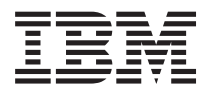

**IBM Systems - iSeries**

**Backup Recovery and Media Services for iSeries** コマンド

バージョン *5* リリース *4*

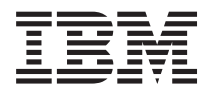

**IBM Systems - iSeries**

**Backup Recovery and Media Services for iSeries** コマンド

バージョン *5* リリース *4*

## こ注意

本書および本書で紹介する製品をご使用になる前に、 521 [ページの『特記事項』に](#page-526-0)記載されている情 報をお読みください。

本書は、Backup Recovery and Media Services for iSeries (プロダクト番号 5722-BR1) のバージョン 5、リリース 4、 モディフィケーション 0 に適用されます。また、改訂版で断りがない限り、それ以降のすべてのリリースおよびモデ ィフィケーションに適用されます。このバージョンは、すべての RISC モデルで稼働するとは限りません。また CISC モデルでは稼働しません。

本マニュアルに関するご意見やご感想は、次の URL からお送りください。今後の参考にさせていただきます。

http://www.ibm.com/jp/manuals/main/mail.html

なお、日本 IBM 発行のマニュアルはインターネット経由でもご購入いただけます。詳しくは

http://www.ibm.com/jp/manuals/ の「ご注文について」をご覧ください。

(URL は、変更になる場合があります)

お客様の環境によっては、資料中の円記号がバックスラッシュと表示されたり、バックスラッシュが円記号と表示さ れたりする場合があります。

 原 典: IBM Systems - iSeries Backup Recovery and Media Services for iSeries Commands Version 5 Release 4

発 行: 日本アイ・ビー・エム株式会社

担 当: ナショナル・ランゲージ・サポート

#### 第1刷 2006.2

この文書では、平成明朝体™W3、平成明朝体™W7、平成明朝体™W9、平成角ゴシック体™W3、平成角ゴシック体™ W5、および平成角ゴシック体™W7を使用しています。この(書体\*)は、(財)日本規格協会と使用契約を締結し使用し ているものです。フォントとして無断複製することは禁止されています。

注∗ 平成明朝体™W3、平成明朝体™W2、平成的 → 平成角ゴシック体™W3、 平成角ゴシック体™W5、平成角ゴシック体™W7

**© Copyright International Business Machines Corporation 1998, 2006. All rights reserved.**

© Copyright IBM Japan 2006

# 目次

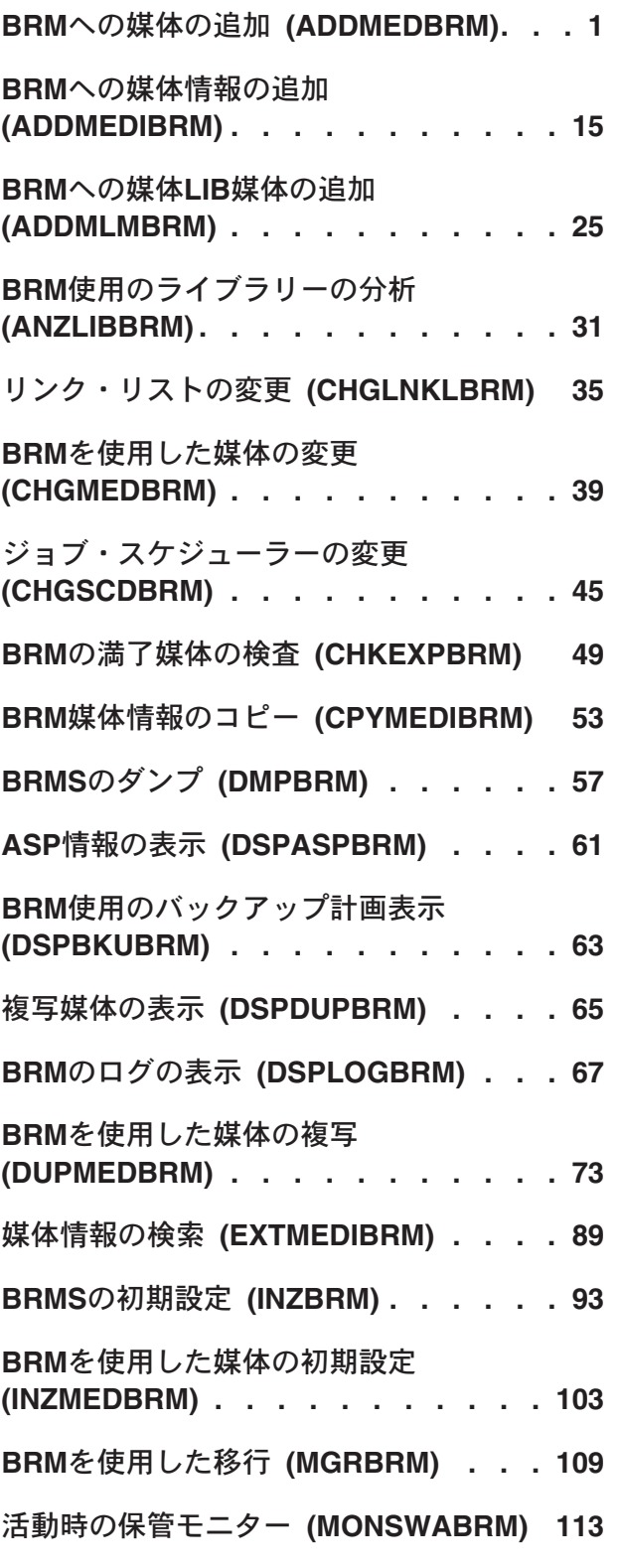

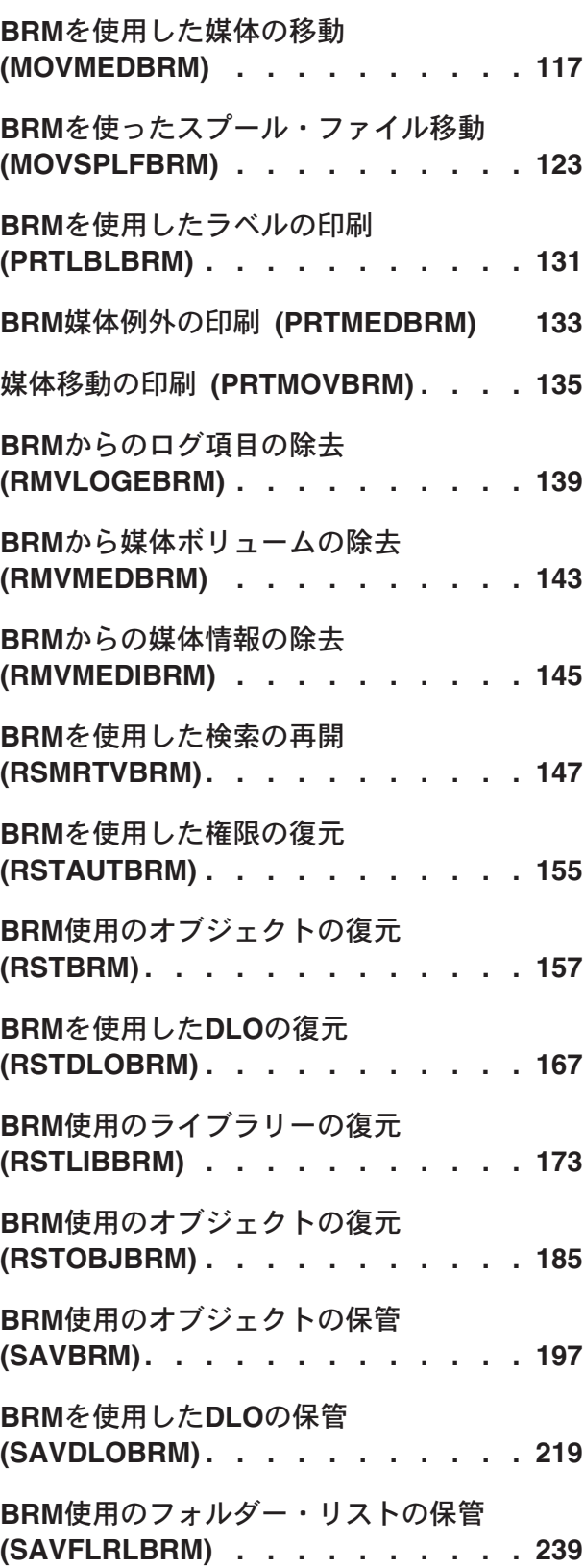

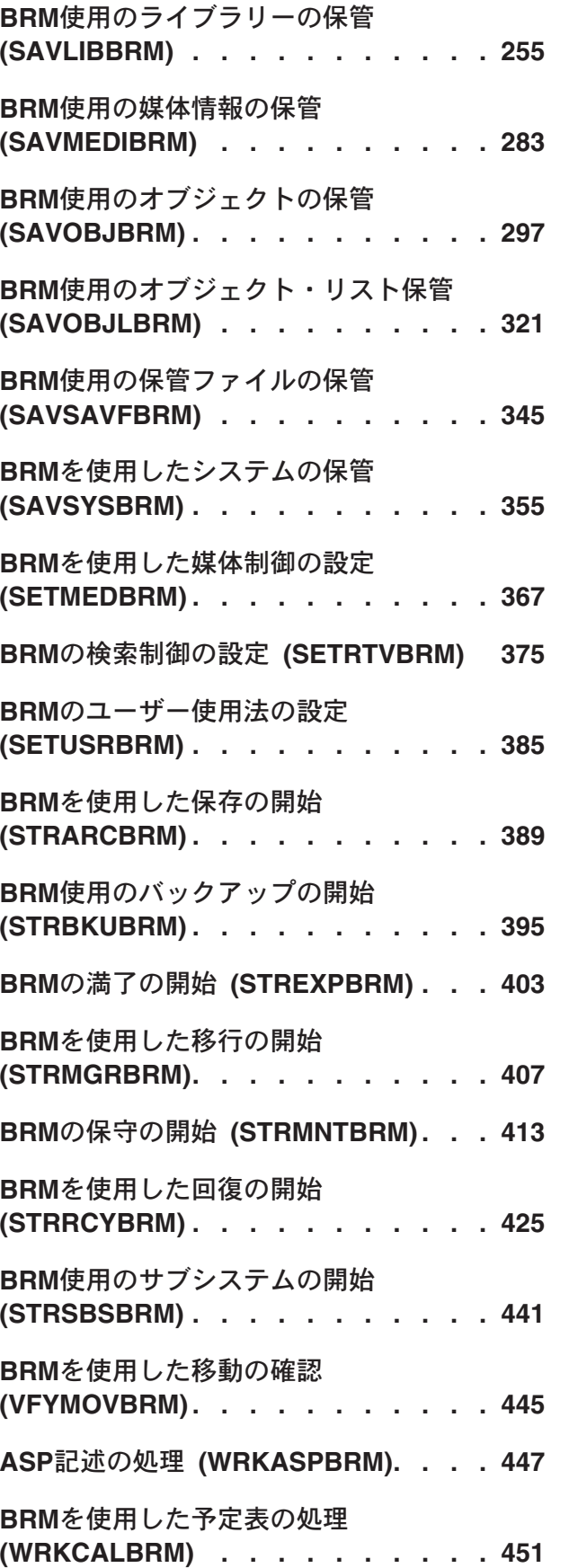

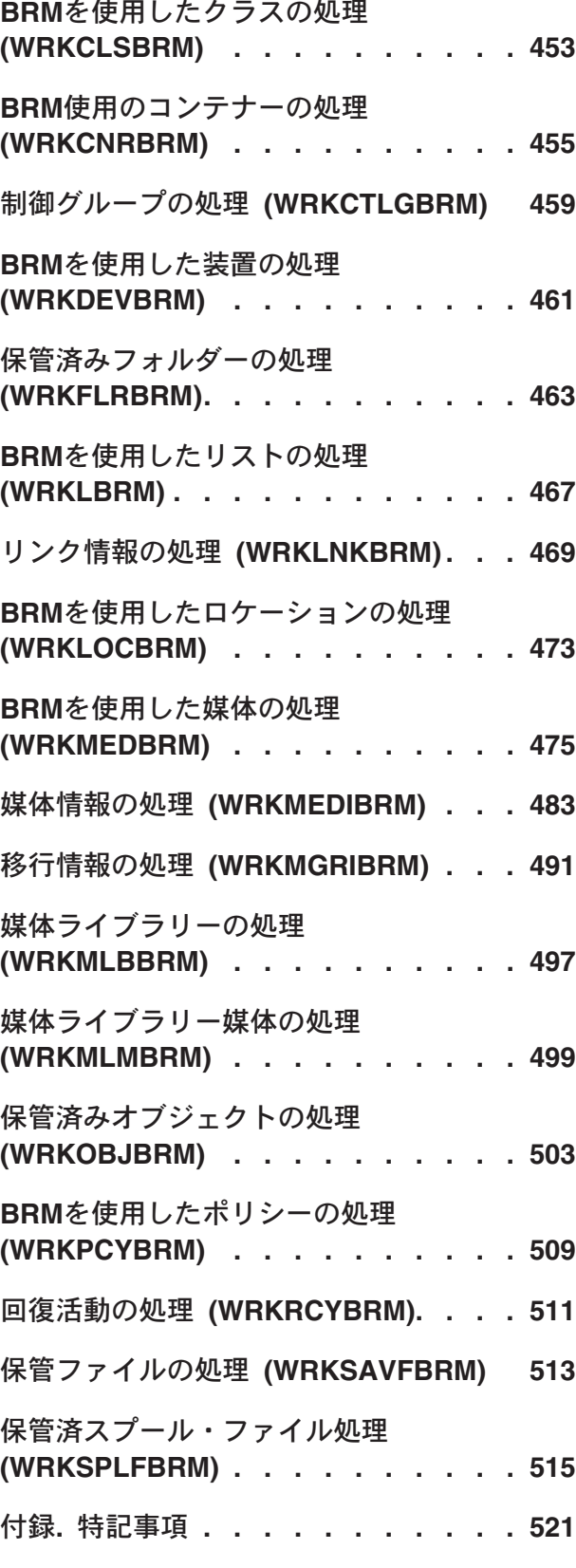

# <span id="page-6-0"></span>**BRM**への媒体の追加 **(ADDMEDBRM)**

実行可能場所**:** すべての環境 (\*ALL) スレッド・セーフ**:** いいえ

[パラメーター](#page-7-0) [例](#page-17-0) [エラー・メッセージ](#page-18-0)

BRMへの媒体の追加(ADDMEDBRM)コマンドは,BRMS媒体インベントリーに媒体ボリュームを追加しま す。このボリュームは、活動データが入っている別の媒体インベントリーからのボリューム、他の外部ソー スからのボリューム,または初期設定したい新しいボリュームとすることができます。いったん追加される と,BRMSはボリュームの特性,場所,用途,および内容をトラッキングします。

ボリュームを追加する時には,ボリュームの媒体クラスを指定しなければなりません。さらに,ボリューム の移動方法,ボリュームが位置づけられる場所,そのコンテナー(ある場合)および他の種々の属性を指定 することができます。

追加するボリュームの番号づけ体系が連続の場合には,ADDMEDBRMコマンドは,一度に1つずつボリュ ームを追加せずに,自動的にボリュームを追加します。

仮想テープ媒体および装置を,このコマンドで使用することができます。以下の制約事項が仮想媒体および 仮想装置の使用に適用されます。

- v 装置**(DEV)**パラメーターは,逐次操作に対して単一装置または\*MEDCLS特殊値のみに制限されていま す。
- v イメージ・カタログのロードまたはアンロード(LODIMGCLG)コマンドに対する実行権限が必要です。
- v イメージ・カタログに対する\*CHANGE権限が必要です。
- v イメージ・カタログ・パス名中の各ディレクトリーに対する実行(\*X)権限が必要です。
- ロードまたはマウントされる親ディレクトリー中の各イメージ・ファイルに対する読み取り、書き込 み,実行(\*RWX)権限が必要です。
- v イメージ・カタログを使用する仮想装置に対する\*USE権限が必要です。

このコマンドを使用するには,導入されたライセンス・プログラム,「BACKUP RECOVERY AND MEDIA SERVICES FOR ISERIES」(5722-BR1)がなければなりません。

#### 制約事項**:**

- 1. I5/OSは特殊な目的のために特定のボリュームIDを使用します。ボリュームのラベル付けでこれらのボリ ュームIDを使用しないようにする必要があります。避ける必要があるボリュームIDは次の通りです。
	- TAPXXX NI TXXX BLKXXX **CLNXXX** ERRXXX SLTXXX IMPXXX
- 2. 仮想ボリュームを追加するには、既存のテープ・イメージ・カタログの名前をイメージ・カタログ **(IMGCLG)**パラメーターに指定する必要があります。これらの追加制約事項は仮想媒体の追加時に適用 されます。
	- v ボリューム**ID (VOL)**パラメーターに指定される名前は,テープ・ボリューム名としてイメージ・カ タログ項目中に存在していなければなりません。
- <span id="page-7-0"></span>• 仮想ボリュームの密度(イメージ・カタログ項目)は媒体クラスの密度と同じでなければなりませ  $h_{\circ}$
- v 追加する数**(VOLCNT)**には1を指定する必要があります。仮想ボリュームは個別にのみ追加できま す。
- v システム**(SYSNAME)**に\*LCLまたは現行システム名を指定する必要があります。仮想テープ媒体は現 行システムの記憶域内にあります。
- v 仮想テープ媒体のクリーニングおよびボリューム統計は保守されていません。

[トップ](#page-6-0)

# パラメーター

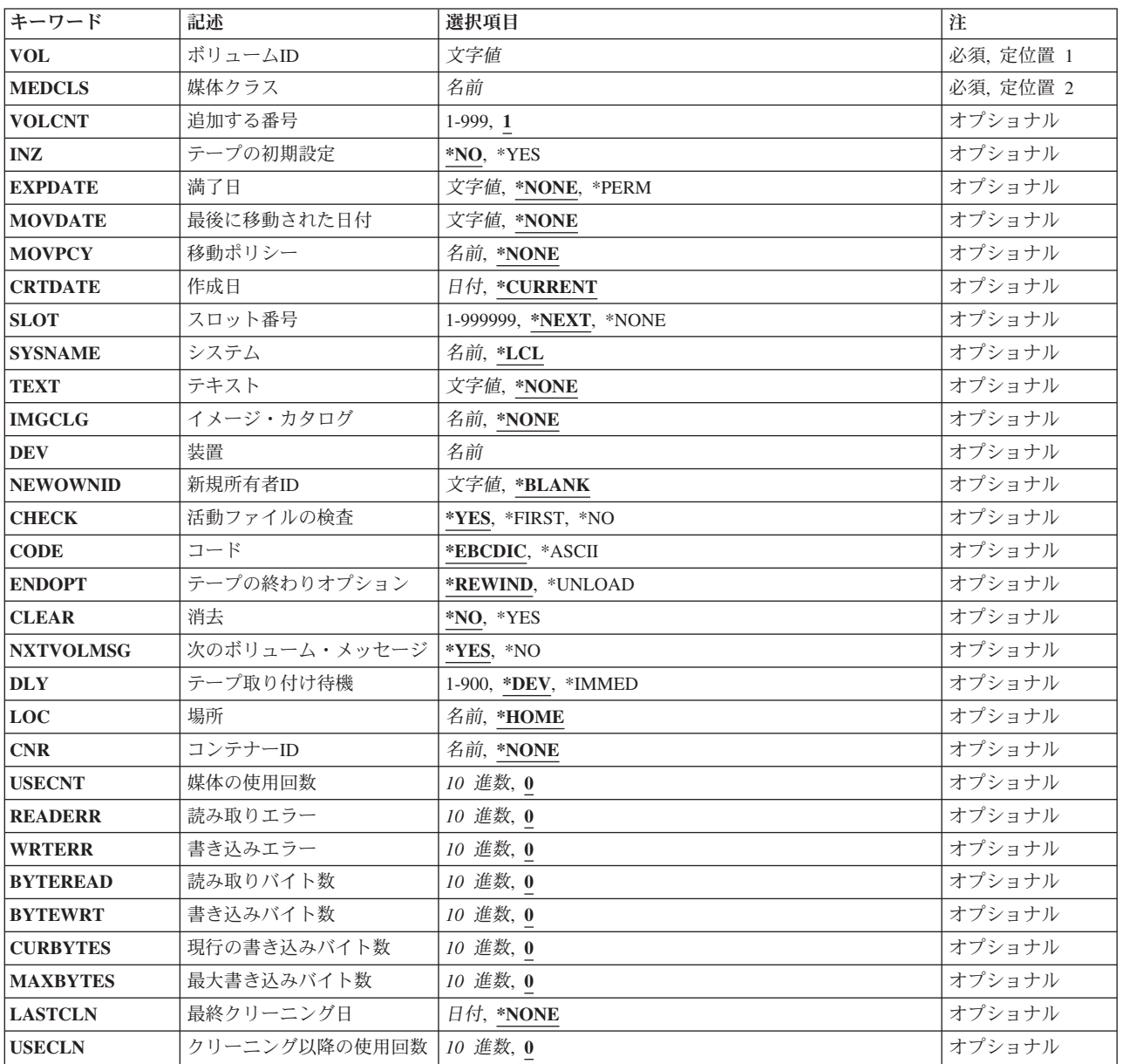

# <span id="page-8-0"></span>ボリューム**ID (VOL)**

BRMS媒体インベントリーに追加しようとしているボリュームのIDを指定します。仮想密度を使用してボリ ュームを媒体クラスに追加している場合は,ボリュームIDはイメージ・カタログ項目のテープ・ボリュー ム名と一致していなければなりません。

これは必須パラメーターです。

### ボリューム識別コード

媒体インベントリーに追加しているボリュームの識別コードを指定してください。ボリューム識別 コードの長さは最大6桁です。ボリューム識別コードがBRMS媒体インベントリーにすでに存在し ている場合には,そのボリュームは追加できません。

注**:** ボリューム識別コードの有効な文字は0-9およびA-Zです。

[トップ](#page-6-0)

## 媒体クラス**(MEDCLS)**

追加中のボリュームの媒体クラスのユーザー定義名を指定します。媒体クラスは,媒体クラスの処理画面で 検討することができます。

これは必須パラメーターです。

[トップ](#page-6-0)

## 追加する数**(VOLCNT)**

このセッション中に追加するボリュームの数を指定します。ボリューム識別コード**(VOL)**パラメーターに指 定された値は,カウントの終わりに達するまで,各ボリュームが追加されるたびに1ずつ増やされます。 TAPEB9といったボリュームの名前の付け方のために新しいボリューム識別コードを増やすことができない 場合には,エラー・メッセージが送られます。

注**:** フィールドは最高5桁を保留できますが,一度に追加することができるボリュームの最大数は999個で す。

**1** 単一のボリュームを追加します。

## 追加する数

追加するボリュームの数を指定してください。たとえば,「5」を指定すると5つのボリュームが 追加され,各ボリュームはT00001, T00002, T00003といった具合に1ずつ増えます。最初のボリュ ーム(上の例のT00001)はボリューム識別コード**(VOL)**パラメーターに指定されたボリュームです。 一度に追加することができるボリュームの最大数は999です。

[トップ](#page-6-0)

# テープの初期設定**(INZ)**

追加中のボリュームが初期設定されるかどうかを指定します。

- <span id="page-9-0"></span>**\*NO** 追加中のボリュームは初期設定されません。これは,ボリュームがBRMSの外部で初期設定されて いて,ボリュームに活動データが入っている場合に使用されます。このボリュームの満了日は満了 日**(EXPDATE)**パラメーターで指定できます。
- **\*YES** ボリュームはADDMEDBRMコマンドによって初期設定され,BRMS媒体インベントリーに追加され ます。満了日**(EXPDATE)**パラメーターの日付は\*NONE(すべてゼロ)に設定されます。

テープの初期設定**(INZ)**パラメーターに\*YESを指定した場合には,装置**(DEV)**パラメーターを指定 しなければなりません。媒体クラスが仮想密度(\*VRT32K \*VRT64K \*VRT240K \*VRT256K)を使用 する場合は,カテゴリー\*VRTTAPの装置を指定する必要があります。

[トップ](#page-6-0)

# 満了日**(EXPDATE)**

媒体インベントリーに追加される媒体ボリュームの満了日を指定します。日付を指定した場合には,ファイ ルはその満了日まで保護され,上書きすることはできません。

**\*NONE**

当該媒体は満了した媒体であって,バックアップまたは保存処理で使用できるものです。値\*NONE は,そのボリュームが媒体インベントリーに追加された新しいボリュームであるか,あるいはその ボリュームが再初期設定されたことを意味します。

**\*PERM**

当該媒体は永久保存媒体であり,バックアップまたは保存処理では使用できないものです。

満了日 媒体の保護が終了する日付を指定してください。

[トップ](#page-6-0)

## 最後に移動された日付**(MOVDATE)**

媒体インベントリーに追加される前に,このボリュームが移動された最終日付を指定します。

**\*NONE**

ユーザーはこのボリュームの最後に移動された日付を割り当てません。

移動日 このボリュームが最後に移動された日付を指定してください。

[トップ](#page-6-0)

## 移動ポリシー**(MOVPCY)**

このボリュームに使用したい移動ポリシーのユーザー定義名を指定します。

注**:** 仮想媒体を移動することはできません。仮想ボリュームを複写する時に,移動ポリシーを出力媒体に複 製できるように,そのポリシーが仮想ボリュームに割り当てられます。

#### **\*NONE**

このボリュームに移動ポリシーを割り当てません。

移動ポリシー名

この媒体ボリュームに割り当てる移動ポリシーのユーザー定義名を指定してください。

# <span id="page-10-0"></span>作成日**(CRTDATE)**

このボリュームの最初のファイルが書き込まれた日付を指定します。

### **\*CURRENT**

ユーザーは現在の日付をこのボリュームの作成日として割り当てます。

作成日 このボリュームにデータが書き出された日付を指定してください。日付はジョブ日付の形式で指定 しなければなりません。

[トップ](#page-6-0)

# スロット番号**(SLOT)**

追加を選択したボリュームのスロット番号を指定します。

#### **\*NEXT**

指定された位置で媒体のスロット割り当てができる場合には,使用可能な次のスロット番号を使用 します。

#### **\*NONE**

追加しているボリュームにスロットは割り当てられていません。

スロット番号

このボリュームに割り当てるスロット番号を指定してください。スロット番号は1-999999の任意の 数とすることができます。

[トップ](#page-6-0)

# システム**(SYSNAME)**

ユーザーが追加しようとしているボリュームのシステム識別コードを指定します。

**\*LCL** システムがローカル・システムであることを指定します。BRMSは省略時のローカル・ロケーショ ン名LCLLOCNAMEを使用し,システム名SYSNAMEは使用しません。ほとんどの場合,システム のLCLLOCNAMEおよびSYSNAMEには同じ値が指定されています。DSPNETAコマンドを使用して システム・ネットワーク属性を表示することができます。

ロケーション名

システムと関連したリモート・ロケーションの名前を指定してください。DSPNETA コマンドを使 用することにより表示されるローカル・システムのネットワークIDが,システムのネットワークID として使用されます。

注:この値を使用するには、BRMSネットワーク機能(オプション1)が必要です。

### ネットワーク*ID.*ロケーション名

システムと関連したリモート・ロケーションのネットワークIDおよび名前を指定してください。こ れらの値はNNNNNNNN.CCCCCCCCの形式で指定してください。NNNNNNNNはネットワークID で,CCCCCCCCはリモート・ロケーション名です。

注: この値を使用するには、BRMSネットワーク機能(オプション1)が必要です。

# <span id="page-11-0"></span>テキスト**(TEXT)**

追加中の媒体を記述するためのテキストを指定します。

#### **\*NONE**

追加中のボリュームと関連したテキストはありません。

## テキスト

追加中のボリュームのテキストを指定してください。

[トップ](#page-6-0)

# イメージ・カタログ**(IMGCLG)**

仮想ボリュームである追加されるテープ・ボリュームの,イメージ・カタログの名前を指定します。仮想ボ リュームを追加して初期設定する前に,追加しているボリュームのイメージ・カタログとイメージ・カタロ グ項目が存在しなければなりません。

注**:** GO CMDCLGおよびGO CMDCLGEを使用して,イメージ・カタログとイメージ・カタログ項目の管理 に使用するコマンドのメニューを表示します。

#### **\*NONE**

これが仮想ボリュームでないことを指定します。

イメージ・カタログ

仮想ボリュームのイメージ・カタログ項目が入っているイメージ・カタログの名前を指定します。

[トップ](#page-6-0)

# 装置**(DEV)**

ボリュームの初期設定に使用されるテープ装置の名前を指定します。指定するテープ装置は, WRKDEVBRM画面に示されているように,カテゴリーが\*TAPまたは\*TAPMLBのものでなければなりませ ん。テープの初期設定**(INZ)**パラメーターに\*YESを指定する時には,これは必須パラメーターです。媒体ク ラスが仮想密度(\*VRT32K \*VRT64K \*VRT240K \*VRT256K)を使用する場合は,カテゴリー\*VRTTAPの装 置を指定する必要があります。

[トップ](#page-6-0)

# 新しい所有者識別コード**(NEWOWNID)**

書き込まれるボリュームのボリューム・ラベルに書き込むボリューム所有者の識別コードを指定します。

### **\*BLANK**

所有者識別フィールドはブランクに設定されます。

### 新しい所有者識別コード

ボリュームの所有者を識別する14桁を超えない文字を指定してください。14桁より少ない文字が指 定された場合には,フィールドは左寄せされ,右側にブランクが埋め込まれます。

## <span id="page-12-0"></span>活動ファイルの検査**(CHECK)**

ラベル付きボリュームを使用するための初期設定をする前に,そのボリュームの活動データ・ファイルを検 査する必要があるかどうかを指定します。指定された装置にラベルなしボリュームが入れられていた場合に は,このパラメーターは無視されます。

**\*YES** ボリューム上のすべてのデータ・ファイル・ラベルが検査されます。活動ファイルが見つかった場 合には,操作は終了され,エラー・メッセージが送られます。

**\*FIRST**

- ボリューム上の最初のデータ・ファイル・ラベルだけが検査されます。ボリューム上にデータ・フ ァイルがないか,あるいは最初のデータ・ファイルが満了している場合には,ボリューム上の他の ファイルを検査しないでボリュームが使用のために初期設定されます。最初のデータ・ファイルが 満了していない場合には,操作は終了し,エラー・メッセージが送られます。
- **\*NO** 活動ファイルを検査せずにボリュームの初期設定が続行されます。新しいボリュームまたは空のボ リュームを初期設定するには\*NOを指定し,ボリューム識別コード**(VOL)**パラメーターに \*MOUNTEDを指定する必要があります。

[トップ](#page-6-0)

# コード**(CODE)**

ボリューム・ラベルが書かれる文字コードを指定します。ラベルの後に書かれた保管/復元データでないす べてのデータは,同じコードでなければならず,保管/復元ボリュームでないボリューム上でコードを混用 することはできません。

## **\*EBCDIC**

ボリューム・ラベルはEBCDICで書き出され,これはIBM標準ラベルです。すべての追加のデータ もEBCDICで書き出す必要があります。

#### **\*ASCII**

ボリューム・ラベルはASCIIで書き出され,これは米国規格協会の標準ラベルです。すべての追加 のデータもASCIIで書き出す必要があります。

[トップ](#page-6-0)

## テープの終わりオプション**(ENDOPT)**

使用するために初期設定された後で,ボリュームが巻き戻されるだけか,あるいは巻き戻されてアンロード されるかを指定します。

#### **\*REWIND**

ボリュームは使用できるように初期設定された後で,巻き戻されます。

**\*UNLOAD**

ボリュームは巻き戻されてアンロードされます。

[トップ](#page-6-0)

## <span id="page-13-0"></span>消去**(CLEAR)**

使用のためにボリュームを初期設定する時に,そのボリュームからすべてのラベルおよびデータを削除する かどうかを指定します。ボリュームのすべてのデータを消去しなければならない場合には、ボリューム・ラ ベルまたはボリューム・マークの場所からボリュームの終わりマーカーまで削除されます。

- **\*NO** 既存のデータは削除されません。既存のデータは削除されませんが,ボリュームが使用するために 初期設定された後では,ボリューム上のデータを使用することはできません。
- **\*YES** ボリュームの先頭が使用のために初期設定された後で,ボリューム上の残りのデータが削除されま す。

[トップ](#page-6-0)

## 次のボリューム・メッセージ**(NXTVOLMSG)**

BRMSが,装置に別のボリュームを入れるようにメッセージでユーザーに通知するかどうかを指定します。

- **\*YES** 装置が別のボリュームを受け入れ可能になると,BRMSがメッセージを送ります。
- **\*NO** 装置が別のボリュームを受け入れ可能になりしだい,BRMSがユーザーにメッセージを送るように はしません。

[トップ](#page-6-0)

## テープ取り付け待機**(DLY)**

装置上の次のボリュームの処理を開始する前に,装置を遅延させたい長さ(時間)を指定します。

**\*DEV** 装置は,装置の省略時の値に基づいて次のボリュームの処理を始めます。

**\*IMMED**

装置は,前のボリュームが完了すると同時に次のボリュームの処理を始めます。

秒数 装置が次のボリュームの処理を開始する前に待機すべき秒数を指定してください。この秒数は1-900 の範囲とすることができます。

[トップ](#page-6-0)

## 保管場所**(LOC)**

追加するボリュームの保管場所の名前を指定します。保管場所は,媒体およびコンテナーを入れるために使 用されます。保管場所はローカルとすることができます。すなわち,コンピューター・ルームまたはボリュ ーム・インベントリーあるいは保管場所または保管場所サービスなどのオフサイトです。保管場所名はユー ザー定義です。

保管場所は保管場所の処理画面でセットアップされます。コマンド上の選択項目は、セットアップした場所 に影響されます。

## **\*HOME**

ボリュームは\*HOMEと呼ばれる場所に割り当てられます。

ロケーション名

このボリュームの保管場所の名前を指定してください。

## <span id="page-14-0"></span>コンテナー**ID (CNR)**

このボリュームを追加したいコンテナーの名前を指定します。コンテナーは,このタイプの媒体を入れるこ とのできるクラスのものでなければなりません。

### **\*NONE**

ユーザーはこのボリュームをコンテナーに保管しません。

コンテナー*ID*名

このボリュームを保管するコンテナーの名前を指定してください。

[トップ](#page-6-0)

## 媒体の使用回数**(USECNT)**

媒体ボリュームが読み取りまたは書き込みされた回数を指定します。ボリュームが媒体クラス中の媒体の使 用回数の限界値を超えた時には,そのボリュームは処理の対象外になり,新しいボリュームと取り替えなけ ればなりません。使用限界値の値は,媒体クラスの処理画面で検討することができます。媒体の使用回数 は,使用された回数で表現されます。

**0** 媒体の使用回数をゼロとして初期設定します。

### 媒体使用回数

媒体の使用回数を指定してください。

[トップ](#page-6-0)

## 読み取りエラー数**(READERR)**

媒体インベントリー中の各媒体ボリュームごとに記録された読み取りエラーの数を指定します。読み取りエ ラーの数がボリュームの媒体クラスの読み取りエラー限界値に指定された値を超えた場合には,そのボリュ ームを新しいボリュームと取り替えなければなりません。読み取りエラー限界値は,媒体クラスの処理画面 で検討することができます。読み取りエラーは読み取りエラー1つ当たりのキロバイト数で表されます。

媒体クラスの読み取りエラー限界値を決定するためには、次の指針を使用することができます。ボリューム またはカートリッジが基準を超えている場合には、内容を新しいボリュームにコピーし、古いボリュームを 破棄してください。

- **3570** 1000メガバイトの読み取りにつき,1つの一時的な読み取りエラー。
- **3580** 10ギガバイトの読み取りにつき,1つの一時的な読み取りエラー。
- **3590** 10ギガバイトの読み取りにつき,1つの一時的な読み取りエラー。

#### **3480**および**3490**

50,000,000 KBの読み取り当たり1つの一時的な読み取りエラー。

- **1/4**インチ・カートリッジ**(10,000 BPI**の密度の**6341, 6346, 6366**と**9346**,および**6342**と**6347)** 12,500 KBの読み取り当たり1つの一時的な読み取りエラー。
- **1/4**インチ・カートリッジ**(16,000 BPI**の密度の**6342**および**6347)** 4,170の読み取り当たり1つの一時的な読み取りエラー。

#### <span id="page-15-0"></span>**8**ミリメートル・カートリッジ**(7208)**

100 KBの読み取り当たり1つの一時的な読み取りエラー。

**1/2**インチ・ボリューム・リール**(9347)**

50,000 KBの読み取り当たり1つの一時的な読み取りエラー。

**1/2**インチ・テープ・リール**(9348**および**2440)**

100,000 KBの読み取り当たり1つの一時的な読み取りエラー。

**1/2**インチ・テープ・リール**(3422)**

144,000 KBの読み取り当たり1つの一時的な読み取りエラー。

1つのドライブで使用されるすべてのボリュームがこれらの基準を超える場合には、読み書きヘッ ドが汚れている可能性があります。ハード読み取りエラーのあるテープ・リールおよびテープ・カ ートリッジも破棄してください。

**0** 読み取りエラー数をゼロとして初期設定します。

#### 読み取りエラー数

読み取りエラーの数を指定してください。

[トップ](#page-6-0)

## 書き込みエラー数**(WRTERR)**

媒体インベントリー中の各媒体ボリュームごとに記録された書き込みエラーの数を指定します。書き込みエ ラーの数がボリュームの媒体クラスの書き込みエラー限界値に指定された値を超えた場合には,そのボリュ ームを新しいボリュームと取り替えなければなりません。書き込みエラー限界値は,媒体クラスの処理画面 で検討することができます。書き込みエラーは,書き込みエラー1つ当たりのキロバイト数で表されます。

媒体クラスの書き込みエラー限界値を決定するためには、次の指針を使用することができます。ボリューム またはカートリッジが基準を超えている場合には,内容を新しいボリュームにコピーし,古いボリュームを 破棄してください。

- **3570** 250 GBの書き込みにつき,1つの一時的な書き込みエラー。
- **3580** 10 GBの書き込みにつき,1つの一時的な書き込みエラー。
- **3590** 1 GBの書き込みにつき,1つの一時的な書き込みエラー。

#### **3480**および**3490**

12,500 KBの書き込み当たり1つの一時的な書き込みエラー。

- **1/4**インチ・カートリッジ**(10,000 BPI**の密度の**6341, 6346, 6366**と**9346**,および**6342**と**6347)** 1,250 KBの書き込み当たり1つの一時的な書き込みエラー。
- **1/4**インチ・カートリッジ**(16,000 BPI**の密度の**6342**および**6347)** 890 KBの書き込み当たり1つの一時的な書き込みエラー。
- **8**ミリメートル・カートリッジ**(7208)**

50 KBの書き込み当たり1つの一時的な書き込みエラー。

**1/2**インチ・テープ・リール**(9347)**

4,500 KBの書き込み当たり1つの一時的な書き込みエラー。

### **1/2**インチ・テープ・リール**(9348**および**2440)**

1600 BPIの場合には,5,000 KBの書き込み当たり1つの一時的な書き込みエラー。6250 BPIの場合 には,8,500 KBの書き込み当たり1つの一時的な書き込みエラー。

## <span id="page-16-0"></span>**1/2**インチ・テープ・リール**(3422)**

8,500 KBの書き込み当たり1つの一時的な書き込みエラー。

1つのドライブで使用されたすべてのテープがこの基準を超える場合には、読み書きヘッドが汚れ ている可能性があります。ハード書き込みエラーのあるボリュームおよびテープ・カートリッジを 破棄してください。

**0** 書き込みエラー数をゼロとして初期設定します。

### 書き込みエラー数

書き込みエラーの数を指定してください。

[トップ](#page-6-0)

## 読み取りバイト数**(100**万バイト単位**) (BYTEREAD)**

ボリュームの作成日以降にそのボリュームから読み取られたバイト数を(100万バイト単位で)指定します。

**0** 読み取りバイト数をゼロとして初期設定します。

### 読み取りバイト数

読み取りバイト数を(100万バイト単位で)指定してください。

[トップ](#page-6-0)

# 書き込みバイト数**(100**万バイト単位**) (BYTEWRT)**

ボリュームの作成日以後にそのボリュームに書き込まれたバイト数を(100万バイト単位で)指定します。

**0** 書き込みバイト数をゼロとして初期設定します。

## 書き込みバイト数

書き込みバイト数を(100万バイト単位で)指定してください。

[トップ](#page-6-0)

## 現行の書き込みバイト数**(100**万バイト単位**) (CURBYTES)**

媒体ボリュームに現在書き込まれているバイト数を(100万バイト単位で)指定します。

**0** 現行の書き込みバイト数をゼロとして初期設定します。

## 現行の書き込みバイト数

現在書き込まれているバイト数を(100万バイト単位で)指定してください。

[トップ](#page-6-0)

# 最大書き込みバイト数**(100**万バイト単位**) (MAXBYTES)**

このボリュームに書き込みできる最大バイト数を(100万バイト単位で)指定します。

**0** 最大書き込みバイト数をゼロとして初期設定します。

## 最大書き込みバイト数

最大書き込みバイト数を(100万バイト単位で)指定してください。

# <span id="page-17-0"></span>最終クリーニング日**(LASTCLN)**

媒体ボリュームがクリーニングされた最終日付を指定します。

#### **\*NONE**

最終クリーニング日の日付を指定しません。

### 最終クリーニング日

ボリュームがクリーニングされた最終日付を指定してください。

[トップ](#page-6-0)

# クリーニング以降の使用回数**(USECLN)**

最後のクリーニング以降の使用回数を指定します。この数がこの媒体クラスのクリーニング前使用回数パラ メーターと等しいかまたはそれを超えている場合には,ボリュームをさらに使用する前にクリーニングする 必要があります。クリーニング前使用回数の値は,媒体クラスの処理画面で検討することができます。

**0** クリーニング以降の使用回数をゼロとして初期設定します。

## クリーニング以降の使用回数

クリーニング以降の使用回数を指定してください。

[トップ](#page-6-0)

## 例

## 例**1:** ボリュームを**BRMS**に追加

ADDMEDBRM VOL(T00001) MEDCLS(QIC1000)

このコマンドは,ボリュームをBRMS媒体インベントリーに追加します。この例では,ボリュームT00001が 媒体クラスQIC1000に割り当てられて、BRMS媒体インベントリーに追加されます。このボリュームは初期 設定されないで,期限切れとして追加されます。

### 例**2:** ボリュームを初期設定して**BRMS**に追加

ADDMEDBRM VOL(T00002) MEDCLS(QIC1000) INZ(\*YES) DEV(TAP01)

このコマンドは,ボリュームT00002を媒体クラスQIC1000でBRMS媒体インベントリーに追加します。この ボリュームは装置TAP01を使用して初期設定されます。

## 例**3:** 仮想ボリュームを**BRMS**に追加

ADDMEDBRM VOL(VRT001) MEDCLS(VRT256K) INZ(\*YES) DEV(VRTTAP) IMGCLG(VRTIMGCLG)

このコマンドは、仮想ボリュームVRT001を媒体クラスVRT256KでBRMS媒体インベントリーに追加しま す。このボリュームは装置VRTTAPを使用して初期設定されます。イメージ・カタログVRTIMGCLGには, イメージ・カタログ項目VRT001が含まれています。

## <span id="page-18-0"></span>エラー・メッセージ

## **\*ESCAPE**メッセージ

## **BRM1134**

装置&1が見つからない。

#### **BRM133E**

仮想ボリューム&2のイメージ・カタログ項目が存在していません。

## **BRM133F**

仮想ボリューム&2のイメージ・カタログが存在していません。

#### **BRM1713**

媒体クラス&2が見つからない。

## **BRM1717**

ボリュームを&1に名前変更することはできない。

#### **BRM1762**

ボリューム&1が初期設定されていない。

#### **BRM1917**

機能が導入されていない。

#### **BRM1921**

機能がライセンス交付されていません。

#### **BRM4040**

ユーザー&1のアクセスが拒否されました。

#### **BRM4041**

ユーザー&1のアクセスが拒否されました。

## **BRM40A2**

BRMSプロダクトの初期設定が必要である。

### **CPF9800**

すべてのCPF98XXメッセージは信号送信できます。XXは01からFFです。

[トップ](#page-6-0)

# <span id="page-20-0"></span>**BRM**への媒体情報の追加 **(ADDMEDIBRM)**

実行可能場所**:** すべての環境 (\*ALL) スレッド・セーフ**:** いいえ

パラメーター [例](#page-29-0) [エラー・メッセージ](#page-29-0)

BRMへの媒体情報の追加(ADDMEDIBRM)コマンドは,ファイル・レベルの詳細をBRM媒体インベントリ ーの内容ボリューム情報に追加します。

ファイルおよびそれらが含まれるボリュームは,別のテープ・インベントリーまたは他の外部のソースから のものとすることができます。

このコマンドの目的は,ボリュームおよびその内容を管理できるように,ユーザー適用業務または別のボリ ューム管理システムがデータ(ボリューム・ファイル記述)をBRMS媒体内容情報に挿入できるようにする ことにあります。

各ボリュームごとに,複数のボリュームによって媒体情報レコードが書き出され,レコードが追加されるた びにボリューム順序が増やされます。

このコマンドを使用するには,導入されたライセンス・プログラム,「BACKUP RECOVERY AND MEDIA SERVICES FOR ISERIES」(5722-BR1)がなければなりません。

#### 制約事項**:**

- 1. 満了ボリュームに追加できるのは,媒体内容情報だけです。
- 2. このコマンドは、特にファイル順序,ボリュームなどに関してユーザーが指定した情報に基づいて, BRMS媒体内容情報ファイルにレコードを追加します。このコマンドを使用する前に、正しい情報を慎 重に適用し,コマンドを完全に理解しておくことが重要です。
- 3. 内容情報を追加するボリュームは,媒体インベントリーの中に存在していなければならず, ボリュー ム,ファイル順序,およびボリューム順序はBRMS媒体インベントリーの内容情報の中で固有のものと なっていなければなりません。
- 4. 装置**(DEV)**パラメーターに指定できる仮想テープ装置は1つだけです。

トップ

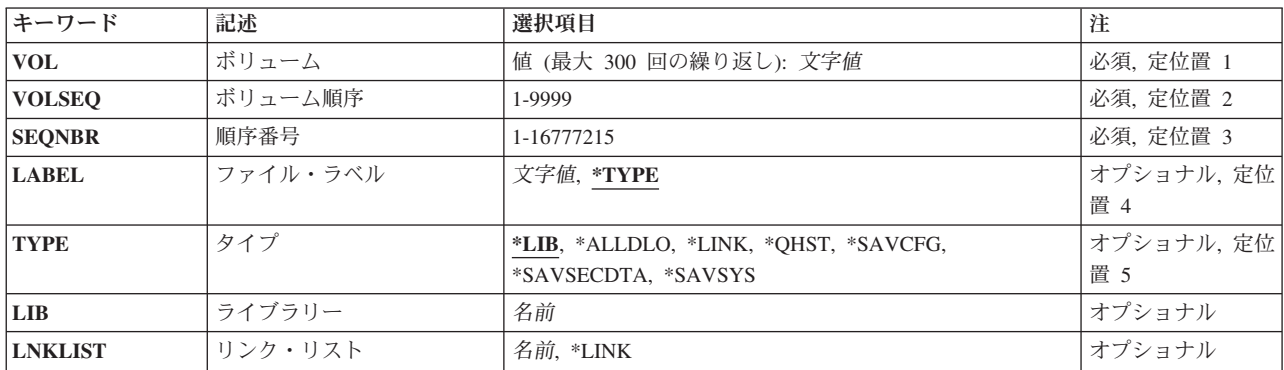

## パラメーター

<span id="page-21-0"></span>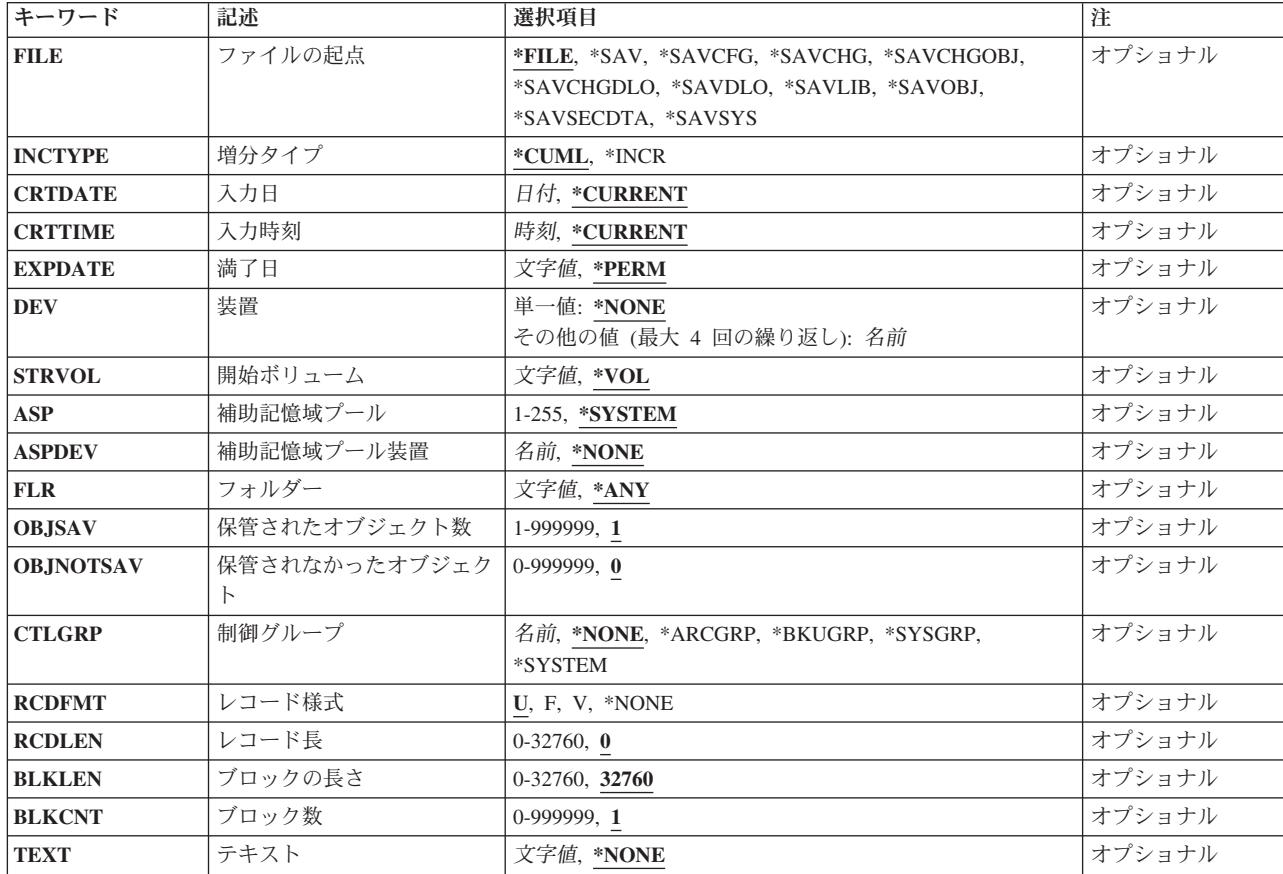

[トップ](#page-20-0)

# ボリューム**(VOL)**

BRMS媒体インベントリーの内容情報に追加中のファイルを含むボリューム (1つまたは複数)のボリュー ム識別コードを指定します。ボリュームはBRMS媒体インベントリーに登録されていなければなりません。 ここでは最大300のボリュームを指定することができます。

これは必須パラメーターです。

ボリューム識別コード

BRMS媒体インベントリーの内容情報に追加しようとしているファイルが入っているボリュームの 識別コードを指定してください。ボリューム識別コードの長さは最大6桁です。このボリュームは BRMS媒体インベントリーにすでに存在していなければなりません。

[トップ](#page-20-0)

# ボリューム順序**(VOLSEQ)**

BRMS媒体インベントリーの内容情報に追加しようとしているファイルが入っているボリュームの順序番号 を指定します。このボリューム順序番号は,追加中のファイルの先頭が入っているボリュームの順序番号で す。1以外のボリューム順序をボリューム順序**(VOLSEQ)**パラメーターに指定する場合には,媒体セットの 開始ボリュームを開始ボリューム**(STRVOL)**パラメーターに指定しなければなりません。ボリューム順序

<span id="page-22-0"></span>**(VOLSEQ)**パラメーターに1を指定する場合には,ボリューム**(VOL)**パラメーターに指定したボリュームが 開始ボリューム(STRVOL)パラメーターに指定したボリュームと一致しているか、あるいはそれが\*VOLで なければなりません。

これは必須パラメーターです。

[トップ](#page-20-0)

## 順序番号**(SEQNBR)**

媒体インベントリーに追加中のファイルの順序番号を指定します。この順序番号は、追加中のボリューム上 のファイル順序です。

これは必須パラメーターです。

[トップ](#page-20-0)

# ファイル・ラベル**(LABEL)**

媒体内容情報に追加中のファイルのラベルを指定します。

#### **\*TYPE**

ファイルのラベルが使用されます。

ラベル識別コード

ファイルのラベル識別コードを指定してください。

[トップ](#page-20-0)

# タイプ**(TYPE)**

BRMS媒体内容情報に追加しようとしているファイルと関連付けられる特殊値を指定します。

**\*LIB** 追加中の情報のタイプはライブラリー情報です。タイプ**(TYPE)**パラメーターに\*LIBを指定する場 合には,ライブラリー**(LIB)**パラメーターにライブラリー名を指定しなければなりません。

### **\*ALLDLO**

追加中の情報のタイプは文書ライブラリー情報です。

**\*LINK**

追加しようとする情報のタイプは統合ファイル・システム・オブジェクト情報です。

#### **\*QHST**

追加中の情報のタイプはヒストリー情報です。

#### **\*SAVCFG**

追加中の情報のタイプは構成情報です。

### **\*SAVSECDTA**

追加中の情報のタイプは機密保護情報です。

### **\*SAVSYS**

追加中の情報のタイプはシステム保管情報です。

# <span id="page-23-0"></span>ライブラリー**(LIBRARY)**

内容情報をBRMS媒体内容情報に追加しようとしているライブラリーのライブラリー名を指定します。タイ プ**(TYPE)**パラメーターにLIBを指定している場合には,このパラメーターは必須です。

[トップ](#page-20-0)

# リンク・リスト**(LNKLIST)**

BRMS媒体内容情報に追加しようとしている統合ファイル・システム・オブジェクト情報と関連付けられる リンク・リスト名を指定します。

#### **\*LINK**

作成される項目は制御グループで使用される\*LINKタイプの保管と対応していることを指定しま す。

### リスト名

作成される項目に対応するリスト名を指定します。

注**:** ユーザーが指定したリスト名は,媒体情報の処理時にバックアップ項目名として表示されま す。

[トップ](#page-20-0)

# ファイル起点**(FILE)**

媒体情報ファイルに追加中のファイルの作成に使用された操作を指定します。

**\*FILE** 追加中のファイルは,保管操作を使用して作成されていません。

**\*SAV** BRMS媒体インベントリー内容情報に追加しようとしているファイルは,オブジェクト保管(SAV) コマンドを使用して作成されています。

#### **\*SAVCFG**

BRMS媒体インベントリー内容情報に追加しようとしているファイルは,構成保管(SAVCFG)コマン ドを使用して作成されています。

#### **\*SAVCHG**

BRMS媒体インベントリーの内容情報に追加しようとしているファイルは、選択した参照日時を指 定したSAVコマンドを使用して作成されていました。

### **\*SAVCHGDLO**

BRMS媒体インベントリーの内容情報に追加しようとしているファイルは,選択した参照日時を指 定したSAVDLOコマンドを使用して作成されていました。

## **\*SAVCHGOBJ**

BRMS媒体インベントリー内容情報に追加しようとしているファイルは、変更オブジェクト保管 (SAVCHGOBJ)コマンドを使用して作成されています。

#### <span id="page-24-0"></span>**\*SAVDLO**

BRMS媒体インベントリー内容情報に追加しようとしているファイルは、文書ライブラリー・オブ ジェクト保管(SAVDLO)コマンドを使用して作成されています。

## **\*SAVLIB**

BRMS媒体インベントリー内容情報に追加しようとしているファイルは,ライブラリー保管 (SAVLIB)コマンドを使用して作成されています。

#### **\*SAVOBJ**

BRMS媒体インベントリー内容情報に追加しようとしているファイルは、オブジェクト保管 (SAVOBJ)コマンドを使用して作成されています。

#### **\*SAVSECDTA**

BRMS媒体インベントリー内容情報に追加しようとしているファイルは,機密保護データ保管 (SAVSECDTA)コマンドを使用して作成されています。

### **\*SAVSYS**

BRMS媒体インベントリー内容情報に追加しようとしているファイルは,システム保管(SAVSYS)コ マンドを使用して作成されています。

[トップ](#page-20-0)

# 増分タイプ**(INCTYPE)**

BRMS媒体内容情報に追加しようとしている内容情報の増分保管のタイプを指定します。

#### **\*CUML**

変更された項目だけを保管します。\*CUMLは,増分保管には最後の全保管以降に変更されたすべて のオブジェクトが含まれることを意味します。

#### **\*INCR**

変更された項目だけを保管します。\*INCRは,増分保管には最後の増分保管以降に変更されたすべ てのオブジェクトが含まれることを意味します。

[トップ](#page-20-0)

## 入力日**(CRTDATE)**

ファイルが作成された日付を指定します。日付は,日付区切り記号を付けるかあるいは付けないジョブ日付 の形式で入力します。

## **\*CURRENT**

ファイルの保管された日付がシステムの現在日となります。

入力日 ファイルが保管された日付を指定してください。

[トップ](#page-20-0)

# 入力時刻**(CRTTIME)**

各ファイルが作成された時刻を指定します。時刻はHHMMSSの形式で表されます。ここで,HHは時間, MMは分. およびSSは秒です。

#### <span id="page-25-0"></span>**\*CURRENT**

ファイルの保管された時刻がシステムの現在の時刻となります。

#### 入力時刻

ファイルが保管された時刻を指定してください。

[トップ](#page-20-0)

## 満了日**(EXPDATE)**

媒体内容情報に追加されるファイルの満了日を指定します。日付が指定された場合には、ファイルは保護さ れ,満了日が経過するまで重ね書きすることはできません。日付は,日付区切り記号を付けるかあるいは付 けないジョブ日付の形式で入力します。

#### **\*PERM**

#### **\*VER NNN**

BRMS媒体インベントリーの内容情報に保持されるバージョンの数を指定してください。たとえ ば,\*VER 003は保管項目の3つのバージョンが保存されることを示します。保管項目の4番目の バージョンが作成された場合には,最も早いバージョンが除去され,4番目の保管バージョンに置 き換えられます。

注**:** \*VER 003はバージョン番号ではありません。これは媒体ポリシーに指定されたバージョンの数 です。

満了日 ファイルの保護が終了する日付を指定してください。

[トップ](#page-20-0)

## 装置**(DEV)**

ファイルを作成するために使用された装置(複数もある)の名前を指定してください。

#### 単一値

#### **\*NONE**

BRMS媒体インベントリーの内容情報に追加しようとしているファイルとはどの装置も関連づけま せん。

### その他の値(反復は最大**4**回まで)

装置名 BRMS媒体インベントリーの内容情報に追加しようとしているファイルと関連づけたい装置の名前 を指定してください。

[トップ](#page-20-0)

ファイルは永久保存であり,使用することはできません。

# <span id="page-26-0"></span>開始ボリューム**(STRVOL)**

媒体情報に追加中のファイルが入っている媒体セットの開始ボリュームを指定します。たとえば、3つのボ リューム媒体セットT00001, T00002,およびT00003があって,媒体セット(T00002)に4番目のファイルを追加 している場合には,ボリューム**(VOL)**パラメーターの値はT00002,順序番号**(SEQNBR)**パラメーターの値は 4,ボリューム順序**(VOLSEQ)**パラメーターの値は2,開始ボリューム**(STRVOL)**パラメーターはT00001にな ります。

**\*VOL** ボリューム・リストに指定された最初のボリュームが開始ボリュームです。これは,ボリューム順 序が1と等しい場合にのみ真とすることができます。

ボリューム識別コード

BRMS媒体インベントリーの内容情報に追加しようとしているファイルが入っている媒体セットの 先頭ボリュームであるボリューム識別コードを指定してください。

[トップ](#page-20-0)

## 補助記憶域プール**(ASP)**

媒体内容情報に追加中のファイルのための補助記憶域プール番号を指定します。

#### **\*SYSTEM**

追加中の内容情報は,システム(1)補助記憶域プールから保管されています。

## 補助記憶域プール番号

追加中の内容情報は,この番号によって識別される補助記憶域プールから保管されています。

注**:** タイプ**(TYPE)**パラメーターに\*ALLDLOまたは\*SAVCALの値が指定されている場合には,補助記憶域 番号は33より小さくなければなりません。

[トップ](#page-20-0)

## 補助記憶域プール装置**(ASPDEV)**

媒体内容情報に追加中のファイルのための補助記憶域プール装置を指定します。

#### **\*NONE**

追加中の内容情報は,システム(1)または基本ユーザー(2-32)補助記憶域プールから保管されていま す。ASPの値が\*SYSTEMまたは1-32の場合には,\*NONEを指定しなければなりません。

#### 補助記憶域プール名

追加中の内容情報は,この名前によって識別される補助記憶域プール装置から保管されています。 ASPの値が33-255の場合には,補助記憶域プールの装置名を指定しなければなりません。

[トップ](#page-20-0)

# フォルダー**(FLR)**

BRMS媒体インベントリーの内容情報に追加しようとしているファイルと関連付けられるフォルダーの名前 を指定します。フォルダー**(FLR)**パラメーターは,ライブラリー**(LIB)**パラメーターおよびファイル起点 **(FILE)**パラメーターに指定されている値と対応しています。ライブラリー**(LIB)**パラメーターに\*ALLDLOま たはQDOCを指定すると,値\*ANYがフォルダー**(FLR)**パラメーターの省略時の値になります。ファイル起

<span id="page-27-0"></span>点**(FILE)**パラメーターにSAVDLOまたはSAVCHGDLOを指定する場合には,ライブラリー**(LIB)**パラメータ ーにQDOCまたは\*ALLDLOを指定しなければなりません。フォルダー**(FLR)**パラメーターの省略時の値は \*ANYになります。

**\*ANY** 媒体内容情報に追加中のファイルには任意のフォルダーを入れることができます。

フォルダー名

媒体内容情報に追加中のファイルのフォルダーの名前を指定してください。

[トップ](#page-20-0)

## 保管されたオブジェクト数**(OBJSAV)**

媒体内容情報に追加中のファイルについて保管されたオブジェクトの数を指定します。

**1** 保管されたオブジェクトの数は1です。

保管されたオブジェクトの数

保管されたオブジェクトの数を指定してください。

[トップ](#page-20-0)

# 保管されなかったオブジェクト数**(OBJNOTSAV)**

媒体内容情報に追加中のファイルについて保管されなかったオブジェクトの数を指定します。

**0** 保管されなかったオブジェクトの数は0です。

保管されなかったオブジェクトの数

保管されなかったオブジェクトの数を指定してください。

[トップ](#page-20-0)

# 制御グループ**(CTLGRP)**

媒体内容情報に追加中のファイルを関連づけたい制御グループを指定します。

## **\*NONE**

媒体内容情報に追加中のファイルを制御グループと関連づけたくない場合です。

## **\*ARCGRP**

媒体内容情報に追加中のファイルが保存制御グループと関連づけられるようにします。

注**:** この値を使用するには,BRMS拡張機能(オプション2)が必要です。

## **\*BKUGRP**

媒体内容情報に追加しようとしているファイルがユーザー・データ・バックアップ制御グループと 関連づけられるようにします。

## **\*SYSGRP**

媒体内容情報に追加しようとしているファイルがシステム・データ制御グループと関連づけられる ようにします。

#### <span id="page-28-0"></span>**\*SYSTEM**

媒体内容情報に追加しようとしているファイルがシステム全体バックアップ制御グループと関連づ けられるようにします。

### 制御グループ名

追加中のファイルを関連づけることを定義した制御グループ名を指定してください。

[トップ](#page-20-0)

## レコード様式**(RCDFMT)**

媒体内容情報に追加中のファイルのレコード様式を指定します。

- **U** 媒体内容情報に追加中のファイルについてレコード様式は未定義です。
- **F** 媒体内容情報に追加中のファイルについて,レコード様式は固定長レコードです。
- **V** 媒体内容情報に追加中のファイルについて,レコード様式は可変長レコードです。

#### **\*NONE**

媒体内容情報に追加中のファイルと関連したレコード様式はありません。

[トップ](#page-20-0)

# レコード長**(RCDLEN)**

ファイルのレコード長を指定します。

- 固定長レコード=各レコード中のバイト数
- 可変長レコード=各レコード中の最大バイト数
- v 未定義の様式=ゼロ
- **0** レコード長はゼロです。

## レコード長

ファイル中のレコードのレコード長を指定してください。

[トップ](#page-20-0)

# ブロック長**(BLKLEN)**

各ブロック中のバイト数を指定します。

**32760** ブロック長は32760バイトです。

## ブロック長

このファイルのブロック長を指定してください。

[トップ](#page-20-0)

# ブロック数**(BLKCNT)**

ブロック数を指定します。

## <span id="page-29-0"></span>**1** ブロック数は1です。

## ブロック数

このファイルのブロック数を指定してください。

[トップ](#page-20-0)

# テキスト**(TEXT)**

媒体内容情報に追加中のファイルについてのテキスト情報を指定します。

## **\*NONE**

媒体内容についてテキストは指定されません。

## テキスト

媒体内容を記述するテキストを指定してください。

[トップ](#page-20-0)

## 例

## 例**1:** 内容をボリュームに追加

ADDMEDIBRM TYPE(\*ALLDLO) VOL(T00001) SEQNBR(1) VOLSEQ(1)

このコマンドは,ボリュームT00001の媒体インベントリー内容情報に項目を追加します。このボリューム の内容は更新されて,最初のボリュームにファイル順序番号1として入っている文書ライブラリーの保管を 示します。

[トップ](#page-20-0)

# エラー・メッセージ

## **\*ESCAPE**メッセージ

## **BRM1917**

機能が導入されていない。

### **BRM1921**

機能がライセンス交付されていません。

#### **BRM40A2**

BRMSプロダクトの初期設定が必要である。

#### **CPF9800**

すべてのCPF98XXメッセージは信号送信できます。XXは01からFFです。

[トップ](#page-20-0)

# <span id="page-30-0"></span>**BRM**への媒体**LIB**媒体の追加 **(ADDMLMBRM)**

実行可能場所**:** すべての環境 (\*ALL) スレッド・セーフ**:** いいえ

パラメーター /斫 [エラー・メッセージ](#page-35-0)

BRMへの媒体ライブラリー媒体の追加(ADDMLMBRM)コマンドにより,媒体ライブラリー(MLB)にボリュ ームを追加することができます。このコマンドは,指定された媒体ボリュームを使用可能なカテゴリーに追 加し,任意選択でそれらをBRMSに登録します。**BRM**へのボリューム追加**(ADDVOL)**パラメーターが\*YES の場合には,追加しようとしている1つまたは複数のボリュームの媒体クラスを指定できます。**BRM**へのボ リューム追加**(ADDVOL)**パラメーターとテープの初期設定**(INZ)**パラメーターが両方とも\*YESの場合には, ポリシー移動や初期設定情報などの追加のパラメーターが提供されます。

このコマンドを使用するには、導入されたライセンス・プログラム, 「BACKUP RECOVERY AND MEDIA SERVICES FOR ISERIES」(5722-BR1)がなければなりません。

トップ

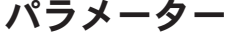

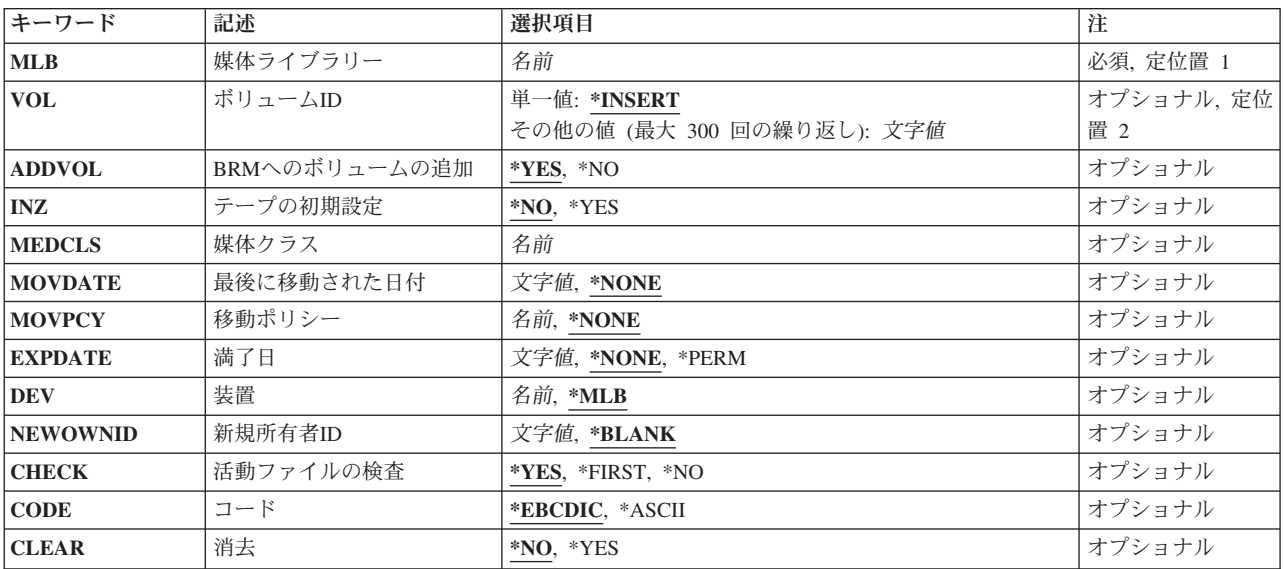

トップ

## 媒体ライブラリー**(MLB)**

媒体を追加しようとしている媒体ライブラリーの名前を指定します。MLBは、BRMSがその媒体ライブラリ ーの処理画面にリストするものでなければなりません。

トップ

# <span id="page-31-0"></span>ボリューム識別コード**(VOL)**

BRMS媒体インベントリーに追加しようとしている媒体のボリューム識別コードを指定します。

これは必須パラメーターです。

#### 単一値

#### **\*INSERT**

MLBの挿入カテゴリーの中にあるボリューム識別コードが**BRM**へのボリューム追加**(ADDVOL)**パ ラメーターに指定された値に基づいてMLB内の使用可能カテゴリーに変更されます。**BRM**へのボ リューム追加**(ADDVOL)**パラメーターに指定された値が\*NOの場合には,すでにBRMSに登録され ている値だけが挿入カテゴリーから使用可能カテゴリーに変更されます。**BRM**へのボリューム追加 **(ADDVOL)**パラメーターに指定された値が\*YESの場合には,現在BRMSに登録されているボリュー ムと,現在BRMSに登録されていないで挿入カテゴリーになっているボリュームがBRMSに追加さ れて,挿入カテゴリーから使用可能カテゴリーに変更されます。

## その他の値(反復は最大**300**回まで)

### ボリューム識別コード

MLBの中で挿入カテゴリーから使用可能カテゴリーに変更したい1つまたは複数のボリュームの識 別コードを指定してください。

[トップ](#page-30-0)

# **BRM**へのボリューム追加**(ADDVOL)**

ボリューム識別コード**(VOL)**パラメーターに指定されたボリュームをBRMS媒体インベントリーに追加する かどうかを指定します。

- **\*YES** 指定したボリュームがBRMS媒体インベントリーに追加されるようにします。\*YESを指定すると, 媒体クラス**(MEDCLS)**パラメーターに媒体クラスを指定するように求められます。
- **\*NO** 指定したボリュームがBRMS媒体インベントリーに追加されるようにしません。

[トップ](#page-30-0)

# テープの初期設定**(INZ)**

ボリューム識別コード**(VOL)**パラメーターに指定されたボリュームを初期設定するかどうかを指定します。 ADDVOL=\*NOの場合には,このパラメーターは無視されます。

- **\*NO** 指定されたボリュームが様式設定されないようにします。
- **\*YES** 指定されたボリュームが様式設定されるようにします。\*YESを指定した場合には,装置および初期 設定情報を指定するよう求められます。

[トップ](#page-30-0)

# 媒体クラス**(MEDCLS)**

追加するボリュームの媒体クラスの名前を指定します。媒体クラスは,媒体クラスの処理画面で検討するこ とができます。

<span id="page-32-0"></span>媒体クラスは,媒体ライブラリーに追加されるボリュームのカテゴリーを判別するためにも使用されます。 媒体クラスの共用媒体属性が\*NOである場合には,カテゴリーは\*INSERTから\*NOSHAREに変更されま す。そうでない場合には,カテゴリーは\*SHARE400に変更されます。

ADDVOL=\*YESの場合は,これは必須パラメーターです。ADDVOL=\*NOの場合には,このパラメーターは 無視されます。

ボリュームを追加している場合には,これは必須パラメーターです。

[トップ](#page-30-0)

## 最後に移動された日付**(MOVDATE)**

媒体インベントリーに追加される前に,この媒体ボリュームが最後に移動された時の日付を指定します。

ADDVOL=\*NOの場合には,このパラメーターは無視されます。

**\*NONE**

この媒体ボリュームの最後に移動された日付を割り当てません。

移動日 このボリュームが最後に移動された日付を指定してください。

[トップ](#page-30-0)

## 移動ポリシー**(MOVPCY)**

このボリュームに使用したい移動ポリシーのユーザー定義名を指定します。

ADDVOL=\*NOの場合には,このパラメーターは無視されます。

## **\*NONE**

このボリュームに移動ポリシーを割り当てません。

#### 移動ポリシー名

このボリュームの移動を管理する移動ポリシーの名前を指定してください。

[トップ](#page-30-0)

## 満了日**(EXPDATE)**

媒体インベントリーに追加されるボリュームの満了日を指定します。日付を指定した場合には,ファイルは その満了日まで保護され,上書きすることはできません。

ADDVOL=\*NOの場合には,このパラメーターは無視されます。

#### **\*NONE**

媒体は、活動データを含まず、バックアップおよび保存処理に使用できるものと理解されます。ボ リュームが新しいボリュームである場合,またはボリュームが前に使用されたボリュームであって データが満了している場合には,\*NONEを使用してください。

#### **\*PERM**

当該媒体は永久保存媒体であり,バックアップまたは保存処理では使用できないものです。

<span id="page-33-0"></span>満了日 ボリューム上のデータの必要性がなくなったと判断されて上書きが可能となる日付を指定してくだ さい。日付はジョブ日付の形式で指定しなければなりません。

[トップ](#page-30-0)

## 装置**(DEV)**

指定したボリュームの初期設定に使用したい装置の名前を指定します。装置の場所と媒体ライブラリー **(MLB)**パラメーターに指定されたMLBの場所は同じでなければなりません。

ADDVOL=\*NOの場合には,このパラメーターは無視されます。

- **\*MLB** 指定したMLBと関連するすべての装置は,指定したボリュームを初期設定するのに使用することが できます。
- 装置名 指定したボリュームの初期設定に使用したい装置のユーザー定義名を指定してください。

[トップ](#page-30-0)

## 新しい所有者識別コード**(NEWOWNID)**

書き込まれるボリュームのボリューム・ラベルに書き込むボリューム所有者の識別コードを指定します。

注**:** ADDVOL=\*NOの場合には,このパラメーターは無視されます。

## **\*BLANK**

所有者識別フィールドはブランクに設定されます。

新しい所有者識別コード

ボリュームの所有者を識別する14桁を超えない文字を指定してください。14桁より少ない文字が指 定された場合には,フィールドは左寄せされ,右側にブランクが埋め込まれます。

[トップ](#page-30-0)

## 活動ファイルの検査**(CHECK)**

ラベル付きボリュームを使用するための初期設定をする前に,そのボリュームの活動データ・ファイルを検 査する必要があるかどうかを指定します。指定された装置にラベルなしボリュームが入れられていた場合に は,このパラメーターは無視されます。

ADDVOL=\*NOの場合には,このパラメーターは無視されます。

**\*YES** ボリューム上のすべてのデータ・ファイル・ラベルが検査されます。活動ファイルが見つかった場 合には,操作は終了され,エラー・メッセージが送られます。

#### **\*FIRST**

ボリューム上の最初のデータ・ファイル・ラベルだけが検査されます。ボリューム上にデータ・フ ァイルがないか,あるいは最初のデータ・ファイルが満了している場合には,ボリューム上の他の ファイルを検査しないでボリュームが使用のために初期設定されます。最初のデータ・ファイルが 満了していない場合には,操作は終了し,エラー・メッセージが送られます。

<span id="page-34-0"></span>**\*NO** 活動ファイルを検査せずにボリュームの初期設定が続行されます。新しいボリュームまたは空のボ リュームを初期設定するにはここに\*NOを指定し,ボリューム識別コード**(VOL)**パラメーターに \*MOUNTEDを指定する必要があります。

[トップ](#page-30-0)

## コード**(CODE)**

ボリューム・ラベルが書かれる文字コードを指定します。ラベルの後に書かれた保管/復元データでないす べてのデータは,同じコードでなければならず,保管/復元ボリュームでないボリューム上でコードを混用 することはできません。

ADDVOL=\*NOの場合には,このパラメーターは無視されます。

#### **\*EBCDIC**

ボリューム・ラベルはEBCDICで書き出され,これはIBM標準ラベルです。すべての追加のデータ もEBCDICで書き出す必要があります。

### **\*ASCII**

ボリューム・ラベルはASCIIで書き出され,これは米国規格協会の標準ラベルです。すべての追加 のデータもASCIIで書き出す必要があります。

[トップ](#page-30-0)

## 消去**(CLEAR)**

使用のためにボリュームを初期設定する時に,そのボリュームからすべてのラベルおよびデータを削除する かどうかを指定します。ボリュームのすべてのデータを消去しなければならない場合には、ボリューム・ラ ベルまたはテープ・マークの場所からテープの終わりマーカーまで削除されます。

ADDVOL=\*NOの場合には,このパラメーターは無視されます。

- **\*NO** 既存のデータは削除されません。既存のデータは削除されませんが,ボリュームが使用するために 初期設定された後では,ボリューム上のデータを使用することはできません。
- **\*YES** ボリュームの先頭が使用のために初期設定された後で,ボリューム上の残りのデータが削除されま す。

[トップ](#page-30-0)

## 例

例**1:** ボリュームを媒体ライブラリーに追加

ADDMLMBRM MLB(MLB01) VOL(T00001) INZ(\*NO) ADDVOL(\*NO)

このコマンドは,ボリュームT00001を媒体ライブラリーに追加しますが,そのボリュームは初期設定され ません。ボリュームT00001はBRMS媒体ライブラリーのメンバーでなければなりません。

#### 例**2:** ボリュームを**BRMS**に追加して初期設定

ADDMLMBRM MLB(MLB01) VOL(\*INSERT) INZ(\*YES) MEDCLS(CART3490E)

<span id="page-35-0"></span>このコマンドは、\*INSERTカテゴリーのすべてのボリュームを媒体ライブラリーMLB01に追加して、それ らのボリュームをクラスCART3490Eの媒体としてBRMS媒体インベントリーに追加します。ボリュームは 媒体クラスCART3490Eに指定された密度で初期設定されます。

[トップ](#page-30-0)

## エラー・メッセージ

### **\*ESCAPE**メッセージ

#### **BRM1134**

装置&1が見つからない。

### **BRM1342**

ボリュームID &2が正しくありません。

#### **BRM1707**

媒体ライブラリー&1が見つからないか、または定義されていない。

#### **BRM1763**

装置&1は使用できません。

## **BRM1917**

機能が導入されていない。

#### **BRM1921**

機能がライセンス交付されていません。

#### **BRM4040**

ユーザー&1のアクセスが拒否されました。

#### **BRM4041**

ユーザー&1のアクセスが拒否されました。

### **BRM40A2**

BRMSプロダクトの初期設定が必要である。

### **CPF9800**

すべてのCPF98XXメッセージは信号送信できます。XXは01からFFです。

[トップ](#page-30-0)
# <span id="page-36-0"></span>**BRM**使用のライブラリーの分析 **(ANZLIBBRM)**

実行可能場所**:** すべての環境 (\*ALL) スレッド・セーフ**:** いいえ

[パラメーター](#page-37-0) [例](#page-37-0) [エラー・メッセージ](#page-37-0)

BRMを使用したライブラリーの分析(ANZLIBBRM)コマンドは,バックアップしなかったライブラリーだけ でなく,バックアップしたライブラリーの分析も印刷します。ライブラリーのサイズおよびオブジェクトの 数は各ライブラリーごとにリストされます。

ANZLIBBRMコマンドを実行する前に,最初にディスク情報検索(RTVDSKINF)コマンドを実行していなけ ればなりません。RTVDSKINF コマンドは,ANZLIBBRMがユーザーのライブラリーを分析するために必要 なファイルを作成します。

RTVDSKINFコマンドは,BRMSバックアップ分析パネル(GO BRMBKUANL)からオプション**1=**ディスク・ スペース情報の検索を使用して実行することができます。システムに補助記憶域プール装置がある場合に は,それぞれの補助記憶域プール装置ごとに1回ずつRTVDSKINFコマンドを複数回実行する必要がありま す。

注**:** RTVDSKINFコマンドは,ユーザーがシステム配布ディレクトリーに登録されている必要があります。 配布ディレクトリー項目を作成するには,ディレクトリー項目の処理(WRKDIRE)コマンドを使用してくだ さい。

ANZLIBBRMコマンドは,RTVDSKINFジョブが完了した後で1回実行する必要があるだけです。 RTVDSKINFコマンドは、RTVDSKINFのジョブ名を使用して、OBATCHジョブ待ち行列に投入されます。 ANZLIBBRMコマンドを実行する前に,QBATCHサブシステムのすべてのRTVDSKINFジョブの完了をモニ ターしてください。

ANZLIBRBMコマンドで作成される報告書は,ライブラリー・バックアップ分析報告書です。基本システム 報告書に加えて補助記憶域プール装置にRTVDSKINFコマンドを実行する場合には,複数の報告書がありま す。報告書はシステムおよび補助記憶域プールの印刷装置ファイルQP1ALAと,補助記憶域プール装置の印 刷装置ファイルQP1ALANNNNNに書き込まれます。この場合に、NNNNNはASP識別コードです。

このコマンドにはパラメーターはありません。

このコマンドは,システム・ポリシーにリストされている最初の装置を使用して,報告書に示されている転 送速度項目を判別します。転送速度の省略時の値は,オペレーティング・システムによって報告された装置 転送速度です。装置の転送速度は**BRM**を使用した装置処理**(WRKDEVBRM)**コマンドを使用し,装置処理パ ネルからオプション**2=**変更を選択して,テープ装置変更画面の**1**秒当たり転送速度プロンプトの値を変更す ることによって変更できます。

BRMSがシステム・ポリシーに指定された装置を見つけられない場合には、報告書に使用する転送速度はゼ ロとなり,報告書の推定時間もゼロになって,報告書の下部に次のメッセージが印刷されます。 エラー: 装置情報項目が存在しないか,または

システム・ポリシーに省略時の装置が指定されていません。

このコマンドは、システム・ポリシーにリストされている媒体クラスを使用して、報告書に示されている媒 体容量項目を判別します。媒体容量の省略時の値は,その媒体クラスに対してBRMSによって設定された固

<span id="page-37-0"></span>定値になります。媒体クラスの媒体容量は,**BRM**を使用したクラス処理**(WRKCLSBRM)**コマンドを使用 し,媒体クラス処理パネルからオプション**2=**変更を選択して,媒体クラス変更画面で媒体容量プロンプト の値を変更することによって変更できます。

BRMSがシステム・ポリシーに指定された媒体クラスを見つけられない場合には、報告書に使用する媒体容 量はゼロになり,推定ボリュームもゼロになって,報告書に次のメッセージが印刷されます。

エラー: 省略時の媒体クラスが設定されていないか, システム・ポリシーに指定されていません。

このコマンドを使用するには,導入されたライセンス・プログラム,「BACKUP RECOVERY AND MEDIA SERVICES FOR ISERIES」(5722-BR1)がなければなりません。

[トップ](#page-36-0)

## パラメーター

なし

[トップ](#page-36-0)

## 例

例**1:** 基本システムの分析

GO BRMBKUANL 1. ディスク・スペース情報の検索 RTVDSKINF ASPDEV(\*SYSBAS) ANZLIBBRM

これらのコマンドは,システムおよび基本ユーザー補助記憶域プールのディスク情報を検索します。検索さ れたデータの分析で報告書QP1ALAが生成されます。

## 例**2:** 補助記憶域プール**PRIMETIME**の分析

GO BRMBKUANL 1. ディスク・スペース情報の検索 RTVDSKINF ASPDEV(PRIMETIME) ANZLIBBRM

これらのコマンドは、装置記述PRIMETIMEを使用し、補助記憶域プール35として構成されている補助記憶 域プール装置のディスク情報を検索します。検索されたデータの分析で報告書QP1ALA00035が生成されま す。

[トップ](#page-36-0)

# エラー・メッセージ

## **\*ESCAPE**メッセージ

### **BRM1917**

機能が導入されていない。

#### **BRM1921**

機能がライセンス交付されていません。

**32** IBM Systems - iSeries: Backup Recovery and Media Services for iSeries コマンド

## **BRM4040**

ユーザー&1のアクセスが拒否されました。

## **BRM40A2**

BRMSプロダクトの初期設定が必要である。

## **CPF9800**

すべてのCPF98XXメッセージは信号送信できます。XXは01からFFです。

# <span id="page-40-0"></span>リンク・リストの変更 **(CHGLNKLBRM)**

実行可能場所**:** すべての環境 (\*ALL) スレッド・セーフ**:** いいえ

パラメーター [例](#page-42-0) [エラー・メッセージ](#page-42-0)

リンク・リスト変更(CHGLNKLBRM)により、バックアップまたは保存処理に使用されるオブジェクトのリ ストを変更することができます。完全に修飾されたオブジェクト名を組み込むことができ,リストにオブジ ェクトを組み入れたり除外することもできます。

このコマンドを使用するには,導入されたライセンス・プログラム,「BACKUP RECOVERY AND MEDIA SERVICES FOR ISERIES」(5722-BR1)がなければなりません。

#### 制約事項**:**

- 1. CHGLNKLBRMコマンドは,I5/OSオブジェクト保管(SAV)コマンドおよびオブジェクト復元(RST)コマ ンドを使用して,CHGLNKLBRMコマンドに入力したリストを処理します。これらの制約はSAVおよび RSTコマンドのヘルプ情報で調べることができます。
- 2. BRMを使用したオブジェクト保管(SAVBRM)コマンドを使用してQDLSまたはQSYS.LIBを保管すること はできません。

トップ

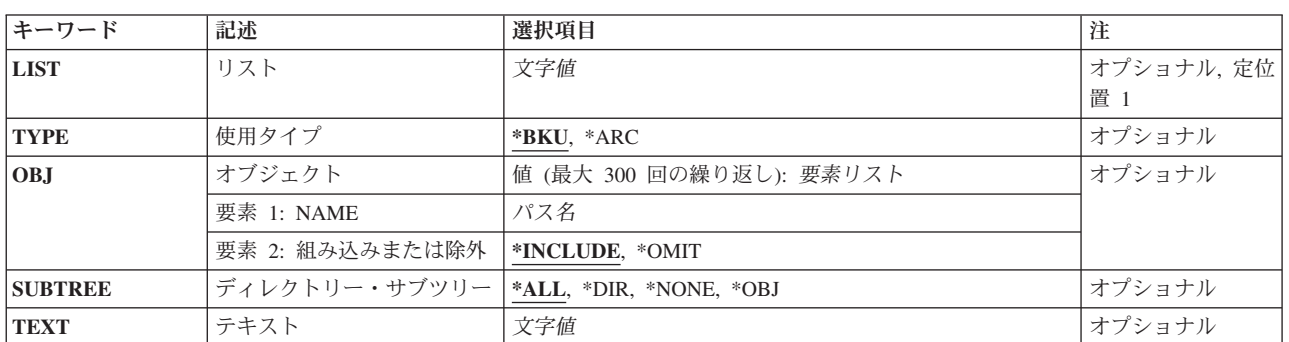

パラメーター

トップ

# リスト**(LIST)**

統合ファイル・システム・オブジェクトを含めるように変更しているリストの名前。このリストは,既存の BRMSリンク・リストでなければなりません。

これは必須パラメーターです。

# <span id="page-41-0"></span>使用状況タイプ**(TYPE)**

処理のために1つにグループ化している項目の所要の使用状況タイプを指定します。

**\*BKU** リストはバックアップ処理で使用されます。

**\*ARC** リストは保存処理で使用されます。

注:この値を使用するには、BRMS拡張機能(オプション2)が必要です。

[トップ](#page-40-0)

# オブジェクト**(OBJ)**

保管したいオブジェクトのリストに組み込むかまたはリストから除外したいオブジェクトを指定します。最 大300個のオブジェクト名パターンを指定することができます。

これは必須パラメーターです。

#### 要素**1:** 名前

**'\*'** 現行ディレクトリー中のオブジェクトが保管されます。

## *'*オブジェクト・パス名パターン*'*

オブジェクト・パス名または多くの名前と一致できるパターンを指定してください。

#### 制約事項:

v リンク・リストにQDLSまたはQSYS.LIBオブジェクトをリストすることはできません。こうした ファイル・システムのオブジェクトには,適切な\*OBJまたは\*FLRリストを使用してください。 こうしたファイル・システムにオブジェクトのリストを作成するには,BRMを使用したリストの 処理(WRKLBRM)コマンドを使用してください。

## 要素**2:** 組み込みまたは除外

2番目の部分は,そのパターンと一致する名前を操作に組み込むかまたは操作から除外するかを指定しま す。名前がパターンと一致するかどうかを判別する際には,関係を示す名前パターンが常に現行作業ディレ クトリーと比較してテストされることに注意してください。ディレクトリー・サブツリー**(SUBTREE)**パラ メーターは,サブツリーを組み込むか除外するかを決定します。

#### **\*INCLUDE**

\*OMIT指定によって一時変更されない限り,オブジェクト名パターンと一致するオブジェクトが保 管されます。

#### **\*OMIT**

オブジェクト名パターンと一致するオブジェクトは保管されません。これは\*INCLUDEの指定を一 時変更し,前に選択されたパターンのサブセットを除外するために使用されることになります。

[トップ](#page-40-0)

# ディレクトリー・サブツリー**(SUBTREE)**

ディレクトリー・サブツリーを処理するかどうかを指定します。

**\*ALL** オブジェクト名パターンと一致する各ディレクトリーのサブツリー全体が処理されます。

<span id="page-42-0"></span>**\*DIR** オブジェクト名パターンと一致する各ディレクトリーの第1レベルにあるオブジェクトが処理され ます。

**\*NONE**

サブツリーは保管操作に含まれません。ディレクトリーが指定されたオブジェクト名パターンと一 致する場合には,そのディレクトリー中のオブジェクトは含まれます。ディレクトリーにサブディ レクトリーがある場合には,そのサブディレクトリーもサブディレクトリー中のオブジェクトも含 まれません。

**\*OBJ** オブジェクト名パターンと正確に一致するオブジェクトだけが処理されます。オブジェクト名のパ ターンがディレクトリーを指定している場合には,そのディレクトリーの中のオブジェクトは含ま れません。

[トップ](#page-40-0)

# テキスト**(TEXT)**

統合ファイル・システム・オブジェクト・リストについて記述するテキストを指定します。

テキスト

統合ファイル・システム・オブジェクト・リストを記述するテキストを指定してください。

[トップ](#page-40-0)

# 例

#### 例**1:** リンク・リストの変更

CHGLNKLBRM LIST(MYLIST) USE(\*BKU) OBJ(('/\*' \*INCLUDE) ('/QSYS.LIB/' \*OMIT) ('/QDLS/' \*OMIT) ('/NOTES/DATA/' \*OMIT))

この例では、統合ファイル・システム・オブジェクトのリストに,QSYS.LIBおよびQDLSファイル・シス テムを除く全システムと/NOTES/DATAディレクトリーが組み込まれます。

[トップ](#page-40-0)

# エラー・メッセージ

### **\*ESCAPE**メッセージ

**BRM1917**

機能が導入されていない。

#### **BRM1921**

機能がライセンス交付されていません。

#### **BRM40A2**

BRMSプロダクトの初期設定が必要である。

#### **CPF9800**

すべてのCPF98XXメッセージは信号送信できます。XXは01からFFです。

# <span id="page-44-0"></span>**BRM**を使用した媒体の変更 **(CHGMEDBRM)**

実行可能場所**:** すべての環境 (\*ALL) スレッド・セーフ**:** いいえ

パラメーター [例](#page-48-0) [エラー・メッセージ](#page-48-0)

BRMを使用した媒体の変更(CHGMEDBRM)コマンドは,BRMS媒体インベントリー中の媒体ボリュームの 1つまたは複数の属性を変更します。

このコマンドを使用するには,導入されたライセンス・プログラム,「BACKUP RECOVERY AND MEDIA SERVICES FOR ISERIES」(5722-BR1)がなければなりません。

## 制約事項**:**

1. 適切な権限なしに媒体を変更することがないようにCHGMEDBRMコマンドに対する権限を PUBLIC(\*CHANGE)からより制限された権限に変更するには,十分考慮する必要があります。

- 2. 仮想テープ・ボリュームの変更では,以下の制約事項が適用されます。
	- v 仮想ボリュームの密度(イメージ・カタログ項目)は媒体クラスの密度と同じでなければなりませ ん。
	- v 仮想テープ媒体は現行システムの記憶域内になければなりません。

トップ

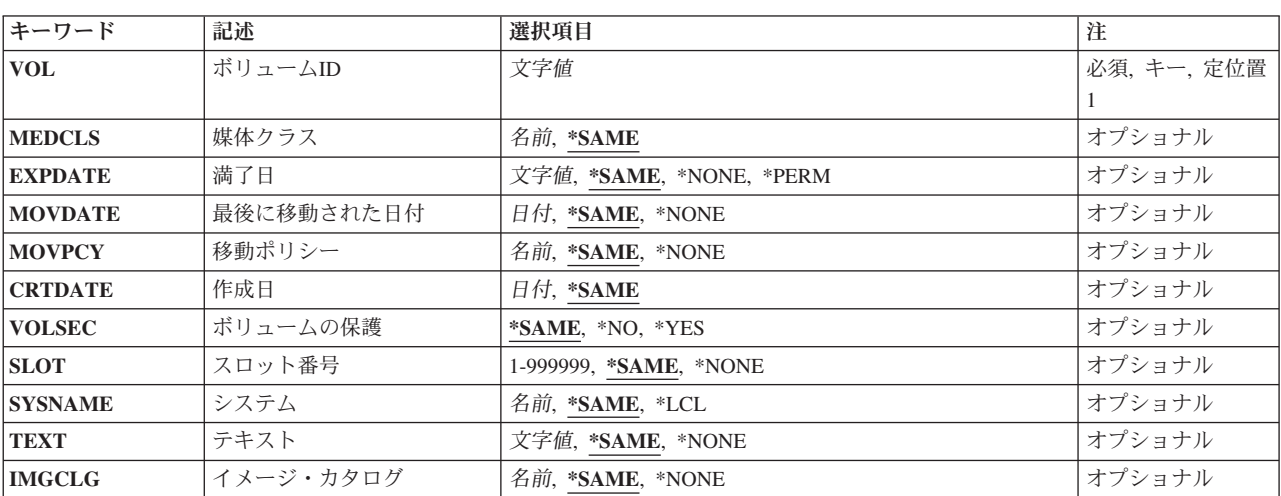

# パラメーター

# <span id="page-45-0"></span>ボリューム識別コード**(VOL)**

BRMS媒体インベントリー中で変更しようとしているボリュームのボリューム識別コードを指定します。

これは必須パラメーターです。

ボリューム識別コード

媒体インベントリー中の変更するボリュームの識別コードを指定してください。ボリューム識別コ ードの長さは最大6桁です。

注**:** ボリューム識別コードの有効な文字は0-9およびA-Zです。

[トップ](#page-44-0)

# 媒体クラス**(MEDCLS)**

変更中のボリュームの媒体クラスのユーザー定義名を指定します。媒体クラスは,媒体クラスの処理画面で 検討することができます。

## **\*SAME**

パラメーターに現在割り当てられているものと同じ値を使用します。

### 媒体クラス

変更したい(変更後の)媒体クラスを指定してください。

[トップ](#page-44-0)

# 満了日**(EXPDATE)**

媒体インベントリーの中の変更される媒体ボリュームの満了日を指定します。日付を指定した場合には、フ ァイルはその満了日まで保護され,上書きすることはできません。

ボリュームの満了日を変更すると,そのボリューム上にデータがあるすべての項目について満了日が変更さ れます。項目のデータが複数のボリュームにわたっている場合には,それらのボリュームについても満了日 が変更されることがあります。その他のボリュームの満了日は,変更された日付がずっと後の日付である か、あるいは変更された項目がそのボリュームにデータのある唯一の項目である場合にだけ、変更されま す。

#### **\*SAME**

媒体に現在割り当てられている満了日は変更されません。

#### **\*NONE**

当該媒体は満了した媒体であって,バックアップまたは保存処理で使用できるものです。

#### **\*PERM**

当該媒体は永久保存媒体であり,バックアップまたは保存処理では使用できないものです。

満了日 媒体の保護が終了する日付を指定してください。

[トップ](#page-44-0)

# 最後に移動された日付**(MOVDATE)**

この媒体ボリュームが移動された最終日付を指定します。

**40** IBM Systems - iSeries: Backup Recovery and Media Services for iSeries コマンド

#### <span id="page-46-0"></span>**\*SAME**

ボリュームに現在割り当てられている最後に移動された日付が変更されないようにします。

**\*NONE**

この媒体ボリュームの最後に移動された日付を割り当てません。

#### 最終移動日

このボリュームが最後に移動された日付を指定してください。

[トップ](#page-44-0)

# 移動ポリシー**(MOVPCY)**

変更したいこのボリュームの移動ポリシーのユーザー定義名。

注**:** 仮想媒体を移動することはできません。仮想ボリュームを複写する時に,移動ポリシーを出力媒体に複 製できるように,そのポリシーが仮想ボリュームに割り当てられます。

**\*SAME**

ユーザーは,ボリュームに現在割り当てられているものと同じ移動ポリシーを使用することを望ん でいます。

#### **\*NONE**

このボリュームに移動ポリシーを割り当てません。

#### 移動ポリシー名

この媒体ボリュームに割り当てる移動ポリシーのユーザー定義名を指定してください。

[トップ](#page-44-0)

# 作成日**(CRTDATE)**

このボリュームにデータが書き出された日付を指定します。

**\*SAME**

ボリュームに現在割り当てられている作成日を変更しません。

作成日 このボリュームにデータが書き出された日付を指定してください。

[トップ](#page-44-0)

# ボリュームの保護**(VOLSEC)**

このボリュームへのアクセス権をもつ人を変更するかどうかを指定します。

#### **\*SAME**

ボリュームのアクセス可能性を変更しません。

- **\*NO** このボリュームは機密保護されていません。
- **\*YES** このボリュームは機密保護されています。特殊権限\*ALLOBJまたは\*SAVSYSをもつユーザーだけ がこのボリュームを読み取ることができます。

# <span id="page-47-0"></span>スロット番号**(SLOT)**

変更を選択したボリュームのスロット番号を指定します。

### **\*SAME**

ボリュームに現在割り当てられているスロット番号を変更しません。

#### **\*NONE**

変更しているボリュームにスロットは割り当てられていません。

## スロット番号

このボリュームに割り当てるスロット番号を指定してください。スロット番号は1-999999の任意の 数とすることができます。

[トップ](#page-44-0)

# システム**(SYSNAME)**

変更するために選択したボリュームのシステム識別コードを指定します。

#### **\*SAME**

このボリュームに現在割り当てられているシステム識別コードを変更しません。

**\*LCL** システムがローカル・システムであることを指定します。BRMSは省略時のローカル・ロケーショ ン名LCLLOCNAMEを使用し,システム名SYSNAMEは使用しません。ほとんどの場合,システム のLCLLOCNAMEおよびSYSNAMEには同じ値が指定されています。DSPNETAコマンドを使用して システム・ネットワーク属性を表示することができます。

#### ロケーション名

システムと関連したリモート・ロケーションの名前を指定してください。DSPNETA コマンドを使 用することにより表示されるローカル・システムのネットワークIDが,システムのネットワークID として使用されます。

注:この値を使用するには、BRMSネットワーク機能(オプション1)が必要です。

## ネットワーク*ID.*ロケーション名

システムと関連したリモート・ロケーションのネットワークIDおよび名前を指定してください。こ れらの値はNNNNNNNN.CCCCCCCCの形式で指定してください。NNNNNNNNはネットワークID で、CCCCCCCCはリモート・ロケーション名です。

注: この値を使用するには、BRMSネットワーク機能(オプション1)が必要です。

[トップ](#page-44-0)

# テキスト**(TEXT)**

変更中の媒体を記述するテキストを指定します。

#### **\*SAME**

ボリュームを記述するテキストが変更されないようにします。

### **\*NONE**

このボリュームを説明するテキストは指定されていません。

## テキスト

ボリュームを記述するテキストを指定してください。

**42** IBM Systems - iSeries: Backup Recovery and Media Services for iSeries コマンド

# <span id="page-48-0"></span>イメージ・カタログ**(IMGCLG)**

変更しているテープ・ボリュームのイメージ・カタログ名を指定します。イメージ・カタログ名を指定した 場合,そのボリュームを使用するには,そのボリュームのイメージ・カタログとイメージ・カタログ項目が 存在しなければなりません。

注**:** GO CMDCLGおよびGO CMDCLGEを使用して,イメージ・カタログとイメージ・カタログ項目の管理 に使用するコマンドのメニューを表示します。

#### **\*SAME**

パラメーターに現在割り当てられているものと同じ値を使用します。

#### **\*NONE**

これが仮想ボリュームでないことを指定します。

## イメージ・カタログ

仮想ボリュームのイメージ・カタログ項目が入っているイメージ・カタログの名前を指定します。

[トップ](#page-44-0)

## 例

#### 例**1: BRMS**のボリュームの変更

CHGMEDBRM VOL(T00001) MEDCLS(QIC1000) EXPDATE(\*PERM) MOVDATE('2/12/03')

このコマンドは、ボリュームT00001の媒体情報を変更します。媒体クラスがOIC1000に変更され、満了日が \*PERMに変更されて,最終移動日が2003年2月12日に変更されています。

[トップ](#page-44-0)

# エラー・メッセージ

### **\*ESCAPE**メッセージ

#### **BRM1147**

ボリューム&1が見つかりませんでした。

#### **BRM133E**

仮想ボリューム&2のイメージ・カタログ項目が存在していません。

#### **BRM133F**

仮想ボリューム&2のイメージ・カタログが存在していません。

#### **BRM1917**

機能が導入されていない。

### **BRM1921**

機能がライセンス交付されていません。

### **BRM4040**

ユーザー&1のアクセスが拒否されました。

## **BRM40A2**

BRMSプロダクトの初期設定が必要である。

## **CPF9800**

すべてのCPF98XXメッセージは信号送信できます。XXは01からFFです。

# <span id="page-50-0"></span>ジョブ・スケジューラーの変更 **(CHGSCDBRM)**

実行可能場所**:** すべての環境 (\*ALL) スレッド・セーフ**:** いいえ

パラメーター [例](#page-53-0) [エラー・メッセージ](#page-53-0)

BRMSはI5/OSジョブ・スケジューラーを省略時のジョブ・スケジューラーとして使用します。また,省略 時のジョブ・スケジューラーとしてIBM JOB SCHEDULER FOR ISERIESジョブ・スケジューラーの使用 を選択するか,あるいは省略時として他のI5/OSジョブ・スケジューラーを選択することもできます。

BRMのジョブ・スケジューラーの変更(CHGSCDBRM)コマンドは,BRMSによって使用されるジョブ・スケ ジューラー・インターフェースを変更します。ユーザーは、I5/OSジョブ・スケジューラー (これが省略時 の値), IBM JOB SCHEDULER FOR ISERIES,あるいはユーザーが選択する別のジョブ・スケジューラー を使用することができます。ユーザーは、BRMSがジョブ・スケジュール項目の追加、リスト、および選択 のために使用するコマンドを変更できます。また、BRMSがこれらのコマンドを使用する時に、ユーザーに 対してプロンプトが出されるようにしたいかどうかも指定できます。

値をBRMSからスケジューラーに渡すために、次の置換変数をこれらのコマンドで使用できます。

- v &JOBNAME QBRMBKUPまたはQBRMARC
- v &REQUEST STRARCBRMまたはSTRBKUBRMのいずれかとなります
- &APPL BRMS
- v &GROUP -制御グループ名

これらを操作要件に合わせて変更するか、あるいは省略時の値の使用を選択することができます。

このコマンドを使用するには,導入されたライセンス・プログラム,「BACKUP RECOVERY AND MEDIA SERVICES FOR ISERIES」(5722-BR1)がなければなりません。

トップ

# パラメーター

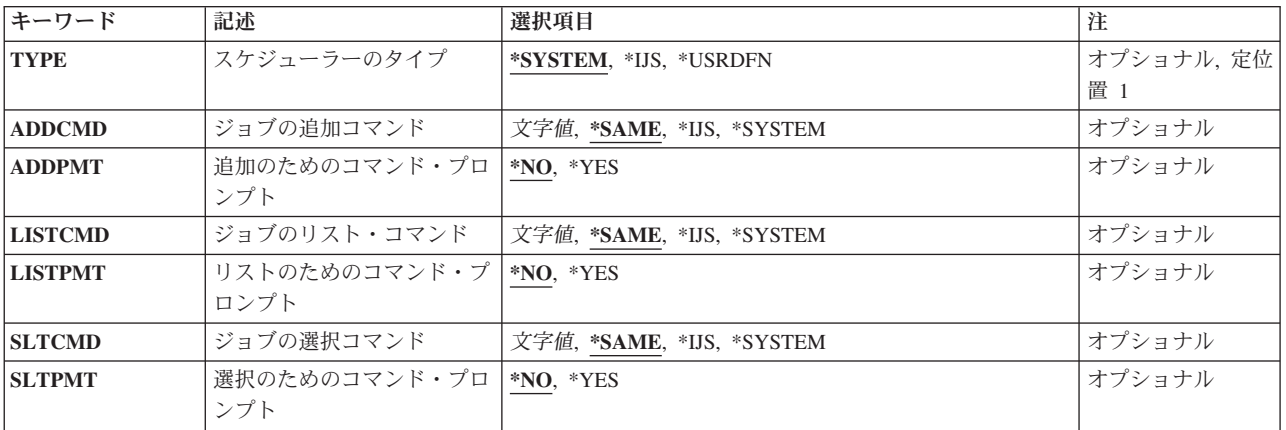

# <span id="page-51-0"></span>スケジューラー・タイプ**(TYPE)**

BRMS制御グループおよびコマンドをスケジュールするために使用したいスケジューラーを指定します。 BRMSで,商用またはユーザー開発の任意のスケジューラーを使用できます。

### **\*SYSTEM**

BRMSがI5/OSジョブ・スケジューラーとその関連コマンドのセットを使用することを指定します。

注**:** スケジューラー・タイプ**(TYPE)**パラメーターに\*SYSTEMを指定すると,ADDCMD, ADDPMT, LISTCMD, LISTPMT, SLTCMD,およびSLTPMT パラメーターは無視されます。

**\*IJS** BRMSがIBM JOB SCHEDULER FOR ISERIESとその関連したコマンド・セットを使用することを 指定します。

注**:** スケジューラー・タイプ**(TYPE)**パラメーターに\*JISを指定すると,ADDCMD, ADDPMT, LISTCMD, LISTPMT, SLTCMD,およびSLTPMTパラメーターは無視されます。

#### **\*USRDFN**

ユーザーが別のスケジューリング・パッケージ・コマンドのセットを使用したいか、あるいは BRMSがI5/OSジョブ・スケジューラーを開始する方法を変更したいことを指定します。

注**:** スケジューラー・タイプ**(TYPE)**パラメーターに\*USRDFNを指定すると,すべてのジョブ・ス ケジューラー・コマンドが表示されて変更することができます。

[トップ](#page-50-0)

# ジョブの追加コマンド**(ADDCMD)**

ジョブ・スケジュール項目を追加するためにBRMSによって使用される代替コマンドを指定します。ジョ ブ・スケジューラーにジョブを追加できるBRMS機能に入っている場合には,ここに指定するコマンドが, BRMSの省略時のコマンドの代りに開始されます。

### **\*SAME**

使用されるコマンドは変更されません。

**\*IJS** ジョブをジョブ・スケジュールに追加するためのJOB SCHEDULER FOR ISERIESのコマンドが使 用されます。

#### **\*SYSTEM**

ジョブをジョブ・スケジュールに追加するためのI5/OSのコマンドが使用されます。

ユーザー・コマンド

ジョブ・スケジュール項目の追加時にBRMSが使用するようにしたいコマンドを指定してくださ い。

[トップ](#page-50-0)

# 追加用のコマンド・プロンプト**(ADDPMT)**

BRMSが,ジョブの追加コマンド**(ADDCMD)**パラメーターに指定されたコマンドのプロンプトを出すかどう かを指定します。

<span id="page-52-0"></span>**\*NO** コマンドは,BRMSによって開始されるとプロンプトを出しません。

**\*YES** コマンドは,BRMSによって開始されるとプロンプトを出します。

[トップ](#page-50-0)

# ジョブ・リスト・コマンド**(LISTCMD)**

ジョブ・スケジュールですべてのジョブをリストするためにBRMSによって使用される代替コマンドを指定 します。ジョブ・スケジュールですべてのジョブをリストできるBRMS機能に入っている時には,ここに指 定するコマンドが開始されます。

#### **\*SAME**

使用されるコマンドは変更されません。

**\*IJS** ジョブ・スケジュール中のすべてのジョブをリストするためにJOB SCHEDULER FOR ISERIESの コマンドが使用されます。

#### **\*SYSTEM**

ジョブ・スケジュール中のすべてのジョブをリストするためにI5/OSのコマンドが使用されます。

#### ユーザー・コマンド

ジョブ・スケジュール中のすべてのジョブをリストする時に使用したいコマンドを指定してくださ い。

[トップ](#page-50-0)

# リスト用のコマンド・プロンプト**(LISTPMT)**

BRMSが,ジョブのリスト・コマンド**(LISTCMD)**パラメーターに指定されたコマンドのプロンプトを出す かどうかを指定します。

**\*NO** コマンドは,BRMSによって開始されるとプロンプトを出しません。

**\*YES** コマンドは,BRMSによって開始されるとプロンプトを出します。

[トップ](#page-50-0)

# ジョブ選択コマンド**(SLTCMD)**

ジョブ・スケジュールで選択したジョブをリストするためにBRMSによって使用される代替コマンドを指定 します。ジョブ・スケジュール中のBRMSジョブのリストを選択することのできるBRMS機能に入っている 時には,ここに指定するコマンドが開始されます。

## **\*SAME**

使用されるコマンドは変更されません。

**\*IJS** ジョブ・スケジュール中のジョブを選択するためにJOB SCHEDULER FOR ISERIESのコマンドが 使用されます。

#### **\*SYSTEM**

ジョブ・スケジュール中のジョブを選択するためにI5/OSのコマンドが使用されます。

## <span id="page-53-0"></span>ユーザー・コマンド

ジョブ・スケジュール中のBRMSジョブをリストする時にBRMSが使用するようにしたいコマンド を指定してください。

[トップ](#page-50-0)

# リスト用のコマンド・プロンプト**(SLTPMT)**

BRMSが,ジョブの選択コマンド**(SLTCMD)**パラメーターに指定されたコマンドのプロンプトをだすかどう かを指定します。

**\*NO** コマンドは,BRMSによって開始されるとプロンプトを出しません。

**\*YES** コマンドは,BRMSによって開始されるとプロンプトを出します。

[トップ](#page-50-0)

# 例

CHGSCDBRM TYPE(\*USRDFN) ADDCMD('ADDJOBJS JOB(&JOBNAME) APP(&APPL) SCDCDE(\*DAILY) TIME (2300) CMD(&REQUEST)') ADDPMT(\*YES)

このコマンドは、BRMSがジョブ・スケジュール項目を追加するために使用するCLコマンドを変更しま す。この例では,代替スケジューラーが使用されています。スケジュールにバックアップ・ジョブを追加す ると,BRMSはADDJOBJSコマンドとここで指定した置き換え変数を使用します。

[トップ](#page-50-0)

# エラー・メッセージ

## **\*ESCAPE**メッセージ

#### **BRM1917**

機能が導入されていない。

#### **BRM1921**

機能がライセンス交付されていません。

#### **BRM4040**

ユーザー&1のアクセスが拒否されました。

### **BRM40A2**

BRMSプロダクトの初期設定が必要である。

#### **CPF9800**

すべてのCPF98XXメッセージは信号送信できます。XXは01からFFです。

# <span id="page-54-0"></span>**BRM**の満了媒体の検査 **(CHKEXPBRM)**

実行可能場所**:** すべての環境 (\*ALL) スレッド・セーフ**:** いいえ

パラメーター [例](#page-57-0) [エラー・メッセージ](#page-57-0)

BRM満了済み媒体の検査(CHKEXPBRM)コマンドは,保管操作の媒体要件を満たすだけの十分な満了済み 媒体があるかどうかを調べるために使用されます。このコマンドでは、媒体ポリシーに指定された場所また はユーザーが指定した場所に基づいて媒体の場所を考慮し,保管操作に使用可能な指定された媒体クラスの 媒体を計算します。コマンドに指定した値にしたがって,1つまたは複数の場所の組み合わせをもつ1つま たは複数の媒体クラスに使用可能な媒体を計算することができます。

たとえば, 必要ボリューム数フィールドに20を指定し, 媒体クラス・フィールドにFMT2GBを指定し,ま た,場所フィールドに\*HOMEを指定した場合には,媒体クラスと場所の1つの組み合わせが得られます。 場所フィールドを\*ANYに変更した場合には,媒体クラスを指定してセットアップしたそれぞれの場所につ いて,媒体クラスの使用可能性に関するメッセージを受け取ることがあります。必要ボリューム数フィール ドに\*MEDPCYを指定し,媒体ポリシー・フィールドに\*CTLGRPを指定し,また,制御グループ・フィール ドに\*ALLを指定してあるような状況の場合には,媒体クラスと場所の複数の組み合わせが予期されます。 このコマンドは,媒体クラスと場所の各組み合わせごとに使用可能な十分な媒体があるかどうかを示すメッ セージを戻してきます。

このコマンドは、必要ボリューム数フィールドに指定された値と共同して働きます。この値は、指定された ボリュームの数かまたは媒体ポリシーの特殊値とすることができます。CHKEXPBRMコマンドによって計 算された使用可能ボリューム数が必要ボリューム数フィールドの値と比較されます。CHKEXPBRMによっ て計算された満了済み媒体が必要ボリューム数フィールドの値より大きいか等しければ、保管操作を続行す ることができます。この値が小さければ,保管操作は取り消されます。

また,CHKEXPBRMコマンドを用いたユーザー・ジョブによって満了済みボリューム数を調べることもで きます。たとえば,CHKEXPBRMコマンドをジョブ・スケジューラーに組み込み,保管操作に使用できる 十分な満了済み媒体があるかどうかをさまざまな時点で判別するのに使用することができます。

このコマンドはすべてのBRMS保管操作によって使用されます。

このコマンドを使用するには,導入されたライセンス・プログラム,「BACKUP RECOVERY AND **MEDIA SERVICES FOR ISERIES」(5722-BR1)がなければなりません。** 

トップ

# パラメーター

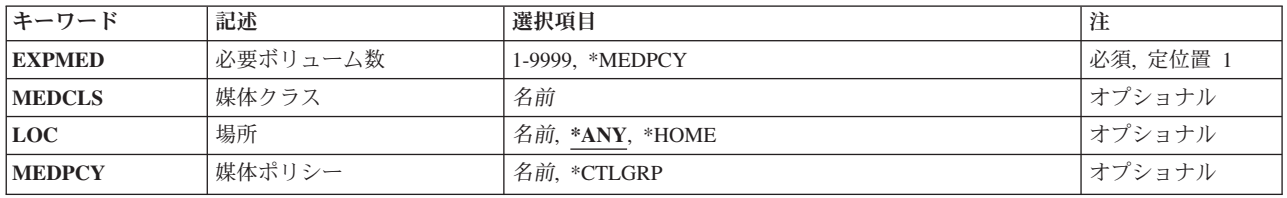

<span id="page-55-0"></span>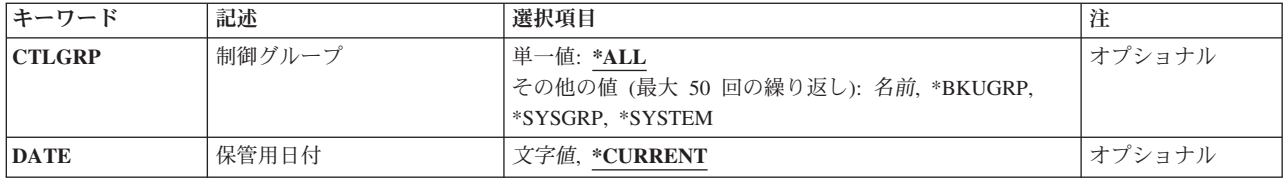

[トップ](#page-54-0)

# 必要ボリューム数**(EXPMED)**

保管操作の処理に必要な満了済みボリューム数を指定します。ボリューム数を指定することもできれば、媒 体ポリシーに基づいて必要ボリューム数を決定するように指定することもできます。このコマンドが処理さ れると,基準を満たす使用可能満了済みボリューム数が数えられ,ここで指定された値と比較されます。

注**:** \*MEDPCYを指定した場合には,媒体ポリシー**(MEDPCY)**パラメーターは必須パラメーターとなりま す。

#### **\*MEDPCY**

保管操作の処理に必要な満了ボリュームの数は,媒体ポリシー**(MEDPCY)**パラメーターに指定され た媒体ポリシーの必要ボリューム数フィールドに指定されたボリューム数です。

ボリュームの数

保管操作に必要なボリュームの数を指定してください。

[トップ](#page-54-0)

# 媒体クラス**(MEDCLS)**

カウントしたい満了済みボリュームの媒体クラスを指定します。

必要ボリューム数**(EXPMED)**パラメーターに数値が入力されると,これが必須パラメーターとなります。媒 体ポリシーを入力した場合には,その媒体ポリシーから媒体クラスが引き出されます。

[トップ](#page-54-0)

# 場所**(LOC)**

満了済みボリューム数に入れる媒体の場所を指定します。

**\*ANY** 各場所にある1つまたは複数の媒体クラスの満了済みボリュームが,保管操作に使用できる満了済 みボリューム数のカウントに入れられます。

#### **\*HOME**

ホーム場所にある満了済みボリュームだけが保管操作に使用できる満了済みボリューム数に入れら れます。

場所 満了済みボリューム数に入れる満了済みボリュームがある場所を指定してください。

# <span id="page-56-0"></span>媒体ポリシー**(MEDPCY)**

保管操作に必要な満了済みボリューム数を決めるために使用したい媒体ポリシーを指定します。

必要ボリューム数 **(EXPMED)**パラメーターに\*MEDPCYが入力されると,これが必須パラメーターとなり ます。

### **\*CTLGRP**

保管操作に必要な満了済みボリューム数を判別するためには,制御グループと関連づけられた媒体 ポリシーを使用してください。制御グループ**(CTLGRP)**パラメーターは,\*CTLGRPを選択したとき の省略時の値です。

### 媒体ポリシー

保管操作に必要な満了済みボリューム数を決めるために使用する媒体ポリシーを指定してくださ い。

[トップ](#page-54-0)

# 制御グループ**(CTLGRP)**

保管操作に必要な満了済みボリューム数を判別するために使用したい媒体ポリシーがある制御グループの名 前またはすべての制御グループを指定します。

媒体ポリシー**(MEDPCY)**パラメーターに\*CTLGRPが指定されると,これが省略時のフィールドとなりま す。

### 単一値

**\*ALL** 保管操作のための媒体クラスと場所の各組み合わせに必要なボリューム数を判別するために,各バ ックアップ制御グループの媒体ポリシーが使用されます。

#### その他の値(反復は最大**50**回まで)

#### **\*BKUGRP**

保管操作のための媒体クラスと場所の各組み合わせに必要なボリューム数を判別するために,省略 時のユーザー・データ・バックアップ制御グループによって使用される媒体ポリシーが使用されま す。

#### **\*SYSGRP**

保管操作のための媒体クラスと場所の各組み合わせに必要なボリューム数を判別するために、省略 時のシステム・データ制御グループによって使用される媒体ポリシーが使用されます。

#### **\*SYSTEM**

保管操作のための媒体クラスと場所の各組み合わせに必要なボリューム数を判別するために,省略 時のシステム全体バックアップ制御グループによって使用される媒体ポリシーが使用されます。

#### 制御グループ名

保管操作のための媒体クラスと場所の各組み合わせに必要なボリューム数を判別するために使用し たいバックアップ制御グループの名前(WEEKLYなど)を指定してください。

# <span id="page-57-0"></span>保管日付**(DATE)**

制御グループが保管された日付を指定します。

## **\*CURRENT**

制御グループとその関連媒体ポリシーを決めるために,現行日付が使用されます。

満了日 制御グループとその関連媒体ポリシーを決めるために使用する日付を指定してください。

日数 制御グループと関連づけられる将来日付を計算する日数を指定してください。

[トップ](#page-54-0)

# 例

#### 例**1:** 使用可能ボリューム数の検査

CHKEXPBRM EXPMED(50) MEDCLS(FMT2GB) LOC(\*HOME)

このコマンドは,ホーム場所での保管操作に媒体クラスFMT2GBで50個の満了ボリュームがあるかどうかを 検査して確認します。

[トップ](#page-54-0)

# エラー・メッセージ

#### **\*ESCAPE**メッセージ

### **BRM1118**

制御グループ&1に活動項目が見つからない。

### **BRM1157**

制御グループ&1が見つからない。

### **BRM1169**

ポリシー&1が見つからない。

#### **BRM1441**

媒体の使用が正しくないので、制御グループは処理されない。

#### **BRM1917**

機能が導入されていない。

### **BRM1921**

機能がライセンス交付されていません。

## **BRM1930**

媒体クラス&3の&1満了済みボリュームの要求が正常に行われなかった。

## **BRM40A2**

BRMSプロダクトの初期設定が必要である。

#### **CPF9800**

すべてのCPF98XXメッセージは信号送信できます。XXは01からFFです。

# <span id="page-58-0"></span>**BRM**媒体情報のコピー **(CPYMEDIBRM)**

実行可能場所**:** すべての環境 (\*ALL) スレッド・セーフ**:** いいえ

パラメーター [例](#page-60-0) [エラー・メッセージ](#page-60-0)

このコマンドを一般的に使用するのは,BRMS媒体インベントリー情報を共用するシステムのネットワーク の中に1つのシステムを組み込む場合です。BRMを使用した媒体情報のコピー(CPYMEDIBRM)コマンド は,媒体インベントリー情報を作業ファイルにコピーするか,あるいは作業ファイルの内容を媒体インベン トリーにコピーします。

システム名をBRMSネットワークに追加する前にCPYMEDIBRMコマンドを使用することにより、現在の媒 体インベントリーの内容を作業ファイルに保管できます。ネットワークの同期化が完了した後では、新しく 追加されたシステムでOPTION (\*FROMFILE)を指定したCPYMEDIBRMを使用することによって、元の媒体 インベントリー情報を媒体インベントリーに再びコピーすることができます。OPTION(\*FROMFILE)が使用 された場合に,システムの新しいネットワーク・レベル媒体インベントリー情報と一致しない情報は報告さ れますが,未解決のままです。

CPYMEDIBRMコマンドの処理時に,媒体組み合わせ報告書が作成されます。この報告書は診断済みの相違 点を指摘します。この報告書は,印刷される場合,印刷装置ファイルQP1AENに書き出されます。

このコマンドを使用するには,導入されたライセンス・プログラム,「BACKUP RECOVERY AND MEDIA SERVICES FOR ISERIES」(5722-BR1)がなければなりません。

#### 制約事項:

v このコマンドを使用するには,BRMSネットワーク機能(オプション1)が必要です。

トップ

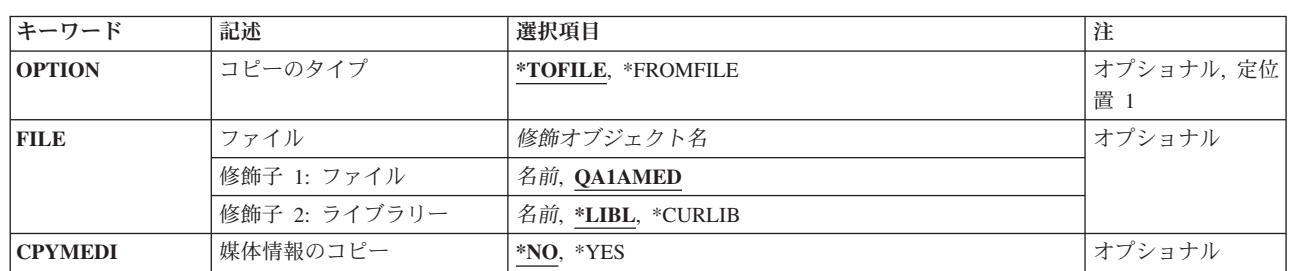

# パラメーター

トップ

# コピーのタイプ**(OPTION)**

このコマンドは、現行システムからの既存のBRMS情報を1つまたは複数のシステムの既存のネットワー ク・グループと組み合わせることができるように設計されたものです。

<span id="page-59-0"></span>このコマンドによって,現行システムのBRMS情報を一時ファイルに一時的に保管することができます。オ プション\*NETSYSを使用したBRM初期設定(INZBRM)が使用された後に、保管した一時コピーを、他のシ ステムからもたらされたBRMS情報と組み合わせることができます。

## **\*TOFILE**

媒体インベントリーから媒体情報を作業ファイルにコピーします。このオプションはINZBRM \*NETSYS の前に使用する必要があります。

#### **\*FROMFILE**

作業ファイルから媒体情報を媒体インベントリーにコピーします。OPTION(\*FROMFILE)が使用さ れた場合に,システムの新しいネットワーク・レベル媒体インベントリー情報と一致しない情報は 報告されますが,未解決のままです。このオプションはINZBRM \*NETSYSの後に使用する必要が あります。

[トップ](#page-58-0)

# ファイル**(FILE)**

BRMSが媒体インベントリー情報をコピーする時に使用する作業ファイルの名前を指定します。

## 修飾子**1:** ファイル

## **QA1AMED**

コピーするファイル**(OPTION)**パラメーターに指定された値によって,媒体インベントリー・ファ イルがこのファイルとの間でコピーされます。

### ファイル名

媒体インベントリーのコピー時に使用したいファイルの名前を指定してください。指定したファイ ルが存在していない場合には、BRMSがユーザーに代ってこれを作成します。

#### 修飾子**2:** ライブラリー

**\*LIBL** ファイルを見つけるためにライブラリー・リストが使用されます。

#### **\*CURLIB**

ジョブの現行ライブラリーを使用して,ファイルが見つけられます。ライブラリー・リストに現行 ライブラリー項目が存在しない場合には、OGPLが使用されます。

#### ライブラリー名

ファイルが入っているライブラリー名を指定してください。

[トップ](#page-58-0)

# 媒体情報のコピー**(CPYMEDI)**

コピー中の媒体インベントリーについて媒体情報をコピーしたいかどうかを指定します。

注**:** システムをネットワークに接続する計画がない場合には,\*NOを指定する必要があります。

**\*NO** 媒体情報はコピーされません。

**\*YES** 媒体情報がコピーされます。

# <span id="page-60-0"></span>例

## 例**1:** ファイルへの**BRMS**媒体情報のコピー

CPYMEDIBRM FILE(WORKFILE)

このコマンドは,媒体情報をWORKFILEと呼ばれるファイルにコピーします。

## 例**2:** ファイルからの**BRMS**媒体情報のコピー

CPYMEDIBRM OPTION(\*FROMFILE) FILE(WORKFILE)

このコマンドは、BRMS媒体情報をWORKFILEと呼ばれるファイルからネットワーク媒体インベントリーに コピーします。

[トップ](#page-58-0)

# エラー・メッセージ

## **\*ESCAPE**メッセージ

#### **BRM1917**

機能が導入されていない。

## **BRM1921**

機能がライセンス交付されていません。

## **BRM40A2**

BRMSプロダクトの初期設定が必要である。

## **CPF9800**

すべてのCPF98XXメッセージは信号送信できます。XXは01からFFです。

# <span id="page-62-0"></span>**BRMS**のダンプ **(DMPBRM)**

実行可能場所**:** すべての環境 (\*ALL) スレッド・セーフ**:** いいえ

パラメーター [例](#page-65-0) [エラー・メッセージ](#page-65-0)

BRMダンプ(DMPBRM)コマンドは,問題判別でIBMサポート担当員に役立つようにBRMSファイルおよびそ の関連ファイルを保管します。ユーザーはいろいろなレベルの詳細を指定したり、ダンプするための1つま たは複数のジョブ・ログを指定することができます。このコマンドは、OUSRBRMカラーの各種のファイル および関連のシステム・ファイル(指定されたレベルにより異なる)を装置または保管ファイルに保管しま す。この情報は,問題判別の際に技術担当者によって使用されます。このコマンドの処理はその技術担当者 と協力して実行しなければなりません。

このコマンドを使用するには、導入されたライセンス・プログラム, 「BACKUP RECOVERY AND MEDIA SERVICES FOR ISERIES」(5722-BR1)がなければなりません。

トップ

# パラメーター

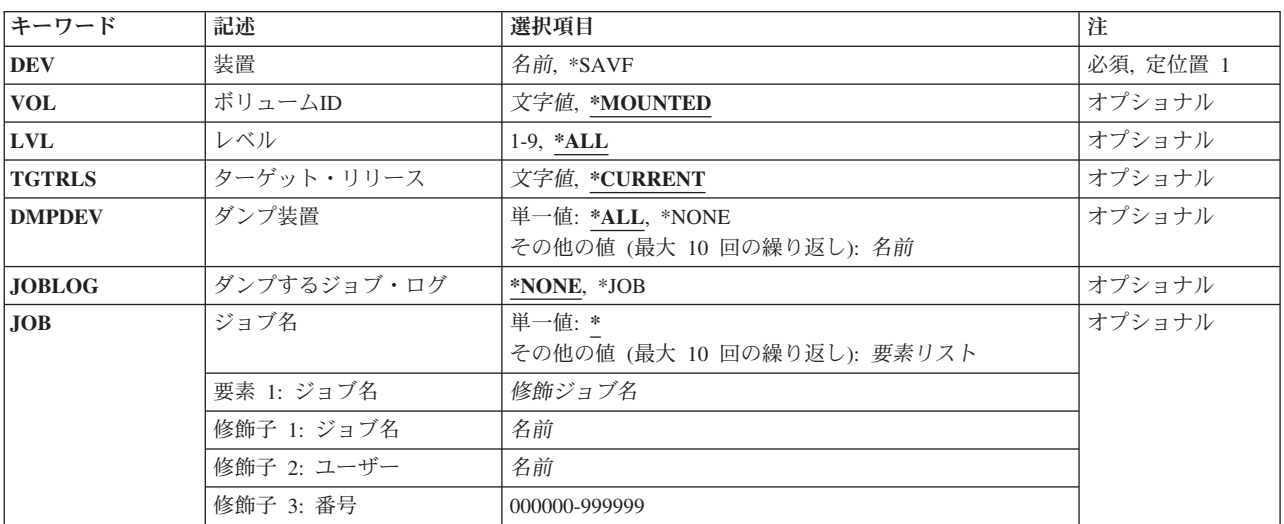

トップ

# 装置**(DEV)**

ダンプ情報の保管先の装置ファイルまたは保管ファイルの名前を指定します。

#### **\*SAVF**

ダンプ情報を保管ファイルに書き込みます。

装置名 ダンプ情報を書き込みたい装置の名前を指定してください。

# <span id="page-63-0"></span>ボリューム識別コード**(VOL)**

データをダンプするボリューム識別コードを指定します。

#### **\*MOUNTED**

指定した装置に入っている任意のラベル付きボリュームが使用されます。

## ボリューム識別コード

使用するラベル付きボリュームのボリューム識別コードを指定してください。

[トップ](#page-62-0)

# レベル**(LVL)**

ダンプに含めたい明細のレベルを指定します。明細のレベルは,最も詳細でない1から最も詳細な9まで, 1-9の範囲とすることができます。指定する明細のレベルについては、弊社技術員に確認する必要がありま す。

**\*ALL** サービス提供元が必要とするすべての情報を組み込みます。

#### 明細のレベル

ダンプに組み込みたい明細のレベルを指定してください。

[トップ](#page-62-0)

# ターゲット・リリース**(TGTRLS)**

保管されているオブジェクトを復元したいオペレーティング・システムのリリースを指定します。

#### **\*CURRENT**

オブジェクトは,現在のシステムで実行中のオペレーティング・システムと同じリリースを実行す るシステムに復元されます。たとえば,システムでV5R2M0が実行されている場合の\*CURRENT は、オブジェクトをV5R2M0が導入されているシステムで復元したいことを意味します。また、オ ブジェクトは,そのオペレーティング・システムの後続リリースが導入されているシステムでも復 元することができます。

**\*PRV** オブジェクトは,モディフィケーション・レベル0の前のオペレーティング・システムのリリース で実行されるシステムに復元されます。たとえば,システムでV5R2M0が実行されている場合の \*PRVは,オブジェクトをV5R1M0が導入されているシステムで復元したいことを意味します。ま た,オブジェクトは,これより後のリリースのオペレーティング・システムが導入されているシス テムでも復元することができます。

注**:** すべてのオブジェクトが他のリリースでターゲットとなるわけではありません。あるリリース で新規となるオブジェクトは,通常前のリリースには保管できません。

ターゲット・リリース

リリースはVXRXMXの形式で指定します。ここで,VXはバージョン,RXはリリース,およびMX はモディフィケーション・レベルです。たとえば、V5R2M0はバージョン5,リリース2,モディフィケ ーション・レベル0です。

<span id="page-64-0"></span>オブジェクトは,指定されたリリースのシステムまたはオペレーティング・システムの後続のリリ ースが導入されたシステムで復元することができます。

注**:** すべてのオブジェクトが他のリリースでターゲットとなるわけではありません。あるリリース で新規となるオブジェクトは,通常前のリリースには保管できません。

有効な値は現行バージョン,リリース、およびモディフィケーション・レベルによって異なり、新 しいリリースごとに変更されます。このコマンドでサポートされている最も古いリリース・レベル よりさらに古いリリース・レベルを指定した場合には,サポートされる最も古いリリースを示した エラー・メッセージが出されます。

[トップ](#page-62-0)

# ダンプ装置**(DMPDEV)**

診断情報を取得したい装置(1つまたは複数)を指定します。これが指定されると、BRMSは、特殊値 \*SPLFを問題識別コードとして使用してこの情報を収集するために,QTADMPDV APIを呼び出します。

注**:** このパラメーターに\*APPCまたは\*NETタイプの装置が指定されると,BRMSは保管/復元フライト・ レコーダーをダンプします。

### 単一値

**\*ALL** 収集される情報には,BRMSに対して定義されたすべての装置が組み込まれます。

#### **\*NONE**

装置は指定されません。

### その他の値(反復は最大**10**回まで)

装置名 診断情報を取得したい装置を指定してください。

[トップ](#page-62-0)

# ダンプするジョブ・ログ**(JOBLOG)**

ジョブ・ログ情報をダンプしたいかどうかを指定します。

#### **\*NONE**

ジョブ・ログ情報はダンプしません。

**\*JOB** 指定されたジョブからジョブ・ログ情報をダンプします。

[トップ](#page-62-0)

# ジョブ**(JOB)**

ジョブ・ログ情報を検索するジョブの名前を指定します。

## 単一値

**\*** 現行ジョブから情報をダンプします。

その他の値(反復は最大**10**回まで)

## <span id="page-65-0"></span>修飾子**1:** ジョブ名

## ジョブ名

ダンプするジョブの名前を指定してください。ジョブの修飾子が指定されない場合には、現在シス テムにあるすべてのジョブから単純ジョブ名が検索されます。

## 修飾子**2:** ユーザー

## ユーザー名

ジョブが実行されているユーザー・プロファイルの名前を指定してください。

### 修飾子**3:** 番号

番号 システムによって割り当てられたジョブ番号を指定してください。

[トップ](#page-62-0)

# 例

DMPBRM DEV(TAP01) LVL(2) JOBLOG(\*JOB)

このコマンドによって,レベル2のダンプ情報が現行ジョブのジョブ・ログと一緒にテープ装置TAP01に書 き込まれます。

[トップ](#page-62-0)

# エラー・メッセージ

## **\*ESCAPE**メッセージ

### **BRM1917**

機能が導入されていない。

## **BRM1921**

機能がライセンス交付されていません。

#### **BRM4060**

BRMSプロダクトの初期設定が必要である。

### **BRM40A2**

BRMSプロダクトの初期設定が必要である。

#### **CPF9800**

すべてのCPF98XXメッセージは信号送信できます。XXは01からFFです。

# <span id="page-66-0"></span>**ASP**情報の表示 **(DSPASPBRM)**

実行可能場所**:** すべての環境 (\*ALL) スレッド・セーフ**:** いいえ

パラメーター 例 [エラー・メッセージ](#page-67-0)

ASP情報の表示(DSPASPBRM)コマンドは、ASP情報の表示画面を表示します。この画面には、セットアッ プされたすべての補助記憶域プール(ASP)の要約およびシステム上の補助記憶域プールについての各種の統 計情報が表示されます。

このコマンドを使用するには,導入されたライセンス・プログラム,「BACKUP RECOVERY AND MEDIA SERVICES FOR ISERIES」(5722-BR1)がなければなりません。

トップ

# パラメーター

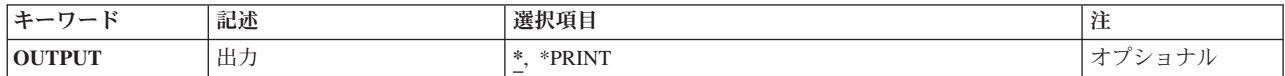

トップ

# 出力**(OUTPUT)**

コマンドからの出力を要求ワークステーションで表示するか,またはジョブのスプール出力で印刷するかを 指定します。

**\*** 出力が表示されるか(対話式ジョブによって要求された場合),あるいは印刷されます(バッチ・ ジョブによって要求された場合)。

#### **\*PRINT**

出力はジョブのスプール出力で印刷されます。

作成される報告書はASP情報表示報告書です。この報告書は、印刷される場合,印刷装置ファイル QP1AASPに書き出されます。

トップ

# 例

## 例**1: ASP**情報表示報告書の印刷

DSPASPBRM OUTPUT(\*PRINT)

このコマンドは、ASP情報表示報告書を印刷します。

# <span id="page-67-0"></span>エラー・メッセージ

**\*ESCAPE**メッセージ

## **BRM1917**

機能が導入されていない。

## **BRM1921**

機能がライセンス交付されていません。

## **BRM40A2**

BRMSプロダクトの初期設定が必要である。

## **CPF9800**

すべてのCPF98XXメッセージは信号送信できます。XXは01からFFです。

# <span id="page-68-0"></span>**BRM**使用のバックアップ計画表示 **(DSPBKUBRM)**

実行可能場所**:** すべての環境 (\*ALL) スレッド・セーフ**:** いいえ

パラメーター 例 [エラー・メッセージ](#page-69-0)

BRMを使用したバックアップ計画の表示(DSPBKUBRM)コマンドは,バックアップ計画の表示画面を表示 するか、あるいはバックアップ計画報告書を印刷します。バックアップ計画の表示画面または報告書は、セ ットアップされたすべてのバックアップ制御グループの要約,各バックアップ制御グループにあるライブラ リー,特殊値,およびリスト,そして各制御グループが実行するバックアップのタイプを表示します。

このコマンドを使用するには,導入されたライセンス・プログラム,「BACKUP RECOVERY AND MEDIA SERVICES FOR ISERIES」(5722-BR1)がなければなりません。

トップ

# パラメーター

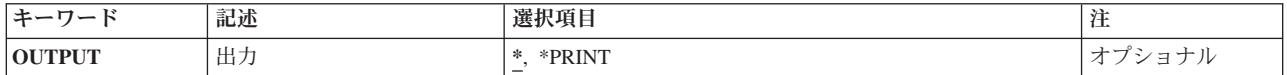

トップ

# 出力**(OUTPUT)**

コマンドからの出力を要求ワークステーションで表示するか,またはジョブのスプール出力で印刷するかを 指定します。

**\*** 出力が表示されるか(対話式ジョブによって要求された場合),あるいは印刷されます(バッチ・ ジョブによって要求された場合)。

## **\*PRINT**

出力はジョブのスプール出力で印刷されます。

作成される報告書はバックアップ計画報告書です。この報告書は、印刷される場合、印刷装置ファイル QP1ABPに書き出されます。

トップ

# 例

## 例**1:** バックアップ計画表示報告書の印刷

DSPBKUBRM OUTPUT(\*PRINT)

このコマンドは,バックアップ計画表示報告書を印刷します。

# <span id="page-69-0"></span>エラー・メッセージ

**\*ESCAPE**メッセージ

## **BRM1917**

機能が導入されていない。

### **BRM1921**

機能がライセンス交付されていません。

## **BRM40A2**

BRMSプロダクトの初期設定が必要である。

### **CPF9800**

すべてのCPF98XXメッセージは信号送信できます。XXは01からFFです。

# <span id="page-70-0"></span>複写媒体の表示 **(DSPDUPBRM)**

実行可能場所**:** 対話環境 (\*INTERACT \*IPGM \*IREXX \*EXEC) スレッド・セーフ**:** いいえ

パラメーター 例 [エラー・メッセージ](#page-71-0)

BRMを使用した複写媒体の表示(DSPDUPBRM)コマンドは、指定されたボリュームのすべての複写コピーを 表示します。複写相互参照の表示画面には,ボリューム識別コード,順序番号,満了日,および複写時刻お よび日付が組み込まれています。元のボリュームと複写は,それぞれ入力(\*INP)または出力(\*OUT)として識 別されます。

このコマンドを使用するには,導入されたライセンス・プログラム,「BACKUP RECOVERY AND MEDIA SERVICES FOR ISERIES」(5722-BR1)がなければなりません。

## 制約事項:

v このコマンドはバッチでは実行できません。

トップ

# パラメーター

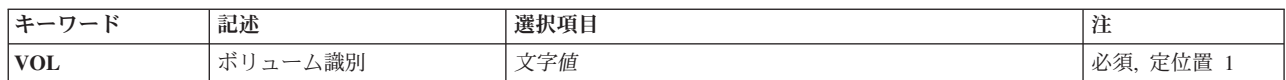

トップ

# ボリューム識別**(VOL)**

複写を確認したいボリュームのボリューム識別コードを指定します。ボリュームおよび結果としてのすべて の複写ボリュームが表示されます。指定したボリュームが媒体セットのメンバーである場合には、元のボリ ュームと複写ボリュームのすべてが表示されます。

これは必須パラメーターです。

トップ

## 例

例**1:** 重複ボリュームの表示 DSPDUPBRM VOL(T00001)

このコマンドは,ボリュームT00001のすべての重複コピーを重複相互参照表示画面に表示します。

# <span id="page-71-0"></span>エラー・メッセージ

**\*ESCAPE**メッセージ

## **BRM1917**

機能が導入されていない。

## **BRM1921**

機能がライセンス交付されていません。

### **BRM4040**

ユーザー&1のアクセスが拒否されました。

### **BRM4041**

ユーザー&1のアクセスが拒否されました。

## **BRM40A2**

BRMSプロダクトの初期設定が必要である。

## **CPF9800**

すべてのCPF98XXメッセージは信号送信できます。XXは01からFFです。
# <span id="page-72-0"></span>**BRM**のログの表示 **(DSPLOGBRM)**

実行可能場所**:** すべての環境 (\*ALL) スレッド・セーフ**:** いいえ

パラメーター [例](#page-76-0) [エラー・メッセージ](#page-76-0)

BRMログの表示(DSPLOGBRM)コマンドは、BRMSログを表示します。BRMSログは、BRMSが処理の結果 として作成したメッセージの日付および時刻別の画面です。DSPLOGBRMコマンドによって、ログの全部 または一部を表示または印刷することができます。

このコマンドを使用するには,導入されたライセンス・プログラム,「BACKUP RECOVERY AND MEDIA SERVICES FOR ISERIES」(5722-BR1)がなければなりません。

トップ

## パラメーター

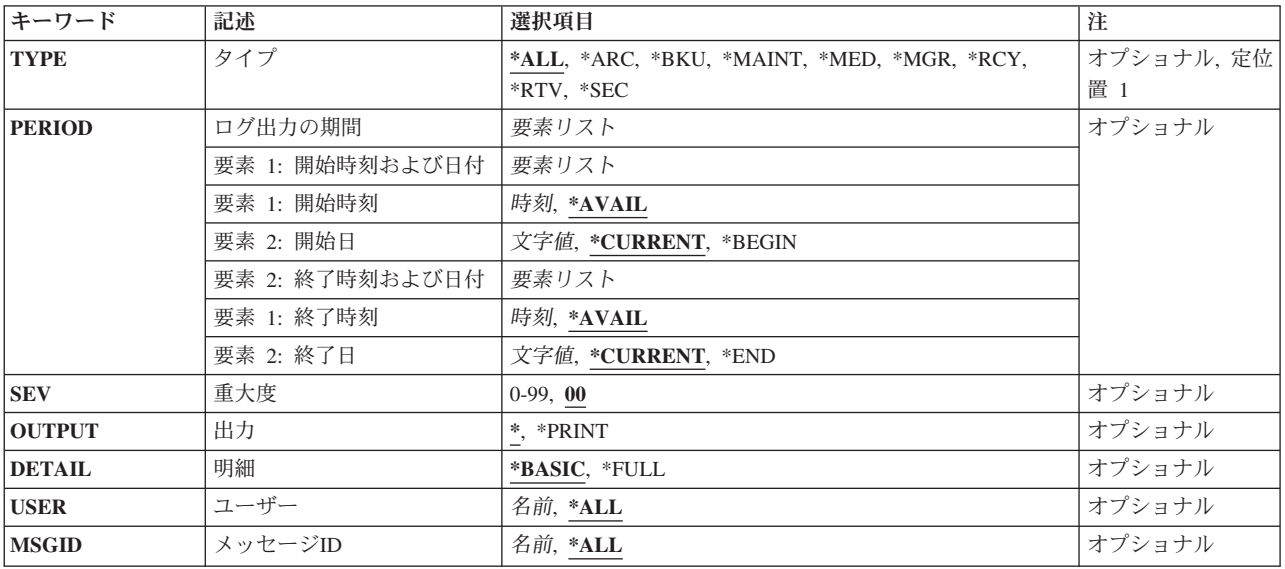

トップ

# タイプ**(TYPE)**

ログ項目を検討したい項目のタイプを指定します。

注**:** タイプ**(TYPE)**パラメーターの省略時パラメーターはこのコマンドへのアクセスに使用する区域によっ て異なります。たとえば,バックアップ・メニューからこのコマンドをアクセスする場合には,省略時のタ イプは\*BKUです。保管メニューからこのコマンドをアクセスする場合には,省略時のタイプは\*ARCとな り,以下同様です。コマンドをコマンド入力行に入力するか,あるいはシステム・ポリシー画面から入力す る場合には,省略時の値は \*ALLです。

- <span id="page-73-0"></span>**\*ALL** 表示または印刷用にすべてのログ項目を選択します。
- **\*ARC** 表示または印刷用に保管ログ項目だけを選択します。
	- 注**:** この値を使用するには,BRMS拡張機能(オプション2)が必要です。
- **\*BKU** 表示または印刷用にバックアップ・ログ項目だけを選択します。

#### **\*MAINT**

表示または印刷用に保守ログ項目だけを選択します。

- **\*MED** 表示または印刷用に媒体管理ログ項目だけを選択します。
- **\*MGR** 表示または印刷用に移行ログ項目だけを選択します。

注**:** この値を使用するには,BRMS拡張機能(オプション2)が必要です。

- **\*RCY** 表示または印刷用に回復ログ項目だけを選択します。
- **\*RTV** 表示または印刷用に検索ログ項目だけを選択します。 注**:** この値を使用するには,BRMS拡張機能(オプション2)が必要です。
- **\*SEC** 表示または印刷される機密保護ログ項目だけを選択します。1次区域または2次区域が機密保護で あるログ項目だけが表示されます。項目は何らかの理由でログに記録され,機密保護は2次区域と して含まれていることがあります。

[トップ](#page-72-0)

# ログ出力の期間**(PERIOD)**

画面または報告書に選択されるログ項目の時間間隔を指定します。

## 要素**1:** 開始時刻および日付

開始日付および時刻またはその後で作成されたログ項目が選択されます。開始日付および時刻の前に作成さ れたログ項目は選択されません。

## 要素**1:** 開始時刻

ログ項目が選択される開始時刻またはそれ以後を指定します。

## **\*AVAIL**

開始日付に使用可能な項目が選択されます。

#### 開始時刻

ログ項目が選択される開始日付の開始時刻を指定します。

時刻は24時間形式で指定され,時刻区切り記号付きまたはなしで指定することができます。

- v 時刻区切り記号なしの場合には,4または6桁の文字列(HHMMまたはHHMMSS)を指定してくだ さい。ここで,HH=時,MM=分,SS=秒です。時間,分,および秒は,(必要な場合には,先行 ゼロを使用して)それぞれが正確に2桁でなければなりません。
- v 時刻区切り記号つきの場合には,5桁または8桁の文字列を指定してください。この場合には, 時,分,秒を区切るためにジョブに指定された時刻区切り記号を使用します。このコマンドをコ マンド入力行から入力する場合には,文字列をアポストロフィで囲まなければなりません。ジョ ブに指定された区切り記号以外の時刻区切り記号が使用された場合には,このコマンドは正常に 実行されません。

## 要素**2:** 開始日付

ログ項目が選択される開始日付を指定します。

## **\*CURRENT**

現在日付のログ項目が選択されます。

## **\*BEGIN**

使用可能なすべてのログ項目の先頭からログ項目が選択されます。

開始日 ログ項目が選択される開始日付を指定します。この日付は,ジョブ日付の形式で指定しなければな りません。

### 要素**2:** 終了時刻および日付

終了日付および時刻またはその前に作成されたログ項目が選択されます。終了日付および時刻の後で作成さ れたログ項目は選択されません。

## 要素**1:** 終了時刻

これより前のログ項目が組み込まれる終了時刻を指定するために,次の1つが使用されます。指定された時 刻および日付より後に作成された項目は報告書のログ項目に組み込まれません。

ログ項目が選択される終了時刻またはそれ以前を指定します。

#### **\*AVAIL**

終了日付に使用可能な項目が選択されます。

#### 終了時刻

ログ項目が選択される終了日付の終了時刻を指定します。

時刻は24時間形式で指定され、時刻区切り記号付きまたはなしで指定することができます。

- v 時刻区切り記号なしの場合には,4または6桁の文字列(HHMMまたはHHMMSS)を指定してくだ さい。ここで, HH=時, MM=分, SS=秒です。時間, 分, および秒は, (必要な場合には, 先行 ゼロを使用して)それぞれが正確に2桁でなければなりません。
- v 時刻区切り記号つきの場合には,5桁または8桁の文字列を指定してください。この場合には, 時,分,秒を区切るためにジョブに指定された時刻区切り記号を使用します。このコマンドをコ マンド入力行から入力する場合には,文字列をアポストロフィで囲まなければなりません。ジョ ブに指定された区切り記号以外の時刻区切り記号が使用された場合には,このコマンドは正常に 実行されません。

### 要素**2:** 終了日付

ログ項目が選択される終了日付を指定します。

#### **\*CURRENT**

現在日付のログ項目が選択されます。

- **\*END** 使用可能なすべてのログ項目の最後までのログ項目が選択されます。
- 終了日 ログ項目が選択される終了日付を指定します。この日付は,ジョブ日付の形式で指定しなければな りません。

# <span id="page-75-0"></span>重大度**(SEV)**

報告書または画面に組み込みたいメッセージ重大度レベルを指定してください。たとえば、重大度レベル30 は重大度レベル30以上のすべてのメッセージを組み込みます。重大度レベルは0-99を指定することができま す。

**00** 省略時の重大度レベルはゼロです。

## 重大度レベル

表示したいメッセージ重大度レベルを指定してください。

[トップ](#page-72-0)

# 出力**(OUTPUT)**

コマンドからの出力を要求ワークステーションで表示するか,またはジョブのスプール出力で印刷するかを 指定します。

**\*** 出力が表示されるか(対話式ジョブによって要求された場合),あるいは印刷されます(バッチ・ ジョブによって要求された場合)。

## **\*PRINT**

出力はジョブのスプール出力で印刷されます。

作成される報告書はBRMSログ報告書です。この報告書は、印刷される場合、印刷装置ファイルQP1ALGに 書き出されます。

[トップ](#page-72-0)

## 明細**(DETAIL)**

印刷出力に使用される形式を指定します。

## **\*BASIC**

項目が簡略リスト形式で印刷されます。

## **\*FULL**

各項目の明細が拡張形式で印刷されます。

[トップ](#page-72-0)

# ユーザー**(USER)**

表示または印刷したいログ項目のユーザー・プロファイルの名前を指定します。

**\*ALL** すべてのユーザー・プロファイルを画面または報告書に組み込みます。

## ユーザー名

画面または報告書に組み込みたいログ項目のあるユーザー・プロファイルを指定してください。

# <span id="page-76-0"></span>メッセージ識別コード**(MSGID)**

表示または印刷したいログ項目のメッセージ識別コードを指定します。

**\*ALL** すべてのメッセージ識別コードを画面または報告書に組み込みます。

#### メッセージ識別コード

画面または報告書に組み込みたいログ項目を持つメッセージ識別コードを指定してください。

[トップ](#page-72-0)

## 例

## 例**1: BRMS**ログ項目の日付範囲および重大度レベルの表示

DSPLOGBRM TYPE(\*BKU) PERIOD((\*AVAIL \*BEGIN) (\*AVAIL \*END)) SEV(20)

このコマンドは,バックアップ・ログ項目とログの先頭からログの最後までの日付範囲を表示します。バッ クアップに関連したログ項目が,重大度レベル20またはそれ以上のBRMログ情報表示画面に表示されま す。

[トップ](#page-72-0)

# エラー・メッセージ

## **\*ESCAPE**メッセージ

## **BRM1917**

機能が導入されていない。

## **BRM1921**

機能がライセンス交付されていません。

#### **BRM4040**

ユーザー&1のアクセスが拒否されました。

## **BRM4041**

ユーザー&1のアクセスが拒否されました。

#### **BRM40A2**

BRMSプロダクトの初期設定が必要である。

## **CPF9800**

すべてのCPF98XXメッセージは信号送信できます。XXは01からFFです。

# <span id="page-78-0"></span>**BRM**を使用した媒体の複写 **(DUPMEDBRM)**

実行可能場所**:** すべての環境 (\*ALL) スレッド・セーフ**:** いいえ

パラメーター [例](#page-90-0) [エラー・メッセージ](#page-91-0)

BRMを使用した媒体の複写(DUPMEDBRM)コマンドは,単一ボリューム,媒体セット中の単一ボリュー ム,媒体セット,またはマークされた保管項目セットの内容を別のボリュームにコピーします。複写される ボリュームを指定するか,あるいは複写されるボリュームまたは保管項目の識別のために実行される検索を 指定することができます。また,エラーで終了した前の複写操作を再開することもできます。

注**:** これらのテープ装置は同じ媒体クラスをサポートするものである必要はありません。媒体ポリシーは DUPMEDBRMコマンドで指定されます。

注**:** ファイル見出しラベルの密度フィールドは真の密度を反映するために変更されます。

注**:** DUPMEDBRMを使用してファイル・グループをコピーしている場合には,出力媒体が入力媒体のグル ープ番号と見なされます。これの例外は,BRMを使用した媒体制御の設定(SETMEDBRM)コマンドでファ イル・グループの値と出力ボリュームのタイプが一時変更される場合です。

このコマンドを使用するには,導入されたライセンス・プログラム,「BACKUP RECOVERY AND MEDIA SERVICES FOR ISERIES」(5722-BR1)がなければなりません。

## 制約事項**:**

- 1. コピーするボリュームは活動ボリュームでなければならず, BRMS媒体インベントリーのメンバーでな ければなりません。
- 2. 媒体セットのボリュームをVOLパラメーターに設定してバッチ・モードで媒体セットをコピーしている 場合は,FROMVOLパラメーターに特殊値\*SETを使用しなければなりません。
- 3. DUPMEDBRMコマンドを使用してTSM (ADSM)媒体は複写できません。
- 4. カテゴリーが\*APPCまたは\*NETである装置は,DUPMEDBRMコマンドを使ったデータの複写には使用 できません。
- 5. このコマンドを使用するためには2つのテープ・ドライブが必要です。これらの装置が共用装置である 場合には,BRMSがユーザーに代ってこれらの装置をオンに変更します。これらの装置が共用装置でな い場合には,ユーザーがこれらの装置をオンに構成変更しなければなりません。
- 6. 最適ブロック・サイズを使用可能にした装置を使用している場合には,出力装置でサポートされる最適 ブロック・サイズは,入力装置の最適ブロック・サイズに等しいかそれ以上でなければなりません。

トップ

## パラメーター

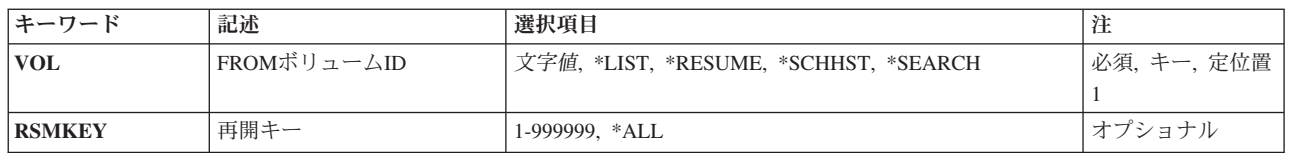

<span id="page-79-0"></span>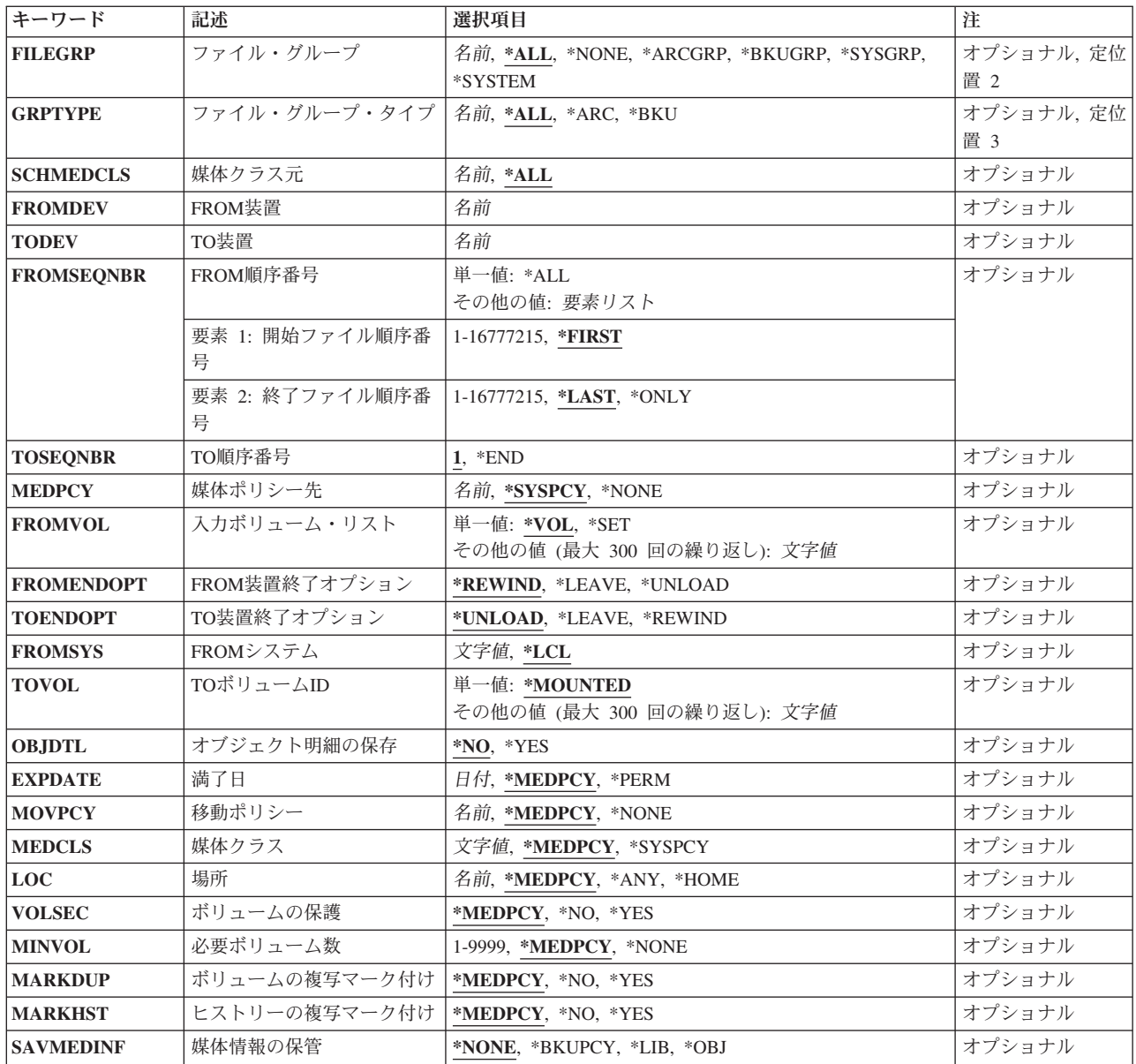

[トップ](#page-78-0)

# **FROM**ボリューム**ID (VOL)**

複写されるボリュームを指定するか,あるいは複写されるボリュームまたは保管項目の識別のために使用す る検索のタイプを指定します。

このパラメーターを入力ボリューム・リスト**(FROMVOL)**パラメーターと組み合わせて使用して,コピーし たい1つまたは複数のボリュームを指定することができます。単一ボリューム,媒体セット中のボリュー ム,ボリュームのリスト,または複写のためにマークされたすべてのボリュームをコピーできます。単一ボ リュームまたは媒体セット中の単一ボリュームをコピーしたい場合には,コピーしたいボリュームの名前を VOLパラメーターに指定し,特殊値\*VOLをFROMVOLパラメーターに指定してください。

注**:** コマンドのプロンプトが出されている場合には,VOLパラメーターにボリュームを指定する前に,F9を 使用してすべてのコマンド・パラメーターを表示してください。プロンプターは,FROMVOLパラメーター の省略時の値を\*VOLに設定します。

たとえば,媒体セットのメンバーでないボリュームT00009をコピーしている場合には,コマンドをプロン プト表示して,F9を押してから,VOLパラメーターにT00009を入力してください。\*VOLは,FROMVOLパ ラメーターに表示される省略時の値です。

ボリュームが媒体セットのメンバーである場合には,同じ手順に従うことになります。

ボリュームが媒体セットのメンバーであるかどうか確信がない場合には,VOLパラメーターにそのボリュ ームを入力して,実行キーを押します。ボリュームが媒体セットのメンバーである場合には,そのセット内 のすべてのボリュームのボリュームIDがFROMVOLパラメーターに表示されます。

たとえば, T00001, T00002,およびT00003から構成される媒体セットがある場合には、VOLパラメーターに T00002を入力して,実行キーを押すことができます。ボリュームT00001, T00002および T00003がFROMVOLパラメーターに表示されます。FROMVOLパラメーターのボリュームは,この時点では 変更できません。これは,セットのすべてのメンバーを複写しようとしていることの保証に役立ちます。

媒体セットのコピーの代替方式は,媒体セットに含まれているボリュームをVOLパラメーターに指定し て,FROMVOLパラメーターに特殊値\*SETを使用することです。

VOLパラメーターに\*LISTを指定して,FROMVOLパラメーターに指定するボリュームのリストをコピーす ることができます。

複写されるようにマークされたボリュームを媒体インベントリーで検索するには,VOLパラメーターに \*SEARCHを指定し,また,複写されるようにマークされた保管項目をヒストリー情報で検索するには \*SCHHSTを指定することができます。\*SEARCHまたは\*SCHHSTの使用時には,FROMVOLパラメーターは 使用されまません。

これは必須パラメーターです。

**\*LIST** 指定する活動ボリュームのリストを複写するには,この特殊値を指定してください。複写したいボ リュームのリストをFROMVOLパラメーターに入力してください。

**\*RESUME**

エラーで終了するヒストリーまたは媒体の複写操作を再開することを指定します。再開キー **(RSMKEY)**パラメーターを使用して,再開する複写操作を指定します。

注: 複写操作を再開する前に, 複写操作が終了する原因となったエラーをすべて訂正する必要があ ります。

#### **\*SCHHST**

複写のマークが付けられていて,指定した検索値と一致する保管項目がすべて複写されます。検索 値は次のパラメーターを使用して指定します。

- v ファイル・グループ**(FILEGRP)**パラメーター
- v ファイル・グループ・タイプ**(GRPTYPE)**パラメーター
- v 媒体クラス**(SCHMEDCLS)**パラメーター
- v **FROM**システム**(FROMSYS)**パラメーター

#### **\*SEARCH**

複写のマークが付けられていて,指定した検索値と一致する活動ボリュームがすべて複写されま す。検索値は次のパラメーターを使用して指定します。

- <span id="page-81-0"></span>v ファイル・グループ**(FILEGRP)**パラメーター
- v ファイル・グループ・タイプ**(GRPTYPE)**パラメーター
- v 媒体クラス**(SCHMEDCLS)**パラメーター
- v **FROM**システム**(FROMSYS)**パラメーター

## *FROM*ボリューム*ID*

複写したいボリュームの名前を指定してください。指定するボリュームIDはBRMS媒体インベント リーにある活動ボリュームでなければなりません。

[トップ](#page-78-0)

## 再開キー**(RSMKEY)**

再開する,前の複写操作を指定します。前の複写操作がエラーで終了した場合に,それを再開したいことが あります。

エラーで終了した複写操作では、診断メッセージBRM4137の回復テキスト内で再開キーが戻されます。

また,保管項目の保留中の複写の再開キーは「媒体情報の処理」画面の複写ビューにも表示されます。媒体 情報の処理(WRKMEDIBRM)コマンドを使用して保管項目を表示してから,F11を使用して複写ビューを選 択します。

注**:** ボリューム**(VOL)**パラメーターに\*RESUMEを指定している場合には,このパラメーターは必須です。

**\*ALL** 再開キーのある保管項目の保留中の複写は,すべて複写されます。

#### *1-999999*

指定された再開キーのある保管項目の保留中の複写が,複写されます。

[トップ](#page-78-0)

# ファイル・グループ**(FILEGRP)**

指定されたファイル・グループが入っているボリュームを検索して複写したいファイル・グループを指定し ます。

**\*ALL** 他の指定を満たすすべてのファイル・グループを検索に組み込みます。

## **\*ARCGRP**

省略時の保存制御グループが入っているボリュームを複写するファイルのグループに組み込みま す。

注**:** この値を使用するには,BRMS拡張機能(オプション2)が必要です。

#### **\*BKUGRP**

省略時のユーザー・データ・バックアップ制御グループが入っているボリュームを複写するファイ ルのグループに組み込みます。

### **\*SYSGRP**

省略時のシステム・データ制御グループが入っているボリュームを複写するファイルのグループに 組み込みます。

<span id="page-82-0"></span>**\*SYSTEM**

省略時のシステム全体バックアップ制御グループが入っているボリュームを複写するファイルのグ ループに組み込みます。

ファイル・グループ

複写したいボリュームをもつファイル・グループの名前を指定してください。

[トップ](#page-78-0)

# ファイル・グループ・タイプ**(GRPTYPE)**

指定されたファイル・グループ・タイプが入っているボリュームを検索して複写したいファイル・グループ のタイプを指定します。

- **\*ALL** 他の指定を満たすすべてのファイル・グループを検索に組み込みます。
- **\*ARC** ファイル・グループは保存ファイル・グループです。

注: この値を使用するには、BRMS拡張機能(オプション2)が必要です。

**\*BKU** ファイル・グループはバックアップ・ファイル・グループです。

## ファイル・グループ・タイプ

検索に組み込みたいファイル・グループ・タイプを指定してください。

[トップ](#page-78-0)

## 複写元媒体クラス**(SCHMEDCLS)**

指定された媒体クラスに対応する入力ボリュームを検索して複写したい場合の媒体クラスを指定します。

- このパラメーターは,特殊値\*SEARCHが指定されているときには,開始ボリューム識別コード**(VOL)**パラ メーターと一緒でなければ使用できません。
- **\*ALL** 他の指定を満たすすべての媒体クラスを検索に組み込みます。

## 複写元媒体クラス

複写したい媒体クラスの名前を指定してください。

[トップ](#page-78-0)

# **FROM**装置**(FROMDEV)**

コピーされる1つまたは複数のボリュームが入っている装置の名前を指定します。

これは必須パラメーターです。

[トップ](#page-78-0)

## **TO**装置**(TODEV)**

コピー先としたいボリュームを入れる装置の名前を指定します。

これは必須パラメーターです。

## <span id="page-83-0"></span>**FROM**順序番号**(FROMSEQNBR)**

どのデータ・ファイル順序番号をコピーするかを指定します。

注**:** 開始ファイル順序番号に\*ALLが指定された場合,あるいは開始ファイル順序番号に\*FIRSTが指定さ れ,終了ファイル順序番号に\*LASTが指定された場合には,ボリュームのヒストリー情報中に存在しない \*FIRSTより前または\*LASTより後のファイル順序は複写されません。

#### 単一値

**\*ALL** すべてのファイルが複写されます。

## 要素**1:** 開始ファイル順序番号

#### **\*FIRST**

最初のファイル順序から開始されるすべてのファイルが複写されます。

#### ファイル順序番号

複写される開始ファイル順序番号を指定してください。順序番号の有効な範囲は1 - 16777215で す。指定された順序番号の範囲内のファイルだけが複写されます。

## 要素**2:** 終了ファイル順序番号

#### **\*LAST**

最後のファイル順序で終るすべてのファイルが複写されます。

### **\*ONLY**

開始ファイル順序に指定されたファイルだけが複写されます。最初の要素に\*ALL が指定されてい る場合には,このパラメーターは無視されます。

#### ファイル順序番号

複写される範囲の終わりのファイル順序番号を指定してください。順序番号の有効な範囲は1 - 16777215です。

[トップ](#page-78-0)

## **TO**順序番号**(TOSEQNBR)**

データ・ファイルのコピー先の順序番号を指定します。

- **1** データ・ファイルはファイル順序1にコピーされます。
- **\*END** データ・ファイルはテープの論理上の終わりに追加されます。次の有効な順序番号が使用されま す。

## ファイル順序番号

データ・ファイルがコピーされる順序番号を指定してください。装置が上書き機能をもっていない 場合,および指定された値が論理上のテープ・ボリュームの終わりで使用される次の論理値でない 場合には,この値は使用できません。

## <span id="page-84-0"></span>複写先媒体ポリシー**(MEDPCY)**

コピー先のボリュームの媒体ポリシーを指定します。

媒体ポリシーは、次のことを決定するために使用されます。

- v 制御グループの処理で使用される媒体に使用する保存のタイプ(日数,日付,またはバージョンなど)。
- v この媒体ポリシーで使用する移動ポリシー。
- 使用する媒体クラス。
- v 保管ファイルを使用するかどうか。
- v 制御グループの処理で作成された保管ファイルに使用する保存のタイプ,すなわち日数または日付。

指定する媒体ポリシーは,BRMS媒体ポリシー・テーブルの中にある媒体ポリシーでなければなりません。

## **\*SYSPCY**

システム・ポリシーに指定された媒体ポリシーが媒体ポリシーの値として使用されます。

## **\*NONE**

この複写操作には媒体ポリシーが指定されていません。省略時の値\*MEDPCYになっている各パラ メーターについては,コマンドから媒体ポリシー値を指定しなければなりません。

## 複写先媒体ポリシー名

BRMSでセットアップ済みの媒体ポリシーを指定してください。F4 キーを押して,これらの媒体ポ リシーのリストを表示することができます。

[トップ](#page-78-0)

## 入力ボリューム・リスト**(FROMVOL)**

コピーされるボリュームのリストを指定します。このパラメーターは,コピーしたい1つまたは複数のボリ ュームを指定するために,開始ボリューム識別コード**(VOL)**パラメーターと一緒に機能します。単一のボリ ューム,ボリュームのセット,またはボリュームのリストをコピーすることができます。FROMVOLパラメ ーターに最大300個までのボリュームを指定することができます。

単一ボリュームをコピーするには,そのボリュームをVOLパラメーターに指定して,特殊値 \*VOLをFROMVOLパラメーターに指定してください。

注**:** コマンドのプロンプトが出されている場合には,VOLパラメーターにボリュームを指定する前に,F9を 使用してすべてのコマンド・パラメーターを表示してください。プロンプターは,FROMVOLパラメーター の省略時の値を\*VOLに設定します。

ボリュームが媒体セットのメンバーであるかどうか確信がない場合には,VOLパラメーターにそのボリュ ームIDを入力して,実行キーを押します。ボリュームが媒体セットのメンバーである場合には,そのセッ ト内のすべてのボリュームのボリュームIDがFROMVOLパラメーターに表示されます。

VOLパラメーターに\*LISTを指定した場合には,コピーするボリュームのリストをFROMVOLパラメーター に入力することができます。

VOLパラメーターに\*SEARCHを指定した場合には,このパラメーターは使用されません。

<span id="page-85-0"></span>媒体セット内のボリュームを複写したい場合には,その媒体セットのボリュームをVOLパラメーターに指 定して,\*SETをFROMVOLパラメーターに指定してください。この方式は,媒体セット中のボリュームを バッチ・ジョブで複写するために使用しなければなりません。

## 単一値

- **\*VOL** VOLパラメーターに指定されている単一ボリュームをコピーしたいことを示します。VOLパラメー ターに特殊値\*SEARCHが指定されている場合には,特殊値\*VOLは表示されますが,使用されませ  $h<sub>o</sub>$
- **\*SET** VOLパラメーターにセットの1つのボリュームだけが指定されているときに,その媒体セット内の すべてのボリュームをコピーするには,この特殊値を指定してください。媒体セットのボリューム をVOLパラメーターに設定してバッチ・モードで媒体セットをコピーしている場合は,FROMVOL パラメーターに特殊値\*SETを使用しなければなりません。

その他の値(反復は最大**300**回まで)

ボリューム*ID*

複写したい活動ボリュームのリストのボリュームIDを指定してください。

[トップ](#page-78-0)

# **FROM**装置終了オプション**(FROMENDOPT)**

**FROM**装置**(FROMDEV)**パラメーターで指定された装置に入っているボリュームを操作の完了後に巻き戻し てアンロードするかどうかを指定します。

## **\*REWIND**

操作の終了後に,ボリュームは自動的に巻き戻されますが,アンロードはされません。

#### **\*LEAVE**

操作の終了後,ボリュームは巻き戻しも,アンロードもされません。ボリュームは装置上の現在の 位置に留まります。

#### **\*UNLOAD**

ボリュームは操作の終了後に自動的に巻き戻され,アンロードされます。

[トップ](#page-78-0)

# **TO**装置終了オプション**(TOENDOPT)**

**TO**装置**(TODEV)**パラメーターで指定された装置に入っているボリュームを操作の完了後に巻き戻してアン ロードするかどうかを指定します。

#### **\*UNLOAD**

操作の完了後に,ボリュームが巻き戻され,アンロードされます。

#### **\*LEAVE**

操作の終了後,ボリュームは巻き戻しも,アンロードもされません。ボリュームは装置上の現在の 位置に留まります。

## **\*REWIND**

操作の完了後に,ボリュームが巻き戻されます。

# <span id="page-86-0"></span>**FROM**システム**(FROMSYS)**

複写したいボリュームを所有するシステムの場所とネットワークIDを指定します。リモート・システムを 指定すると,操作に使用される入出力ボリュームは指定されたシステムによって所有されます。

注**:** ネットワーク属性の表示(DSPNETA)コマンドは,システム・ネットワーク属性を表示するのに使用しま す。

注**:** \*LCL以外の値が指定されている場合には,この値を使用するのにBRMSネットワーク機能(オプション 1)が必要です。

**\*LCL** FROMシステムがローカル・システムであることを示します。BRMSは,現行システム名を判別す るのに,省略時のローカル・ロケーション名**(LCLLOCNAME)**ネットワーク属性を使用し,システ ム名**(SYSNAME)**ネットワーク属性は使用しません。ほとんどの場合,システムのLCLLOCNAMEお よびSYSNAMEには同じ値が指定されています。

## ロケーション名

ネットワーク操作用のリモート・システムの省略時のローカル・ロケーション名**(LCLLOCNAME)** ネットワーク属性を指定します。リモート・システムと接続するには、現行システムのローカル・ ネットワーク**ID (LCLNETID)**ネットワーク属性が使用されます。

## ネットワーク*ID.*ロケーション名

ネットワーク操作用のリモート・システムのローカル・ネットワーク**ID (LCLNETID)**および省略 時のローカル・ロケーション名**(LCLLOCNAME)**ネットワーク属性を指定します。これらの値は NNNNNNNNN.CCCCCCCCの形式で指定してください。ここで,NNNNNNNNはLCLNETIDで, CCCCCCCCはLCLLOCNAMEです。

[トップ](#page-78-0)

# **TO**ボリューム**ID (TOVOL)**

データがコピーされる先のボリュームのボリュームIDを指定します。

指定するボリュームIDはBRMS媒体インベントリーにあるボリュームでなければなりません。

## 単一値

## **\*MOUNTED**

**TO**装置**(TODEV)**パラメーターに指定された装置に入っているボリュームのボリュームIDが使用さ れます。ソース・ボリュームが標準ラベル付きボリュームであって,装置に入れられているボリュ ームがラベルなしであるか,または間違った密度に初期設定されている場合には,現在その装置に 入っているソース・ボリュームのボリュームIDを使用して,ボリュームが正しい密度に再初期設定 されます。

## その他の値(反復は最大**300**回まで)

ボリューム*ID*

データがコピーされる先のボリュームのボリュームIDを指定してください。ボリュームの終わりに 達した場合には,このボリュームIDを使用してボリュームを再初期設定することができます。ボリ

<span id="page-87-0"></span>ュームに正しいボリュームIDが入っているが,密度が間違っている場合には,ボリュームは正しい 密度に再初期設定されます。このボリュームIDは保管されます。

[トップ](#page-78-0)

# オブジェクト明細の保存**(OBJDTL)**

このパラメーターには機能はありません。物理ファイルのメンバー・レベル詳細を含むオブジェクト詳細 は,オブジェクト詳細がその入力ボリュームに使用可能である限り,常に複写された媒体に保存されます。

[トップ](#page-78-0)

# 満了日**(EXPDATE)**

この複写操作の結果として作成される出力ボリュームに対して使用したい満了を指定します。

#### **\*MEDPCY**

このパラメーターの値は,この複写コマンドの媒体ポリシー**(MEDPCY)**パラメーターに指定されて いる媒体ポリシーです。

注**:** 媒体ポリシー**(MEDPCY)**パラメーターに\*NONEが指定されている場合には,このパラメーター に\*MEDPCYを指定することはできません。

## **\*PERM**

この複写操作からの出力ボリュームには永続満了が割り当てられます。

満了日 この複写操作からの出力ボリュームに割り当てる満了日を日付区切り記号付きまたはなしで指定し てください。

[トップ](#page-78-0)

# 移動ポリシー**(MOVPCY)**

この複写操作の結果として作成される出力ボリュームに対して使用したい媒体ポリシーを指定します。

#### **\*MEDPCY**

このパラメーターの値は,この複写コマンドの媒体ポリシー**(MEDPCY)**パラメーターに指定されて いる媒体ポリシーです。

注**:** 媒体ポリシー**(MEDPCY)**パラメーターに\*NONEが指定されている場合には,このパラメーター に\*MEDPCYを指定することはできません。

#### **\*NONE**

この複写操作の結果として作成される出力ボリュームと関連づけられた媒体ポリシーはありませ ん。

## 移動ポリシー

この複写操作からの出力ボリュームに割り当てる移動ポリシーを指定してください。

# <span id="page-88-0"></span>媒体クラス**(MEDCLS)**

この複写操作の結果として作成される出力ボリュームに対して使用したい媒体クラスを指定します。

## **\*MEDPCY**

このパラメーターの値は,この複写コマンドの媒体ポリシー**(MEDPCY)**パラメーターに指定されて いる媒体ポリシーです。

注**:** 媒体ポリシー**(MEDPCY)**パラメーターに\*NONEが指定されている場合には,このパラメーター に\*MEDPCYを指定することはできません。

#### **\*SYSPCY**

この複写操作からの出力ボリュームには,システム・ポリシーにある媒体クラスの値が割り当てら れます。

## 媒体クラス

この複写操作からの出力ボリュームに割り当てる媒体クラスを指定してください。

[トップ](#page-78-0)

# 場所**(LOC)**

この複写操作の結果として作成される出力ボリュームに対して使用したい場所を指定します。

#### **\*MEDPCY**

このパラメーターの値は,この複写コマンドの媒体ポリシー**(MEDPCY)**パラメーターに指定されて いる媒体ポリシーです。

注**:** 媒体ポリシー**(MEDPCY)**パラメーターに\*NONEが指定されている場合には,このパラメーター に\*MEDPCYを指定することはできません。

**\*ANY** この複写操作からの出力ボリュームには,任意の有効な場所が割り当てられます。

#### **\*HOME**

この複写操作からの出力ボリュームには,ホーム場所が割り当てられます。

場所 この複写操作からの出力ボリュームに割り当てる場所を指定してください。

[トップ](#page-78-0)

## ボリュームの保護**(VOLSEC)**

この媒体クラスのボリュームにボリューム保護を適用するかどうかを指定します。保護されているボリュー ムは,特殊権限\*ALLOBJまたは\*SAVSYSをもつユーザーだけが読み取ることができます。

#### **\*MEDPCY**

このパラメーターの値は,この複写コマンドの媒体ポリシー**(MEDPCY)**パラメーターに指定されて いる媒体ポリシーです。

注**:** 媒体ポリシー**(MEDPCY)**パラメーターに\*NONEが指定されている場合には,このパラメーター に\*MEDPCYを指定することはできません。

**\*NO** この媒体クラスにはボリューム保護は適用されていません。ボリューム保護のないボリュームは, 誰でも読み取ることができます。

<span id="page-89-0"></span>**\*YES** この媒体クラスの媒体ボリュームは,特殊権限\*ALLOBJまたは\*SAVSYSをもつユーザーだけが読 み取ることができます。

[トップ](#page-78-0)

# 必要ボリューム数**(MINVOL)**

この媒体ポリシーを使用して複写を行う場合に必要な満了済みボリュームの最小数を指定します。この値 は、BRM満了済み媒体の検査(CHKEXPBRM)コマンドを使用したユーザー・ジョブによって調べることも できます。

## **\*MEDPCY**

このパラメーターの値は,この複写コマンドの媒体ポリシー**(MEDPCY)**パラメーターに指定されて いる媒体ポリシーです。

注**:** 媒体ポリシー**(MEDPCY)**パラメーターに\*NONEが指定されている場合には,このパラメーター に\*MEDPCYを指定することはできません。

## **\*NONE**

複写操作を開始するために必要なボリュームの最小数を調べる検査は行われません。

ボリュームの数

BRMS複写操作を開始する前に使用可能になっていなければならない満了済み媒体ボリュームの数 を指定してください。指定できる数は1-9999です。

[トップ](#page-78-0)

# ボリュームの複写マーク付け**(MARKDUP)**

ボリュームが複写された後そのボリュームに複写のマークを付けるかどうかを指定します。

## **\*MEDPCY**

このパラメーターの値は,この複写コマンドの媒体ポリシー**(MEDPCY)**パラメーターに指定されて いる媒体ポリシーです。

注**:** 媒体ポリシー**(MEDPCY)**パラメーターに\*NONEが指定されている場合には,このパラメーター に\*MEDPCYを指定することはできません。

- **\*NO** ボリュームに複写を示すマークを付けません。
- **\*YES** ボリュームに複写を示すマークを付けます。

[トップ](#page-78-0)

# ヒストリーの複写マーク付け**(MARKHST)**

ヒストリー項目が複写された後で,それらの項目に複写のマークを付けるかどうかを指定します。

## **\*MEDPCY**

このパラメーターの値は,この複写コマンドの媒体ポリシー**(MEDPCY)**パラメーターに指定されて いる媒体ポリシーです。

注**:** 媒体ポリシー**(MEDPCY)**パラメーターに\*NONEが指定されている場合には,このパラメーター に\*MEDPCYを指定することはできません。

- <span id="page-90-0"></span>**\*NO** ヒストリー項目に複写のマークを付けません。
- **\*YES** ヒストリー項目に複写のマークを付けます。

[トップ](#page-78-0)

## 媒体情報の保管**(SAVMEDINF)**

複写を実行した後、媒体情報を自動的に保管したいかどうかを指定します。この媒体情報は、複写操作中に 行われる保管ヒストリーおよびボリューム情報に対する変更です。媒体情報の保管ヒストリーをライブラリ ー・レベルで保管するか,あるいはオブジェクト・レベルで保管するかを指定できます。

注**:** オブジェクト・レベルの保管ヒストリー情報を保管できるのは,オブジェクトが当初保管された時に, オブジェクト・レベルまたはメンバー・レベル詳細が保存された場合だけです。

注**:** 保管された媒体情報は複写で使用された最後の出力ボリュームに追加されます。

### **\*NONE**

複写を実行した後に,媒体情報を保管したくないことを指定します。

#### **\*BKUPCY**

複写を実行した後,媒体情報を保管するかどうかを指定するために「バックアップ・ポリシー」が 必要なことを指定します。この値を指定した場合,このコマンドを実行した後に媒体情報を保管す るかどうかは,この「バックアップ・ポリシー」の「媒体情報を自動的にバックアップする」プロ ンプトの現行値によって決定されます。

- **\*LIB** 複写を実行した後に媒体情報を保管したいことを指定しますが,ライブラリー・レベルのヒストリ ー情報だけが必要となります。ライブラリー・レベルのヒストリー情報では,個々のオブジェクト を復元するためのオブジェクト名が判明していなければなりません。
- **\*OBJ** 複写を実行した後に媒体情報を保管し,オブジェクト・レベルのヒストリー情報を保管したいこと を指定します。オブジェクト・レベルのヒストリー情報では,BRMSを使用して,物理ファイルま たはメンバーなど,復元したい保管対象オブジェクトの検出を支援できます。

[トップ](#page-78-0)

## 例

例**1:** 単一ボリュームのコピー

DUPMEDBRM VOL(T00001) FROMDEV(TAP01) TODEV(TAP03) FROMVOL(T00001)

このコマンドは,FROM装置としてTAP01を,TO装置としてTAP03を使用して,ボリュームT00001を複写 します。T00001は媒体セットのメンバーでないので,入力リスト(FROMVOL)にはT00001だけが入ります。

## 例**2:** ボリュームのリストの複写

DUPMEDBRM VOL(\*LIST) FROMDEV(TAPMLB01) TODEV(TAPMLB02) MEDPCY(FMT3570) FROMVOL(VOL001 VOL002 VOL003)

このコマンドは,FROM装置として媒体ライブラリーTAPMLB01を使用し,TO装置として媒体ライブラリ ーTAPMLB02を使用し,TOボリュームにFMT3570媒体ポリシーの媒体クラスを使用して,ボリューム VOL001, VOL002,およびVOL003を複写します。

## <span id="page-91-0"></span>例**3:** ボリューム・セットの複写

DUPMEDBRM VOL(VOL002) FROMDEV(TAPMLB01) TODEV(TAPMLB02) FROMVOL(\*SET) MEDPCY(FMT3570)

このコマンドは,FROM装置として媒体ライブラリーTAPMLB01を使用し,TO装置として媒体ライブラリ ーTAPMLB02を使用し,TOボリュームにFMT3570媒体ポリシーの媒体クラスを使用して,VOL002が入って いるボリューム・セットのすべてのボリュームを複製します。

## 例**4:** 別のシステムのすべてのマーク付けボリュームの複写

DUPMEDBRM VOL(\*SEARCH) FROMDEV(TAPMLB01) TODEV(TAPMLB02) FROMSYS(SYSTEM\_B)

このコマンドがSYSTEM Aで実行されると、このコマンドはFROM装置として媒体ライブラリー TAPMLB01を、TO装置として媒体ライブラリーTAPMLB02を使用して、SYSTEM\_Bが所有する複写のマー クが付いたすべてのボリュームを検索します。SYSTEM\_AおよびSYSTEM\_BはBRMSネットワークにあっ て,媒体ライブラリー資源を共用します。

## 例**5: BRM**を使用した前の複写媒体の再開

DUPMEDBRM VOL(\*RESUME) RSMKEY(123456)

このコマンドは異常終了した. 前の複写操作を再開します。複写操作が例外BRM4138で終了した時に, 再 開キー**123456**がメッセージBRM4137中に戻されています。

[トップ](#page-78-0)

## エラー・メッセージ

## **\*ESCAPE**メッセージ

## **BRM15A2**

ボリューム&1はこのシステムで複写することはできない。

#### **BRM1917**

機能が導入されていない。

#### **BRM1921**

機能がライセンス交付されていません。

## **BRM1934**

媒体の複写が正常に行われなかった。

#### **BRM1936**

複写用の媒体が見つからなかった。

#### **BRM2338**

複写がエラーで完了しました。

## **BRM4040**

ユーザー&1のアクセスが拒否されました。

#### **BRM40A2**

BRMSプロダクトの初期設定が必要である。

## **BRM4138**

媒体の複写がエラーで完了しました。

## **CPF9800**

すべてのCPF98XXメッセージは信号送信できます。XXは01からFFです。

# <span id="page-94-0"></span>媒体情報の検索 **(EXTMEDIBRM)**

実行可能場所**:** すべての環境 (\*ALL) スレッド・セーフ**:** いいえ

パラメーター [例](#page-96-0) [エラー・メッセージ](#page-96-0)

媒体情報の抜き出し(EXTMEDIBRM)コマンドは、ボリュームに関する情報をBRMS媒体ファイルに追加し ます。ユーザーはボリュームの識別コードおよびそのボリュームの内容を指定します。

BRMSは,すでにBRMS媒体インベントリーに追加されている媒体で,かつ,その内容が現在満了したもの として示されている媒体についてのみ,内容情報を記録します。媒体の活動状態の内容情報がすでに存在し ている場合、あるいは媒体が媒体インベントリーに追加されていなかった場合には、内容情報は追加されま せん。

このコマンドを使用するには,導入されたライセンス・プログラム,「BACKUP RECOVERY AND MEDIA SERVICES FOR ISERIES」(5722-BR1)がなければなりません。

トップ

## パラメーター

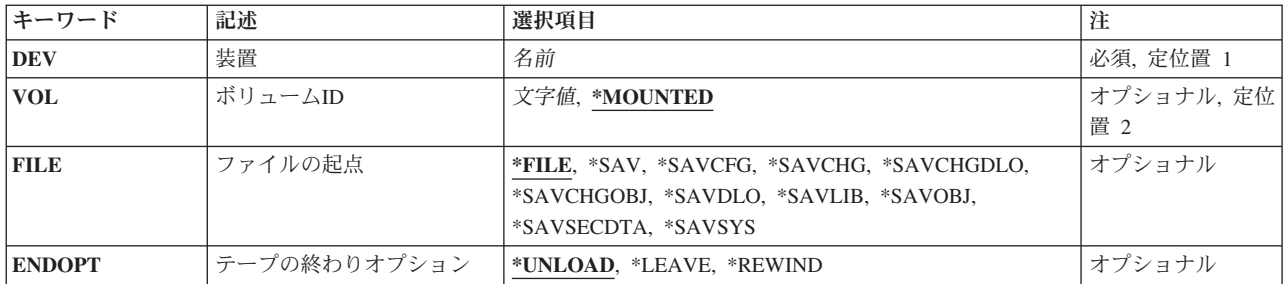

トップ

# 装置**(DEV)**

ボリュームをロードする装置の名前を指定します。装置名はBRMS装置テーブル中に定義されていなければ なりません。

トップ

# ボリューム識別コード**(VOL)**

その情報がBRMSに追加される装置上のボリュームのボリューム識別コードを指定します。

## **\*MOUNTED**

装置にロードされたボリューム識別コードに関する情報がBRMSに追加されます。

## <span id="page-95-0"></span>ボリューム識別コード

BRMS媒体内容情報に追加しようとしているデータが入っているボリュームのボリューム識別コー ドを指定してください。

[トップ](#page-94-0)

# ファイル起点**(FILE)**

ボリュームに記憶される情報のタイプを指定します。

**\*FILE** ボリューム上の情報はファイルです。

**\*SAV** ボリューム上の情報はIFS情報です。

## **\*SAVCFG**

ボリューム上の情報は構成情報の保管です。

## **\*SAVCHG**

ボリューム上の情報はIFS情報の増分保管です。

## **\*SAVCHGDLO**

ボリューム上の情報は文書情報の増分保管です。

## **\*SAVCHGOBJ**

ボリューム上の情報は増分オブジェクト保管です。

#### **\*SAVDLO**

ボリューム上の情報は文書情報の全保管です。

## **\*SAVLIB**

ボリューム上の情報は保管されたライブラリーです。

## **\*SAVOBJ**

ボリューム上の情報は全オブジェクト保管です。

## **\*SAVSECDTA**

ボリューム上の情報は機密保護情報の保管です。

## **\*SAVSYS**

ボリューム上の情報はシステム保管情報です。

[トップ](#page-94-0)

# テープの終わりオプション**(ENDOPT)**

テープが使用される時期,保管操作の終了後にテープ・ボリュームについて自動的に実行される位置指定操 作を指定します。複数のボリュームが含まれている場合には,このパラメーターは最後に使用されるボリュ ームだけに適用されます。他のすべてのボリュームは,テープの終わりに達すると,巻き戻され,アンロー ドされます。

注: オブジェクトが保管されない場合には、ボリュームはオープンされず、ENDOPTパラメーターは無視さ れます。

\*LEAVEを指定して,装置が共用装置であれば,保管操作の後で装置はオフに構成変更されません。 \*LEAVEを指定して,装置が共用装置でなければ,保管操作の後で装置がオフに構成変更されます。

### <span id="page-96-0"></span>**\*UNLOAD**

ボリュームは操作の終了後に自動的に巻き戻され,アンロードされます。

## **\*LEAVE**

操作の終了後,ボリュームは巻き戻しも,アンロードもされません。ボリュームは装置上の現在の 位置に留まります。

## **\*REWIND**

ボリュームは巻き戻されますが,アンロードされません。

[トップ](#page-94-0)

## 例

## 例**1:** 媒体情報の追加

EXTMEDIBRM DEV(TAP06) FILE(\*SAVLIB)

このコマンドは、装置TAP06に取り付けられているボリュームのライブラリー内容情報をBRMS媒体インベ ントリーに保管します。

[トップ](#page-94-0)

## エラー・メッセージ

## **\*ESCAPE**メッセージ

## **BRM1134**

装置&1が見つからない。

## **BRM1917**

機能が導入されていない。

## **BRM1921**

機能がライセンス交付されていません。

## **BRM40A2**

BRMSプロダクトの初期設定が必要である。

## **BRM6708**

エラーのためにコマンドが終了した。

## **CPF9800**

すべてのCPF98XXメッセージは信号送信できます。XXは01からFFです。

# <span id="page-98-0"></span>**BRMS**の初期設定 **(INZBRM)**

実行可能場所**:** すべての環境 (\*ALL) スレッド・セーフ**:** いいえ

[パラメーター](#page-99-0) [例](#page-106-0) [エラー・メッセージ](#page-107-0)

BRMS初期設定(INZBRM)コマンドは,いくつかのタイプの初期設定を実行します。それらは次の通りで す。

- v BRMSプロダクトを将来のバージョンおよびリリースに更新するための時間を見積もることができます。
- v 導入または更新の後でBRMSプロダクトの初期設定を開始できます。
- v BRMSプロダクトの初期設定を完了するまでの残りの時間を見積もることができます。
- v 省略時のポリシーおよび制御グループを確立するだけでなく,すべての主要ファイルを初期設定しま す。
- v マルチ・システム環境におけるネットワーキングのためのサブシステムを始動します。
- v BRMSをリセットし,省略時のポリシーおよび制御グループを確立するだけでなくすべての主要ファイル を再初期設定できます。
- v 補助記憶域プール(ASP)記述を作成します。
- v すべてのBRMS機能の権限要素を,I5/OS登録機能により再登録できます。このオプションは,ユーザ ー・プロファイルの復元前の全システム回復中に使用されます。
- v この情報を別のシステムまたは論理区画に復元するときに,BRMS媒体情報のシステム名を新しいシステ ム名に変更することができます。
- v 1つのライブラリーに入っているBRMSデータベース・ファイルを別のライブラリーのBRMSデータベー ス・ファイルとマージすることができます。

INZBRMコマンドは,BRMSネットワーク・グループにシステムを追加し,ネットワーク上の時間を同期化 するために使用します。INZBRMコマンドは,ネットワーク・グループに追加しているシステムから処理す る必要があります。

注**:** システム名へのすべての参照で,システム名とシステム・ロケーション名は同じであり,ヘルプ情報で 交換して使用できるものと見なします。これらが同じでない場合には,システム名の代わりにシステム・ロ ケーション名を使用してください。コマンド入力行からネットワーク属性表示(DSPNETA)コマンドを使用 して,システム名とシステム・ロケーション名の設定値を確認することができます。

ネットワーク・グループのメンバーであるシステムはBRMS媒体インベントリーを共用します。ネットワー ク中の任意のシステム上の媒体ファイルの追加,変更,および除去の結果として,同じ変更がネットワー ク・グループのメンバーであるすべてのシステムに対して行われることになります。

システムがネットワーク・グループに追加される時に,ネットワーク・グループに共通の媒体情報が追加す るシステムにコピーされます。システムの媒体情報は,ネットワーク・グループの媒体情報で置き換えられ ます。

システムが最初に追加された時には,活動ネットワーク・グループ・メンバーの非活動状況に追加されま す。

<span id="page-99-0"></span>注**:** これは,システム・ポリシー・メニューに見つかったネットワーク・グループの変更画面を使用して, システムをネットワーク・グループに追加することにより達成されます。システム名がリストに追加された 時には,非活動状況で示されます。

INZBRM OPTION(\*NETSYS)オプションは,状況を非活動状態から活動状態に変更し,媒体情報を同期化し ます。

次の共用BRMS情報ファイルは,このシステム上で着信システムからの情報に置き換えられます。

- 媒体インベントリー
- 媒体クラス
- 媒体ポリシー
- v コンテナー・インベントリー
- コンテナー・クラス
- 移動ポリシー
- v ネットワーク・システム
- v 保管場所

このコマンドを使用するには,導入されたライセンス・プログラム,「BACKUP RECOVERY AND MEDIA SERVICES FOR ISERIES」(5722-BR1)がなければなりません。

#### 制約事項**:**

- 1. 予測できない結果が起こるので、このコマンドを制御グループ\*EXITの項目処理で使用してはいけませ  $h<sub>o</sub>$
- 2. このコマンドを実行する前にすべてのBRMS操作を終了しなければなりません。
- 3. \*RUNPRDINZオプションを実行するには、全オブジェクト権限が必要です。
- 4. オプション(OPTION) パラメーターに\*MERGEが指定されている場合には、以下の追加の制約事項が適 用されます。
	- v **TO**ライブラリー**(TOLIB)**パラメーターにQUSRBRMが指定されている場合には,すべてのBRMS操作 を終了しなければなりません。
	- v FROMライブラリーとそのオブジェクトおよびTOライブラリーとそのオブジェクトからの所有権は, マージの前にQBRMSに変更されます。共通認可は\*USEに変更されます。
	- v マージの前に,排他ロックがFROMライブラリー・オブジェクトとTOライブラリー・オブジェクトの 物理ファイルにかけられます。
	- v マージの前に,論理ファイルがFROMライブラリーとTOライブラリーから削除されます。

[トップ](#page-98-0)

# パラメーター

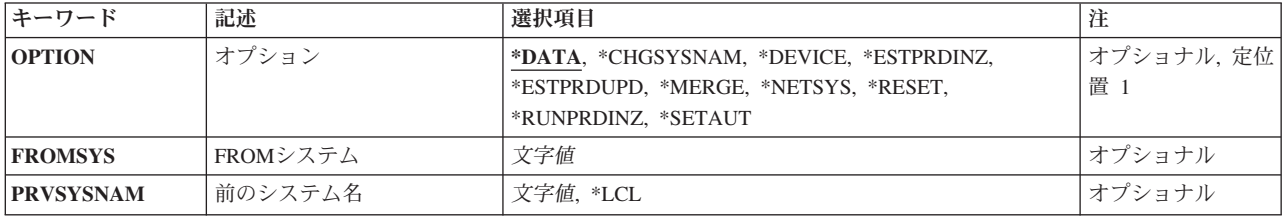

<span id="page-100-0"></span>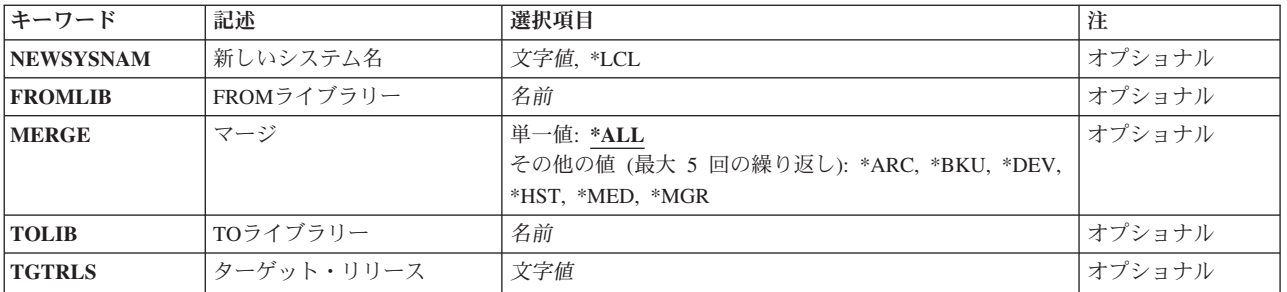

[トップ](#page-98-0)

# オプション**(OPTION)**

実行したい初期設定のタイプを指定します。

## **\*DATA**

BRMSを初期設定しようとしています。初期設定されているシステムの特性に基づいて,省略時の 制御グループ,ポリシー,およびテーブルが作成されます。さらに、新しい装置が追加され, ASP が構成されます。システムに対して定義されているが,BRMSに対してまだ定義されていないASP の省略時のASP記述が追加されます。

ASPが構成されると,次の省略時の情報が追加されます。

- v ASP名の値は\*NONEです。ただし例外として,ASP 1には\*SYSTEMというASP 名が与えられま す。
- v 低限界値と高限界値は\*NONEに設定されます。
- v テキストは「BRM構成によって作成された項目」です。

このパラメーターに特殊値\*DATAが入っている場合には、BRMSを初期設定したいシステムで INZBRMコマンドを処理しなければなりません。

このオプションは保管済みのヒストリーには影響を与えません。

このオプションでは、パラメーターは使用されません。

## **\*CHGSYSNAM**

BRMS媒体情報に記憶されたシステム名を変更できるようにします。システム名は,このシステム の媒体情報をBRMSネットワーク内の他のシステムの媒体情報と区別するために使用されます。こ のシステム名は、BRMSネットワーキング機能を使用していない場合であっても、媒体情報に適用 されます。BRMSでは,このシステム名にシステムのローカル・ネットワークID (LCLNETID)およ び省略時のローカル・ロケーション名(LCLLOCNAME)が使用されます。DSPNETAコマンドを使用 して,これらのシステム・ネットワーク属性を表示することができます。

BRMS媒体情報を別のシステム、または保管されたシステム名と異なるシステム名をもつ別の論理 区画に回復する場合には,媒体情報のシステム名を現行システム名に変更する必要があります。前 のシステム名**(PRVSYSNAM)**パラメーターを使用して前のシステム名を指定し,新しいシステム名 **(NEWSYSNAM)**パラメーターを使用して新しいシステム名を指定する必要があります。

**FROM**ライブラリー**(FROMLIB)** ,**TO**ライブラリー**(TOLIB)** およびマージ**(MERGE)**のパラメータ ーはこのオプションでは使用されません。

#### **\*DEVICE**

装置および媒体ライブラリー情報を消去し,現在システム上で記述されている装置を用いてファイ

ルを再初期設定しようとしています。\*DEVICEは,装置ファイルの消去および再初期設定のほかに も、\*DATAと同じ機能を実行します。\*DEVICE特殊値を使用すると、同名のAPPC装置が見つかる と,CSIオブジェクトおよびAPPC装置情報が,BRMSインベントリーから除去されることになりま す。\*DEVICE特殊値の使用によって、NET装置情報は除去されません。

このオプションは保管済みのヒストリーには影響を与えません。

このオプションでは,パラメーターは使用されません。

#### **\*ESTPRDINZ**

このオプションを使用して,導入または更新後にBRMSプログラム・プロダクトの初期設定を完了 するために必要な概算時間を決定します。初期設定時間の見積もりはメッセージBRM402Bで戻され ます。より正確な見積もりのために,このオプションを初期設定ジョブと同じシステム環境で実行 してください。プロダクトの初期設定と並行してこのオプションを実行した場合は、残りの概算時 間が戻されます。

プロダクト更新の後に必要なのは,プロダクト初期設定のみです。このコマンドのオプション \*RUNPRDINZは,更新の後のプロダクトの初期設定を実行するために使用します。

このオプションでは、パラメーターは使用されません。

#### **\*ESTPRDUPD**

このオプションは、BRMSプログラム・プロダクトを将来のバージョンおよびリリースに更新する 時,その完了に必要な概算時間を決定するために使用します。この時間の見積もりはメッセージ BRM402Cに戻されます。

注**:** 更新が異なるシステムで行われた場合,あるいは異なるジョブ環境を使用した場合には,実際 の時間は見積もり時間と異なることがあります。

このオプションの使用時には,ターゲット・リリース**(TGTRLS)**の値を指定しなければなりませ ん。

#### **\*MERGE**

マージ**(MERGE)**パラメーターで指定されたオプションを使用して,**FROM**ライブラリー **(FROMLIB)**パラメーターで指定された1つのライブラリーに入っているBRMSデータベース・ファ イルを**TO**ライブラリー**(TOLIB)**パラメーターで指定された別のライブラリーのBRMSデータベー ス・ファイルとマージすることができます。この機能は,複数のシステムを単一システムに統合す る時,あるいは後続の保存でBRMSオブジェクトをライブラリーQUSRBRMから別のライブラリー にコピーする時に便利です。このオプションの使用の追加のガイダンスについては「BACKUP RECOVERY AND MEDIA SERVICES」ブックの付録Aを参照してください。

注**:** マージ操作には高度なファイル処理が含まれるので,選択するマージ・オプションとマージさ れるファイルのサイズによってこれは長時間の実行プロセスとなることがあります。

注**:** 現行システムに2つ以上のライブラリーをマージしようとする場合には,それらのライブラリー を中間のライブラリーにマージしてからQUSRBRMライブラリーへの中間ライブラリーの最終マー ジを実行することをお勧めします。

**FROM**システム**(FROMSYS)**,前のシステム名**(PRVSYSNAM)**および新しいシステム名 **(NEWSYSNAM)** のパラメーターは,このオプションでは使用されません。

#### **\*NETSYS**

BRMSファイルは,ネットワーク・システム・グループに入っている**FROM**システム**(FROMSYS)**パ ラメーターに指定されたシステムからコピーされます。このオプションを使用する前に,媒体情報 のコピー(CPYMEDIBRM)コマンドを使用して、現行のBRMS情報をこのシステムから一時ファイル にコピーしてください。INZBRM \*NETSYSが完了した後に,旧情報を組み合わせるために,

<span id="page-102-0"></span>CPYMEDIBRMを再び使用して,情報を一時ファイルからコピーし戻します。このオプションは, 現行の一部のBRMSファイルのデータを置き換えます。

注**:** この値を使用するには,BRMSネットワーク機能(オプション1)が必要です。

このオプションで使用されるのは,**FROM**システム**(FROMSYS)**パラメーターだけです。

### **\*RESET**

BRMSをリセットしようとしています。このオプションを使用すると、BRMS情報がシステムから 除去され、すべての主要ファイルが再初期設定されます。OPTION(\*RESET) を使用すると、すべて の主要BRMSファイルが消去され,INZBRMコマンドのOPTION(\*DATA) が処理されます。このオ プションは,すべての階層記憶域管理(HSM)情報を消去し,すべての構成を,このプロダクトが初 めて導入された時に作成された構成と矛盾しないように設定し直します。APPC情報はBRMSによっ て自動的に構成されないので,\*RESETは,作成済みのすべてのCSIオブジェクトを含むすべての APPC装置情報をBRMSから除去します。

このオプションでは、パラメーターは使用されません。

#### **\*RUNPRDINZ**

このオプションは,導入後にBRMSプログラム・プロダクトの初期設定を完了するために使用しま す。BRMSプログラム・プロダクトは,初期設定が完了しなければ使用することができません。プ ロダクト更新の後に必要なのは,プロダクト初期設定のみです。プロダクト更新の後でBRMS操作 を実行しようとして,メッセージ**BRM40A2 - BRMS**プロダクトの初期設定が必要を受信した場合 には,このオプションを使用してください。

BRMSプロダクトの初期設定は長時間の処理となることがあります。サーバー上の活動が少ない か、他の活動がない時にこのオプションを実行することによって、パフォーマンスを最適化できま す。

このコマンドのオプション\*ESTPRDINZは,現在の環境で初期設定を実行するために必要な時間の 概算を検索するために使用します。

注**:** このオプションを使用するには,全オブジェクト権限が必要です。

このオプションでは、パラメーターは使用されません。

## **\*SETAUT**

すべてのBRMS機能の権限要素を,I5/OS登録機能により再登録できます。このオプションは,ユー ザー・プロファイルの復元前の全システム回復中に使用されます。

このオプションでは、パラメーターは使用されません。

[トップ](#page-98-0)

## **FROM**システム**(FROMSYS)**

新しいシステムを組み入れたいネットワーク・グループにすでに存在している任意のシステムの名前を指定 します。ここで指定するシステムにあるネットワーク媒体情報がユーザーのシステムにコピーされます。た とえば,システムAがネットワークに追加したいシステムで,システムBがネットワーク・グループの活動 メンバーである場合には,**FROM**システム**(FROMSYS)**パラメーターにシステムBを指定します。システムB からのネットワーク媒体インベントリーがシステムAの媒体インベントリーにとって代わり,システムAは ネットワーク・グループの活動メンバーとなります。

<span id="page-103-0"></span>非活動システム上の媒体インベントリー・ファイルを置き換えるために,次の媒体インベントリー・ファイ ルがネットワーク・グループ中の活動システムからコピーされます。各ファイルが置き換えられる前に、ユ ーザーに通知されます。

- 媒体インベントリー
- 媒体クラス
- 媒体ポリシー
- v コンテナー・インベントリー
- コンテナー・クラス
- 移動ポリシー
- v ネットワーク・システム
- 保管場所

注**:** このパラメーターを使用するには,BRMSネットワーク機能(オプション1)が必要です。

ロケーション名

FROMシステムと関連づけられているリモート・ロケーションの名前を指定してください。ローカ ル・システムのネットワークID (DSPNETAコマンドを用いて表示されるもの)がFROMシステムの ネットワークIDとして使用されます。

## ネットワーク*ID.*ロケーション名

FROMシステムと関連づけられているネットワークIDおよびリモート・ロケーションの名前を指定 してください。これらの値はNNNNNNNN.CCCCCCCCの形式で指定してください。ここで, NNNNNNNNはネットワークID, CCCCCCCCはリモート・ロケーション名です。

[トップ](#page-98-0)

# 前のシステム名**(PRVSYSNAM)**

媒体情報のシステムやステムまたは別の論理区画に回復するために変更する場合に、前のシステム の名前を指定します。

**\*LCL** ローカル・システム名を前のシステム名として使用することを指定します。BRMSは,このシステ ムのローカル・ネットワークID (LCLNETID)と省略時のローカル・ロケーション名 (LCLLOCNAME)を前のシステム名として使用します。

#### 前のシステム名

前のシステム名として使用する名前を指定します。この値を指定した場合には,BRMSはローカ ル・ネットワークID (LCLNETID)とこの指定された名前を使用して,前のシステム名を作成しま す。

## ネットワーク*ID.*ロケーション名

前のシステム名として使用するローカル・ネットワークIDおよび省略時のローカル・ロケーション 名を指定します。これらの値はNNNNNNNN.CCCCCCCCの形式で指定します。ここで, NNNNNNNNはネットワークIDであり、CCCCCCCCは前のシステムのリモート・ロケーション名で す。

# <span id="page-104-0"></span>新しいシステム名**(NEWSYSNAM)**

媒体情報のシステム名を別のシステムまたは別の論理区画に回復するために変更する場合に,システムの新 しい名前を指定します。

**\*LCL** ローカル・システム名を新しいシステム名として使用することを指定します。BRMSは,このシス テムのローカル・ネットワークID (LCLNETID)と省略時のローカル・ロケーション名 (LCLLOCNAME)を新しいシステム名として使用します。

## 新しいシステム名

新しいシステム名として使用する名前を指定します。この値を指定した場合には,BRMSはローカ ル・ネットワークID (LCLNETID)とこの指定された名前を使用して,新しいシステム名を作成しま す。

## ネットワーク*ID.*ロケーション名

新しいシステム名として使用するローカル・ネットワークIDおよび省略時のローカル・ロケーショ ン名を指定します。これらの値はNNNNNNNN.CCCCCCCCの形式で指定します。ここで, NNNNNNNNはネットワークIDであり、CCCCCCCCは新しいシステムのリモート・ロケーション名 です。

[トップ](#page-98-0)

# **FROM**ライブラリー**(FROMLIB)**

マージするレコードを持つBRMSファイルが入っているソース・ライブラリーの名前を指定します。これ は、別のシステムから保管され、別のライブラリー名を使用して現行システムに復元されたOUSRBRMライ ブラリーのバージョンでなければなりません。

注**:** マージ操作の前に,ライブラリーとライブラリー内のすべてのオブジェクトの所有権がQBRMSに変更 され,共通認可が\*USEに変更されます。また,すべての論理ファイルがこのライブラリーから削除され て,すべての物理ファイルが現行リリースに変換されます。

## *FROM*ライブラリー名

マージされるBRMSデータベース・ファイルが入っているライブラリーの名前。ライブラリー QUSRBRMをFROMライブラリーとして指定することはできません。

[トップ](#page-98-0)

# マージ**(MERGE)**

マージ処理のオプションを指定します。これらのオプションは,マージするBRMSデータのタイプを定義し ます。

単一値

**\*ALL** すべてのBRMS媒体,装置,ヒストリー,およびポリシー・ファイルがマージされることを示しま す。

その他の値(反復は最大**5**回まで)

**\*ARC** すべてのBRMS保存制御グループと保存リスト・ファイルがマージされることを示します。

- <span id="page-105-0"></span>**\*BKU** すべてのBRMSバックアップ制御グループとバックアップ・リスト・ファイルがマージされること を示します。
- **\*DEV** タイプ\*NETのTIVOLI STORAGE MANAGER (TSM)およびタイプ\*USRMLBのユーザー媒体ライブ ラリー装置などのすべてのBRMSユーザー装置がマージされることを示します。
- **\*HST** バックアップ,保存,および移行ヒストリーが入っているすべてのBRMS媒体情報ファイルがマー ジされることを示します。
- **\*MED** すべてのBRMSボリューム情報および媒体関連ファイルがマージされることを示します。
- **\*MGR** すべてのBRMS移行制御グループ・ファイルがマージされることを示します。

[トップ](#page-98-0)

# **TO**ライブラリー**(TOLIB)**

マージ・レコードを受け取るBRMSファイルが入っているターゲット・ライブラリーの名前を指定します。

注**:** TOライブラリーにQUSRBRMが指定されている場合に,マージ操作を実行する前に常にライブラリー QUSRBRMを保管します。

注**:** TOライブラリーにQUSRBRMが指定されている場合に,マージ操作を実行する前にすべてのBRMS操作 を終了する必要があります。TOライブラリーのファイルに排他ロックを獲得できない場合には,マージ操 作は失敗します。

*TO*ライブラリー名

マージ・レコードを受け取るBRMSデータベース・ファイルが入っているライブラリーの名前。

[トップ](#page-98-0)

# ターゲット・リリース**(TGTRLS)**

BRMSプロダクト更新時間を見積もるターゲット・リリースを指定します。\*ESTPRDUPDがオプション **(OPTION)**パラメーターに指定された場合は,これは必要パラメーターです。

## **\*DEFAULT**

BRMSプロダクトの更新時間を見積もる時に,省略時の処置が使用されることを指定します。省略 時の処置は,ターゲット・リリースが使用不可で,ワーストケースの更新時間が戻されるものと想 定しています。プロダクトの将来のバージョンおよびリリースが使用不可であるか、あるいは現行 バージョンおよびリリースがもう保守されておらず,使用可能なターゲット・リリースがリストさ れていない場合には,この値を使用します。

## ターゲット・リリース

更新対象のターゲット・リリースはVXRXMXの形式で指定します。ここで、VXはバージョン,RX はリリース,およびMXはモディフィケーション・レベルです。たとえば,V5R4M0はバージョン5, リリース4,モディフィケーション・レベル0です。

## <span id="page-106-0"></span>例

## 例**1: BRMS**プロダクトの初期設定

INZBRM OPTION(\*RESET)

このコマンドは,BRMSを初期設定してすべての値を省略時の値にリセットします。

## 例**2:** ネットワーク上のシステムの活動化

INZBRM OPTION(\*NETSYS) FROMSYS(MYNETID.MYSYSID)

このコマンドは、BRMSネットワークへネットワークMYNETID上のシステムMYSYSIDを活動化します。こ のコマンドは,システムMYSYSID上で実行します。

## 例**3:** すべての機能権限の登録

INZBRM OPTION(\*SETAUT)

このコマンドは、現在BRMSで定義されているすべてのポリシーおよび機能をI5/OS登録機能に登録しま す。

## 例**4:** 媒体情報の名前変更

INZBRM OPTION(\*CHGSYSNAM) PRVSYSNAM(MYNETID.MYSYSID) NEWSYSNAM(\*LCL)

このコマンドは、現在ネットワークMYNETID上のシステムMYSYSIDが所有しているすべてのBRMS媒体情 報を識別されたローカル・ネットワークとネットワーク属性で定義された省略時のローカル・ロケーション 名に名前変更します。

## 例**5: BRMS**データベース・ファイルのマージ

INZBRM OPTION(\*MERGE) FROMLIB(QUSRBRMSAV) TOLIB(QUSRBRM) MERGE(\*ALL)

このコマンドは,ライブラリーQUSRBRMSAVで見つかったデータベース・ファイルに入っているレコード をライブラリーQUSRBRMで見つかったレコードとマージします。

## 例**6: BRMS**初期設定の見積もり

INZBRM OPTION(\*ESTPRDINZ)

このコマンドはプロダクト1次言語の導入の後のBRMS初期設定に必要な時間を見積もります。この見積も りはメッセージBRM402Bに戻されます。

## 例**7: BRMS**初期設定の実行

INZBRM OPTION(\*RUNPRDINZ)

BRMS操作を実行しようとすると例外BRM40A2を受け取ります。このコマンドはBRMSプロダクトの初期設 定を完了して,通常のBRMS操作の継続を許可します。

## 例**8: BRMS**更新時間の見積もり

INZBRM OPTION(\*ESTPRDUPT) TGTRLS(VxRxMx)

BRMSの現行バージョンおよびリリースを,TGTRLSパラメーターのVXRXMX値によって指定されたバージ ョンおよびリリースに更新するための時間を見積もります。

# <span id="page-107-0"></span>エラー・メッセージ

## **\*ESCAPE**メッセージ

## **BRM13FF**

マージ操作は正常に行われなかった。理由は&5です。

### **BRM1521**

システム&1への接続を確立できなかった。

## **BRM1917**

機能が導入されていない。

## **BRM1921**

機能がライセンス交付されていません。

## **BRM4040**

ユーザー&1のアクセスが拒否されました。

#### **BRM4041**

ユーザー&1のアクセスが拒否されました。

## **BRM40A5**

BRMSプロダクトの初期設定が異常終了した。

## **BRM40A6**

BRMSプロダクトの初期設定がすでに開始している。

## **BRM412B**

値がパラメーターには無効です。

## **BRM6708**

エラーのためにコマンドが終了した。

### **CPF9800**

すべてのCPF98XXメッセージは信号送信できます。XXは01からFFです。
# <span id="page-108-0"></span>**BRM**を使用した媒体の初期設定 **(INZMEDBRM)**

実行可能場所**:** すべての環境 (\*ALL) スレッド・セーフ**:** いいえ

パラメーター [例](#page-111-0) [エラー・メッセージ](#page-111-0)

BRMを使用した媒体の初期設定(INZMEDBRM)コマンドは,BRMSで使用するための媒体を準備します。こ のコマンドは,標準ラベル磁気ボリューム処理用の標準ボリューム・ラベルの付いたボリュームを初期設定 するために使用されます。

注**:** I5/OS INZTAPコマンドの代わりに,INZMEDBRMコマンドを使用することをお勧めします。媒体の保 護を保証するために,BRMSは, \*SECADM, \*SECOFR, \*SERVICE,または\*SAVSYS権限がないユーザーに INZTAP CHECK(\*NO)を使用不可にします。INZTAPのユーザーと違って,INZMEDBRMのユーザーは CHECK(\*NO)オプションを使用するためにこれらのレベルの権限を必要としません。

仮想テープ媒体および装置を,このコマンドで使用することができます。以下の制約事項が仮想媒体および 仮想装置の使用に適用されます。

- v 装置**(DEV)**パラメーターは,逐次操作に対して単一装置または\*MEDCLS特殊値のみに制限されていま す。
- v イメージ・カタログのロードまたはアンロード(LODIMGCLG)コマンドに対する実行権限が必要です。
- v イメージ・カタログに対する\*CHANGE権限が必要です。
- v イメージ・カタログ・パス名中の各ディレクトリーに対する実行(\*X)権限が必要です。
- ロードまたはマウントされる親ディレクトリー中の各イメージ・ファイルに対する読み取り,書き込 み、実行(\*RWX)権限が必要です。
- v イメージ・カタログを使用する仮想装置に対する\*USE権限が必要です。

このコマンドを使用するには,導入されたライセンス・プログラム,「BACKUP RECOVERY AND MEDIA SERVICES FOR ISERIES」(5722-BR1)がなければなりません。

### 制約事項**:**

1. 予測できない結果が起こるので、このコマンドを制御グループ\*EXITの項目処理で使用してはいけませ  $h_{ls}$ 

トップ

# パラメーター

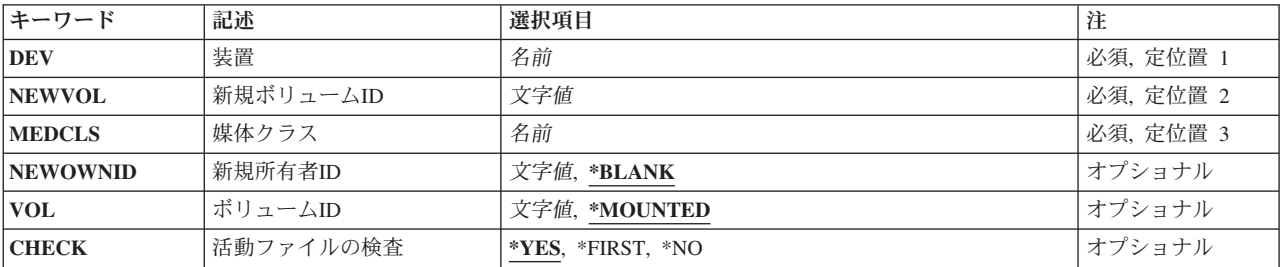

<span id="page-109-0"></span>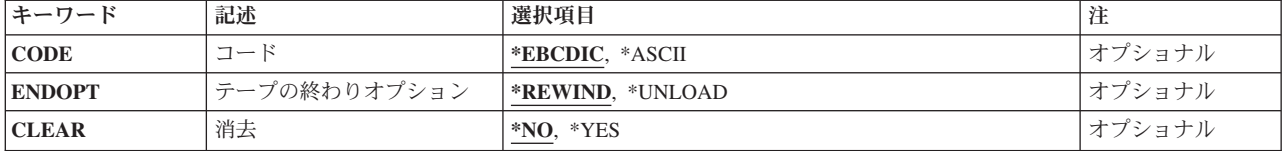

[トップ](#page-108-0)

# 装置**(DEV)**

ボリュームの初期設定に使用する装置の名前を指定します。装置名はBRMS装置テーブル中に定義されてい なければなりません。

これは必須パラメーターです。

[トップ](#page-108-0)

# 新しいボリューム識別コード**(NEWVOL)**

BRMSボリュームとして使用するために初期設定しようとしているボリュームのボリューム識別コードを指 定します。

新しいボリューム識別コードは必須フィールドです。

### 新しいボリューム識別コード

新しいボリュームの6桁の識別コードを指定してください。識別コードには英数字(A-Zおよび0-9) しか使用できず,また,接頭部を付けたりブランクで埋めたりすることはできません。

これは必須パラメーターです。

[トップ](#page-108-0)

# 媒体クラス**(MEDCLS)**

MEDCLSパラメーターは、ボリュームを形式設定するために使用する密度を定義します。ボリュームに割 り当てられる媒体クラスが定義されるわけではありません。ボリュームの媒体クラス割り当てを変更するに は、CHGMEDBRMコマンドを使用してください。

これは必須パラメーターです。

[トップ](#page-108-0)

## 新しい所有者識別コード**(NEWOWNID)**

書き込まれるボリュームのボリューム・ラベルに書き込むボリューム所有者の識別コードを指定します。

### **\*BLANK**

所有者識別フィールドはブランクに設定されます。

<span id="page-110-0"></span>新しい所有者識別コード

ボリュームの所有者を識別する14桁を超えない文字を指定してください。14桁より少ない文字が指 定された場合には,フィールドは左寄せされ,右側にブランクが埋め込まれます。

[トップ](#page-108-0)

# ボリューム識別コード**(VOL)**

使用するために初期設定されるボリュームの既存のボリューム識別コードを指定するか,あるいは現在磁気 装置上にあるボリュームを使用のために初期設定しなければならないことを指示します。

#### **\*MOUNTED**

指定されたボリューム装置に入れられたラベル付きまたはラベルなしボリュームが使用するために 初期設定されます。使用する新しいボリュームまたは空のボリュームを\*MOUNTEDを指定し,活 動ファイルの検査**(CHECK)**パラメーターに\*NOを指定しなければなりません。

### ボリューム識別コード

使用するために初期設定するラベル付きボリュームの識別コードを指定してください。このパラメ ーター値は,すでにラベル付きボリュームであるボリュームを使用のために初期設定する場合にだ け使用することができます。指定された装置のテープに,指定したものと異なったボリューム識別 コードがある場合,あるいはラベルなしボリュームである場合には,エラー・メッセージが送られ ます。

[トップ](#page-108-0)

# 活動ファイルの検査**(CHECK)**

ラベル付きボリュームを使用するための初期設定をする前に,そのボリュームの活動データ・ファイルを検 査する必要があるかどうかを指定します。指定された装置にラベルなしボリュームが入れられていた場合に は,このパラメーターは無視されます。

**\*YES** ボリューム上のすべてのデータ・ファイル・ラベルが検査されます。活動ファイルが見つかった場 合には,操作は終了され,エラー・メッセージが送られます。

#### **\*FIRST**

- ボリューム上の最初のデータ・ファイル・ラベルだけが検査されます。ボリューム上にデータ・フ ァイルがないか,あるいは最初のデータ・ファイルが満了している場合には,ボリューム上の他の ファイルを検査しないでボリュームが使用のために初期設定されます。最初のデータ・ファイルが 満了していない場合には,操作は終了し,エラー・メッセージが送られます。
- **\*NO** 活動ファイルを検査せずにボリュームの初期設定が続行されます。使用する新しいボリュームまた は空のボリューム初期設定するには,ここに\*NOを指定し,ボリューム識別コード**(VOL)**パラメー ターに\*MOUNTEDを指定しなければなりません。

[トップ](#page-108-0)

# コード**(CODE)**

ボリューム・ラベルが書かれる文字コードを指定します。ラベルの後に書かれた保管/復元データでないす べてのデータは,同じコードでなければならず,保管/復元ボリュームでないボリューム上でコードを混用 することはできません。

#### <span id="page-111-0"></span>**\*EBCDIC**

ボリューム・ラベルはEBCDICで書き出され,これはIBM標準ラベルです。すべての追加のデータ もEBCDICで書き出す必要があります。

#### **\*ASCII**

ボリューム・ラベルはASCIIで書き出され,これは米国規格協会の標準ラベルです。すべての追加 のデータもASCIIで書き出す必要があります。

[トップ](#page-108-0)

# テープの終わりオプション**(ENDOPT)**

使用するために初期設定された後で,ボリュームが巻き戻されるだけか,あるいは巻き戻されてアンロード されるかを指定します。

### **\*REWIND**

ボリュームは使用できるように初期設定された後で,巻き戻されます。

#### **\*UNLOAD**

ボリュームは巻き戻されてアンロードされます。

[トップ](#page-108-0)

# 消去**(CLEAR)**

使用のためにボリュームを初期設定する時に,そのボリュームからすべてのラベルおよびデータを削除する かどうかを指定します。ボリュームのすべてのデータを消去しなければならない場合には、ボリューム・ラ ベルまたはテープ・マークの場所からテープの終わりマーカーまで削除されます。

- **\*NO** 既存のデータは削除されません。既存のデータは削除されませんが,ボリュームが使用するために 初期設定された後では,ボリューム上のデータを使用することはできません。
- **\*YES** ボリュームの先頭が使用のために初期設定された後で,ボリューム上の残りのデータが削除されま す。

[トップ](#page-108-0)

## 例

### 例**1:** ボリュームの初期設定

INZMEDBRM DEV(TAP06) NEWVOL(T00004) MEDCLS(QIC1000)

このコマンドは,装置TAP06を使用して,ボリュームT00004を初期設定します。このボリュームには媒体ク ラスOIC1000が割り当てられ、OIC1000媒体クラスで指定された密度を使用して初期設定されます。

[トップ](#page-108-0)

# エラー・メッセージ

### **\*ESCAPE**メッセージ

#### **BRM1317**

ボリューム&1を初期設定することはできない。

### **BRM1917**

機能が導入されていない。

### **BRM1921**

機能がライセンス交付されていません。

### **BRM4040**

ユーザー&1のアクセスが拒否されました。

#### **BRM4041**

ユーザー&1のアクセスが拒否されました。

#### **BRM40A2**

BRMSプロダクトの初期設定が必要である。

### **CPF9800**

すべてのCPF98XXメッセージは信号送信できます。XXは01からFFです。

# <span id="page-114-0"></span>**BRM**を使用した移行 **(MGRBRM)**

実行可能場所**:** すべての環境 (\*ALL) スレッド・セーフ**:** いいえ

パラメーター [例](#page-115-0) [エラー・メッセージ](#page-115-0)

BRMを使用した移行(MGRBRM)コマンドによって,ライブラリーまたは第1レベル・フォルダーを指定し た補助記憶域プールに移行させることができます。このコマンドはBRMS移行処理によって使用され,必要 に応じて特定のライブラリーまたはフォルダーの移行を要求するために使用されます。ライブラリーまたは フォルダーを移行させたい先の補助記憶域プールを指定することができます。

MGRBRMコマンドを使用すると,BRMSは,移動させようとしている項目が入っている補助記憶域プール の低記憶域限界値制約を無視しますが,ターゲット補助記憶域プールの高記憶域限界値は尊重します。

このコマンドを使用するには,導入されたライセンス・プログラム,「BACKUP RECOVERY AND MEDIA SERVICES FOR ISERIES」(5722-BR1)がなければなりません。

#### 制約事項:

• このコマンドを使用するには, BRMS拡張機能 (オプション2)が必要です。

トップ

## パラメーター

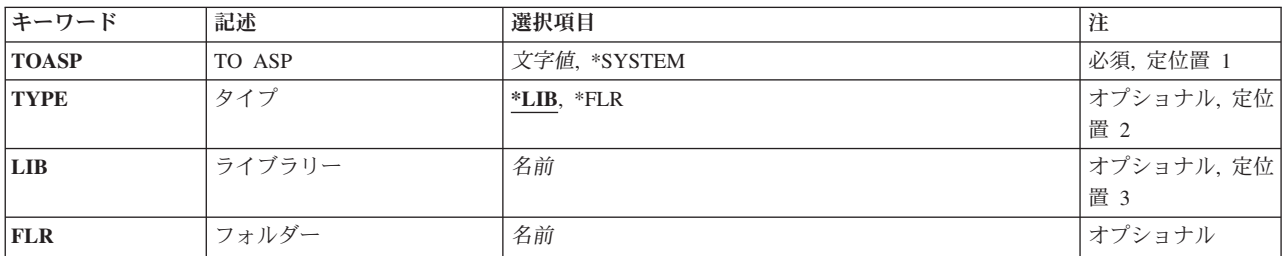

トップ

# **TO ASP (TOASP)**

指定したライブラリーまたは第1レベル・フォルダーの移行先の補助記憶域プールを指定します。

#### **\*SYSTEM**

ライブラリーまたはフォルダーは,システム(1)補助記憶域プールに移行されます。

*ASP*名 ライブラリーまたはフォルダーの移行先の補助記憶域プールの名前を指定します。補助記憶域プー ル名はWRKASPBRMコマンドを使用して割り当てられます。

#### *ASP*番号

ライブラリーまたはフォルダーの移行先の補助記憶域プールの番号を指定します。

<span id="page-115-0"></span>注**:** このパラメーターの場合には,UDFS,1次,および2次補助記憶域プールはサポートされませ  $h_{\circ}$ 

[トップ](#page-114-0)

# タイプ**(TYPE)**

移行したい項目のタイプを指定します。ライブラリーまたは第1レベル・フォルダーを選択することができ ます。

**\*LIB** 別の補助記憶域プールに移行させたい項目のタイプはライブラリーです。

**\*FLR** 別の補助記憶域プールに移行させたい項目のタイプは第1レベル・フォルダーです。

[トップ](#page-114-0)

[トップ](#page-114-0)

# ライブラリー**(LIB)**

別の補助記憶域プールに移行させたいライブラリー名を指定します。

TYPEが\*LIBでは,これは必須パラメーターです。

# フォルダー**(FLR)**

別の補助記憶域プールに移行させたいフォルダー名を指定します。

TYPEが\*FLRでは,これは必須パラメーターです。

[トップ](#page-114-0)

# 例

# 例**1:** ライブラリーの移行

MGRBRM TOASP(COMPRESS) TYPE(\*LIB) LIB(GLLIB)

このコマンドは、ライブラリーGLLIBをCOMPRESSという名前の補助記憶域プール(ASP)に移行します。

[トップ](#page-114-0)

# エラー・メッセージ

## **\*ESCAPE**メッセージ

### **BRM1867**

ファイル&1への書き込み中にエラー。

### **BRM1917**

機能が導入されていない。

#### **BRM1921**

機能がライセンス交付されていません。

#### **BRM1F24**

項目&1を移行することができない。すでにASP &4の中にあります。

#### **BRM1F25**

項目&1を移行することができない。オブジェクトが使用中です。

#### **BRM1F26**

項目&1を移行することはできない。これは許可されていません。

### **BRM1F27**

操作が許されない,資源が使用不能である。

#### **BRM1F34**

項目&1を移行することはできない。限界値が低すぎます。

#### **BRM1F41**

ASP &1は移行をサポートしない。

#### **BRM1F42**

ASP &1は移行には適格ではありません。

### **BRM1F44**

ASP &1は移行をサポートしない。

#### **BRM2112**

ASP &2が無効です。

### **BRM4040**

ユーザー&1のアクセスが拒否されました。

#### **BRM4041**

ユーザー&1のアクセスが拒否されました。

#### **BRM40A2**

BRMSプロダクトの初期設定が必要である。

#### **CPF9800**

すべてのCPF98XXメッセージは信号送信できます。XXは01からFFです。

# <span id="page-118-0"></span>活動時の保管モニター **(MONSWABRM)**

実行可能場所**:** すべての環境 (\*ALL) スレッド・セーフ**:** いいえ

パラメーター [例](#page-121-0) [エラー・メッセージ](#page-121-0)

活動時保管の監視(MONSWABRM)コマンドは,活動時保管メッセージ待ち行列を調べて,ライブラリー同 期の終わりを示すメッセージを探します。同期が検出されると,ユーザーはシステムに対してコマンドを出 すことができます。

バックアップの処理中に,MONSWABRMコマンドを制御グループの出口(\*EXIT)特殊値として使用するこ とができます。

このコマンドを使用するには,導入されたライセンス・プログラム,「BACKUP RECOVERY AND MEDIA SERVICES FOR ISERIES」(5722-BR1)がなければなりません。

トップ

# パラメーター

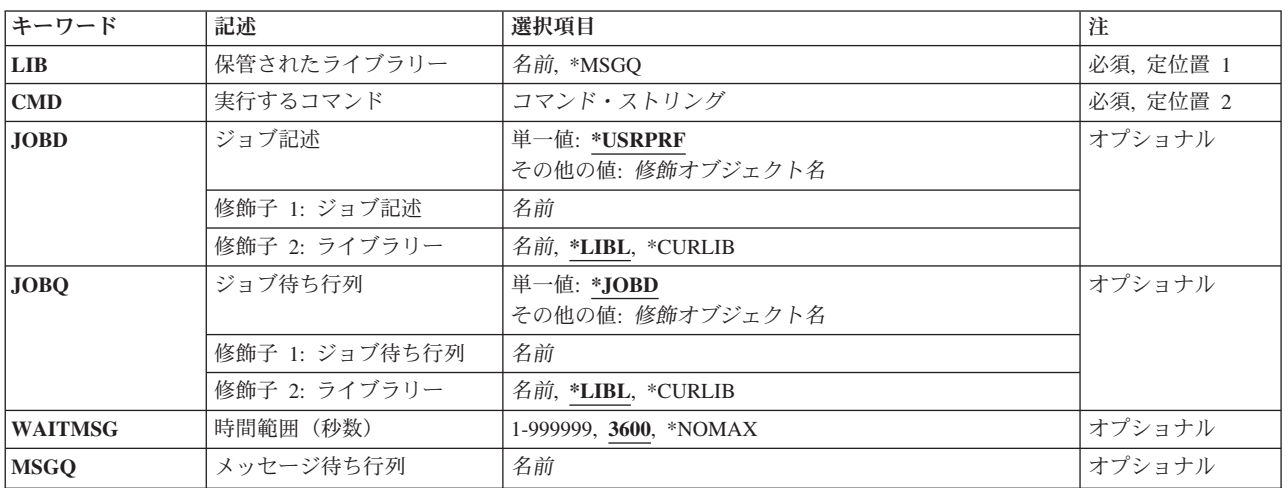

トップ

# 保管されたライブラリー**(LIB)**

活動時保管操作中に,同期を検討したいライブラリーまたはメッセージ待ち行列の名前を指定します。

これは必須パラメーターです。

ライブラリー名

同期を検討したいライブラリーの名前を指定してください。

<span id="page-119-0"></span>**\*MSGQ**

\*MSGQを指定した場合には,メッセージ待ち行列**(MSGQ)**パラメーターにメッセージ待ち行列名を 指定しなければなりません。指定したメッセージ待ち行列名が同期について検討されます。

[トップ](#page-118-0)

# 実行するコマンド**(CMD)**

活動時保管操作中にライブラリーの同期が達成された時に処理したいコマンドを指定します。たとえば,保 管中のライブラリーで同期がいったん行われた場合には,サブシステムを再始動することができます。

注**:** 制御グループ内でMONSWABRMを効果的に使用するためには,監視されるライブラリーの制御グルー プ項目の中の「活動時保管」に\*YESを指定する必要があり,また\*EXIT項目が監視されるライブラリーの 制御グループ項目より前にある必要があります。

これは必須パラメーターです。

[トップ](#page-118-0)

# ジョブ記述**(JOBD)**

このジョブで使用されるジョブ記述を指定します。

#### 単一値

#### **\*USRPRF**

投入済みジョブが実行されるユーザー・プロファイルのジョブ記述が、投入済みジョブのジョブ記 述として使用されます。

### 修飾子**1:** ジョブ記述

名前 ジョブで使用されるジョブ記述の名前を指定してください。

#### 修飾子**2:** ライブラリー

**\*LIBL** ジョブ記述を見つけるためにライブラリー・リストが使用されます。

#### **\*CURLIB**

ジョブ記述を見つけるためにジョブの現行ライブラリーが使用されます。ジョブの現行ライブラリ ーとしてライブラリーを指定しない場合には、QGPLが使用されます。

名前 ジョブ記述が入っているライブラリーの名前を指定してください。

[トップ](#page-118-0)

# ジョブ待ち行列**(JOBQ)**

このジョブが入れられるジョブ待ち行列を指定します。このジョブ待ち行列は制御グループが実行されるジ ョブ待ち行列とは異なるものでなければならないので,MONSWABRMコマンドは制御グループと同時に実 行されます。

単一値

#### <span id="page-120-0"></span>**\*JOBD**

投入済みジョブは,指定されたジョブ記述で名前が指定されているジョブ待ち行列に入れられま す。

### 修飾子**1:** ジョブ待ち行列

名前 投入済みジョブが入れられるジョブ待ち行列の名前を指定してください。

### 修飾子**2:** ライブラリー

**\*LIBL** ジョブ待ち行列を見つけるためにライブラリー・リストが使用されます。

**\*CURLIB**

ジョブ待ち行列を見つけるためにジョブの現行ライブラリーが使用されます。ジョブの現行ライブ ラリーとしてライブラリーを指定しない場合には,QGPLが使用されます。

名前 ジョブ待ち行列が入っているライブラリーの名前を指定してください。

[トップ](#page-118-0)

# 時間(秒数)**(WAITMSG)**

MONSWABRMコマンドがジョブ待ち行列中のライブラリー同期化メッセージを待機する必要がある時間 (秒数)を指定します。指定された時間が経過した場合には,MONSWABRM コマンドはメッセージ待ち 行列の監視を停止します。この時間は1-999999秒で指定することができ、省略時の時間は3600秒(1時間) です。

**3600** 省略時の時間範囲は1時間です。

#### **\*NOMAX**

プログラムはライブラリー同期メッセージの到着をいつまでも待ちます。

#### 時間範囲(秒数)

時間制限(秒数)を指定してください。指定できる時間は1-999999秒です。

[トップ](#page-118-0)

## メッセージ待ち行列**(MSGQ)**

同期について検討したいメッセージ待ち行列の名前を指定します。このパラメーターは,保管ライブラリー **(LIB)**パラメーターに\*MSGQが指定されている場合には必須です。

#### 制約事項:

v 指定したメッセージ待ち行列名は,監視しようとしている制御グループ項目のSWAメッセージ待ち行列 フィールドに使用されている名前、または監視しようとしているBRMS保管コマンドで指定された活動メ ッセージ待ち行列の保管**(SAVACTMSGQ)**パラメーターに指定されている名前と一致しなければなりませ  $h_{\alpha}$ 

MONSWABRMは常にライブラリーQUSRBRMのメッセージ待ち行列を使用します。

# <span id="page-121-0"></span>例

### 例**1:** 同期化後のコマンドの処理

MONSWABRM LIB(GLLIB) CMD(SBMJOB JOB(GLDAILY))

このコマンドは,ライブラリーGLLIBの保管中に同期化メッセージが送られたときに,GLDAILYジョブを 投入します。

[トップ](#page-118-0)

# エラー・メッセージ

**\*ESCAPE**メッセージ

### **BRM1917**

機能が導入されていない。

### **BRM1921**

機能がライセンス交付されていません。

### **BRM40A2**

BRMSプロダクトの初期設定が必要である。

#### **CPF9800**

すべてのCPF98XXメッセージは信号送信できます。XXは01からFFです。

# <span id="page-122-0"></span>**BRM**を使用した媒体の移動 **(MOVMEDBRM)**

実行可能場所**:** すべての環境 (\*ALL) スレッド・セーフ**:** いいえ

パラメーター [例](#page-127-0) [エラー・メッセージ](#page-127-0)

BRMを使用した媒体の移動(MOVMEDBRM)コマンドは,BRMS移動ポリシーに基づいて媒体を移動させま す。このコマンドの処理の結果として移動される媒体は,移動ポリシー要件(たとえば,指定できる移動 日)ばかりでなく,場所,媒体クラス,システム名その他についてコマンドに指定された基準も満たすもの でなければなりません。

MOVMEDBRMコマンドは,自動的に実行できるシステム・スケジューラー中のジョブとすることができる か,あるいはコマンドを手操作で投入することができます。

MOVMEDBRMコマンドの実行時に作成される出力は,印刷装置ファイルQP1AVMSに書き込まれるボリュ ーム移動報告書か,出力ファイルに書き出される移動済み媒体レコードのいずれかです。

注**:** BRMSを使用したシステムのネットワークの場合には,この処理はシステムごとに実行できますが,ネ ットワークのメンバーの1つでMOVMEDBRMコマンドを処理することだけが必要です。

注: ネットワーク内の他のすべてのシステムに対して移動を実行しているシステムは、ネットワーク操作を サポートするすべての媒体ライブラリーに物理的に接続されているはずです。そうなっていない場合には, 再びMOVMEDBRMを実行して,論理的に接続されている媒体ライブラリー装置に適切な移動ポリシーを指 定しなければならないことがあります。

このコマンドを使用するには,導入されたライセンス・プログラム,「BACKUP RECOVERY AND MEDIA SERVICES FOR ISERIES」(5722-BR1)がなければなりません。

#### 制約事項:

v 出力**(OUTPUT)**パラメーターに特殊値\*OUTFILEを使用する場合には,出力ファイルおよび出力ファイ ル・ライブラリーに必要な権限について,ISERIES SECURITY REFERENCEの付録DにあるGENERAL RULES FOR OBJECT AUTHORITIES ON COMMANDSの項を参照してください。

トップ

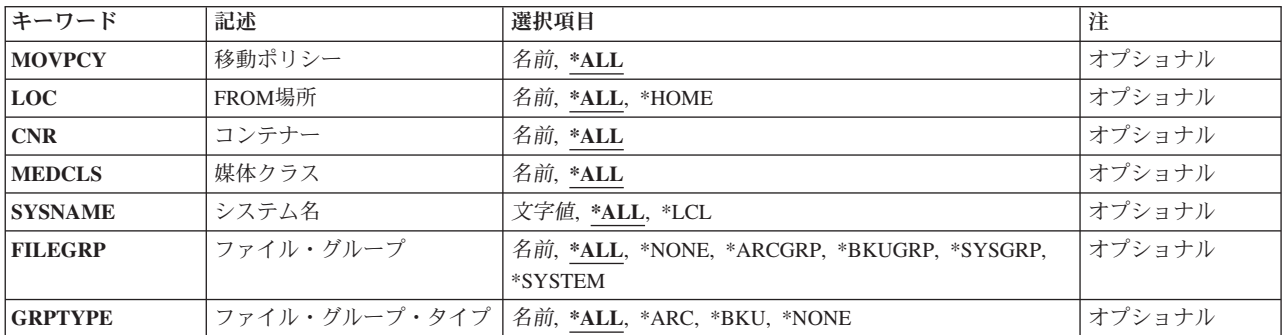

## パラメーター

<span id="page-123-0"></span>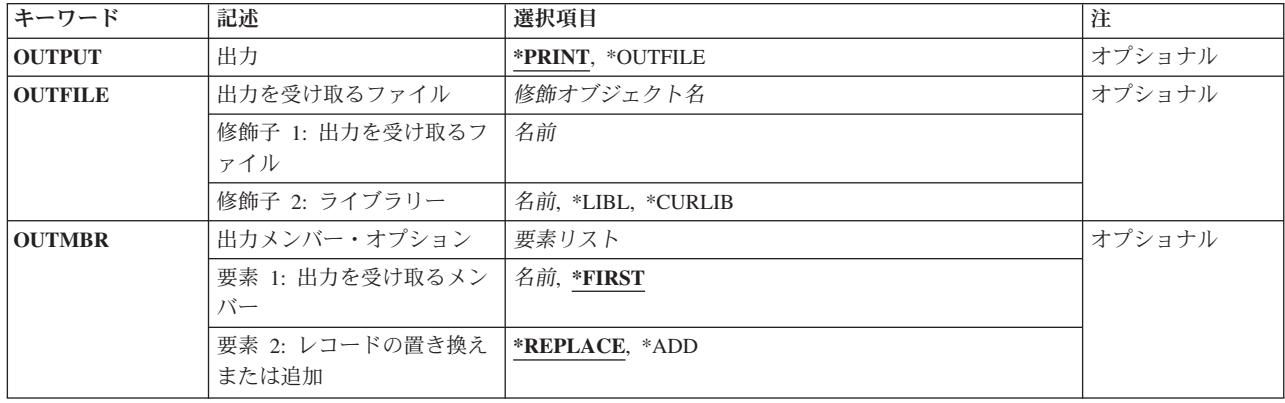

[トップ](#page-122-0)

# 移動ポリシー**(MOVPCY)**

ボリュームの選択に使用したい移動ポリシーのユーザー定義名を指定します。

**\*ALL** 移動ポリシーをもつすべての媒体が選択されます。

移動ポリシー名

媒体ボリュームの選択に使用している移動ポリシーのユーザー定義名を指定してください。

[トップ](#page-122-0)

# **FROM**場所**(LOC)**

移動するボリュームの選択時に使用したい媒体の場所を指定します。

**\*ALL** 任意の保管場所にある媒体ボリュームを選択します。

### **\*HOME**

ホーム場所にあるボリュームを選択してください。

### *FROM*ロケーション名

媒体保管場所の名前を指定してください。

[トップ](#page-122-0)

# コンテナー**(CNR)**

媒体移動のために選択したいコンテナーを指定します。1つまたはすべてのコンテナーを指定することがで きます。

**\*ALL** コンテナーに現在入っているすべての媒体を媒体移動のために選択します。

コンテナー*ID*

媒体移動のために選択したいコンテナーの名前を指定してください。

# <span id="page-124-0"></span>媒体クラス**(MEDCLS)**

媒体移動のために選択したい媒体クラスを指定します。特定の媒体クラスまたはすべての媒体クラスを選択 することができます。

**\*ALL** 媒体クラスに関係なくすべての媒体を選択します。

### 媒体クラス名

媒体移動するボリュームの選択に使用したい媒体クラスの名前を指定します。

[トップ](#page-122-0)

# システム名**(SYSNAME)**

媒体移動のために考慮に入れたい媒体インベントリーをもつシステム名を指定します。

- **\*ALL** すべてのシステム上にあるすべての媒体を媒体移動のために選択された媒体に組み込みます。
- **\*LCL** システムがローカル・システムであることを指定します。BRMSは省略時のローカル・ロケーショ ン名LCLLOCNAMEを使用し,システム名SYSNAMEは使用しません。ほとんどの場合,システム のLCLLOCNAMEおよびSYSNAMEには同じ値が指定されています。DSPNETAコマンドを使用して システム・ネットワーク属性を表示することができます。

#### ロケーション名

システムと関連したリモート・ロケーションの名前を指定してください。DSPNETA コマンドを使 用して表示されるローカル・システムのネットワークIDが,システムのネットワークIDとして使用 されます。

注**:** この値を使用するには,BRMSネットワーク機能(オプション1)が必要です。

#### ネットワーク*ID.*ロケーション名

システムと関連したリモート・ロケーションのネットワークIDおよび名前を指定してください。こ れらの値はNNNNNNNN.CCCCCCCCの形式で指定してください。NNNNNNNNはネットワークID で、CCCCCCCCはリモート・ロケーション名です。

注**:** この値を使用するには,BRMSネットワーク機能(オプション1)が必要です。

[トップ](#page-122-0)

# ファイル・グループ**(FILEGRP)**

移動したいボリュームの選択時に使用したいファイル・グループを指定します。

**\*ALL** 移動したい媒体の選択時にすべてのファイル・グループを組み込みます。

**\*NONE**

```
媒体をファイル・グループに組み込みません。
```
#### **\*ARCGRP**

省略時の保存制御グループが入っている媒体をファイルのグループに組み込みます。

注:この値を使用するには、BRMS拡張機能(オプション2)が必要です。

#### **\*BKUGRP**

省略時のユーザー・データ・バックアップ制御グループが入っている媒体をファイルのグループに 組み込みます。

#### <span id="page-125-0"></span>**\*SYSGRP**

省略時のシステム・データ制御グループが入っている媒体を,ファイルのグループに組み込みま す。

### **\*SYSTEM**

省略時のシステム全体バックアップ制御グループが入っている媒体をファイルのグループに組み込 みます。

ファイル・グループ

移動のために選択したい媒体をもつファイル・グループの名前を指定してください。

[トップ](#page-122-0)

# ファイル・グループ・タイプ**(GRPTYPE)**

移動のために選択したいファイル・グループのタイプを指定します。

- **\*ALL** 他の指定を満たすすべてのタイプのファイル・グループを検索に組み込みます。
- **\*ARC** 保存タイプ・ファイル・グループであるファイル・グループを移動したい媒体に組み込みます。 注**:** \*ARCは特殊値ではありませんが,これが保存ファイル・グループ・タイプであることを示しま す。

注: この値を使用するには、BRMS拡張機能(オプション2)が必要です。

**\*BKU** バックアップ・タイプ・ファイル・グループであるファイル・グループを移動したい媒体に組み込 みます。

注**:** \*BKUは特殊値ではありませんが,これがバックアップ・ファイル・グループ・タイプである ことを示します。

#### **\*NONE**

どのファイル・グループ・タイプも移動したい媒体に組み込みません。

#### ファイル・グループ・タイプ

移動したいファイル・グループに組み込みたいファイル・グループ・タイプを指定してください。 ファイル・グループ・タイプの例としてはQBRMBKUPがあり,これはバックアップ制御グルー プ・ファイルのグループ・タイプであることを示します。

[トップ](#page-122-0)

# 出力**(OUTPUT)**

出力をジョブのスプール出力で印刷するか,またはデータベース・ファイルに送るかを指定します。

#### **\*PRINT**

出力はジョブのスプール出力で印刷されます。

#### **\*OUTFILE**

出力は出力を受け取るファイル**(OUTFILE)**パラメーターで指定されたデータベース・ファイルに送 られます。

# <span id="page-126-0"></span>出力を受け取るファイル**(OUTFILE)**

出力**(OUTPUT)**パラメーターに\*OUTFILEが指定されているときに,出力を受け取るデータベース・ファイ ルの修飾名を指定します。このファイルが存在しない場合には,このコマンドは,指定されたライブラリー にデータベース・ファイルを作成します。新規ファイルは,モデルとして様式名QBRMMOVMEDでライブ ラリーQBRMのデータベース・ファイルQO1AVMSを使用して作成されます。

#### 修飾子**1:** 出力を受け取るファイル

### データベース・ファイル名

コマンドからの出力を受け取るデータベース・ファイルの名前を指定します。このファイルが存在 しない場合には,指定されたライブラリーに作成されます。

#### 修飾子**2:** ライブラリー

**\*LIBL** 最初の一致が見つかるまで,ジョブのライブラリー・リストのすべてのライブラリーが検索されま す。

#### **\*CURLIB**

ジョブの現行ライブラリーを使用して,ファイルが見つけられます。ジョブの現行ライブラリーと してライブラリーを指定しない場合には,QGPLが使用されます。

### ライブラリー名

ファイルを見つけるために指定されたライブラリーが使用されます。

[トップ](#page-122-0)

# 出力メンバー・オプション**(OUTMBR)**

出力**(OUTPUT)**パラメーターに\*OUTFILEが指定されているときに,コマンドの出力を受け取るデータベー ス・ファイル・メンバーの名前を指定します。

#### 要素**1:** 出力を受け取るメンバー

#### **\*FIRST**

出力を受け取るファイルの最初のメンバー。OUTMBR(\*FIRST)が指定されていて,そのメンバーが 存在しない場合には,出力を受け取るファイル**(OUTFILE)**パラメーターとレコード・オプションで 指定されたファイルの名前でメンバーが作成されます。

#### メンバー名

出力を受け取るファイル・メンバーを指定します。OUTMBR (メンバー名) が指定されていて、そ のメンバーが存在しない場合には,メンバーが作成されます。

メンバーが存在する場合には,既存のメンバーの最後にレコードを追加するか,既存のメンバーを 消去してレコードを追加することができます。

#### 要素**2:** レコードの置き換えまたは追加

#### **\*REPLACE**

指定されたデータベース・ファイル・メンバーの既存のレコードが,新規レコードで置き換えられ ます。

**\*ADD** 指定されたデータベース・ファイル・メンバーの既存の情報に新規レコードが追加されます。

# <span id="page-127-0"></span>例

#### 例**1:** 場所**\*HOME**の移動するすべてのボリュームの選択

MOVMEDBRM LOC(\*HOME)

このコマンドは、媒体移動用に場所\*HOMEに入っているすべての移動ポリシーのすべてのボリュームを選 択します。移動活動の要約がファイルQP1AVMSとして印刷されます。

### 例**2:** 場所**\*HOME**の移動するすべてのボリュームの選択

MOVMEDBRM LOC(\*HOME) OUTPUT(\*OUTFILE) OUTFILE(MYLIB/MOVEMENT)

このコマンドは、媒体移動用に場所\*HOMEに入っているすべての移動ポリシーのすべてのボリュームを選 択します。移動活動の要約は,ライブラリーMYLIBのデータベース・ファイルMOVEMENTの最初のメンバ ーに入れられます。

[トップ](#page-122-0)

## エラー・メッセージ

### **\*ESCAPE**メッセージ

#### **BRM1917**

機能が導入されていない。

#### **BRM1921**

機能がライセンス交付されていません。

#### **BRM4040**

ユーザー&1のアクセスが拒否されました。

### **BRM4041**

ユーザー&1のアクセスが拒否されました。

### **BRM40A2**

BRMSプロダクトの初期設定が必要である。

#### **BRM6708**

エラーのためにコマンドが終了した。

#### **CPF9800**

すべてのCPF98XXメッセージは信号送信できます。XXは01からFFです。

# <span id="page-128-0"></span>**BRM**を使ったスプール・ファイル移動 **(MOVSPLFBRM)**

実行可能場所**:** すべての環境 (\*ALL) スレッド・セーフ**:** いいえ

パラメーター [例](#page-134-0) [エラー・メッセージ](#page-134-0)

BRMを使用したスプール・ファイルの移動(MOVSPLFBRM)コマンドにより、選択したスプール・ファイル を指定したライブラリー修飾出力待ち行列に移動することができます。選択基準には,ライブラリー修飾 FROM出力待ち行列名,FROM補助記憶域プール,スプール·ファイル,ジョブ名,ジョブ·ユーザー,ジ ョブ番号,ユーザー・データ,作成日の範囲,最終使用日の範囲,およびサイズの範囲が含まれます。 \*REPORTという実行オプションにより,ユーザーは,選択したスプール・ファイルを移動する前に, 「BRMを使用したスプール・ファイルの移動」報告書を検討することができます。報告書(印刷の場合) は印刷装置ファイルQP1AMSFに書き出されます。

BRMSは、出力待ち行列のスプール・ファイル補助記憶域プール属性を使用して、スプール・ファイルが1 つの出力待ち行列から別の出力待ち行列に移動される時に,実際にそのスプール・ファイルを1つの補助記 憶域プールから別の補助記憶域プールに移動するかどうかを決定します。1つの出力待ち行列から別の出力 待ち行列に移動するスプール・ファイルが1つの補助記憶域プールから別の補助記憶域プールに移動しない 場合には,そのスプール・ファイルは移動しないので,BRMSは補助記憶域プールの ASP高記憶域限界値 を調べません。1つの出力待ち行列から別の出力待ち行列に移動するスプール・ファイルがある1つの補助 記憶域プールから別の補助記憶域プールにも移動する場合には、BRMSは、移動するスプール・ファイルを 要求する前に,ターゲット補助記憶域プールの高記憶域限界値を超えないでそのスプール・ファイルを収容 する十分なスペースがターゲット補助記憶域プールにあるかどうかを調べます。この限界値を超えないとそ のスプール・ファイルを移動できない場合には、BRMSは、そのファイルが移動されなかったこと、および 移動できなかったファイルの数とスプール・データの量を示す要約セクション明細にそのファイルが含まれ ることを示します。

このコマンドを使用するには,導入されたライセンス・プログラム,「BACKUP RECOVERY AND MEDIA SERVICES FOR ISERIES」(5722-BR1)がなければなりません。

#### 制約事項:

v このコマンドを使用するには,BRMS拡張機能(オプション2)が必要です。

トップ

## パラメーター

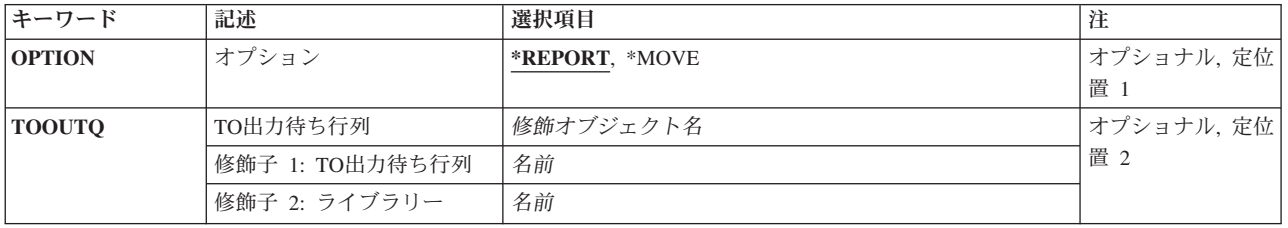

<span id="page-129-0"></span>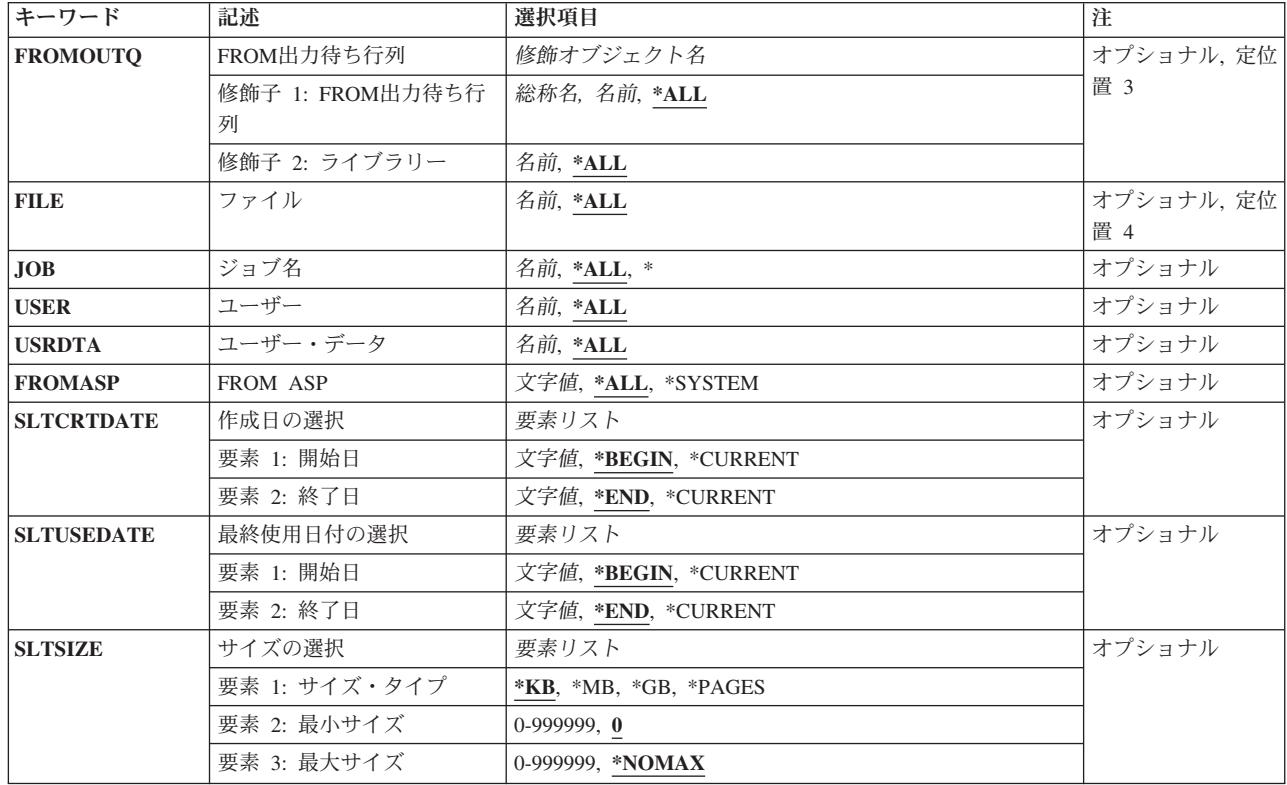

[トップ](#page-128-0)

# 実行オプション**(OPTION)**

移動候補のスプール・ファイルの報告書を作成するか,あるいは移動操作を処理するかを指定します。

注**:** 移動操作を処理する前に,常に移動候補の報告書(\*REPORTオプション)を実行する必要があります。

#### **\*REPORT**

「BRMを使用したスプール・ファイルの移動」報告書を作成します。この報告書は印刷装置ファイ ルQP1AHSFに書き出されます。

### **\*MOVE**

移動操作を処理します。

[トップ](#page-128-0)

# **TO**出力待ち行列**(TOOUTQ)**

スプール・ファイルを移動したい(移動先の)ライブラリーおよび出力待ち行列の名前を指定します。結果 は、報告書を作成するか、スプール・ファイルをある出力待ち行列から他の出力待ち行列に移動するか、そ のいずれかとすることができます。

## 修飾子**1:** 移動先出力待ち行列

### 移動先出力待ち行列名

スプール・ファイルの移動先の出力待ち行列の名前を指定してください。

<span id="page-130-0"></span>修飾子**2:** ライブラリー

ライブラリー名

出力待ち行列が入っているライブラリーの名前を指定してください。

[トップ](#page-128-0)

## **FROM**出力待ち行列**(FROMOUTQ)**

移動したいスプール・ファイルが入っている(移動元の)ライブラリーおよび出力待ち行列の名前を指定し ます。システム上のすべての出力待ち行列を処理するように指示する特殊値\*ALLが用意されています。 \*ALLが指定されている場合には,ライブラリー名の値を指定することはできません。移動元出力待ち行列 名に\*ALLが指定されていない時には,移動元出力待ち行列が入っているライブラリーを示すためにライブ ラリー名を指定する必要があります。移動元出力待ち行列ライブラリーには,システム内のすべてのライブ ラリー(OSYSを含む)が検索されることを意味する特殊値\*ALLがサポートされています。結果は、報告書 を作成するか,スプール・ファイルをある出力待ち行列から他の出力待ち行列に移動するか,そのいずれか とすることができます。

### 修飾子**1:** 移動元出力待ち行列

**\*ALL** すべての出力待ち行列を報告書または移動操作に組み込みます。特殊値\*ALLを使用している時に は,ライブラリーの値は指定できません。

#### 総称\*移動元出力待ち行列名

出力待ち行列の総称名を指定してください。総称名とは,1つまたは複数の文字の後にアスタリス ク(\*)が続いた文字列です。たとえば,ABC\*などです。アスタリスク(\*)は任意の有効な文字の代用 です。総称名は、総称接頭部で始まる名前をもつ出力待ち行列のうち、ユーザーがそれに対して権 限をもっているものすべてを指定します。総称(接頭部)名にアスタリスクが入っていないと,シ ステムはそれを完全な出力待ち行列名であると見なします。

### 移動元出力待ち行列名

報告書または移動処理に組み込みたい出力待ち行列の名前を指定してください。

修飾子**2:** ライブラリー移動元出力待ち行列を指定する場合には,ライブラリー名または特殊値\*ALLを指定 する必要があります。

**\*ALL** QSYSを含むシステム上のすべてのライブラリーが検索されます。

ライブラリー名

スプール・ファイルを検索するライブラリーの名前を指定してください。

[トップ](#page-128-0)

## ファイルの選択**(FILE)**

ファイル名に基づいて移動するスプール・ファイルを指定します。

**\*ALL** 名前にかかわらずすべてのスプール・ファイルを報告書または移動操作に組み込みます。

スプール・ファイル名

報告書または移動操作に組み込みたいスプール・ファイルの名前を指定してください。

# <span id="page-131-0"></span>ジョブ名の選択**(JOB)**

スプール・ファイルを作成したジョブの名前に基づいて移動するスプール・ファイルを指定します。

- **\*ALL** スプール・ファイルを作成したジョブにかかわらず,すべてのスプール・ファイルを報告書または 移動操作に組み込みます。
- **\*** このコマンドを実行したジョブと名前が一致するジョブのすべてのスプール・ファイルが選択され ます。

ジョブ名

報告書または移動操作に組み込むスプール・ファイルと関連したジョブの名前を指定してくださ い。

[トップ](#page-128-0)

# ユーザーの選択**(USER)**

スプール・ファイルを作成したユーザーの名前に基づいて報告書または移動操作に組み込むスプール・ファ イルを指定します。

- **\*ALL** すべてのユーザーについてスプール・ファイルを報告書または移動操作に組み込みます。
- ユーザー名

報告書または移動操作に組み込むスプール・ファイルと関連したユーザーの名前を指定してくださ い。

[トップ](#page-128-0)

# ユーザー・データの選択**(USRDTA)**

関連したユーザー・データ・タグに基づいて報告書または移動操作に組み込むスプール・ファイルを指定し ます。

**\*ALL** 任意のデータ・タグをもつスプール・ファイルを報告書または移動操作に組み込みます。

ユーザー・データ

報告書または移動操作に組み込みたいユーザー・データを指定してください。

[トップ](#page-128-0)

## **FROM ASP (FROMASP)**

スプール・ファイルの検索を,指定した補助記憶域プールに常駐しているライブラリーに含まれる出力待ち 行列からのデータのみが含まれるように制限します。

**\*ALL** すべての補助記憶域プールを報告または移動操作に組み込みます。

#### **\*SYSTEM**

システム(1)補助記憶域プールのみを報告または移動操作に組み込みます。

*FROM ASP*名

報告または移動操作に組み込みたい補助記憶域プールの名前を指定します。

<span id="page-132-0"></span>*FROM ASP*番号

報告または移動操作に組み込みたい補助記憶域プールの番号を指定します。

注**:** このパラメーターの場合には,UDFS,1次,および2次補助記憶域プールはサポートされません。

[トップ](#page-128-0)

## 作成日の選択**(SLTCRTDATE)**

スプール・ファイルの報告または移動時に使用したい作成日の範囲を指定します。開始日が日付の範囲の始 めであり,終了日が日付の範囲の終わりとなります。開始日以後で終了日以前に作成されたスプール・ファ イルのみが,選択したスプール・ファイルに組み込まれます。

注**:** このパラメーターを使用すれば,区切り記号のない日付または最大5桁までの日数を入力することがで きます。たとえば,月/日/年形式を使用している場合には,12904という数字は1月29日,2004年として形 式設定されます。一方, 13904という数字を入力した場合には、BRMSはこれを日付とは見なさず, 数値と 見なします。BRMSは,数字が入力された時に常にカレンダー日付を最初に計算しようとし,計算した日付 が正しくなかった場合には,それを日数と見なします。5桁を超える数字を入力し,計算された日付が正し くなかった場合には,エラー・メッセージを受け取ります。

#### 要素**1:** 開始日付

#### **\*BEGIN**

最も古い作成日が日付範囲の開始日です。

#### **\*CURRENT**

現在日が日付の範囲の開始日となります。

#### 開始作成日

日付範囲の開始日にしたい日付をジョブ日付形式(日付区切り記号付き、または日付区切り記号な し)で指定してください。

日数 日付の範囲の開始日を決定するのに使用する現在日より前の日数を指定してください。

### 要素**2:** 終了日付

**\*END** 見つかった最終日付が検索の日付範囲の終わりです。

#### **\*CURRENT**

現行日付が日付範囲の終了日です。

#### 終了作成日

日付範囲の終了日にしたい日付をジョブ日付形式(日付区切り記号付き、または日付区切り記号な し)で指定してください。

日数 日付の範囲の終了日を決定するのに使用する現在日より前の日数を指定してください。

[トップ](#page-128-0)

## 最終使用日付の選択**(SLTUSEDATE)**

スプール・ファイルの報告または移動時に使用したい最終使用日付の範囲を指定します。開始日が日付の範 囲の始めであり,終了日が日付の範囲の終わりとなります。開始日以後で終了日以前に最後に使用されたス プール・ファイルのみが,選択したスプール・ファイルに組み込まれます。

<span id="page-133-0"></span>注**:** このパラメーターを使用すれば,区切り記号のない日付または最大5桁までの日数を入力することがで きます。たとえば,月/日/年形式を使用している場合には,12904という数字は1月29日,2004年として形 式設定されます。一方, 13904という数字を入力した場合には, BRMSはこれを日付とは見なさず, 数値と 見なします。BRMSは,数字が入力された時に常にカレンダー日付を最初に計算しようとし,計算した日付 が正しくなかった場合には,それを日数と見なします。5桁を超える数字を入力し,計算された日付が正し くなかった場合には,エラー・メッセージを受け取ります。

### 要素**1:** 開始日付

#### **\*BEGIN**

最も古い最終使用日付が日付範囲の開始日です。

#### **\*CURRENT**

現在日が日付の範囲の開始日となります。

#### 開始使用日付

日付範囲の開始日にしたい日付をジョブ日付形式(日付区切り記号付き、または日付区切り記号な し)で指定してください。

日数 日付の範囲の開始日を決定するのに使用する現在日より前の日数を指定してください。

#### 要素**2:** 終了日付

**\*END** 見つかった最終日付が検索の日付範囲の終わりです。

#### **\*CURRENT**

現行日付が日付範囲の終了日です。

#### 終了使用日付

日付範囲の終了日にしたい日付をジョブ日付形式(日付区切り記号付き、または日付区切り記号な し)で指定してください。

日数 日付の範囲の終了日を決定するのに使用する現在日より前の日数を指定してください。

[トップ](#page-128-0)

## サイズの選択**(SLTSIZE)**

報告書または移動操作に組み込むスプール・ファイルのサイズを指定します。ファイルの選択には3つの定 位置値を指定することができます。最小サイズより大きいサイズのファイルか,または最大サイズより小さ いサイズのファイルのみが選択されます。

### 要素**1:** サイズ・タイプ

- **\*KB** スプール・ファイルのサイズはキロバイト単位で指定されます。
- **\*MB** スプール・ファイルのサイズはメガバイト単位で指定されます。
- **\*GB** スプール・ファイルのサイズはギガバイト単位で指定されます。

#### **\*PAGES**

スプール・ファイルのサイズはページ単位で指定されます。

#### 要素**2:** 最小サイズ

**0** ゼロより大きいサイズのスプール・ファイルが組み込まれます。

### <span id="page-134-0"></span>最小サイズ

スプール・ファイルを報告書または移動操作に組み込むためにはそれ以上でなければならないサイ ズを指定してください。指定できるスプール・ファイル・サイズの範囲は0-999,999で,指定したサ イズは,組み込むファイルを決めるために サイズ・タイプ 値および 最大サイズ 値と一緒に使用 されます。

#### 要素**3:** 最大サイズ

#### **\*NOMAX**

最小サイズ・パラメーターに指定された値以上のすべてのスプール・ファイルが組み込まれます。

### 最大サイズ

スプール・ファイルを報告書または移動操作に組み込むために超えてはならないサイズを指定して ください。選択に組み込まれるためには、指定したサイズが最小サイズ指定以上であり、指定した サイズ以下である必要があります。指定できるスプール・ファイル・サイズの範囲は1-999,999で, 指定したサイズは,組み込むファイルを決めるために サイズ・タイプ 値と一緒に使用されます。

[トップ](#page-128-0)

## 例

### 例**1:** システム**ASP**のラージ・スプール・ファイルの移動

#### MOVSPLFBRM OPTION(\*MOVE) TOOUTQ(MYLIB/MYOUTQ) FROMASP(\*SYSTEM) SLTSIZE(\*MB 50 \*NOMAX)

このコマンドは,サイズが50メガバイト以上の現在のシステムASPに入っているすべてのスプール・ファイ ルをMYLIBという名前のライブラリーのMYOUTQという名前の出力待ち行列に移動します。この例は, MYLIBがシステムASPになく, MYOUTQ出力待ち行列のスプール・ファイルのASP属性は、スプール・フ ァイルを出力待ち行列と同じASPに入れるように指定していることを想定しています。

[トップ](#page-128-0)

## エラー・メッセージ

#### **\*ESCAPE**メッセージ

#### **BRM1131**

ライブラリー&1が見つからないか使用できません。

#### **BRM1917**

機能が導入されていない。

### **BRM1921**

機能がライセンス交付されていません。

#### **BRM1F18**

選択基準に適合した出力待ち行列が見つからない。

#### **BRM2112**

ASP &2が無効です。

#### **BRM1F27**

操作が許されない,資源が使用不能である。

### **BRM1F28**

移行は実行されなかった。

### **BRM2112**

ASP &2が無効です。

### **BRM2270**

ライブラリー&3の出力待ち行列&2を移行用に使用することはできない。

### **BRM4040**

ユーザー&1のアクセスが拒否されました。

#### **BRM40A2**

BRMSプロダクトの初期設定が必要である。

### **CPF9800**

すべてのCPF98XXメッセージは信号送信できます。XXは01からFFです。

# <span id="page-136-0"></span>**BRM**を使用したラベルの印刷 **(PRTLBLBRM)**

実行可能場所**:** すべての環境 (\*ALL) スレッド・セーフ**:** いいえ

パラメーター [例](#page-137-0) [エラー・メッセージ](#page-137-0)

BRMを使用したラベルの印刷(PRTLBLBRM)コマンドは,媒体処理の結果として選択した媒体ラベルを印刷 します。ラベル情報は次の通りです。

- ボリューム通し識別コード
- v 作成日
- v 満了日
- v 場所
- コンテナー識別コード

注**:** 印刷装置ファイル記述を変更した場合には,コピーを保存しなければなりません。リリースの更新によ って印刷装置ファイルが変更されることがあり,ユーザーのバージョンがバックレベルになることがありま す。

注**:** 印刷装置ファイルのソースはQUSRBRM/QA1ASRCの中にあります。3つの印刷装置ファイルQP1A1LP, OP1A2LPおよびOP1A3LPがあります。これらは、6行/インチ,8行/インチ,および9行/インチに対 応します。

印刷装置ラベルの形式を変更するためには,媒体に選択したラベルに対応するソース・メンバーを編集して ください。編集はエディター(たとえば,原始ステートメント入力ユーティリティー(SEU))で実行できます が,最初にメンバーに正しいメンバー・タイプPRTFを指定する必要があります。これは,メンバーの処理 時にPDMによって行なうことができます。ソースを変更する時には,レコード名もフィールド名も変更し ないでください。印刷プログラムは、与えられるこれらの名前のついた項目に基づいています。位置は変更 できます。印刷装置ファイルをコンパイルする時には,CRTPRTFコマンドにレベル・チェック(\*NO)を必ず 指定してください。

このコマンドにはパラメーターはありません。

このコマンドを使用するには,導入されたライセンス・プログラム,「BACKUP RECOVERY AND MEDIA SERVICES FOR ISERIES」(5722-BR1)がなければなりません。

トップ

## パラメーター

なし

# <span id="page-137-0"></span>例

PRTLBLBRM

このコマンドは,媒体ラベルを印刷します。

[トップ](#page-136-0)

# エラー・メッセージ

### **\*ESCAPE**メッセージ

### **BRM4040**

ユーザー&1のアクセスが拒否されました。

### **BRM40A2**

BRMSプロダクトの初期設定が必要である。

### **CPF9800**

すべてのCPF98XXメッセージは信号送信できます。XXは01からFFです。

# <span id="page-138-0"></span>**BRM**媒体例外の印刷 **(PRTMEDBRM)**

実行可能場所**:** すべての環境 (\*ALL) スレッド・セーフ**:** いいえ

パラメーター [例](#page-139-0) [エラー・メッセージ](#page-139-0)

BRMの媒体例外の印刷(PRTMEDBRM)コマンドは,ボリュームの媒体クラスに指定されている使用限界 値,読み取りまたは書き込み回数などを超えたBRMS媒体インベントリー中のボリュームに関する情報を提 供します。

その情報に基づいて,報告されたボリュームについて判断を下すことができます。例外を含むすべてのボリ ュームまたは例外をもつボリュームだけを指定することができます。

このコマンドを使用するには,導入されたライセンス・プログラム,「BACKUP RECOVERY AND MEDIA SERVICES FOR ISERIES」(5722-BR1)がなければなりません。

トップ

# パラメーター

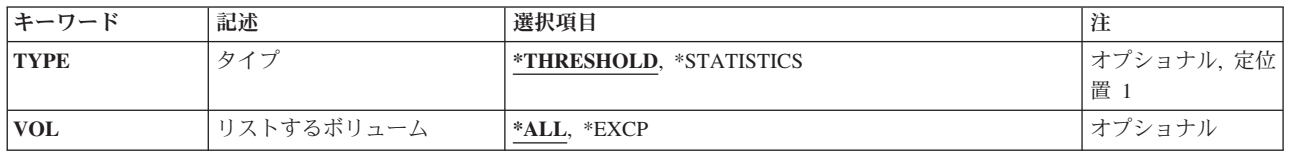

トップ

# タイプ**(TYPE)**

BRMSが印刷するようにしたい報告書のタイプを指定します。

#### **\*THRESHOLD**

媒体ボリューム限界値情報報告書には、媒体クラスの処理画面を介して設定された使用限界値また は読み/書き限界値と等しくなったか、あるいはそれを超えたボリュームが含まれています。この 報告書は,印刷される場合,印刷装置ファイルQP1AVOLに書き出されます。

#### **\*STATISTICS**

媒体の有効期間,クリーニング前使用回数などを含め,その他すべてのボリューム関連統計が報告 され,媒体クラスの処理画面で設定された値と比較されます。この報告書は媒体ボリューム統計報 告書です。この報告書は,印刷される場合,印刷装置ファイルQP1AVUに書き出されます。

トップ

# リストするボリューム**(VOL)**

すべてのボリュームを例外を含めた報告書と例外だけの報告書のどちらにリストしたいかを指定します。

<span id="page-139-0"></span>**\*ALL** 報告書には,例外を含むすべてのボリュームが含まれます。

## **\*EXCP**

例外ボリュームだけが報告書に含まれます。

[トップ](#page-138-0)

# 例

なし

[トップ](#page-138-0)

# エラー・メッセージ

## **\*ESCAPE**メッセージ

#### **BRM4040**

ユーザー&1のアクセスが拒否されました。

### **BRM4041**

ユーザー&1のアクセスが拒否されました。

## **BRM40A2**

BRMSプロダクトの初期設定が必要である。

### **CPF9800**

すべてのCPF98XXメッセージは信号送信できます。XXは01からFFです。

# <span id="page-140-0"></span>媒体移動の印刷 **(PRTMOVBRM)**

実行可能場所**:** すべての環境 (\*ALL) スレッド・セーフ**:** いいえ

パラメーター [例](#page-142-0) [エラー・メッセージ](#page-142-0)

媒体移動の印刷(PRTMOVBRM)コマンドは、指定された日付の範囲、要求された移動のタイプ、場所など に基づいて,媒体移動報告書を印刷します。この報告には,移動した(あるいはボリュームが新しい場所に 移動した\*NEXT状態の)すべてのボリューム,移動元および移動先場所,各ボリュームごとの移動ポリシ ー,および移動日が表示されます。印刷される場合,印刷装置ファイルQP1APVMSに書き出されます。

媒体移動報告書は,すでに移動したボリュームまたはボリュームの次のスケジュール済み媒体移動を報告す るために使用することができます。次のスケジュール済み媒体移動の報告は,タイプ・パラメーターで \*NEXT変数を選択することによって実行されます。

このコマンドを使用するには,導入されたライセンス・プログラム,「BACKUP RECOVERY AND MEDIA SERVICES FOR ISERIES」(5722-BR1)がなければなりません。

トップ

## パラメーター

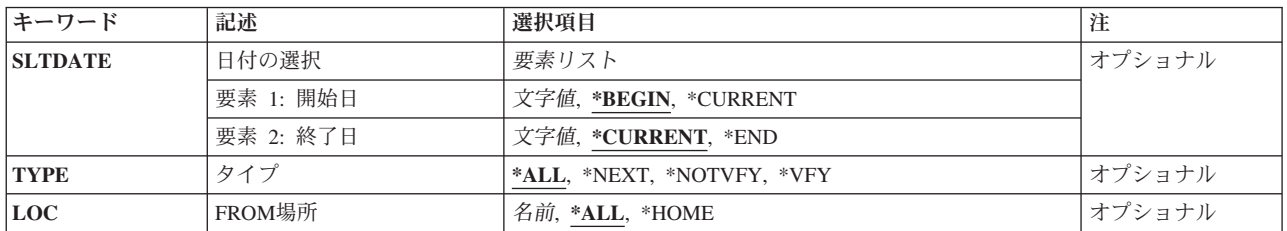

トップ

# 日付の選択**(SLTDATE)**

媒体移動報告書の印刷時に使用したい日付の範囲を指定します。開始日が媒体移動の日付の範囲の始めにな り,終了日が日付の範囲の終わりとなります。

注**:** このパラメーターを使用すれば,区切り記号のない日付または最大5桁までの日数を入力することがで きます。たとえば,月/日/年形式を使用している場合には,12904という数字は1月29日,2004年として形 式設定されます。一方, 13904という数字を入力した場合には, BRMSはこれを日付とは見なさず, 数値と 見なします。BRMSは,数字が入力された時に常にカレンダー日付を最初に計算しようとし,計算した日付 が正しくなかった場合には,それを日数と見なします。5桁を超える数字を入力し,計算された日付が正し くなかった場合には,エラー・メッセージを受け取ります。

### 要素**1:** 開始日付

#### <span id="page-141-0"></span>**\*BEGIN**

最も早い活動日付を日付の範囲の開始日として使用します。

#### **\*CURRENT**

現在日を日付の範囲の開始日として使用します。

- 開始日 日付区切り記号の有無にかかわらずジョブ日付の形式で入力された日付を,日付の範囲の開始日と して指定してください。
- 日数 日付の範囲の開始日を決定するのに使用する現在日より前の日数を指定してください。

注: タイプ(TYPE)パラメーターに\*NEXTを指定すると, 現在日より 後 の日数を使用して日付範囲 の開始日が指定されます。

### 要素**2:** 終了日付

#### **\*CURRENT**

現在日を日付の範囲の終了日として使用します。

- **\*END** 媒体が移動された最終日付が,検索に使用したい日付の範囲の終了日となります。
- 終了日 日付の範囲の終了日として使用したい日付を,日付区切り記号付きまたはなしのジョブ日付形式で 指定してください。
- 日数 日付の範囲の終了日を決定するのに使用する現在日より前の日数を指定してください。

注: タイプ(TYPE)パラメーターに\*NEXTを指定すると, 現在日より 後 の日数を使用して日付範囲 の終了日が決定されます。

[トップ](#page-140-0)

# タイプ**(TYPE)**

報告書に組み込みたい媒体移動活動のタイプを指定してください。

**\*ALL** 移動されたすべてのボリュームを組み込み,各ボリュームと関連づけられた最新の媒体移動を示し ます。

#### **\*NEXT**

完了した移動ではなく,媒体が移動する次の場所の媒体移動報告書を作成します。\*NEXTオプショ ンは次の場所までのすべての媒体移動を組み込みます。選択された日付の範囲の報告書の結果が意 味があることを確認するために,終了日は将来の日付になっていなければなりません。

#### **\*NOTVFY**

選択された日付の範囲で,検査待ちの媒体だけを報告書に組み込みます。

**\*VFY** 選択された日付の範囲で,報告書に検査済み媒体移動だけを組み込みます。このオプションが媒体 についての報告書作成に使用された後は、指定された日付の範囲で選択されたボリュームは、次に 報告書が処理されると,報告書に現れません。

[トップ](#page-140-0)

# **FROM**場所**(LOC)**

媒体移動報告書に単一の場所またはすべての場所を組み込みたいかどうかを指定してください。

<span id="page-142-0"></span>**\*ALL** 媒体移動報告書にすべての場所を組み込みます。報告される各組み込み先および組み込み元の場所 移動ごとに,ページの切れ目が起こります。すなわち,保管場所から\*HOMEまでの移動が報告書 の一部となり、\*HOMEから保管場所までの移動ではページの切れ目が起こり、報告書の新しい部 分が始まります。

#### **\*HOME**

媒体移動報告書にホーム場所(\*HOME)が組み込まれます。

*FROM*ロケーション名

媒体移動報告書に組み込みたい場所の名前を指定してください。

[トップ](#page-140-0)

## 例

### 例**1:** 媒体移動報告書の印刷

PRTMOVBRM TYPE(\*VFY) LOC(\*HOME)

このコマンドは、妥当性検査され(\*VFY),ホーム場所(\*HOME)から移動される媒体項目を含む報告書を印 刷します。

[トップ](#page-140-0)

# エラー・メッセージ

#### **\*ESCAPE**メッセージ

#### **BRM4040**

ユーザー&1のアクセスが拒否されました。

### **BRM40A2**

BRMSプロダクトの初期設定が必要である。

#### **CPF9800**

すべてのCPF98XXメッセージは信号送信できます。XXは01からFFです。
# <span id="page-144-0"></span>**BRM**からのログ項目の除去 **(RMVLOGEBRM)**

実行可能場所**:** すべての環境 (\*ALL) スレッド・セーフ**:** いいえ

パラメーター [例](#page-146-0) [エラー・メッセージ](#page-146-0)

BRMからのログ項目の除去(RMVLOGEBRM)コマンドは、指定する項目のタイプと日付の範囲に基づい て,BRMSログを消去します。

このコマンドを使用するには,導入されたライセンス・プログラム,「BACKUP RECOVERY AND MEDIA SERVICES FOR ISERIES」(5722-BR1)がなければなりません。

トップ

## パラメーター

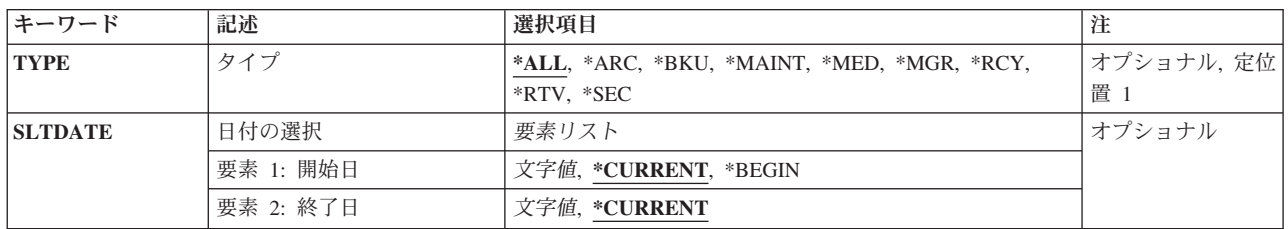

トップ

# タイプ**(TYPE)**

BRMSログから消去したい項目のタイプを指定します。項目のタイプの例として、バックアップ、保存など があります。

注**:** TYPEパラメーターの省略時の値は,このコマンドのアクセスに使用するBRMSの区域によって異なり ます。たとえば,バックアップ・メニューからこのコマンドをアクセスする場合には,省略時のタイプは \*BKUです。保管メニューからこのコマンドをアクセスする場合には,省略時のタイプは\*ARCとなり,以 下同様です。コマンドをコマンド入力行に入力するか,あるいはシステム・ポリシー画面から入力する場合 には,省略時の値は \*ALLです。

- **\*ALL** 指定された日付の範囲内で消去するすべてのログ項目を選択します。
- **\*ARC** 指定された日付の範囲内で消去する保存ログ項目だけを選択します。

注**:** この値を使用するには,BRMS拡張機能(オプション2)が必要です。

**\*BKU** 指定された日付の範囲内で消去するバックアップ・ログ項目だけを選択します。

### **\*MAINT**

指定された日付の範囲内で消去する保守ログ項目だけを選択します。

**\*MED** 指定された日付の範囲内で消去する媒体管理ログ項目だけを選択します。

<span id="page-145-0"></span>**\*MGR** 指定された日付範囲内に消去する移行ログ項目のみを選択します。

注**:** この値を使用するには,BRMS拡張機能(オプション2)が必要です。

- **\*RCY** 指定された日付の範囲内で消去する回復ログ項目だけを選択します。
- **\*RTV** 指定された日付の範囲内で消去する検索ログ項目だけを選択します。

注:この値を使用するには、BRMS拡張機能(オプション2)が必要です。

**\*SEC** 指定された日付の範囲内で除去する機密保護ログ項目だけを選択します。1次区域が機密保護であ るログ項目だけが除去されます。項目は何らかの理由でログに記録され,機密保護は2次区域とし て含まれていることがあります。

[トップ](#page-144-0)

## 日付の選択**(SLTDATE)**

BRMSログから除去する項目の選択時に使用したい日付の範囲を指定します。開始日は日付の範囲の開始点 で,終了日は日付の範囲の終了点です。

注**:** このパラメーターを使用すれば,区切り記号のない日付または最大5桁までの日数を入力することがで きます。たとえば,月/日/年形式を使用している場合には,12904という数字は1月29日,2004年として形 式設定されます。一方, 13904という数字を入力した場合には、BRMSはこれを日付とは見なさず、数値と 見なします。BRMSは,数字が入力された時に常にカレンダー日付を最初に計算しようとし,計算した日付 が正しくなかった場合には,それを日数と見なします。5桁を超える数字を入力し,計算された日付が正し くなかった場合には,エラー・メッセージを受け取ります。

### 要素**1:** 開始日付

#### **\*CURRENT**

現在日が、BRMSヒストリー・ログから項目を除去する日付範囲の開始点となります。

#### **\*BEGIN**

BRMSログ中の最も早いログ項目が日付範囲の先頭日付になります。

- 開始日 日付の範囲の開始日として使用したい日付を,日付区切り記号付きまたはなしのジョブ日付形式で 指定してください。
- 日数 日付の範囲の開始日である現在日より前の日数を指定してください。

#### 要素**2:** 終了日付

#### **\*CURRENT**

現行日付が日付範囲の終了日です。

- **\*END** ログ中の最終日付が日付の範囲の終了日となります。
- 終了日 日付の範囲の終了日として使用したい日付を,日付区切り記号付きまたはなしのジョブ日付形式で 指定してください。
- 日数 日付の範囲の終了日である現在日より前の日数を指定してください。

## <span id="page-146-0"></span>例

例**1:** 日付範囲に基づいた**BRMS**ログからの項目の除去 RMVLOGEBRM SLTDATE('1/1/03' '4/01/03')

このコマンドは,2003年1月1日から2003年4月1日までのすべてのログ項目をログから除去します。

[トップ](#page-144-0)

# エラー・メッセージ

## **\*ESCAPE**メッセージ

### **BRM1917**

機能が導入されていない。

### **BRM1921**

機能がライセンス交付されていません。

### **BRM4040**

ユーザー&1のアクセスが拒否されました。

### **BRM40A2**

BRMSプロダクトの初期設定が必要である。

## **CPF9800**

すべてのCPF98XXメッセージは信号送信できます。XXは01からFFです。

# <span id="page-148-0"></span>**BRM**から媒体ボリュームの除去 **(RMVMEDBRM)**

実行可能場所**:** すべての環境 (\*ALL) スレッド・セーフ**:** いいえ

パラメーター 例 [エラー・メッセージ](#page-149-0)

BRMからの媒体ボリュームの除去(RMVMEDBRM)コマンドは,BRMS媒体インベントリーから媒体ボリュ ームを除去します。ボリュームは,世代,エラー率,別の場所への出荷などの理由で除去されます。

注**:** 媒体は,ADDMEDBRMコマンドを使用して前に追加されている場合にのみ除去することができます。 ボリュームの移動時に,内容および統計を含めてボリュームに関するすべての情報が削除されます。また, BRMSでの合計ボリューム数も減らされます。

このコマンドを使用するには,導入されたライセンス・プログラム,「BACKUP RECOVERY AND MEDIA SERVICES FOR ISERIES」(5722-BR1)がなければなりません。

トップ

## パラメーター

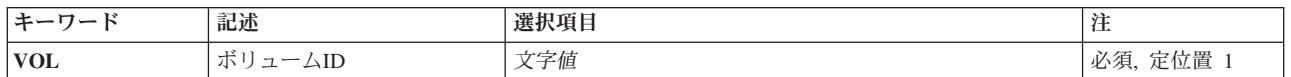

トップ

## ボリューム識別コード**(VOL)**

BRMS媒体インベントリーから除去しようとしているボリュームのボリューム識別コードを指定します。

これは必須パラメーターです。

ボリューム識別コード

媒体インベントリーから除去するボリュームの識別コードを指定してください。ボリューム識別コ ードの長さは最大6桁です。

トップ

## 例

## 例**1: BRMS**からのボリュームの除去

RMVMEDBRM VOL(C00005)

このコマンドは、BRMS媒体インベントリーからボリュームC00005を除去します。

# <span id="page-149-0"></span>エラー・メッセージ

### **\*ESCAPE**メッセージ

## **BRM1147**

ボリューム&1が見つかりませんでした。

### **BRM1917**

機能が導入されていない。

### **BRM1921**

機能がライセンス交付されていません。

### **BRM4040**

ユーザー&1のアクセスが拒否されました。

### **BRM4041**

ユーザー&1のアクセスが拒否されました。

### **BRM40A2**

BRMSプロダクトの初期設定が必要である。

#### **CPF9800**

すべてのCPF98XXメッセージは信号送信できます。XXは01からFFです。

# <span id="page-150-0"></span>**BRM**からの媒体情報の除去 **(RMVMEDIBRM)**

実行可能場所**:** すべての環境 (\*ALL) スレッド・セーフ**:** いいえ

パラメーター [例](#page-151-0) [エラー・メッセージ](#page-151-0)

BRMからの媒体情報の除去(RMVMEDIBRM)コマンドは,レコードをBRMS媒体内容情報から除去する時 期,およびオブジェクト明細の保存期間を指定するために使用されます。媒体内容**(MEDCON)**パラメータ ーは、レコードを満了時に除去するか、満了したボリュームの再使用時に除去するかを指示します。オブジ ェクト・レベルの明細**(OBJDTL)**パラメーターは,オブジェクト・レベルの明細を除去する時点を指示しま す。レコード・レベルの情報を除去すると同時にオブジェクト・レベルの明細を除去したり、あるいはオブ ジェクト情報を保存する日数を指定することができます。

このコマンドを使用するには、導入されたライセンス・プログラム, 「BACKUP RECOVERY AND MEDIA SERVICES FOR ISERIES」(5722-BR1)がなければなりません。

トップ

## パラメーター

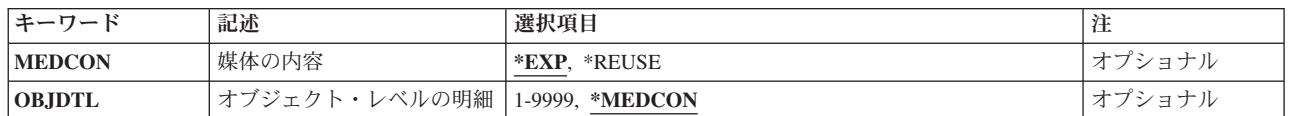

トップ

## 媒体内容**(MEDCON)**

レコードは媒体の満了時と媒体の再使用時のどちらに除去されるかを指定します。

**\*EXP** 満了日が現在日以前になっているすべてのBRMS媒体内容情報項目が媒体内容情報から除去されま す。

### **\*REUSE**

媒体ボリュームと関連した媒体内容情報項目は、ボリュームがすでに満了していても, そのボリュ ームが再使用されるまではファイルから除去されません。

トップ

## オブジェクト明細**(OBJDTL)**

媒体内容情報中の媒体レコードについてオブジェクト・レベルの明細を除去したい時期を指定します。

#### **\*MEDCON**

オブジェクト・レベルの明細情報は,媒体内容**(MEDCON)**パラメーターに指定された値に基づいて 除去されます。

<span id="page-151-0"></span>日数 項目のオブジェクト明細がファイル上で保存される日数を指定してください。この日数が,媒体内 容(MEDCON)パラメーターに指定した日数より大きい場合(ボリュームが60日で満了して、オブジ ェクト・レベルの明細**(OBJDTL)**パラメーターに90日を指定したような場合) には,内容レコード はすでに除去されているので、パラメーターは何の意味もありません。しかし、45日を指定し、オ ブジェクトが60日で満了する場合には,オブジェクト・レベルの明細は45日後に除去され,付随し た内容レコードは60日後に除去されます。

[トップ](#page-150-0)

## 例

### 例**1: BRMS**からの媒体情報の除去

### RMVMEDIBRM MEDCON(\*REUSE) OBJDTL(45)

このコマンドによって,BRMS媒体内容情報を除去することができます。この例では,媒体内容情報は,媒 体が再使用されて付随するオブジェクト明細が45日後に除去されるまでBRMS媒体内容ファイルに残されま す。

[トップ](#page-150-0)

## エラー・メッセージ

### **\*ESCAPE**メッセージ

### **BRM1917**

機能が導入されていない。

#### **BRM1921**

機能がライセンス交付されていません。

#### **BRM4040**

ユーザー&1のアクセスが拒否されました。

#### **BRM40A2**

BRMSプロダクトの初期設定が必要である。

#### **CPF9800**

すべてのCPF98XXメッセージは信号送信できます。XXは01からFFです。

# <span id="page-152-0"></span>**BRM**を使用した検索の再開 **(RSMRTVBRM)**

実行可能場所**:** すべての環境 (\*ALL) スレッド・セーフ**:** いいえ

パラメーター [例](#page-158-0) [エラー・メッセージ](#page-158-0)

ディスク・スペースの不足のために保留されているものを含めて,ライブラリー,文書,およびバイト・ス トリーム・ファイルについての延期されている検索操作を再開することができます。BRMを使用した検索 の再開(RSMRTVBRM)コマンドは,テープから項目を検索しようとします。

このコマンドを使用するには,導入されたライセンス・プログラム,「BACKUP RECOVERY AND MEDIA SERVICES FOR ISERIES」(5722-BR1)がなければなりません。

#### 制約事項**:**

- 1. このコマンドを使用するには、BRMS拡張機能(オプション2)が必要です。
- 2. ALWOBJDIFパラメーターに\*NONE以外の値を使用するためには,\*ALLOBJ特殊権限が必要です。
- 3. 逐次検索操作で選択できる仮想テープ装置は1つだけです。さらに,仮想テープ装置の密度を指定する媒 体クラスの使用時には,指定できる\*MEDCLSも1つだけです。

トップ

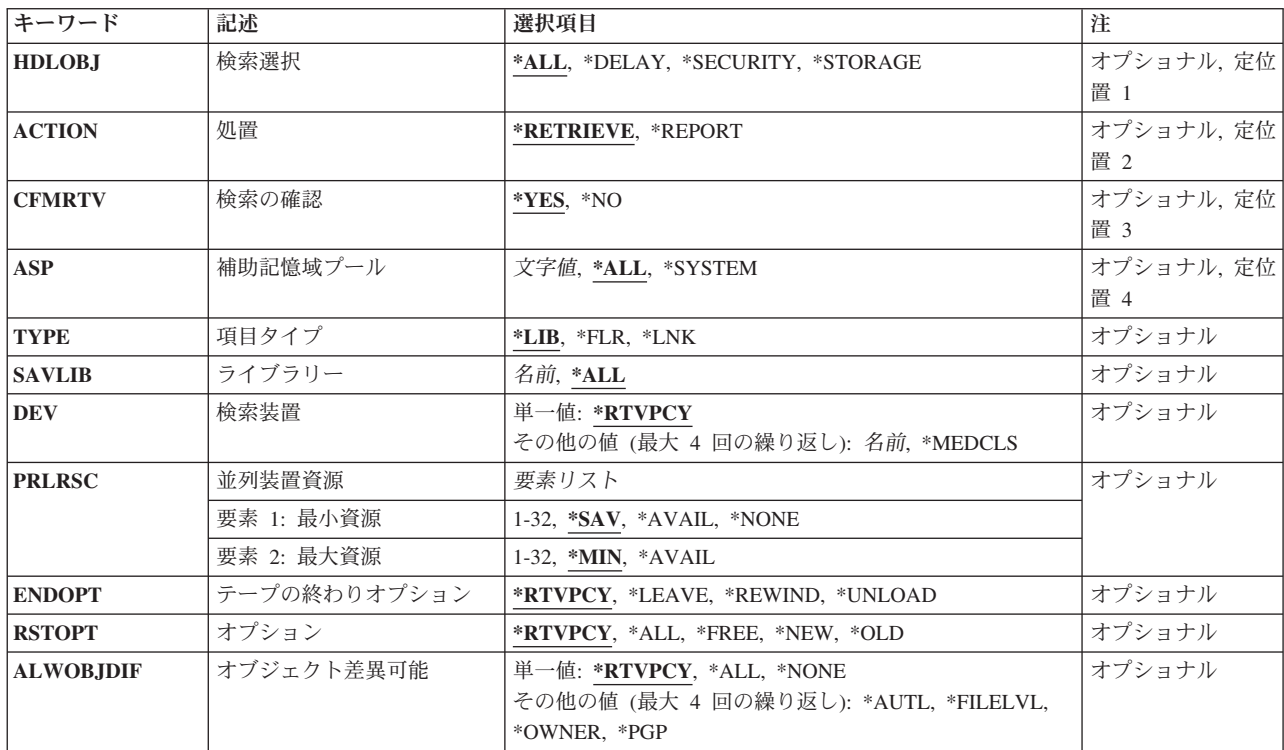

## パラメーター

## <span id="page-153-0"></span>検索の選択**(HDLOBJ)**

コマンドの処理時に検索したい保留中の項目のタイプを指定します。ディスク装置上の記憶域スペースの不 足のために検索されていない項目などの保留中のオブジェクトのタイプを指定するか、あるいは保留中のす べての項目を指定することができます。

**\*ALL** 前の検索処理時に保留されたすべての項目を検索しようとします。

### **\*DELAY**

遅れている検索操作の再開を試みます。

#### **\*SECURITY**

前の検索要求の実行時に機密保護が不十分なために保留された項目を検索しようとします。

#### **\*STORAGE**

前の検索要求でディスク装置のスペースが足りないために保留された項目を検索しようとします。

[トップ](#page-152-0)

## 処置**(ACTION)**

報告書を作成したいか,または実際の検索を実行したいかを指定します。

### **\*RETRIEVE**

要求した項目がBRMS媒体内容情報から検索されるようにします。

#### **\*REPORT**

検索報告書が作成されるようにします。これによって,選択した項目が検索される前に,検索され るものを検討することができます。この報告書は,印刷される場合,印刷装置ファイルQP1ASXに 書き出されます。

[トップ](#page-152-0)

## 検索の確認**(CFMRTV)**

検索の前に,検索用に選択された項目を検索の確認画面に表示するかどうかを指定します。

注**:** バッチでは,このパラメーターは無視されます。

- **\*YES** 検索を開始する前に,検索の確認画面が表示されます。
- **\*NO** 検索を開始する前に,検索の確認画面は表示されません。

[トップ](#page-152-0)

## 補助記憶域プール**(ASP)**

項目を検索して入れたい補助記憶域プールを指定します。

**\*ALL** 項目を検索して,すべての補助記憶域プールに入れたい場合です。

#### <span id="page-154-0"></span>**\*SYSTEM**

項目を検索して,システム(1)補助記憶域プールに入れたい場合です。

#### *ASP*番号

項目を検索して入れたいシステム(1)または基本ユーザー(2-32)補助記憶域プールの番号を指定しま す。

*ASP*名 項目を検索して入れたい補助記憶域プール名を指定します。

### 制約事項:

v 検索に指定する補助記憶域プールは,指定した項目タイプに有効なものでなければなりません。

[トップ](#page-152-0)

## 項目タイプ**(TYPE)**

検索操作の前にどのタイプの項目を検索の確認画面に表示するかを指定します。

- **\*LIB** ライブラリーの検索情報が組み込まれます。
- **\*FLR** フォルダーの検索情報が組み込まれます。
- **\*LNK** バイト・ストリーム・ファイルの検索情報が組み込まれます。

[トップ](#page-152-0)

# ライブラリー**(SAVLIB)**

項目を検索して入れたいライブラリーを指定します。

**\*ALL** 項目が検索されて元のライブラリーに戻されます。

### ライブラリー名

項目を検索して入れるライブラリーの名前を指定してください。

[トップ](#page-152-0)

## 検索装置**(DEV)**

検索処理に使用する装置名を指定してください。検索処理には,単一の装置を使用しなければなりません。

単一値

#### **\*RTVPCY**

BRMS検索ポリシーに指定された検索装置が使用されます。

### その他の値(反復は最大**4**回まで)

#### **\*MEDCLS**

BRMSは,要求した項目が保管される媒体の媒体クラスを判別します。いったん媒体クラスが決ま ると,その媒体クラスをサポートする装置が,要求した1つまたは複数の保管項目が検索されて入 れられる装置として選択されます。

装置名 検索処理で省略時の検索装置として使用される装置の名前を指定してください。

## <span id="page-155-0"></span>並列装置資源**(PRLRSC)**

復元操作に使用される装置資源の最小数および最大数を指定します。

#### 要素1:最小資源数

並列復元に必要な装置資源の最小数を指定します。

注:媒体ライブラリー装置(MLB)が使用されていて、必要な資源が使用できない場合に、コマンドは、MLB が使用可能になるのをユーザーによって指定された期間だけ待機します。この待機時間は,INLMNTWAIT について\*MLB装置記述に指定された値によって決まります。\*TAP装置が使用されていて、必要な資源が 使用できない場合には,コマンドは正常に実行されません。

注**:** テープへの保管ファイルの転送の場合,並列操作はサポートされていません。

**\*SAV** 保管に使用されたのと同じ数の装置資源が復元に使用されることを指定します。保管が逐次保管で あった場合には,復元も逐次になります。

**\*AVAIL**

指定された最大値まで使用可能な数の装置を使用します。最小値にこの値を指定すると,BRMSは 使用可能ないくつの資源でも使用できますが,コマンドの開始時にただ1つの資源しか使用可能で ない場合には,その1つの資源を使用するだけです。

#### **\*NONE**

装置資源は使用されません。復元は,逐次復元として実行されます。

*1-32* この復元コマンドで使用される装置資源の最小数(保管に使用された最大数までで)指定します。

### 要素2:最大資源数

**\*MIN** 装置資源の最小数として指定された値を使用します。

#### **\*AVAIL**

使用可能ないくつの装置でも使用します。最大値にこの値を指定すると,BRMS は使用可能ないく つの資源でも使用できますが,少なくとも最小値要素に指定された値だけは使用します。

*1-32* この復元コマンドで使用される装置資源の最大数を(保管に使用された最大数までで)指定しま す。

[トップ](#page-152-0)

## テープの終わりオプション**(ENDOPT)**

テープの使用時に,保管操作の終了後にボリュームでどんな位置指定操作が自動的に行われるかを指定しま す。複数のボリュームが含まれている場合には,このパラメーターは最後に使用されるボリュームに対して だけ適用されます。他のすべてのボリュームは,ボリュームの終わりに達した時に巻き戻され,アンロード されます。

\*LEAVEを指定して,装置が共用装置であれば,保管操作の後で装置はオフに構成変更されません。 \*LEAVEを指定して,装置が共用装置でなければ,保管操作の後で装置がオフに構成変更されます。

#### <span id="page-156-0"></span>**\*RTVPCY**

使用される値は,BRMS検索ポリシーに指定された値です。

#### **\*LEAVE**

操作の終了後,ボリュームは巻き戻しも,アンロードもされません。ボリュームは装置上の現在の 位置に留まります。

### **\*REWIND**

回復操作の終了後にボリュームは自動的に巻き戻されますが,アンロードされません。

#### **\*UNLOAD**

回復操作の終了後にボリュームは自動的に巻き戻され,アンロードされます。

[トップ](#page-152-0)

# オプション**(RSTOPT)**

システム上のライブラリーに項目が存在しているかどうかに応じて,どの項目を検索するかを指定します。

#### **\*RTVPCY**

BRMS検索ポリシーからの値が使用されます。

**\*ALL** 保管されたライブラリーの中のすべての項目が検索されてライブラリーに入れられます。ボリュー ム上または保管ファイル中の古い項目が,システム上のライブラリーの現行バージョンに取って代 ります。現行バージョンのない項目がシステム上のライブラリーに追加されます。現在ライブラリ ーの中にあるが,媒体上にはない項目は,そのままライブラリーに残されます。

#### **\*FREE**

保管された項目は,それらのスペースが解放されたシステム・ライブラリーの中に存在している場 合にのみ検索されます。各項目の保管されたバージョンはシステム中で検索されて,前に解放され たスペースに戻されます。このオプションは,保管時にそのスペースが解放された項目を検索しま す。保管された項目のうち、もはやライブラリーの現行バージョンの一部でないもの、あるいは空 間が解放されていないものは,復元されません。検索操作は続行され,解放されたすべての項目が 検索されます。

- **\*NEW** 保管されたライブラリーでシステム上のライブラリーの現行バージョンに存在しない,項目だけが ライブラリーに追加されます。システム上のライブラリーに認識されていない項目だけが検索され ます。認識されている項目は検索されません。このオプションは,保管された後に削除された項 目,あるいはこのライブラリーにとっては新規の項目を検索します。保管された項目がシステム上 のライブラリーの中にすでにあるバージョンをもっていても、それらは検索されず、各項目につい て通知メッセージが送られますが,検索操作は続行されます。
- \*OLD 保管済みのバージョンをもつライブラリー中の項目だけが検索されます。すなわち,現在ライブラ リーの中にある各項目のバージョンが,保管されたバージョンで置き換えられます。ライブラリー に認識されている項目だけが検索されます。保管された項目がライブラリーのオンライン・バージ ョンの一部でなくなった場合には,ライブラリーに追加されません。各オブジェクトについて通知 メッセージが送られますが,検索は続行されます。

## <span id="page-157-0"></span>オブジェクト差異可能**(ALWOBJDIF)**

保管済みのオブジェクトと復元されるオブジェクトとの間の差異が許されるかどうかを指定します。これら の差異には次のものがあります。

- v 権限リスト**:** システム上のオブジェクトの権限リストが,保管操作からのオブジェクトの権限リストと異 なる。あるいは,権限リスト付きの新規オブジェクトの復元先のシステムが,それが保管されているシ ステムと異なる。
- v ファイル・レベル**ID:** システム上のデータベース・ファイルの作成日時が,保管されたファイルの作成 日時と一致していない。
- v メンバー・レベル**ID:** システム上のデータベース・ファイル・メンバーの作成日時が,保管されたメン バーの作成日時と一致していない。
- v 所有権**:** システム上のオブジェクトの所有者が,保管操作からのオブジェクトの所有者と異なる。
- v **1**次グループ:システム上のオブジェクトの1次グループが,保管操作からのオブジェクトの1次グループ と異なる。

注**:** このパラメーターを使用するためには\*ALLOBJ特殊権限が必要です。

#### 単一値

#### **\*RTVPCY**

検索ポリシーからの値がこの値に使用されます。

**\*ALL** 上記にリストされたすべての差異が復元操作で許可されます。ファイル・レベルIDおよびメンバー IDの差異は、\*FILELVL値とは別に処理されます。ファイル・レベルの差異があって、データベー ス・メンバーのオプション・フィールド**(MBROPT)**パラメーターに\*ALLが指定されている場合に は,ファイルの既存のバージョンの名前が変更されて,そのファイルの保管済みバージョンが復元 されます。メンバー・レベルの差異がある場合には,メンバーの既存のバージョンの名前が変更さ れて,メンバーの保管済みバージョンが復元されます。この値は,保管済みデータを復元します が,その結果が正しくなるとは限りません。その他の差異について,差異を処理する方法を判別す るには,個々の値の記述を参照してください。

注: SAVOBJまたはSAVCHGOBJで保管されたオブジェクトを復元しようとする場合には, BRMSは これらのオブジェクトが名前変更されないように,そのパラメーターをALWOBJDIF(\*FILELVL \*AUTL \*OWNER \*PGP)に変更します。

#### **\*NONE**

上にリストされた差異は復元操作では許可されません。差異を処理する方法を判別するには、個々 の値の記述を参照してください。

### その他の値(反復は最大**4**回まで)

#### **\*AUTL**

権限リストの差異が許可されます。

保管済みのオブジェクトとは異なる権限リストのオブジェクトがすでにシステム上にある場合に は,そのオブジェクトはシステム上のオブジェクトの権限リストとともに復元されます。保管元と は異なるシステムに復元される新規オブジェクトは,復元されてその権限リストにリンクされま す。新規のシステムに権限リストが存在していない場合には、共通権限が\*EXCLUDEに設定されま す。

この値が指定されていない場合には、権限リストの差異は許可されません。保管済みのオブジェク トとは異なる権限リストをもつオブジェクトがすでにシステム上にある場合には,そのオブジェク

トは復元されません。保管元とは異なるシステムに復元される新規オブジェクトは復元されます が,その権限リストにはリンクされず,共通権限は\*EXCLUDEに設定されます。

#### <span id="page-158-0"></span>**\*FILELVL**

ファイル・レベルIDおよびメンバー・レベルIDの差異が,許可されます。

保管媒体が,システム上の物理ファイルと異なるファイル・レベルIDまたはメンバー・レベルIDを もつ場合でも,既存の物理ファイルを復元する試みが行われます。物理ファイル・データは,シス テム上の対応する物理ファイルの形式レベルIDと一致する保管媒体上の形式レベルIDをもつ物理フ ァイルについてのみ,復元されます。

この値が指定されていない場合には,ファイル・レベルIDおよびメンバー・レベルIDの差異は許可 されません。保管済みのオブジェクトとは異なるファイル・レベルIDまたはメンバー・レベルIDを もつオブジェクトがすでにシステム上にある場合には,そのオブジェクトは復元されません。

#### **\*OWNER**

所有権の差異が許可されます。

保管済みのオブジェクトとは異なる所有者のオブジェクトがすでにシステム上にある場合には、そ のオブジェクトはシステム上のオブジェクトの所有者で復元されます。

この値が指定されていない場合には,所有権の差異は許可されません。保管済みのオブジェクトと は異なる所有者をもつオブジェクトがすでにシステム上にある場合には,そのオブジェクトは復元 されません。

**\*PGP** 1次グループの差異が許可されます。

保管済みのオブジェクトとは異なる1次グループのオブジェクトがすでにシステム上にある場合に は,そのオブジェクトはシステム上のオブジェクトの1次グループで復元されます。

この値が指定されていない場合には,1次グループの差異は許可されません。保管済みのオブジェ クトとは異なる1次グループをもつオブジェクトがすでにシステム上にある場合には,そのオブジ ェクトは復元されません。

[トップ](#page-152-0)

## 例

### 例**1:** 機密保護項目の検索の再開

RSMRTVBRM HDLOBJ(\*SECURITY)

このコマンドは,権限の欠如により保留されていた項目の検索操作を再開します。

[トップ](#page-152-0)

## エラー・メッセージ

### **\*ESCAPE**メッセージ

#### **BRM1917**

機能が導入されていない。

#### **BRM1921**

機能がライセンス交付されていません。

### **BRM2112**

ASP &2が無効です。

### **BRM4040**

ユーザー&1のアクセスが拒否されました。

### **BRM40A2**

BRMSプロダクトの初期設定が必要である。

### **CPF3700**

すべてのCPF37XXメッセージは信号送信できます。XXは01からFFです。

### **CPF3800**

すべてのCPF38XXメッセージは信号送信できます。XXは01からFFです。

### **CPF9800**

すべてのCPF98XXメッセージは信号送信できます。XXは01からFFです。

# <span id="page-160-0"></span>**BRM**を使用した権限の復元 **(RSTAUTBRM)**

実行可能場所**:** すべての環境 (\*ALL) スレッド・セーフ**:** いいえ

パラメーター [例](#page-161-0) [エラー・メッセージ](#page-161-0)

BRMを使用した権限の復元(RSTAUTBRM)コマンドは,この情報が保管されていた場合に,基本ユーザー補 助記憶域プール(2-32)上のオブジェクトについてオブジェクト所有者, 1次グループ, および権限リスト名 を再確立します。

この情報は,バックアップ・ポリシー除外リストの\*SAVSYSか\*SECDTAのどちらかの項目に除外として \*USRASPAUTを指定することによって保管から明示的に除外されていない限り,保管されます。

このコマンドを使用するには,導入されたライセンス・プログラム,「BACKUP RECOVERY AND MEDIA SERVICES FOR ISERIES」(5722-BR1)がなければなりません。

#### 制約事項**:**

- 1. ユーザー・プロファイルは、RSTAUTBRMコマンドを使用する前に復元されなければなりません。
- 2. 保管されたユーザー補助記憶域プールのライブラリーおよびオブジェクトは,RSTAUTBRMコマンドを 使用する前に復元されなければなりません。
- 3. このコマンドはI5/OS RSTAUTコマンドを置き換えるものではありません。RSTAUTBRMは,システム の回復中の保管されているユーザー補助記憶域プール・オブジェクトの復元時に,RSTAUTコマンドに 追加して使用されます。

トップ

## パラメーター

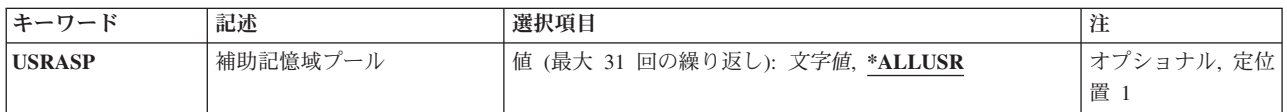

トップ

## 復元する**ASP (USRASP)**

保管された権限情報を復元する対象の基本ユーザー補助記憶域プール(2-32)を指定します。

RSTAUTBRMコマンドを使用する前に,ライブラリーおよびオブジェクトが基本ユーザー補助記憶域プー ルに復元されていることが必要です。

注**:** 最大31個の値を指定することができます。

#### **\*ALLUSR**

すべての基本ユーザー補助記憶域プール(2-32)にあるオブジェクトについて保管された権限情報が 復元されます。

#### <span id="page-161-0"></span>補助記憶域プール番号

保管された権限情報が復元される対象のオブジェクトが入っている基本ユーザー補助記憶域プール を識別する番号を指定します。

#### 補助記憶域プール名

保管された権限情報が復元される対象のオブジェクトが入っている基本ユーザー補助記憶域プール を識別する名前を指定します。

[トップ](#page-160-0)

## 例

### 例**1:** すべての**ASP**の保管済み権限情報の復元

RSTAUTBRM -または-RSTAUTBRM USRASP(\*ALLUSR)

このコマンドは,すべての基本ユーザー補助記憶域プール(ASP 2-32)に入っているオブジェクトの所有者プ ロファイル, 1次グループ, および権限リスト名を復元します。

## 例**2: ASP 2**および**3**の保管済み権限情報の復元

RSTAUTBRM USRASP(2 3)

このコマンドは、基本ユーザー補助記憶域プール2および3に入っている所有者プロファイル,1次グルー プ,および権限リスト名を復元します。

[トップ](#page-160-0)

## エラー・メッセージ

### **\*ESCAPE**メッセージ

#### **BRM1917**

機能が導入されていない。

#### **BRM1921**

機能がライセンス交付されていません。

### **BRM4040**

ユーザー&1のアクセスが拒否されました。

#### **BRM40A2**

BRMSプロダクトの初期設定が必要である。

#### **CPF9800**

すべてのCPF98XXメッセージは信号送信できます。XXは01からFFです。

# <span id="page-162-0"></span>**BRM**使用のオブジェクトの復元 **(RSTBRM)**

実行可能場所**:** すべての環境 (\*ALL) スレッド・セーフ**:** いいえ

[パラメーター](#page-163-0) [例](#page-170-0) [エラー・メッセージ](#page-170-0)

BRMを使用したオブジェクトの復元(RSTBRM)コマンドは,統合ファイル・システムで使用できる1つまた は複数のオブジェクトのコピーを復元します。

統合ファイル・システム・コマンドの詳細については, INTEGRATED FILE SYSTEM INTRODUCTIONを 参照してください。

仮想テープ媒体および装置を,このコマンドで使用することができます。以下の制約事項が仮想媒体および 仮想装置の使用に適用されます。

- v 装置**(DEV)**パラメーターは,逐次操作に対して単一装置または\*MEDCLS特殊値のみに制限されていま す。
- v イメージ・カタログのロードまたはアンロード(LODIMGCLG)コマンドに対する実行権限が必要です。
- v イメージ・カタログに対する\*CHANGE権限が必要です。
- v イメージ・カタログ・パス名中の各ディレクトリーに対する実行(\*X)権限が必要です。
- ロードまたはマウントされる親ディレクトリー中の各イメージ・ファイルに対する読み取り、書き込 み,実行(\*RWX)権限が必要です。
- v イメージ・カタログを使用する仮想装置に対する\*USE権限が必要です。

このコマンドを使用するには,導入されたライセンス・プログラム,「BACKUP RECOVERY AND MEDIA SERVICES FOR ISERIES」(5722-BR1)がなければなりません。

#### 制約事項**:**

- 1. ルート・ディレクトリーで名前パターンを使用してオブジェクトを復元するか、ライブラリーのオブジ ェクトを復元するか,あるいは文書ライブラリー・オブジェクトを復元するためにこのコマンドを使用 する際の詳細な制約事項については,バックアップおよび回復の手引きブックのオブジェクト復元 **(RST)**コマンドを参照してください。
- 2. RSTBRMコマンドは光ディスク・ファイルをサポートしません。
- 3. オブジェクト復元(RST)コマンドを使用する権限が必要です。
- 4. システム保管(\*SAVSYS)特殊権限があるか. あるいは以下のすべてのオブジェクト権限がなければなり ません。
	- v システムにすでに存在している場合には,ファイルを復元するために\*Wおよび\*OBJEXIST権限が必 要です。
	- v 親ディレクトリーに対する\*WX権限が必要です。
	- v 親ディレクトリーを作成する先のディレクトリーの所有ユーザー・プロファイルに対する\*ADD権限 が必要です。
	- 自分のユーザー・プロファイルではないユーザー・プロファイルで親ディレクトリーを作成するに は,\*ALLOBJ特殊権限が必要です。
- 5. ALWOBJDIFパラメーターに\*NONE以外の値を使用するためには,\*ALLOBJ特殊権限がなければなりま せん。
- <span id="page-163-0"></span>6. このコマンドを使用してTSMサーバー装置からデータを復元することができます。指定できるのは,1 つのTSM装置かTSM装置を選択する必要がある\*MEDCLSだけです。選択するTSM装置は,SNAネット ワーク・プロトコルをサポートする\*APPCか,TCP/IPプロトコルをサポートする\*NETのいずれかとする ことができます。
- 7. 予測できない結果が起こるので,このコマンドを制御グループ\*EXITの項目処理で使用してはいけませ  $h<sub>o</sub>$

[トップ](#page-162-0)

## パラメーター

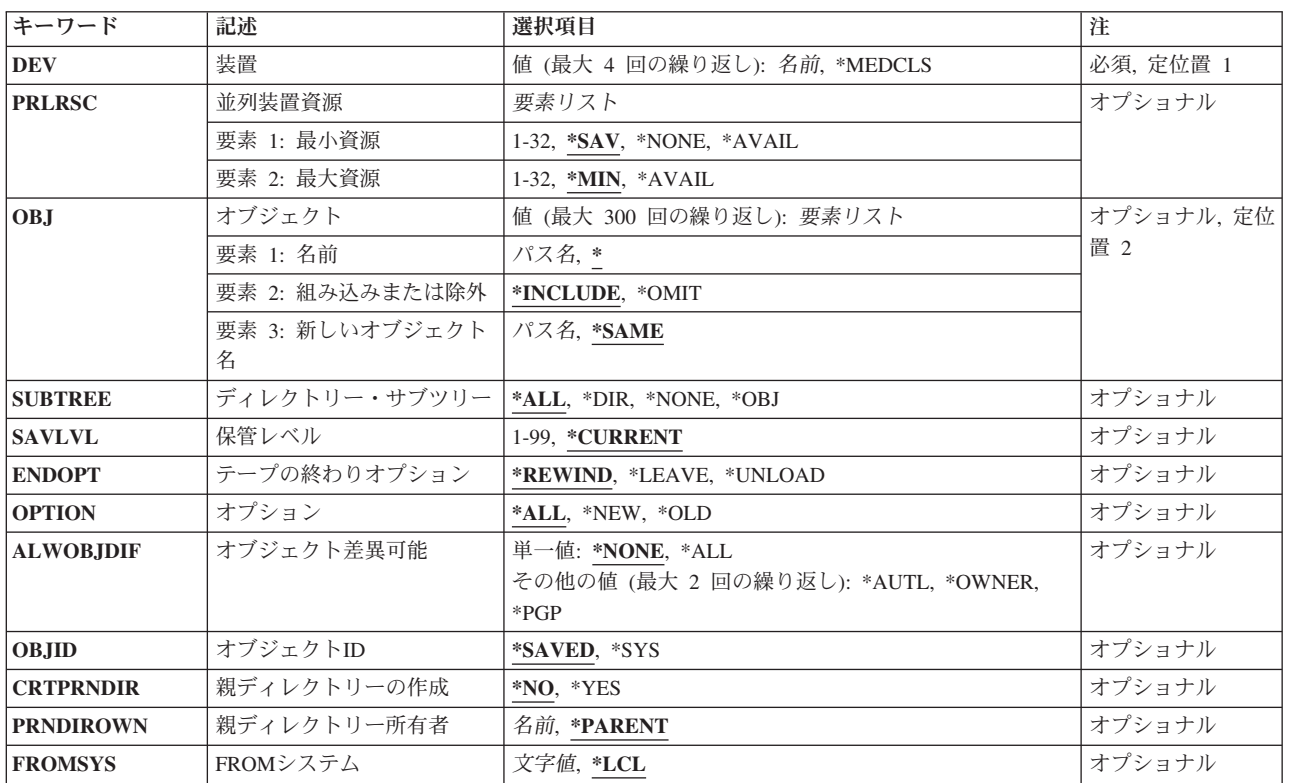

[トップ](#page-162-0)

## 装置**(DEV)**

装置名またはオブジェクトを復元するために使用される特定媒体クラスを指定してください。回復処理用に 1つの装置を使用しなければなりません。

このコマンドを使用してTSM (ADSM)サーバーからデータを復元することができます。TSMタイプのサー バーを1つだけ指定するか、あるいは\*MEDCLS (TSMサーバーを選択していなければならない)を指定す ることができます。選択する装置は\*APPC (SNA ネットワーク・プロトコルをサポートする)または\*NET (TCPIPプロトコルをサポートする)のいずれかとすることができます。

これは必須パラメーターです。

#### <span id="page-164-0"></span>**\*MEDCLS**

BRMSは,要求した項目が保管される媒体の媒体クラスを判別します。媒体クラスが決定される と,その媒体クラスをサポートする装置が,要求された1つ以上のオブジェクトを復元するために 選択されます。

装置名 選択した1つまたは複数のオブジェクトを復元するために使用したい装置の名前を指定してくださ い。

[トップ](#page-162-0)

## 並列装置資源**(PRLRSC)**

復元操作に使用される装置資源の最小数および最大数を指定します。

#### 要素1:最小資源数

並列復元に必要な装置資源の最小数を指定します。

注:媒体ライブラリー装置(MLB)が使用されていて、必要な資源が使用できない場合に、コマンドは、MLB が使用可能になるのをユーザーによって指定された期間だけ待機します。この待機時間は,INLMNTWAIT について\*MLB装置記述に指定された値によって決まります。\*TAP装置が使用されていて、必要な資源が 使用できない場合には,コマンドは正常に実行されません。

注**:** テープへの保管ファイルの転送の場合,並列操作はサポートされていません。

**\*SAV** 保管に使用されたのと同じ数の装置資源が復元に使用されることを指定します。保管が逐次保管で あった場合には,復元も逐次になります。

#### **\*AVAIL**

指定された最大値まで使用可能な数の装置を使用します。最小値にこの値を指定すると,BRMSは 使用可能ないくつの資源でも使用できますが,コマンドの開始時にただ1つの資源しか使用可能で ない場合には,その1つの資源を使用するだけです。

#### **\*NONE**

装置資源は使用されません。復元は,逐次復元として実行されます。

*1-32* この復元コマンドで使用される装置資源の最小数(保管に使用された最大数までで)指定します。

#### 要素2:最大資源数

**\*MIN** 装置資源の最小数として指定された値を使用します。

#### **\*AVAIL**

使用可能ないくつの装置でも使用します。最大値にこの値を指定すると,BRMS は使用可能ないく つの資源でも使用できますが,少なくとも最小値要素に指定された値だけは使用します。

*1-32* この復元コマンドで使用される装置資源の最大数を(保管に使用された最大数までで)指定しま す。

# <span id="page-165-0"></span>オブジェクト**(OBJ)**

復元したいオブジェクトのリストに組み入れたり,あるいはリストから除外したいオブジェクトを指定しま す。最大300個のオブジェクト名パターンを指定することができます。

パス名の指定の詳細については,コマンド言語解説書の第**2**章を参照してください。

オブジェクト名のパターンの詳細については,INTEGRATED FILE SYSTEM INTRODUCTIONを参照して ください。最初の要素は,媒体に保管されるオブジェクトのパス名を指定します。ディレクトリーの省略形 (たとえば,現行ディレクトリー)は,保管操作時の値ではなく,現行の値で展開されます。

#### 要素**1:** 名前

#### オブジェクト・パス名パターン

オブジェクト・パス名または多くの名前と一致できるパターンを指定してください。

#### 要素**2:** 組み込みまたは除外

2番目の部分は,そのパターンと一致する名前を操作に組み込むかまたは操作から除外するかを指定しま す。名前がパターンと一致するかどうかを判別する際には,関係を示す名前パターンが常に現行作業ディレ クトリーと比較してテストされることに注意してください。SUBTREEパラメーターは,サブツリーを組み 込むか除外するかを決定します。

#### **\*INCLUDE**

\*OMITの指定によって一時変更されないかぎり、オブジェクト名パターンと一致するオブジェクト は復元されることになります。

#### **\*OMIT**

オブジェクト名パターンと一致するオブジェクトは復元されません。これは\*INCLUDEの指定を一 時変更し,前に選択されたパターンのサブセットを除外するために使用されることになります。

### 要素**3:** 新規オブジェクト名

3番目の要素はオブジェクトの新しいパス名を指定します。

### **\*SAME**

オブジェクトは保管時と同じ名前で復元されます。

#### 新しいパス名

オブジェクトを復元するために使用するパス名を指定してください。最初の要素の中にパターンが 指定されている場合には,新しいパス名は,そのパターンと一致するすべてのオブジェクトが復元 されるディレクトリーでなければなりません。要素1の中にオブジェクト名が指定されている場合 には,新しいパスの中に各構成要素が存在していなければなりません(最後の構成要素は例外)。 最後の構成要素の中に記述されているオブジェクトが存在していない場合には,それは新規として 復元されます。

[トップ](#page-162-0)

## ディレクトリー・サブツリー**(SUBTREE)**

ディレクトリーのサブツリーを復元操作に含めるかどうかを指定します。

- <span id="page-166-0"></span>**\*ALL** オブジェクト名パターンと一致する各ディレクトリーのサブツリー全体が含まれます。サブツリー には,すべてのサブディレクトリーおよびそのサブディレクトリー内のオブジェクトが含まれま す。
- **\*DIR** オブジェクト名パターンと一致する各ディレクトリーの第1レベルのオブジェクトが含まれます。 一致する各ディレクトリーのサブディレクトリーは含まれますが,サブディレクトリー中のオブジ ェクトは含まれません。

#### **\*NONE**

サブツリーは復元操作には含まれません。ディレクトリーが指定されたオブジェクト名パターンと 一致する場合には,そのディレクトリー中のオブジェクトは含まれます。ディレクトリーにサブデ ィレクトリーがある場合には,そのサブディレクトリーもサブディレクトリー中のオブジェクトも 含まれません。

**\*OBJ** オブジェクト名パターンと正確に一致するオブジェクトだけが処理されます。オブジェクト名のパ ターンがディレクトリーを指定している場合には,そのディレクトリーの中のオブジェクトは含ま れません。

[トップ](#page-162-0)

## 保管レベル**(SAVLVL)**

媒体内容情報から復元したいオブジェクトのコピーを指定します。

#### **\*CURRENT**

オブジェクトの最新のコピーが復元されます。

### 保管レベル番号

媒体内容情報から復元したいコピーの世代を指定してください。1-99のコピー番号を指定すること ができます。たとえば,最後の最新のコピーの次に復元したい場合には,1を指定してください。

[トップ](#page-162-0)

## テープの終わりオプション**(ENDOPT)**

ボリュームが使用される時に,復元操作の終了後にボリュームでどんな位置指定操作が自動的に行われるか を指定します。複数のボリュームが含まれている場合には,このパラメーターは最後に使用されるボリュー ムに対してだけ適用されます。他のすべてのボリュームは,ボリュームの終わりに達した時に巻き戻され, アンロードされます。

\*LEAVEを指定して,装置が共用装置であれば,保管操作の後で装置はオフに構成変更されません。 \*LEAVEを指定して,装置が共用装置でなければ,保管操作の後で装置がオフに構成変更されます。

#### **\*REWIND**

回復操作の終了後にボリュームは自動的に巻き戻されますが,アンロードされません。

#### **\*LEAVE**

操作の終了後,ボリュームは巻き戻しも,アンロードもされません。ボリュームは装置上の現在の 位置に留まります。

#### **\*UNLOAD**

回復操作の終了後にボリュームは自動的に巻き戻され,アンロードされます。

## <span id="page-167-0"></span>オプション**(OPTION)**

各オブジェクトの復元の処理方法を指定します。

- **\*ALL** すべてのオブジェクトがシステムに復元されます。保管されたオブジェクトはシステム上のオブジ ェクトと置き換えられます。保管されたオブジェクトがシステム上にない場合には,システムに追 加されます。システム・ライブラリーにあって保管されたライブラリーにないオブジェクトはライ ブラリーに入ったままです。
- **\*NEW** システム上に存在していないオブジェクトだけが復元されます。
- **\*OLD** システム上に存在しているオブジェクトだけが復元されます。

[トップ](#page-162-0)

## オブジェクト差異可能**(ALWOBJDIF)**

保管済みのオブジェクトと復元されるオブジェクトとの間の差異が許されるかどうかを指定します。これら の差異には次のものがあります。

- v 権限リスト**:** システム上のオブジェクトの権限リストが,保管操作からのオブジェクトの権限リストと異 なる。あるいは,権限リスト付きの新規オブジェクトの復元先のシステムが,それが保管されているシ ステムと異なる。
- v 所有権**:** システム上のオブジェクトの所有者が,保管操作からのオブジェクトの所有者と異なる。
- v **1**次グループ:システム上のオブジェクトの1次グループが,保管操作からのオブジェクトの1次グループ と異なる。

注**:** このパラメーターを使用するためには\*ALLOBJ特殊権限が必要です。

### 単一値

### **\*NONE**

上にリストされた差異は復元操作では許可されません。

**\*ALL** 上記にリストされたすべての差異が復元操作で許可されます。ファイル・レベルIDおよびメンバー IDの差異は、\*FILELVL値とは別に処理されます。ファイル・レベルの差異があって、データベー ス・メンバーのオプション・フィールド**(MBROPT)**パラメーターに\*ALLが指定されている場合に は,ファイルの既存のバージョンの名前が変更されて,そのファイルの保管済みバージョンが復元 されます。メンバー・レベルの差異がある場合には,メンバーの既存のバージョンの名前が変更さ れて,メンバーの保管済みバージョンが復元されます。この値は,保管済みデータを復元します が,その結果が正しくなるとは限りません。その他の差異について,差異を処理する方法を判別す るには,個々の値の記述を参照してください。

注**:** BRMSがSAVOBJまたはSAVCHGOBJで保管したオブジェクトを復元しようとする場合には, BRMSはこれらのオブジェクトが名前変更されないように,そのパラメーターを ALWOBJDIF(\*FILELVL \*AUTL \*OWNER \*PGP)に変更します。

### その他の値(反復は最大**4**回まで)

#### **\*AUTL**

権限リストの差異が許可されます。

<span id="page-168-0"></span>保管済みのオブジェクトとは異なる権限リストのオブジェクトがすでにシステム上にある場合に は,そのオブジェクトはシステム上のオブジェクトの権限リストとともに復元されます。保管元と は異なるシステムに復元される新規オブジェクトは,復元されてその権限リストにリンクされま す。新規のシステムに権限リストが存在していない場合には、共通権限が\*EXCLUDEに設定されま す。

この値が指定されていない場合には、権限リストの差異は許可されません。保管済みのオブジェク トとは異なる権限リストをもつオブジェクトがすでにシステム上にある場合には、そのオブジェク トは復元されません。保管元とは異なるシステムに復元される新規オブジェクトは復元されます が,その権限リストにはリンクされず,共通権限は\*EXCLUDEに設定されます。

#### **\*OWNER**

所有権の差異が許可されます。

保管済みのオブジェクトとは異なる所有者のオブジェクトがすでにシステム上にある場合には、そ のオブジェクトはシステム上のオブジェクトの所有者で復元されます。

この値が指定されていない場合には、所有権の差異は許可されません。保管済みのオブジェクトと は異なる所有者をもつオブジェクトがすでにシステム上にある場合には,そのオブジェクトは復元 されません。

**\*PGP** 1次グループの差異が許可されます。

保管済みのオブジェクトとは異なる1次グループのオブジェクトがすでにシステム上にある場合に は,そのオブジェクトはシステム上のオブジェクトの1次グループで復元されます。

この値が指定されていない場合には,1次グループの差異は許可されません。保管済みのオブジェ クトとは異なる1次グループをもつオブジェクトがすでにシステム上にある場合には、そのオブジ ェクトは復元されません。

[トップ](#page-162-0)

## オブジェクト**ID (OBJID)**

復元されたオブジェクトのSOMオブジェクトIDが,保管媒体からのそのオブジェクトのSOMオブジェクト ID,復元以前にシステムに存在しているそのオブジェクトのSOMオブジェクトID,またはそのオブジェクトが 復元以前にシステムに存在していない場合にシステムによって生成される新しいSOMオブジェクトIDのい ずれになるかを指定します。

### **\*SAVED**

復元されたオブジェクトは,それが保管された時にもっていたSOMオブジェクトIDをもつことにな ります。

**\*SYS** 復元されたオブジェクトは,システムによって生成される新しいSOMオブジェクトIDをもつことに なります。このオブジェクトが新しいオブジェクトとして復元されている場合には,新しいSOMオ ブジェクトIDが復元されたオブジェクトに与えられます。媒体からのオブジェクトと同じ名前をも つオブジェクトがすでにシステムに存在している場合には,復元されたオブジェクトのSOMオブジ ェクトIDは,復元前にあるシステム上のそのオブジェクトのSOMオブジェクトIDと同じものになり ます。

# <span id="page-169-0"></span>親ディレクトリーの作成**(CRTPRNDIR)**

オブジェクトを復元する前に親ディレクトリーが存在しない場合,そのディレクトリーが自動的に作成され るかどうかを指定します。このパラメーターは,″ルート″ (/), QOPENSYS,およびユーザー定義ファイル・ システムにのみ適用されます。

- **\*NO** 親ディレクトリーは自動的に作成されないことを指定します。
- **\*YES** 親ディレクトリーが自動的に作成されることを指定します。親ディレクトリーの所有者は親ディレ クトリー所有者**(PRNDIROWN)** パラメーターを使用して指定することができます。

[トップ](#page-162-0)

## 親ディレクトリー所有者**(PRNDIROWN)**

存在していない親ディレクトリーを作成する時に,その親ディレクトリーに対して使用される所有者の名前 を指定します。

#### **\*PARENT**

親ディレクトリーが作成される先のディレクトリーの所有者が,作成された親ディレクトリーの所 有者として使用されるよう指定します。

### ユーザー・プロファイル

存在していない親ディレクトリーが作成される際に,その親ディレクトリー所有者として使用され るユーザー・プロファイルの名前を指定します。

[トップ](#page-162-0)

## **FROM**システム**(FROMSYS)**

媒体情報をローカル・システムに復元したい場合に,その復元元のシステムの位置およびネットワークID を指定します。

注**:** ネットワーク属性の表示(DSPNETA)コマンドは,システム・ネットワーク属性を表示するのに使用しま す。

注**:** \*LCL以外の値が指定されている場合には,この値を使用するのにBRMSネットワーク機能(オプション 1)が必要です。

**\*LCL** FROMシステムがローカル・システムであることを示します。BRMSは,現行システム名を判別す るのに,省略時のローカル・ロケーション名**(LCLLOCNAME)**ネットワーク属性を使用し,システ ム名**(SYSNAME)**ネットワーク属性は使用しません。ほとんどの場合,システムのLCLLOCNAMEお よびSYSNAMEには同じ値が指定されています。

### ロケーション名

ネットワーク操作用のリモート・システムの省略時のローカル・ロケーション名**(LCLLOCNAME)** ネットワーク属性を指定します。リモート・システムと接続するには、現行システムのローカル・ ネットワーク**ID (LCLNETID)**ネットワーク属性が使用されます。

ネットワーク*ID.*ロケーション名

ネットワーク操作用のリモート・システムのローカル・ネットワーク**ID (LCLNETID)**および省略

<span id="page-170-0"></span>時のローカル・ロケーション名**(LCLLOCNAME)**ネットワーク属性を指定します。これらの値は NNNNNNNN.CCCCCCCCの形式で指定してください。ここで,NNNNNNNNはLCLNETIDで, CCCCCCCCはLCLLOCNAMEです。

[トップ](#page-162-0)

## 例

## 例**1:** すべての統合ファイル・システムの復元

RSTBRM DEV(TAPE01)

このコマンドによって,SAVBRMコマンドを使用して保管され,その内容情報がまだ媒体内容情報中に存 在する統合ファイル・システム・オブジェクトを選択し復元することができます。この例では、復元操作は すべての統合ファイル・システム・オブジェクトに対して行われ,復元操作には装置TAPE01が使用されま す。

[トップ](#page-162-0)

## エラー・メッセージ

#### **\*ESCAPE**メッセージ

#### **BRM1177**

リモート・システムとの接続を確立できません。

#### **BRM1917**

機能が導入されていない。

#### **BRM1921**

機能がライセンス交付されていません。

#### **BRM2262**

TSMサーバーからデータを受信中にエラーが起こった。

#### **BRM4040**

ユーザー&1のアクセスが拒否されました。

### **BRM40A2**

BRMSプロダクトの初期設定が必要である。

#### **CPF3700**

すべてのCPF37XXメッセージは信号送信できます。XXは01からFFです。

#### **CPF3800**

すべてのCPF38XXメッセージは信号送信できます。XXは01からFFです。

#### **CPF9800**

すべてのCPF98XXメッセージは信号送信できます。XXは01からFFです。

# <span id="page-172-0"></span>**BRM**を使用した**DLO**の復元 **(RSTDLOBRM)**

実行可能場所**:** すべての環境 (\*ALL) スレッド・セーフ**:** いいえ

[パラメーター](#page-173-0) [例](#page-177-0) [エラー・メッセージ](#page-177-0)

BRMを使用したDLOの復元(RSTDLOBRM)コマンドは、文書、フォルダー、および配布オブジェクト(メ ール)を,テープまたは保管ファイルからシステムに復元します。媒体情報が保管された時に有効であった 媒体ポリシーによって,この情報がテープに存在するか,あるいは保管ファイルに保管されるかが決まりま す。

注**:** RSTDLOBRMコマンドを使用すると,選択した数の文書,フォルダー,および配布オブジェクトを, BRMS媒体内容情報にあるコピー数に基づいてシステムに復元できます。これは,保管レベル**(SAVLVL)**パ ラメーターにコピー数を指定することによって実行されます。

仮想テープ媒体および装置を,このコマンドで使用することができます。以下の制約事項が仮想媒体および 仮想装置の使用に適用されます。

- v 装置**(DEV)**パラメーターは,逐次操作に対して単一装置または\*MEDCLS特殊値のみに制限されていま す。
- v イメージ・カタログのロードまたはアンロード(LODIMGCLG)コマンドに対する実行権限が必要です。
- v イメージ・カタログに対する\*CHANGE権限が必要です。
- v イメージ・カタログ・パス名中の各ディレクトリーに対する実行(\*X)権限が必要です。
- ロードまたはマウントされる親ディレクトリー中の各イメージ・ファイルに対する読み取り, 書き込 み、実行(\*RWX)権限が必要です。
- v イメージ・カタログを使用する仮想装置に対する\*USE権限が必要です。

このコマンドを使用するには,導入されたライセンス・プログラム,「BACKUP RECOVERY AND MEDIA SERVICES FOR ISERIES」(5722-BR1)がなければなりません。

### 制約事項**:**

- 1. このコマンドを使用するためには,システム配布ディレクトリーに登録していなければなりません。
- 2. このコマンドを使用するには、文書ライブラリー・オブジェクト復元(RSTDLO)コマンドに対する権限 が必要です。
- 3. システムにすでに存在している場合には,親フォルダーに対する\*CHANGE権限と文書に対する\*ALL権 限が必要です。
- 4. 文書ライブラリーに対する\*EXECUTE権限が必要です。
- 5. このコマンドの実行中は,DLO(\*ALL)を指定した別のRSTDLOBRM, RSTDLO, SAVDLOBRM, SAVDLOコマンドまたは文書ライブラリー・オブジェクト再利用(RCLDLO) コマンドを実行することは できません。
- 6. このコマンドを使用してTSMサーバー装置からデータを復元することができます。指定できるのは,1 つのTSM装置かTSM装置を選択する必要がある\*MEDCLSだけです。選択するTSM装置は,SNAネット ワーク・プロトコルをサポートする\*APPCか,TCP/IPプロトコルをサポートする\*NETのいずれかとする ことができます。
- 7. ALWOBJDIFパラメーターに\*NONE以外の値を使用するためには,\*ALLOBJ特殊権限が必要です。

<span id="page-173-0"></span>8. 予測できない結果が起こるので,このコマンドを制御グループ\*EXITの項目処理で使用してはいけませ  $h<sub>o</sub>$ 

[トップ](#page-172-0)

## パラメーター

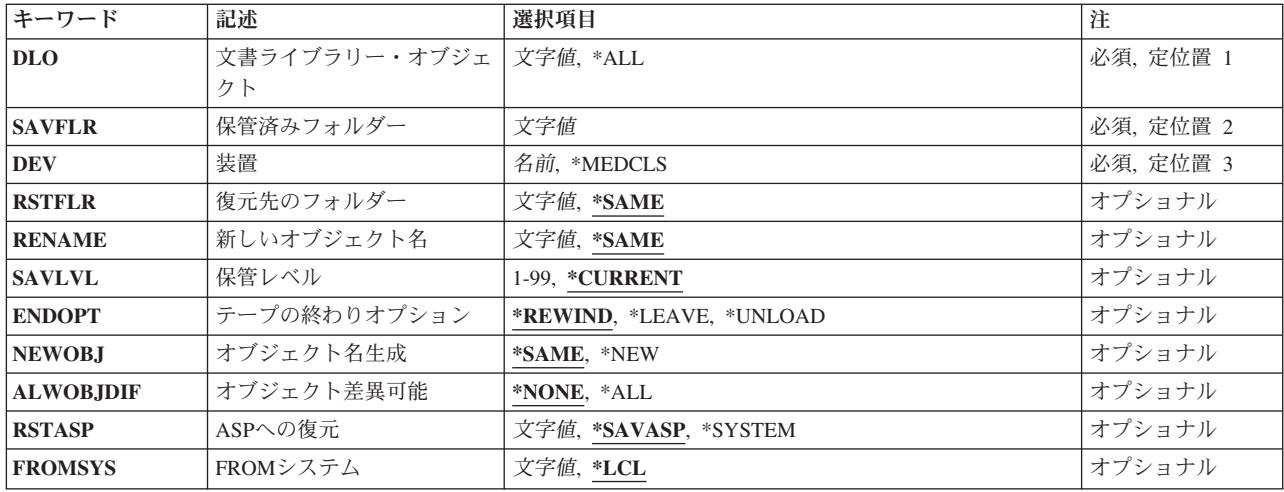

[トップ](#page-172-0)

# 文書ライブラリー・オブジェクト**(DLO)**

復元したい文書ライブラリー・オブジェクトの名前を指定してください。これは必須パラメーターです。

- **\*ALL** 媒体に保管され,保管済みフォルダー**(SAVFLR)**パラメーターに指定された基準に適合するすべて の文書,フォルダー,および配布オブジェクト(メール)が復元されます。
- 文書名 復元したい文書ライブラリー・オブジェクトの名前を指定してください。

[トップ](#page-172-0)

## 保管済みフォルダー**(SAVFLR)**

文書が復元される媒体上のフォルダーの名前を指定してください。

これは必須フィールドです。

[トップ](#page-172-0)

# 装置**(DEV)**

装置名またはオブジェクトを復元するために使用される特定媒体クラスを指定してください。回復処理には システムに認識されている1つの装置を使用しなければなりません。

<span id="page-174-0"></span>このコマンドを使用してTSM (ADSM)サーバーからデータを復元することができます。TSMタイプのサー バーを1つだけ指定するか,あるいは\*MEDCLS (TSMサーバーを選択していなければならない)を指定す ることができます。選択する装置は\*APPC (SNA ネットワーク・プロトコルをサポートする)または\*NET (TCPIPプロトコルをサポートする)のいずれかとすることができます。

#### **\*MEDCLS**

BRMSは,要求した項目が保管される媒体の媒体クラスを判別します。媒体クラスが決定される と,その媒体クラスをサポートする装置が,要求された1つ以上のオブジェクトを復元するために 選択されます。

装置名 選択した1つまたは複数のオブジェクトを復元するために使用したい装置の名前を指定してくださ い。

[トップ](#page-172-0)

## フォルダーへの復元**(RSTFLR)**

復元されたフォルダーおよび復元される文書が入れられるフォルダーの名前を指定します。フォルダーはシ ステム上に存在するか,または文書ライブラリー・オブジェクト**(DL0)**パラメーターに\*ALLを指定した場合 には保管済みフォルダーが媒体上に存在しなければなりません。

#### **\*SAME**

復元されるフォルダーおよび文書は,それらが保管されたのと同じフォルダーに入れられます。

復元フォルダー名

復元される文書およびフォルダーが入れられるフォルダーの名前を指定してください。

[トップ](#page-172-0)

## 新しいオブジェクト名**(RENAME)**

復元されたオブジェクトに対する新しいユーザー割り当て名を指定します。

#### **\*SAME**

文書は,それが保管された時と同じ名前で復元されます。

文書名 文書が復元された後にもつ新しいユーザー割り当て名を指定してください。

注**:** 文書ライブラリー・オブジェクト**(DLO)**パラメーターに\*ALLを指定した場合には,文書名を指 定することはできません。

[トップ](#page-172-0)

## 保管レベル**(SAVLVL)**

媒体内容情報から復元したいオブジェクトのコピーを指定します。

#### **\*CURRENT**

オブジェクトの最新のコピーが復元されます。

保管レベル番号

媒体内容情報から復元したいコピーの世代を指定してください。1-99のコピー番号を指定すること ができます。たとえば,最後の最新のコピーの次に復元したい場合には,1を指定してください。

## <span id="page-175-0"></span>テープの終わりオプション**(ENDOPT)**

ボリュームが使用される時に,復元操作の終了後にボリュームでどんな位置指定操作が自動的に行われるか を指定します。複数のボリュームが含まれている場合には,このパラメーターは最後に使用されるボリュー ムに対してだけ適用されます。他のすべてのボリュームは,ボリュームの終わりに達した時に巻き戻され, アンロードされます。

\*LEAVEを指定して,装置が共用装置であれば,保管操作の後で装置はオフに構成変更されません。 \*LEAVEを指定して,装置が共用装置でなければ,保管操作の後で装置がオフに構成変更されます。

#### **\*REWIND**

回復操作の終了後にボリュームは自動的に巻き戻されますが,アンロードされません。

#### **\*LEAVE**

操作の終了後,ボリュームは巻き戻しも,アンロードもされません。ボリュームは装置上の現在の 位置に留まります。

#### **\*UNLOAD**

回復操作の終了後にボリュームは自動的に巻き戻され,アンロードされます。

[トップ](#page-172-0)

## オブジェクト名生成**(NEWOBJ)**

復元中のフォルダーおよび文書用に新しいライブラリー割り当て名およびシステム・オブジェクト名を生成 するかどうかを指定します。

#### **\*SAME**

ライブラリー割り当て名およびシステム・オブジェクト名は変更されません。

**\*NEW** 復元中の各文書またはフォルダー用に新しいライブラリー割り当て名およびシステム・オブジェク ト名が生成されます。

[トップ](#page-172-0)

## オブジェクト差異可能**(ALWOBJDIF)**

保管されたオブジェクトと復元されるオブジェクトの間に差異が許されるかどうかを指定します。

注**:** このパラメーターを使用するためには\*ALLOBJ特殊権限が必要です。

#### **\*NONE**

上にリストされた差異は復元操作では許可されません。

**\*ALL** 上記にリストされたすべての差異が復元操作で許可されます。ファイル・レベルIDおよびメンバー IDの差異は、\*FILELVL値とは別に処理されます。ファイル・レベルの差異があって、データベー ス・メンバーのオプション・フィールド**(MBROPT)**パラメーターに\*ALLが指定されている場合に は,ファイルの既存のバージョンの名前が変更されて,そのファイルの保管済みバージョンが復元 されます。メンバー・レベルの差異がある場合には,メンバーの既存のバージョンの名前が変更さ

<span id="page-176-0"></span>れて,メンバーの保管済みバージョンが復元されます。この値は,保管済みデータを復元します が,その結果が正しくなるとは限りません。その他の差異について,差異を処理する方法を判別す るには,個々の値の記述を参照してください。

注**:** BRMSがSAVOBJまたはSAVCHGOBJで保管したオブジェクトを復元しようとする場合には, BRMSはこれらのオブジェクトが名前変更されないように,そのパラメーターを ALWOBJDIF(\*FILELVL \*AUTL \*OWNER \*PGP)に変更します。

[トップ](#page-172-0)

## **ASP**への復元**(RSTASP)**

文書ライブラリー・オブジェクトを復元したい先のシステム(1)または基本ユーザー(2-32)補助記憶域プール の番号を指定します。

### **\*SAVASP**

BRMSによって保管された時に常駐していた補助記憶域プールに文書ライブラリー・オブジェクト を復元します。

### **\*SYSTEM**

文書ライブラリー・オブジェクトはシステム(1)補助記憶域プールに復元されます。

#### 復元先*ASP*名

文書ライブラリー・オブジェクトを復元する先のシステム(1)または基本ユーザー(2-32)補助記憶域 プールの名前を指定します。

### 復元先*ASP*番号

文書ライブラリー・オブジェクトを復元する先のシステム(1)または基本ユーザー(2-32)補助記憶域 プールの番号を指定します。

注**:** このパラメーターの場合には,UDFS,1次,および2次補助記憶域プールはサポートされません。

[トップ](#page-172-0)

## **FROM**システム**(FROMSYS)**

媒体情報をローカル・システムに復元したい場合に,その復元元のシステムの位置およびネットワークID を指定します。

注**:** ネットワーク属性の表示(DSPNETA)コマンドは,システム・ネットワーク属性を表示するのに使用しま す。

注: \*LCL以外の値が指定されている場合には、この値を使用するのにBRMSネットワーク機能(オプション 1)が必要です。

**\*LCL** FROMシステムがローカル・システムであることを示します。BRMSは,現行システム名を判別す るのに,省略時のローカル・ロケーション名**(LCLLOCNAME)**ネットワーク属性を使用し,システ ム名**(SYSNAME)**ネットワーク属性は使用しません。ほとんどの場合,システムのLCLLOCNAMEお よびSYSNAMEには同じ値が指定されています。

#### ロケーション名

ネットワーク操作用のリモート・システムの省略時のローカル・ロケーション名**(LCLLOCNAME)**

<span id="page-177-0"></span>ネットワーク属性を指定します。リモート・システムと接続するには、現行システムのローカル・ ネットワーク**ID (LCLNETID)**ネットワーク属性が使用されます。

### ネットワーク*ID.*ロケーション名

ネットワーク操作用のリモート・システムのローカル・ネットワーク**ID (LCLNETID)**および省略 時のローカル・ロケーション名**(LCLLOCNAME)**ネットワーク属性を指定します。これらの値は NNNNNNNNN.CCCCCCCCの形式で指定してください。ここで,NNNNNNNNはLCLNETIDで, CCCCCCCCはLCLLOCNAMEです。

[トップ](#page-172-0)

## 例

#### 例**1:** サブフォルダーのすべての**DLO**の復元

RSTDLOBRM DLO(\*ALL) SAVFLR('ACCTMST/ACCT03') COPY(\*CURRENT) DEV(TAP09)

このコマンドによって、SAVDLOBRMコマンドを使用して保管され、その内容情報がまだ媒体内容情報中 に存在するフォルダーおよびサブフォルダーを選択し復元することができます。この例では、復元操作は ACCTMSTと呼ばれるフォルダーとACCT03と呼ばれるサブフォルダーのすべてのDLOに対して行われま す。最新のコピーは,TAP09を使用して復元されます。

[トップ](#page-172-0)

## エラー・メッセージ

### **\*ESCAPE**メッセージ

#### **BRM1917**

機能が導入されていない。

### **BRM1921**

機能がライセンス交付されていません。

#### **BRM2112**

ASP &2が無効です。

#### **BRM4040**

ユーザー&1のアクセスが拒否されました。

#### **BRM40A2**

BRMSプロダクトの初期設定が必要である。

### **CPF3700**

すべてのCPF37XXメッセージは信号送信できます。XXは01からFFです。

### **CPF3800**

すべてのCPF38XXメッセージは信号送信できます。XXは01からFFです。

#### **CPF9800**

すべてのCPF98XXメッセージは信号送信できます。XXは01からFFです。

# <span id="page-178-0"></span>**BRM**使用のライブラリーの復元 **(RSTLIBBRM)**

実行可能場所**:** すべての環境 (\*ALL) スレッド・セーフ**:** いいえ

[パラメーター](#page-179-0) [例](#page-187-0) [エラー・メッセージ](#page-187-0)

BRMを使用したライブラリーの復元(RSTLIBBRM)コマンドによって,BRMS媒体情報に入っているライブ ラリーを復元できます。BRMを使用したライブラリーの保管(SAVLIBBRM)コマンドによって保管されたラ イブラリーまたは保管された制御グループ中のライブラリーは,RSTLIBBRMコマンドによって復元するこ とができます。RSTLIBBRMコマンドは,ライブラリー記述,オブジェクト記述,およびライブラリー内の オブジェクトの内容を含むライブラリー全体を復元します。

注**:** RSTLIBBRMコマンドを使用すると,BRMS媒体内容情報から選択したライブラリーのコピーを復元で きます。たとえば,ライブラリーのコピーに対する回復要求では,保管レベル**(SAVLVL)**パラメーターで要 求されたコピーに対応するライブラリーの全バックアップに,そのライブラリーの次の全バックアップの前 の最後の増分バックアップを加え,この2つの完全保管の間にあるオブジェクト・レベルの保管を加えたも のが復元されます。これによって、要求したコピーには、次の全保管の前に適用されたすべての変更が確実 に入れられます。

仮想テープ媒体および装置を,このコマンドで使用することができます。以下の制約事項が仮想媒体および 仮想装置の使用に適用されます。

- v 装置**(DEV)**パラメーターは,逐次操作に対して単一装置または\*MEDCLS特殊値のみに制限されていま す。
- v イメージ・カタログのロードまたはアンロード(LODIMGCLG)コマンドに対する実行権限が必要です。
- v イメージ・カタログに対する\*CHANGE権限が必要です。
- v イメージ・カタログ・パス名中の各ディレクトリーに対する実行(\*X)権限が必要です。
- ロードまたはマウントされる親ディレクトリー中の各イメージ・ファイルに対する読み取り, 書き込 み,実行(\*RWX)権限が必要です。
- v イメージ・カタログを使用する仮想装置に対する\*USE権限が必要です。

このコマンドを使用するには,導入されたライセンス・プログラム,「BACKUP RECOVERY AND MEDIA SERVICES FOR ISERIES」(5722-BR1)がなければなりません。

#### 制約事項**:**

- 1. このコマンドを使用するには,ライブラリー復元(RSTLIB)コマンドに対する権限が必要です。
- 2. システム保管(\*SAVSYS)特殊権限があるか、あるいは以下のすべてのオブジェクト権限がなければなり ません。
	- 存在しないライブラリーを復元するには,QSYSライブラリーに対する\*ADDおよび\*READ権限が必 要です。
	- v ライブラリーに入っているオブジェクトの上に復元するには,\*OBJEXIST権限が必要です。
- 3. 補助記憶域プール**(RSTASP)**パラメーターに指定された補助記憶域プール装置に対する\*USE権限が必要 です。
- <span id="page-179-0"></span>4. このコマンドを使用してTSMサーバー装置からデータを復元することができます。指定できるのは,1 つのTSM装置かTSM装置を選択する必要がある\*MEDCLSだけです。選択するTSM装置は,SNAネット ワーク・プロトコルをサポートする\*APPCか,TCP/IPプロトコルをサポートする\*NETのいずれかとする ことができます。
- 5. ALWOBJDIFパラメーターに\*NONE以外の値を使用するためには,\*ALLOBJ特殊権限が必要です。
- 6. ジャーナル変更を適用する時には,以下の追加の制約事項が適用されます。
	- v APYJRNCHGコマンドに対する権限が必要です。
	- ファイル、ジャーナル、およびジャーナル・レシーバーが入っているライブラリーに対する \*EXECUTE権限が必要です。
	- v システムにすでに存在するファイルを復元するには\*OBJEXIST権限が必要です。
	- v ジャーナル処理されたファイルにジャーナル変更を適用するには,\*CHANGEおよび\*OBJMGT権限が 必要です。
	- v ジャーナル変更を適用するために使用するジャーナルまたはジャーナル・レシーバーに対する\*USE権 限が必要です。
- 7. 予測できない結果が起こるので,このコマンドを制御グループ\*EXITの項目処理で使用してはいけませ  $h<sub>o</sub>$

[トップ](#page-178-0)

# パラメーター

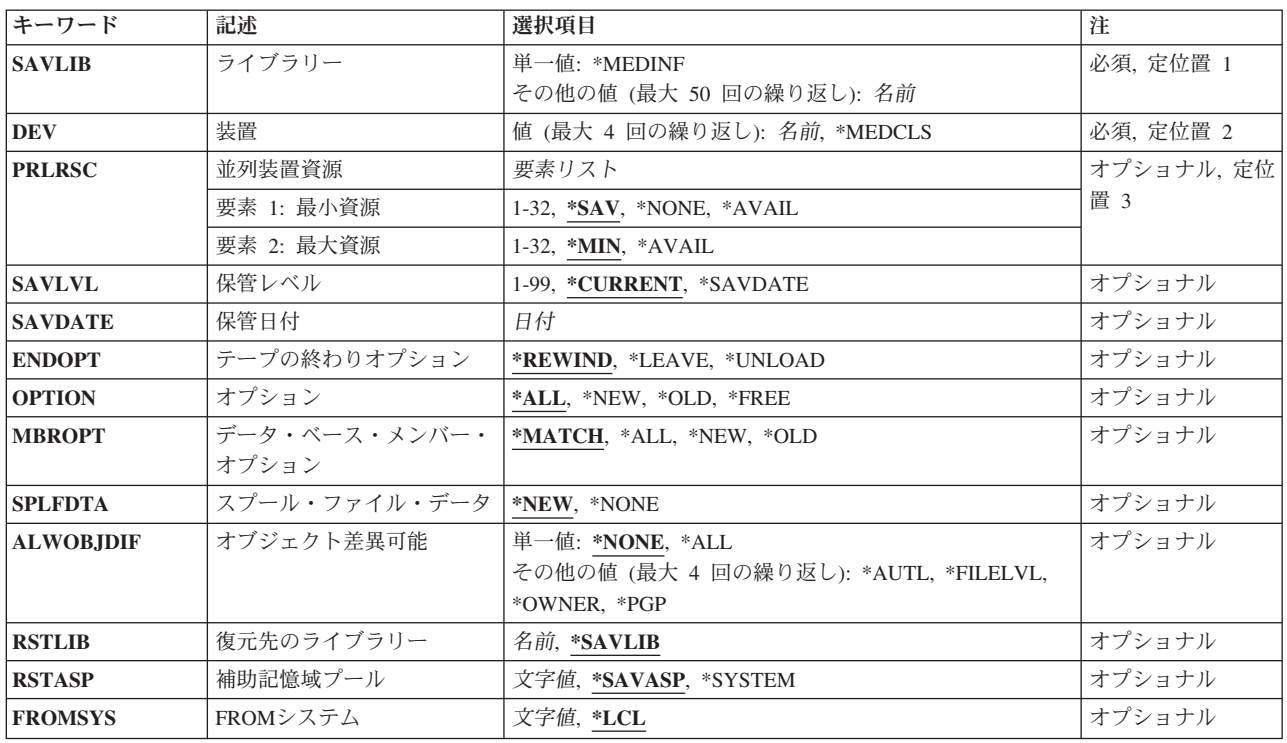
# ライブラリー**(SAVLIB)**

復元したいライブラリーの名前を指定してください。

これは必須フィールドです。

#### 単一値

#### **\*MEDINF**

BRMS媒体情報が復元されるようにします。QUSRBRMライブラリーにはBRMS媒体情報が入って います。

注: ライブラリー·レベルの情報の回復は、OUSRBRMライブラリーに復元された7つのオブジェ クトから構成されています。オブジェクト・レベルの情報の回復は,QUSRBRMライブラリーに復 元された8つのオブジェクトから構成されています。最初の7つのオブジェクトは、ライブラリ ー・レベルの回復に必要であり、8番目のオブジェクトは、オブジェクト・レベルの回復に必要で す。

### その他の値(反復は最大**50**回まで)

#### ライブラリー名

復元したいライブラリーの名前を指定してください。ライブラリー名はBRMS媒体内容情報中の項 目でなければなりません。

[トップ](#page-178-0)

# 装置**(DEV)**

復元操作に使用される装置の名前を指定します。この装置は,すでにBRMS装置テーブルの中になければな りません。

注**:** 複数のシステムでテープ装置または媒体ライブラリー装置(MLB)の使用を共用することができます。装 置がテープ装置である(MLB装置でない)ときには,その装置が共用されることを指示した場合に,BRMS が複数のシステムによる装置の使用を管理します。

このコマンドを使用してTSM (ADSM)サーバーからデータを復元することができます。TSMタイプのサー バーを1つだけ指定するか,あるいは\*MEDCLS (TSMサーバーを選択していなければならない)を指定す ることができます。選択する装置は\*APPC (SNA ネットワーク・プロトコルをサポートする)または\*NET (TCPIPプロトコルをサポートする)のいずれかとすることができます。

これは必須パラメーターです。

#### **\*MEDCLS**

BRMSは,要求した項目が保管される媒体の媒体クラスを判別します。媒体クラスが決定される と,保管操作を実行するために,媒体クラスに指定された密度をサポートする装置が選択されま す。

注**:** 並列最小資源の値が\*NONEの場合にのみ,装置**(DEV)**パラメーターに特殊値\*MEDCLSを最大4 回まで指定することができます。そうでない場合には,\*MEDCLSは1回しか指定することができ ません。BRMSは,この操作に割り振ることができる最大数の装置を使用しようとします。

より多くの装置で並列復元を実行するには、値\*MEDCLSは1回しか指定することができず、並列最 小資源および最大資源は1より大きいか,\*SAVでなければなりません。

装置名 復元操作に使用される1つまたは複数の装置の名前を指定してください。複数の装置(最大4台ま で)を使用する場合には,使用する順序で装置の名前を指定してください。

注**:** 逐次復元を実行している場合には,媒体ライブラリー装置を1つだけ指定することができま す。並列復元を実行するときには,複数の媒体ライブラリー装置を指定することができます。

[トップ](#page-178-0)

# 並列装置資源**(PRLRSC)**

復元操作に使用される装置資源の最小数および最大数を指定します。

#### 要素1:最小資源数

並列復元に必要な装置資源の最小数を指定します。

注**:** 媒体ライブラリー装置(MLB)が使用されていて,必要な資源が使用できない場合に,コマンドは,MLB が使用可能になるのをユーザーによって指定された期間だけ待機します。この待機時間は,INLMNTWAIT について\*MLB装置記述に指定された値によって決まります。\*TAP装置が使用されていて、必要な資源が 使用できない場合には,コマンドは正常に実行されません。

注**:** テープへの保管ファイルの転送の場合,並列操作はサポートされていません。

**\*SAV** 保管に使用されたのと同じ数の装置資源が復元に使用されることを指定します。保管が逐次保管で あった場合には,復元も逐次になります。

### **\*AVAIL**

指定された最大値まで使用可能な数の装置を使用します。最小値にこの値を指定すると,BRMSは 使用可能ないくつの資源でも使用できますが,コマンドの開始時にただ1つの資源しか使用可能で ない場合には,その1つの資源を使用するだけです。

#### **\*NONE**

装置資源は使用されません。復元は,逐次復元として実行されます。

*1-32* この復元コマンドで使用される装置資源の最小数(保管に使用された最大数までで)指定します。

#### 要素2:最大資源数

**\*MIN** 装置資源の最小数として指定された値を使用します。

#### **\*AVAIL**

使用可能ないくつの装置でも使用します。最大値にこの値を指定すると,BRMS は使用可能ないく つの資源でも使用できますが,少なくとも最小値要素に指定された値だけは使用します。

*1-32* この復元コマンドで使用される装置資源の最大数を(保管に使用された最大数までで)指定しま す。

[トップ](#page-178-0)

# 保管レベル**(SAVLVL)**

媒体内容情報から復元したいライブラリーのコピーを指定します。

#### **\*CURRENT**

ライブラリーの最新のコピーが復元されます。これには,ライブラリーのすべての増分バックアッ プだけでなく,最新のライブラリーが含まれます。

## **\*SAVDATE**

復元したいオブジェクトのレベルを識別するために,保管日が使用されることを指定します。保管 日は保管日**(SAVDATE)** パラメーターに指定されます。

#### 保管レベル番号

媒体内容情報から復元したいコピーの世代を指定してください。1-99のコピー番号を指定すること ができます。たとえば,最後の最新のコピーの次に復元したい場合には,1を指定してください。

[トップ](#page-178-0)

# 保管日**(SAVDATE)**

復元したいオブジェクトの保管日付を指定してください。指定した日付のオブジェクトの最新の保管が復元 されます。指定した日付にオブジェクトの保管が行なわれていない場合には,このオブジェクトは復元され ません。

注**:** 保管レベル**(SAVLVL)**パラメーターに\*SAVDATEが指定されている場合には,このパラメーターに値を 指定しなければなりません。

### 保管日付

復元したいオブジェクトの保管日付を指定してください。この日付は,QDATFMTシステム値によ って指定された形式で,区切り文字を付けてあるいは付けずに入力しなければなりません。システ ム値QDATSEPは,使用できる日付区切り文字を指定しています。

[トップ](#page-178-0)

# テープの終わりオプション**(ENDOPT)**

ボリュームが使用される時に,復元操作の終了後にボリュームでどんな位置指定操作が自動的に行われるか を指定します。複数のボリュームが含まれている場合には,このパラメーターは最後に使用されるボリュー ムに対してだけ適用されます。他のすべてのボリュームは,ボリュームの終わりに達した時に巻き戻され, アンロードされます。

\*LEAVEを指定して,装置が共用装置であれば,保管操作の後で装置はオフに構成変更されません。 \*LEAVEを指定して,装置が共用装置でなければ,保管操作の後で装置がオフに構成変更されます。

#### **\*REWIND**

回復操作の終了後にボリュームは自動的に巻き戻されますが,アンロードされません。

#### **\*LEAVE**

操作の終了後,ボリュームは巻き戻しも,アンロードもされません。ボリュームは装置上の現在の 位置に留まります。

#### **\*UNLOAD**

回復操作の終了後にボリュームは自動的に巻き戻され,アンロードされます。

[トップ](#page-178-0)

# オプション**(OPTION)**

各オブジェクトの復元の処理方法を指定します。

**\*ALL** 保管されたライブラリー中のすべてのオブジェクトがライブラリーに復元されます。テープ上また は保管ファイル中の古いオブジェクトによって,システム上のライブラリーの現行バージョンが置 き換えられます。現行バージョンのないオブジェクトがシステム上のライブラリーに追加されま す。現在ライブラリーの中にあるが,媒体上にはないオブジェクトは,そのままライブラリーに残 されます。

**\*FREE**

保管されたオブジェクトが復元されるのは,システム・ライブラリー中に存在していて,その空間 が解放された場合だけです。各オブジェクトの保管されたバージョンは,システム中の前に解放さ れた空間に復元されます。このオプションでは,保管時にその空間が解放されたオブジェクトが復 元されます。保管されたオブジェクトのうち,もはやライブラリーの現行バージョンの一部でない もの、あるいは空間が解放されていないものは、復元されません。復元操作が続行されて、解放さ れたすべてのオブジェクトが復元されます。

- **\*NEW** 保管されたライブラリーにあってシステム上のライブラリーの現行バージョンに存在しないオブジ ェクトだけがライブラリーに追加されます。システム上のライブラリーに認識されていないオブジ ェクトだけが復元されます。認識されているオブジェクトは復元されません。このオプションで は,保管後に削除されたオブジェクト,またはこのライブラリーにとって新規のオブジェクトが復 元されます。保管されたオブジェクトであっても,システム上のライブラリーにすでにそのバージ ョンがあるオブジェクトは復元されず、各オブジェクトについて通知メッセージが送られますが、 復元操作は続行されます。
- \*OLD 保管バージョンがあるライブラリー中のオブジェクトだけが復元されます。すなわち,現在ライブ ラリー中にあるそれぞれのオブジェクトのバージョンが保管バージョンによって置き換えられま す。ライブラリーに認識されているオブジェクトだけが復元されます。保管したオブジェクトがも はやライブラリーのオンライン・バージョンの一部でない場合には,これらはライブラリーに追加 されず,それぞれに通知メッセージが送信されますが,復元は続行されます。

[トップ](#page-178-0)

# データベース・メンバー・オプション**(MBROPT)**

システム上に存在しているデータベース・ファイルの場合に,どのメンバーが復元されるかを指定します。 \*MATCHを使用する場合には,保管済みファイルのメンバー・リストがシステムの現行バージョンとメン バーごとに一致しなければなりません。ファイルを復元する場合には,存在していないファイルのすべての メンバーが復元されます。

## **\*MATCH**

保管されたメンバーは,それが存在しているメンバーのリストがメンバーごとに現行システム・バ ージョンのリストと一致している場合に復元されます。オブジェクト差異可能**(ALWOBJDIF)**パラ メーターに\*ALLが指定されている場合には,MBROPT(\*MATCH)は無効です。

- **\*ALL** 保管ファイル中のすべてのメンバーが復元されます。
- **\*NEW** 新規のメンバー(システムに認識されていないメンバー)だけが復元されます。
- **\*OLD** すでにシステムに認識されているメンバーだけが復元されます。

# スプール・ファイル・データ**(SPLFDTA)**

保管済みスプール・ファイル・データおよび属性が,復元された出力待ち行列に復元されるかどうかを指定 します。

**\*NEW** 新規の保管済みスプール・ファイル・データおよび属性が,保管済み出力待ち行列に復元されるこ とを指定します。保管済みスプール・ファイルは,同じ属性を持つ既存のスプール・ファイルがシ ステム上にない場合に,これらが保管されたのと同じ出力待ち行列に対して復元されます。

#### **\*NONE**

スプール・ファイル・データまたは属性が,復元済みの出力待ち行列に復元されないことを指定し ます。

[トップ](#page-178-0)

# オブジェクト差異可能**(ALWOBJDIF)**

保管済みのオブジェクトと復元されるオブジェクトとの間の差異が許されるかどうかを指定します。これら の差異には次のものがあります。

- v 権限リスト**:** システム上のオブジェクトの権限リストが,保管操作からのオブジェクトの権限リストと異 なる。あるいは,権限リスト付きの新規オブジェクトの復元先のシステムが,それが保管されているシ ステムと異なる。
- v ファイル・レベル**ID:** システム上のデータベース・ファイルの作成日時が,保管されたファイルの作成 日時と一致していない。
- v メンバー・レベル**ID:** システム上のデータベース・ファイル・メンバーの作成日時が,保管されたメン バーの作成日時と一致していない。
- v 所有権**:** システム上のオブジェクトの所有者が,保管操作からのオブジェクトの所有者と異なる。
- v **1**次グループ:システム上のオブジェクトの1次グループが,保管操作からのオブジェクトの1次グループ と異なる。

注**:** このパラメーターを使用するためには\*ALLOBJ特殊権限が必要です。

#### 単一値

**\*NONE**

上にリストされた差異は復元操作では許可されません。

**\*ALL** 上記にリストされたすべての差異が復元操作で許可されます。ファイル・レベルIDおよびメンバー IDの差異は,\*FILELVL値とは別に処理されます。ファイル・レベルの差異があって,データベー ス・メンバーのオプション・フィールド**(MBROPT)**パラメーターに\*ALLが指定されている場合に は,ファイルの既存のバージョンの名前が変更されて,そのファイルの保管済みバージョンが復元 されます。メンバー・レベルの差異がある場合には,メンバーの既存のバージョンの名前が変更さ れて,メンバーの保管済みバージョンが復元されます。この値は,保管済みデータを復元します が,その結果が正しくなるとは限りません。その他の差異について,差異を処理する方法を判別す るには,個々の値の記述を参照してください。

注**:** BRMSがSAVOBJまたはSAVCHGOBJで保管したオブジェクトを復元しようとする場合には, BRMSはこれらのオブジェクトが名前変更されないように,そのパラメーターを ALWOBJDIF(\*FILELVL \*AUTL \*OWNER \*PGP)に変更します。

その他の値(反復は最大**4**回まで)

**\*AUTL**

権限リストの差異が許可されます。

保管済みのオブジェクトとは異なる権限リストのオブジェクトがすでにシステム上にある場合に は,そのオブジェクトはシステム上のオブジェクトの権限リストとともに復元されます。保管元と は異なるシステムに復元される新規オブジェクトは,復元されてその権限リストにリンクされま す。新規のシステムに権限リストが存在していない場合には、共通権限が\*EXCLUDEに設定されま す。

この値が指定されていない場合には、権限リストの差異は許可されません。保管済みのオブジェク トとは異なる権限リストをもつオブジェクトがすでにシステム上にある場合には、そのオブジェク トは復元されません。保管元とは異なるシステムに復元される新規オブジェクトは復元されます が,その権限リストにはリンクされず,共通権限は\*EXCLUDEに設定されます。

#### **\*FILELVL**

ファイル・レベルIDおよびメンバー・レベルIDの差異が,許可されます。

保管媒体が,システム上の物理ファイルと異なるファイル・レベルIDまたはメンバー・レベルIDを もつ場合でも,既存の物理ファイルを復元する試みが行われます。物理ファイル・データは,シス テム上の対応する物理ファイルの形式レベルIDと一致する保管媒体上の形式レベルIDをもつ物理フ ァイルについてのみ,復元されます。

この値が指定されていない場合には,ファイル・レベルIDおよびメンバー・レベルIDの差異は許可 されません。保管済みのオブジェクトとは異なるファイル・レベルIDまたはメンバー・レベルIDを もつオブジェクトがすでにシステム上にある場合には,そのオブジェクトは復元されません。

#### **\*OWNER**

所有権の差異が許可されます。

保管済みのオブジェクトとは異なる所有者のオブジェクトがすでにシステム上にある場合には、そ のオブジェクトはシステム上のオブジェクトの所有者で復元されます。

この値が指定されていない場合には、所有権の差異は許可されません。保管済みのオブジェクトと は異なる所有者をもつオブジェクトがすでにシステム上にある場合には,そのオブジェクトは復元 されません。

**\*PGP** 1次グループの差異が許可されます。

保管済みのオブジェクトとは異なる1次グループのオブジェクトがすでにシステム上にある場合に は,そのオブジェクトはシステム上のオブジェクトの1次グループで復元されます。

この値が指定されていない場合には,1次グループの差異は許可されません。保管済みのオブジェ クトとは異なる1次グループをもつオブジェクトがすでにシステム上にある場合には、そのオブジ ェクトは復元されません。

[トップ](#page-178-0)

# ライブラリーへの復元**(RSTLIB)**

ライブラリーの内容を保管されたライブラリーから同じライブラリーへ,または別のライブラリーへ復元す るかどうかを指定します。

### **\*SAVLIB**

ライブラリーの内容は,保管されたものと同じ1つまたは複数のライブラリーに復元されます。

## ライブラリー名

保管されたライブラリーの内容が復元されるライブラリーの名前を指定してください。 注**:** 構造化照会言語(SQL)データベースを保管されたライブラリー以外のライブラリーに復元した場 合には,ジャーナルは復元されません。

[トップ](#page-178-0)

## **ASP (RSTASP)**

ライブラリーおよびオブジェクトは、それらが保管された補助記憶域プールに復元されるか、別の補助記憶 域プールに復元されるかを指定します。ライブラリーとそこに含まれるオブジェクトは,システム(1)補助 記憶域プール, 基本ユーザー(2-32)補助記憶域プール, 1次補助記憶域プール,または2次補助記憶域プー ルにのみ復元することができます。

補助記憶域プールに復元できるオブジェクト・タイプの詳細については,バックアップおよび回復の手引き を参照してください。

#### **\*SAVASP**

ライブラリーおよびオブジェクトは保管されたASPに復元されます。

### **\*SYSTEM**

ライブラリーおよびオブジェクトは,システム(1)補助記憶域プールに復元されます。

### 補助記憶域プール名

ライブラリーおよびオブジェクトは,この名前によって識別された補助記憶域プールに復元されま す。これは,使用可能な任意の基本ユーザー補助記憶域プール(2-32)あるいは使用可能な任意の1 次または2次補助記憶域プールの名前とすることができます。

#### 補助記憶域プール番号

ライブラリーおよびオブジェクトは,この番号によって識別されたシステム(1)または基本ユーザー (2-32)補助記憶域プールに復元されます。補助記憶域プール番号の範囲は1-32です。

[トップ](#page-178-0)

## **FROM**システム**(FROMSYS)**

媒体情報をローカル・システムに復元したい場合に、その復元元のシステムの位置およびネットワークID を指定します。

注**:** ネットワーク属性の表示(DSPNETA)コマンドは,システム・ネットワーク属性を表示するのに使用しま す。

注: \*LCL以外の値が指定されている場合には、この値を使用するのにBRMSネットワーク機能(オプション 1)が必要です。

**\*LCL** FROMシステムがローカル・システムであることを示します。BRMSは,現行システム名を判別す るのに,省略時のローカル・ロケーション名**(LCLLOCNAME)**ネットワーク属性を使用し,システ ム名**(SYSNAME)**ネットワーク属性は使用しません。ほとんどの場合,システムのLCLLOCNAMEお よびSYSNAMEには同じ値が指定されています。

### ロケーション名

ネットワーク操作用のリモート・システムの省略時のローカル・ロケーション名**(LCLLOCNAME)**

ネットワーク属性を指定します。リモート・システムと接続するには、現行システムのローカル・ ネットワーク**ID (LCLNETID)**ネットワーク属性が使用されます。

#### ネットワーク*ID.*ロケーション名

ネットワーク操作用のリモート・システムのローカル・ネットワーク**ID (LCLNETID)**および省略 時のローカル・ロケーション名**(LCLLOCNAME)**ネットワーク属性を指定します。これらの値は NNNNNNNNN.CCCCCCCCの形式で指定してください。ここで,NNNNNNNNはLCLNETIDで, CCCCCCCCはLCLLOCNAMEです。

FROMSYSパラメーターが指定され,リモート・システムへの接続を確立できなかった場合は,コマンドは 復元操作の実行にローカル・データを使用しません。媒体情報の処理(WRKMEDIBRM)コマンドまたはBRM を使用した回復の開始(STRRCYBRM)を使用して,オブジェクトを選択して復元します。

[トップ](#page-178-0)

## 例

#### 例**1: BRMS**を使用したライブラリーの復元

RSTLIBBRM SAVLIB(MYLIB) DEV(\*MEDCLS) COPY(2) RSTASP(3)

このコマンドは、MYLIBと呼ばれるライブラリーを復元します。この復元操作には、MYLIBが入っている 媒体に割り当てられた媒体クラスをサポートする装置を使用することができます。媒体情報のライブラリー の2番目のコピーは補助記憶域プール(ASP) 3に復元されます。

[トップ](#page-178-0)

# エラー・メッセージ

### **\*ESCAPE**メッセージ

### **BRM1177**

リモート・システムとの接続を確立できません。

#### **BRM1917**

機能が導入されていない。

### **BRM1921**

機能がライセンス交付されていません。

#### **BRM2112**

ASP &2が無効です。

#### **CPF4040**

ユーザー&1のアクセスが拒否されました。

#### **BRM40A2**

BRMSプロダクトの初期設定が必要である。

#### **CPF3700**

すべてのCPF37XXメッセージは信号送信できます。XXは01からFFです。

#### **CPF3800**

すべてのCPF38XXメッセージは信号送信できます。XXは01からFFです。

## **CPF9800**

すべてのCPF98XXメッセージは信号送信できます。XXは01からFFです。

[トップ](#page-178-0)

# <span id="page-190-0"></span>**BRM**使用のオブジェクトの復元 **(RSTOBJBRM)**

実行可能場所**:** すべての環境 (\*ALL) スレッド・セーフ**:** いいえ

[パラメーター](#page-191-0) [例](#page-199-0) [エラー・メッセージ](#page-200-0)

BRMを使用したオブジェクトの復元(RSTOBJBRM)コマンドは、BRMS媒体内容情報から1つ以上のオブジ ェクトを復元します。BRMを使用したオブジェクトの保管(SAVOBJBRM)コマンドによって保管されたオブ ジェクトまたは制御グループの一部として保管されたオブジェクトは,RSTOBJBRMコマンドで復元するこ とができます。このコマンドで復元できるオブジェクトのタイプは,オブジェクト・タイプ**(OBJTYPE)**パ ラメーターにリストされます。これらは,別個のオブジェクトとしてか,またはライブラリー保管操作の一 部として保管することができます。RSTOBJBRMコマンドは,このコマンドに指定された各オブジェクトの オブジェクト記述と内容を復元します。

注**:** RSTOBJBRMコマンドを使用すると,保管レベル**(SAVLVL)**パラメーターによって,BRMS媒体内容情 報から選択したオブジェクトのコピーを復元することができます。たとえば,オブジェクトのコピー1の回 復要求は,BRMS媒体内容情報のオブジェクトの最新コピーの次に復元されます(現行コピーが最新コピー です)。

仮想テープ媒体および装置を,このコマンドで使用することができます。以下の制約事項が仮想媒体および 仮想装置の使用に適用されます。

- v 装置**(DEV)**パラメーターは,逐次操作に対して単一装置または\*MEDCLS特殊値のみに制限されていま す。
- v イメージ・カタログのロードまたはアンロード(LODIMGCLG)コマンドに対する実行権限が必要です。
- v イメージ・カタログに対する\*CHANGE権限が必要です。
- v イメージ・カタログ・パス名中の各ディレクトリーに対する実行(\*X)権限が必要です。
- ロードまたはマウントされる親ディレクトリー中の各イメージ・ファイルに対する読み取り, 書き込 み,実行(\*RWX)権限が必要です。
- v イメージ・カタログを使用する仮想装置に対する\*USE権限が必要です。

このコマンドを使用するには,導入されたライセンス・プログラム,「BACKUP RECOVERY AND MEDIA SERVICES FOR ISERIES」(5722-BR1)がなければなりません。

#### 制約事項**:**

- 1. ユーザー・ドメイン・オブジェクト・ユーザー空間(\*USRSPC),ユーザー索引(\*USRIDX),またはユーザー 待ち行列(\*USRO)がシステム値OALWUSRDMN (ライブラリーにユーザー・オブジェクト使用可能)で 許可されていないライブラリーに復元された場合には,オブジェクトはシステム・ドメインに変換され ます。
- 2. このコマンドを使用するには,オブジェクト復元(RSTOBJ) コマンドに対する権限が必要です。
- 3. システム保管(\*SAVSYS)特殊権限があるか、あるいは以下のすべてのオブジェクト権限がなければなり ません。
	- ライブラリーに入っているオブジェクトの上に復元する場合には, 復元ライブラリーに対する \*EXECUTE権限が必要です。
- <span id="page-191-0"></span>v これらのオブジェクトの上に復元する場合には,ライブラリーに入っているオブジェクトに対する \*OBJEXIST権限が必要です。
- 4. 補助記憶域プール**(RSTASP)**パラメーターに指定された補助記憶域プール装置に対する\*USE権限が必要 です。
- 5. このコマンドを使用してTSMサーバー装置からデータを復元することができます。指定できるのは,1 つのTSM装置かTSM装置を選択する必要がある\*MEDCLSだけです。選択するTSM装置は,SNAネット ワーク・プロトコルをサポートする\*APPCか,TCP/IPプロトコルをサポートする\*NETのいずれかとする ことができます。
- 6. ALWOBJDIFパラメーターに\*NONE以外の値を使用するためには,\*ALLOBJ特殊権限が必要です。
- 7. ジャーナル変更を適用する時には,以下の追加の制約事項が適用されます。
	- v APYJRNCHGコマンドに対する権限が必要です。
	- ファイル, ジャーナル, およびジャーナル・レシーバーが入っているライブラリーに対する \*EXECUTE権限が必要です。
	- v システムにすでに存在するファイルを復元するには\*OBJEXIST権限が必要です。
	- v ジャーナル処理されたファイルにジャーナル変更を適用するには,\*CHANGEおよび\*OBJMGT権限が 必要です。
	- v ジャーナル変更を適用するために使用するジャーナルまたはジャーナル・レシーバーに対する\*USE権 限が必要です。
- 8. 予測できない結果が起こるので,このコマンドを制御グループ\*EXITの項目処理で使用してはいけませ  $h_{\alpha}$

[トップ](#page-190-0)

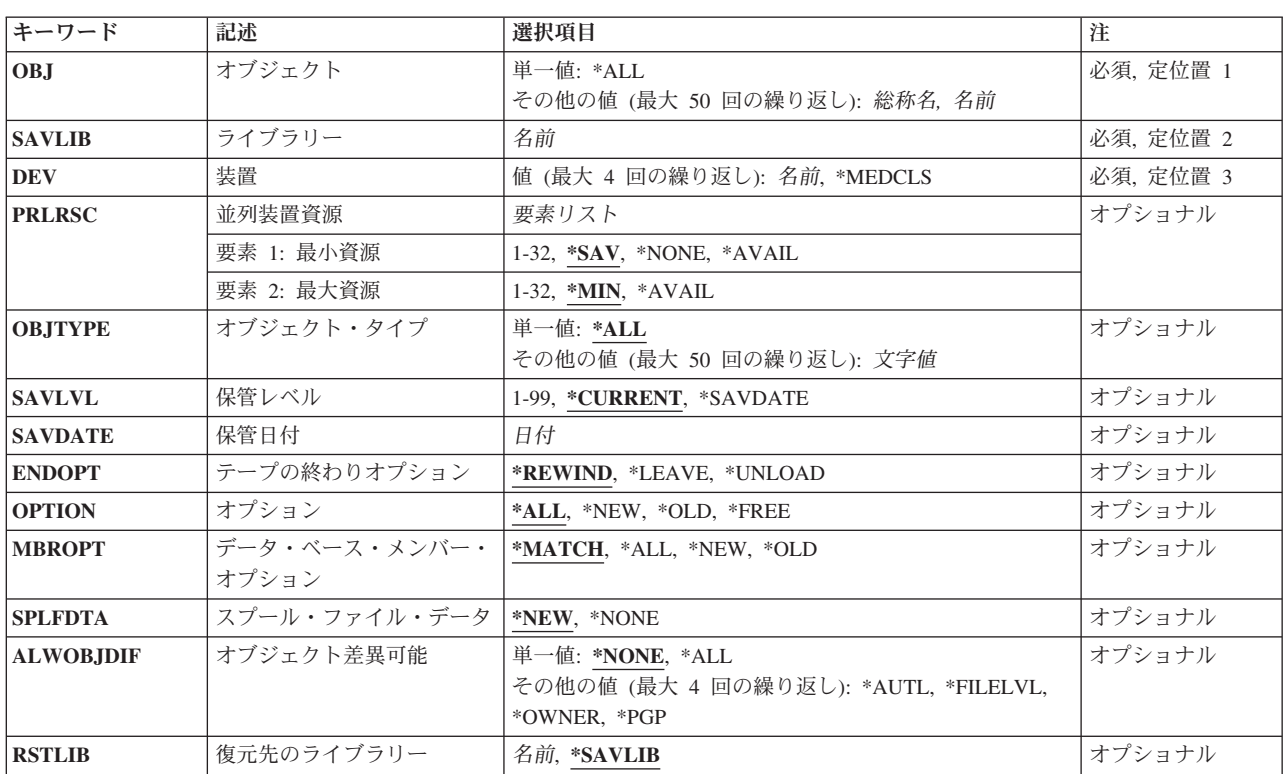

# パラメーター

<span id="page-192-0"></span>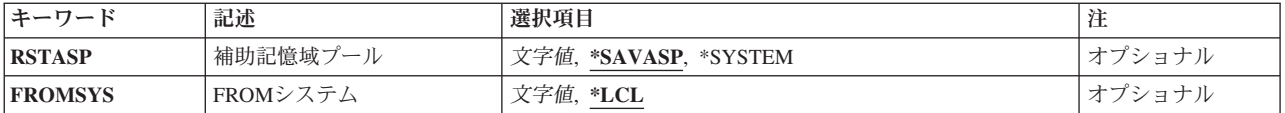

[トップ](#page-190-0)

# オブジェクト**(OBJ)**

復元したいオブジェクトの名前,復元したいオブジェクトの総称グループ,またはすべてのオブジェクトを 指定します。

コマンドの実行時にオブジェクト・タイプ**(OBJTYPE)**パラメーターが指定されていないと,それらが媒体 上の指定されたライブラリーまたは保管ファイルにある場合やそれらが指定された名前を持っている場合に は,そのパラメーターの記述にリストされているすべてのオブジェクト・タイプが復元されます。

これは必須パラメーターです。

#### 単一値

**\*ALL** コマンドに指定されたその他の要件を満たすすべてのオブジェクトを復元します。

#### その他の値(反復は最大**50**回まで)

### 総称\*オブジェクト名

復元したいオブジェクトのグループの1つまたは複数の総称名を指定してください。総称名とは, 1つまたは複数の文字とその後に続くアスタリスク(\*)から成る文字列です。名前に\*が指定されて いない場合には,システムはその名前を完全なオブジェクト名であると見なします。

## オブジェクト名

復元したいオブジェクトの名前を指定してください。指定したライブラリーから復元したいオブジ ェクトを最大50個まで指定することができます。

[トップ](#page-190-0)

# ライブラリー**(SAVLIB)**

復元するオブジェクトが存在しているライブラリーの名前を指定してください。ライブラリーへの復元 **(RSTLIB)**パラメーターが指定されていない場合には,これはオブジェクトの復元先のライブラリーの名前 でもあります。ライブラリーの名前を指定してください。

これは必須パラメーターです。

[トップ](#page-190-0)

## 装置**(DEV)**

復元操作に使用される装置の名前を指定します。この装置名は,すでにBRMS装置テーブルの中になければ なりません。

<span id="page-193-0"></span>注**:** 複数のシステムでテープ装置または媒体ライブラリー装置(MLB)の使用を共用することができます。装 置がテープ装置である(MLB装置でない)場合には,その装置が共用されることを指示した場合に,BRMS が複数のシステム間での装置の使用を管理します。

このコマンドを使用してTSM (ADSM)サーバーからデータを復元することができます。TSMタイプのサー バーを1つだけ指定するか,あるいは\*MEDCLS (TSMサーバーを選択していなければならない)を指定す ることができます。選択する装置は\*APPC (SNA ネットワーク・プロトコルをサポートする)または\*NET (TCPIPプロトコルをサポートする)のいずれかとすることができます。

これは必須パラメーターです。

装置名 復元操作に使用される1つまたは複数の装置の名前を指定してください。複数の装置(4台まで) を使用している場合には,それらが使用される順に装置の名前を指定してください。

注**:** 逐次復元を実行している場合には,媒体ライブラリー装置を1つだけ指定することができま す。並列復元を実行している場合には,複数の媒体ライブラリーを指定することができます。

#### **\*MEDCLS**

BRMSは,要求した項目が保管される媒体の媒体クラスを判別します。媒体クラスが決定される と,その媒体クラスに指定された密度をサポートする装置が,復元操作を実行するために選択され ます。

注**:** 並列最小資源の値が\*NONEである場合にのみ,装置パラメーターに特殊値\*MEDCLSを最大4回 まで指定することができます。そうでない場合には,\*MEDCLSは1回しか指定することができま せん。BRMSは,この操作に割り振ることができる最大数の装置を使用しようとします。

より多くの装置で並列復元を実行するには、値\*MEDCLSは1回しか指定することができず、並列最 小資源および最大資源は1より大きいか,\*SAVでなければなりません。

[トップ](#page-190-0)

## 並列装置資源**(PRLRSC)**

復元操作に使用される装置資源の最小数および最大数を指定します。

#### 要素1:最小資源数

並列復元に必要な装置資源の最小数を指定します。

注:媒体ライブラリー装置(MLB)が使用されていて、必要な資源が使用できない場合に、コマンドは、MLB が使用可能になるのをユーザーによって指定された期間だけ待機します。この待機時間は,INLMNTWAIT について\*MLB装置記述に指定された値によって決まります。\*TAP装置が使用されていて、必要な資源が 使用できない場合には,コマンドは正常に実行されません。

注**:** テープへの保管ファイルの転送の場合,並列操作はサポートされていません。

**\*SAV** 保管に使用されたのと同じ数の装置資源が復元に使用されることを指定します。保管が逐次保管で あった場合には,復元も逐次になります。

#### **\*AVAIL**

指定された最大値まで使用可能な数の装置を使用します。最小値にこの値を指定すると,BRMSは 使用可能ないくつの資源でも使用できますが,コマンドの開始時にただ1つの資源しか使用可能で ない場合には,その1つの資源を使用するだけです。

#### <span id="page-194-0"></span>**\*NONE**

装置資源は使用されません。復元は,逐次復元として実行されます。

*1-32* この復元コマンドで使用される装置資源の最小数(保管に使用された最大数までで)指定します。

#### 要素2:最大資源数

**\*MIN** 装置資源の最小数として指定された値を使用します。

#### **\*AVAIL**

使用可能ないくつの装置でも使用します。最大値にこの値を指定すると,BRMS は使用可能ないく つの資源でも使用できますが,少なくとも最小値要素に指定された値だけは使用します。

*1-32* この復元コマンドで使用される装置資源の最大数を(保管に使用された最大数までで)指定しま す。

[トップ](#page-190-0)

# オブジェクト・タイプ**(OBJTYPE)**

復元したいオブジェクト・タイプを指定してください。

これは必須パラメーターです。

#### 単一値

**\*ALL** すべてのタイプのオブジェクトが復元処理に組み込まれます。

#### その他の値(反復は最大**50**回まで)

オブジェクト・タイプ

復元したいオブジェクト・タイプの値(コマンド(\*CMD),ファイル(\*FILE),またはプログラム (\*PGM)など)を指定してください。オブジェクト・タイプの完全なリストが必要な場合には,オブ ジェクト・タイプ**(OBJTYPE)**パラメーターにカーソルを位置づけてF4キーを押してください。

[トップ](#page-190-0)

# 保管レベル**(SAVLVL)**

媒体内容情報から復元したいオブジェクトのコピーを指定します。

#### **\*CURRENT**

オブジェクトの最新のコピーが復元されます。

#### **\*SAVDATE**

復元したいオブジェクトのレベルを識別するために,保管日が使用されることを指定します。保管 日は保管日**(SAVDATE)** パラメーターに指定されます。

#### 保管レベル番号

媒体内容情報から復元したいコピーの世代を指定してください。1-99のコピー番号を指定すること ができます。たとえば,最後の最新のコピーの次に復元したい場合には,1を指定してください。

[トップ](#page-190-0)

# <span id="page-195-0"></span>保管日**(SAVDATE)**

復元したいオブジェクトの保管日付を指定してください。指定した日付のオブジェクトの最新の保管が復元 されます。指定した日付にオブジェクトの保管が行なわれていない場合には,このオブジェクトは復元され ません。

注**:** 保管レベル**(SAVLVL)**パラメーターに\*SAVDATEが指定されている場合には,このパラメーターに値を 指定しなければなりません。

## 保管日付

復元したいオブジェクトの保管日付を指定してください。この日付は,QDATFMTシステム値によ って指定された形式で,区切り文字を付けてあるいは付けずに入力しなければなりません。システ ム値QDATSEPは,使用できる日付区切り文字を指定しています。

[トップ](#page-190-0)

# テープの終わりオプション**(ENDOPT)**

ボリュームが使用される時に,復元操作の終了後にボリュームでどんな位置指定操作が自動的に行われるか を指定します。複数のボリュームが含まれている場合には,このパラメーターは最後に使用されるボリュー ムに対してだけ適用されます。他のすべてのボリュームは,ボリュームの終わりに達した時に巻き戻され, アンロードされます。

\*LEAVEを指定して,装置が共用装置であれば,保管操作の後で装置はオフに構成変更されません。 \*LEAVEを指定して,装置が共用装置でなければ,保管操作の後で装置がオフに構成変更されます。

#### **\*REWIND**

回復操作の終了後にボリュームは自動的に巻き戻されますが,アンロードされません。

#### **\*LEAVE**

操作の終了後,ボリュームは巻き戻しも,アンロードもされません。ボリュームは装置上の現在の 位置に留まります。

#### **\*UNLOAD**

回復操作の終了後にボリュームは自動的に巻き戻され,アンロードされます。

[トップ](#page-190-0)

# オプション**(OPTION)**

各オブジェクトの復元の処理方法を指定します。

**\*ALL** 保管されたライブラリー中のすべてのオブジェクトがシステム上のライブラリーに復元されます。 保管されたライブラリー中のオブジェクトは,システム上のライブラリーのオブジェクトを置き換 えます。システム上に保管されていないオブジェクトはシステム上のライブラリーに追加されま す。システム・ライブラリーにあって保管されたライブラリーにないオブジェクトはライブラリー に入ったままです。

**\*FREE**

記憶域が開放されて、システム上のライブラリーに存在しているオブジェクトだけが、復元されま す。

- <span id="page-196-0"></span>**\*NEW** システム上のライブラリーに存在していない保管されたライブラリー中のオブジェクトだけが,復 元されます。
- **\*OLD** システム上のライブラリーに存在しているオブジェクトだけが,復元されます。

[トップ](#page-190-0)

## データベース・メンバー・オプション**(MBROPT)**

システム上に存在しているデータベース・ファイルの場合に,どのメンバーが復元されるかを指定します。 \*MATCHを使用した場合以外は,保管ファイルのメンバー・リストがメンバーごとにシステムの現行バー ジョンと一致している必要はありません。

#### **\*MATCH**

- 保管されたメンバーは,それが存在しているメンバーのリストがメンバーごとに現行システム・バ ージョンのリストと一致している場合に復元されます。オブジェクト差異可能**(ALWOBJDIF)**パラ メーターに\*ALLが指定されている場合には,MBROPT(\*MATCH)は無効です。
- **\*ALL** 保管ファイル中のすべてのメンバーが復元されます。
- **\*NEW** 新規のメンバー(システムに認識されていないメンバー)だけが復元されます。
- **\*OLD** すでにシステムに認識されているメンバーだけが復元されます。

[トップ](#page-190-0)

# スプール・ファイル・データ**(SPLFDTA)**

保管済みスプール・ファイル・データおよび属性が,復元された出力待ち行列に復元されるかどうかを指定 します。

**\*NEW** 新規の保管済みスプール・ファイル・データおよび属性が,保管済み出力待ち行列に復元されるこ とを指定します。保管済みスプール・ファイルは,同じ属性を持つ既存のスプール・ファイルがシ ステム上にない場合に,これらが保管されたのと同じ出力待ち行列に対して復元されます。

#### **\*NONE**

スプール・ファイル・データまたは属性が,復元済みの出力待ち行列に復元されないことを指定し ます。

[トップ](#page-190-0)

# オブジェクト差異可能**(ALWOBJDIF)**

保管済みのオブジェクトと復元されるオブジェクトとの間の差異が許されるかどうかを指定します。これら の差異には次のものがあります。

- v 権限リスト**:** システム上のオブジェクトの権限リストが,保管操作からのオブジェクトの権限リストと異 なる。あるいは,権限リスト付きの新規オブジェクトの復元先のシステムが,それが保管されているシ ステムと異なる。
- v ファイル・レベル**ID:** システム上のデータベース・ファイルの作成日時が,保管されたファイルの作成 日時と一致していない。
- v メンバー・レベル**ID:** システム上のデータベース・ファイル・メンバーの作成日時が,保管されたメン バーの作成日時と一致していない。
- v 所有権**:** システム上のオブジェクトの所有者が,保管操作からのオブジェクトの所有者と異なる。
- v **1**次グループ:システム上のオブジェクトの1次グループが,保管操作からのオブジェクトの1次グループ と異なる。

注**:** このパラメーターを使用するためには\*ALLOBJ特殊権限が必要です。

#### 単一値

#### **\*NONE**

上にリストされた差異は復元操作では許可されません。

**\*ALL** 上記にリストされたすべての差異が復元操作で許可されます。ファイル・レベルIDおよびメンバー IDの差異は、\*FILELVL値とは別に処理されます。ファイル・レベルの差異があって、データベー ス・メンバーのオプション・フィールド**(MBROPT)**パラメーターに\*ALLが指定されている場合に は,ファイルの既存のバージョンの名前が変更されて,そのファイルの保管済みバージョンが復元 されます。メンバー・レベルの差異がある場合には,メンバーの既存のバージョンの名前が変更さ れて,メンバーの保管済みバージョンが復元されます。この値は,保管済みデータを復元します が,その結果が正しくなるとは限りません。その他の差異について,差異を処理する方法を判別す るには,個々の値の記述を参照してください。

注**:** BRMSがSAVOBJまたはSAVCHGOBJで保管したオブジェクトを復元しようとする場合には, BRMSはこれらのオブジェクトが名前変更されないように,そのパラメーターを ALWOBJDIF(\*FILELVL \*AUTL \*OWNER \*PGP)に変更します。

#### その他の値(反復は最大**4**回まで)

#### **\*AUTL**

権限リストの差異が許可されます。

保管済みのオブジェクトとは異なる権限リストのオブジェクトがすでにシステム上にある場合に は,そのオブジェクトはシステム上のオブジェクトの権限リストとともに復元されます。保管元と は異なるシステムに復元される新規オブジェクトは,復元されてその権限リストにリンクされま す。新規のシステムに権限リストが存在していない場合には,共通権限が\*EXCLUDEに設定されま す。

この値が指定されていない場合には,権限リストの差異は許可されません。保管済みのオブジェク トとは異なる権限リストをもつオブジェクトがすでにシステム上にある場合には、そのオブジェク トは復元されません。保管元とは異なるシステムに復元される新規オブジェクトは復元されます が,その権限リストにはリンクされず,共通権限は\*EXCLUDEに設定されます。

#### **\*FILELVL**

ファイル・レベルIDおよびメンバー・レベルIDの差異が,許可されます。

保管媒体が,システム上の物理ファイルと異なるファイル・レベルIDまたはメンバー・レベルIDを もつ場合でも,既存の物理ファイルを復元する試みが行われます。物理ファイル・データは,シス テム上の対応する物理ファイルの形式レベルIDと一致する保管媒体上の形式レベルIDをもつ物理フ ァイルについてのみ,復元されます。

この値が指定されていない場合には,ファイル・レベルIDおよびメンバー・レベルIDの差異は許可 されません。保管済みのオブジェクトとは異なるファイル・レベルIDまたはメンバー・レベルIDを もつオブジェクトがすでにシステム上にある場合には,そのオブジェクトは復元されません。

#### <span id="page-198-0"></span>**\*OWNER**

所有権の差異が許可されます。

保管済みのオブジェクトとは異なる所有者のオブジェクトがすでにシステム上にある場合には、そ のオブジェクトはシステム上のオブジェクトの所有者で復元されます。

この値が指定されていない場合には、所有権の差異は許可されません。保管済みのオブジェクトと は異なる所有者をもつオブジェクトがすでにシステム上にある場合には,そのオブジェクトは復元 されません。

**\*PGP** 1次グループの差異が許可されます。

保管済みのオブジェクトとは異なる1次グループのオブジェクトがすでにシステム上にある場合に は,そのオブジェクトはシステム上のオブジェクトの1次グループで復元されます。

この値が指定されていない場合には,1次グループの差異は許可されません。保管済みのオブジェ クトとは異なる1次グループをもつオブジェクトがすでにシステム上にある場合には、そのオブジ ェクトは復元されません。

[トップ](#page-190-0)

## ライブラリーへの復元**(RSTLIB)**

オブジェクトを保管されたライブラリーと異なるライブラリーへ,または同じライブラリーへ復元するかど うかを指定します。

#### **\*SAVLIB**

オブジェクトが保管されたライブラリーと同じライブラリーへ復元されます。

ライブラリー名

保管されたオブジェクトが復元されるライブラリーの名前を指定してください。

[トップ](#page-190-0)

## **ASP (RSTASP)**

オブジェクトは,それらが保管された補助記憶域プールに復元されるか,別の補助記憶域プールに復元され るかを指定します。ライブラリー・オブジェクトは,システム(1)補助記憶域プール,基本ユーザー(2-32)補 助記憶域プール,1次補助記憶域プール,または2次補助記憶域プールにのみ復元することができます。

補助記憶域プールに復元できるオブジェクト・タイプの詳細については,バックアップおよび回復の手引き を参照してください。

#### **\*SAVASP**

オブジェクトは,それらが保管された補助記憶域プールに復元されます。

#### **\*SYSTEM**

オブジェクトは,システム(1)補助記憶域プールに復元されます。

## 補助記憶域プール名

およびオブジェクトは,この名前によって識別された補助記憶域プールに復元されます。これは, 使用可能な任意の基本ユーザー補助記憶域プール(2-32)あるいは使用可能な任意の1次または2次 補助記憶域プールの名前とすることができます。

<span id="page-199-0"></span>補助記憶域プール番号

オブジェクトは,この番号によって識別されたシステム(1)または基本ユーザー(2-32)補助記憶域プ ールに復元されます。補助記憶域プール番号の範囲は1-32です。

[トップ](#page-190-0)

# **FROM**システム**(FROMSYS)**

媒体情報をローカル・システムに復元したい場合に,その復元元のシステムの位置およびネットワークID を指定します。

注**:** ネットワーク属性の表示(DSPNETA)コマンドは,システム・ネットワーク属性を表示するのに使用しま す。

注: \*LCL以外の値が指定されている場合には、この値を使用するのにBRMSネットワーク機能(オプション 1)が必要です。

**\*LCL** FROMシステムがローカル・システムであることを示します。BRMSは,現行システム名を判別す るのに,省略時のローカル・ロケーション名**(LCLLOCNAME)**ネットワーク属性を使用し,システ ム名**(SYSNAME)**ネットワーク属性は使用しません。ほとんどの場合,システムのLCLLOCNAMEお よびSYSNAMEには同じ値が指定されています。

### ロケーション名

ネットワーク操作用のリモート・システムの省略時のローカル・ロケーション名**(LCLLOCNAME)** ネットワーク属性を指定します。リモート・システムと接続するには、現行システムのローカル・ ネットワーク**ID (LCLNETID)**ネットワーク属性が使用されます。

ネットワーク*ID.*ロケーション名

ネットワーク操作用のリモート・システムのローカル・ネットワーク**ID (LCLNETID)**および省略 時のローカル・ロケーション名**(LCLLOCNAME)**ネットワーク属性を指定します。これらの値は NNNNNNNNN.CCCCCCCCの形式で指定してください。ここで,NNNNNNNNはLCLNETIDで, CCCCCCCCはLCLLOCNAMEです。

FROMSYSパラメーターが指定され,リモート・システムへの接続を確立できなかった場合は,コマンドは 復元操作の実行にローカル・データを使用しません。媒体情報の処理(WRKMEDIBRM)コマンドまたはBRM を使用した回復の開始(STRRCYBRM)を使用して,オブジェクトを選択して復元します。

[トップ](#page-190-0)

## 例

RSTOBJBRM OBJ(AP1000) SAVLIB(APLIB) DEV(\*MEDCLS) OBJTYPE(\*FILE)

このコマンドは,ライブラリーAPLIBから保管されているAP1000という名前のオブジェクトを復元しま す。復元操作には,AP1000が入っている媒体に割り当てられた媒体クラスをサポートする装置を使用する ことができます。AP1000はファイル・オブジェクトです。

# <span id="page-200-0"></span>エラー・メッセージ

## **\*ESCAPE**メッセージ

## **BRM1177**

リモート・システムとの接続を確立できません。

### **BRM1917**

機能が導入されていない。

## **BRM1921**

機能がライセンス交付されていません。

### **BRM2112**

ASP &2が無効です。

## **CPF4040**

ユーザー&1のアクセスが拒否されました。

### **BRM40A2**

BRMSプロダクトの初期設定が必要である。

### **CPF3700**

すべてのCPF37XXメッセージは信号送信できます。XXは01からFFです。

## **CPF3800**

すべてのCPF38XXメッセージは信号送信できます。XXは01からFFです。

#### **CPF9800**

すべてのCPF98XXメッセージは信号送信できます。XXは01からFFです。

[トップ](#page-190-0)

# <span id="page-202-0"></span>**BRM**使用のオブジェクトの保管 **(SAVBRM)**

実行可能場所**:** すべての環境 (\*ALL) スレッド・セーフ**:** いいえ

[パラメーター](#page-203-0) [例](#page-222-0) [エラー・メッセージ](#page-222-0)

BRMを使用したオブジェクトの保管(SAVBRM)コマンドは,統合ファイル・システムで使用できる1つま たは複数のオブジェクトのコピーを保管します。

統合ファイル・システム・コマンドの詳細については, INTEGRATED FILE SYSTEM INTRODUCTIONを 参照してください。

仮想テープ媒体および装置を,このコマンドで使用することができます。以下の制約事項が仮想媒体および 仮想装置の使用に適用されます。

- v 装置**(DEV)**パラメーターは,逐次操作に対して単一装置または\*MEDCLS特殊値のみに制限されていま す。
- v イメージ・カタログのロードまたはアンロード(LODIMGCLG)コマンドに対する実行権限が必要です。
- v イメージ・カタログに対する\*CHANGE権限が必要です。
- v イメージ・カタログ・パス名中の各ディレクトリーに対する実行(\*X)権限が必要です。
- ロードまたはマウントされる親ディレクトリー中の各イメージ・ファイルに対する読み取り、書き込 み,実行(\*RWX)権限が必要です。
- v イメージ・カタログを使用する仮想装置に対する\*USE権限が必要です。

このコマンドを使用するには,導入されたライセンス・プログラム,「BACKUP RECOVERY AND MEDIA SERVICES FOR ISERIES」(5722-BR1)がなければなりません。

#### 制約事項**:**

- 1. SAVBRMコマンドは、光ディスク・ファイルをサポートしません。
- 2. このコマンドを使用して、OSYSおよびODLSファイル・システムを保管することはできません。
- 3. このコマンドを使用するには、SAVコマンドに対する権限が必要です。
- 4. 補助記憶域プール**(ASPDEV)**パラメーターに指定された補助記憶域プール装置に対する\*USE権限が必要 です。
- 5. 予測できない結果が起こるので、このコマンドを制御グループ\*EXITの項目処理で使用してはいけませ  $\mathcal{L}_{\alpha}$
- 6. ルート・ディレクトリー中の名前パターンを使用してオブジェクトを保管するか、ライブラリー中のオ ブジェクトを保管するか,あるいは文書ライブラリー・オブジェクトを保管するためにこのコマンドを 使用するときの制約事項の詳細については,バックアップおよび回復の手引きのオブジェクト保管 **(SAV)** コマンドを参照してください。

このコマンドを使用してTIVOLI STORAGE MANAGER (TSM)サーバーにデータを保管することができま す。データをTSMサーバーに保管するためには,次の条件を満たしていなければなりません。

v TSMサーバーには,ユーザー・データしか保管できません。BRMSでは,\*IBMタイプのライブラリーを TSMサーバーには保管できません。またBRMSは、OGPL、OUSRBRM、OUSRSYS ライブラリーなど、ユ ーザー・データと考えられるIBM提供ライブラリーをTSM媒体に保管できません。

- <span id="page-203-0"></span>v 装置**(DEV)**パラメーターには,1つの装置しか指定することができず,またこの装置は,カテゴリー \*NETまたは\*APPCでなければなりません。
- v 場所**(LOC)**パラメーターと一緒にDEV(\*MEDCLS)を指定して,使用される\*NETまたは\*APPCカテゴリー 装置を識別することができます。
- · 媒体ポリシーが媒体クラス属性に\*ADSM (TSMサーバー)の指定を使用している場合には、媒体ポリシ ー**(MEDPCY)**パラメーターに媒体ポリシー名を指定することができます。そうでない場合には, MEDPCY(\*NONE)を指定できますが,その場合には,媒体クラス**(MEDCLS)**,移動ポリシー**(MOVPCY)**,お よび保護ボリューム**(VOLSEC)**パラメーターに\*ADSMを指定しなければなりません。
- v 順序番号**(SEQNBR)**パラメーターは\*ENDでなければなりません。
- v 保管ファイルへの保管**(SAVF)**,ボリュームの複写マーク付け**(MARKDUP)**,およびヒストリーの複写マ ーク付け**(MARKHST)**パラメーターは\*NOでなければなりません。これらのパラメーターに\*MEDPCYを 指定した場合には,媒体ポリシー**(MEDPCY)**パラメーターで指定された媒体ポリシーの保管ファイルへ の保管属性,ボリュームの複写マーク付け属性,およびヒストリーの複写マーク付け属性の各値は\*NO としなければなりません。
- v 必要ボリューム数**(MINVOL)**パラメーターは,\*NONEでなければなりません。SAVF(\*MEDPCY)を指定 した場合には,媒体ポリシー**(MEDPCY)**パラメーターで指定された媒体ポリシーの必要ボリューム数属 性の値は\*NONEでなければなりません。
- · \*SYNCLIBが活動時保管(SAVACT)パラメーターに指定されている場合には、各ライブラリーはグループ としてではなく個々に保管されます。したがって同期メッセージは,ライブラリーのグループごとでは なくライブラリーごとに個別に送られ,同期は,ライブラリーをまたがらずに,1つのライブラリー内 でのみ行われます。

[トップ](#page-202-0)

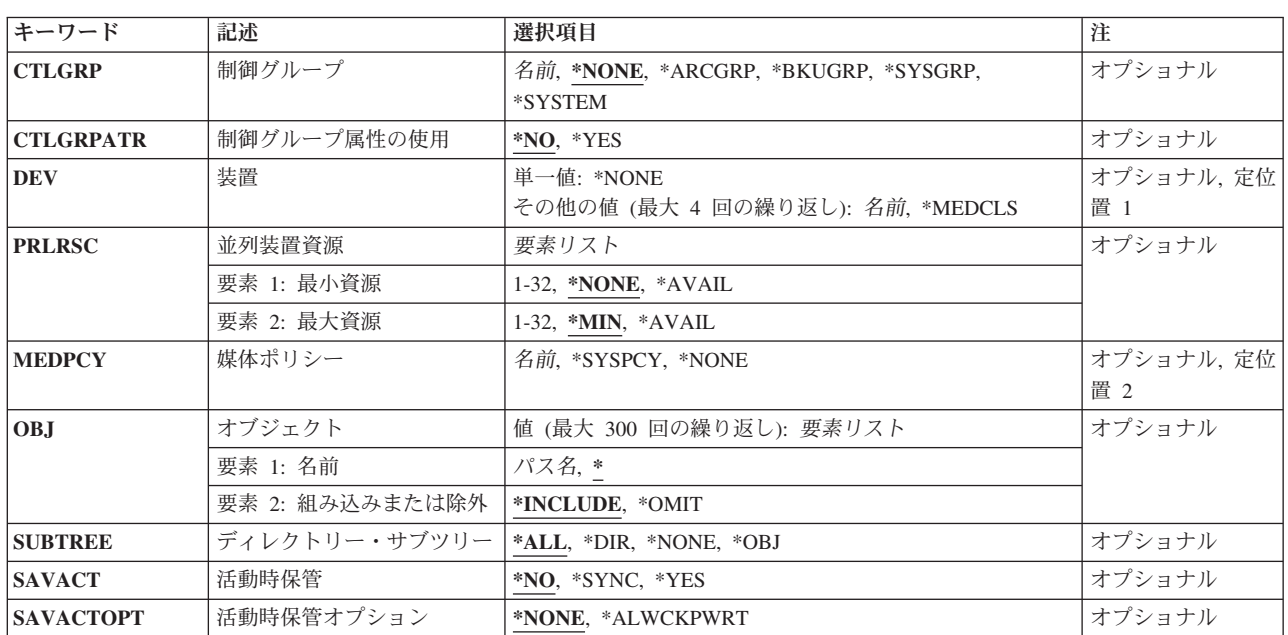

## パラメーター

<span id="page-204-0"></span>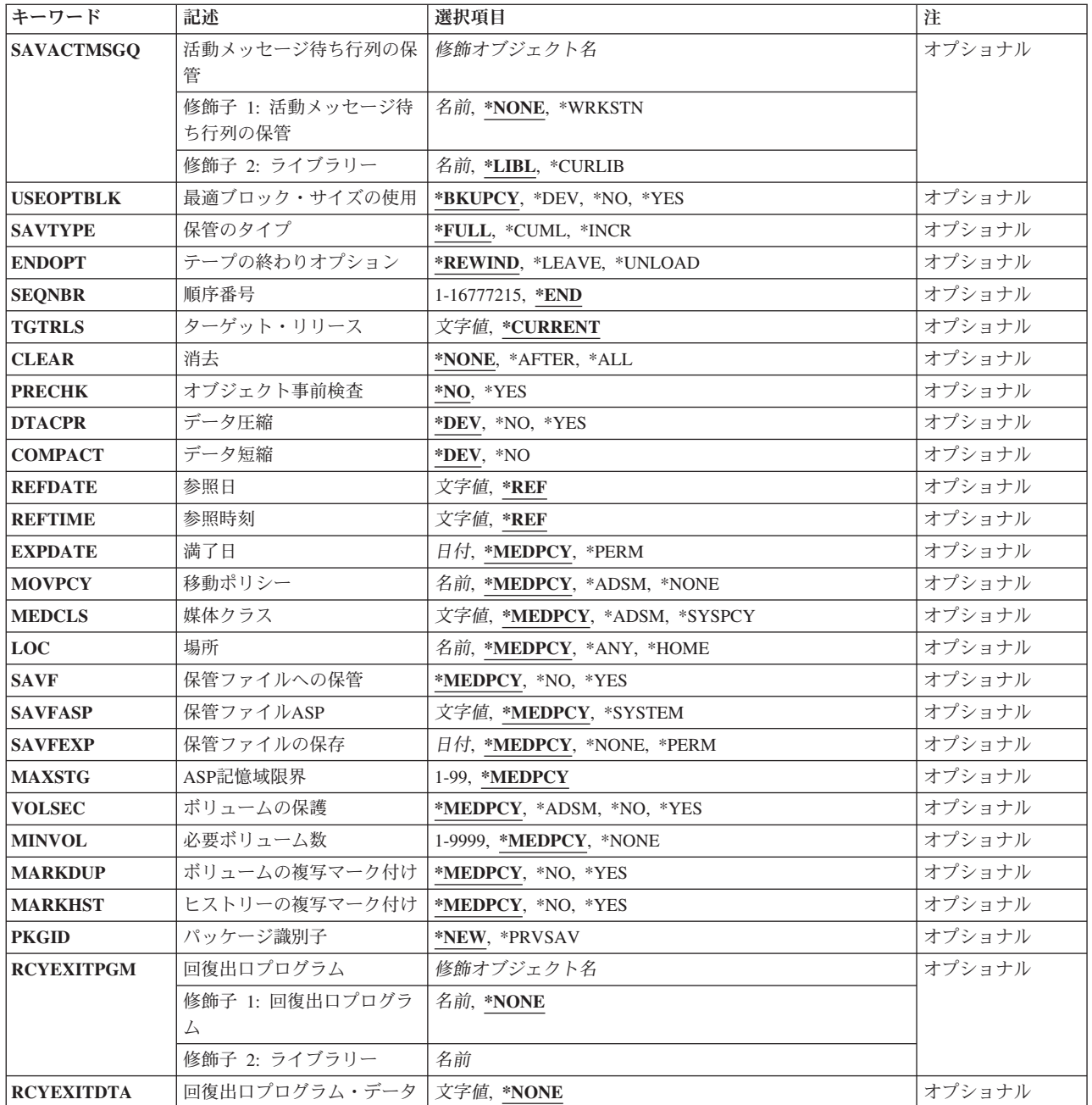

[トップ](#page-202-0)

# 制御グループ**(CTLGRP)**

このコマンドで保管されたオブジェクトと関連づけたい制御グループの名前を指定します。制御グループ名 は媒体情報と一緒に保管されます。そして,BRMSコマンド上以外の制御グループ**(CTLGRP)**パラメーター を使用して,制御グループ別に媒体情報のフィルター操作または保管済みオブジェクトの回復をすることが できます。

注**:** 保管には制御グループの属性は使用されません。

<span id="page-205-0"></span>保管する項目に対してバージョン制御を使用する場合には,この保管操作は,指定されたバージョン制御の 一部として記録されます。バージョン制御は,この制御グループに関連した媒体ポリシーの中に指定されて おり,「媒体ポリシーの処理」画面を使用して検討することができます。

### **\*NONE**

このコマンドに制御グループ名を指定しない。

#### **\*ARCGRP**

省略時の保存制御グループの名前。

注**:** この値を使用するには,BRMS拡張機能(オプション2)が必要です。

#### **\*BKUGRP**

省略時のバックアップ制御グループの名前がすべてのユーザー・データの保管に使用されます。

#### **\*SYSGRP**

省略時のシステム制御グループの名前がすべてのシステム・データの保管に使用されます。

#### **\*SYSTEM**

省略時のシステム制御グループの名前が全システムの保管に使用されます。

#### 制御グループ名

保管している項目に割り当てる制御グループの名前を指定します。

CTLGRPATR(\*YES)を指定した場合には,制御グループは既存のBRMS制御グループでなければなりませ ん。CTRLGRPATR(\*NO)を指定した場合には、既存の制御グループ名を指定するか、または名前が既存の 制御グループの名前でなくても,保管操作に関連付けたい名前を指定することができます。

[トップ](#page-202-0)

# 制御グループ属性使用

装置,並列装置資源,媒体ポリシー,保管タイプ,最適なブロック,順序番号,ターゲット・リリース,消 去,事前検査オブジェクト,圧縮,短縮,参照日時,および満了日に,制御グループ(CTLGRP)パラメータ ーに指定された制御グループからの制御グループ属性を使用するかどうかを指定します。

制御グループは既存のBRMSバックアップ制御グループでなければなりません。

- バージョン設定を使用する媒体ポリシーは,値\*YESで使用することはできません。
- **\*NO** 指定された制御グループからの値は使用されません。装置および媒体ポリシーの値は必須です。
- **\*YES** 指定された制御グループからの値が使用されます。

[トップ](#page-202-0)

## 装置**(DEV)**

このコマンドで使用される1つ以上の装置を指定します。

## 単一値

#### **\*MEDCLS**

このポリシーまたは制御グループの装置が,媒体ポリシーに指定された媒体クラスの密度をサポー トする装置タイプに基づいて選択されます。\*MEDCLS特殊値は,装置プールの一部である装置,

<span id="page-206-0"></span>すなわち,いくつかのシステムが1つまたは1セットの装置を共用しているような場合の装置に使 用されます。装置は「装置の処理」画面で指定されています。

注**:** 逐次保管操作に複数の装置を使用したい場合には,使用される各装置ごとに一度ずつ\*MEDCLSを4回ま で繰り返し使用することができますが,単一値に制限されている仮想テープ装置は例外です。並列装置資源 (PRLRSC)パラメーターは\*NONEでなければなりません。BRMSは,保管操作に割り振ることができる装置 の最大数を使用しようとします。並列保管操作に複数の装置を使用したい場合には,\*MEDCLSは一度だけ 指定し,PRLRSCの最小および最大応答数が1より大きくなければなりません。

#### その他の値(反復は最大**4**回まで)

保管操作に使用される装置の名前を指定します。指定された装置名は,すでにBRMS装置テーブルの中にな ければなりません。

このパラメーターには複数の値を入力することができます。入力画面が表示されていて,これらの複数個の 値を入力するために追加の入力フィールドが必要である場合には,「値の続きは+」の句の反対側の入力フ ィールドにプラス符号(+)を入力して,実行キーを押してください。

注**:** 複数のシステムでテープ装置または媒体ライブラリー装置(MLB)の使用を共用することができます。装 置がテープ装置(MLB装置でない)の時,装置が共用されるよう指示した場合にはBRMSを複数システムに よるスタンドアロン装置の使用の管理に役立てることができます。

このコマンドを使用してTSM (ADSM)サーバーにデータを保管することができます。装置のリストの中か らTSMタイプのサーバーを1つだけ指定するか、あるいは\*MEDCLS (TSMサーバーを選択していなければ ならない)を指定することができます。装置タイプは\*APPC (SNAネットワーク・プロトコルをサポートす る),または\*NET (TCPIP プロトコルをサポートする)のいずれかとすることができます。

#### **\*NONE**

この保管操作用の装置はありません。保管データを記憶するために保管ファイルが使用されます。 装置\*NONEによって作成された保管ファイル内のデータは、BRMSによってテープにコピーされる ことはありません。これはオンライン・アクセス専用です。

装置名 保管操作に使用する1つ以上の装置の名前を指定してください。複数の装置(最大4台まで)を使用 する場合には,使用する順序で装置の名前を指定してください。

注**:** 逐次保管を実行している場合には,媒体ライブラリー装置または仮想テープ装置を1つだけ指定 することができます。並列保管を実行している場合には,複数の媒体ライブラリー装置または仮想 テープ装置を指定することができます。

CTLGRPATR(\*YES)を指定した場合には,このパラメーターを指定することはできません。このパラメータ ーの値は,CTLGRPパラメーターに指定された制御グループの属性から決定されます。

[トップ](#page-202-0)

## 並列装置資源**(PRLRSC)**

並列保管操作に使用される装置資源の最小数および最大数を指定します。

注**:** テープへの保管ファイルの転送の場合,並列操作はサポートされていません。

#### 要素1:最小資源数

並列保管に必要な装置資源の最小数を指定します。

<span id="page-207-0"></span>注**:** 媒体ライブラリー装置(MLB)が使用されていて,必要な資源が使用できない場合に,コマンドは,ユー ザーが指定した期間だけMLBが使用可能になるのを待機します。この待機時間は,\*MLB装置記述の INLMNTWAITに指定された値によって決まります。\*TAP装置が使用されていて,必要な資源が使用できな い場合には,コマンドは正常に実行されません。

**\*NONE**

装置資源は使用されません。保管は,逐次保管として実行されます。TSMまたは仮想テープ装置を 使用している時には,\*NONEを指定しなければなりません。

**\*AVAIL**

保管に使用できる最大数まで,使用可能な装置を使用します。最小値にこの値を指定すると, BRMSはどの使用可能な資源も使用できますが,コマンドの開始時に使用可能な資源が1つしかなか った場合には,その1つの資源を使用して処理を完了します。

*1-32* この保管コマンドで使用される装置資源の最小数を指定します。

#### 要素2:最大資源数

装置資源の最大数を指定します。

**\*MIN** 装置資源の最小数として指定された値を使用します。

**\*AVAIL**

保管操作に使用できる装置をどれでも使用します。最大値にこの値を指定すると,BRMSはどの使 用可能な資源も使用できますが,最少でも最小値要素に指定した値の資源を使用します。

*1-32* この保管コマンドで使用される装置資源の最大数を指定します。

CTLGRPATR(\*YES)を指定した場合には,このパラメーターを指定することはできません。このパラメータ ーの値は,CTLGRPパラメーターに指定された制御グループの属性から決定されます。

V5R4M0より前のターゲット・リリースの複数の並列装置資源を使用した保管は、単一の装置資源だけを使 用して実行されます。

[トップ](#page-202-0)

# 媒体ポリシー**(MEDPCY)**

この保管コマンドで使用したい媒体ポリシーを指定します。

媒体ポリシーは、次のことを決定するために使用されます。

- v 制御グループの処理で使用される媒体に使用する保存のタイプ(日数,日付,またはバージョンなど)。
- v この媒体ポリシーで使用する移動ポリシー。
- 使用する媒体クラス。
- v 保管ファイルを使用するかどうか。
- v 制御グループの処理で作成された保管ファイルに使用する保存のタイプ,すなわち日数または日付。

指定する媒体ポリシーは,BRMS媒体ポリシー・テーブルの中にある媒体ポリシーでなければなりません。

これは必須パラメーターです。

#### <span id="page-208-0"></span>**\*SYSPCY**

システム・ポリシーで指定された媒体ポリシーが,この保管操作からの出力ボリュームに割り当て られます。

#### **\*NONE**

この保管操作には媒体ポリシーは指定されません。媒体ポリシーの値は,省略時の値\*MEDPCYを もつ各パラメーターごとに保管コマンドで提供しなければなりません。

注**:** \*NONEを指定して,データをTSM (ADSM)サーバーに保管する場合には,この保管操作の媒体 ポリシーの値の一部であるMOVPCY, MEDCLS,およびVOLSECパラメーターに\*ADSM特殊値を指 定しなければなりません。省略時の値として\*MEDPCYが指定されている残りのパラメーターに対 しては,これまで通り追加の媒体ポリシー値を指定しなければなりません。TSM管理クラス STANDARDおよびTSMノード\*LCLが保管操作の省略時の値として使用されます。

#### 媒体ポリシー

この保管操作で使用したい媒体ポリシーの名前を指定してください。

CTLGRPATR(\*YES)を指定した場合には,このパラメーターを指定することはできません。このパラメータ ーの値は,CTLGRPパラメーターに指定された制御グループの属性から決定されます。

[トップ](#page-202-0)

# オブジェクト**(OBJ)**

保管したいオブジェクトのリストに組み込むかまたはリストから除外したいオブジェクトを指定します。最 大300個のオブジェクト名パターンを指定することができます。

パス名の指定の詳細については,コマンド言語解説書の第**2**章を参照してください。

オブジェクト名のパターンの詳細については,INTEGRATED FILE SYSTEM INTRODUCTIONを参照して ください。

#### 要素**1:** 名前

**'\*'** 現行ディレクトリー中のオブジェクトが保管されます。

### *'*オブジェクト・パス名パターン*'*

オブジェクト・パス名または多くの名前と一致できるパターンを指定してください。

#### 制約事項:

v リンク・リストにQDLSまたはQSYS.LIBオブジェクトをリストすることはできません。こうした ファイル・システムのオブジェクトには,適切な\*OBJまたは\*FLRリストを使用してください。

#### 要素**2:** 除外または組み込み

2番目の部分は,そのパターンと一致する名前を操作に組み込むかまたは操作から除外するかを指定しま す。名前がパターンと一致するかどうかを判別する際には,関係を示す名前パターンが常に現行作業ディレ クトリーと比較してテストされることに注意してください。ディレクトリー・サブツリー**(SUBTREE)**パラ メーターは,サブツリーを組み込むか除外するかを決定します。

#### **\*INCLUDE**

\*OMIT指定によって一時変更されない限り,オブジェクト名パターンと一致するオブジェクトが保 管されます。

<span id="page-209-0"></span>**\*OMIT**

オブジェクト名パターンと一致するオブジェクトは保管されません。これは\*INCLUDEの指定を一 時変更し,前に選択されたパターンのサブセットを除外するために使用されることになります。

[トップ](#page-202-0)

# ディレクトリー・サブツリー**(SUBTREE)**

ディレクトリーのサブツリーを保管操作に含めるかどうかを指定します。

- **\*ALL** オブジェクト名パターンと一致する各ディレクトリーのサブツリー全体が含まれます。サブツリー には,すべてのサブディレクトリーおよびそのサブディレクトリー内のオブジェクトが含まれま す。
- **\*DIR** オブジェクト名パターンと一致する各ディレクトリーの第1レベルのオブジェクトが含まれます。 一致する各ディレクトリーのサブディレクトリーは含まれますが,サブディレクトリー中のオブジ ェクトは含まれません。

**\*NONE**

- サブツリーは保管操作に含まれません。ディレクトリーが指定されたオブジェクト名パターンと一 致する場合には,そのディレクトリー中のオブジェクトは含まれます。ディレクトリーにサブディ レクトリーがある場合には,そのサブディレクトリーもサブディレクトリー中のオブジェクトも含 まれません。
- **\*OBJ** オブジェクト名パターンと正確に一致するオブジェクトだけが処理されます。オブジェクト名のパ ターンがディレクトリーを指定している場合には,そのディレクトリーの中のオブジェクトは含ま れません。

[トップ](#page-202-0)

# 活動時保管**(SAVACT)**

オブジェクトの保管時にそのオブジェクトを更新できるかどうかを指定します。

注**:** システムが制限状態にある場合には,このパラメーターは無視され,保管操作は,SAVACT(\*NO)が指 定されたものとして実行されます。

注**:** 制御グループ内で\*EXIT特殊操作の一部としてMONSWABRMコマンドを使用している場合には,活動 時に保管したい項目の活動時保管フィールドの値が\*YESでなければなりません。活動時保管監視 (MONSWABRM)コマンドは,活動時保管メッセージ待ち行列を再検討して,同期の終わりを示すメッセー ジを探します。同期が検出されると,ユーザーはシステムに対してコマンドを出すことができます。

**\*NO** 使用中でないオブジェクトは保管されません。保管中にオブジェクトを更新することはできませ  $h<sub>o</sub>$ 

#### **\*SYNC**

オブジェクトは保管され,同時に使用することができます。すべてのオブジェクト・チェックポイ ントは同時に発生します。

**\*YES** オブジェクトは保管され,同時に使用することができます。オブジェクトのチェックポイントはい ろいろな時点で発生します。

# <span id="page-210-0"></span>活動時保管オプション

活動時保管(SAVACT)パラメーターで使用されるオプションを指定します。

## **\*NONE**

特殊な活動時保管オプションは使用されません。通常の活動時保管処理が行われます。すべてのオ ブジェクトはロックされ,活動時保管チェックポイントに達するまでは更新することができませ  $h<sub>o</sub>$ 

## **\*ALWCKPWRT**

オブジェクトの対応するシステム属性が設定されている場合に,オブジェクトを更新中に保管でき るようにします。このオプションは,適用業務に関連し,追加のバックアップおよび回復の考慮事 項をもつオブジェクトを保管するためにのみ,適用業務で使用しなければなりません。詳細につい ては,AS/400Eバックアップおよび回復の手引き(SD88-5008)を参照してください。

[トップ](#page-202-0)

## 活動メッセージ待ち行列の保管**(SAVACTMSGQ)**

保管操作がチェックポイントの処理の完了をユーザーに通知するために使用するメッセージ待ち行列を指定 します。

このパラメーターは,復元操作の後で追加の回復手順が避けられるように既知の一貫性のある境界にオブジ ェクトを保管するために使用することができます。チェックポイント処理完了メッセージが受け取られるま で,適用業務を停止することができます。

### 修飾子**1:** 活動時保管メッセージ待ち行列

#### **\*NONE**

通知メッセージは送られません。

#### **\*WRKSTN**

通知メッセージがワークステーション・メッセージ待ち行列に送られます。

## メッセージ待ち行列

通知メッセージの送信先のメッセージ待ち行列の名前を指定してください。

### 修飾子**2:** ライブラリー

**\*LIBL** メッセージ待ち行列を見つけるためにライブラリー・リストが使用されます。

#### **\*CURLIB**

メッセージ待ち行列を見つけるために,ジョブの現行ライブラリーが使用されます。ジョブの現行 ライブラリーとしてライブラリーが指定されていない場合には,QGPL ライブラリーが使用されま す。

## ライブラリー名

メッセージ待ち行列が入っているライブラリーの名前を指定してください。

[トップ](#page-202-0)

# 最適ブロック・サイズの使用**(USEOPTBLK)**

保管操作に最適ブロック・サイズが使用されるかどうかを指定します。

#### <span id="page-211-0"></span>**\*BKUPCY**

バックアップ・ポリシーからの値を最適ブロック・サイズの使用パラメーターに使用します。

- **\*DEV** 「装置の処理」画面に指定された値を最適ブロック・サイズの使用パラメーターに使用します。
- **\*NO** 装置によってサポートされている最適ブロック・サイズは使用されません。保管コマンドには,す べての装置タイプによってサポートされている省略時のブロック・サイズが使用されます。テー プ・ボリュームは,テープの複写(DUPTAP)コマンドまたはBRM を使用した媒体の複写 (DUPMEDBRM)コマンドを使用して,任意の媒体形式に複写することができます。
- **\*YES** 装置によってサポートされている最適ブロック・サイズが保管コマンドに使用されます。使用され るブロック・サイズがすべての装置タイプによってサポートされているブロック・サイズより大き い場合には、次のようになります。
	- パフォーマンスが改善されることがあります。
	- 作成されたテープ・ファイルには、 使用されたブロック・サイズをサポートする装置とだけ互換 性があります。ファイルが使用されたのと同じブロック・サイズをサポートする装置に複写され ていない限り,テープの複写(DUPTAP)およびBRMを使用した媒体の複写(DUPMEDBRM)などの コマンドではファイルは複写されません。
	- v データ圧縮(DTACPR)パラメーターの値は無視されます。

CTLGRPATR(\*YES)を指定した場合には,このパラメーターを指定することはできません。このパラメータ ーの値は,CTLGRPパラメーターに指定された制御グループの属性から決定されます。

[トップ](#page-202-0)

# 保管のタイプ**(SAVTYPE)**

保管操作がすべてのオブジェクトを保管するか,最後の全保管以降に変更されたオブジェクトを保管する か,あるいは最後の増分保管以降に保管されたオブジェクトを保管するかを指定します。

#### **\*FULL**

すべてのオブジェクトを保管します。

### **\*CUML**

最後の全保管以降に変更されたオブジェクトだけを保管します。

#### **\*INCR**

最後の増分保管以降に変更されたオブジェクトだけを保管します。

CTLGRPATR(\*YES)を指定した場合には,このパラメーターを指定することはできません。このパラメータ ーの値は,CTLGRPパラメーターに指定された制御グループの属性から決定されます。

[トップ](#page-202-0)

# テープの終わりオプション**(ENDOPT)**

テープの使用時に,保管操作の終了後にボリュームでどんな位置指定操作が自動的に行われるかを指定しま す。複数のボリュームが含まれている場合には,このパラメーターは最後に使用されるボリュームに対して だけ適用されます。他のすべてのボリュームは,ボリュームの終わりに達した時に巻き戻され,アンロード されます。

<span id="page-212-0"></span>\*LEAVEを指定して,装置が共用装置であれば,保管操作の後で装置はオフに構成変更されません。 \*LEAVEを指定して,装置が共用装置でなければ,保管操作の後で装置がオフに構成変更されます。

#### **\*REWIND**

操作の終了後,ボリュームは自動的に巻き戻されますが,アンロードされません。

**\*LEAVE**

操作の終了後,ボリュームは巻き戻しも,アンロードもされません。ボリュームは装置上の現在の 位置に留まります。

### **\*UNLOAD**

ボリュームは操作の終了後に自動的に巻き戻され,アンロードされます。

[トップ](#page-202-0)

## 順序番号**(SEQNBR)**

テープを使用するときに,保管操作に使用される順序を指定します。満了したBRMSボリュームに保管する 場合には,\*ENDを指定してあっても,BRMSは,そのボリュームの始めから情報の書き込みを始めます。 BRMSボリュームに保管しようとしている場合には、BRMSは、使用している出力装置によって、出力ボリ ュームの論理的な終わり(最後の活動ファイルの終わりの後)から始まるように出力を送ります。たとえ ば,3490装置はどの順序番号にも書き込むことができますが,6525装置は順序番号1または\*ENDにしか書 き込むことができません。

**\*END** 保管操作はボリューム上の最後の活動ファイルの順序番号の後から開始されます。

### ファイル順序番号 **(1-16,777,215)**

保管操作に使用されるファイルの順序番号を指定してください。

CTLGRPATR(\*YES)を指定した場合には,このパラメーターを指定することはできません。このパラメータ ーの値は,CTLGRPパラメーターに指定された制御グループの属性から決定されます。

[トップ](#page-202-0)

## ターゲット・リリース**(TGTRLS)**

保管されているオブジェクトを復元したいオペレーティング・システムのリリースを指定します。

#### **\*CURRENT**

オブジェクトは,現在のシステムで実行中のオペレーティング・システムと同じリリースを実行す るシステムに復元されます。たとえば,システムでV5R2M0が実行されている場合の\*CURRENT は、オブジェクトをV5R2M0が導入されているシステムで復元したいことを意味します。また、オ ブジェクトは,そのオペレーティング・システムの後続リリースが導入されているシステムでも復 元することができます。

**\*PRV** オブジェクトは,モディフィケーション・レベル0の前のオペレーティング・システムのリリース で実行されるシステムに復元されます。たとえば,システムでV5R2M0が実行されている場合の \*PRVは,オブジェクトをV5R1M0が導入されているシステムで復元したいことを意味します。ま た,オブジェクトは,これより後のリリースのオペレーティング・システムが導入されているシス テムでも復元することができます。

注**:** すべてのオブジェクトが他のリリースでターゲットとなるわけではありません。あるリリース で新規となるオブジェクトは,通常前のリリースには保管できません。

<span id="page-213-0"></span>ターゲット・リリース

リリースはVXRXMXの形式で指定します。ここで、VXはバージョン,RXはリリース、およびMX はモディフィケーション・レベルです。たとえば、V5R2M0はバージョン5,リリース2,モディフィケ ーション・レベル0です。

オブジェクトは,指定されたリリースのシステムまたはオペレーティング・システムの後続のリリ ースが導入されたシステムで復元することができます。

注**:** すべてのオブジェクトが他のリリースでターゲットとなるわけではありません。あるリリース で新規となるオブジェクトは,通常前のリリースには保管できません。

有効な値は現行バージョン,リリース、およびモディフィケーション・レベルによって異なり、新 しいリリースごとに変更されます。このコマンドでサポートされている最も古いリリース・レベル よりさらに古いリリース・レベルを指定した場合には,サポートされる最も古いリリースを示した エラー・メッセージが出されます。

CTLGRPATR(\*YES)を指定した場合には,このパラメーターを指定することはできません。このパラメータ ーの値は,CTLGRPパラメーターに指定された制御グループの属性から決定されます。

複数の並列装置資源のあるV5R4M0より前のターゲット・リリースを使用した保管は、単一の装置資源だけ を使用して実行されます。

[トップ](#page-202-0)

## 消去**(CLEAR)**

保管操作時に見つかった未消去のボリュームまたは保管ファイルが自動的に消去されるかどうかを指定しま す。

## **\*NONE**

保管操作時に見つかった未消去のボリュームまたは保管ファイルは,自動的に消去されることはあ りません。まだ消去されていないボリュームが見つかったために保管操作を続行できない場合に は、操作員に照会メッセージが送られ、保管操作を終了するか、あるいは現在選択されているボリ ュームを消去して保管操作を続行できるように指定することができます。

保管ファイルが消去されていない場合には,照会メッセージが対話式ジョブであればワークステー ション・メッセージ待ち行列に送られ,バッチ・ジョブであれば操作員に送られます。保管コマン ドを出す前に,保管操作の実行に使用するすべてのボリュームを消去するか,あるいは保管ファイ ルを空にする必要があります。

#### **\*AFTER**

最初のボリュームの後のすべての未消去のボリュームが自動的に消去されます。保管ファイルへの 保管または復元操作の場合には,このオプションは無効です。最初のボリュームが消去されていな いために操作を続行できない場合には,照会メッセージがシステム操作員に送られ,システム操作 員は操作を終了するか,あるいは現在選択されているボリュームを消去して操作を続行できるよう に指定することができます。

**\*ALL** 保管操作時に見つかった未消去のボリュームまたは保管ファイルはすべて自動的に消去されます。 テープが使用され,順序番号が指定されている場合には,そのボリュームが消去され,さらにその 順序番号で始まって,最初のボリュームの後にあるすべてのボリュームが消去されます。

CTLGRPATR(\*YES)を指定した場合には,このパラメーターを指定することはできません。このパラメータ ーの値は,CTLGRPパラメーターに指定された制御グループの属性から決定されます。

## <span id="page-214-0"></span>オブジェクト事前検査**(PRECHK)**

選択したオブジェクトのいずれかが保管できない場合に保管操作を終了するかどうかを指定します。

- **\*NO** ライブラリーの保管操作は続行され,保管できるオブジェクトだけを保管します。
- **\*YES** 指定されたすべてのオブジェクトが検査された後に,1つまたは複数のオブジェクトを保管するこ とができない場合には,すべてのデータが書き込まれる前にライブラリーの保管操作が終了しま す。複数のライブラリーが指定された場合には,保管操作は次のライブラリーから続行されます。

CTLGRPATR(\*YES)を指定した場合には,このパラメーターを指定することはできません。このパラメータ ーの値は,CTLGRPパラメーターに指定された制御グループの属性から決定されます。

[トップ](#page-202-0)

# データ圧縮**(DTACPR)**

データ圧縮を使用するかどうかを指定します。

**\*DEV** 保管がテープに対して行われ,ターゲット装置が圧縮をサポートしている場合には,ハードウェア 圧縮が実行されます。そうでない場合には,データ圧縮は実行されません。

注**:** データ圧縮**(DTACPR)**パラメーターとデータ短縮**(COMPACT)**パラメーターの両方に\*DEVを指 定した場合には,装置で装置データ短縮がサポートされていれば,装置データの短縮だけが実行さ れます。そうでない場合には,装置で圧縮がサポートされていれば,データ圧縮が実行されます。

データ圧縮**(DTACPR)**パラメーターに\*YESを指定し,データ短縮**(COMPACT)**パラメーターに \*DEVを指定した場合には,装置でサポートされていれば,装置データの短縮と装置データの圧縮 の両方が実行されます。

- **\*NO** データ圧縮は実行されません。
- **\*YES** ターゲット装置が圧縮をサポートしている場合には,ハードウェア圧縮が実行されます。圧縮がサ ポートされていない場合には,ソフトウェア圧縮が実行されます。

CTLGRPATR(\*YES)を指定した場合には,このパラメーターを指定することはできません。このパラメータ ーの値は,CTLGRPパラメーターに指定された制御グループの属性から決定されます。

[トップ](#page-202-0)

## データ短縮**(COMPACT)**

データ短縮が行われるかどうかを指定します。

**\*DEV** データがテープに保管され,装置**(DEV)**パラメーターに指定されたすべての装置が短縮機能をサポ ートしている場合には,装置データ短縮が行われます。

注**:** データ圧縮**(DTACPR)**パラメーターとデータ短縮**(COMPACT)**パラメーターの両方に\*DEVを指 定した場合には,装置で装置データ短縮がサポートされていれば,装置データの短縮だけが実行さ れます。そうでない場合には,装置で圧縮がサポートされていれば,データ圧縮が実行されます。

<span id="page-215-0"></span>データ圧縮**(DTACPR)**パラメーターに\*YESを指定し,データ短縮**(COMPACT)**パラメーターに \*DEVを指定した場合には,装置でサポートされていれば,装置データの短縮と装置データの圧縮 の両方が実行されます。

**\*NO** データ短縮は行われません。

CTLGRPATR(\*YES)を指定した場合には,このパラメーターを指定することはできません。このパラメータ ーの値は,CTLGRPパラメーターに指定された制御グループの属性から決定されます。

[トップ](#page-202-0)

# 参照日**(REFDATE)**

保管操作が増分保管のために使用する参照日付を指定します。参照日付は、BRMSの制御下で実行された保 管の日付です。

**\*REF** この増分保管操作の参照日付として,制御グループに指定されている\*LINKキーワードに対する最 後のBRMS全保管の日付を使用します。

#### 参照日付

この増分保管操作の参照日付として使用したい最後のBRMS全保管の日付を指定してください。

CTLGRPATR(\*YES)を指定した場合には,このパラメーターを指定することはできません。このパラメータ ーの値は,CTLGRPパラメーターに指定された制御グループの属性から決定されます。

[トップ](#page-202-0)

## 参照時刻**(REFTIME)**

保管操作が増分保管のために使用する参照時刻を指定します。参照時刻は,BRMSの制御下で実行された保 管の時刻です。

**\*REF** この増分保管操作の参照時刻として,制御グループに指定されている\*LINKキーワードに対する最 後のBRMS全保管の時刻を指定してください。

#### 参照時刻

この増分保管操作の参照時刻として使用したい最後のBRMS全保管の時刻を指定してください。

CTLGRPATR(\*YES)を指定した場合には,このパラメーターを指定することはできません。このパラメータ ーの値は,CTLGRPパラメーターに指定された制御グループの属性から決定されます。

[トップ](#page-202-0)

## 満了日**(EXPDATE)**

この保管操作の結果として作成される出力ボリュームに対して使用したい満了を指定します。

#### **\*MEDPCY**

このパラメーターの値は,この保管コマンドの媒体ポリシー**(MEDPCY)**パラメーターに指定されて いる媒体ポリシーで指定されます。

注**:** 媒体ポリシー**(MEDPCY)**パラメーターに\*NONEが指定されている場合には,このパラメーター に\*MEDPCYを指定することはできません。
**\*PERM**

この保管操作からの出力ボリュームは永続的に有効となります。

満了日 この保管操作からの出力ボリュームに割り当てる有効期限を日付区切り記号の有無にかかわらず指 定してください。

CTLGRPATR(\*YES)を指定した場合には,\*MEDPCYを指定しなければなりません。

[トップ](#page-202-0)

### 移動ポリシー**(MOVPCY)**

この保管操作の結果として作成される出力ボリュームに対して使用したい移動ポリシーを指定します。

実行しようとするこの保管操作がデータをカテゴリー\*NETまたは\*APPCの装置に保管する場合には、媒体 の使用を制御するのはこの場合,BRMSではなく、TSMサーバーであるので、MOVPCYパラメーターに特 殊値\*ADSM (TSMサーバー)を指定しなければなりません。

#### **\*MEDPCY**

このパラメーターの値は,この保管コマンドの媒体ポリシー**(MEDPCY)**パラメーターに指定されて いる媒体ポリシーで指定されます。

注**:** 媒体ポリシー**(MEDPCY)**パラメーターに\*NONEが指定されている場合には,このパラメーター に\*MEDPCYを指定することはできません。

#### **\*ADSM**

媒体移動はTSMサーバーの仕様によって制御されます。

#### **\*NONE**

この保管操作の結果として作成される出力ボリュームと関連づけられる移動ポリシーはありませ  $h<sub>o</sub>$ 

#### 移動ポリシー

この保管操作からの出力ボリュームに割り当てる移動ポリシーを指定してください。

CTLGRPATR(\*YES)を指定した場合には,\*MEDPCYを指定しなければなりません。

[トップ](#page-202-0)

### 媒体クラス**(MEDCLS)**

この保管操作で使用される出力ボリュームを選択するために使用したい媒体クラスを指定します。

実行しようとするこの保管操作がデータをカテゴリー\*NETまたは\*APPCの装置に保管する場合には、媒体 の使用を制御するのはこの場合,TSMサーバーであって,BRMSでないので,MEDCLSパラメーターに特殊 値\*ADSM(TSMサーバー)を指定しなければなりません。

#### **\*MEDPCY**

このパラメーターの値は,この保管コマンドの媒体ポリシー**(MEDPCY)**パラメーターに指定されて いる媒体ポリシーで指定されます。

注**:** 媒体ポリシー**(MEDPCY)**パラメーターに\*NONEが指定されている場合には,このパラメーター に\*MEDPCYを指定することはできません。

#### **\*ADSM**

保管操作では,TSMサーバーの仕様によって選択および制御される媒体が使用されます。

**\*NONE**

この保管操作に選択された出力ボリュームと関連づけられる媒体クラスはありません。

**\*SYSPCY**

この保管操作の出力ボリュームを選択するために,システム・ポリシーの中の媒体クラスの値が使 用されます。

#### 媒体クラス

この保管操作用の出力ボリュームを選択するのに使用する媒体クラスを指定してください。

CTLGRPATR(\*YES)を指定した場合には,\*MEDPCYを指定しなければなりません。

[トップ](#page-202-0)

# 場所**(LOC)**

この保管操作で使用される出力ボリュームの選択に使用したい場所を指定します。

#### **\*MEDPCY**

このパラメーターの値は,この保管コマンドの媒体ポリシー**(MEDPCY)**パラメーターに指定されて いる媒体ポリシーで指定されます。

注**:** 媒体ポリシー**(MEDPCY)**パラメーターに\*NONEが指定されている場合には,このパラメーター に\*MEDPCYを指定することはできません。

**\*ANY** 任意の場所からのボリュームがこの保管操作用出力ボリュームとして選択されます。

#### **\*HOME**

ホーム場所からのボリュームがこの保管操作用の出力ボリュームとして選択されます。

場所 ボリュームがこの保管操作用の出力ボリュームとして選択される場所を指定してください。

CTLGRPATR(\*YES)を指定した場合には,\*MEDPCYを指定しなければなりません。

[トップ](#page-202-0)

# 保管ファイルへの保管**(SAVF)**

この保管操作からの出力が保管ファイルに保管されるかどうかを指定します。

注**:** 実行しようとする保管操作がクラス\*ADSM (TSMサーバー)の媒体を使用してデータを保管する場合 には,このパラメーターに\*NOを指定しなければなりません。SAVF(\*MEDPCY)を指定した場合には,参照 される媒体ポリシーの中の保管ファイルへの保管フィールドの値を\*NOとしなければなりません。

#### **\*MEDPCY**

このパラメーターの値は,この保管コマンドの媒体ポリシー**(MEDPCY)**パラメーターに指定されて いる媒体ポリシーで指定されます。

注**:** 媒体ポリシー**(MEDPCY)**パラメーターに\*NONEが指定されている場合には,このパラメーター に\*MEDPCYを指定することはできません。

**\*NO** この保管操作からの出力は保管ファイルに保管されません。

**\*YES** この保管操作からの出力は保管ファイルに保管されます。

CTLGRPATR(\*YES)を指定した場合には,\*MEDPCYを指定しなければなりません。

[トップ](#page-202-0)

### 保管ファイル**ASP (SAVFASP)**

この保管操作の結果として保管ファイルが作成される対象のシステム(1)または基本ユーザー(2-32)補助記憶 域プールを指定します。

#### **\*MEDPCY**

このパラメーターの値は,この保管コマンドの媒体ポリシー**(MEDPCY)**パラメーターに指定されて いる媒体ポリシーで指定されます。

注**:** 媒体ポリシー**(MEDPCY)**パラメーターに\*NONEが指定されている場合には,このパラメーター に\*MEDPCYを指定することはできません。

#### **\*SYSTEM**

保管ファイルはシステム(1)補助記憶域プールに保管されます。

#### 保管ファイル*ASP*名

保管ファイルの保管先の補助記憶域プールの名前を指定します。

保管ファイル*ASP*番号

保管操作の結果として保管ファイルが作成される対象のシステム(1)または基本ユーザー(2-32)補助 記憶域プール番号を指定します。

注**:** このパラメーターの場合には,UDFS,1次,および2次補助記憶域プールはサポートされません。

CTLGRPATR(\*YES)を指定した場合には,\*MEDPCYを指定しなければなりません。

[トップ](#page-202-0)

### 保管ファイルの保存**(SAVFEXP)**

この保管操作の結果として作成される保管ファイルの保存期間を指定します。

#### **\*MEDPCY**

このパラメーターの値は,この保管コマンドの媒体ポリシー**(MEDPCY)**パラメーターに指定されて いる媒体ポリシーで指定されます。

注**:** 媒体ポリシー**(MEDPCY)**パラメーターに\*NONEが指定されている場合には,このパラメーター に\*MEDPCYを指定することはできません。

#### **\*NONE**

保管操作から生成された保管ファイルは保持されません。

#### **\*PERM**

保管操作から生成された保管ファイルは永続的に保持されます。

満了日 この保管操作から作成された保管ファイルの保持期間を示す日付を指定してください。

CTLGRPATR(\*YES)を指定した場合には,\*MEDPCYを指定しなければなりません。

### **ASP**記憶域限界**(MAXSTG)**

保管操作中に受け入れ可能な補助記憶域プール(ASP)の最大使用パーセントを指定します。たとえば、入力 が90の場合には,補助記憶域プールの使用率が90%を超えるまで保管処理が続けられることを意味します。 この上限に達すると,保管処理が停止されて,BRMSログにメッセージが送られます。

#### **\*MEDPCY**

このパラメーターの値は,この保管コマンドの媒体ポリシー**(MEDPCY)**パラメーターに指定されて いる媒体ポリシーで指定されます。

注**:** 媒体ポリシー**(MEDPCY)**パラメーターに\*NONEが指定されている場合には,このパラメーター に\*MEDPCYを指定することはできません。

#### 記憶域限界

最大補助記憶域プール使用率限界を指定します。

CTLGRPATR(\*YES)を指定した場合には,\*MEDPCYを指定しなければなりません。

[トップ](#page-202-0)

# ボリュームの保護**(VOLSEC)**

この媒体クラスのボリュームにボリューム保護を適用するかどうかを指定します。保護されているボリュー ムは,特殊権限\*ALLOBJまたは\*SAVSYSをもつユーザーだけが読み取ることができます。

実行しようとする保管操作がデータをカテゴリー\*NETまたは\*APPCの装置に保管する場合には、ボリュー ム保護を制御するのはこの場合,TSMサーバーであって、BRMSでないので、VOLSECパラメーターに特殊 値\*ADSM (TSMサーバー)を指定しなければなりません。

#### **\*MEDPCY**

このパラメーターの値は,この保管コマンドの媒体ポリシー**(MEDPCY)**パラメーターに指定されて いる媒体ポリシーで指定されます。

注**:** 媒体ポリシー**(MEDPCY)**パラメーターに\*NONEが指定されている場合には,このパラメーター に\*MEDPCYを指定することはできません。

#### **\*ADSM**

ボリューム保護はTSMサーバーの仕様によって制御されます。

- **\*NO** この媒体クラスにはボリューム保護は適用されていません。ボリューム保護のないボリュームは, 誰でも読み取ることができます。
- **\*YES** この媒体クラスの媒体ボリュームは,特殊権限\*ALLOBJまたは\*SAVSYSをもつユーザーだけが読 み取ることができます。

CTLGRPATR(\*YES)を指定した場合には,\*MEDPCYを指定しなければなりません。

### 必要ボリューム数**(MINVOL)**

この媒体ポリシーを使用して保管を行う前に,必要な満了済みボリュームの最小数を指定します。この値 は,BRM満了済み媒体の検査(CHKEXPBRM)コマンドを使用したユーザー・ジョブによって調べることも できます。

注**:** 実行しようとする保管操作がクラス\*ADSM (TSMサーバー)の媒体を使用してデータを保管する場合 には,このパラメーターに\*NONEを指定しなければなりません。MINVOL(\*MEDPCY) を指定した場合に は、参照される媒体ポリシーの中の必要ボリューム数・フィールドの値を\*NONEとしなければなりませ  $h<sub>o</sub>$ 

#### **\*MEDPCY**

このパラメーターの値は,この保管コマンドの媒体ポリシー**(MEDPCY)**パラメーターに指定されて いる媒体ポリシーで指定されます。

注**:** 媒体ポリシー**(MEDPCY)**パラメーターに\*NONEが指定されている場合には,このパラメーター に\*MEDPCYを指定することはできません。

#### **\*NONE**

保管操作が開始される前に,必要なボリュームの最小数を調べる検査は行われません。

ボリュームの数

BRMS保管操作が開始される前に、使用可能になっていなければならない満了済み媒体ボリューム の数を指定してください。指定できる数は1-9999です。

CTLGRPATR(\*YES)を指定した場合には,\*MEDPCYを指定しなければなりません。

[トップ](#page-202-0)

### ボリュームの複写マーク付け**(MARKDUP)**

媒体ボリュームに複写マークを付けるかどうかを指定します。\*YESを選択すると、保管操作中に使用され るすべてのボリュームに複写マークが付けられます。保管が完了した後でその保管項目を複写するために, BRMSを使用した媒体の複写コマンドでVOL(\*SEARCH)を使用することができます。

注**:** 実行しようとする保管操作がクラス\*ADSM (TSMサーバー)の媒体を使用してデータを保管する場合 には,このパラメーターに\*NOを指定しなければなりません。MARKDUP(\*MEDPCY)を指定した場合に は,参照される媒体ポリシー内の複写用のマーク属性の値を\*NOにしなければなりません。

#### **\*MEDPCY**

このパラメーターの値は,この保管コマンドの媒体ポリシー**(MEDPCY)**パラメーターに指定されて いる媒体ポリシーで指定されます。

注**:** 媒体ポリシー**(MEDPCY)**パラメーターに\*NONEが指定されている場合には,このパラメーター に\*MEDPCYを指定することはできません。

- **\*NO** 保管操作で書き込まれるボリュームに複写マークは付けられません。
- **\*YES** 保管操作で書き込まれるボリュームに複写マークが付けられます。

CTLGRPATR(\*YES)を指定した場合には,\*MEDPCYを指定しなければなりません。

# ヒストリーの複写マーク付け**(MARKHST)**

ヒストリー項目に複写マークを付けるかどうかを指定します。\*YESを選択すると,保管操作中に作成され るすべてのヒストリー項目に複写マークが付けられます。保管済み項目を複写するには,BRMを使用した 媒体の複写コマンドでVOL(\*SCHHST)を使用しなければなりません。

注**:** 実行しようとする保管操作がクラス\*ADSM (TSMサーバー)の媒体を使用してデータを保管する場合 には,このパラメーターに\*NOを指定しなければなりません。MARKHST(\*MEDPCY)を指定した場合に は,参照される媒体ポリシー内のヒストリーの複写マーク付け属性の値を\*NOにしなければなりません。

#### **\*MEDPCY**

このパラメーターの値は,この保管コマンドの媒体ポリシー**(MEDPCY)**パラメーターに指定されて いる媒体ポリシーで指定されます。

注**:** 媒体ポリシー**(MEDPCY)**パラメーターに\*NONEが指定されている場合には,このパラメーター に\*MEDPCYを指定することはできません。

- **\*NO** 保管操作中に作成されるヒストリー項目には複写マークが付けられません。
- **\*YES** 保管操作中に作成されるヒストリー項目に複写マークが付けられます。

[トップ](#page-202-0)

### パッケージ**ID**

この保管操作が一部となっているパッケージがこのジョブによって作成された新しいパッケージまたは前の パッケージ用のものであるかどうかを指定します。パッケージは,関連媒体ファイルのグループです。

このパラメーターによって,個別の保管操作を1つまたは複数の保管操作からの関連オブジェクトの1つの エンティティーに結び付けることができます。

**\*NEW** 保管操作では,パッケージに組み込まれる最初または唯一の媒体ファイルが書き込まれます。後続 の保管操作は,\*PRVSAV特殊値を使用して同じパッケージに組み込むことができます。

#### **\*PRVSAV**

前の保管操作のパッケージIDが使用されます。これにより,この保管操作からの媒体ファイル出力 は先行の保管操作に関連していると見なすことができます(さらに先行の保管操作と一緒に回復さ れます)。この関連媒体ファイルのグループのことをBRMSパッケージといいます。

単一のパッケージで可能な媒体ファイルの最大数に達すると,新規パッケージが自動的に作成され ます。

[トップ](#page-202-0)

### 回復出口プログラム

オブジェクトの回復で呼び出される回復出口プログラムの名前およびライブラリーを指定します。

出口プログラムは,保管されるオブジェクトの復元の前および回復後に呼び出されます。

回復出口プログラムは,パッケージ**ID (PKGID)**パラメーターに\*NEWが指定されている場合にのみ指定す ることができます。

回復の後処理のときには,出口プログラムが存在しなければなりません。

#### 修飾子1:回復出口プログラム

#### **\*NONE**

現行パッケージに回復出口プログラムが割り当てられません。

#### 回復出口プログラム

呼び出される回復出口プログラムの名前を指定してください。

#### 修飾子2:ライブラリー

#### ライブラリー名

回復出口プログラムが存在するライブラリーの名前を指定してください。

[トップ](#page-202-0)

### 回復出口データ

保管される1つまたは複数のオブジェクトの回復で回復出口プログラムに渡されるユーザー定義データを指 定します。

#### **\*NONE**

回復出口プログラムに回復出口プログラム・データは渡されません。

#### 回復出口プログラム・データ

回復出口プログラムに渡されるデータを指定してください。

[トップ](#page-202-0)

### 例

#### 例**1:** 統合ファイル・システム・オブジェクトの保管

SAVBRM DEV(\*MEDCLS) MEDPCY(\*SYSPCY)

このコマンドは,システム・ポリシーに指定された装置を使用して,すべての統合ファイル・システム・オ ブジェクトを保管します。

### 例**2:** 補助記憶域プール装置上の統合ファイル・システム・オブジェクトの保管 SAVBRM DEV(\*MEDCLS) OBJ(('/DEV/PRIMETIME/\*')) MEDPCY(\*SYSPCY)

このコマンドは,システム・ポリシーに指定された装置を使用して,補助記憶域プール装置PRIMETIME中 のすべての統合ファイル・システム・オブジェクトを保管します。

[トップ](#page-202-0)

### エラー・メッセージ

#### **\*ESCAPE**メッセージ

#### **BRM1917**

機能が導入されていない。

#### **BRM1921**

機能がライセンス交付されていません。

#### **BRM40A2**

BRMSプロダクトの初期設定が必要である。

#### **CPF3700**

すべてのCPF37XXメッセージは信号送信できます。XXは01からFFです。

#### **CPF3800**

すべてのCPF38XXメッセージは信号送信できます。XXは01からFFです。

#### **CPF9800**

すべてのCPF98XXメッセージは信号送信できます。XXは01からFFです。

# <span id="page-224-0"></span>**BRM**を使用した**DLO**の保管 **(SAVDLOBRM)**

実行可能場所**:** すべての環境 (\*ALL) スレッド・セーフ**:** いいえ

[パラメーター](#page-225-0) [例](#page-241-0) [エラー・メッセージ](#page-241-0)

BRMを使用した文書ライブラリー・オブジェクトの保管(SAVDLOBRM)コマンドによって,指定した文 書,フォルダー,または配布オブジェクト(メール)のコピーを保管します。

注:

- フォルダーが保管される時には、フォルダー・オブジェクトは、そのフォルダーに入っている文書,サ ブフォルダーとサブフォルダー中の文書、および後続のすべてのネストされたフォルダーと文書,と一 緒に保管されます。
- 個別ユーザーの配布オブジェクト(メール)は保管または復元することができません。メールは、すべ てのユーザーの場合にだけ保管することができます。

仮想テープ媒体および装置を,このコマンドで使用することができます。以下の制約事項が仮想媒体および 仮想装置の使用に適用されます。

- v 装置**(DEV)**パラメーターは,逐次操作に対して単一装置または\*MEDCLS特殊値のみに制限されていま す。
- v イメージ・カタログのロードまたはアンロード(LODIMGCLG)コマンドに対する実行権限が必要です。
- v イメージ・カタログに対する\*CHANGE権限が必要です。
- v イメージ・カタログ・パス名中の各ディレクトリーに対する実行(\*X)権限が必要です。
- ロードまたはマウントされる親ディレクトリー中の各イメージ・ファイルに対する読み取り、書き込 み、実行(\*RWX)権限が必要です。
- v イメージ・カタログを使用する仮想装置に対する\*USE権限が必要です。

このコマンドを使用するには,導入されたライセンス・プログラム,「BACKUP RECOVERY AND MEDIA SERVICES FOR ISERIES」(5722-BR1)がなければなりません。

#### 制約事項**:**

- 1. 文書ライブラリー・オブジェクト**(DLO)** パラメーターに\*SEARCHが指定されている場合には,保管の タイプ**(SAVTYPE)**パラメーターに\*CUMLまたは\*INCRを指定しなければなりません。
- 2. 文書ライブラリー・オブジェクト(DLO)パラメーターに\*SEARCHが指定されている場合には,除外フォ ルダー**(OMITFLR)**パラメーターに\*NONEを指定しなければなりません。
- 3. フォルダー**(FLR)**パラメーターに\*ANYが指定されている場合には,文書ライブラリー・オブジェクト **(DLO)**パラメーターに\*ALLまたは\*SEARCHを指定しなければなりません。
- 4. SAVDLOコマンドに対する権限が必要です。
- 5. このコマンドを使用するには,\*ALLOBJまたは\*SAVSYS 特殊権限が必要です。\*ALLOBJまたは \*SAVSYS特殊権限をもっていないユーザーは次の通りでなければなりません。
	- v 保管する各文書またはフォルダーの\*ALL権限をもっていること。
	- v 文書交換アーキテクチャー(DIA)ユーザーとして登録されていること。
- <span id="page-225-0"></span>6. このコマンドは,SAVDLOコマンドの文書ライブラリー・オブジェクト**(DLO)**パラメーターに見つかる \*MAIL選択項目をサポートしません。
- 7. これらのコマンドによって内部オブジェクトの排他的使用が獲得されているので、別のジョブが RCLDLO, SAVDLO, SAVDLOBRM, RSTDLO,およびRSTDLOBRMなどのコマンドを実行中の時には, このコマンドを使用することができません。
- 8. 文書またはフォルダーの所有権の判別には,指定されたユーザー・プロファイルと関連している場合の グループ・プロファイルの検査が含まれていません。
- 9. 予測できない結果が起こるので,このコマンドを制御グループ\*EXITの項目処理で使用してはいけませ  $h_{\alpha}$

このコマンドを使用してTIVOLI STORAGE MANAGER (TSM)サーバーにデータを保管することができま す。データをTSMサーバーに保管するためには,次の条件を満たしていなければなりません。

- v TSMサーバーには,ユーザー・データしか保管できません。BRMSでは,\*IBMタイプのライブラリーを TSMサーバーには保管できません。またBRMSは、OGPL, OUSRBRM, OUSRSYS ライブラリーなど, ユ ーザー・データと考えられるIBM提供ライブラリーをTSM媒体に保管できません。
- v 装置**(DEV)**パラメーターには,1つの装置しか指定することができず,またこの装置は,カテゴリー \*NETまたは\*APPCでなければなりません。
- v 場所**(LOC)**パラメーターと一緒にDEV(\*MEDCLS)を指定して,使用される\*NETまたは\*APPCカテゴリー 装置を識別することができます。
- · 媒体ポリシーが媒体クラス属性に\*ADSM (TSMサーバー)の指定を使用している場合には、媒体ポリシ ー**(MEDPCY)**パラメーターに媒体ポリシー名を指定することができます。そうでない場合には, MEDPCY(\*NONE)を指定できますが,その場合には,媒体クラス**(MEDCLS)**,移動ポリシー**(MOVPCY)**,お よび保護ボリューム**(VOLSEC)**パラメーターに\*ADSMを指定しなければなりません。
- v 順序番号**(SEQNBR)**パラメーターは\*ENDでなければなりません。
- v 保管ファイルへの保管**(SAVF)**,ボリュームの複写マーク付け**(MARKDUP)**,およびヒストリーの複写マ ーク付け**(MARKHST)**パラメーターは\*NOでなければなりません。これらのパラメーターに\*MEDPCYを 指定した場合には,媒体ポリシー**(MEDPCY)**パラメーターで指定された媒体ポリシーの保管ファイルへ の保管属性、ボリュームの複写マーク付け属性、およびヒストリーの複写マーク付け属性の各値は\*NO としなければなりません。
- v 必要ボリューム数**(MINVOL)**パラメーターは,\*NONEでなければなりません。SAVF(\*MEDPCY)を指定 した場合には,媒体ポリシー**(MEDPCY)**パラメーターで指定された媒体ポリシーの必要ボリューム数属 性の値は\*NONEでなければなりません。
- v \*SYNCLIBが活動時保管**(SAVACT)**パラメーターに指定されている場合には,各ライブラリーはグループ としてではなく個々に保管されます。したがって同期メッセージは,ライブラリーのグループごとでは なくライブラリーごとに個別に送られ,同期は,ライブラリーをまたがらずに,1つのライブラリー内 でのみ行われます。

[トップ](#page-224-0)

### パラメーター

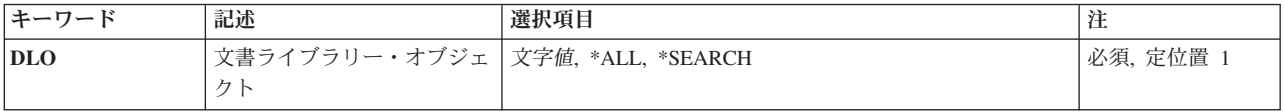

<span id="page-226-0"></span>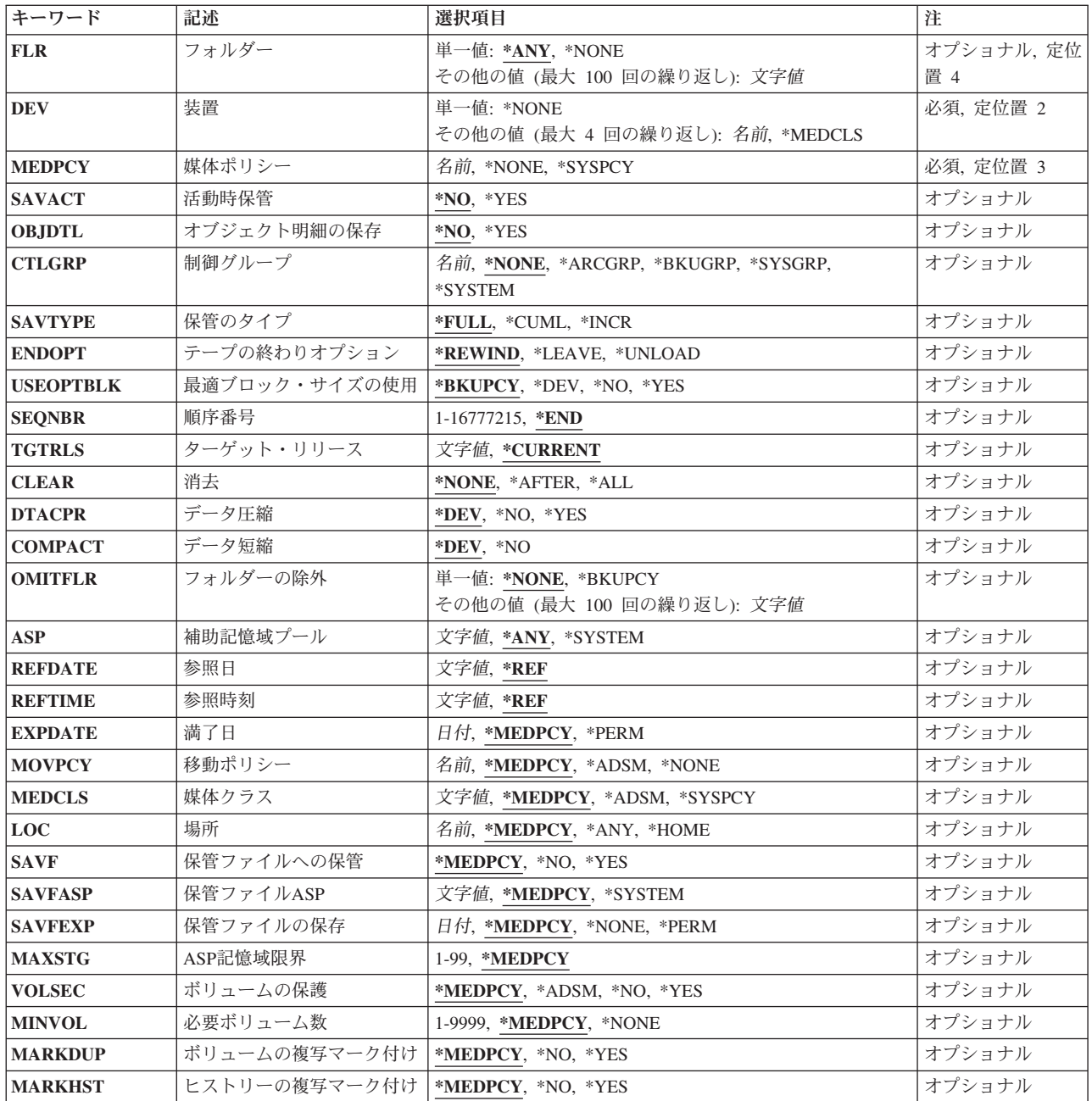

[トップ](#page-224-0)

# 文書ライブラリー・オブジェクト**(DLO)**

保管する文書およびフォルダーを指定します。フォルダー全体を保管するためには,\*ALLを指定しなけれ ばなりません。このパラメーターの他のすべての値は文書しか保管しません。

これは必須パラメーターです。

**\*SEARCH**

指定された検索値に一致したすべての文書およびフォルダーが保管されます。検索値は次のパラメ ーターの使用によって指定されます。

- <span id="page-227-0"></span>v フォルダー(FLRパラメーター)
- 最終変更日(REFDATEパラメーター)
- 最終変更時刻(REFTIMEパラメーター)
- **\*ALL** FLRパラメーターによってさらに修飾された,すべての文書ライブラリー・オブジェクトが保管さ れます。DLO(\*ALL) FLR(\*ANY)の指定により,すべての文書ライブラリー・オブジェクトが保管 されます。
- 文書名 保管したい文書のユーザー割り当て名を指定してください。

[トップ](#page-224-0)

### フォルダー**(FLR)**

文書ライブラリー・オブジェクト**(DLO)**パラメーターで指定されたオブジェクトが入っているフォルダーま たは総称フォルダー名を指定します。

単一値

- **\*ANY** 文書ライブラリー・オブジェクトを任意のフォルダーから保管することができます。FLRパラメー ターを使用する時には,次のことを考慮してください。
	- v DLO(文書名)が指定されている時にFLR(\*ANY)は正しくありません。
	- · SAVDLOBRM DLO(\*ALL) FLR(\*ANY)を指定した時には、次のものが保管されます。
		- すべての文書
		- すべてのフォルダー
		- すべての配布オブジェクト(メール)

#### **\*NONE**

保管済み文書はフォルダー内にありません。FLR(\*NONE)は、DLO(\*ALL)が指定されている時にし か正しくありません。

#### その他の値(反復は最大**100**回まで)

#### 総称\*フォルダー名

総称名を指定してください。総称名とは,1つまたは複数の文字の後にアスタリスク(\*)が続いた文 字列です。たとえば、ABC\*などです。アスタリスク(\*)は任意の有効な文字の代用です。総称名は 総称接頭部で始まる名前をもつすべてのフォルダー(これに対してユーザーが権限をもっている) を指定します。総称(接頭部)名にアスタリスクが含まれていない場合には,システムはそれを完 全なフォルダー名と見なします。

#### フォルダー名

保管したいフォルダーの名前を指定してください。

注**:** 名前の一部として大文字および小文字のあるフォルダー名は,単一引用符で囲む必要がありま す。

以下は2,3の例 :<br>フォルダー名 フォルダー名 SAVDLOBRMの項目 'Folder' (半角で) FOLDER FOLDER FOLDER/SUBFOLDER

### <span id="page-228-0"></span>装置**(DEV)**

このコマンドで使用される1つ以上の装置を指定します。

#### 単一値

#### **\*MEDCLS**

このコマンドの装置が,媒体ポリシーに指定された媒体クラスの密度をサポートする装置タイプに 基づいて選択されます。\*MEDCLS特殊値は,装置プールの一部である装置,すなわち,いくつか のシステムが1つまたは1セットの装置を共用しているような場合の装置に使用されます。装置は 「装置の処理」画面で指定されています。

注**:** 逐次保管操作に複数の装置を使用したい場合には,使用される各装置ごとに一度ずつ\*MEDCLSを4回ま で繰り返し使用することができますが,単一値に制限されている仮想テープ装置は例外です。

#### その他の値(反復は最大**4**回まで)

保管操作に使用される装置の名前を指定します。この装置名は,すでにBRMS装置テーブルの中になければ なりません。

このコマンドを使用してTSM (ADSM)サーバーにデータを保管することができます。装置のリストの中か らTSMタイプのサーバーを1つだけ指定するか、あるいは\*MEDCLS (TSMサーバーを選択していなければ ならない)を指定することができます。装置タイプは\*APPC (SNAネットワーク・プロトコルをサポートす る),または\*NET (TCPIP プロトコルをサポートする)のいずれかとすることができます。

これは必須パラメーターです。

このパラメーターには複数の値を入力することができます。入力画面が表示されていて,これらの複数個の 値を入力するために追加の入力フィールドが必要である場合には,「値の続きは+」の句の反対側の入力フ ィールドにプラス符号(+)を入力して,実行キーを押してください。

#### 単一値

#### **\*MEDCLS**

媒体ポリシーに指定された媒体クラスをサポートする任意の装置をこの保管操作に使用することが できます。

#### その他の値

**\*NONE**

この保管操作用の装置はありません。保管データを記憶するために保管ファイルが使用されます。

装置名 保管操作に使用する1つ以上の装置の名前を指定してください。複数の装置(最大4台まで)を使用 する場合には,使用する順序で装置の名前を指定してください。

注**:** 媒体ライブラリー装置または仮想テープ装置を1つだけ指定することができます。

### <span id="page-229-0"></span>媒体ポリシー**(MEDPCY)**

この保管コマンドで使用したい媒体ポリシーを指定します。

媒体ポリシーは、次のことを決定するために使用されます。

- v 制御グループの処理で使用される媒体に使用する保存のタイプ(日数,日付,またはバージョンなど)。
- v この媒体ポリシーで使用する移動ポリシー。
- 使用する媒体クラス。
- 保管ファイルを使用するかどうか。
- v 制御グループの処理で作成された保管ファイルに使用する保存のタイプ,すなわち日数または日付。

指定する媒体ポリシーは,BRMS媒体ポリシー・テーブルの中にある媒体ポリシーでなければなりません。

これは必須パラメーターです。

#### **\*SYSPCY**

システム・ポリシーで指定された媒体ポリシーが,この保管操作からの出力ボリュームに割り当て られます。

#### **\*NONE**

この保管操作には媒体ポリシーは指定されません。媒体ポリシーの値は,省略時の値\*MEDPCYを もつ各パラメーターごとに保管コマンドで提供しなければなりません。

注**:** \*NONEを指定して,データをTSM (ADSM)サーバーに保管する場合には,この保管操作の媒体 ポリシーの値の一部であるMOVPCY, MEDCLS,およびVOLSECパラメーターに\*ADSM特殊値を指 定しなければなりません。省略時の値として\*MEDPCYが指定されている残りのパラメーターに対 しては,これまで通り追加の媒体ポリシー値を指定しなければなりません。TSM管理クラス STANDARDおよびTSMノード\*LCLが保管操作の省略時の値として使用されます。

#### 媒体ポリシー

この保管操作で使用したい媒体ポリシーの名前を指定してください。

[トップ](#page-224-0)

## 活動時保管**(SAVACT)**

保管中にオブジェクトを更新できるかどうかを指定します。

- **\*NO** 使用中の文書ライブラリー・オブジェクトは保管されません。文書ライブラリー・オブジェクト は,使用中に更新することはできません。
- **\*YES** 文書ライブラリー・オブジェクトは,保管要求時に変更することができます。使用中であるが,適 用業務回復を使用していないオブジェクトは,保管されません。DLO, 使用中のオブジェクトの保 管,および適用業務回復の詳細については,「バックアップおよび回復の手引き」を参照してくだ さい。

[トップ](#page-224-0)

# オブジェクト明細の保存**(OBJDTL)**

保管済み文書についてのオブジェクト明細をBRMSデータベースに保存するかどうかを指定します。

<span id="page-230-0"></span>**\*NO** オブジェクト明細は保管しません。

**\*YES** オブジェクト明細を保管します。

[トップ](#page-224-0)

# 制御グループ**(CTLGRP)**

このコマンドで保管されたオブジェクトと関連づけたい制御グループの名前を指定します。制御グループ名 は媒体情報と一緒に保管されます。そして,BRMSコマンド上以外の制御グループ**(CTLGRP)**パラメーター を使用して,制御グループ別に媒体情報のフィルター操作または保管済みオブジェクトの回復をすることが できます。

注**:** 保管には制御グループの属性は使用されません。

保管する項目に対してバージョン制御を使用する場合には,この保管操作は,指定されたバージョン制御の 一部として記録されます。バージョン制御は,この制御グループに関連した媒体ポリシーの中に指定されて おり,「媒体ポリシーの処理」画面を使用して検討することができます。

#### **\*NONE**

このコマンドに制御グループ名を指定しない。

#### **\*ARCGRP**

省略時の保存制御グループの名前。

注:この値を使用するには、BRMS拡張機能(オプション2)が必要です。

#### **\*BKUGRP**

省略時のバックアップ制御グループの名前がすべてのユーザー・データの保管に使用されます。

#### **\*SYSGRP**

省略時のシステム制御グループの名前がすべてのシステム・データの保管に使用されます。

#### **\*SYSTEM**

省略時のシステム制御グループの名前が全システムの保管に使用されます。

#### 制御グループ名

保管している項目に割り当てる制御グループの名前を指定します。

[トップ](#page-224-0)

# 保管のタイプ**(SAVTYPE)**

保管のタイプ・パラメーターによって、フォルダー中のすべての文書を保管するか、あるいは変更された文 書だけを保管するかを指定することができます。

#### **\*FULL**

すべての文書ライブラリー・オブジェクトを保管してください。

**\*CUML**

変更された文書だけが保管されるようにします。\*CUMLは,増分保管に,最後の全保管以降に作成 または変更されたすべての文書と作成されたすべてのフォルダー,およびすべてのメールが含まれ ることを指示します。

<span id="page-231-0"></span>**\*INCR**

変更された文書だけが保管されるようにします。\*INCRは,増分保管に,最後の増分保管以降に作 成または変更されたすべての文書と作成されたすべてのフォルダー,およびすべてのメールが含ま れることを指示します。

[トップ](#page-224-0)

# テープの終わりオプション**(ENDOPT)**

テープの使用時に,保管操作の終了後にボリュームでどんな位置指定操作が自動的に行われるかを指定しま す。複数のボリュームが含まれている場合には,このパラメーターは最後に使用されるボリュームに対して だけ適用されます。他のすべてのボリュームは,ボリュームの終わりに達した時に巻き戻され,アンロード されます。

注**:** オブジェクトが保管されない場合には,ボリュームはオープンされず,ENDOPTパラメーターは無視さ れます。

\*LEAVEを指定して,装置が共用装置であれば,保管操作の後で装置はオフに構成変更されません。 \*LEAVEを指定して,装置が共用装置でなければ,保管操作の後で装置がオフに構成変更されます。

#### **\*REWIND**

ボリュームは巻き戻されますが,アンロードされません。

#### **\*LEAVE**

操作の終了後,ボリュームは巻き戻しも,アンロードもされません。ボリュームは装置上の現在の 位置に留まります。

#### **\*UNLOAD**

保管操作の終了後,ボリュームは自動的に巻き戻され,アンロードされます。

[トップ](#page-224-0)

### 最適ブロック・サイズの使用**(USEOPTBLK)**

保管操作に最適ブロック・サイズが使用されるかどうかを指定します。

#### **\*BKUPCY**

バックアップ・ポリシーからの値を最適ブロック・サイズの使用パラメーターに使用します。

- **\*DEV** 「装置の処理」画面に指定された値を最適ブロック・サイズの使用パラメーターに使用します。
- **\*NO** 装置によってサポートされている最適ブロック・サイズは使用されません。保管コマンドには,す べての装置タイプによってサポートされている省略時のブロック・サイズが使用されます。テー プ・ボリュームは,テープの複写(DUPTAP)コマンドまたはBRM を使用した媒体の複写 (DUPMEDBRM)コマンドを使用して,任意の媒体形式に複写することができます。
- **\*YES** 装置によってサポートされている最適ブロック・サイズが保管コマンドに使用されます。使用され るブロック・サイズがすべての装置タイプによってサポートされているブロック・サイズより大き い場合には、次のようになります。
	- パフォーマンスが改善されることがあります。
- <span id="page-232-0"></span>• 作成されたテープ・ファイルには、 使用されたブロック・サイズをサポートする装置とだけ互換 性があります。ファイルが使用されたのと同じブロック・サイズをサポートする装置に複写され ていない限り,テープの複写(DUPTAP)およびBRMを使用した媒体の複写(DUPMEDBRM)などの コマンドではファイルは複写されません。
- v データ圧縮(DTACPR)パラメーターの値は無視されます。

[トップ](#page-224-0)

### 順序番号**(SEQNBR)**

テープを使用するときに,保管操作に使用される順序を指定します。満了したBRMSボリュームに保管する 場合には、\*ENDを指定してあっても、BRMSは、そのボリュームの始めから情報の書き込みを始めます。 BRMSボリュームに保管しようとしている場合には、BRMSは、使用している出力装置によって、出力ボリ ュームの論理的な終わり(最後の活動ファイルの終わりの後)から始まるように出力を送ります。たとえ ば,3490装置はどの順序番号にも書き込むことができますが,6525装置は順序番号1または\*ENDにしか書 き込むことができません。

**\*END** 保管操作はボリューム上の最後の活動ファイルの順序番号の後から開始されます。

#### ファイル順序番号 **(1-16,777,215)**

保管操作に使用されるファイルの順序番号を指定してください。

[トップ](#page-224-0)

# ターゲット・リリース**(TGTRLS)**

保管されているオブジェクトを復元したいオペレーティング・システムのリリースを指定します。

#### **\*CURRENT**

オブジェクトは,現在のシステムで実行中のオペレーティング・システムと同じリリースを実行す るシステムに復元されます。たとえば,システムでV5R2M0が実行されている場合の\*CURRENT は、オブジェクトをV5R2M0が導入されているシステムで復元したいことを意味します。また、オ ブジェクトは,そのオペレーティング・システムの後続リリースが導入されているシステムでも復 元することができます。

**\*PRV** オブジェクトは,モディフィケーション・レベル0の前のオペレーティング・システムのリリース で実行されるシステムに復元されます。たとえば,システムでV5R2M0が実行されている場合の \*PRVは,オブジェクトをV5R1M0が導入されているシステムで復元したいことを意味します。ま た,オブジェクトは,これより後のリリースのオペレーティング・システムが導入されているシス テムでも復元することができます。

注**:** すべてのオブジェクトが他のリリースでターゲットとなるわけではありません。あるリリース で新規となるオブジェクトは,通常前のリリースには保管できません。

ターゲット・リリース

リリースはVXRXMXの形式で指定します。ここで、VXはバージョン,RXはリリース、およびMX はモディフィケーション・レベルです。たとえば、V5R2M0はバージョン5,リリース2,モディフィケ ーション・レベル0です。

オブジェクトは,指定されたリリースのシステムまたはオペレーティング・システムの後続のリリ ースが導入されたシステムで復元することができます。

<span id="page-233-0"></span>注**:** すべてのオブジェクトが他のリリースでターゲットとなるわけではありません。あるリリース で新規となるオブジェクトは,通常前のリリースには保管できません。

有効な値は現行バージョン,リリース、およびモディフィケーション・レベルによって異なり、新 しいリリースごとに変更されます。このコマンドでサポートされている最も古いリリース・レベル よりさらに古いリリース・レベルを指定した場合には,サポートされる最も古いリリースを示した エラー・メッセージが出されます。

[トップ](#page-224-0)

### 消去**(CLEAR)**

保管操作時に見つかった未消去のボリュームまたは保管ファイルが自動的に消去されるかどうかを指定しま す。

#### **\*NONE**

保管操作時に見つかった未消去のボリュームまたは保管ファイルは,自動的に消去されることはあ りません。まだ消去されていないボリュームが見つかったために保管操作を続行できない場合に は、操作員に照会メッヤージが送られ、保管操作を終了するか、あるいは現在選択されているボリ ュームを消去して保管操作を続行できるように指定することができます。

保管ファイルが消去されていない場合には,照会メッセージが対話式ジョブであればワークステー ション・メッセージ待ち行列に送られ,バッチ・ジョブであれば操作員に送られます。保管コマン ドを出す前に、保管操作の実行に使用するすべてのボリュームを消去するか、あるいは保管ファイ ルを空にする必要があります。

#### **\*AFTER**

最初のボリュームの後のすべての未消去のボリュームが自動的に消去されます。保管ファイルへの 保管または復元操作の場合には,このオプションは無効です。最初のボリュームが消去されていな いために操作を続行できない場合には,照会メッセージがシステム操作員に送られ,システム操作 員は操作を終了するか,あるいは現在選択されているボリュームを消去して操作を続行できるよう に指定することができます。

**\*ALL** 保管操作時に見つかった未消去のボリュームまたは保管ファイルはすべて自動的に消去されます。 テープが使用され,順序番号が指定されている場合には,そのボリュームが消去され,さらにその 順序番号で始まって,最初のボリュームの後にあるすべてのボリュームが消去されます。

[トップ](#page-224-0)

# データ圧縮**(DTACPR)**

データ圧縮を使用するかどうかを指定します。

**\*DEV** 装置にハードウェア圧縮機能が導入されている場合には,処理はDTACPR(\*YES)が指定されたもの として続行されます。圧縮機能が導入されていない場合,あるいは保管データが保管ファイルに書 き出される場合には,処理はDTACPR(\*NO)が指定されたものとして続行されます。

注**:** データ圧縮**(DTACPR)**パラメーターとデータ短縮**(COMPACT)**パラメーターの両方に\*DEVを指 定した場合には,装置で装置データ短縮がサポートされていれば,装置データの短縮だけが実行さ れます。そうでない場合には,装置で圧縮がサポートされていれば,データ圧縮が実行されます。

<span id="page-234-0"></span>データ圧縮**(DTACPR)**パラメーターに\*YESを指定し,データ短縮**(COMPACT)**パラメーターに \*DEVを指定した場合には,装置でサポートされていれば,装置データの短縮と装置データの圧縮 の両方が実行されます。

- **\*NO** データ圧縮は実行されません。
- **\*YES** 保管がテープに対して行われ,ターゲット装置が圧縮をサポートしている場合には,ハードウェア 圧縮が実行されます。装置圧縮がサポートされていない場合、あるいは保管データが保管ファイル に書き出される場合には,ソフトウェア圧縮が実行されます。システムで他のジョブが活動状態の 時に保管が実行され,ソフトウェア圧縮が使用された場合には,システム全体のパフォーマンスに 影響が出ることがあります。

[トップ](#page-224-0)

## データ短縮**(COMPACT)**

データ短縮が行われるかどうかを指定します。

**\*DEV** データがテープに保管され,装置**(DEV)**パラメーターに指定されたすべての装置が短縮機能をサポ ートしている場合には,装置データ短縮が行われます。

注**:** データ圧縮**(DTACPR)**パラメーターとデータ短縮**(COMPACT)**パラメーターの両方に\*DEVを指 定した場合には,装置で装置データ短縮がサポートされていれば,装置データの短縮だけが実行さ れます。そうでない場合には,装置で圧縮がサポートされていれば,データ圧縮が実行されます。

データ圧縮**(DTACPR)**パラメーターに\*YESを指定し,データ短縮**(COMPACT)**パラメーターに \*DEVを指定した場合には,装置でサポートされていれば,装置データの短縮と装置データの圧縮 の両方が実行されます。

**\*NO** データ短縮は行われません。

[トップ](#page-224-0)

# フォルダーの省略**(OMITFLR)**

保管操作から除外する1つまたは複数のフォルダーの名前,またはフォルダーの各グループの総称名を指定 します。

単一値

**\*NONE**

フォルダーは保管操作から除外されません。

#### その他の値(反復は最大**100**回まで)

#### **\*BKUPCY**

除外されるフォルダーはバックアップ・ポリシーに指定されます。

#### 総称\*フォルダー名

総称名を指定してください。総称名とは,1つまたは複数の文字の後にアスタリスク(\*)が続いた文 字列です。たとえば、ABC\*などです。アスタリスク(\*)は任意の有効な文字の代用です。総称名は 総称接頭部で始まる名前をもつすべてのフォルダー(これに対してユーザーが権限をもっている) を指定します。総称(接頭部)名にアスタリスクが含まれていない場合には,システムはそれを完 全なフォルダー名と見なします。

<span id="page-235-0"></span>フォルダー名

この保管操作から除外したいフォルダーの名前を指定してください。

[トップ](#page-224-0)

### 補助記憶域プール**(ASP)**

保管される文書ライブラリー・オブジェクトのシステム(1)または基本ユーザー(2-32)補助記憶域プールを指 定します。

**\*ANY** 保管される文書はシステム(1)または基本ユーザー(2-32)補助記憶域プールに常駐しています。DLO パラメーターに\*ALL が指定されている場合には,システム上のすべての文書ライブラリー・オブ ジェクトが保管されます。

#### **\*SYSTEM**

保管される文書はシステム(1)補助記憶域プールに常駐しています。基本ユーザー補助記憶域プール (2-32)の文書ライブラリー・オブジェクトはすべて無視されます。

補助記憶域プール名

オブジェクトを保管したいシステム(1)または基本ユーザー(2-32)補助記憶域プールの名前を指定し ます。その他の補助記憶域プールの文書ライブラリー・オブジェクトはすべて無視されます。

#### 補助記憶域プール番号

オブジェクトを保管したいシステム(1)または基本ユーザー(2-32)補助記憶域プールの番号を指定し ます。その他の補助記憶域プールの文書ライブラリー・オブジェクトはすべて無視されます。指定 する番号は,文書ライブラリー・オブジェクトが入っている既存の補助記憶域プールを示していな ければなりません。

注**:** UDFS,1次,および2次補助記憶域プールの場合には,文書ライブラリー・オブジェクトはサポートさ れません。

[トップ](#page-224-0)

### 参照日**(REFDATE)**

BRMSの制御のもとで実行される増分保管(変更されたオブジェクトの保管)とともに機能します。

**\*REF** この増分保管の開始点として,この保管操作の最後の全BRMS保管の日付を使用します。

参照日付

この増分保管の開始点として使用するこの保管操作の日付を指定してください。

[トップ](#page-224-0)

### 参照時刻**(REFTIME)**

BRMSの制御のもとで実行される増分保管(変更されたオブジェクトの保管)とともに機能します。

**\*REF** この増分保管の開始点として,この保管操作の最後の全BRMS保管の時刻を使用します。

参照時刻

この増分保管の開始点として使用するこの保管操作の時刻を時,分,秒(HHMMSS) の形式で指定 してください。

### <span id="page-236-0"></span>満了日**(EXPDATE)**

この保管操作の結果として作成される出力ボリュームに対して使用したい満了を指定します。

#### **\*MEDPCY**

このパラメーターの値は,この保管コマンドの媒体ポリシー**(MEDPCY)**パラメーターに指定されて いる媒体ポリシーで指定されます。

注**:** 媒体ポリシー**(MEDPCY)**パラメーターに\*NONEが指定されている場合には,このパラメーター に\*MEDPCYを指定することはできません。

#### **\*PERM**

この保管操作からの出力ボリュームは永続的に有効となります。

満了日 この保管操作からの出力ボリュームに割り当てる有効期限を日付区切り記号の有無にかかわらず指 定してください。

[トップ](#page-224-0)

# 移動ポリシー**(MOVPCY)**

この保管操作の結果として作成される出力ボリュームに対して使用したい移動ポリシーを指定します。

実行しようとするこの保管操作がデータをカテゴリー\*NETまたは\*APPCの装置に保管する場合には、媒体 の使用を制御するのはこの場合,BRMSではなく、TSMサーバーであるので、MOVPCYパラメーターに特 殊値\*ADSM (TSMサーバー)を指定しなければなりません。

#### **\*MEDPCY**

このパラメーターの値は,この保管コマンドの媒体ポリシー**(MEDPCY)**パラメーターに指定されて いる媒体ポリシーで指定されます。

注**:** 媒体ポリシー**(MEDPCY)**パラメーターに\*NONEが指定されている場合には,このパラメーター に\*MEDPCYを指定することはできません。

#### **\*ADSM**

媒体移動はTSMサーバーの仕様によって制御されます。

#### **\*NONE**

この保管操作の結果として作成される出力ボリュームと関連づけられる移動ポリシーはありませ ん。

#### 移動ポリシー

この保管操作からの出力ボリュームに割り当てる移動ポリシーを指定してください。

[トップ](#page-224-0)

### 媒体クラス**(MEDCLS)**

この保管操作で使用される出力ボリュームを選択するために使用したい媒体クラスを指定します。

<span id="page-237-0"></span>実行しようとするこの保管操作がデータをカテゴリー\*NETまたは\*APPCの装置に保管する場合には、媒体 の使用を制御するのはこの場合,TSMサーバーであって,BRMSでないので,MEDCLSパラメーターに特殊 値\*ADSM(TSMサーバー)を指定しなければなりません。

#### **\*MEDPCY**

このパラメーターの値は,この保管コマンドの媒体ポリシー**(MEDPCY)**パラメーターに指定されて いる媒体ポリシーで指定されます。

注**:** 媒体ポリシー**(MEDPCY)**パラメーターに\*NONEが指定されている場合には,このパラメーター に\*MEDPCYを指定することはできません。

**\*ADSM**

保管操作では,TSMサーバーの仕様によって選択および制御される媒体が使用されます。

**\*NONE**

この保管操作に選択された出力ボリュームと関連づけられる媒体クラスはありません。

#### **\*SYSPCY**

この保管操作の出力ボリュームを選択するために,システム・ポリシーの中の媒体クラスの値が使 用されます。

#### 媒体クラス

この保管操作用の出力ボリュームを選択するのに使用する媒体クラスを指定してください。

[トップ](#page-224-0)

### 場所**(LOC)**

この保管操作で使用される出力ボリュームの選択に使用したい場所を指定します。

#### **\*MEDPCY**

このパラメーターの値は,この保管コマンドの媒体ポリシー**(MEDPCY)**パラメーターに指定されて いる媒体ポリシーで指定されます。

注**:** 媒体ポリシー**(MEDPCY)**パラメーターに\*NONEが指定されている場合には,このパラメーター に\*MEDPCYを指定することはできません。

**\*ANY** 任意の場所からのボリュームがこの保管操作用出力ボリュームとして選択されます。

#### **\*HOME**

ホーム場所からのボリュームがこの保管操作用の出力ボリュームとして選択されます。

場所 ボリュームがこの保管操作用の出力ボリュームとして選択される場所を指定してください。

[トップ](#page-224-0)

### 保管ファイルへの保管**(SAVF)**

この保管操作からの出力が保管ファイルに保管されるかどうかを指定します。

注**:** 実行しようとする保管操作がクラス\*ADSM (TSMサーバー)の媒体を使用してデータを保管する場合 には,このパラメーターに\*NOを指定しなければなりません。SAVF(\*MEDPCY)を指定した場合には,参照 される媒体ポリシーの中の保管ファイルへの保管フィールドの値を\*NOとしなければなりません。

#### <span id="page-238-0"></span>**\*MEDPCY**

このパラメーターの値は,この保管コマンドの媒体ポリシー**(MEDPCY)**パラメーターに指定されて いる媒体ポリシーで指定されます。

注**:** 媒体ポリシー**(MEDPCY)**パラメーターに\*NONEが指定されている場合には,このパラメーター に\*MEDPCYを指定することはできません。

- **\*NO** この保管操作からの出力は保管ファイルに保管されません。
- **\*YES** この保管操作からの出力は保管ファイルに保管されます。

[トップ](#page-224-0)

### 保管ファイル**ASP (SAVFASP)**

この保管操作の結果として保管ファイルが作成される対象のシステム(1)または基本ユーザー(2-32)補助記憶 域プールを指定します。

#### **\*MEDPCY**

このパラメーターの値は,この保管コマンドの媒体ポリシー**(MEDPCY)**パラメーターに指定されて いる媒体ポリシーで指定されます。

注**:** 媒体ポリシー**(MEDPCY)**パラメーターに\*NONEが指定されている場合には,このパラメーター に\*MEDPCYを指定することはできません。

#### **\*SYSTEM**

保管ファイルはシステム(1)補助記憶域プールに保管されます。

#### 保管ファイル*ASP*名

保管ファイルの保管先の補助記憶域プールの名前を指定します。

#### 保管ファイル*ASP*番号

保管操作の結果として保管ファイルが作成される対象のシステム(1)または基本ユーザー(2-32)補助 記憶域プール番号を指定します。

注**:** このパラメーターの場合には,UDFS,1次,および2次補助記憶域プールはサポートされません。

[トップ](#page-224-0)

### 保管ファイルの保存**(SAVFEXP)**

この保管操作の結果として作成される保管ファイルの保存期間を指定します。

#### **\*MEDPCY**

このパラメーターの値は,この保管コマンドの媒体ポリシー**(MEDPCY)**パラメーターに指定されて いる媒体ポリシーで指定されます。

注**:** 媒体ポリシー**(MEDPCY)**パラメーターに\*NONEが指定されている場合には,このパラメーター に\*MEDPCYを指定することはできません。

#### **\*NONE**

保管操作から生成された保管ファイルは保持されません。

#### **\*PERM**

保管操作から生成された保管ファイルは永続的に保持されます。

[トップ](#page-224-0)

### <span id="page-239-0"></span>**ASP**記憶域限界**(MAXSTG)**

保管操作中に受け入れ可能な補助記憶域プール(ASP)の最大使用パーセントを指定します。たとえば,入力 が90の場合には,補助記憶域プールの使用率が90%を超えるまで保管処理が続けられることを意味します。 この上限に達すると,保管処理が停止されて,BRMSログにメッセージが送られます。

#### **\*MEDPCY**

このパラメーターの値は,この保管コマンドの媒体ポリシー**(MEDPCY)**パラメーターに指定されて いる媒体ポリシーで指定されます。

注**:** 媒体ポリシー**(MEDPCY)**パラメーターに\*NONEが指定されている場合には,このパラメーター に\*MEDPCYを指定することはできません。

#### 記憶域限界

最大補助記憶域プール使用率限界を指定します。

[トップ](#page-224-0)

### ボリュームの保護**(VOLSEC)**

この媒体クラスのボリュームにボリューム保護を適用するかどうかを指定します。保護されているボリュー ムは,特殊権限\*ALLOBJまたは\*SAVSYSをもつユーザーだけが読み取ることができます。

実行しようとする保管操作がデータをカテゴリー\*NETまたは\*APPCの装置に保管する場合には、ボリュー ム保護を制御するのはこの場合,TSMサーバーであって,BRMSでないので,VOLSECパラメーターに特殊 値\*ADSM (TSMサーバー)を指定しなければなりません。

#### **\*MEDPCY**

このパラメーターの値は,この保管コマンドの媒体ポリシー**(MEDPCY)**パラメーターに指定されて いる媒体ポリシーで指定されます。

注**:** 媒体ポリシー**(MEDPCY)**パラメーターに\*NONEが指定されている場合には,このパラメーター に\*MEDPCYを指定することはできません。

#### **\*ADSM**

ボリューム保護はTSMサーバーの仕様によって制御されます。

- **\*NO** この媒体クラスにはボリューム保護は適用されていません。ボリューム保護のないボリュームは, 誰でも読み取ることができます。
- **\*YES** この媒体クラスの媒体ボリュームは,特殊権限\*ALLOBJまたは\*SAVSYSをもつユーザーだけが読 み取ることができます。

### <span id="page-240-0"></span>必要ボリューム数**(MINVOL)**

この媒体ポリシーを使用して保管を行う前に,必要な満了済みボリュームの最小数を指定します。この値 は,BRM満了済み媒体の検査(CHKEXPBRM)コマンドを使用したユーザー・ジョブによって調べることも できます。

注**:** 実行しようとする保管操作がクラス\*ADSM (TSMサーバー)の媒体を使用してデータを保管する場合 には,このパラメーターに\*NONEを指定しなければなりません。MINVOL(\*MEDPCY) を指定した場合に は、参照される媒体ポリシーの中の必要ボリューム数・フィールドの値を\*NONEとしなければなりませ  $h<sub>o</sub>$ 

#### **\*MEDPCY**

このパラメーターの値は,この保管コマンドの媒体ポリシー**(MEDPCY)**パラメーターに指定されて いる媒体ポリシーで指定されます。

注**:** 媒体ポリシー**(MEDPCY)**パラメーターに\*NONEが指定されている場合には,このパラメーター に\*MEDPCYを指定することはできません。

#### **\*NONE**

保管操作が開始される前に,必要なボリュームの最小数を調べる検査は行われません。

ボリュームの数

BRMS保管操作が開始される前に,使用可能になっていなければならない満了済み媒体ボリューム の数を指定してください。指定できる数は1-9999です。

[トップ](#page-224-0)

### ボリュームの複写マーク付け**(MARKDUP)**

媒体ボリュームに複写マークを付けるかどうかを指定します。\*YESを選択すると、保管操作中に使用され るすべてのボリュームに複写マークが付けられます。保管が完了した後でその保管項目を複写するために, BRMSを使用した媒体の複写コマンドでVOL(\*SEARCH)を使用することができます。

注**:** 実行しようとする保管操作がクラス\*ADSM (TSMサーバー)の媒体を使用してデータを保管する場合 には,このパラメーターに\*NOを指定しなければなりません。MARKDUP(\*MEDPCY)を指定した場合に は,参照される媒体ポリシー内の複写用のマーク属性の値を\*NOにしなければなりません。

#### **\*MEDPCY**

このパラメーターの値は,この保管コマンドの媒体ポリシー**(MEDPCY)**パラメーターに指定されて いる媒体ポリシーで指定されます。

注**:** 媒体ポリシー**(MEDPCY)**パラメーターに\*NONEが指定されている場合には,このパラメーター に\*MEDPCYを指定することはできません。

- **\*NO** 保管操作で書き込まれるボリュームに複写マークは付けられません。
- **\*YES** 保管操作で書き込まれるボリュームに複写マークが付けられます。

# <span id="page-241-0"></span>ヒストリーの複写マーク付け**(MARKHST)**

ヒストリー項目に複写マークを付けるかどうかを指定します。\*YESを選択すると,保管操作中に作成され るすべてのヒストリー項目に複写マークが付けられます。保管済み項目を複写するには,BRMを使用した 媒体の複写コマンドでVOL(\*SCHHST)を使用しなければなりません。

注**:** 実行しようとする保管操作がクラス\*ADSM (TSMサーバー)の媒体を使用してデータを保管する場合 には,このパラメーターに\*NOを指定しなければなりません。MARKHST(\*MEDPCY)を指定した場合に は,参照される媒体ポリシー内のヒストリーの複写マーク付け属性の値を\*NOにしなければなりません。

#### **\*MEDPCY**

このパラメーターの値は,この保管コマンドの媒体ポリシー**(MEDPCY)**パラメーターに指定されて いる媒体ポリシーで指定されます。

注**:** 媒体ポリシー**(MEDPCY)**パラメーターに\*NONEが指定されている場合には,このパラメーター に\*MEDPCYを指定することはできません。

- **\*NO** 保管操作中に作成されるヒストリー項目には複写マークが付けられません。
- **\*YES** 保管操作中に作成されるヒストリー項目に複写マークが付けられます。

[トップ](#page-224-0)

### 例

#### 例**1:** すべての**DLO**の保管の実行

SAVDLOBRM DLO(\*ALL) FLR(\*ANY) DEV(TAP01) MEDPCY(FULL)

このコマンドは、媒体ポリシーFULLを使用して、すべてのフォルダー,文書,およびメールを装置TAP01 に保管します。

#### 例**2:** 特定日付の後で変更されたオブジェクトの保管

SAVDLOBRM DLO(\*SEARCH) DEV(TAP01) MEDPCY(FULL) REFDATE('1/1/03')

このコマンドは,03/1/1以後に変更されたすべての文書を装置TAP01に保管します。

[トップ](#page-224-0)

# エラー・メッセージ

#### **\*ESCAPE**メッセージ

#### **BRM1917**

機能が導入されていない。

#### **BRM1921**

機能がライセンス交付されていません。

#### **BRM40A2**

BRMSプロダクトの初期設定が必要である。

#### **CPF3700**

すべてのCPF37XXメッセージは信号送信できます。XXは01からFFです。

#### **CPF3800**

すべてのCPF38XXメッセージは信号送信できます。XXは01からFFです。

#### **CPF9800**

すべてのCPF98XXメッセージは信号送信できます。XXは01からFFです。

# <span id="page-244-0"></span>**BRM**使用のフォルダー・リストの保管 **(SAVFLRLBRM)**

実行可能場所**:** すべての環境 (\*ALL) スレッド・セーフ**:** いいえ

[パラメーター](#page-245-0) [例](#page-258-0) [エラー・メッセージ](#page-258-0)

BRMを使用したフォルダー・リストの保管(SAVFLRLBRM)コマンドは,バックアップまたは保存フォルダ ー・リストを保管します。フォルダー・リストは,ユーザー定義のリスト名に組み込むよう選択したフォル ダーのグループです。各種パラメーターが,BRMSに対してフォルダー・リスト保管処理をより詳しく定義 するために使用されます。

仮想テープ媒体および装置を,このコマンドで使用することができます。以下の制約事項が仮想媒体および 仮想装置の使用に適用されます。

- v 装置**(DEV)**パラメーターは,逐次操作に対して単一装置または\*MEDCLS特殊値のみに制限されていま す。
- v イメージ・カタログのロードまたはアンロード(LODIMGCLG)コマンドに対する実行権限が必要です。
- v イメージ・カタログに対する\*CHANGE権限が必要です。
- v イメージ・カタログ・パス名中の各ディレクトリーに対する実行(\*X)権限が必要です。
- ロードまたはマウントされる親ディレクトリー中の各イメージ・ファイルに対する読み取り, 書き込 み、実行(\*RWX)権限が必要です。
- v イメージ・カタログを使用する仮想装置に対する\*USE権限が必要です。

このコマンドを使用するには,導入されたライセンス・プログラム,「BACKUP RECOVERY AND MEDIA SERVICES FOR ISERIES」(5722-BR1)がなければなりません。

#### 制約事項**:**

- 1. このコマンドを使用するには、SAVDLOコマンドに対する権限が必要です。
- 2. このコマンドを使用するには,\*ALLOBJまたは\*SAVSYS 特殊権限が必要です。\*ALLOBJまたは \*SAVSYS特殊権限をもっていないユーザーは次の通りでなければなりません。
	- v 保管する文書およびフォルダーに対する\*ALL権限を持っていること。
	- v 文書交換アーキテクチャー(DIA)ユーザーとして登録されていること。
- 3. これらのコマンドによって内部オブジェクトの排他的使用が獲得されているので、別のジョブが RCLDLO, SAVDLO, SAVDLOBRM, RSTDLO,およびRSTDLOBRMなどのコマンドを実行中の時には, このコマンドを使用することができません。
- 4. 予測できない結果が起こるので、このコマンドを制御グループ\*EXITの項目処理で使用してはいけませ  $h_{\alpha}$

このコマンドを使用してTIVOLI STORAGE MANAGER (TSM)サーバーにデータを保管することができま す。データをTSMサーバーに保管するためには、次の条件を満たしていなければなりません。

- v TSMサーバーには,ユーザー・データしか保管できません。BRMSでは,\*IBMタイプのライブラリーを TSMサーバーには保管できません。またBRMSは、OGPL、OUSRBRM、OUSRSYS ライブラリーなど、ユ ーザー・データと考えられるIBM提供ライブラリーをTSM媒体に保管できません。
- v 装置**(DEV)**パラメーターには,1つの装置しか指定することができず,またこの装置は,カテゴリー \*NETまたは\*APPCでなければなりません。
- <span id="page-245-0"></span>v 場所**(LOC)**パラメーターと一緒にDEV(\*MEDCLS)を指定して,使用される\*NETまたは\*APPCカテゴリー 装置を識別することができます。
- · 媒体ポリシーが媒体クラス属性に\*ADSM (TSMサーバー)の指定を使用している場合には、媒体ポリシ ー**(MEDPCY)**パラメーターに媒体ポリシー名を指定することができます。そうでない場合には, MEDPCY(\*NONE)を指定できますが,その場合には,媒体クラス**(MEDCLS)**,移動ポリシー**(MOVPCY)**,お よび保護ボリューム**(VOLSEC)**パラメーターに\*ADSMを指定しなければなりません。
- v 順序番号**(SEQNBR)**パラメーターは\*ENDでなければなりません。
- v 保管ファイルへの保管**(SAVF)**,ボリュームの複写マーク付け**(MARKDUP)**,およびヒストリーの複写マ ーク付け**(MARKHST)**パラメーターは\*NOでなければなりません。これらのパラメーターに\*MEDPCYを 指定した場合には,媒体ポリシー**(MEDPCY)**パラメーターで指定された媒体ポリシーの保管ファイルへ の保管属性,ボリュームの複写マーク付け属性,およびヒストリーの複写マーク付け属性の各値は\*NO としなければなりません。
- v 必要ボリューム数**(MINVOL)**パラメーターは,\*NONEでなければなりません。SAVF(\*MEDPCY)を指定 した場合には,媒体ポリシー**(MEDPCY)**パラメーターで指定された媒体ポリシーの必要ボリューム数属 性の値は\*NONEでなければなりません。
- v \*SYNCLIBが活動時保管**(SAVACT)**パラメーターに指定されている場合には,各ライブラリーはグループ としてではなく個々に保管されます。したがって同期メッセージは,ライブラリーのグループごとでは なくライブラリーごとに個別に送られ,同期は,ライブラリーをまたがらずに,1つのライブラリー内 でのみ行われます。

[トップ](#page-244-0)

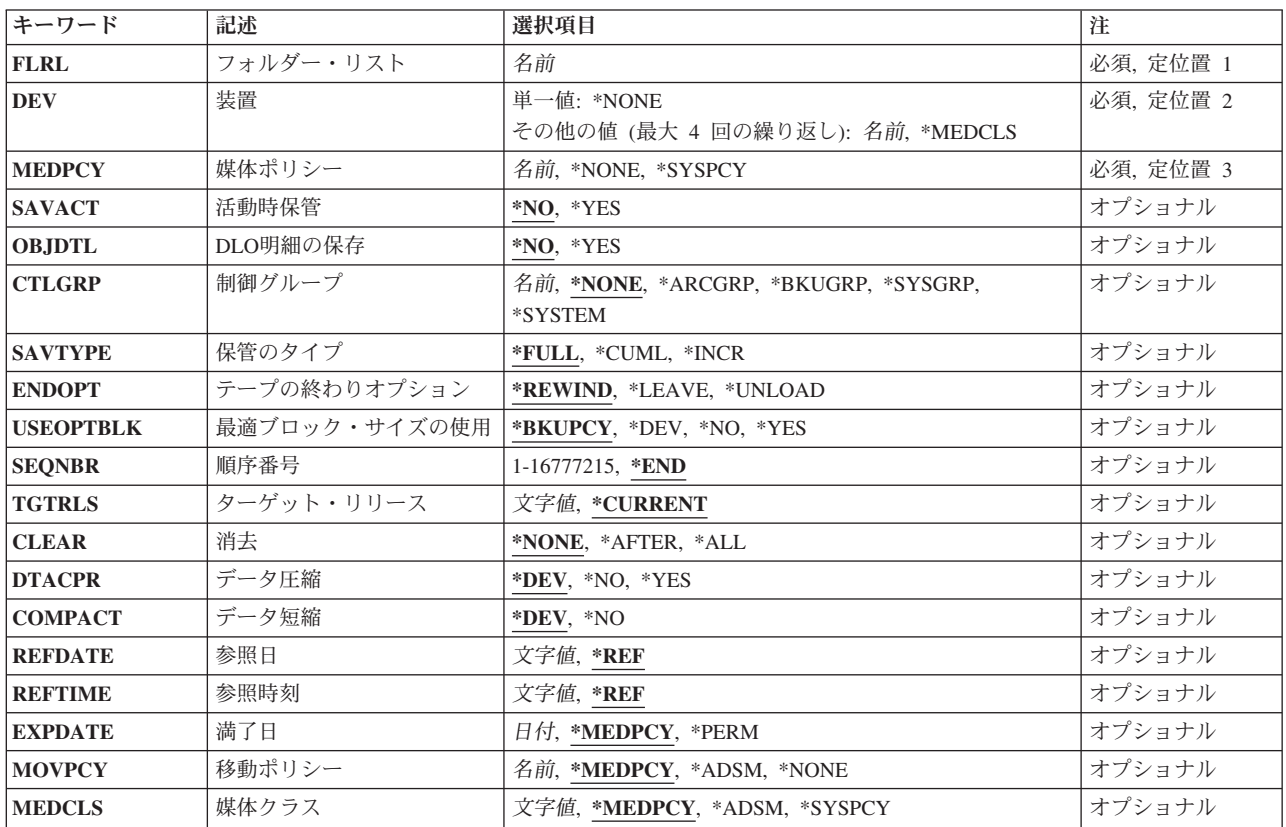

### パラメーター

<span id="page-246-0"></span>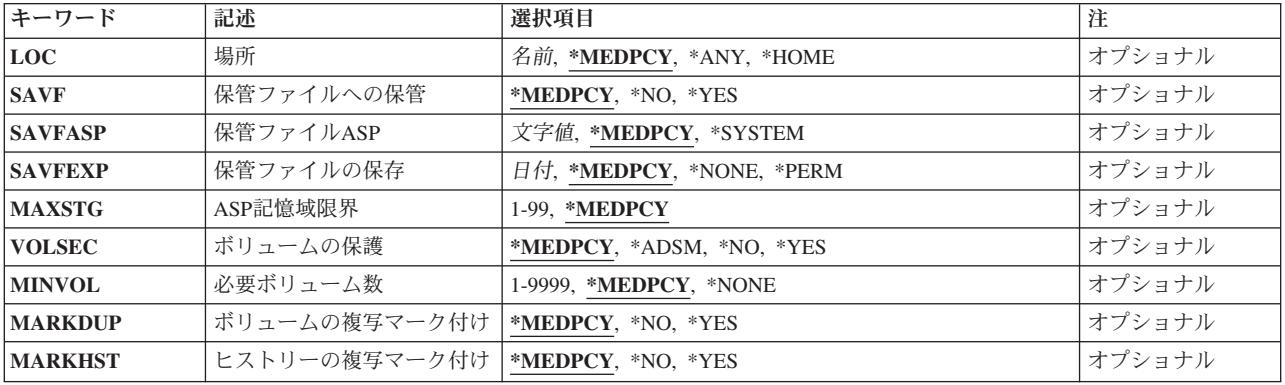

[トップ](#page-244-0)

# フォルダー・リスト**(FLRL)**

保管したいフォルダー・リストの名前を指定します。リストは,一緒に保管したいフォルダーのグループで す。リストは、BRMを使用したリストの処理(WRKLBRM)コマンドを使用して追加,変更,または表示さ れます。

これは必須パラメーターです。

[トップ](#page-244-0)

### 装置**(DEV)**

#### **\*MEDCLS**

このコマンドの装置が,媒体ポリシーに指定された媒体クラスの密度をサポートする装置タイプに 基づいて選択されます。\*MEDCLS特殊値は、装置プールの一部である装置、すなわち、いくつか のシステムが1つまたは1セットの装置を共用しているような場合の装置に使用されます。装置は 「装置の処理」画面で指定されています。

注**:** 逐次保管操作に複数の装置を使用したい場合には,使用される各装置ごとに一度ずつ\*MEDCLSを4回ま で繰り返し使用することができますが,単一値に制限されている仮想テープ装置は例外です。

保管操作に使用される装置の名前を指定します。この装置名は,すでにBRMS装置テーブルの中になければ なりません。

このコマンドを使用してTSM (ADSM)サーバーにデータを保管することができます。装置のリストの中か らTSMタイプのサーバーを1つだけ指定するか、あるいは\*MEDCLS (TSMサーバーを選択していなければ ならない)を指定することができます。装置タイプは\*APPC (SNAネットワーク・プロトコルをサポートす る),または\*NET (TCPIP プロトコルをサポートする)のいずれかとすることができます。

これは必須パラメーターです。

このパラメーターには複数の値を入力することができます。入力画面が表示されていて,これらの複数個の 値を入力するために追加の入力フィールドが必要である場合には,「値の続きは+」の句の反対側の入力フ ィールドにプラス符号(+)を入力して,実行キーを押してください。

#### <span id="page-247-0"></span>**\*MEDCLS**

媒体ポリシーに指定された媒体クラスをサポートする任意の装置をこの保管操作に使用することが できます。

#### その他の値

**\*NONE**

この保管操作用の装置はありません。保管データを記憶するために保管ファイルが使用されます。

装置名 保管操作に使用する1つ以上の装置の名前を指定してください。複数の装置(最大4台まで)を使用 する場合には,使用する順序で装置の名前を指定してください。

注**:** 媒体ライブラリー装置または仮想テープ装置を1つだけ指定することができます。

[トップ](#page-244-0)

### 媒体ポリシー**(MEDPCY)**

この保管コマンドで使用したい媒体ポリシーを指定します。

媒体ポリシーは、次のことを決定するために使用されます。

- v 制御グループの処理で使用される媒体に使用する保存のタイプ(日数,日付,またはバージョンなど)。
- v この媒体ポリシーで使用する移動ポリシー。
- v 使用する媒体クラス。
- 保管ファイルを使用するかどうか。
- v 制御グループの処理で作成された保管ファイルに使用する保存のタイプ,すなわち日数または日付。

指定する媒体ポリシーは,BRMS媒体ポリシー・テーブルの中にある媒体ポリシーでなければなりません。

これは必須パラメーターです。

#### **\*SYSPCY**

システム・ポリシーで指定された媒体ポリシーが,この保管操作からの出力ボリュームに割り当て られます。

#### **\*NONE**

この保管操作には媒体ポリシーは指定されません。媒体ポリシーの値は,省略時の値\*MEDPCYを もつ各パラメーターごとに保管コマンドで提供しなければなりません。

注**:** \*NONEを指定して,データをTSM (ADSM)サーバーに保管する場合には,この保管操作の媒体 ポリシーの値の一部であるMOVPCY, MEDCLS,およびVOLSECパラメーターに\*ADSM特殊値を指 定しなければなりません。省略時の値として\*MEDPCYが指定されている残りのパラメーターに対 しては,これまで通り追加の媒体ポリシー値を指定しなければなりません。TSM管理クラス STANDARDおよびTSMノード\*LCLが保管操作の省略時の値として使用されます。

#### 媒体ポリシー

この保管操作で使用したい媒体ポリシーの名前を指定してください。

### <span id="page-248-0"></span>活動時保管**(SAVACT)**

保管中にオブジェクトを更新できるかどうかを指定します。

- **\*NO** 使用中の文書ライブラリー・オブジェクトは保管されません。文書ライブラリー・オブジェクト は,使用中に更新することはできません。
- **\*YES** 文書ライブラリー・オブジェクトは,保管要求時に変更することができます。使用中であるが,適 用業務回復を使用していないオブジェクトは,保管されません。DLO, 使用中のオブジェクトの保 管,および適用業務回復の詳細については,「バックアップおよび回復の手引き」を参照してくだ さい。

[トップ](#page-244-0)

### **DLO**明細の保存**(OBJDTL)**

文書ライブラリー・オブジェクト(DLO)明細を,保管されたDLOのBRMSデータベースで保持するかどうか を指定することができます。

- **\*NO** DLO明細はBRMSバックアップ・ヒストリーに保持されません。
- **\*YES** DLO明細はBRMSバックアップ・ヒストリーに保持されます。

[トップ](#page-244-0)

# 制御グループ**(CTLGRP)**

このコマンドで保管されたオブジェクトと関連づけたい制御グループの名前を指定します。制御グループ名 は媒体情報と一緒に保管されます。そして,BRMSコマンド上以外の制御グループ**(CTLGRP)**パラメーター を使用して,制御グループ別に媒体情報のフィルター操作または保管済みオブジェクトの回復をすることが できます。

注**:** 保管には制御グループの属性は使用されません。

保管する項目に対してバージョン制御を使用する場合には,この保管操作は,指定されたバージョン制御の 一部として記録されます。バージョン制御は,この制御グループに関連した媒体ポリシーの中に指定されて おり,「媒体ポリシーの処理」画面を使用して検討することができます。

#### **\*NONE**

このコマンドに制御グループ名を指定しない。

#### **\*ARCGRP**

省略時の保存制御グループの名前。

注**:** この値を使用するには,BRMS拡張機能(オプション2)が必要です。

#### **\*BKUGRP**

省略時のバックアップ制御グループの名前がすべてのユーザー・データの保管に使用されます。

#### **\*SYSGRP**

省略時のシステム制御グループの名前がすべてのシステム・データの保管に使用されます。

#### **\*SYSTEM**

省略時のシステム制御グループの名前が全システムの保管に使用されます。

<span id="page-249-0"></span>制御グループ名

保管している項目に割り当てる制御グループの名前を指定します。

[トップ](#page-244-0)

# 保管のタイプ**(SAVTYPE)**

保管のタイプ・パラメーターによって、フォルダー中のすべての文書を保管するか、あるいは変更された文 書だけを保管するかを指定することができます。

#### **\*FULL**

リスト中のすべての文書を保管します。

#### **\*CUML**

最後の全保管以降に変更された文書だけを保管します。\*CUMLは,増分保管に,最後の全保管以降 に作成または変更されたすべての文書と作成されたすべてのフォルダー、およびすべてのメールが 含まれることを指示します。

#### **\*INCR**

変更された文書だけが保管されるようにします。\*INCRは,増分保管に,最後の増分保管以降に作 成または変更されたすべての文書と作成されたすべてのフォルダー,およびすべてのメールが含ま れることを指示します。

[トップ](#page-244-0)

# テープの終わりオプション**(ENDOPT)**

テープの使用時に,保管操作の終了後にボリュームでどんな位置指定操作が自動的に行われるかを指定しま す。複数のボリュームが含まれている場合には,このパラメーターは最後に使用されるボリュームに対して だけ適用されます。他のすべてのボリュームは,ボリュームの終わりに達した時に巻き戻され,アンロード されます。

注**:** オブジェクトが保管されない場合には,ボリュームはオープンされず,ENDOPTパラメーターは無視さ れます。

\*LEAVEを指定して,装置が共用装置であれば,保管操作の後で装置はオフに構成変更されません。 \*LEAVEを指定して,装置が共用装置でなければ,保管操作の後で装置がオフに構成変更されます。

#### **\*REWIND**

ボリュームは巻き戻されますが,アンロードされません。

#### **\*LEAVE**

操作の終了後,ボリュームは巻き戻しも,アンロードもされません。ボリュームは装置上の現在の 位置に留まります。

#### **\*UNLOAD**

保管操作の終了後,ボリュームは自動的に巻き戻され,アンロードされます。

# <span id="page-250-0"></span>最適ブロック・サイズの使用**(USEOPTBLK)**

保管操作に最適ブロック・サイズが使用されるかどうかを指定します。

#### **\*BKUPCY**

バックアップ・ポリシーからの値を最適ブロック・サイズの使用パラメーターに使用します。

- **\*DEV** 「装置の処理」画面に指定された値を最適ブロック・サイズの使用パラメーターに使用します。
- **\*NO** 装置によってサポートされている最適ブロック・サイズは使用されません。保管コマンドには,す べての装置タイプによってサポートされている省略時のブロック・サイズが使用されます。テー プ・ボリュームは,テープの複写(DUPTAP)コマンドまたはBRM を使用した媒体の複写 (DUPMEDBRM)コマンドを使用して,任意の媒体形式に複写することができます。
- **\*YES** 装置によってサポートされている最適ブロック・サイズが保管コマンドに使用されます。使用され るブロック・サイズがすべての装置タイプによってサポートされているブロック・サイズより大き い場合には、次のようになります。
	- パフォーマンスが改善されることがあります。
	- 作成されたテープ・ファイルには、使用されたブロック・サイズをサポートする装置とだけ互換 性があります。ファイルが使用されたのと同じブロック・サイズをサポートする装置に複写され ていない限り,テープの複写(DUPTAP)およびBRMを使用した媒体の複写(DUPMEDBRM)などの コマンドではファイルは複写されません。
	- v データ圧縮(DTACPR)パラメーターの値は無視されます。

[トップ](#page-244-0)

### 順序番号**(SEQNBR)**

テープを使用するときに,保管操作に使用される順序を指定します。満了したBRMSボリュームに保管する 場合には、\*ENDを指定してあっても、BRMSは、そのボリュームの始めから情報の書き込みを始めます。 BRMSボリュームに保管しようとしている場合には、BRMSは、使用している出力装置によって、出力ボリ ュームの論理的な終わり(最後の活動ファイルの終わりの後)から始まるように出力を送ります。たとえ ば,3490装置はどの順序番号にも書き込むことができますが,6525装置は順序番号1または\*ENDにしか書 き込むことができません。

**\*END** 保管操作はボリューム上の最後の活動ファイルの順序番号の後から開始されます。

#### ファイル順序番号 **(1-16,777,215)**

保管操作に使用されるファイルの順序番号を指定してください。

[トップ](#page-244-0)

## ターゲット・リリース**(TGTRLS)**

保管されているオブジェクトを復元したいオペレーティング・システムのリリースを指定します。

#### **\*CURRENT**

オブジェクトは,現在のシステムで実行中のオペレーティング・システムと同じリリースを実行す るシステムに復元されます。たとえば,システムでV5R2M0が実行されている場合の\*CURRENT は、オブジェクトをV5R2M0が導入されているシステムで復元したいことを意味します。また、オ ブジェクトは,そのオペレーティング・システムの後続リリースが導入されているシステムでも復 元することができます。

<span id="page-251-0"></span>**\*PRV** オブジェクトは,モディフィケーション・レベル0の前のオペレーティング・システムのリリース で実行されるシステムに復元されます。たとえば,システムでV5R2M0が実行されている場合の \*PRVは,オブジェクトをV5R1M0が導入されているシステムで復元したいことを意味します。ま た,オブジェクトは,これより後のリリースのオペレーティング・システムが導入されているシス テムでも復元することができます。

注**:** すべてのオブジェクトが他のリリースでターゲットとなるわけではありません。あるリリース で新規となるオブジェクトは,通常前のリリースには保管できません。

#### ターゲット・リリース

リリースはVXRXMXの形式で指定します。ここで,VXはバージョン,RXはリリース,およびMX はモディフィケーション・レベルです。たとえば、V5R2M0はバージョン5,リリース2,モディフィケ ーション・レベル0です。

オブジェクトは,指定されたリリースのシステムまたはオペレーティング・システムの後続のリリ ースが導入されたシステムで復元することができます。

注**:** すべてのオブジェクトが他のリリースでターゲットとなるわけではありません。あるリリース で新規となるオブジェクトは,通常前のリリースには保管できません。

有効な値は現行バージョン,リリース、およびモディフィケーション・レベルによって異なり、新 しいリリースごとに変更されます。このコマンドでサポートされている最も古いリリース・レベル よりさらに古いリリース・レベルを指定した場合には,サポートされる最も古いリリースを示した エラー・メッセージが出されます。

[トップ](#page-244-0)

### 消去**(CLEAR)**

保管操作時に見つかった未消去のボリュームまたは保管ファイルが自動的に消去されるかどうかを指定しま す。

#### **\*NONE**

保管操作時に見つかった未消去のボリュームまたは保管ファイルは,自動的に消去されることはあ りません。まだ消去されていないボリュームが見つかったために保管操作を続行できない場合に は,操作員に照会メッセージが送られ,保管操作を終了するか,あるいは現在選択されているボリ ュームを消去して保管操作を続行できるように指定することができます。

保管ファイルが消去されていない場合には,照会メッセージが対話式ジョブであればワークステー ション・メッセージ待ち行列に送られ,バッチ・ジョブであれば操作員に送られます。保管コマン ドを出す前に、保管操作の実行に使用するすべてのボリュームを消去するか、あるいは保管ファイ ルを空にする必要があります。

#### **\*AFTER**

最初のボリュームの後のすべての未消去のボリュームが自動的に消去されます。保管ファイルへの 保管または復元操作の場合には,このオプションは無効です。最初のボリュームが消去されていな いために操作を続行できない場合には,照会メッセージがシステム操作員に送られ,システム操作 員は操作を終了するか,あるいは現在選択されているボリュームを消去して操作を続行できるよう に指定することができます。

**\*ALL** 保管操作時に見つかった未消去のボリュームまたは保管ファイルはすべて自動的に消去されます。 テープが使用され,順序番号が指定されている場合には,そのボリュームが消去され,さらにその 順序番号で始まって,最初のボリュームの後にあるすべてのボリュームが消去されます。
## データ圧縮**(DTACPR)**

データ圧縮を使用するかどうかを指定します。

**\*DEV** 装置にハードウェア圧縮機能が導入されている場合には,処理はDTACPR(\*YES)が指定されたもの として続行されます。圧縮機能が導入されていない場合,あるいは保管データが保管ファイルに書 き出される場合には,処理はDTACPR(\*NO)が指定されたものとして続行されます。

注**:** データ圧縮**(DTACPR)**パラメーターとデータ短縮**(COMPACT)**パラメーターの両方に\*DEVを指 定した場合には,装置で装置データ短縮がサポートされていれば,装置データの短縮だけが実行さ れます。そうでない場合には,装置で圧縮がサポートされていれば,データ圧縮が実行されます。

データ圧縮**(DTACPR)**パラメーターに\*YESを指定し,データ短縮**(COMPACT)**パラメーターに \*DEVを指定した場合には,装置でサポートされていれば,装置データの短縮と装置データの圧縮 の両方が実行されます。

- **\*NO** データ圧縮は実行されません。
- **\*YES** 保管がテープに対して行われ,ターゲット装置が圧縮をサポートしている場合には,ハードウェア 圧縮が実行されます。装置圧縮がサポートされていない場合、あるいは保管データが保管ファイル に書き出される場合には,ソフトウェア圧縮が実行されます。システムで他のジョブが活動状態の 時に保管が実行され,ソフトウェア圧縮が使用された場合には,システム全体のパフォーマンスに 影響が出ることがあります。

[トップ](#page-244-0)

## データ短縮**(COMPACT)**

データ短縮が行われるかどうかを指定します。

**\*DEV** データがテープに保管され,装置**(DEV)**パラメーターに指定されたすべての装置が短縮機能をサポ ートしている場合には,装置データ短縮が行われます。

注**:** データ圧縮**(DTACPR)**パラメーターとデータ短縮**(COMPACT)**パラメーターの両方に\*DEVを指 定した場合には,装置で装置データ短縮がサポートされていれば,装置データの短縮だけが実行さ れます。そうでない場合には,装置で圧縮がサポートされていれば,データ圧縮が実行されます。

データ圧縮**(DTACPR)**パラメーターに\*YESを指定し,データ短縮**(COMPACT)**パラメーターに \*DEVを指定した場合には,装置でサポートされていれば,装置データの短縮と装置データの圧縮 の両方が実行されます。

**\*NO** データ短縮は行われません。

[トップ](#page-244-0)

## 参照日**(REFDATE)**

BRMSの制御のもとで実行される増分保管(変更されたオブジェクトの保管)とともに機能します。

**\*REF** この増分保管の開始点として,この保管操作の最後の全BRMS保管の日付を使用します。

参照日付

この増分保管の開始点として使用するこの保管操作の日付を指定してください。

[トップ](#page-244-0)

## 参照時刻**(REFTIME)**

BRMSの制御のもとで実行される増分保管(変更されたオブジェクトの保管)とともに機能します。

**\*REF** この増分保管の開始点として,この保管操作の最後の全BRMS保管の時刻を使用します。

### 参照時刻

この増分保管の開始点として使用するこの保管操作の時刻を時,分,秒(HHMMSS) の形式で指定 してください。

[トップ](#page-244-0)

## 満了日**(EXPDATE)**

この保管操作の結果として作成される出力ボリュームに対して使用したい満了を指定します。

### **\*MEDPCY**

このパラメーターの値は,この保管コマンドの媒体ポリシー**(MEDPCY)**パラメーターに指定されて いる媒体ポリシーで指定されます。

注**:** 媒体ポリシー**(MEDPCY)**パラメーターに\*NONEが指定されている場合には,このパラメーター に\*MEDPCYを指定することはできません。

### **\*PERM**

この保管操作からの出力ボリュームは永続的に有効となります。

満了日 この保管操作からの出力ボリュームに割り当てる有効期限を日付区切り記号の有無にかかわらず指 定してください。

[トップ](#page-244-0)

## 移動ポリシー**(MOVPCY)**

この保管操作の結果として作成される出力ボリュームに対して使用したい移動ポリシーを指定します。

実行しようとするこの保管操作がデータをカテゴリー\*NETまたは\*APPCの装置に保管する場合には、媒体 の使用を制御するのはこの場合、BRMSではなく、TSMサーバーであるので、MOVPCYパラメーターに特 殊値\*ADSM (TSMサーバー)を指定しなければなりません。

### **\*MEDPCY**

このパラメーターの値は,この保管コマンドの媒体ポリシー**(MEDPCY)**パラメーターに指定されて いる媒体ポリシーで指定されます。

注**:** 媒体ポリシー**(MEDPCY)**パラメーターに\*NONEが指定されている場合には,このパラメーター に\*MEDPCYを指定することはできません。

### **\*ADSM**

媒体移動はTSMサーバーの仕様によって制御されます。

**\*NONE**

この保管操作の結果として作成される出力ボリュームと関連づけられる移動ポリシーはありませ ん。

### 移動ポリシー

この保管操作からの出力ボリュームに割り当てる移動ポリシーを指定してください。

[トップ](#page-244-0)

## 媒体クラス**(MEDCLS)**

この保管操作で使用される出力ボリュームを選択するために使用したい媒体クラスを指定します。

実行しようとするこの保管操作がデータをカテゴリー\*NETまたは\*APPCの装置に保管する場合には、媒体 の使用を制御するのはこの場合、TSMサーバーであって、BRMSでないので、MEDCLSパラメーターに特殊 値\*ADSM(TSMサーバー)を指定しなければなりません。

#### **\*MEDPCY**

このパラメーターの値は,この保管コマンドの媒体ポリシー**(MEDPCY)**パラメーターに指定されて いる媒体ポリシーで指定されます。

注**:** 媒体ポリシー**(MEDPCY)**パラメーターに\*NONEが指定されている場合には,このパラメーター に\*MEDPCYを指定することはできません。

#### **\*ADSM**

保管操作では,TSMサーバーの仕様によって選択および制御される媒体が使用されます。

#### **\*NONE**

この保管操作に選択された出力ボリュームと関連づけられる媒体クラスはありません。

#### **\*SYSPCY**

この保管操作の出力ボリュームを選択するために,システム・ポリシーの中の媒体クラスの値が使 用されます。

## 媒体クラス

この保管操作用の出力ボリュームを選択するのに使用する媒体クラスを指定してください。

[トップ](#page-244-0)

## 場所**(LOC)**

この保管操作で使用される出力ボリュームの選択に使用したい場所を指定します。

#### **\*MEDPCY**

このパラメーターの値は,この保管コマンドの媒体ポリシー**(MEDPCY)**パラメーターに指定されて いる媒体ポリシーで指定されます。

注**:** 媒体ポリシー**(MEDPCY)**パラメーターに\*NONEが指定されている場合には,このパラメーター に\*MEDPCYを指定することはできません。

**\*ANY** 任意の場所からのボリュームがこの保管操作用出力ボリュームとして選択されます。

### **\*HOME**

ホーム場所からのボリュームがこの保管操作用の出力ボリュームとして選択されます。

場所 ボリュームがこの保管操作用の出力ボリュームとして選択される場所を指定してください。

## 保管ファイルへの保管**(SAVF)**

この保管操作からの出力が保管ファイルに保管されるかどうかを指定します。

注**:** 実行しようとする保管操作がクラス\*ADSM (TSMサーバー)の媒体を使用してデータを保管する場合 には,このパラメーターに\*NOを指定しなければなりません。SAVF(\*MEDPCY)を指定した場合には,参照 される媒体ポリシーの中の保管ファイルへの保管フィールドの値を\*NOとしなければなりません。

#### **\*MEDPCY**

このパラメーターの値は,この保管コマンドの媒体ポリシー**(MEDPCY)**パラメーターに指定されて いる媒体ポリシーで指定されます。

注**:** 媒体ポリシー**(MEDPCY)**パラメーターに\*NONEが指定されている場合には,このパラメーター に\*MEDPCYを指定することはできません。

- **\*NO** この保管操作からの出力は保管ファイルに保管されません。
- **\*YES** この保管操作からの出力は保管ファイルに保管されます。

[トップ](#page-244-0)

## 保管ファイル**ASP (SAVFASP)**

この保管操作の結果として保管ファイルが作成される対象のシステム(1)または基本ユーザー(2-32)補助記憶 域プールを指定します。

### **\*MEDPCY**

このパラメーターの値は,この保管コマンドの媒体ポリシー**(MEDPCY)**パラメーターに指定されて いる媒体ポリシーで指定されます。

注**:** 媒体ポリシー**(MEDPCY)**パラメーターに\*NONEが指定されている場合には,このパラメーター に\*MEDPCYを指定することはできません。

#### **\*SYSTEM**

保管ファイルはシステム(1)補助記憶域プールに保管されます。

## 保管ファイル*ASP*名

保管ファイルの保管先の補助記憶域プールの名前を指定します。

### 保管ファイル*ASP*番号

保管操作の結果として保管ファイルが作成される対象のシステム(1)または基本ユーザー(2-32)補助 記憶域プール番号を指定します。

注**:** このパラメーターの場合には,UDFS,1次,および2次補助記憶域プールはサポートされません。

[トップ](#page-244-0)

## 保管ファイルの保存**(SAVFEXP)**

この保管操作の結果として作成される保管ファイルの保存期間を指定します。

#### **\*MEDPCY**

このパラメーターの値は,この保管コマンドの媒体ポリシー**(MEDPCY)**パラメーターに指定されて いる媒体ポリシーで指定されます。

注**:** 媒体ポリシー**(MEDPCY)**パラメーターに\*NONEが指定されている場合には,このパラメーター に\*MEDPCYを指定することはできません。

### **\*NONE**

保管操作から生成された保管ファイルは保持されません。

#### **\*PERM**

保管操作から生成された保管ファイルは永続的に保持されます。

満了日 この保管操作から作成された保管ファイルの保持期間を示す日付を指定してください。

[トップ](#page-244-0)

## **ASP**記憶域限界**(MAXSTG)**

保管操作中に受け入れ可能な補助記憶域プール(ASP)の最大使用パーセントを指定します。たとえば,入力 が90の場合には,補助記憶域プールの使用率が90%を超えるまで保管処理が続けられることを意味します。 この上限に達すると,保管処理が停止されて,BRMSログにメッセージが送られます。

### **\*MEDPCY**

このパラメーターの値は,この保管コマンドの媒体ポリシー**(MEDPCY)**パラメーターに指定されて いる媒体ポリシーで指定されます。

注**:** 媒体ポリシー**(MEDPCY)**パラメーターに\*NONEが指定されている場合には,このパラメーター に\*MEDPCYを指定することはできません。

## 記憶域限界

最大補助記憶域プール使用率限界を指定します。

[トップ](#page-244-0)

## ボリュームの保護**(VOLSEC)**

この媒体クラスのボリュームにボリューム保護を適用するかどうかを指定します。保護されているボリュー ムは,特殊権限\*ALLOBJまたは\*SAVSYSをもつユーザーだけが読み取ることができます。

実行しようとする保管操作がデータをカテゴリー\*NETまたは\*APPCの装置に保管する場合には,ボリュー ム保護を制御するのはこの場合,TSMサーバーであって、BRMSでないので、VOLSECパラメーターに特殊 値\*ADSM (TSMサーバー)を指定しなければなりません。

#### **\*MEDPCY**

このパラメーターの値は,この保管コマンドの媒体ポリシー**(MEDPCY)**パラメーターに指定されて いる媒体ポリシーで指定されます。

注**:** 媒体ポリシー**(MEDPCY)**パラメーターに\*NONEが指定されている場合には,このパラメーター に\*MEDPCYを指定することはできません。

**\*ADSM**

ボリューム保護はTSMサーバーの仕様によって制御されます。

- **\*NO** この媒体クラスにはボリューム保護は適用されていません。ボリューム保護のないボリュームは, 誰でも読み取ることができます。
- **\*YES** この媒体クラスの媒体ボリュームは,特殊権限\*ALLOBJまたは\*SAVSYSをもつユーザーだけが読 み取ることができます。

[トップ](#page-244-0)

## 必要ボリューム数**(MINVOL)**

この媒体ポリシーを使用して保管を行う前に,必要な満了済みボリュームの最小数を指定します。この値 は,BRM満了済み媒体の検査(CHKEXPBRM)コマンドを使用したユーザー・ジョブによって調べることも できます。

注**:** 実行しようとする保管操作がクラス\*ADSM (TSMサーバー)の媒体を使用してデータを保管する場合 には,このパラメーターに\*NONEを指定しなければなりません。MINVOL(\*MEDPCY) を指定した場合に は,参照される媒体ポリシーの中の必要ボリューム数・フィールドの値を\*NONEとしなければなりませ  $h<sub>o</sub>$ 

### **\*MEDPCY**

このパラメーターの値は,この保管コマンドの媒体ポリシー**(MEDPCY)**パラメーターに指定されて いる媒体ポリシーで指定されます。

注**:** 媒体ポリシー**(MEDPCY)**パラメーターに\*NONEが指定されている場合には,このパラメーター に\*MEDPCYを指定することはできません。

### **\*NONE**

保管操作が開始される前に,必要なボリュームの最小数を調べる検査は行われません。

ボリュームの数

BRMS保管操作が開始される前に,使用可能になっていなければならない満了済み媒体ボリューム の数を指定してください。指定できる数は1-9999です。

[トップ](#page-244-0)

## ボリュームの複写マーク付け**(MARKDUP)**

媒体ボリュームに複写マークを付けるかどうかを指定します。\*YESを選択すると,保管操作中に使用され るすべてのボリュームに複写マークが付けられます。保管が完了した後でその保管項目を複写するために, BRMSを使用した媒体の複写コマンドでVOL(\*SEARCH)を使用することができます。

注**:** 実行しようとする保管操作がクラス\*ADSM (TSMサーバー)の媒体を使用してデータを保管する場合 には,このパラメーターに\*NOを指定しなければなりません。MARKDUP(\*MEDPCY)を指定した場合に は,参照される媒体ポリシー内の複写用のマーク属性の値を\*NOにしなければなりません。

### **\*MEDPCY**

このパラメーターの値は,この保管コマンドの媒体ポリシー**(MEDPCY)**パラメーターに指定されて いる媒体ポリシーで指定されます。

注**:** 媒体ポリシー**(MEDPCY)**パラメーターに\*NONEが指定されている場合には,このパラメーター に\*MEDPCYを指定することはできません。

**\*NO** 保管操作で書き込まれるボリュームに複写マークは付けられません。

## ヒストリーの複写マーク付け**(MARKHST)**

ヒストリー項目に複写マークを付けるかどうかを指定します。\*YESを選択すると,保管操作中に作成され るすべてのヒストリー項目に複写マークが付けられます。保管済み項目を複写するには,BRMを使用した 媒体の複写コマンドでVOL(\*SCHHST)を使用しなければなりません。

注**:** 実行しようとする保管操作がクラス\*ADSM (TSMサーバー)の媒体を使用してデータを保管する場合 には,このパラメーターに\*NOを指定しなければなりません。MARKHST(\*MEDPCY)を指定した場合に は,参照される媒体ポリシー内のヒストリーの複写マーク付け属性の値を\*NOにしなければなりません。

#### **\*MEDPCY**

このパラメーターの値は,この保管コマンドの媒体ポリシー**(MEDPCY)**パラメーターに指定されて いる媒体ポリシーで指定されます。

注**:** 媒体ポリシー**(MEDPCY)**パラメーターに\*NONEが指定されている場合には,このパラメーター に\*MEDPCYを指定することはできません。

- **\*NO** 保管操作中に作成されるヒストリー項目には複写マークが付けられません。
- **\*YES** 保管操作中に作成されるヒストリー項目に複写マークが付けられます。

[トップ](#page-244-0)

## 例

#### 例**1:** リストの変更済みフォルダーの保管

SAVFLRLBRM FLRL(LISTA) DEV(TAP01 TAP02) MEDPCY(INCR) SAVTYPE(\*INCR)

このコマンドは,フォルダー・リストLISTAの変更済みフォルダーを,媒体ポリシーINCRを使用してテー プ装置TAP01およびTAP02に保管します。

[トップ](#page-244-0)

## エラー・メッセージ

**\*ESCAPE**メッセージ

#### **BRM1917**

機能が導入されていない。

### **BRM1921**

機能がライセンス交付されていません。

### **BRM40A2**

BRMSプロダクトの初期設定が必要である。

### **CPF3700**

すべてのCPF37XXメッセージは信号送信できます。XXは01からFFです。

## **CPF3800**

すべてのCPF38XXメッセージは信号送信できます。XXは01からFFです。

### **CPF9800**

すべてのCPF98XXメッセージは信号送信できます。XXは01からFFです。

# <span id="page-260-0"></span>**BRM**使用のライブラリーの保管 **(SAVLIBBRM)**

実行可能場所**:** すべての環境 (\*ALL) スレッド・セーフ**:** いいえ

[パラメーター](#page-262-0) [例](#page-285-0) [エラー・メッセージ](#page-285-0)

BRMを使用したライブラリーの保管(SAVLIBBRM)コマンドは,1つまたは複数のライブラリーのコピーを 保管します。

このコマンドは、ライブラリー記述、オブジェクト記述、およびライブラリーのオブジェクトの内容を含む ライブラリー全体を保管します。

ジョブ待ち行列,メッセージ待ち行列,および論理ファイルの場合には,オブジェクトの定義だけが保管さ れ,内容は保管されません。出力待ち行列の内容は,SPLFDTA(\*ALL)を使用して保管することができま す。そうでない場合には,出力待ち行列のオブジェクト定義だけが保管されます。保管ファイルの内容は, SAVFDTA(\*ALL)を使用して保管することができます。そうでない場合には,保管ファイルのオブジェクト 定義だけが保管されます。

仮想テープ媒体および装置を,このコマンドで使用することができます。以下の制約事項が仮想媒体および 仮想装置の使用に適用されます。

- v 装置**(DEV)**パラメーターは,逐次操作に対して単一装置または\*MEDCLS特殊値のみに制限されていま す。
- v イメージ・カタログのロードまたはアンロード(LODIMGCLG)コマンドに対する実行権限が必要です。
- v イメージ・カタログに対する\*CHANGE権限が必要です。
- v イメージ・カタログ・パス名中の各ディレクトリーに対する実行(\*X)権限が必要です。
- ロードまたはマウントされる親ディレクトリー中の各イメージ・ファイルに対する読み取り、書き込 み,実行(\*RWX)権限が必要です。
- v イメージ・カタログを使用する仮想装置に対する\*USE権限が必要です。

このコマンドを使用するには,導入されたライセンス・プログラム,「BACKUP RECOVERY AND MEDIA SERVICES FOR ISERIES」(5722-BR1)がなければなりません。

### 制約事項**:**

- 1. このコマンドを使用するには,SAVLIBまたはSAVCHGOBJコマンドに対する権限が必要です。
- 2. 補助記憶域プール**(ASPDEV)**パラメーターに指定された補助記憶域プール装置に対する\*USE権限が必要 です。
- 3. \*SAVSYS特殊権限または以下が必要です。
	- v 指定されたそれぞれのライブラリーの読み取り権限またはそれらの所有者である。
	- v ライブラリーのそれぞれのオブジェクトに対するオブジェクト存在権限。
- 4. 保管ファイルへ保管する時に,1つのライブラリーしか指定することができません。
- 5. 保管中のライブラリー(またはライブラリー中のオブジェクト)は、活動時保管が使用されている場合 を除き,保管操作が行われているときに同時に実行中のジョブによって更新することはできません。
- 6. ターゲット・リリース**(TGTRLS)**パラメーターの値がV5R4M0より前のリリースにより解決される場合に は,スプール・ファイル・データ**(SPLFDTA)**パラメーターに\*NONEを指定する必要があります。

V5R4M0より前のターゲット・リリースへの復元のために,スプール・ファイルの保管にバックアッ プ・スプール・ファイル・リストを使用してください。

- 7. 保管タイプ**(SAVTYPE)**パラメーターの値が\*CUMLまたは\*INCRの場合は,SPLFDTAパラメーターに \*NONEを指定する必要があります。
- 8. 予測できない結果が起こるので,このコマンドを制御グループ\*EXITの項目処理で使用してはいけませ  $h_{\alpha}$

このコマンドを使用してTIVOLI STORAGE MANAGER (TSM)サーバーにデータを保管することができま す。データをTSMサーバーに保管するためには,次の条件を満たしていなければなりません。

- TSMサーバーには、ユーザー・データしか保管できません。BRMSでは、\*IBMタイプのライブラリーを TSMサーバーには保管できません。またBRMSは、OGPL、OUSRBRM, OUSRSYS ライブラリーなど、ユ ーザー・データと考えられるIBM提供ライブラリーをTSM媒体に保管できません。
- v 装置**(DEV)**パラメーターには,1つの装置しか指定することができず,またこの装置は,カテゴリー \*NETまたは\*APPCでなければなりません。
- v 場所**(LOC)**パラメーターと一緒にDEV(\*MEDCLS)を指定して,使用される\*NETまたは\*APPCカテゴリー 装置を識別することができます。
- · 媒体ポリシーが媒体クラス属性に\*ADSM (TSMサーバー)の指定を使用している場合には、媒体ポリシ ー**(MEDPCY)**パラメーターに媒体ポリシー名を指定することができます。そうでない場合には, MEDPCY(\*NONE)を指定できますが,その場合には,媒体クラス**(MEDCLS)**,移動ポリシー**(MOVPCY)**,お よび保護ボリューム**(VOLSEC)**パラメーターに\*ADSMを指定しなければなりません。
- v 順序番号**(SEQNBR)**パラメーターは\*ENDでなければなりません。
- v 保管ファイルへの保管**(SAVF)**,ボリュームの複写マーク付け**(MARKDUP)**,およびヒストリーの複写マ ーク付け**(MARKHST)**パラメーターは\*NOでなければなりません。これらのパラメーターに\*MEDPCYを 指定した場合には,媒体ポリシー**(MEDPCY)**パラメーターで指定された媒体ポリシーの保管ファイルへ の保管属性,ボリュームの複写マーク付け属性,およびヒストリーの複写マーク付け属性の各値は\*NO としなければなりません。
- v 必要ボリューム数**(MINVOL)**パラメーターは,\*NONEでなければなりません。SAVF(\*MEDPCY)を指定 した場合には,媒体ポリシー**(MEDPCY)**パラメーターで指定された媒体ポリシーの必要ボリューム数属 性の値は\*NONEでなければなりません。
- v \*SYNCLIBが活動時保管**(SAVACT)**パラメーターに指定されている場合には,各ライブラリーはグループ としてではなく個々に保管されます。したがって同期メッセージは,ライブラリーのグループごとでは なくライブラリーごとに個別に送られ,同期は,ライブラリーをまたがらずに,1つのライブラリー内 でのみ行われます。

# <span id="page-262-0"></span>パラメーター

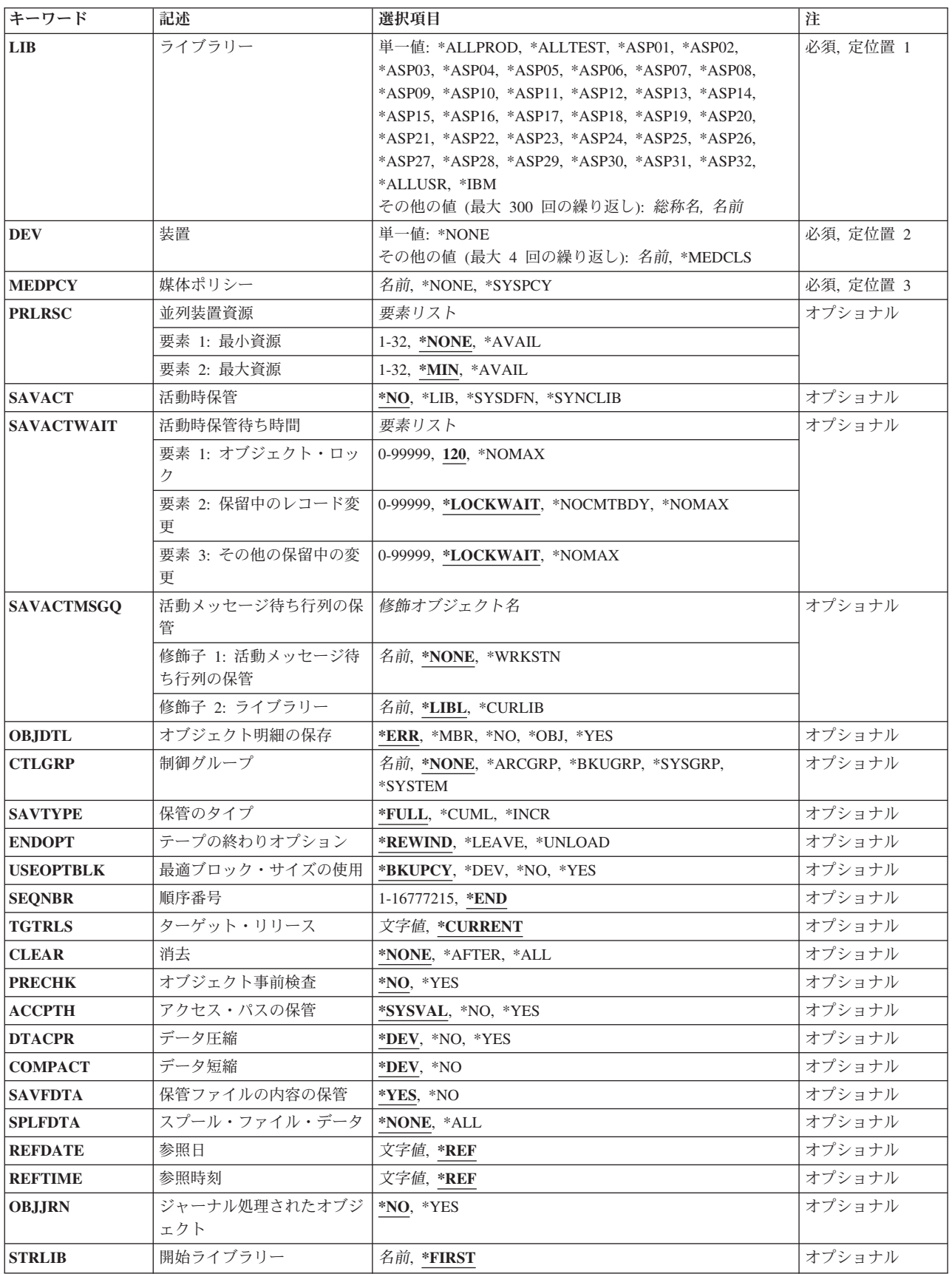

<span id="page-263-0"></span>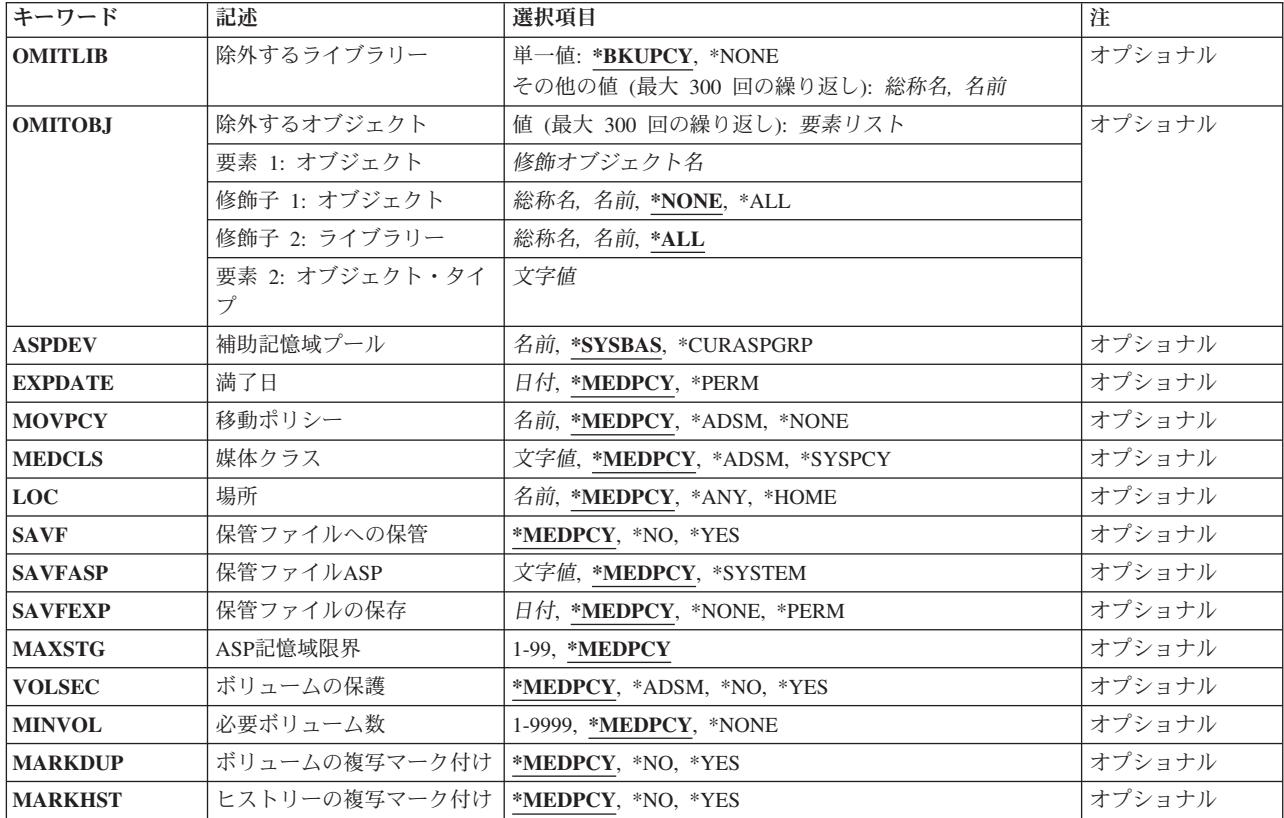

[トップ](#page-260-0)

# ライブラリー**(LIB)**

ライブラリーが取り外し可能な媒体または保管ファイルに保管されることを指定します。

注: このパラメーターに\*ALLUSRまたは\*IBMを指定した場合には、指定したライブラリーが使用中でない 時にこのコマンドを実行しなければなりません。ライブラリーを保管しようとしている時にライブラリーの オブジェクトが使用中であった場合には,SAVACTを使用している場合を除き,オブジェクトは保管されま せん。すべてのライブラリーの全保管を確実にするためには,制限状態のシステムでこのコマンドを実行し てください。たとえば,サブシステムQSNADSが活動状態の時にSAVLIBBRM LIB(\*ALLUSR) を実行した 場合には、QAO\*ファイルはライブラリーQUSRSYSに保管されません。QAO\*ファイルを保管するために は,SAVLIBBRM LIB(\*ALLUSR)を実行する前にQSNADS サブシステムを終了してください。

注: SAVLIBBRM LIB(\*IBM)を実行してからSAVLIBBRM LIB(\*ALLUSR)を実行すると, SAVLIB LIB(\*NONSYS)と同じライブラリーを保管しますが,2つの復元コマンドが必要です。

## 制約事項**:**

- 1. 活動時保管**(SAVACT)**パラメーターに\*SYNCLIBが指定されている場合には,ライブラリー**(LIB)**パラメ ーターで値\*IBMは無効です。
- 2. ライブラリー(LIB)パラメーターに\*ALLUSRまたは\*IBMが指定されている場合には、ターゲット・リリ ース**(TGTRLS)**パラメーターに\*CURRENT以外の値を指定することはできません。

このパラメーターには複数の値を入力することができます。

#### <span id="page-264-0"></span>**\*ALLPROD**

\*PROD属性をもつすべてのライブラリーを保管します。\*ALLPRODと\*ALLTESTの両方を保管した 場合には,\*ALLUSRの保管と同等になります。

### **\*ALLTEST**

\*TEST属性をもつすべてのライブラリーを保管します。\*ALLTESTと\*ALLPRODの両方を保管した 場合には,\*ALLUSRの保管と同等になります。

#### **\*ASPNN**

保管したいシステム(1)または基本ユーザー(2-32)補助記憶域プール。例:ASP 2内のライブラリー を保管するには,\*ASP02と入力してください。

注**:** ASPNNを指定した場合には,指定した基本ユーザー補助記憶域プールのライブラリーだけが組 み込まれます。その他のオブジェクト・タイプは組み込まれません。

注**:** ASPNNの使用は,システム(1)または基本補助記憶域プールにのみ適用されます。保管ファイ ル,ジャーナル,またはジャーナル・レシーバーなどの個別オブジェクトしか入っていない補助記 憶域プールのためのサポートは提供されません。

注**:** ASPNNの使用はUDFS,1次,または2次補助記憶域プールをサポートしません。

#### **\*ALLUSR**

特殊値\*ALLUSRは,すべてのユーザー・ライブラリーを保管します。

この特殊値を使用して復元できるライブラリーのリストについては,ISERIES バックアップおよび 回復の手引きブックの「ライブラリーの保管」セクションにあるライブラリー保管(SAVLIB)コマン ドの特殊値テーブルを参照してください。

注**:** ライブラリーQGPL, QUSRSYS,およびQUSRBRMは,TSM (ADSM)サーバーへの\*ALLUSR保管 で除外されます。

**\*IBM** 特殊値\*IBMは,すべてのシステム(IBM)ライブラリーを保管します。

この特殊値を使用して復元できるライブラリーのリストについては,ISERIES バックアップおよび 回復の手引きブックの「ライブラリーの保管」セクションにあるライブラリー保管(SAVLIB)コマン ドの特殊値テーブルを参照してください。

## ライブラリー名

保管する最大300個のライブラリーの名前を指定してください。ライブラリーQSYS, QSRV, OTEMP, OSPL, OSPLXXXX, ODOC, ODOCXXXX, ORPLOBJ,およびORECOVERYを指定すること はできません。

## 総称\*ライブラリー名

保管したいライブラリーのグループの1つまたは複数の総称名を指定してください。総称名とは, 1つまたは複数の文字とその後に続くアスタリスク(\*)から成る文字列です。\*が名前と一緒に指定 されていない場合には,システムは,その名前を完全なライブラリー名であると見なします。

[トップ](#page-260-0)

## 装置**(DEV)**

このコマンドで使用される1つ以上の装置を指定します。

#### 単一値

### **\*MEDCLS**

このポリシーまたは制御グループの装置が,媒体ポリシーに指定された媒体クラスの密度をサポー

トする装置タイプに基づいて選択されます。\*MEDCLS特殊値は,装置プールの一部である装置, すなわち,いくつかのシステムが1つまたは1セットの装置を共用しているような場合の装置に使 用されます。装置は「装置の処理」画面で指定されています。

注**:** 逐次保管操作に複数の装置を使用したい場合には,使用される各装置ごとに一度ずつ\*MEDCLSを4回ま で繰り返し使用することができますが,単一値に制限されている仮想テープ装置は例外です。並列装置資源 (PRLRSC)パラメーターは\*NONEでなければなりません。BRMSは,保管操作に割り振ることができる装置 の最大数を使用しようとします。並列保管操作に複数の装置を使用したい場合には,\*MEDCLSは一度だけ 指定し,PRLRSCの最小および最大応答数が1より大きくなければなりません。

## その他の値(反復は最大**4**回まで)

保管操作に使用される装置の名前を指定します。指定された装置名は,すでにBRMS装置テーブルの中にな ければなりません。

このパラメーターには複数の値を入力することができます。入力画面が表示されていて,これらの複数個の 値を入力するために追加の入力フィールドが必要である場合には,「値の続きは+」の句の反対側の入力フ ィールドにプラス符号(+)を入力して,実行キーを押してください。

注**:** 複数のシステムでテープ装置または媒体ライブラリー装置(MLB)の使用を共用することができます。装 置がテープ装置(MLB装置でない)の時,装置が共用されるよう指示した場合にはBRMSを複数システムに よるスタンドアロン装置の使用の管理に役立てることができます。

このコマンドを使用してTSM (ADSM)サーバーにデータを保管することができます。装置のリストの中か らTSMタイプのサーバーを1つだけ指定するか、あるいは\*MEDCLS (TSMサーバーを選択していなければ ならない)を指定することができます。装置タイプは\*APPC (SNAネットワーク・プロトコルをサポートす る),または\*NET (TCPIP プロトコルをサポートする)のいずれかとすることができます。

**\*NONE**

この保管操作用の装置はありません。保管データを記憶するために保管ファイルが使用されます。 装置\*NONEによって作成された保管ファイル内のデータは、BRMSによってテープにコピーされる ことはありません。これはオンライン・アクセス専用です。

装置名 保管操作に使用する1つ以上の装置の名前を指定してください。複数の装置(最大4台まで)を使用 する場合には,使用する順序で装置の名前を指定してください。

注**:** 逐次保管を実行している場合には,媒体ライブラリー装置または仮想テープ装置を1つだけ指定 することができます。並列保管を実行している場合には,複数の媒体ライブラリー装置または仮想 テープ装置を指定することができます。

注**:** DEVが\*NONEである場合には,PRLRSCは\*NONEでなければなりません。

注**:** 逐次保管を実行している場合には,媒体ライブラリー装置または仮想テープ装置を1つだけ指定するこ とができます。並列保管を実行している場合には,複数の媒体ライブラリー装置または仮想テープ装置を指 定することができます。

## <span id="page-266-0"></span>媒体ポリシー**(MEDPCY)**

この保管コマンドで使用したい媒体ポリシーを指定します。

媒体ポリシーは、次のことを決定するために使用されます。

- v 制御グループの処理で使用される媒体に使用する保存のタイプ(日数,日付,またはバージョンなど)。
- v この媒体ポリシーで使用する移動ポリシー。
- 使用する媒体クラス。
- v 保管ファイルを使用するかどうか。
- v 制御グループの処理で作成された保管ファイルに使用する保存のタイプ,すなわち日数または日付。

指定する媒体ポリシーは,BRMS媒体ポリシー・テーブルの中にある媒体ポリシーでなければなりません。

これは必須パラメーターです。

### **\*SYSPCY**

システム・ポリシーで指定された媒体ポリシーが,この保管操作からの出力ボリュームに割り当て られます。

### **\*NONE**

この保管操作には媒体ポリシーは指定されません。媒体ポリシーの値は,省略時の値\*MEDPCYを もつ各パラメーターごとに保管コマンドで提供しなければなりません。

注**:** \*NONEを指定して,データをTSM (ADSM)サーバーに保管する場合には,この保管操作の媒体 ポリシーの値の一部であるMOVPCY, MEDCLS,およびVOLSECパラメーターに\*ADSM特殊値を指 定しなければなりません。省略時の値として\*MEDPCYが指定されている残りのパラメーターに対 しては,これまで通り追加の媒体ポリシー値を指定しなければなりません。TSM管理クラス STANDARDおよびTSMノード\*LCLが保管操作の省略時の値として使用されます。

### 媒体ポリシー

この保管操作で使用したい媒体ポリシーの名前を指定してください。

[トップ](#page-260-0)

## 並列装置資源**(PRLRSC)**

並列保管操作に使用される装置資源の最小数および最大数を指定します。

注**:** テープへの保管ファイルの転送の場合,並列操作はサポートされていません。

### 要素1:最小資源数

並列保管に必要な装置資源の最小数を指定します。

注**:** 媒体ライブラリー装置(MLB)が使用されていて,必要な資源が使用できない場合に,コマンドは,ユー ザーが指定した期間だけMLBが使用可能になるのを待機します。この待機時間は,\*MLB装置記述の INLMNTWAITに指定された値によって決まります。\*TAP装置が使用されていて,必要な資源が使用できな い場合には,コマンドは正常に実行されません。

### **\*NONE**

装置資源は使用されません。保管は、逐次保管として実行されます。TSMまたは仮想テープ装置を 使用している時には,\*NONEを指定しなければなりません。

#### <span id="page-267-0"></span>**\*AVAIL**

保管に使用できる最大数まで,使用可能な装置を使用します。最小値にこの値を指定すると, BRMSはどの使用可能な資源も使用できますが,コマンドの開始時に使用可能な資源が1つしかなか った場合には,その1つの資源を使用して処理を完了します。

*1-32* この保管コマンドで使用される装置資源の最小数を指定します。

### 要素2:最大資源数

装置資源の最大数を指定します。

**\*MIN** 装置資源の最小数として指定された値を使用します。

**\*AVAIL**

保管操作に使用できる装置をどれでも使用します。最大値にこの値を指定すると,BRMSはどの使 用可能な資源も使用できますが,最少でも最小値要素に指定した値の資源を使用します。

*1-32* この保管コマンドで使用される装置資源の最大数を指定します。

[トップ](#page-260-0)

## 活動時保管**(SAVACT)**

保管中にオブジェクトを更新できるかどうかを指定します。

注**:** システムが制限状態であって,SAVACTパラメーターを指定した場合には,保管操作は, SAVACT(\*NO)が指定されたものとして実行されます。

注**:** 制御グループ内で\*EXIT特殊操作の一部としてMONSWABRMコマンドを使用している場合には,活動 時に保管したい項目の活動時保管フィールドの値が\*YESでなければなりません。活動時保管の監視 (MONSWABRM)コマンドは,活動時保管メッセージ待ち行列を調べて,ライブラリー同期の終わりを示す メッセージを探します。同期が検出されると,ユーザーはシステムに対してコマンドを出すことができま す。

- **\*NO** 使用中のオブジェクトは保管されません。保管中にオブジェクトを更新することはできません。
- **\*LIB** ライブラリー中のオブジェクトは,別のジョブによって使用中でも保管することができます。ライ ブラリー中のすべてのオブジェクトは、一緒にチェックポイントに達し、互いの関連において一貫 性のある状態で保管されます。

注**:** 数千のオブジェクトをもつライブラリーは,このオプションには大きすぎる可能性がありま す。

### **\*SYNCLIB**

ライブラリー中のオブジェクトは,別のジョブによって使用中でも保管することができます。保管 操作ですべてのオブジェクトおよびすべてのライブラリーは、一緒にチェックポイントに達し、互 いの関連において一貫性のある状態で保管されます。

注**:** 同期はライブラリーにわたってではなくコマンド内にあるので,最後の保管以降に新規ライブ ラリーがシステムに追加された場合には,増分\*ALLUSRバックアップ項目で\*SYNCLIBを使用する 時に,複数のチェックポイントが発生します。新規ライブラリーは,ライブラリーの保管(SAVLIB) コマンドを使用して保管されます。変更されたライブラリーは,変更済みオブジェクトの保管 (SAVCHGOBJ)コマンドを使用して,最後の全バックアップか最後の増分バックアップのいずれか

<span id="page-268-0"></span>が最初に行なわれた参照日時とともに保管されます。BRMSでは,増分保管が固有の保管操作の影 響を受けるのを防止するために,オブジェクト記述情報の参照日付ではなく独自の参照日付が使用 されます。

注**:** \*IBM保管タイプに対して\*SYNCLIB選択項目を使用することはできません。

注**:** ライブラリーを保管ファイルまたはTSMサーバーに保管する場合には,各ライブラリーはグル ープとしてではなく,個別に保管されます。したがって同期メッセージは,ライブラリーのグルー プごとではなくライブラリーごとに個別に送られ,同期は,ライブラリーをまたがらずに,1つの ライブラリー内でのみ行われます。

### **\*SYSDFN**

ライブラリー中のオブジェクトは,別のジョブによって使用中でも保管することができます。ライ ブラリー中のオブジェクトは,別々の時点でチェックポイントに達し,互いの関連において一貫性 のある状態で保管されない場合があります。

注:この値を指定すると、サイズに関する一部の制約がなくなり, SAVACT(\*LIB)で保管できない ライブラリーを保管できるようになります。

[トップ](#page-260-0)

## 活動時保管待機時間**(SAVACTWAIT)**

保管操作を続行する前に,使用中のオブジェクトを待機する,あるいは保留中の変更をもつトランザクショ ンがコミット境界に到達するまで待機する時間を指定します。

## 要素1:オブジェクト・ロック

使用中のオブジェクトごとに,オブジェクトが使用可能となるまで待機する時間を指定します。オブジェク トが指定された時間の間使用中の場合には,そのオブジェクトは保管されません。

使用中のオブジェクトごとに,オブジェクトが使用可能となるまで待機する時間を指定してください。オブ ジェクトが指定された時間の間使用中の場合には,そのオブジェクトは保管されません。

**120** システムは,保管操作を続行する前に,個々のオブジェクト・ロックごとに120秒まで待機しま す。

### **\*NOMAX**

最大待機時間は存在しません。

#### 待機時間

保管操作を続行する前に,個々のオブジェクト・ロックごとに待機する時間(秒)を指定します。 有効な値の範囲は,0から99 999までです。

#### 要素2:保留中のレコード変更

チェックポイントが一緒に設定されているオブジェクトのグループごとに,保留中のレコード変更をもつト ランザクションがコミット境界に到達するまで待機する時間を指定します。活動時保管プロンプト **(SAVACT)**パラメーターは,どのオブジェクトにチェックポイントが一緒に設定されているかを判別しま す。0が指定されている場合には,保管されているすべてのオブジェクトがコミット境界になければなりま せん。その他の値が指定されている場合には,保管されているオブジェクトと同じジャーナルにジャーナル 処理されたすべてのオブジェクトがコミット境界に到達しなければなりません。指定された時間内にコミッ ト境界に到達しない場合には,\*NOCMTBDYが指定されていない限り,保管操作は終了されます。

#### **\*LOCKWAIT**

システムは,レコード変更のコミット境界について要素1で指定された値まで待機します。

**\*NOCMTBDY**

保留中のレコード変更をもつトランザクションがコミット境界に到達することを必要とせず、シス テムはオブジェクトを保管します。したがって,オブジェクトは保留中のトランザクションと一緒 に保管されます。

保留中のトランザクションと一緒に保管されたオブジェクトを復元する場合には,コミット境界に 到達するようジャーナル変更を適用または除去(APYJRNCHGまたはRMVJRNCHG コマンド) する までオブジェクトを使用することはできません。変更を適用または除去するには、その保留中のト ランザクションについての情報を含むすべてのジャーナル・レシーバーが必要となります。その変 更を適用または除去するまでは、\*NOCMTBDYを指定していない場合でも、そのオブジェクトのそ の後の保管には,保留中のトランザクションが組み込まれます。

### 制約事項**:**

- 1. \*NOCMTBDYを使用するには,ターゲット・リリース**(TGTRLS)**パラメーターの値が, \*CURRENT, V5R3M0,またはそれ以降のリリースでなければなりません。
- 2. \*NOCMTBDYを使用するには,オブジェクト詳細**(OBJDTL)**パラメーターの値が,\*YESまたは \*MBRでなければなりません。
- 3. 保管されたライブラリーの名前は,\*NOCMTDBYの使用時には,文字**Q**または**#**で開始すること ができません。

### **\*NOMAX**

最大待機時間は存在しません。

#### 待機時間

保留中のレコード変更をもつトランザクションがコミット境界に到達するのを待機する時間(秒) を指定します。有効な値の範囲は,0から99 999までです。

### 要素3:その他の保留中の変更

ライブラリーごとに,その他の保留中の変更をもつトランザクションがコミット境界に到達するまで待機す る時間を指定します。その他の保留中の変更には,以下が含まれます。

- v そのライブラリーの,データ定義言語(DDL)オブジェクト・レベル変更。
- v 通常保管処理を許可するオプションなしで追加されたAPIコミットメント・リソース。詳細については, **HTTP://WWW.IBM.COM/ESERVER/ISERIES/INFOCENTER**の**ISERIES INFORMATION CENTER**に あるシステム**API**参照情報のコミットメント・リソースの追加**(QTNADDCR)** APIを参照してください。

指定された時間内にライブラリーのコミット境界に到達しない場合には,ライブラリーは保管されません。

#### **\*LOCKWAIT**

システムは、上記にリストされたトランザクションのタイプに応じて、要素1で指定した値まで, コミット境界に到達するのを待機します。

### **\*NOMAX**

最大待機時間は存在しません。

### 待機時間

上記にリストされたトランザクションのタイプに応じて,コミット境界に到達するのを待機する時 間(秒)を指定します。有効な値の範囲は,0から99 999までです。

## <span id="page-270-0"></span>活動メッセージ待ち行列の保管**(SAVACTMSGQ)**

ライブラリーのチェックポイント処理が完了したことをユーザーに通知するために保管操作で使用されるメ ッセージ待ち行列を指定します。活動時保管**(SAVACT)**パラメーターに\*SYSDFNまたは\*LIB値が指定され た時には,保管されるライブラリーごとに別のメッセージが送られます。活動時保管**(SAVACT)**パラメータ ーに\*SYNCLIB値が指定された時には,保管操作のすべてのライブラリーに1つのメッセージが送られま す。

注**:** BRMSによって複数の保管操作が生成される時には,生成されるコマンドごとに1つのメッセージが送 られます。

このパラメーターは,復元操作の後で追加の回復手順が避けられるように既知の一貫性のある境界でオブジ ェクトを保管するために使用することができます。チェックポイント処理完了メッセージが受け取られるま で,適用業務を停止することができます。

### 修飾子1:活動時保管メッセージ待ち行列

#### **\*NONE**

通知メッセージは送られません。

#### **\*WRKSTN**

通知メッセージがワークステーション・メッセージ待ち行列に送られます。

#### メッセージ待ち行列名

通知メッセージの送信先のメッセージ待ち行列の名前を指定してください。

### 修飾子2:ライブラリー

**\*LIBL** メッセージ待ち行列を見つけるためにライブラリー・リストが使用されます。

#### **\*CURLIB**

メッセージ待ち行列を見つけるために,ジョブの現行ライブラリーが使用されます。ジョブの現行 ライブラリーとしてライブラリーが指定されていない場合には,QGPL ライブラリーが使用されま す。

### ライブラリー名

メッセージ待ち行列が入っているライブラリーの名前を指定してください。

制約事項活動時保管メッセージ待ち行列を監視するためにMONSWABRMが使用され, MONSWABRMにLIB(\*MSGQ)が指定されている場合には、ここに指定する名前は、MONSWABRMコマン ドのMSGQパラメーターの名前と一致しなければなりません。

MONSWABRMは常にライブラリーQUSRBRMのメッセージ待ち行列を使用します。

[トップ](#page-260-0)

## オブジェクト明細の保存**(OBJDTL)**

オブジェクト明細を,保管されたオブジェクトのBRMSデータベースで保持するかどうかを指定します。

**\*ERR** エラーの詳細はBRMSバックアップ・ヒストリーで保持されます。

**\*MBR** オブジェクトおよびメンバー詳細は,BRMSバックアップ・ヒストリーに保持されます。

<span id="page-271-0"></span>注**:** メンバー・レベル情報が物理ファイルのオブジェクト情報とともに組み込まれ,スプール・フ ァイル・データの保管**(SPLFDTA)**パラメーターに\*ALLが指定されていた場合には,保管済みスプ ール・ファイル情報が保管済み出力待ち行列に保持されます。

注**:** この選択項目は\*YESと同じです。

- **\*NO** オブジェクト明細はBRMSバックアップ・ヒストリーに保持されません。
- **\*OBJ** オブジェクト明細は,BRMSバックアップ・ヒストリーに保持されます。メンバー・レベル情報ま たは保管済みスプール・ファイル情報は保持されません。
- **\*YES** オブジェクト明細は,BRMSバックアップ・ヒストリーに保持されます。

注: \*YESが指定されている時には、オブジェクト情報に加えてメンバー·レベル情報が物理ファイ ルに保持され,スプール・ファイル・データの保管**(SPLFDTA)**パラメーターに\*ALLが指定されて いた場合には,保管済みスプール・ファイル情報が保管済み出力待ち行列に保持されます。

[トップ](#page-260-0)

## 制御グループ**(CTLGRP)**

このコマンドで保管されたオブジェクトと関連づけたい制御グループの名前を指定します。制御グループ名 は媒体情報と一緒に保管されます。そして,BRMSコマンド上以外の制御グループ**(CTLGRP)**パラメーター を使用して,制御グループ別に媒体情報のフィルター操作または保管済みオブジェクトの回復をすることが できます。

注**:** 保管には制御グループの属性は使用されません。

保管する項目に対してバージョン制御を使用する場合には,この保管操作は,指定されたバージョン制御の 一部として記録されます。バージョン制御は,この制御グループに関連した媒体ポリシーの中に指定されて おり,「媒体ポリシーの処理」画面を使用して検討することができます。

### **\*NONE**

このコマンドに制御グループ名を指定しない。

### **\*ARCGRP**

省略時の保存制御グループの名前。

注: この値を使用するには、BRMS拡張機能(オプション2)が必要です。

#### **\*BKUGRP**

省略時のバックアップ制御グループの名前がすべてのユーザー・データの保管に使用されます。

### **\*SYSGRP**

省略時のシステム制御グループの名前がすべてのシステム・データの保管に使用されます。

### **\*SYSTEM**

省略時のシステム制御グループの名前が全システムの保管に使用されます。

## 制御グループ名

保管している項目に割り当てる制御グループの名前を指定します。

## <span id="page-272-0"></span>保管のタイプ**(SAVTYPE)**

ライブラリー中のすべてのオブジェクトを保管するか,あるいは変更されたオブジェクトだけを保管するか を指定します。

注**:** バックアップに新規ライブラリーが含まれていて,BRMSにこれらのライブラリーの全バックアップの ヒストリーがない場合には,指定された増分のタイプにかかわらず,全バックアップが実行されます。

### **\*FULL**

ライブラリー中のすべてのオブジェクトを保管します。

### **\*CUML**

変更された項目だけを保管します。\*CUMLは,増分保管には最後の全保管以降に変更されたすべて のオブジェクトが含まれることを意味します。

### **\*INCR**

変更された項目だけを保管します。\*INCRは,増分保管には最後の増分保管以降に変更されたすべ てのオブジェクトが含まれることを意味します。

[トップ](#page-260-0)

## テープの終わりオプション**(ENDOPT)**

テープの使用時に,保管操作の終了後にボリュームでどんな位置指定操作が自動的に行われるかを指定しま す。複数のボリュームが含まれている場合には,このパラメーターは最後に使用されるボリュームに対して だけ適用されます。他のすべてのボリュームは,ボリュームの終わりに達した時に巻き戻され,アンロード されます。

\*LEAVEを指定して,装置が共用装置であれば,保管操作の後で装置はオフに構成変更されません。 \*LEAVEを指定して,装置が共用装置でなければ,保管操作の後で装置がオフに構成変更されます。

### **\*REWIND**

操作の終了後、ボリュームは自動的に巻き戻されますが、アンロードされません。

### **\*LEAVE**

操作の終了後,ボリュームは巻き戻しも,アンロードもされません。ボリュームは装置上の現在の 位置に留まります。

### **\*UNLOAD**

ボリュームは操作の終了後に自動的に巻き戻され,アンロードされます。

[トップ](#page-260-0)

## 最適ブロック・サイズの使用**(USEOPTBLK)**

保管操作に最適ブロック・サイズが使用されるかどうかを指定します。

#### **\*BKUPCY**

バックアップ・ポリシーからの値を最適ブロック・サイズの使用パラメーターに使用します。

- **\*DEV** 「装置の処理」画面に指定された値を最適ブロック・サイズの使用パラメーターに使用します。
- **\*NO** 装置によってサポートされている最適ブロック・サイズは使用されません。保管コマンドには,す べての装置タイプによってサポートされている省略時のブロック・サイズが使用されます。テー

プ・ボリュームは,テープの複写(DUPTAP)コマンドまたはBRM を使用した媒体の複写 (DUPMEDBRM)コマンドを使用して,任意の媒体形式に複写することができます。

- <span id="page-273-0"></span>**\*YES** 装置によってサポートされている最適ブロック・サイズが保管コマンドに使用されます。使用され るブロック・サイズがすべての装置タイプによってサポートされているブロック・サイズより大き い場合には、次のようになります。
	- パフォーマンスが改善されることがあります。
	- 作成されたテープ・ファイルには、使用されたブロック・サイズをサポートする装置とだけ互換 性があります。ファイルが使用されたのと同じブロック・サイズをサポートする装置に複写され ていない限り,テープの複写(DUPTAP)およびBRMを使用した媒体の複写(DUPMEDBRM)などの コマンドではファイルは複写されません。
	- v データ圧縮(DTACPR)パラメーターの値は無視されます。

[トップ](#page-260-0)

## 順序番号**(SEQNBR)**

テープを使用するときに,保管操作に使用される順序を指定します。満了したBRMSボリュームに保管する 場合には,\*ENDを指定してあっても,BRMSは,そのボリュームの始めから情報の書き込みを始めます。 BRMSボリュームに保管しようとしている場合には、BRMSは、使用している出力装置によって、出力ボリ ュームの論理的な終わり、最後の活動ファイルの終わりの後)から始まるように出力を送ります。たとえ ば,3490装置はどの順序番号にも書き込むことができますが,6525装置は順序番号1または\*ENDにしか書 き込むことができません。

**\*END** 保管操作はボリューム上の最後の活動ファイルの順序番号の後から開始されます。

### ファイル順序番号 **(1-16,777,215)**

保管操作に使用されるファイルの順序番号を指定してください。

[トップ](#page-260-0)

## ターゲット・リリース**(TGTRLS)**

保管されているオブジェクトを復元したいオペレーティング・システムのリリースを指定します。

### **\*CURRENT**

- オブジェクトは,現在のシステムで実行中のオペレーティング・システムと同じリリースを実行す るシステムに復元されます。たとえば,システムでV5R2M0が実行されている場合の\*CURRENT は、オブジェクトをV5R2M0が導入されているシステムで復元したいことを意味します。また、オ ブジェクトは,そのオペレーティング・システムの後続リリースが導入されているシステムでも復 元することができます。
- **\*PRV** オブジェクトは,モディフィケーション・レベル0の前のオペレーティング・システムのリリース で実行されるシステムに復元されます。たとえば,システムでV5R2M0が実行されている場合の \*PRVは,オブジェクトをV5R1M0が導入されているシステムで復元したいことを意味します。ま た,オブジェクトは,これより後のリリースのオペレーティング・システムが導入されているシス テムでも復元することができます。

注**:** すべてのオブジェクトが他のリリースでターゲットとなるわけではありません。あるリリース で新規となるオブジェクトは,通常前のリリースには保管できません。

<span id="page-274-0"></span>ターゲット・リリース

リリースはVXRXMXの形式で指定します。ここで、VXはバージョン,RXはリリース、およびMX はモディフィケーション・レベルです。たとえば、V5R2M0はバージョン5,リリース2,モディフィケ ーション・レベル0です。

オブジェクトは,指定されたリリースのシステムまたはオペレーティング・システムの後続のリリ ースが導入されたシステムで復元することができます。

注**:** すべてのオブジェクトが他のリリースでターゲットとなるわけではありません。あるリリース で新規となるオブジェクトは,通常前のリリースには保管できません。

有効な値は現行バージョン,リリース、およびモディフィケーション・レベルによって異なり、新 しいリリースごとに変更されます。このコマンドでサポートされている最も古いリリース・レベル よりさらに古いリリース・レベルを指定した場合には,サポートされる最も古いリリースを示した エラー・メッセージが出されます。

[トップ](#page-260-0)

## 消去**(CLEAR)**

保管操作時に見つかった未消去のボリュームまたは保管ファイルが自動的に消去されるかどうかを指定しま す。

### **\*NONE**

保管操作時に見つかった未消去のボリュームまたは保管ファイルは,自動的に消去されることはあ りません。まだ消去されていないボリュームが見つかったために保管操作を続行できない場合に は、操作員に照会メッヤージが送られ、保管操作を終了するか、あるいは現在選択されているボリ ュームを消去して保管操作を続行できるように指定することができます。

保管ファイルが消去されていない場合には,照会メッセージが対話式ジョブであればワークステー ション・メッセージ待ち行列に送られ,バッチ・ジョブであれば操作員に送られます。保管コマン ドを出す前に、保管操作の実行に使用するすべてのボリュームを消去するか、あるいは保管ファイ ルを空にする必要があります。

### **\*AFTER**

最初のボリュームの後のすべての未消去のボリュームが自動的に消去されます。保管ファイルへの 保管または復元操作の場合には,このオプションは無効です。最初のボリュームが消去されていな いために操作を続行できない場合には,照会メッセージがシステム操作員に送られ,システム操作 員は操作を終了するか,あるいは現在選択されているボリュームを消去して操作を続行できるよう に指定することができます。

**\*ALL** 保管操作時に見つかった未消去のボリュームまたは保管ファイルはすべて自動的に消去されます。 テープが使用され,順序番号が指定されている場合には,そのボリュームが消去され,さらにその 順序番号で始まって,最初のボリュームの後にあるすべてのボリュームが消去されます。

[トップ](#page-260-0)

## オブジェクト事前検査**(PRECHK)**

選択したオブジェクトのいずれかが保管できない場合に保管操作を終了するかどうかを指定します。

- **\*NO** ライブラリーの保管操作は続行され,保管できるオブジェクトだけを保管します。
- **\*YES** 指定されたすべてのオブジェクトが検査された後に,1つまたは複数のオブジェクトを保管するこ

<span id="page-275-0"></span>とができない場合には,すべてのデータが書き込まれる前にライブラリーの保管操作が終了しま す。複数のライブラリーが指定された場合には,保管操作は次のライブラリーから続行されます。

[トップ](#page-260-0)

## アクセス・パス保管**(ACCPTH)**

保管中の物理ファイルに従属する論理ファイルのアクセス・パスも保管されるかどうかを指定します。アク セス・パスが保管されるのは,作成されるアクセス・パスが関係するすべてのメンバーがこの保管操作に組 み込まれている場合だけです。各物理ファイルとともに保管される論理ファイルのアクセス・パスの数を示 す通知メッセージが送られます。作成されるアクセス・パスが関係するすべての物理ファイルは,同じライ ブラリーに存在していなければなりません。このパラメーターは論理オブジェクトを保管しません。アクセ ス・パスの保管を制御するだけです。保管されたアクセス・パスの復元については,「バックアップおよび 回復の手引き」を参照してください。

重要:基礎になっている物理ファイルと論理ファイルが別のライブラリーにある場合には,アクセス・パス が保管されます。しかし,論理ファイルと基礎になっている物理ファイルが別のライブラリーに入ってい て,その論理ファイルまたは物理ファイルが復元時に(災害時回復時またはファイルが削除されていたとき など)存在していない場合には,アクセス・パスは復元されません。それらは再作成されます。論理ファイ ルおよび基礎になっている物理ファイルの復元操作を可能な限り迅速に行うためには、それらは同じライブ ラリーになければならず,同時に保管しなければなりません。

### **\*SYSVAL**

システム値QSAVACCPTHが,保管されている物理ファイルに依存している論理ファイル・アクセ ス・パスを保管するかどうかを決定します。

- **\*NO** コマンドに指定されたオブジェクトだけが保管されます。論理ファイルのアクセス・パスは保管さ れません。
- **\*YES** 指定された物理ファイルおよび関係する適格なすべての論理ファイルのアクセス・パスが保管され ることを指定します。

[トップ](#page-260-0)

## データ圧縮**(DTACPR)**

データ圧縮を使用するかどうかを指定します。

**\*DEV** 保管がテープに対して行われ,ターゲット装置が圧縮をサポートしている場合には,ハードウェア 圧縮が実行されます。そうでない場合には,データ圧縮は実行されません。

注**:** データ圧縮**(DTACPR)**パラメーターとデータ短縮**(COMPACT)**パラメーターの両方に\*DEVを指 定した場合には,装置で装置データ短縮がサポートされていれば,装置データの短縮だけが実行さ れます。そうでない場合には,装置で圧縮がサポートされていれば,データ圧縮が実行されます。

データ圧縮**(DTACPR)**パラメーターに\*YESを指定し,データ短縮**(COMPACT)**パラメーターに \*DEVを指定した場合には,装置でサポートされていれば,装置データの短縮と装置データの圧縮 の両方が実行されます。

- **\*NO** データ圧縮は実行されません。
- **\*YES** ターゲット装置が圧縮をサポートしている場合には,ハードウェア圧縮が実行されます。圧縮がサ ポートされていない場合には,ソフトウェア圧縮が実行されます。

## <span id="page-276-0"></span>データ短縮**(COMPACT)**

データ短縮が行われるかどうかを指定します。

**\*DEV** データがテープに保管され,装置**(DEV)**パラメーターに指定されたすべての装置が短縮機能をサポ ートしている場合には,装置データ短縮が行われます。

注**:** データ圧縮**(DTACPR)**パラメーターとデータ短縮**(COMPACT)**パラメーターの両方に\*DEVを指 定した場合には,装置で装置データ短縮がサポートされていれば,装置データの短縮だけが実行さ れます。そうでない場合には,装置で圧縮がサポートされていれば,データ圧縮が実行されます。

データ圧縮**(DTACPR)**パラメーターに\*YESを指定し,データ短縮**(COMPACT)**パラメーターに \*DEVを指定した場合には,装置でサポートされていれば,装置データの短縮と装置データの圧縮 の両方が実行されます。

**\*NO** データ短縮は行われません。

[トップ](#page-260-0)

## 保管ファイルの内容の保管**(SAVFDTA)**

保管ファイル・オブジェクトに対して、テープまたは別の保管ファイルに保管するのは、保管ファイルの記 述か,あるいは保管ファイルの記述と内容の両方か,を指定します。

- **\*YES** 保管ファイルの記述と内容が保管されます。
- **\*NO** 保管ファイルの記述だけが保管されます。

[トップ](#page-260-0)

# スプール・ファイル・データ**(SPLFDTA)**

保管済み出力待ち行列のスプール・ファイル・データおよび属性を保管するかどうかを指定します。また, \*YESまたは\*MBRがオブジェクト詳細の保存**(OBJDTL)** パラメーターに指定された場合は,保管スプー ル・ファイルの処理(WRKSPLFBRM)コマンドを使用した保管の後で,保管されたスプール・ファイルおよ び属性を表示できます。

注**:** スプール・ファイル・データが保管されるのは,保管のタイプ**(SAVTYPE)**パラメーターに\*FULLが指 定された場合だけです。

### **\*NONE**

スプール・ファイル・データまたは属性が,保管される出力待ち行列と一緒に保管されないよう指 定します。

**\*ALL** すべての使用可能なスプール・ファイル・データおよび属性が,保管される出力待ち行列と一緒に 保管されるよう指定します。

## <span id="page-277-0"></span>参照日**(REFDATE)**

BRMSの制御のもとで実行される増分保管(変更されたオブジェクトの保管)とともに機能します。

**\*REF** この増分保管の開始点として,この保管操作の最後の全BRMS保管の日付を使用します。

参照日付

この増分保管の開始点として使用するこの保管操作の日付を指定してください。

[トップ](#page-260-0)

## 参照時刻**(REFTIME)**

BRMSの制御のもとで実行される増分保管(変更されたオブジェクトの保管)とともに機能します。

**\*REF** この増分保管の開始点として,この保管操作の最後の全BRMS保管の時刻を使用します。

### 参照時刻

この増分保管の開始点として使用するこの保管操作の時刻を時,分,秒(HHMMSS) の形式で指定 してください。

[トップ](#page-260-0)

## ジャーナル処理されたオブジェクト**(OBJJRN)**

現在ジャーナル処理中の変更されたオブジェクトおよびREFDATEおよびREFTIMEパラメーターに指定され た日時以降にジャーナル処理済みの変更されたオブジェクトを保管するかどうかを指定します。

- **\*NO** ジャーナル処理中のオブジェクトは保管されません。ジャーナル処理が指定された日付と時刻以降 に開始された場合には,変更されたオブジェクトまたはデータベース・ファイル・メンバーが保管 されます。最終ジャーナル処理の開始の日付と時刻は,オブジェクト記述表示(DSPOBJD)コマンド によって表示することができます。
- **\*YES** ジャーナルに入力されている変更の対象のオブジェクトが保管されます。

注**:** 入力された値は,\*INCRまたは\*CUMLの保管タイプにのみ適用されます。タイプ\*FULLの保管の場合 には,この値は常に\*YESとして扱われます。

[トップ](#page-260-0)

## 開始ライブラリー**(STRLIB)**

\*IBM, \*ALLUSR, \*ALLPROD, \*ALLTEST.および\*ASPNN保管操作を開始するライブラリーを指定します。

保管操作中に回復不可能な媒体エラーが起こった場合には,このパラメーターを使用して操作を再始動する ことができます。

## **\*FIRST**

保管操作は,アルファベット順の最初のライブラリーから始めます。

ライブラリー名

保管操作を始めるライブラリーの名前を指定してください。

## <span id="page-278-0"></span>除外するライブラリー**(OMITLIB)**

保管操作から除外するライブラリーを指定します。このパラメーターが有効なのは,ライブラリー**(LIB)**パ ラメーターに\*ALLUSR, \*IBM,または\*ASPNNが指定されている場合だけです。

単一値

### **\*BKUPCY**

バックアップ・ポリシーの除外するライブラリーフィールドに指定された値が省略時の値として使 用されます。除外するライブラリー**(OMITLIB)**パラメーターの省略時の値は,バックアップ・ポリ シーの中に割り当てられています。

### その他の値(反復は最大**300**回まで)

### **\*NONE**

ライブラリーは除外されません。

### 総称\*ライブラリー名

総称名を指定してください。総称名とは,1つまたは複数の文字の後にアスタリスク(\*)が続いた文 字列です。たとえば、ABC\*などです。アスタリスク(\*)は任意の有効な文字の代用です。総称名は 総称接頭部で始まる名前をもつすべてのライブラリー(ユーザーが権限をもっている)を指定しま す。総称(接頭部)名の中にアスタリスクが含まれていない場合には,システムはそれを完全なラ イブラリー名と見なします。

ライブラリー名

除外するライブラリーの名前を指定してください。最大300のライブラリーを指定することができ ます。

[トップ](#page-260-0)

## 除外するオブジェクト**(OMITOBJ)**

保管操作から除外されるオブジェクトを指定します。最大300個までのオブジェクトまたは総称オブジェク ト値を指定することができます。

OMITOBJパラメーターを指定しない場合には,保管操作からオブジェクトは除外されません。

### **\*NONE**

保管操作からオブジェクトは除外されません。

### 要素1:オブジェクト

### 修飾子1:オブジェクト

**\*ALL** オブジェクト・タイプに指定されている値に応じて,指定されたライブラリーの中のオブジェクト が除外されます。

総称 \* オブジェクト名

オブジェクトの総称名を指定してください。総称名は,1つまたは複数の文字の後にアスタリスク (\*)の続いた文字列です。たとえばABC\*などです。アスタリスク(\*)は任意の有効な文字の代用で

<span id="page-279-0"></span>す。総称名は総称接頭部で始まる名前を持ち,ユーザーが権限を持っているすべてのライブラリー を指します。総称(接頭部)名にアスタリスクが含まれていない場合には,システムはそれを完全 なオブジェクト名と見なします。

オブジェクト名

保管操作から除外するオブジェクトの名前を指定してください。

#### 修飾子2:ライブラリー

- **\*ALL** 指定されたオブジェクトが保管操作の一部であるすべてのライブラリーから除外されます。
- 総称\*ライブラリー名

ライブラリーの総称名を指定してください。総称名は,1つまたは複数の文字の後にアスタリスク (\*)の続いた文字列です。たとえばABC\*などです。アスタリスク(\*)は任意の有効な文字の代用で す。総称名は総称接頭部で始まる名前をもつすべてのライブラリー(ユーザーが権限をもってい る)を指定します。総称(接頭部)名の中にアスタリスクが含まれていない場合には,システムは それを完全なライブラリー名と見なします。

### ライブラリー名

保管操作から除外するオブジェクトが入っているライブラリーの名前を指定してください。

#### 要素2:オブジェクト・タイプ

- **\*ALL** オブジェクト名に指定されている値に応じて,保管操作からすべてのオブジェクト・タイプが除外 されます。
- オブジェクト・タイプ

保管操作から除外するオブジェクトのタイプを指定してください。

[トップ](#page-260-0)

## 補助記憶域プール装置**(ASPDEV)**

このパラメーターは,保管操作に含めることができるライブラリーおよびオブジェクトが入っている補助記 憶域プールを指定するために使用します。

#### **\*SYSBAS**

システム(1)および基本ユーザー(2-32)補助記憶域プールからのライブラリーまたはオブジェクトの みが保管に組み込まれることを指定します。

### **\*CURASPGRP**

ジョブについて現在設定されている補助記憶域プール・グループからのライブラリーまたはオブジ ェクトのみが保管に組み込まれることを指定します。システム(1)および基本ユーザー(2-32)補助記 憶域プールからのライブラリーまたはオブジェクトは,保管から除外されます。

### 補助記憶域プール装置名

名前付き補助記憶域プール装置からのライブラリーまたはオブジェクトのみが保管操作に組み込ま れることを指定します。これは1次または2次補助記憶域プールの名前でなければなりません。シ ステム(1)および基本ユーザー(2-32)補助記憶域プールからのライブラリーまたはオブジェクトは, 保管から除外されます。

## <span id="page-280-0"></span>満了日**(EXPDATE)**

この保管操作の結果として作成される出力ボリュームに対して使用したい満了を指定します。

### **\*MEDPCY**

このパラメーターの値は,この保管コマンドの媒体ポリシー**(MEDPCY)**パラメーターに指定されて いる媒体ポリシーで指定されます。

注**:** 媒体ポリシー**(MEDPCY)**パラメーターに\*NONEが指定されている場合には,このパラメーター に\*MEDPCYを指定することはできません。

#### **\*PERM**

この保管操作からの出力ボリュームは永続的に有効となります。

満了日 この保管操作からの出力ボリュームに割り当てる有効期限を日付区切り記号の有無にかかわらず指 定してください。

[トップ](#page-260-0)

## 移動ポリシー**(MOVPCY)**

この保管操作の結果として作成される出力ボリュームに対して使用したい移動ポリシーを指定します。

実行しようとするこの保管操作がデータをカテゴリー\*NETまたは\*APPCの装置に保管する場合には、媒体 の使用を制御するのはこの場合、BRMSではなく、TSMサーバーであるので、MOVPCYパラメーターに特 殊値\*ADSM (TSMサーバー)を指定しなければなりません。

### **\*MEDPCY**

このパラメーターの値は,この保管コマンドの媒体ポリシー**(MEDPCY)**パラメーターに指定されて いる媒体ポリシーで指定されます。

注**:** 媒体ポリシー**(MEDPCY)**パラメーターに\*NONEが指定されている場合には,このパラメーター に\*MEDPCYを指定することはできません。

## **\*ADSM**

媒体移動はTSMサーバーの仕様によって制御されます。

**\*NONE**

この保管操作の結果として作成される出力ボリュームと関連づけられる移動ポリシーはありませ  $h_{\circ}$ 

### 移動ポリシー

この保管操作からの出力ボリュームに割り当てる移動ポリシーを指定してください。

[トップ](#page-260-0)

## 媒体クラス**(MEDCLS)**

この保管操作で使用される出力ボリュームを選択するために使用したい媒体クラスを指定します。

実行しようとするこの保管操作がデータをカテゴリー\*NETまたは\*APPCの装置に保管する場合には、媒体 の使用を制御するのはこの場合,TSMサーバーであって、BRMSでないので,MEDCLSパラメーターに特殊 値\*ADSM(TSMサーバー)を指定しなければなりません。

### <span id="page-281-0"></span>**\*MEDPCY**

このパラメーターの値は,この保管コマンドの媒体ポリシー**(MEDPCY)**パラメーターに指定されて いる媒体ポリシーで指定されます。

注**:** 媒体ポリシー**(MEDPCY)**パラメーターに\*NONEが指定されている場合には,このパラメーター に\*MEDPCYを指定することはできません。

### **\*ADSM**

保管操作では,TSMサーバーの仕様によって選択および制御される媒体が使用されます。

#### **\*NONE**

この保管操作に選択された出力ボリュームと関連づけられる媒体クラスはありません。

#### **\*SYSPCY**

この保管操作の出力ボリュームを選択するために,システム・ポリシーの中の媒体クラスの値が使 用されます。

### 媒体クラス

この保管操作用の出力ボリュームを選択するのに使用する媒体クラスを指定してください。

[トップ](#page-260-0)

## 場所**(LOC)**

この保管操作で使用される出力ボリュームの選択に使用したい場所を指定します。

### **\*MEDPCY**

このパラメーターの値は,この保管コマンドの媒体ポリシー**(MEDPCY)**パラメーターに指定されて いる媒体ポリシーで指定されます。

注**:** 媒体ポリシー**(MEDPCY)**パラメーターに\*NONEが指定されている場合には,このパラメーター に\*MEDPCYを指定することはできません。

**\*ANY** 任意の場所からのボリュームがこの保管操作用出力ボリュームとして選択されます。

#### **\*HOME**

ホーム場所からのボリュームがこの保管操作用の出力ボリュームとして選択されます。

場所 ボリュームがこの保管操作用の出力ボリュームとして選択される場所を指定してください。

[トップ](#page-260-0)

## 保管ファイルへの保管**(SAVF)**

この保管操作からの出力が保管ファイルに保管されるかどうかを指定します。

注**:** 実行しようとする保管操作がクラス\*ADSM (TSMサーバー)の媒体を使用してデータを保管する場合 には,このパラメーターに\*NOを指定しなければなりません。SAVF(\*MEDPCY)を指定した場合には,参照 される媒体ポリシーの中の保管ファイルへの保管フィールドの値を\*NOとしなければなりません。

#### **\*MEDPCY**

このパラメーターの値は,この保管コマンドの媒体ポリシー**(MEDPCY)**パラメーターに指定されて いる媒体ポリシーで指定されます。

注**:** 媒体ポリシー**(MEDPCY)**パラメーターに\*NONEが指定されている場合には,このパラメーター に\*MEDPCYを指定することはできません。

- <span id="page-282-0"></span>**\*NO** この保管操作からの出力は保管ファイルに保管されません。
- **\*YES** この保管操作からの出力は保管ファイルに保管されます。

## 保管ファイル**ASP (SAVFASP)**

この保管操作の結果として保管ファイルが作成される対象のシステム(1)または基本ユーザー(2-32)補助記憶 域プールを指定します。

### **\*MEDPCY**

このパラメーターの値は,この保管コマンドの媒体ポリシー**(MEDPCY)**パラメーターに指定されて いる媒体ポリシーで指定されます。

注**:** 媒体ポリシー**(MEDPCY)**パラメーターに\*NONEが指定されている場合には,このパラメーター に\*MEDPCYを指定することはできません。

#### **\*SYSTEM**

保管ファイルはシステム(1)補助記憶域プールに保管されます。

## 保管ファイル*ASP*名

保管ファイルの保管先の補助記憶域プールの名前を指定します。

### 保管ファイル*ASP*番号

保管操作の結果として保管ファイルが作成される対象のシステム(1)または基本ユーザー(2-32)補助 記憶域プール番号を指定します。

注**:** このパラメーターの場合には,UDFS,1次,および2次補助記憶域プールはサポートされません。

[トップ](#page-260-0)

## 保管ファイルの保存**(SAVFEXP)**

この保管操作の結果として作成される保管ファイルの保存期間を指定します。

### **\*MEDPCY**

このパラメーターの値は,この保管コマンドの媒体ポリシー**(MEDPCY)**パラメーターに指定されて いる媒体ポリシーで指定されます。

注**:** 媒体ポリシー**(MEDPCY)**パラメーターに\*NONEが指定されている場合には,このパラメーター に\*MEDPCYを指定することはできません。

### **\*NONE**

保管操作から生成された保管ファイルは保持されません。

#### **\*PERM**

保管操作から生成された保管ファイルは永続的に保持されます。

満了日 この保管操作から作成された保管ファイルの保持期間を示す日付を指定してください。

## <span id="page-283-0"></span>**ASP**記憶域限界**(MAXSTG)**

保管操作中に受け入れ可能な補助記憶域プール(ASP)の最大使用パーセントを指定します。たとえば、入力 が90の場合には,補助記憶域プールの使用率が90%を超えるまで保管処理が続けられることを意味します。 この上限に達すると,保管処理が停止されて,BRMSログにメッセージが送られます。

#### **\*MEDPCY**

このパラメーターの値は,この保管コマンドの媒体ポリシー**(MEDPCY)**パラメーターに指定されて いる媒体ポリシーで指定されます。

注**:** 媒体ポリシー**(MEDPCY)**パラメーターに\*NONEが指定されている場合には,このパラメーター に\*MEDPCYを指定することはできません。

#### 記憶域限界

最大補助記憶域プール使用率限界を指定します。

[トップ](#page-260-0)

## ボリュームの保護**(VOLSEC)**

この媒体クラスのボリュームにボリューム保護を適用するかどうかを指定します。保護されているボリュー ムは,特殊権限\*ALLOBJまたは\*SAVSYSをもつユーザーだけが読み取ることができます。

実行しようとする保管操作がデータをカテゴリー\*NETまたは\*APPCの装置に保管する場合には、ボリュー ム保護を制御するのはこの場合,TSMサーバーであって,BRMSでないので,VOLSECパラメーターに特殊 値\*ADSM (TSMサーバー)を指定しなければなりません。

#### **\*MEDPCY**

このパラメーターの値は,この保管コマンドの媒体ポリシー**(MEDPCY)**パラメーターに指定されて いる媒体ポリシーで指定されます。

注**:** 媒体ポリシー**(MEDPCY)**パラメーターに\*NONEが指定されている場合には,このパラメーター に\*MEDPCYを指定することはできません。

#### **\*ADSM**

ボリューム保護はTSMサーバーの仕様によって制御されます。

- **\*NO** この媒体クラスにはボリューム保護は適用されていません。ボリューム保護のないボリュームは, 誰でも読み取ることができます。
- **\*YES** この媒体クラスの媒体ボリュームは,特殊権限\*ALLOBJまたは\*SAVSYSをもつユーザーだけが読 み取ることができます。

[トップ](#page-260-0)

## 必要ボリューム数**(MINVOL)**

この媒体ポリシーを使用して保管を行う前に,必要な満了済みボリュームの最小数を指定します。この値 は,BRM満了済み媒体の検査(CHKEXPBRM)コマンドを使用したユーザー・ジョブによって調べることも できます。

<span id="page-284-0"></span>注**:** 実行しようとする保管操作がクラス\*ADSM (TSMサーバー)の媒体を使用してデータを保管する場合 には,このパラメーターに\*NONEを指定しなければなりません。MINVOL(\*MEDPCY) を指定した場合に は,参照される媒体ポリシーの中の必要ボリューム数・フィールドの値を\*NONEとしなければなりませ ん。

### **\*MEDPCY**

このパラメーターの値は,この保管コマンドの媒体ポリシー**(MEDPCY)**パラメーターに指定されて いる媒体ポリシーで指定されます。

注**:** 媒体ポリシー**(MEDPCY)**パラメーターに\*NONEが指定されている場合には,このパラメーター に\*MEDPCYを指定することはできません。

**\*NONE**

保管操作が開始される前に,必要なボリュームの最小数を調べる検査は行われません。

ボリュームの数

BRMS保管操作が開始される前に,使用可能になっていなければならない満了済み媒体ボリューム の数を指定してください。指定できる数は1-9999です。

[トップ](#page-260-0)

## ボリュームの複写マーク付け**(MARKDUP)**

媒体ボリュームに複写マークを付けるかどうかを指定します。\*YESを選択すると,保管操作中に使用され るすべてのボリュームに複写マークが付けられます。保管が完了した後でその保管項目を複写するために, BRMSを使用した媒体の複写コマンドでVOL(\*SEARCH)を使用することができます。

注**:** 実行しようとする保管操作がクラス\*ADSM (TSMサーバー)の媒体を使用してデータを保管する場合 には,このパラメーターに\*NOを指定しなければなりません。MARKDUP(\*MEDPCY)を指定した場合に は,参照される媒体ポリシー内の複写用のマーク属性の値を\*NOにしなければなりません。

#### **\*MEDPCY**

このパラメーターの値は,この保管コマンドの媒体ポリシー**(MEDPCY)**パラメーターに指定されて いる媒体ポリシーで指定されます。

注**:** 媒体ポリシー**(MEDPCY)**パラメーターに\*NONEが指定されている場合には,このパラメーター に\*MEDPCYを指定することはできません。

- **\*NO** 保管操作で書き込まれるボリュームに複写マークは付けられません。
- **\*YES** 保管操作で書き込まれるボリュームに複写マークが付けられます。

[トップ](#page-260-0)

## ヒストリーの複写マーク付け**(MARKHST)**

ヒストリー項目に複写マークを付けるかどうかを指定します。\*YESを選択すると,保管操作中に作成され るすべてのヒストリー項目に複写マークが付けられます。保管済み項目を複写するには,BRMを使用した 媒体の複写コマンドでVOL(\*SCHHST)を使用しなければなりません。

注**:** 実行しようとする保管操作がクラス\*ADSM (TSMサーバー)の媒体を使用してデータを保管する場合 には,このパラメーターに\*NOを指定しなければなりません。MARKHST(\*MEDPCY)を指定した場合に は,参照される媒体ポリシー内のヒストリーの複写マーク付け属性の値を\*NOにしなければなりません。

### <span id="page-285-0"></span>**\*MEDPCY**

このパラメーターの値は,この保管コマンドの媒体ポリシー**(MEDPCY)**パラメーターに指定されて いる媒体ポリシーで指定されます。

注**:** 媒体ポリシー**(MEDPCY)**パラメーターに\*NONEが指定されている場合には,このパラメーター に\*MEDPCYを指定することはできません。

- **\*NO** 保管操作中に作成されるヒストリー項目には複写マークが付けられません。
- **\*YES** 保管操作中に作成されるヒストリー項目に複写マークが付けられます。

[トップ](#page-260-0)

## 例

### 例**1:** テープ装置へのライブラリーの保管

SAVLIBBRM LIB(MYLIB) DEV(TAP01) MEDPCY(FULL)

このコマンドは、媒体ポリシーFULLを使用して、ライブラリーMYLIBを装置TAP01に保管します。

### 例**2:** 複数の装置への総称ライブラリーの保管

SAVLIBBRM LIB(MY\*) DEV(TAP01 TAP02) MEDPCY(FULL)

このコマンドは,媒体ポリシーFULLを使用して,文字'MY'で始まっているすべてのライブラリーを装置 TAP01およびTAP02に保管します。

### 例**3:** 補助記憶域プール装置のライブラリーの保管

SAVLIBBRM LIB(MYLIB) DEV(TAP01) MEDPCY(FULL) ASPDEV(PRIMETIME)

このコマンドは,補助記憶域プール装置PRIMETIMEに入っているライブラリーMYLIBを,媒体ポリシー FULLを使用して装置TAP01に保管します。

[トップ](#page-260-0)

## エラー・メッセージ

## **\*ESCAPE**メッセージ

#### **BRM1917**

機能が導入されていない。

### **BRM1921**

機能がライセンス交付されていません。

#### **BRM40A2**

BRMSプロダクトの初期設定が必要である。

### **CPF3700**

すべてのCPF37XXメッセージは信号送信できます。XXは01からFFです。

### **CPF3800**

すべてのCPF38XXメッセージは信号送信できます。XXは01からFFです。

### **CPF9800**

すべてのCPF98XXメッセージは信号送信できます。XXは01からFFです。

**280** IBM Systems - iSeries: Backup Recovery and Media Services for iSeries コマンド
# <span id="page-288-0"></span>**BRM**使用の媒体情報の保管 **(SAVMEDIBRM)**

実行可能場所**:** すべての環境 (\*ALL) スレッド・セーフ**:** いいえ

パラメーター [例](#page-300-0) [エラー・メッセージ](#page-300-0)

BRMを使用した媒体情報の保管(SAVMEDIBRM)コマンドは,BRMSを使用して保管された項目の回復を実 行するために必要な情報のコピーを保管します。媒体情報は,オブジェクトまたはライブラリー・レベルで 保管することができます。

仮想テープ媒体および装置を,このコマンドで使用することができます。以下の制約事項が仮想媒体および 仮想装置の使用に適用されます。

- v 装置**(DEV)**パラメーターは,逐次操作に対して単一装置または\*MEDCLS特殊値のみに制限されていま す。
- v イメージ・カタログのロードまたはアンロード(LODIMGCLG)コマンドに対する実行権限が必要です。
- v イメージ・カタログに対する\*CHANGE権限が必要です。
- v イメージ・カタログ・パス名中の各ディレクトリーに対する実行(\*X)権限が必要です。
- v ロードまたはマウントされる親ディレクトリー中の各イメージ・ファイルに対する読み取り,書き込 み、実行(\*RWX)権限が必要です。
- v イメージ・カタログを使用する仮想装置に対する\*USE権限が必要です。

このコマンドを使用するには,導入されたライセンス・プログラム,「BACKUP RECOVERY AND MEDIA SERVICES FOR ISERIES」(5722-BR1)がなければなりません。

### 制約事項**:**

- 1. このコマンドを使用するには、SAVOBJコマンドに対する権限が必要です。
- 2. 予測できない結果が起こるので,このコマンドを制御グループ\*EXITの項目処理で使用してはいけませ ん。

トップ

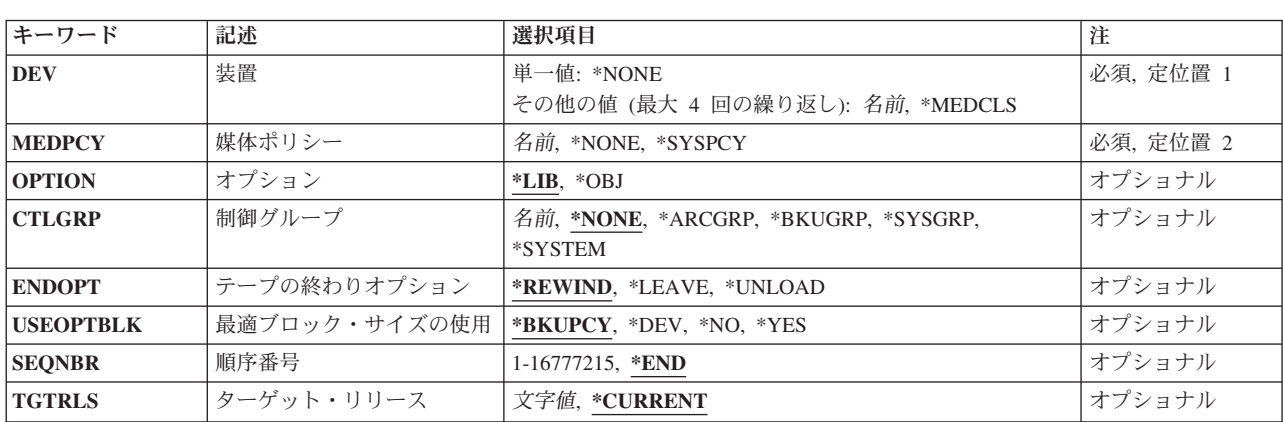

## パラメーター

<span id="page-289-0"></span>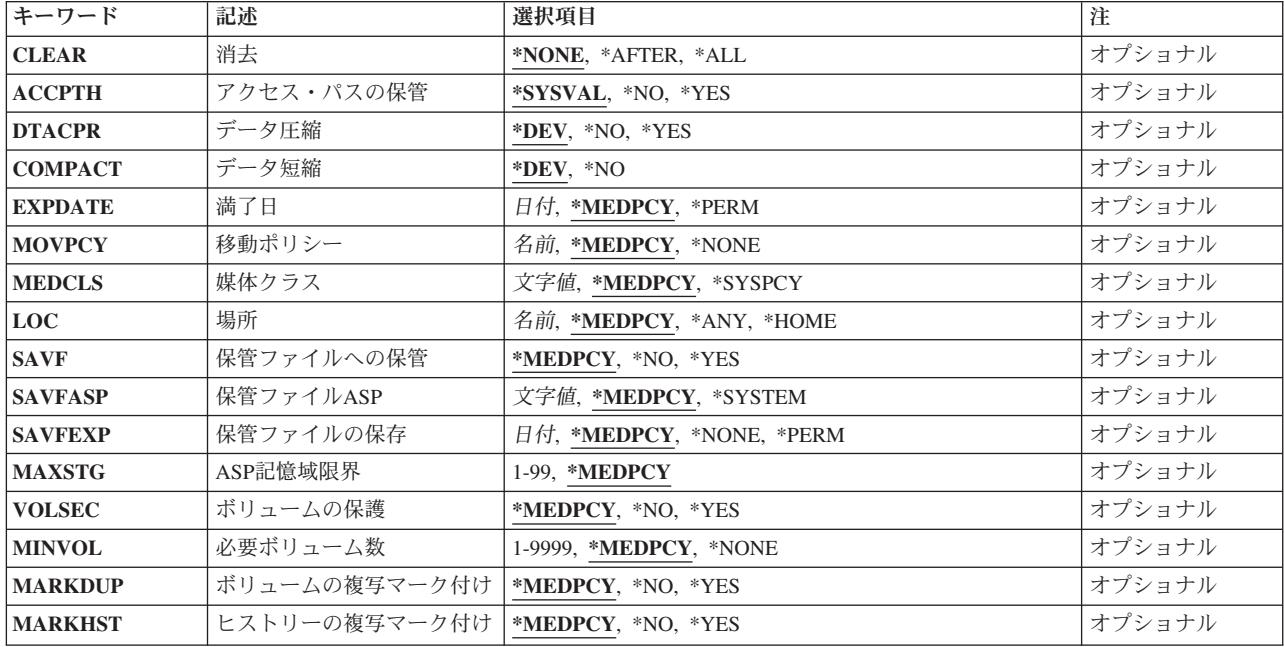

[トップ](#page-288-0)

# 装置**(DEV)**

媒体情報の保管操作に使用される装置の名前を指定します。各装置名は,システム上のBRMS装置テーブル 中ですでに認識されていなければなりません。複数装置を指定する場合には,同じ媒体クラスを使用しなけ ればなりません。複数の装置を使用する場合には,それらが使用される順に装置の名前を指定してくださ い。

これは必須パラメーターです。

このパラメーターには複数の値を入力することができます。

## 単一値

### **\*MEDCLS**

媒体ポリシーに指定された媒体クラスをサポートする任意の装置をこの保管操作に使用することが できます。

## その他の値(反復は最大**4**回まで)

## **\*NONE**

保管操作は保管ファイルに対するものです。

装置名 この保管操作に使用したい1つまたは複数の装置の名前を指定してください。

# <span id="page-290-0"></span>媒体ポリシー**(MEDPCY)**

媒体情報の保管の結果として作成中のボリュームに対する媒体ポリシーを指定します。

媒体ポリシーは、次のことを決定するために使用されます。

- v 制御グループの処理で使用される媒体に使用する保存のタイプ(日数,日付,またはバージョンなど)。
- v この媒体ポリシーで使用する移動ポリシー。
- 使用する媒体クラス。
- 保管ファイルを使用するかどうか。
- v 制御グループの処理で作成された保管ファイルに使用する保存のタイプ,すなわち日数または日付。

指定する媒体ポリシーは,BRMS媒体ポリシー・テーブルの中にある媒体ポリシーでなければなりません。

これは必須パラメーターです。

#### **\*NONE**

この保管操作には媒体ポリシーは指定されません。媒体ポリシーの値は,省略時の値\*MEDPCYを もつ各パラメーターごとに保管コマンドで提供しなければなりません。

#### **\*SYSPCY**

システム・ポリシーで指定された媒体ポリシーが,この保管操作からの出力ボリュームに割り当て られます。

### 媒体ポリシー

この保管操作で使用したい媒体ポリシーの名前を指定してください。

[トップ](#page-288-0)

# オプション**(OPTION)**

媒体情報をオブジェクトとライブラリーのどちらのレベルで保管したいかを指定します。

- **\*LIB** 媒体情報をライブラリー・レベルで保管します。回復はライブラリーについてのみ実行することが でき,ライブラリー中の個別のオブジェクトについて実行することはできません。
- **\*OBJ** 媒体情報をオブジェクト・レベルで保管します。回復は,ライブラリー,ライブラリー中の個別の オブジェクト,または物理ファイル中のメンバーについて実行することができます。

[トップ](#page-288-0)

# 制御グループ**(CTLGRP)**

このコマンドで保管されたオブジェクトと関連づけたい制御グループの名前を指定します。制御グループ名 は媒体情報と一緒に保管されます。そして,BRMSコマンド上以外の制御グループ**(CTLGRP)**パラメーター を使用して,制御グループ別に媒体情報のフィルター操作または保管済みオブジェクトの回復をすることが できます。

注**:** 保管には制御グループの属性は使用されません。

保管する項目に対してバージョン制御を使用する場合には,この保管操作は,指定されたバージョン制御の 一部として記録されます。バージョン制御は,この制御グループに関連した媒体ポリシーの中に指定されて おり,「媒体ポリシーの処理」画面を使用して検討することができます。

#### <span id="page-291-0"></span>**\*NONE**

このコマンドに制御グループ名を指定しない。

#### **\*ARCGRP**

省略時の保存制御グループの名前。

注: この値を使用するには、BRMS拡張機能(オプション2)が必要です。

#### **\*BKUGRP**

省略時のバックアップ制御グループの名前がすべてのユーザー・データの保管に使用されます。

#### **\*SYSGRP**

省略時のシステム制御グループの名前がすべてのシステム・データの保管に使用されます。

#### **\*SYSTEM**

省略時のシステム制御グループの名前が全システムの保管に使用されます。

### 制御グループ名

保管している項目に割り当てる制御グループの名前を指定します。

[トップ](#page-288-0)

# テープの終わりオプション**(ENDOPT)**

テープの使用時に,保管操作の終了後にボリュームでどんな位置指定操作が自動的に行われるかを指定しま す。複数のボリュームが含まれている場合には,このパラメーターは最後に使用されるボリュームに対して だけ適用されます。他のすべてのボリュームは,ボリュームの終わりに達した時に巻き戻され,アンロード されます。

\*LEAVEを指定して,装置が共用装置であれば,保管操作の後で装置はオフに構成変更されません。 \*LEAVEを指定して,装置が共用装置でなければ,保管操作の後で装置がオフに構成変更されます。

#### **\*REWIND**

操作の終了後、ボリュームは自動的に巻き戻されますが、アンロードされません。

#### **\*LEAVE**

操作の終了後,ボリュームは巻き戻しも,アンロードもされません。ボリュームは装置上の現在の 位置に留まります。

#### **\*UNLOAD**

ボリュームは操作の終了後に自動的に巻き戻され,アンロードされます。

[トップ](#page-288-0)

## 最適ブロック・サイズの使用**(USEOPTBLK)**

保管操作に最適ブロック・サイズが使用されるかどうかを指定します。

#### **\*BKUPCY**

バックアップ・ポリシーからの値を最適ブロック・サイズの使用パラメーターに使用します。

- **\*DEV** 「装置の処理」画面に指定された値を最適ブロック・サイズの使用パラメーターに使用します。
- **\*NO** 装置によってサポートされている最適ブロック・サイズは使用されません。保管コマンドには,す べての装置タイプによってサポートされている省略時のブロック・サイズが使用されます。テー

プ・ボリュームは,テープの複写(DUPTAP)コマンドまたはBRM を使用した媒体の複写 (DUPMEDBRM)コマンドを使用して,任意の媒体形式に複写することができます。

- <span id="page-292-0"></span>**\*YES** 装置によってサポートされている最適ブロック・サイズが保管コマンドに使用されます。使用され るブロック・サイズがすべての装置タイプによってサポートされているブロック・サイズより大き い場合には、次のようになります。
	- パフォーマンスが改善されることがあります。
	- 作成されたテープ・ファイルには、使用されたブロック・サイズをサポートする装置とだけ互換 性があります。ファイルが使用されたのと同じブロック・サイズをサポートする装置に複写され ていない限り,テープの複写(DUPTAP)およびBRMを使用した媒体の複写(DUPMEDBRM)などの コマンドではファイルは複写されません。
	- v データ圧縮(DTACPR)パラメーターの値は無視されます。

[トップ](#page-288-0)

## 順序番号**(SEQNBR)**

テープを使用するときに,保管操作に使用される順序を指定します。満了したBRMSボリュームに保管する 場合には,\*ENDを指定してあっても,BRMSは,そのボリュームの始めから情報の書き込みを始めます。 BRMSボリュームに保管しようとしている場合には、BRMSは、使用している出力装置によって、出力ボリ ュームの論理的な終わり、最後の活動ファイルの終わりの後)から始まるように出力を送ります。たとえ ば,3490装置はどの順序番号にも書き込むことができますが,6525装置は順序番号1または\*ENDにしか書 き込むことができません。

**\*END** 保管操作はボリューム上の最後の活動ファイルの順序番号の後から開始されます。

### ファイル順序番号 **(1-16,777,215)**

保管操作に使用されるファイルの順序番号を指定してください。

[トップ](#page-288-0)

# ターゲット・リリース**(TGTRLS)**

保管されているオブジェクトを復元したいオペレーティング・システムのリリースを指定します。

**\*CURRENT**

- オブジェクトは,現在のシステムで実行中のオペレーティング・システムと同じリリースを実行す るシステムに復元されます。たとえば,システムでV5R2M0が実行されている場合の\*CURRENT は、オブジェクトをV5R2M0が導入されているシステムで復元したいことを意味します。また、オ ブジェクトは,そのオペレーティング・システムの後続リリースが導入されているシステムでも復 元することができます。
- **\*PRV** オブジェクトは,モディフィケーション・レベル0の前のオペレーティング・システムのリリース で実行されるシステムに復元されます。たとえば,システムでV5R2M0が実行されている場合の \*PRVは,オブジェクトをV5R1M0が導入されているシステムで復元したいことを意味します。ま た,オブジェクトは,これより後のリリースのオペレーティング・システムが導入されているシス テムでも復元することができます。

注**:** すべてのオブジェクトが他のリリースでターゲットとなるわけではありません。あるリリース で新規となるオブジェクトは,通常前のリリースには保管できません。

<span id="page-293-0"></span>ターゲット・リリース

リリースはVXRXMXの形式で指定します。ここで、VXはバージョン,RXはリリース、およびMX はモディフィケーション・レベルです。たとえば、V5R2M0はバージョン5,リリース2,モディフィケ ーション・レベル0です。

オブジェクトは,指定されたリリースのシステムまたはオペレーティング・システムの後続のリリ ースが導入されたシステムで復元することができます。

注**:** すべてのオブジェクトが他のリリースでターゲットとなるわけではありません。あるリリース で新規となるオブジェクトは,通常前のリリースには保管できません。

有効な値は現行バージョン,リリース、およびモディフィケーション・レベルによって異なり、新 しいリリースごとに変更されます。このコマンドでサポートされている最も古いリリース・レベル よりさらに古いリリース・レベルを指定した場合には,サポートされる最も古いリリースを示した エラー・メッセージが出されます。

[トップ](#page-288-0)

# 消去**(CLEAR)**

保管操作時に見つかった未消去のボリュームまたは保管ファイルが自動的に消去されるかどうかを指定しま す。

## **\*NONE**

保管操作時に見つかった未消去のボリュームまたは保管ファイルは,自動的に消去されることはあ りません。まだ消去されていないボリュームが見つかったために保管操作を続行できない場合に は、操作員に照会メッヤージが送られ、保管操作を終了するか、あるいは現在選択されているボリ ュームを消去して保管操作を続行できるように指定することができます。

保管ファイルが消去されていない場合には,照会メッセージが対話式ジョブであればワークステー ション・メッセージ待ち行列に送られ,バッチ・ジョブであれば操作員に送られます。保管コマン ドを出す前に、保管操作の実行に使用するすべてのボリュームを消去するか、あるいは保管ファイ ルを空にする必要があります。

### **\*AFTER**

最初のボリュームの後のすべての未消去のボリュームが自動的に消去されます。保管ファイルへの 保管または復元操作の場合には,このオプションは無効です。最初のボリュームが消去されていな いために操作を続行できない場合には,照会メッセージがシステム操作員に送られ,システム操作 員は操作を終了するか,あるいは現在選択されているボリュームを消去して操作を続行できるよう に指定することができます。

**\*ALL** 保管操作時に見つかった未消去のボリュームまたは保管ファイルはすべて自動的に消去されます。 テープが使用され,順序番号が指定されている場合には,そのボリュームが消去され,さらにその 順序番号で始まって,最初のボリュームの後にあるすべてのボリュームが消去されます。

# <span id="page-294-0"></span>アクセス・パス保管**(ACCPTH)**

保管中の物理ファイルに従属する論理ファイルのアクセス・パスも保管されるかどうかを指定します。アク セス・パスが保管されるのは,作成されるアクセス・パスが関係するすべてのメンバーがこの保管操作に組 み込まれている場合だけです。各物理ファイルとともに保管される論理ファイルのアクセス・パスの数を示 す通知メッセージが送られます。このパラメーターは論理オブジェクトを保管しません。アクセス・パスの 保管を制御するだけです。保管されたアクセス・パスの復元については,「バックアップおよび回復の手引 き」を参照してください。

## **\*SYSVAL**

- システム値QSAVACCPTHが,保管されている物理ファイルに依存している論理ファイル・アクセ ス・パスを保管するかどうかを決定します。
- **\*NO** コマンドに指定されたオブジェクトだけが保管されます。論理ファイルのアクセス・パスは保管さ れません。
- **\*YES** 指定された物理ファイルおよびそれらを通じたすべての適格な論理ファイル・アクセス・パスが保 管されます。

[トップ](#page-288-0)

## データ圧縮**(DTACPR)**

データ圧縮を使用するかどうかを指定します。

**\*DEV** 保管がテープに対して行われ,ターゲット装置が圧縮をサポートしている場合には,ハードウェア 圧縮が実行されます。そうでない場合には,データ圧縮は実行されません。

注**:** データ圧縮**(DTACPR)**パラメーターとデータ短縮**(COMPACT)**パラメーターの両方に\*DEVを指 定した場合には,装置で装置データ短縮がサポートされていれば,装置データの短縮だけが実行さ れます。そうでない場合には,装置で圧縮がサポートされていれば,データ圧縮が実行されます。

データ圧縮**(DTACPR)**パラメーターに\*YESを指定し,データ短縮**(COMPACT)**パラメーターに \*DEVを指定した場合には,装置でサポートされていれば,装置データの短縮と装置データの圧縮 の両方が実行されます。

- **\*NO** データ圧縮は実行されません。
- **\*YES** ターゲット装置が圧縮をサポートしている場合には,ハードウェア圧縮が実行されます。圧縮がサ ポートされていない場合には,ソフトウェア圧縮が実行されます。

[トップ](#page-288-0)

# データ短縮**(COMPACT)**

データ短縮が行われるかどうかを指定します。

**\*DEV** データがテープに保管され,装置**(DEV)**パラメーターに指定されたすべての装置が短縮機能をサポ ートしている場合には,装置データ短縮が行われます。

注**:** データ圧縮**(DTACPR)**パラメーターとデータ短縮**(COMPACT)**パラメーターの両方に\*DEVを指 定した場合には,装置で装置データ短縮がサポートされていれば,装置データの短縮だけが実行さ れます。そうでない場合には,装置で圧縮がサポートされていれば,データ圧縮が実行されます。

<span id="page-295-0"></span>データ圧縮**(DTACPR)**パラメーターに\*YESを指定し,データ短縮**(COMPACT)**パラメーターに \*DEVを指定した場合には,装置でサポートされていれば,装置データの短縮と装置データの圧縮 の両方が実行されます。

**\*NO** データ短縮は行われません。

[トップ](#page-288-0)

# 満了日**(EXPDATE)**

この保管操作の結果として作成される出力ボリュームに対して使用したい満了を指定します。

#### **\*MEDPCY**

このパラメーターの値は,この保管コマンドの媒体ポリシー**(MEDPCY)**パラメーターに指定されて いる媒体ポリシーで指定されます。

注**:** 媒体ポリシー**(MEDPCY)**パラメーターに\*NONEが指定されている場合には,このパラメーター に\*MEDPCYを指定することはできません。

#### **\*PERM**

この保管操作からの出力ボリュームは永続的に有効となります。

満了日 この保管操作からの出力ボリュームに割り当てる有効期限を日付区切り記号の有無にかかわらず指 定してください。

[トップ](#page-288-0)

# 移動ポリシー**(MOVPCY)**

この保管操作の結果として作成される出力ボリュームに対して使用したい移動ポリシーを指定します。

### **\*MEDPCY**

このパラメーターの値は,この保管コマンドの媒体ポリシー**(MEDPCY)**パラメーターに指定されて いる媒体ポリシーで指定されます。

注**:** 媒体ポリシー**(MEDPCY)**パラメーターに\*NONEが指定されている場合には,このパラメーター に\*MEDPCYを指定することはできません。

### **\*NONE**

この保管操作の結果として作成される出力ボリュームと関連づけられる移動ポリシーはありませ ん。

### 移動ポリシー

この保管操作からの出力ボリュームに割り当てる移動ポリシーを指定してください。

[トップ](#page-288-0)

# 媒体クラス**(MEDCLS)**

この保管操作で使用される出力ボリュームを選択するために使用したい媒体クラスを指定します。

### **\*MEDPCY**

このパラメーターの値は,この保管コマンドの媒体ポリシー**(MEDPCY)**パラメーターに指定されて いる媒体ポリシーで指定されます。

注**:** 媒体ポリシー**(MEDPCY)**パラメーターに\*NONEが指定されている場合には,このパラメーター に\*MEDPCYを指定することはできません。

<span id="page-296-0"></span>**\*NONE**

この保管操作に選択された出力ボリュームと関連づけられる媒体クラスはありません。

**\*SYSPCY**

この保管操作の出力ボリュームを選択するために,システム・ポリシーの中の媒体クラスの値が使 用されます。

## 媒体クラス

この保管操作用の出力ボリュームを選択するのに使用する媒体クラスを指定してください。

[トップ](#page-288-0)

## 場所**(LOC)**

この保管操作で使用される出力ボリュームの選択に使用したい場所を指定します。

#### **\*MEDPCY**

このパラメーターの値は,この保管コマンドの媒体ポリシー**(MEDPCY)**パラメーターに指定されて いる媒体ポリシーで指定されます。

注**:** 媒体ポリシー**(MEDPCY)**パラメーターに\*NONEが指定されている場合には,このパラメーター に\*MEDPCYを指定することはできません。

**\*ANY** 任意の場所からのボリュームがこの保管操作用出力ボリュームとして選択されます。

### **\*HOME**

ホーム場所からのボリュームがこの保管操作用の出力ボリュームとして選択されます。

場所 ボリュームがこの保管操作用の出力ボリュームとして選択される場所を指定してください。

[トップ](#page-288-0)

## 保管ファイルへの保管**(SAVF)**

この保管操作からの出力が保管ファイルに保管されるかどうかを指定します。

### **\*MEDPCY**

このパラメーターの値は,この保管コマンドの媒体ポリシー**(MEDPCY)**パラメーターに指定されて いる媒体ポリシーで指定されます。

注**:** 媒体ポリシー**(MEDPCY)**パラメーターに\*NONEが指定されている場合には,このパラメーター に\*MEDPCYを指定することはできません。

- **\*NO** この保管操作からの出力は保管ファイルに保管されません。
- **\*YES** この保管操作からの出力は保管ファイルに保管されます。

# <span id="page-297-0"></span>保管ファイル**ASP (SAVFASP)**

この保管操作の結果として保管ファイルが作成される対象のシステム(1)または基本ユーザー(2-32)補助記憶 域プールを指定します。

#### **\*MEDPCY**

このパラメーターの値は,この保管コマンドの媒体ポリシー**(MEDPCY)**パラメーターに指定されて いる媒体ポリシーで指定されます。

注**:** 媒体ポリシー**(MEDPCY)**パラメーターに\*NONEが指定されている場合には,このパラメーター に\*MEDPCYを指定することはできません。

## **\*SYSTEM**

保管ファイルはシステム(1)補助記憶域プールに保管されます。

## 保管ファイル*ASP*名

保管ファイルの保管先の補助記憶域プールの名前を指定します。

## 保管ファイル*ASP*番号

保管操作の結果として保管ファイルが作成される対象のシステム(1)または基本ユーザー(2-32)補助 記憶域プール番号を指定します。

注**:** このパラメーターの場合には,UDFS,1次,および2次補助記憶域プールはサポートされません。

[トップ](#page-288-0)

# 保管ファイルの保存**(SAVFEXP)**

この保管操作の結果として作成される保管ファイルの保存期間を指定します。

#### **\*MEDPCY**

このパラメーターの値は,この保管コマンドの媒体ポリシー**(MEDPCY)**パラメーターに指定されて いる媒体ポリシーで指定されます。

注**:** 媒体ポリシー**(MEDPCY)**パラメーターに\*NONEが指定されている場合には,このパラメーター に\*MEDPCYを指定することはできません。

## **\*NONE**

保管操作から生成された保管ファイルは保持されません。

### **\*PERM**

保管操作から生成された保管ファイルは永続的に保持されます。

満了日 この保管操作から作成された保管ファイルの保持期間を示す日付を指定してください。

[トップ](#page-288-0)

## **ASP**記憶域限界**(MAXSTG)**

保管操作中に受け入れ可能な補助記憶域プール(ASP)の最大使用パーセントを指定します。たとえば、入力 が90の場合には,補助記憶域プールの使用率が90%を超えるまで保管処理が続けられることを意味します。 この上限に達すると,保管処理が停止されて,BRMSログにメッセージが送られます。

#### <span id="page-298-0"></span>**\*MEDPCY**

このパラメーターの値は,この保管コマンドの媒体ポリシー**(MEDPCY)**パラメーターに指定されて いる媒体ポリシーで指定されます。

注**:** 媒体ポリシー**(MEDPCY)**パラメーターに\*NONEが指定されている場合には,このパラメーター に\*MEDPCYを指定することはできません。

#### 記憶域限界

最大補助記憶域プール使用率限界を指定します。

[トップ](#page-288-0)

## ボリュームの保護**(VOLSEC)**

この媒体クラスのボリュームにボリューム保護を適用するかどうかを指定します。保護されているボリュー ムは,特殊権限\*ALLOBJまたは\*SAVSYSをもつユーザーだけが読み取ることができます。

### **\*MEDPCY**

このパラメーターの値は,この保管コマンドの媒体ポリシー**(MEDPCY)**パラメーターに指定されて いる媒体ポリシーで指定されます。

注**:** 媒体ポリシー**(MEDPCY)**パラメーターに\*NONEが指定されている場合には,このパラメーター に\*MEDPCYを指定することはできません。

- **\*NO** この媒体クラスにはボリューム保護は適用されていません。ボリューム保護のないボリュームは, 誰でも読み取ることができます。
- **\*YES** この媒体クラスの媒体ボリュームは,特殊権限\*ALLOBJまたは\*SAVSYSをもつユーザーだけが読 み取ることができます。

[トップ](#page-288-0)

# 必要ボリューム数**(MINVOL)**

この媒体ポリシーを使用して保管を行う前に,必要な満了済みボリュームの最小数を指定します。この値 は、BRM満了済み媒体の検査(CHKEXPBRM)コマンドを使用したユーザー・ジョブによって調べることも できます。

注**:** 実行しようとする保管操作がクラス\*ADSM (TSMサーバー)の媒体を使用してデータを保管する場合 には,このパラメーターに\*NONEを指定しなければなりません。MINVOL(\*MEDPCY) を指定した場合に は、参照される媒体ポリシーの中の必要ボリューム数・フィールドの値を\*NONEとしなければなりませ  $h<sub>a</sub>$ 

#### **\*MEDPCY**

このパラメーターの値は,この保管コマンドの媒体ポリシー**(MEDPCY)**パラメーターに指定されて いる媒体ポリシーで指定されます。

注**:** 媒体ポリシー**(MEDPCY)**パラメーターに\*NONEが指定されている場合には,このパラメーター に\*MEDPCYを指定することはできません。

**\*NONE**

保管操作が開始される前に,必要なボリュームの最小数を調べる検査は行われません。

<span id="page-299-0"></span>ボリュームの数

BRMS保管操作が開始される前に、使用可能になっていなければならない満了済み媒体ボリューム の数を指定してください。指定できる数は1-9999です。

[トップ](#page-288-0)

# ボリュームの複写マーク付け**(MARKDUP)**

媒体ボリュームに複写マークを付けるかどうかを指定します。\*YESを選択すると、保管操作中に使用され るすべてのボリュームに複写マークが付けられます。保管が完了した後でその保管項目を複写するために, BRMSを使用した媒体の複写コマンドでVOL(\*SEARCH)を使用することができます。

注**:** 実行しようとする保管操作がクラス\*ADSM (TSMサーバー)の媒体を使用してデータを保管する場合 には,このパラメーターに\*NOを指定しなければなりません。MARKDUP(\*MEDPCY)を指定した場合に は,参照される媒体ポリシー内の複写用のマーク属性の値を\*NOにしなければなりません。

## **\*MEDPCY**

このパラメーターの値は,この保管コマンドの媒体ポリシー**(MEDPCY)**パラメーターに指定されて いる媒体ポリシーで指定されます。

注**:** 媒体ポリシー**(MEDPCY)**パラメーターに\*NONEが指定されている場合には,このパラメーター に\*MEDPCYを指定することはできません。

- **\*NO** 保管操作で書き込まれるボリュームに複写マークは付けられません。
- **\*YES** 保管操作で書き込まれるボリュームに複写マークが付けられます。

[トップ](#page-288-0)

## ヒストリーの複写マーク付け**(MARKHST)**

ヒストリー項目に複写マークを付けるかどうかを指定します。\*YESを選択すると,保管操作中に作成され るすべてのヒストリー項目に複写マークが付けられます。保管済み項目を複写するには,BRMを使用した 媒体の複写コマンドでVOL(\*SCHHST)を使用しなければなりません。

注**:** 実行しようとする保管操作がクラス\*ADSM (TSMサーバー)の媒体を使用してデータを保管する場合 には,このパラメーターに\*NOを指定しなければなりません。MARKHST(\*MEDPCY)を指定した場合に は,参照される媒体ポリシー内のヒストリーの複写マーク付け属性の値を\*NOにしなければなりません。

### **\*MEDPCY**

このパラメーターの値は,この保管コマンドの媒体ポリシー**(MEDPCY)**パラメーターに指定されて いる媒体ポリシーで指定されます。

注**:** 媒体ポリシー**(MEDPCY)**パラメーターに\*NONEが指定されている場合には,このパラメーター に\*MEDPCYを指定することはできません。

- **\*NO** 保管操作中に作成されるヒストリー項目には複写マークが付けられません。
- **\*YES** 保管操作中に作成されるヒストリー項目に複写マークが付けられます。

## <span id="page-300-0"></span>例

## 例**1:** 制御グループの媒体情報の保管

SAVMEDIBRM DEV(\*MEDCLS) MEDPCY(FULL) OPTION(\*OBJ) CTLGRP(CG01)

このコマンドは、制御グループCG01のオブジェクト・レベルの情報を保管します。回復情報は、媒体ポリ シーFULLに指定されている媒体クラスをサポートする装置に書き込むことができます。

## 例**2:** 媒体情報およびアクセス・パスの保管

SAVMEDIBRM DEV(\*MEDCLS) MEDPCY(FULL) OPTION(\*OBJ) ACCPTH(\*YES)

このコマンドは,媒体ポリシーFULLに指定されている媒体クラスをサポートする装置に,アクセス・パス を含むすべてのBRMSオブジェクト・レベルの回復情報を保管します。

[トップ](#page-288-0)

# エラー・メッセージ

## **\*ESCAPE**メッセージ

## **BRM1917**

機能が導入されていない。

### **BRM1921**

機能がライセンス交付されていません。

## **BRM40A2**

BRMSプロダクトの初期設定が必要である。

#### **CPF3700**

すべてのCPF37XXメッセージは信号送信できます。XXは01からFFです。

## **CPF3800**

すべてのCPF38XXメッセージは信号送信できます。XXは01からFFです。

## **CPF9800**

すべてのCPF98XXメッセージは信号送信できます。XXは01からFFです。

# <span id="page-302-0"></span>**BRM**使用のオブジェクトの保管 **(SAVOBJBRM)**

実行可能場所**:** すべての環境 (\*ALL) スレッド・セーフ**:** いいえ

[パラメーター](#page-303-0) [例](#page-324-0) [エラー・メッセージ](#page-325-0)

BRMを使用したオブジェクトの保管(SAVOBJBRM)コマンドによって,個別のオブジェクトまたは同じライ ブラリーにあるオブジェクトのグループを保管することができます。

ジョブ待ち行列,メッセージ待ち行列,および論理ファイルの場合には,オブジェクトの定義だけが保管さ れ,内容は保管されません。出力待ち行列の内容は,SPLFDTA(\*ALL)を使用して保管することができま す。そうでない場合には,出力待ち行列のオブジェクト定義だけが保管されます。保管ファイルの内容は, SAVFDTA(\*ALL)を使用して保管することができます。そうでない場合には,保管ファイルのオブジェクト 定義だけが保管されます。

システムは、テープトの各オブジェクトのコピーの書き込みによって、または保管ファイルに、指定したオ ブジェクトを保管します。コマンドが記憶域の開放を指定している場合を除き,オブジェクトはシステムに 影響を与えません。

仮想テープ媒体および装置を,このコマンドで使用することができます。以下の制約事項が仮想媒体および 仮想装置の使用に適用されます。

- v 装置**(DEV)**パラメーターは,逐次操作に対して単一装置または\*MEDCLS特殊値のみに制限されていま す。
- v イメージ・カタログのロードまたはアンロード(LODIMGCLG)コマンドに対する実行権限が必要です。
- v イメージ・カタログに対する\*CHANGE権限が必要です。
- v イメージ・カタログ・パス名中の各ディレクトリーに対する実行(\*X)権限が必要です。
- ロードまたはマウントされる親ディレクトリー中の各イメージ・ファイルに対する読み取り, 書き込 み,実行(\*RWX)権限が必要です。
- v イメージ・カタログを使用する仮想装置に対する\*USE権限が必要です。

このコマンドを使用するには,導入されたライセンス・プログラム,「BACKUP RECOVERY AND MEDIA SERVICES FOR ISERIES」(5722-BR1)がなければなりません。

#### 制約事項**:**

- 1. このコマンドを使用するには、SAVOBJまたはSAVCHGOBJ コマンドに対する権限が必要です。
- 2. 補助記憶域プール**(ASPDEV)**パラメーターに指定された補助記憶域プール装置に対する\*USE権限が必要 です。
- 3. \*SAVSYS特殊権限または以下が必要です。
	- v 指定されたそれぞれのライブラリーの読み取り権限またはそれらの所有者である。
	- v ライブラリーのそれぞれのオブジェクトに対するオブジェクト存在権限。
- 4. 保管ファイルへ保管する時に,1つのライブラリーしか指定することができません。
- 5. 活動時保管が使用されている場合を除き,保管中のオブジェクトを保管操作が行われているときに実行 中のジョブによって変更することはできません。
- <span id="page-303-0"></span>6. ターゲット・リリース**(TGTRLS)**パラメーターの値がV5R4M0より前のリリースにより解決される場合に は,スプール・ファイル・データ**(SPLFDTA)**パラメーターに\*NONEを指定する必要があります。 V5R4M0より前のターゲット・リリースへの復元のために,スプール・ファイルの保管にバックアッ プ・スプール・ファイル・リストを使用してください。
- 7. 予測できない結果が起こるので,このコマンドを制御グループ\*EXITの項目処理で使用してはいけませ  $h_{\alpha}$

このコマンドを使用してTIVOLI STORAGE MANAGER (TSM)サーバーにデータを保管することができま す。データをTSMサーバーに保管するためには,次の条件を満たしていなければなりません。

- TSMサーバーには、ユーザー・データしか保管できません。BRMSでは、\*IBMタイプのライブラリーを TSMサーバーには保管できません。またBRMSは, OGPL, OUSRBRM, OUSRSYS ライブラリーなど, ユ ーザー・データと考えられるIBM提供ライブラリーをTSM媒体に保管できません。
- v 装置**(DEV)**パラメーターには,1つの装置しか指定することができず,またこの装置は,カテゴリー \*NETまたは\*APPCでなければなりません。
- v 場所**(LOC)**パラメーターと一緒にDEV(\*MEDCLS)を指定して,使用される\*NETまたは\*APPCカテゴリー 装置を識別することができます。
- · 媒体ポリシーが媒体クラス属性に\*ADSM (TSMサーバー)の指定を使用している場合には、媒体ポリシ ー**(MEDPCY)**パラメーターに媒体ポリシー名を指定することができます。そうでない場合には, MEDPCY(\*NONE)を指定できますが,その場合には,媒体クラス**(MEDCLS)**,移動ポリシー**(MOVPCY)**,お よび保護ボリューム**(VOLSEC)**パラメーターに\*ADSMを指定しなければなりません。
- v 順序番号**(SEQNBR)**パラメーターは\*ENDでなければなりません。
- v 保管ファイルへの保管**(SAVF)**,ボリュームの複写マーク付け**(MARKDUP)**,およびヒストリーの複写マ ーク付け**(MARKHST)**パラメーターは\*NOでなければなりません。これらのパラメーターに\*MEDPCYを 指定した場合には,媒体ポリシー**(MEDPCY)**パラメーターで指定された媒体ポリシーの保管ファイルへ の保管属性,ボリュームの複写マーク付け属性,およびヒストリーの複写マーク付け属性の各値は\*NO としなければなりません。
- v 必要ボリューム数**(MINVOL)**パラメーターは,\*NONEでなければなりません。SAVF(\*MEDPCY)を指定 した場合には,媒体ポリシー**(MEDPCY)**パラメーターで指定された媒体ポリシーの必要ボリューム数属 性の値は\*NONEでなければなりません。
- v \*SYNCLIBが活動時保管**(SAVACT)**パラメーターに指定されている場合には,各ライブラリーはグループ としてではなく個々に保管されます。したがって同期メッセージは,ライブラリーのグループごとでは なくライブラリーごとに個別に送られ,同期は,ライブラリーをまたがらずに,1つのライブラリー内 でのみ行われます。

[トップ](#page-302-0)

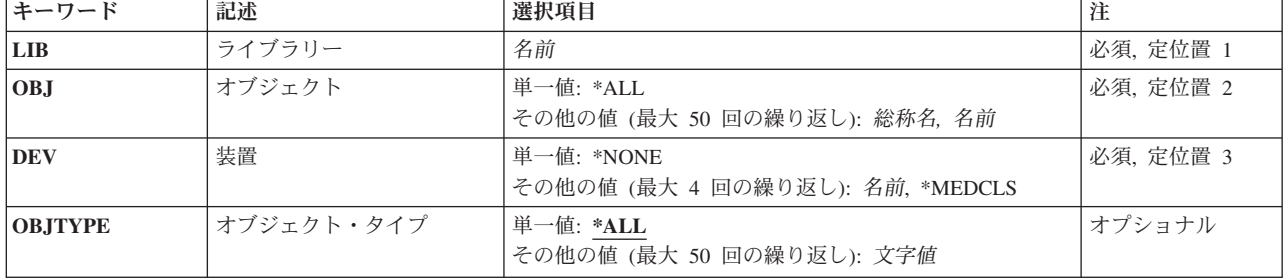

## パラメーター

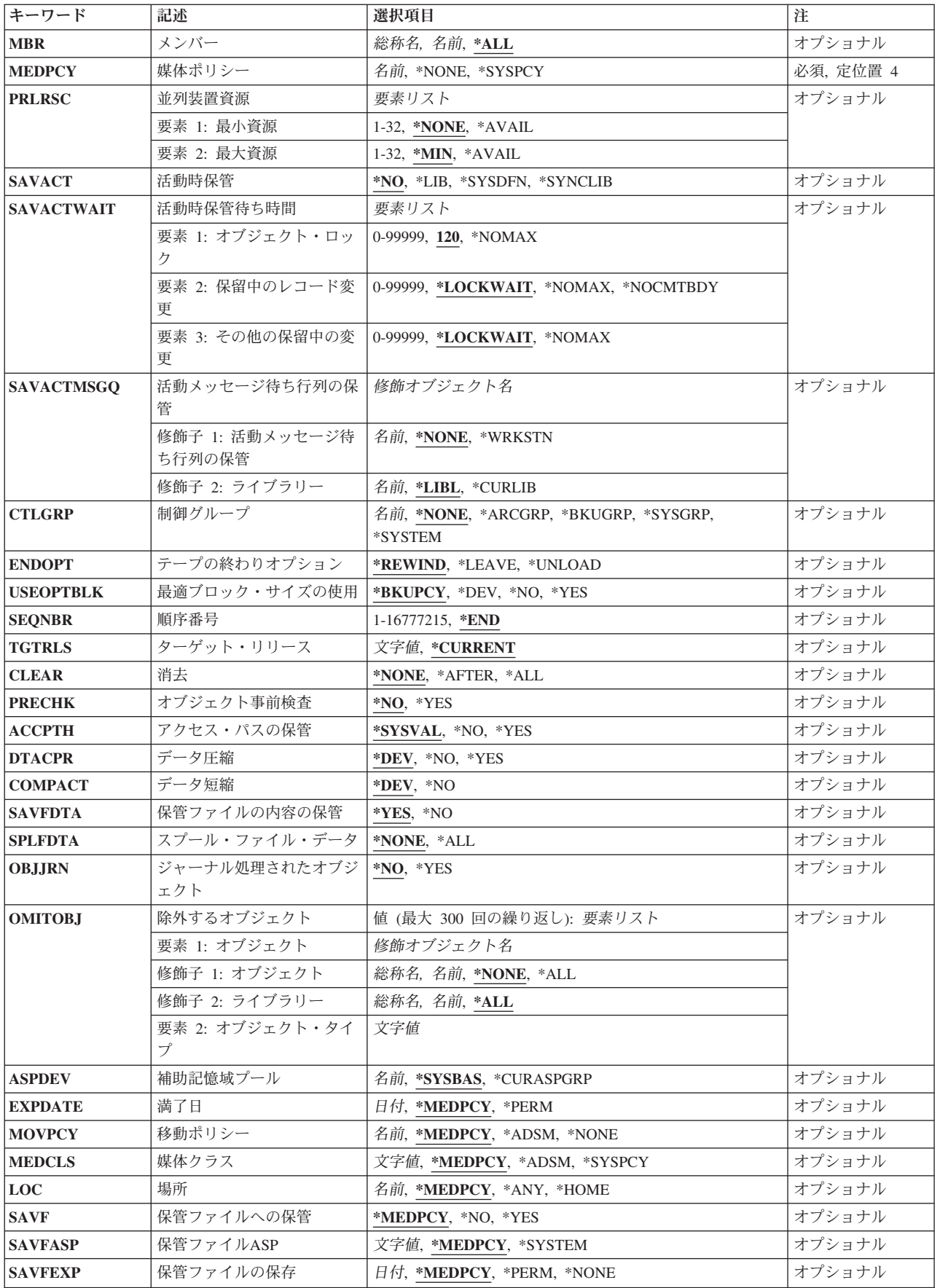

<span id="page-305-0"></span>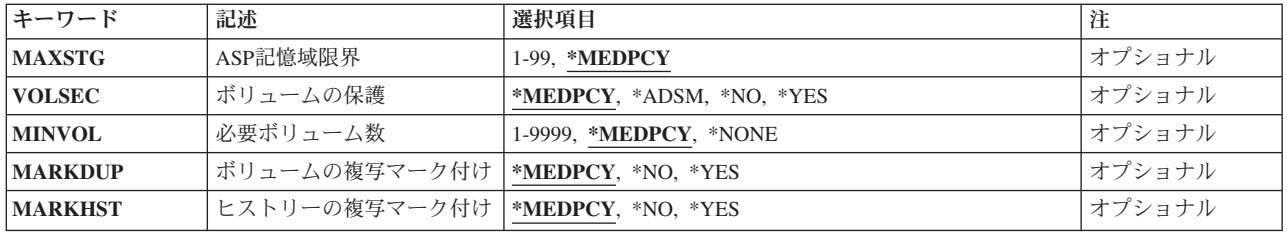

[トップ](#page-302-0)

# ライブラリー**(LIB)**

ライブラリーに保管したいオブジェクトが含まれていることを指定します。

これは必須パラメーターです。

[トップ](#page-302-0)

# オブジェクト**(OBJ)**

保管する1つまたは複数のオブジェクトの名前または各オブジェクト・グループの総称名を指定します。す べてのオブジェクトが,ライブラリー**(LIB)**パラメーターで指定されたライブラリー中になければなりませ ん。オブジェクト・タイプ**(OBJTYPE)**パラメーターが指定されていない場合には,そのパラメーターの記 述にリストされているすべてのオブジェクト・タイプが保管されます。ただし,それらは指定されたライブ ラリーに入っていて指定された名前を持っていなければなりません。

これは必須パラメーターです。

このパラメーターには複数の値を入力することができます。

## 単一値

**\*ALL** オブジェクト・タイプ**(OBJTYPE)**パラメーターに指定された値によって,指定されたライブラリー 中のすべてのオブジェクトが保管されます。

## その他の値(反復は最大**50**回まで)

## オブジェクト名

保管する1つまたは複数の特定オブジェクトの名前を指定してください。同じコマンドに総称名と 特定名の両方を指定することができます。

## 総称 \* オブジェクト名

指定したライブラリー中の保管するオブジェクトのグループの1つまたは複数の総称名を指定して ください。総称名とは,1つまたは複数の文字とその後に続くアスタリスク(\*)から成る文字列で す。名前に\*が指定されていない場合には,システムはその名前を完全なオブジェクト名であると 見なします。

## <span id="page-306-0"></span>装置**(DEV)**

このコマンドで使用される1つ以上の装置を指定します。

### 単一値

#### **\*MEDCLS**

このポリシーまたは制御グループの装置が,媒体ポリシーに指定された媒体クラスの密度をサポー トする装置タイプに基づいて選択されます。\*MEDCLS特殊値は、装置プールの一部である装置, すなわち,いくつかのシステムが1つまたは1セットの装置を共用しているような場合の装置に使 用されます。装置は「装置の処理」画面で指定されています。

注**:** 逐次保管操作に複数の装置を使用したい場合には,使用される各装置ごとに一度ずつ\*MEDCLSを4回ま で繰り返し使用することができますが,単一値に制限されている仮想テープ装置は例外です。並列装置資源 (PRLRSC)パラメーターは\*NONEでなければなりません。BRMSは,保管操作に割り振ることができる装置 の最大数を使用しようとします。並列保管操作に複数の装置を使用したい場合には,\*MEDCLSは一度だけ 指定し,PRLRSCの最小および最大応答数が1より大きくなければなりません。

### その他の値(反復は最大**4**回まで)

保管操作に使用される装置の名前を指定します。指定された装置名は,すでにBRMS装置テーブルの中にな ければなりません。

このパラメーターには複数の値を入力することができます。入力画面が表示されていて,これらの複数個の 値を入力するために追加の入力フィールドが必要である場合には,「値の続きは+」の句の反対側の入力フ ィールドにプラス符号(+)を入力して,実行キーを押してください。

注**:** 複数のシステムでテープ装置または媒体ライブラリー装置(MLB)の使用を共用することができます。装 置がテープ装置(MLB装置でない)の時,装置が共用されるよう指示した場合にはBRMSを複数システムに よるスタンドアロン装置の使用の管理に役立てることができます。

このコマンドを使用してTSM (ADSM)サーバーにデータを保管することができます。装置のリストの中か らTSMタイプのサーバーを1つだけ指定するか,あるいは\*MEDCLS (TSMサーバーを選択していなければ ならない)を指定することができます。装置タイプは\*APPC (SNAネットワーク・プロトコルをサポートす る),または\*NET (TCPIP プロトコルをサポートする)のいずれかとすることができます。

#### **\*NONE**

この保管操作用の装置はありません。保管データを記憶するために保管ファイルが使用されます。 装置\*NONEによって作成された保管ファイル内のデータは、BRMSによってテープにコピーされる ことはありません。これはオンライン・アクセス専用です。

装置名 保管操作に使用する1つ以上の装置の名前を指定してください。複数の装置(最大4台まで)を使用 する場合には,使用する順序で装置の名前を指定してください。

注**:** 逐次保管を実行している場合には,媒体ライブラリー装置または仮想テープ装置を1つだけ指定 することができます。並列保管を実行している場合には,複数の媒体ライブラリー装置または仮想 テープ装置を指定することができます。

注**:** DEVが\*NONEである場合には,PRLRSCは\*NONEでなければなりません。

注**:** 逐次保管を実行している場合には,媒体ライブラリー装置または仮想テープ装置を1つだけ指定するこ とができます。並列保管を実行している場合には,複数の媒体ライブラリー装置または仮想テープ装置を指 定することができます。

## <span id="page-307-0"></span>オブジェクト・タイプ**(OBJTYPE)**

保管するシステム・オブジェクトのタイプを指定します。保管できるオブジェクト・タイプの完全なリスト が必要な場合には,カーソルをオブジェクト・タイプ**(OBJTYPE)**パラメーターに位置づけてF4キーを押し てください。

このパラメーターには複数の値を入力することができます。

#### 単一値

**\*ALL** 名前によって指定され,指定されたライブラリーにあるすべてのオブジェクト・タイプが保管され ます。オブジェクト(OBDパラメーターに\*ALLも指定されている場合には、保管可能なタイプのラ イブラリー中のすべてのオブジェクトが保管されます。

## その他の値(反復は最大**50**回まで)

### オブジェクト・タイプ

コマンド(\*CMD),ファイル(\*FILE),またはプログラム(\*PGM)などの,保管されるオブジェクトの各 タイプの値を指定してください。

[トップ](#page-302-0)

## メンバー**(MBR)**

保管されるデータベース・ファイル・メンバーを指定します。特定のメンバー,総称メンバー名,またはす べてのメンバーを選択することができます。メンバーまたは総称メンバーにメンバー**(MBR)**パラメーターを 使用するためには、オブジェクト(OBJ)パラメーターを\*ALLまたは総称にすることはできず,オブジェク ト・タイプ**(OBJTYPE)**パラメーターは\*FILEでなければなりません。

**\*ALL** 指定したファイルのすべてのメンバーが保管されます。

## メンバー名

所要のファイルから保管するメンバーの名前を指定してください。

### 総称 \* メンバー名

指定したファイルから保管するメンバーの総称名を指定してください。総称名とは,1つまたは複 数の文字とその後に続くアスタリスク(\*)から成る文字列です。その名前にアスタリスクが指定され ていない場合には,システムは名前が完全なメンバー名であると見なします。

[トップ](#page-302-0)

## 媒体ポリシー**(MEDPCY)**

この保管コマンドで使用したい媒体ポリシーを指定します。

媒体ポリシーは、次のことを決定するために使用されます。

- v 制御グループの処理で使用される媒体に使用する保存のタイプ(日数,日付,またはバージョンなど)。
- v この媒体ポリシーで使用する移動ポリシー。
- v 使用する媒体クラス。
- <span id="page-308-0"></span>• 保管ファイルを使用するかどうか。
- v 制御グループの処理で作成された保管ファイルに使用する保存のタイプ,すなわち日数または日付。

指定する媒体ポリシーは,BRMS媒体ポリシー・テーブルの中にある媒体ポリシーでなければなりません。

## これは必須パラメーターです。

#### **\*SYSPCY**

システム・ポリシーで指定された媒体ポリシーが,この保管操作からの出力ボリュームに割り当て られます。

#### **\*NONE**

この保管操作には媒体ポリシーは指定されません。媒体ポリシーの値は,省略時の値\*MEDPCYを もつ各パラメーターごとに保管コマンドで提供しなければなりません。

注**:** \*NONEを指定して,データをTSM (ADSM)サーバーに保管する場合には,この保管操作の媒体 ポリシーの値の一部であるMOVPCY, MEDCLS,およびVOLSECパラメーターに\*ADSM特殊値を指 定しなければなりません。省略時の値として\*MEDPCYが指定されている残りのパラメーターに対 しては,これまで通り追加の媒体ポリシー値を指定しなければなりません。TSM管理クラス STANDARDおよびTSMノード\*LCLが保管操作の省略時の値として使用されます。

#### 媒体ポリシー

この保管操作で使用したい媒体ポリシーの名前を指定してください。

[トップ](#page-302-0)

## 並列装置資源**(PRLRSC)**

並列保管操作に使用される装置資源の最小数および最大数を指定します。

注**:** テープへの保管ファイルの転送の場合,並列操作はサポートされていません。

### 要素1:最小資源数

並列保管に必要な装置資源の最小数を指定します。

注**:** 媒体ライブラリー装置(MLB)が使用されていて,必要な資源が使用できない場合に,コマンドは,ユー ザーが指定した期間だけMLBが使用可能になるのを待機します。この待機時間は,\*MLB装置記述の INLMNTWAITに指定された値によって決まります。\*TAP装置が使用されていて,必要な資源が使用できな い場合には,コマンドは正常に実行されません。

## **\*NONE**

装置資源は使用されません。保管は,逐次保管として実行されます。TSMまたは仮想テープ装置を 使用している時には,\*NONEを指定しなければなりません。

### **\*AVAIL**

保管に使用できる最大数まで,使用可能な装置を使用します。最小値にこの値を指定すると, BRMSはどの使用可能な資源も使用できますが,コマンドの開始時に使用可能な資源が1つしかなか った場合には,その1つの資源を使用して処理を完了します。

*1-32* この保管コマンドで使用される装置資源の最小数を指定します。

## 要素2:最大資源数

<span id="page-309-0"></span>装置資源の最大数を指定します。

**\*MIN** 装置資源の最小数として指定された値を使用します。

**\*AVAIL**

- 保管操作に使用できる装置をどれでも使用します。最大値にこの値を指定すると,BRMSはどの使 用可能な資源も使用できますが,最少でも最小値要素に指定した値の資源を使用します。
- *1-32* この保管コマンドで使用される装置資源の最大数を指定します。

[トップ](#page-302-0)

# 活動時保管**(SAVACT)**

保管中にオブジェクトを更新できるかどうかを指定します。

注**:** システムが制限状態であって,SAVACTパラメーターを指定した場合には,保管操作は, SAVACT(\*NO)が指定されたものとして実行されます。

注**:** 制御グループ内で\*EXIT特殊操作の一部としてMONSWABRMコマンドを使用している場合には,活動 時に保管したい項目の活動時保管フィールドの値が\*YESでなければなりません。活動時保管の監視 (MONSWABRM)コマンドは,活動時保管メッセージ待ち行列を調べて,ライブラリー同期の終わりを示す メッセージを探します。同期が検出されると,ユーザーはシステムに対してコマンドを出すことができま す。

- **\*NO** 使用中のオブジェクトは保管されません。保管中にオブジェクトを更新することはできません。
- **\*LIB** ライブラリー中のオブジェクトは,別のジョブによって使用中でも保管することができます。ライ ブラリー中のすべてのオブジェクトは、一緒にチェックポイントに達し、互いの関連において一貫 性のある状態で保管されます。

注**:** 数千のオブジェクトをもつライブラリーは,このオプションには大きすぎる可能性がありま す。

## **\*SYNCLIB**

ライブラリー中のオブジェクトは,別のジョブによって使用中でも保管することができます。保管 操作ですべてのオブジェクトおよびすべてのライブラリーは、一緒にチェックポイントに達し、互 いの関連において一貫性のある状態で保管されます。

注**:** 同期はライブラリーにわたってではなくコマンド内にあるので,最後の保管以降に新規ライブ ラリーがシステムに追加された場合には,増分\*ALLUSRバックアップ項目で\*SYNCLIBを使用する 時に,複数のチェックポイントが発生します。新規ライブラリーは,ライブラリーの保管(SAVLIB) コマンドを使用して保管されます。変更されたライブラリーは,変更済みオブジェクトの保管 (SAVCHGOBJ)コマンドを使用して,最後の全バックアップか最後の増分バックアップのいずれか が最初に行なわれた参照日時とともに保管されます。BRMSでは,増分保管が固有の保管操作の影 響を受けるのを防止するために,オブジェクト記述情報の参照日付ではなく独自の参照日付が使用 されます。

注**:** \*IBM保管タイプに対して\*SYNCLIB選択項目を使用することはできません。

注: ライブラリーを保管ファイルまたはTSMサーバーに保管する場合には、各ライブラリーはグル ープとしてではなく,個別に保管されます。したがって同期メッセージは,ライブラリーのグルー プごとではなくライブラリーごとに個別に送られ,同期は,ライブラリーをまたがらずに,1つの ライブラリー内でのみ行われます。

#### <span id="page-310-0"></span>**\*SYSDFN**

ライブラリー中のオブジェクトは,別のジョブによって使用中でも保管することができます。ライ ブラリー中のオブジェクトは,別々の時点でチェックポイントに達し,互いの関連において一貫性 のある状態で保管されない場合があります。

注**:** この値を指定すると,サイズに関する一部の制約がなくなり,SAVACT(\*LIB)で保管できない ライブラリーを保管できるようになります。

[トップ](#page-302-0)

## 活動時保管待機時間**(SAVACTWAIT)**

保管操作を続行する前に,使用中のオブジェクトを待機する,あるいは保留中の変更をもつトランザクショ ンがコミット境界に到達するまで待機する時間を指定します。

### 要素1:オブジェクト・ロック

使用中のオブジェクトごとに,オブジェクトが使用可能となるまで待機する時間を指定します。オブジェク トが指定された時間の間使用中の場合には,そのオブジェクトは保管されません。

使用中のオブジェクトごとに,オブジェクトが使用可能となるまで待機する時間を指定してください。オブ ジェクトが指定された時間の間使用中の場合には,そのオブジェクトは保管されません。

**120** システムは,保管操作を続行する前に,個々のオブジェクト・ロックごとに120秒まで待機しま す。

#### **\*NOMAX**

最大待機時間は存在しません。

#### 待機時間

保管操作を続行する前に,個々のオブジェクト・ロックごとに待機する時間(秒)を指定します。 有効な値の範囲は,0から99 999までです。

#### 要素2:保留中のレコード変更

チェックポイントが一緒に設定されているオブジェクトのグループごとに,保留中のレコード変更をもつト ランザクションがコミット境界に到達するまで待機する時間を指定します。活動時保管プロンプト **(SAVACT)**パラメーターは,どのオブジェクトにチェックポイントが一緒に設定されているかを判別しま す。0が指定されている場合には,保管されているすべてのオブジェクトがコミット境界になければなりま せん。その他の値が指定されている場合には,保管されているオブジェクトと同じジャーナルにジャーナル 処理されたすべてのオブジェクトがコミット境界に到達しなければなりません。指定された時間内にコミッ ト境界に到達しない場合には,\*NOCMTBDYが指定されていない限り,保管操作は終了されます。

#### **\*LOCKWAIT**

システムは,レコード変更のコミット境界について要素1で指定された値まで待機します。

#### **\*NOCMTBDY**

保留中のレコード変更をもつトランザクションがコミット境界に到達することを必要とせず、シス テムはオブジェクトを保管します。したがって,オブジェクトは保留中のトランザクションと一緒 に保管されます。

保留中のトランザクションと一緒に保管されたオブジェクトを復元する場合には,コミット境界に 到達するようジャーナル変更を適用または除去(APYJRNCHGまたはRMVJRNCHG コマンド)する までオブジェクトを使用することはできません。変更を適用または除去するには,その保留中のト

<span id="page-311-0"></span>ランザクションについての情報を含むすべてのジャーナル・レシーバーが必要となります。その変 更を適用または除去するまでは、\*NOCMTBDYを指定していない場合でも、そのオブジェクトのそ の後の保管には,保留中のトランザクションが組み込まれます。

## 制約事項**:**

- 1. \*NOCMTBDYを使用するには,ターゲット・リリース**(TGTRLS)**パラメーターの値が, \*CURRENT, V5R3M0,またはそれ以降のリリースでなければなりません。
- 2. \*NOCMTBDYを使用するには,オブジェクト詳細**(OBJDTL)**パラメーターの値が,\*YESまたは \*MBRでなければなりません。
- 3. 保管されたライブラリーの名前は,\*NOCMTDBYの使用時には,文字**Q**または**#**で開始すること ができません。

## **\*NOMAX**

最大待機時間は存在しません。

#### 待機時間

保留中のレコード変更をもつトランザクションがコミット境界に到達するのを待機する時間(秒) を指定します。有効な値の範囲は,0から99 999までです。

#### 要素3:その他の保留中の変更

ライブラリーごとに,その他の保留中の変更をもつトランザクションがコミット境界に到達するまで待機す る時間を指定します。その他の保留中の変更には,以下が含まれます。

- v そのライブラリーの,データ定義言語(DDL)オブジェクト・レベル変更。
- v 通常保管処理を許可するオプションなしで追加されたAPIコミットメント・リソース。詳細については, **HTTP://WWW.IBM.COM/ESERVER/ISERIES/INFOCENTER**の**ISERIES INFORMATION CENTER**に あるシステム**API**参照情報のコミットメント・リソースの追加**(QTNADDCR)** APIを参照してください。

指定された時間内にライブラリーのコミット境界に到達しない場合には,ライブラリーは保管されません。

#### **\*LOCKWAIT**

システムは,上記にリストされたトランザクションのタイプに応じて,要素1で指定した値まで, コミット境界に到達するのを待機します。

### **\*NOMAX**

最大待機時間は存在しません。

#### 待機時間

上記にリストされたトランザクションのタイプに応じて,コミット境界に到達するのを待機する時 間(秒)を指定します。有効な値の範囲は,0から99 999までです。

[トップ](#page-302-0)

## 活動メッセージ待ち行列の保管**(SAVACTMSGQ)**

ライブラリーのチェックポイント処理が完了したことをユーザーに通知するために保管操作で使用されるメ ッセージ待ち行列を指定します。活動時保管**(SAVACT)**パラメーターに\*SYSDFNまたは\*LIB値が指定され た時には,保管されるライブラリーごとに別のメッセージが送られます。活動時保管**(SAVACT)**パラメータ ーに\*SYNCLIB値が指定された時には,保管操作のすべてのライブラリーに1つのメッセージが送られま す。

<span id="page-312-0"></span>注**:** BRMSによって複数の保管操作が生成される時には,生成されるコマンドごとに1つのメッセージが送 られます。

このパラメーターは,復元操作の後で追加の回復手順が避けられるように既知の一貫性のある境界でオブジ ェクトを保管するために使用することができます。チェックポイント処理完了メッセージが受け取られるま で,適用業務を停止することができます。

## 修飾子1:活動時保管メッセージ待ち行列

#### **\*NONE**

通知メッセージは送られません。

### **\*WRKSTN**

通知メッセージがワークステーション・メッセージ待ち行列に送られます。

#### メッセージ待ち行列名

通知メッセージの送信先のメッセージ待ち行列の名前を指定してください。

#### 修飾子2:ライブラリー

**\*LIBL** メッセージ待ち行列を見つけるためにライブラリー・リストが使用されます。

**\*CURLIB**

メッセージ待ち行列を見つけるために,ジョブの現行ライブラリーが使用されます。ジョブの現行 ライブラリーとしてライブラリーが指定されていない場合には,QGPL ライブラリーが使用されま す。

#### ライブラリー名

メッセージ待ち行列が入っているライブラリーの名前を指定してください。

制約事項活動時保管メッセージ待ち行列を監視するためにMONSWABRMが使用され, MONSWABRMにLIB(\*MSGO)が指定されている場合には、ここに指定する名前は、MONSWABRMコマン ドのMSGQパラメーターの名前と一致しなければなりません。

MONSWABRMは常にライブラリーQUSRBRMのメッセージ待ち行列を使用します。

[トップ](#page-302-0)

# 制御グループ**(CTLGRP)**

このコマンドで保管されたオブジェクトと関連づけたい制御グループの名前を指定します。制御グループ名 は媒体情報と一緒に保管されます。そして,BRMSコマンド上以外の制御グループ**(CTLGRP)**パラメーター を使用して,制御グループ別に媒体情報のフィルター操作または保管済みオブジェクトの回復をすることが できます。

注**:** 保管には制御グループの属性は使用されません。

保管する項目に対してバージョン制御を使用する場合には,この保管操作は,指定されたバージョン制御の 一部として記録されます。バージョン制御は,この制御グループに関連した媒体ポリシーの中に指定されて おり,「媒体ポリシーの処理」画面を使用して検討することができます。

#### **\*NONE**

このコマンドに制御グループ名を指定しない。

#### <span id="page-313-0"></span>**\*ARCGRP**

省略時の保存制御グループの名前。

注**:** この値を使用するには,BRMS拡張機能(オプション2)が必要です。

## **\*BKUGRP**

省略時のバックアップ制御グループの名前がすべてのユーザー・データの保管に使用されます。

### **\*SYSGRP**

省略時のシステム制御グループの名前がすべてのシステム・データの保管に使用されます。

#### **\*SYSTEM**

省略時のシステム制御グループの名前が全システムの保管に使用されます。

#### 制御グループ名

保管している項目に割り当てる制御グループの名前を指定します。

[トップ](#page-302-0)

# テープの終わりオプション**(ENDOPT)**

テープの使用時に,保管操作の終了後にボリュームでどんな位置指定操作が自動的に行われるかを指定しま す。複数のボリュームが含まれている場合には,このパラメーターは最後に使用されるボリュームに対して だけ適用されます。他のすべてのボリュームは,ボリュームの終わりに達した時に巻き戻され,アンロード されます。

\*LEAVEを指定して,装置が共用装置であれば,保管操作の後で装置はオフに構成変更されません。 \*LEAVEを指定して,装置が共用装置でなければ,保管操作の後で装置がオフに構成変更されます。

#### **\*REWIND**

操作の終了後、ボリュームは自動的に巻き戻されますが、アンロードされません。

#### **\*LEAVE**

操作の終了後,ボリュームは巻き戻しも,アンロードもされません。ボリュームは装置上の現在の 位置に留まります。

### **\*UNLOAD**

ボリュームは操作の終了後に自動的に巻き戻され,アンロードされます。

[トップ](#page-302-0)

## 最適ブロック・サイズの使用**(USEOPTBLK)**

保管操作に最適ブロック・サイズが使用されるかどうかを指定します。

#### **\*BKUPCY**

バックアップ・ポリシーからの値を最適ブロック・サイズの使用パラメーターに使用します。

**\*DEV** 「装置の処理」画面に指定された値を最適ブロック・サイズの使用パラメーターに使用します。

**\*NO** 装置によってサポートされている最適ブロック・サイズは使用されません。保管コマンドには,す べての装置タイプによってサポートされている省略時のブロック・サイズが使用されます。テー プ・ボリュームは,テープの複写(DUPTAP)コマンドまたはBRM を使用した媒体の複写 (DUPMEDBRM)コマンドを使用して,任意の媒体形式に複写することができます。

- <span id="page-314-0"></span>**\*YES** 装置によってサポートされている最適ブロック・サイズが保管コマンドに使用されます。使用され るブロック・サイズがすべての装置タイプによってサポートされているブロック・サイズより大き い場合には、次のようになります。
	- パフォーマンスが改善されることがあります。
	- 作成されたテープ・ファイルには、使用されたブロック・サイズをサポートする装置とだけ互換 性があります。ファイルが使用されたのと同じブロック・サイズをサポートする装置に複写され ていない限り,テープの複写(DUPTAP)およびBRMを使用した媒体の複写(DUPMEDBRM)などの コマンドではファイルは複写されません。
	- v データ圧縮(DTACPR)パラメーターの値は無視されます。

[トップ](#page-302-0)

## 順序番号**(SEQNBR)**

テープを使用するときに,保管操作に使用される順序を指定します。満了したBRMSボリュームに保管する 場合には、\*ENDを指定してあっても、BRMSは、そのボリュームの始めから情報の書き込みを始めます。 BRMSボリュームに保管しようとしている場合には、BRMSは、使用している出力装置によって、出力ボリ ュームの論理的な終わり(最後の活動ファイルの終わりの後)から始まるように出力を送ります。たとえ ば,3490装置はどの順序番号にも書き込むことができますが,6525装置は順序番号1または\*ENDにしか書 き込むことができません。

**\*END** 保管操作はボリューム上の最後の活動ファイルの順序番号の後から開始されます。

ファイル順序番号 **(1-16,777,215)**

保管操作に使用されるファイルの順序番号を指定してください。

[トップ](#page-302-0)

# ターゲット・リリース**(TGTRLS)**

保管されているオブジェクトを復元したいオペレーティング・システムのリリースを指定します。

### **\*CURRENT**

オブジェクトは,現在のシステムで実行中のオペレーティング・システムと同じリリースを実行す るシステムに復元されます。たとえば,システムでV5R2M0が実行されている場合の\*CURRENT は、オブジェクトをV5R2M0が導入されているシステムで復元したいことを意味します。また、オ ブジェクトは,そのオペレーティング・システムの後続リリースが導入されているシステムでも復 元することができます。

**\*PRV** オブジェクトは,モディフィケーション・レベル0の前のオペレーティング・システムのリリース で実行されるシステムに復元されます。たとえば,システムでV5R2M0が実行されている場合の \*PRVは,オブジェクトをV5R1M0が導入されているシステムで復元したいことを意味します。ま た,オブジェクトは,これより後のリリースのオペレーティング・システムが導入されているシス テムでも復元することができます。

注**:** すべてのオブジェクトが他のリリースでターゲットとなるわけではありません。あるリリース で新規となるオブジェクトは,通常前のリリースには保管できません。

<span id="page-315-0"></span>ターゲット・リリース

リリースはVXRXMXの形式で指定します。ここで、VXはバージョン,RXはリリース、およびMX はモディフィケーション・レベルです。たとえば、V5R2M0はバージョン5,リリース2,モディフィケ ーション・レベル0です。

オブジェクトは,指定されたリリースのシステムまたはオペレーティング・システムの後続のリリ ースが導入されたシステムで復元することができます。

注**:** すべてのオブジェクトが他のリリースでターゲットとなるわけではありません。あるリリース で新規となるオブジェクトは,通常前のリリースには保管できません。

有効な値は現行バージョン,リリース、およびモディフィケーション・レベルによって異なり、新 しいリリースごとに変更されます。このコマンドでサポートされている最も古いリリース・レベル よりさらに古いリリース・レベルを指定した場合には,サポートされる最も古いリリースを示した エラー・メッセージが出されます。

[トップ](#page-302-0)

# 消去**(CLEAR)**

保管操作時に見つかった未消去のボリュームまたは保管ファイルが自動的に消去されるかどうかを指定しま す。

## **\*NONE**

保管操作時に見つかった未消去のボリュームまたは保管ファイルは,自動的に消去されることはあ りません。まだ消去されていないボリュームが見つかったために保管操作を続行できない場合に は、操作員に照会メッヤージが送られ、保管操作を終了するか、あるいは現在選択されているボリ ュームを消去して保管操作を続行できるように指定することができます。

保管ファイルが消去されていない場合には,照会メッセージが対話式ジョブであればワークステー ション・メッセージ待ち行列に送られ,バッチ・ジョブであれば操作員に送られます。保管コマン ドを出す前に、保管操作の実行に使用するすべてのボリュームを消去するか、あるいは保管ファイ ルを空にする必要があります。

## **\*AFTER**

最初のボリュームの後のすべての未消去のボリュームが自動的に消去されます。保管ファイルへの 保管または復元操作の場合には,このオプションは無効です。最初のボリュームが消去されていな いために操作を続行できない場合には,照会メッセージがシステム操作員に送られ,システム操作 員は操作を終了するか,あるいは現在選択されているボリュームを消去して操作を続行できるよう に指定することができます。

**\*ALL** 保管操作時に見つかった未消去のボリュームまたは保管ファイルはすべて自動的に消去されます。 テープが使用され,順序番号が指定されている場合には,そのボリュームが消去され,さらにその 順序番号で始まって,最初のボリュームの後にあるすべてのボリュームが消去されます。

[トップ](#page-302-0)

# オブジェクト事前検査**(PRECHK)**

選択したオブジェクトのいずれかが保管できない場合に保管操作を終了するかどうかを指定します。

- **\*NO** ライブラリーの保管操作は続行され,保管できるオブジェクトだけを保管します。
- **\*YES** 指定されたすべてのオブジェクトが検査された後に,1つまたは複数のオブジェクトを保管するこ
- **310** IBM Systems iSeries: Backup Recovery and Media Services for iSeries コマンド

<span id="page-316-0"></span>とができない場合には,すべてのデータが書き込まれる前にライブラリーの保管操作が終了しま す。複数のライブラリーが指定された場合には,保管操作は次のライブラリーから続行されます。

[トップ](#page-302-0)

## アクセス・パス保管**(ACCPTH)**

保管中の物理ファイルに従属する論理ファイルのアクセス・パスも保管されるかどうかを指定します。アク セス・パスが保管されるのは,作成されるアクセス・パスが関係するすべてのメンバーがこの保管操作に組 み込まれている場合だけです。各物理ファイルとともに保管される論理ファイルのアクセス・パスの数を示 す通知メッセージが送られます。作成されるアクセス・パスが関係するすべての物理ファイルは,同じライ ブラリーに存在していなければなりません。このパラメーターは論理オブジェクトを保管しません。アクセ ス・パスの保管を制御するだけです。保管されたアクセス・パスの復元については,「バックアップおよび 回復の手引き」を参照してください。

重要:基礎になっている物理ファイルと論理ファイルが別のライブラリーにある場合には,アクセス・パス が保管されます。しかし,論理ファイルと基礎になっている物理ファイルが別のライブラリーに入ってい て,その論理ファイルまたは物理ファイルが復元時に(災害時回復時またはファイルが削除されていたとき など)存在していない場合には,アクセス・パスは復元されません。それらは再作成されます。論理ファイ ルおよび基礎になっている物理ファイルの復元操作を可能な限り迅速に行うためには、それらは同じライブ ラリーになければならず,同時に保管しなければなりません。

## **\*SYSVAL**

システム値QSAVACCPTHが,保管されている物理ファイルに依存している論理ファイル・アクセ ス・パスを保管するかどうかを決定します。

- **\*NO** コマンドに指定されたオブジェクトだけが保管されます。論理ファイルのアクセス・パスは保管さ れません。
- **\*YES** 指定された物理ファイルおよびそれらを通じたすべての適格な論理ファイル・アクセス・パスが保 管されます。

[トップ](#page-302-0)

## データ圧縮**(DTACPR)**

データ圧縮を使用するかどうかを指定します。

**\*DEV** 保管がテープに対して行われ,ターゲット装置が圧縮をサポートしている場合には,ハードウェア 圧縮が実行されます。そうでない場合には,データ圧縮は実行されません。

注**:** データ圧縮**(DTACPR)**パラメーターとデータ短縮**(COMPACT)**パラメーターの両方に\*DEVを指 定した場合には,装置で装置データ短縮がサポートされていれば,装置データの短縮だけが実行さ れます。そうでない場合には,装置で圧縮がサポートされていれば,データ圧縮が実行されます。

データ圧縮**(DTACPR)**パラメーターに\*YESを指定し,データ短縮**(COMPACT)**パラメーターに \*DEVを指定した場合には,装置でサポートされていれば,装置データの短縮と装置データの圧縮 の両方が実行されます。

- **\*NO** データ圧縮は実行されません。
- **\*YES** ターゲット装置が圧縮をサポートしている場合には,ハードウェア圧縮が実行されます。圧縮がサ ポートされていない場合には,ソフトウェア圧縮が実行されます。

# <span id="page-317-0"></span>データ短縮**(COMPACT)**

データ短縮が行われるかどうかを指定します。

**\*DEV** データがテープに保管され,装置**(DEV)**パラメーターに指定されたすべての装置が短縮機能をサポ ートしている場合には,装置データ短縮が行われます。

注**:** データ圧縮**(DTACPR)**パラメーターとデータ短縮**(COMPACT)**パラメーターの両方に\*DEVを指 定した場合には,装置で装置データ短縮がサポートされていれば,装置データの短縮だけが実行さ れます。そうでない場合には,装置で圧縮がサポートされていれば,データ圧縮が実行されます。

データ圧縮**(DTACPR)**パラメーターに\*YESを指定し,データ短縮**(COMPACT)**パラメーターに \*DEVを指定した場合には,装置でサポートされていれば,装置データの短縮と装置データの圧縮 の両方が実行されます。

**\*NO** データ短縮は行われません。

[トップ](#page-302-0)

## 保管ファイルの内容の保管**(SAVFDTA)**

保管ファイル・オブジェクトに対して、テープまたは別の保管ファイルに保管するのは、保管ファイルの記 述か,あるいは保管ファイルの記述と内容の両方か,を指定します。

- **\*YES** 保管ファイルの記述と内容が保管されます。
- **\*NO** 保管ファイルの記述だけが保管されます。

[トップ](#page-302-0)

# スプール・ファイル・データ**(SPLFDTA)**

保管済み出力待ち行列のスプール・ファイル・データおよび属性を保管するかどうかを指定します。保管さ れるスプール・ファイルおよび属性は,保管スプール・ファイルの処理(WRKSPLFBRM)コマンドを使用し た保管の後に表示できます。

## **\*NONE**

- スプール・ファイル・データまたは属性が,保管される出力待ち行列と一緒に保管されないよう指 定します。
- **\*ALL** すべての使用可能なスプール・ファイル・データおよび属性が,保管される出力待ち行列と一緒に 保管されるよう指定します。

[トップ](#page-302-0)

## ジャーナル処理されたオブジェクト**(OBJJRN)**

SAVOBJBRMの場合はこのパラメーターは無視されます。コマンドは\*INCRおよび\*CUMLバックアップ・ タイプをサポートしないので,OBJJRNパラメーターは適用されません。

## <span id="page-318-0"></span>オブジェクトの除外**(OMITOBJ)**

保管操作から除外されるオブジェクトを指定します。最大300個までのオブジェクトまたは総称オブジェク ト値を指定することができます。

OMITOBJパラメーターを指定しない場合には,保管操作からオブジェクトは除外されません。

## **\*NONE**

保管操作からオブジェクトは除外されません。

## 要素1:オブジェクト

## 修飾子1:オブジェクト

**\*ALL** オブジェクト・タイプに指定されている値に応じて,指定されたライブラリーの中のオブジェクト が除外されます。

## 総称\*オブジェクト名

オブジェクトの総称名を指定してください。総称名は,1つまたは複数の文字の後にアスタリスク (\*)の続いた文字列です。たとえばABC\*などです。アスタリスク(\*)は任意の有効な文字の代用で す。総称名は総称接頭部で始まる名前を持ち,ユーザーが権限を持っているすべてのライブラリー を指します。総称(接頭部)名にアスタリスクが含まれていない場合には,システムはそれを完全 なオブジェクト名と見なします。

## オブジェクト名

保管操作から除外するオブジェクトの名前を指定してください。

### 修飾子2:ライブラリー

**\*ALL** 指定されたオブジェクトが保管操作の一部であるすべてのライブラリーから除外されます。

### 総称\*ライブラリー名

ライブラリーの総称名を指定してください。総称名は,1つまたは複数の文字の後にアスタリスク (\*)の続いた文字列です。たとえばABC\*などです。アスタリスク(\*)は任意の有効な文字の代用で す。総称名は総称接頭部で始まる名前をもつすべてのライブラリー(ユーザーが権限をもってい る)を指定します。総称(接頭部)名の中にアスタリスクが含まれていない場合には,システムは それを完全なライブラリー名と見なします。

## ライブラリー名

保管操作から除外するオブジェクトが入っているライブラリーの名前を指定してください。

## 要素2:オブジェクト・タイプ

**\*ALL** オブジェクト名に指定されている値に応じて,保管操作からすべてのオブジェクト・タイプが除外 されます。

## オブジェクト・タイプ

保管操作から除外するオブジェクトのタイプを指定してください。

[トップ](#page-302-0)

# <span id="page-319-0"></span>補助記憶域プール装置**(ASPDEV)**

このパラメーターは、保管操作に含めることができるライブラリーおよびオブジェクトが入っている補助記 憶域プールを指定するために使用します。

#### **\*SYSBAS**

システム(1)および基本ユーザー(2-32)補助記憶域プールからのライブラリーまたはオブジェクトの みが保管に組み込まれることを指定します。

### **\*CURASPGRP**

ジョブについて現在設定されている補助記憶域プール・グループからのライブラリーまたはオブジ ェクトのみが保管に組み込まれることを指定します。システム(1)および基本ユーザー(2-32)補助記 憶域プールからのライブラリーまたはオブジェクトは,保管から除外されます。

## 補助記憶域プール装置名

名前付き補助記憶域プール装置からのライブラリーまたはオブジェクトのみが保管操作に組み込ま れることを指定します。これは1次または2次補助記憶域プールの名前でなければなりません。シ ステム(1)および基本ユーザー(2-32)補助記憶域プールからのライブラリーまたはオブジェクトは, 保管から除外されます。

[トップ](#page-302-0)

# 満了日**(EXPDATE)**

この保管操作の結果として作成される出力ボリュームに対して使用したい満了を指定します。

#### **\*MEDPCY**

このパラメーターの値は,この保管コマンドの媒体ポリシー**(MEDPCY)**パラメーターに指定されて いる媒体ポリシーで指定されます。

注**:** 媒体ポリシー**(MEDPCY)**パラメーターに\*NONEが指定されている場合には,このパラメーター に\*MEDPCYを指定することはできません。

## **\*PERM**

この保管操作からの出力ボリュームは永続的に有効となります。

満了日 この保管操作からの出力ボリュームに割り当てる有効期限を日付区切り記号の有無にかかわらず指 定してください。

[トップ](#page-302-0)

## 移動ポリシー**(MOVPCY)**

この保管操作の結果として作成される出力ボリュームに対して使用したい移動ポリシーを指定します。

実行しようとするこの保管操作がデータをカテゴリー\*NETまたは\*APPCの装置に保管する場合には、媒体 の使用を制御するのはこの場合,BRMSではなく、TSMサーバーであるので、MOVPCYパラメーターに特 殊値\*ADSM (TSMサーバー)を指定しなければなりません。

## **\*MEDPCY**

このパラメーターの値は,この保管コマンドの媒体ポリシー**(MEDPCY)**パラメーターに指定されて いる媒体ポリシーで指定されます。

注**:** 媒体ポリシー**(MEDPCY)**パラメーターに\*NONEが指定されている場合には,このパラメーター に\*MEDPCYを指定することはできません。

### <span id="page-320-0"></span>**\*ADSM**

媒体移動はTSMサーバーの仕様によって制御されます。

#### **\*NONE**

この保管操作の結果として作成される出力ボリュームと関連づけられる移動ポリシーはありませ ん。

#### 移動ポリシー

この保管操作からの出力ボリュームに割り当てる移動ポリシーを指定してください。

[トップ](#page-302-0)

## 媒体クラス**(MEDCLS)**

この保管操作で使用される出力ボリュームを選択するために使用したい媒体クラスを指定します。

実行しようとするこの保管操作がデータをカテゴリー\*NETまたは\*APPCの装置に保管する場合には、媒体 の使用を制御するのはこの場合,TSMサーバーであって、BRMSでないので、MEDCLSパラメーターに特殊 値\*ADSM(TSMサーバー)を指定しなければなりません。

#### **\*MEDPCY**

このパラメーターの値は,この保管コマンドの媒体ポリシー**(MEDPCY)**パラメーターに指定されて いる媒体ポリシーで指定されます。

注**:** 媒体ポリシー**(MEDPCY)**パラメーターに\*NONEが指定されている場合には,このパラメーター に\*MEDPCYを指定することはできません。

#### **\*ADSM**

保管操作では,TSMサーバーの仕様によって選択および制御される媒体が使用されます。

### **\*NONE**

この保管操作に選択された出力ボリュームと関連づけられる媒体クラスはありません。

### **\*SYSPCY**

この保管操作の出力ボリュームを選択するために,システム・ポリシーの中の媒体クラスの値が使 用されます。

## 媒体クラス

この保管操作用の出力ボリュームを選択するのに使用する媒体クラスを指定してください。

[トップ](#page-302-0)

## 場所**(LOC)**

この保管操作で使用される出力ボリュームの選択に使用したい場所を指定します。

## **\*MEDPCY**

このパラメーターの値は,この保管コマンドの媒体ポリシー**(MEDPCY)**パラメーターに指定されて いる媒体ポリシーで指定されます。

注**:** 媒体ポリシー**(MEDPCY)**パラメーターに\*NONEが指定されている場合には,このパラメーター に\*MEDPCYを指定することはできません。

<span id="page-321-0"></span>**\*ANY** 任意の場所からのボリュームがこの保管操作用出力ボリュームとして選択されます。

**\*HOME**

ホーム場所からのボリュームがこの保管操作用の出力ボリュームとして選択されます。

場所 ボリュームがこの保管操作用の出力ボリュームとして選択される場所を指定してください。

[トップ](#page-302-0)

# 保管ファイルへの保管**(SAVF)**

この保管操作からの出力が保管ファイルに保管されるかどうかを指定します。

注**:** 実行しようとする保管操作がクラス\*ADSM (TSMサーバー)の媒体を使用してデータを保管する場合 には,このパラメーターに\*NOを指定しなければなりません。SAVF(\*MEDPCY)を指定した場合には,参照 される媒体ポリシーの中の保管ファイルへの保管フィールドの値を\*NOとしなければなりません。

#### **\*MEDPCY**

このパラメーターの値は,この保管コマンドの媒体ポリシー**(MEDPCY)**パラメーターに指定されて いる媒体ポリシーで指定されます。

注**:** 媒体ポリシー**(MEDPCY)**パラメーターに\*NONEが指定されている場合には,このパラメーター に\*MEDPCYを指定することはできません。

- **\*NO** この保管操作からの出力は保管ファイルに保管されません。
- **\*YES** この保管操作からの出力は保管ファイルに保管されます。

## 保管ファイル**ASP (SAVFASP)**

この保管操作の結果として保管ファイルが作成される対象のシステム(1)または基本ユーザー(2-32)補助記憶 域プールを指定します。

## **\*MEDPCY**

このパラメーターの値は,この保管コマンドの媒体ポリシー**(MEDPCY)**パラメーターに指定されて いる媒体ポリシーで指定されます。

注**:** 媒体ポリシー**(MEDPCY)**パラメーターに\*NONEが指定されている場合には,このパラメーター に\*MEDPCYを指定することはできません。

#### **\*SYSTEM**

保管ファイルはシステム(1)補助記憶域プールに保管されます。

## 保管ファイル*ASP*名

保管ファイルの保管先の補助記憶域プールの名前を指定します。

## 保管ファイル*ASP*番号

保管操作の結果として保管ファイルが作成される対象のシステム(1)または基本ユーザー(2-32)補助 記憶域プール番号を指定します。

注**:** このパラメーターの場合には,UDFS,1次,および2次補助記憶域プールはサポートされません。

# <span id="page-322-0"></span>保管ファイルの保存**(SAVFEXP)**

この保管操作の結果として作成される保管ファイルの保存期間を指定します。

## **\*MEDPCY**

このパラメーターの値は,この保管コマンドの媒体ポリシー**(MEDPCY)**パラメーターに指定されて いる媒体ポリシーで指定されます。

注**:** 媒体ポリシー**(MEDPCY)**パラメーターに\*NONEが指定されている場合には,このパラメーター に\*MEDPCYを指定することはできません。

#### **\*NONE**

保管操作から生成された保管ファイルは保持されません。

**\*PERM**

保管操作から生成された保管ファイルは永続的に保持されます。

満了日 この保管操作から作成された保管ファイルの保持期間を示す日付を指定してください。

[トップ](#page-302-0)

## **ASP**記憶域限界**(MAXSTG)**

保管操作中に受け入れ可能な補助記憶域プール(ASP)の最大使用パーセントを指定します。たとえば,入力 が90の場合には,補助記憶域プールの使用率が90%を超えるまで保管処理が続けられることを意味します。 この上限に達すると,保管処理が停止されて,BRMSログにメッセージが送られます。

## **\*MEDPCY**

このパラメーターの値は,この保管コマンドの媒体ポリシー**(MEDPCY)**パラメーターに指定されて いる媒体ポリシーで指定されます。

注**:** 媒体ポリシー**(MEDPCY)**パラメーターに\*NONEが指定されている場合には,このパラメーター に\*MEDPCYを指定することはできません。

## 記憶域限界

最大補助記憶域プール使用率限界を指定します。

[トップ](#page-302-0)

# ボリュームの保護**(VOLSEC)**

この媒体クラスのボリュームにボリューム保護を適用するかどうかを指定します。保護されているボリュー ムは,特殊権限\*ALLOBJまたは\*SAVSYSをもつユーザーだけが読み取ることができます。

実行しようとする保管操作がデータをカテゴリー\*NETまたは\*APPCの装置に保管する場合には、ボリュー ム保護を制御するのはこの場合,TSMサーバーであって,BRMSでないので,VOLSECパラメーターに特殊 値\*ADSM (TSMサーバー)を指定しなければなりません。

#### **\*MEDPCY**

このパラメーターの値は,この保管コマンドの媒体ポリシー**(MEDPCY)**パラメーターに指定されて いる媒体ポリシーで指定されます。

注**:** 媒体ポリシー**(MEDPCY)**パラメーターに\*NONEが指定されている場合には,このパラメーター に\*MEDPCYを指定することはできません。

<span id="page-323-0"></span>**\*ADSM**

ボリューム保護はTSMサーバーの仕様によって制御されます。

- **\*NO** この媒体クラスにはボリューム保護は適用されていません。ボリューム保護のないボリュームは, 誰でも読み取ることができます。
- **\*YES** この媒体クラスの媒体ボリュームは,特殊権限\*ALLOBJまたは\*SAVSYSをもつユーザーだけが読 み取ることができます。

[トップ](#page-302-0)

## 必要ボリューム数**(MINVOL)**

この媒体ポリシーを使用して保管を行う前に,必要な満了済みボリュームの最小数を指定します。この値 は、BRM満了済み媒体の検査(CHKEXPBRM)コマンドを使用したユーザー・ジョブによって調べることも できます。

注**:** 実行しようとする保管操作がクラス\*ADSM (TSMサーバー)の媒体を使用してデータを保管する場合 には,このパラメーターに\*NONEを指定しなければなりません。MINVOL(\*MEDPCY) を指定した場合に は、参照される媒体ポリシーの中の必要ボリューム数・フィールドの値を\*NONEとしなければなりませ  $h<sub>a</sub>$ 

### **\*MEDPCY**

このパラメーターの値は,この保管コマンドの媒体ポリシー**(MEDPCY)**パラメーターに指定されて いる媒体ポリシーで指定されます。

注**:** 媒体ポリシー**(MEDPCY)**パラメーターに\*NONEが指定されている場合には,このパラメーター に\*MEDPCYを指定することはできません。

## **\*NONE**

保管操作が開始される前に,必要なボリュームの最小数を調べる検査は行われません。

ボリュームの数

BRMS保管操作が開始される前に,使用可能になっていなければならない満了済み媒体ボリューム の数を指定してください。指定できる数は1-9999です。

[トップ](#page-302-0)

## ボリュームの複写マーク付け**(MARKDUP)**

媒体ボリュームに複写マークを付けるかどうかを指定します。\*YESを選択すると、保管操作中に使用され るすべてのボリュームに複写マークが付けられます。保管が完了した後でその保管項目を複写するために, BRMSを使用した媒体の複写コマンドでVOL(\*SEARCH)を使用することができます。

注**:** 実行しようとする保管操作がクラス\*ADSM (TSMサーバー)の媒体を使用してデータを保管する場合 には,このパラメーターに\*NOを指定しなければなりません。MARKDUP(\*MEDPCY)を指定した場合に は,参照される媒体ポリシー内の複写用のマーク属性の値を\*NOにしなければなりません。

### **\*MEDPCY**

このパラメーターの値は,この保管コマンドの媒体ポリシー**(MEDPCY)**パラメーターに指定されて いる媒体ポリシーで指定されます。
注**:** 媒体ポリシー**(MEDPCY)**パラメーターに\*NONEが指定されている場合には,このパラメーター に\*MEDPCYを指定することはできません。

- **\*NO** 保管操作で書き込まれるボリュームに複写マークは付けられません。
- **\*YES** 保管操作で書き込まれるボリュームに複写マークが付けられます。

[トップ](#page-302-0)

# ヒストリーの複写マーク付け**(MARKHST)**

ヒストリー項目に複写マークを付けるかどうかを指定します。\*YESを選択すると,保管操作中に作成され るすべてのヒストリー項目に複写マークが付けられます。保管済み項目を複写するには,BRMを使用した 媒体の複写コマンドでVOL(\*SCHHST)を使用しなければなりません。

注**:** 実行しようとする保管操作がクラス\*ADSM (TSMサーバー)の媒体を使用してデータを保管する場合 には,このパラメーターに\*NOを指定しなければなりません。MARKHST(\*MEDPCY)を指定した場合に は,参照される媒体ポリシー内のヒストリーの複写マーク付け属性の値を\*NOにしなければなりません。

### **\*MEDPCY**

このパラメーターの値は,この保管コマンドの媒体ポリシー**(MEDPCY)**パラメーターに指定されて いる媒体ポリシーで指定されます。

注**:** 媒体ポリシー**(MEDPCY)**パラメーターに\*NONEが指定されている場合には,このパラメーター に\*MEDPCYを指定することはできません。

- **\*NO** 保管操作中に作成されるヒストリー項目には複写マークが付けられません。
- **\*YES** 保管操作中に作成されるヒストリー項目に複写マークが付けられます。

[トップ](#page-302-0)

# 例

### 例**1:** 特定のタイプのオブジェクトの保管

SAVOBJBRM LIB(MYLIB) OBJ(AP\* GLMST) DEV(TAP09) OBJTYPE(\*FILE) MEDPCY(FULL)

このコマンドは、装置TAP09を使用して、ライブラリーMYLIBからその名前が文字'AP'で始まる選択した ファイル・オブジェクトおよびGLMSTという名前のファイル・オブジェクトを保管します。

### 例**2:** ライブラリーからの総称オブジェクトの保管

SAVOBJBRM LIB(MYLIB) OBJ(DIST\*) DEV(TAP09) MEDPCY(FULL)

このコマンドは、装置TAP09を使用して、ライブラリーMYLIBから文字'DIST'で始まるすべてのオブジェク トを保管します。

### 例**3:** 特定のタイプのオブジェクトを並列保管します。

SAVOBJBRM LIB(MBALIB) OBJ(AP\* GLMST) DEV(MLB01) OBJTYPE(\*FILE) MEDPCY(FULL) PRLRSC(2 2)

この例では、オブジェクト・タイプが\*FILEの場合で、APで始まるすべてのオブジェクトまたはGLMSTと 呼ばれるオブジェクトが保管されます。このオブジェクトはライブラリーMBALIBに入っています。これら はMLB01の2つの装置資源に保管されます。

## 例**4:** 補助記憶域プール装置上の特定のタイプのオブジェクトの保管

SAVOBJBRM LIB(MYLIB) OBJ(AP\* GLMST) DEV(TAP09) OBJTYPE(\*FILE) MEDPCY(FULL) ASPDEV(PRIMETIME)

このコマンドは,装置TAP09を使用して,補助記憶域プール装置PRIMETIMEに入っているライブラリー MYLIBから,名前が文字'AP'で始まる選択したファイル・オブジェクトおよびGLMSTという名前のファイ ル・オブジェクトを保管します。

[トップ](#page-302-0)

# エラー・メッセージ

# **\*ESCAPE**メッセージ

## **BRM1917**

機能が導入されていない。

# **BRM1921**

機能がライセンス交付されていません。

### **BRM40A2**

BRMSプロダクトの初期設定が必要である。

## **CPF3700**

すべてのCPF37XXメッセージは信号送信できます。XXは01からFFです。

### **CPF3800**

すべてのCPF38XXメッセージは信号送信できます。XXは01からFFです。

# **CPF9800**

すべてのCPF98XXメッセージは信号送信できます。XXは01からFFです。

# <span id="page-326-0"></span>**BRM**使用のオブジェクト・リスト保管 **(SAVOBJLBRM)**

実行可能場所**:** すべての環境 (\*ALL) スレッド・セーフ**:** いいえ

[パラメーター](#page-327-0) [例](#page-348-0) [エラー・メッセージ](#page-348-0)

BRMを使用したオブジェクト・リストの保管(SAVOBJLBRM)コマンドは,BRMSオブジェクト・リストに 指定されているオブジェクトを保管します。リストそのものは保管しません。

ジョブ待ち行列,メッセージ待ち行列,および論理ファイルの場合には,オブジェクトの定義だけが保管さ れ,内容は保管されません。出力待ち行列の内容は,SPLFDTA(\*ALL)を使用して保管することができま す。そうでない場合には,出力待ち行列のオブジェクト定義だけが保管されます。保管ファイルの内容は, SAVFDTA(\*ALL)を使用して保管することができます。そうでない場合には,保管ファイルのオブジェクト 定義だけが保管されます。

仮想テープ媒体および装置を,このコマンドで使用することができます。以下の制約事項が仮想媒体および 仮想装置の使用に適用されます。

- v 装置**(DEV)**パラメーターは,逐次操作に対して単一装置または\*MEDCLS特殊値のみに制限されていま す。
- v イメージ・カタログのロードまたはアンロード(LODIMGCLG)コマンドに対する実行権限が必要です。
- v イメージ・カタログに対する\*CHANGE権限が必要です。
- v イメージ・カタログ・パス名中の各ディレクトリーに対する実行(\*X)権限が必要です。
- ロードまたはマウントされる親ディレクトリー中の各イメージ・ファイルに対する読み取り, 書き込 み、実行(\*RWX)権限が必要です。
- v イメージ・カタログを使用する仮想装置に対する\*USE権限が必要です。

このコマンドを使用するには,導入されたライセンス・プログラム,「BACKUP RECOVERY AND MEDIA SERVICES FOR ISERIES」(5722-BR1)がなければなりません。

# 制約事項**:**

- 1. このコマンドを使用するには、SAVOBJまたはSAVCHGOBJ コマンドに対する権限が必要です。
- 2. 補助記憶域プール**(ASPDEV)**パラメーターに指定された補助記憶域プール装置に対する\*USE権限が必要 です。
- 3. \*SAVSYS特殊権限または以下が必要です。
	- v 指定されたそれぞれのライブラリーの読み取り権限またはそれらの所有者である。
	- v ライブラリーのそれぞれのオブジェクトに対するオブジェクト存在権限。
- 4. 保管ファイルへ保管する時に,1つのライブラリーしか指定することができません。
- 5. 活動時保管が使用されている場合を除き,保管中のオブジェクトを保管操作が行われているときに実行 中のジョブによって変更することはできません。
- 6. ターゲット・リリース**(TGTRLS)**パラメーターの値がV5R4M0より前のリリースにより解決される場合に は,スプール・ファイル・データ**(SPLFDTA)**パラメーターに\*NONEを指定する必要があります。 V5R4M0より前のターゲット・リリースへの復元のために,スプール・ファイルの保管にバックアッ プ・スプール・ファイル・リストを使用してください。
- <span id="page-327-0"></span>7. 保管タイプ**(SAVTYPE)**パラメーターの値が\*CUMLまたは\*INCRの場合は,SPLFDTAパラメーターに \*NONEを指定する必要があります。
- 8. 予測できない結果が起こるので、このコマンドを制御グループ\*EXITの項目処理で使用してはいけませ  $h_{\alpha}$

このコマンドを使用してTIVOLI STORAGE MANAGER (TSM)サーバーにデータを保管することができま す。データをTSMサーバーに保管するためには,次の条件を満たしていなければなりません。

- v TSMサーバーには,ユーザー・データしか保管できません。BRMSでは,\*IBMタイプのライブラリーを TSMサーバーには保管できません。またBRMSは、OGPL、OUSRBRM、OUSRSYS ライブラリーなど、ユ ーザー・データと考えられるIBM提供ライブラリーをTSM媒体に保管できません。
- v 装置**(DEV)**パラメーターには,1つの装置しか指定することができず,またこの装置は,カテゴリー \*NETまたは\*APPCでなければなりません。
- v 場所**(LOC)**パラメーターと一緒にDEV(\*MEDCLS)を指定して,使用される\*NETまたは\*APPCカテゴリー 装置を識別することができます。
- 媒体ポリシーが媒体クラス属性に\*ADSM (TSMサーバー) の指定を使用している場合には、媒体ポリシ ー**(MEDPCY)**パラメーターに媒体ポリシー名を指定することができます。そうでない場合には, MEDPCY(\*NONE)を指定できますが,その場合には,媒体クラス**(MEDCLS)**,移動ポリシー**(MOVPCY)**,お よび保護ボリューム**(VOLSEC)**パラメーターに\*ADSMを指定しなければなりません。
- v 順序番号**(SEQNBR)**パラメーターは\*ENDでなければなりません。
- v 保管ファイルへの保管**(SAVF)**,ボリュームの複写マーク付け**(MARKDUP)**,およびヒストリーの複写マ ーク付け**(MARKHST)**パラメーターは\*NOでなければなりません。これらのパラメーターに\*MEDPCYを 指定した場合には,媒体ポリシー**(MEDPCY)**パラメーターで指定された媒体ポリシーの保管ファイルへ の保管属性,ボリュームの複写マーク付け属性,およびヒストリーの複写マーク付け属性の各値は\*NO としなければなりません。
- v 必要ボリューム数**(MINVOL)**パラメーターは,\*NONEでなければなりません。SAVF(\*MEDPCY)を指定 した場合には,媒体ポリシー**(MEDPCY)**パラメーターで指定された媒体ポリシーの必要ボリューム数属 性の値は\*NONEでなければなりません。
- v \*SYNCLIBが活動時保管**(SAVACT)**パラメーターに指定されている場合には,各ライブラリーはグループ としてではなく個々に保管されます。したがって同期メッセージは,ライブラリーのグループごとでは なくライブラリーごとに個別に送られ,同期は,ライブラリーをまたがらずに,1つのライブラリー内 でのみ行われます。

[トップ](#page-326-0)

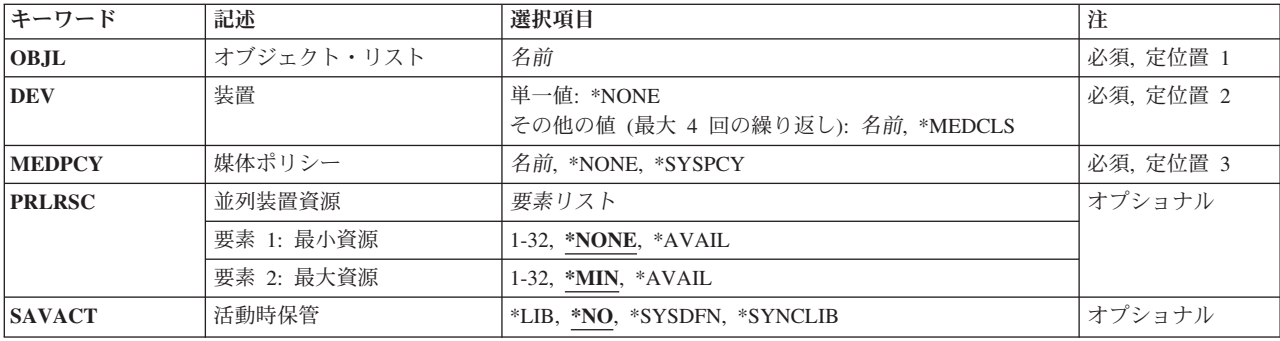

# パラメーター

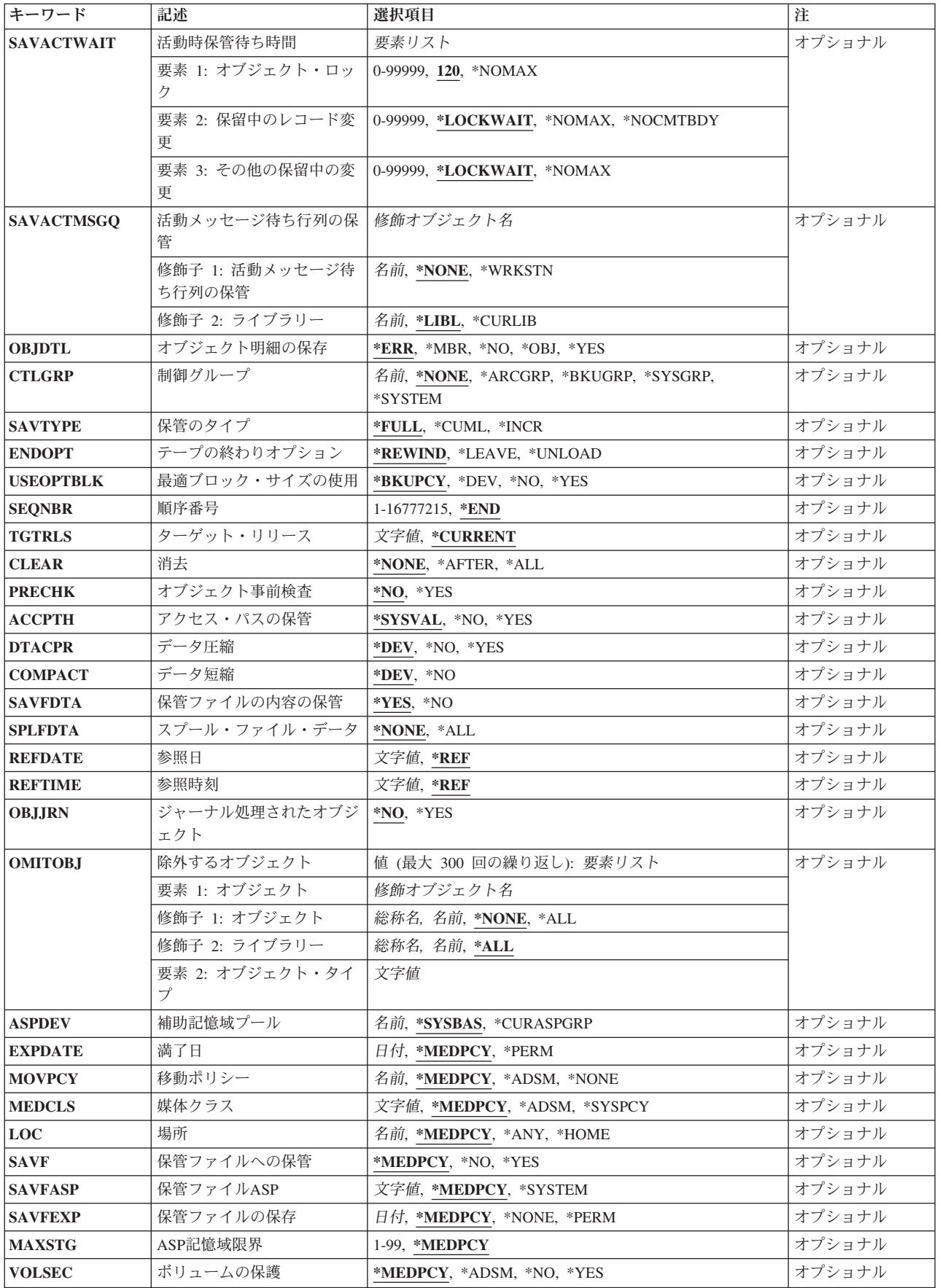

<span id="page-329-0"></span>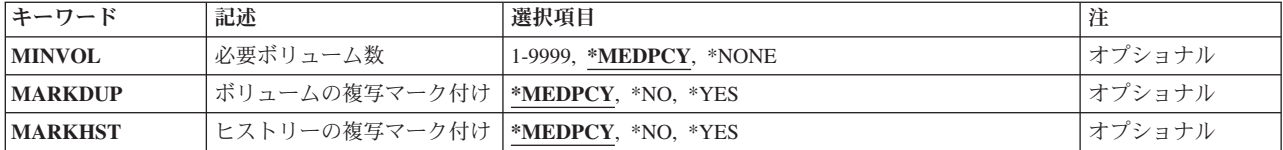

[トップ](#page-326-0)

# オブジェクト・リスト**(OBJL)**

保管操作時にBRMSが使用するようにしたいバックアップ・オブジェクト・リストの名前を指定します。リ ストは,一緒に保管したいオブジェクトのグループを識別します。リストは,リストの処理(WRKLBRM)コ マンドを使用して追加,変更,または表示されます。

これは必須パラメーターです。

[トップ](#page-326-0)

# 装置**(DEV)**

このコマンドで使用される1つ以上の装置を指定します。

単一値

## **\*MEDCLS**

このポリシーまたは制御グループの装置が,媒体ポリシーに指定された媒体クラスの密度をサポー トする装置タイプに基づいて選択されます。\*MEDCLS特殊値は,装置プールの一部である装置, すなわち,いくつかのシステムが1つまたは1セットの装置を共用しているような場合の装置に使 用されます。装置は「装置の処理」画面で指定されています。

注**:** 逐次保管操作に複数の装置を使用したい場合には,使用される各装置ごとに一度ずつ\*MEDCLSを4回ま で繰り返し使用することができますが,単一値に制限されている仮想テープ装置は例外です。並列装置資源 (PRLRSC)パラメーターは\*NONEでなければなりません。BRMSは,保管操作に割り振ることができる装置 の最大数を使用しようとします。並列保管操作に複数の装置を使用したい場合には,\*MEDCLSは一度だけ 指定し,PRLRSCの最小および最大応答数が1より大きくなければなりません。

# その他の値(反復は最大**4**回まで)

保管操作に使用される装置の名前を指定します。指定された装置名は,すでにBRMS装置テーブルの中にな ければなりません。

このパラメーターには複数の値を入力することができます。入力画面が表示されていて,これらの複数個の 値を入力するために追加の入力フィールドが必要である場合には,「値の続きは+」の句の反対側の入力フ ィールドにプラス符号(+)を入力して,実行キーを押してください。

注**:** 複数のシステムでテープ装置または媒体ライブラリー装置(MLB)の使用を共用することができます。装 置がテープ装置(MLB装置でない)の時,装置が共用されるよう指示した場合にはBRMSを複数システムに よるスタンドアロン装置の使用の管理に役立てることができます。

このコマンドを使用してTSM (ADSM)サーバーにデータを保管することができます。装置のリストの中か らTSMタイプのサーバーを1つだけ指定するか、あるいは\*MEDCLS (TSMサーバーを選択していなければ <span id="page-330-0"></span>ならない)を指定することができます。装置タイプは\*APPC (SNAネットワーク・プロトコルをサポートす る),または\*NET (TCPIP プロトコルをサポートする)のいずれかとすることができます。

#### **\*NONE**

この保管操作用の装置はありません。保管データを記憶するために保管ファイルが使用されます。 装置\*NONEによって作成された保管ファイル内のデータは、BRMSによってテープにコピーされる ことはありません。これはオンライン・アクセス専用です。

装置名 保管操作に使用する1つ以上の装置の名前を指定してください。複数の装置(最大4台まで)を使用 する場合には,使用する順序で装置の名前を指定してください。

注**:** 逐次保管を実行している場合には,媒体ライブラリー装置または仮想テープ装置を1つだけ指定 することができます。並列保管を実行している場合には,複数の媒体ライブラリー装置または仮想 テープ装置を指定することができます。

注**:** DEVが\*NONEである場合には,PRLRSCは\*NONEでなければなりません。

注**:** 逐次保管を実行している場合には,媒体ライブラリー装置または仮想テープ装置を1つだけ指定するこ とができます。並列保管を実行している場合には,複数の媒体ライブラリー装置または仮想テープ装置を指 定することができます。

[トップ](#page-326-0)

# 媒体ポリシー**(MEDPCY)**

この保管コマンドで使用したい媒体ポリシーを指定します。

媒体ポリシーは、次のことを決定するために使用されます。

- v 制御グループの処理で使用される媒体に使用する保存のタイプ(日数,日付,またはバージョンなど)。
- v この媒体ポリシーで使用する移動ポリシー。
- v 使用する媒体クラス。
- v 保管ファイルを使用するかどうか。
- v 制御グループの処理で作成された保管ファイルに使用する保存のタイプ,すなわち日数または日付。

指定する媒体ポリシーは,BRMS媒体ポリシー・テーブルの中にある媒体ポリシーでなければなりません。

これは必須パラメーターです。

### **\*SYSPCY**

システム・ポリシーで指定された媒体ポリシーが,この保管操作からの出力ボリュームに割り当て られます。

**\*NONE**

この保管操作には媒体ポリシーは指定されません。媒体ポリシーの値は,省略時の値\*MEDPCYを もつ各パラメーターごとに保管コマンドで提供しなければなりません。

注**:** \*NONEを指定して,データをTSM (ADSM)サーバーに保管する場合には,この保管操作の媒体 ポリシーの値の一部であるMOVPCY, MEDCLS,およびVOLSECパラメーターに\*ADSM特殊値を指 定しなければなりません。省略時の値として\*MEDPCYが指定されている残りのパラメーターに対 しては,これまで通り追加の媒体ポリシー値を指定しなければなりません。TSM管理クラス STANDARDおよびTSMノード\*LCLが保管操作の省略時の値として使用されます。

<span id="page-331-0"></span>媒体ポリシー

この保管操作で使用したい媒体ポリシーの名前を指定してください。

[トップ](#page-326-0)

# 並列装置資源**(PRLRSC)**

並列保管操作に使用される装置資源の最小数および最大数を指定します。

注**:** テープへの保管ファイルの転送の場合,並列操作はサポートされていません。

### 要素1:最小資源数

並列保管に必要な装置資源の最小数を指定します。

注**:** 媒体ライブラリー装置(MLB)が使用されていて,必要な資源が使用できない場合に,コマンドは,ユー ザーが指定した期間だけMLBが使用可能になるのを待機します。この待機時間は,\*MLB装置記述の INLMNTWAITに指定された値によって決まります。\*TAP装置が使用されていて,必要な資源が使用できな い場合には,コマンドは正常に実行されません。

## **\*NONE**

装置資源は使用されません。保管は,逐次保管として実行されます。TSMまたは仮想テープ装置を 使用している時には,\*NONEを指定しなければなりません。

### **\*AVAIL**

保管に使用できる最大数まで,使用可能な装置を使用します。最小値にこの値を指定すると, BRMSはどの使用可能な資源も使用できますが,コマンドの開始時に使用可能な資源が1つしかなか った場合には,その1つの資源を使用して処理を完了します。

*1-32* この保管コマンドで使用される装置資源の最小数を指定します。

### 要素2:最大資源数

装置資源の最大数を指定します。

**\*MIN** 装置資源の最小数として指定された値を使用します。

### **\*AVAIL**

保管操作に使用できる装置をどれでも使用します。最大値にこの値を指定すると,BRMSはどの使 用可能な資源も使用できますが,最少でも最小値要素に指定した値の資源を使用します。

*1-32* この保管コマンドで使用される装置資源の最大数を指定します。

[トップ](#page-326-0)

# 活動時保管**(SAVACT)**

保管中にオブジェクトを更新できるかどうかを指定します。

注**:** システムが制限状態であって,SAVACTパラメーターを指定した場合には,保管操作は, SAVACT(\*NO)が指定されたものとして実行されます。

注**:** 制御グループ内で\*EXIT特殊操作の一部としてMONSWABRMコマンドを使用している場合には,活動 時に保管したい項目の活動時保管フィールドの値が\*YESでなければなりません。活動時保管の監視

<span id="page-332-0"></span>(MONSWABRM)コマンドは,活動時保管メッセージ待ち行列を調べて,ライブラリー同期の終わりを示す メッセージを探します。同期が検出されると,ユーザーはシステムに対してコマンドを出すことができま す。

- **\*NO** 使用中のオブジェクトは保管されません。保管中にオブジェクトを更新することはできません。
- **\*LIB** ライブラリー中のオブジェクトは,別のジョブによって使用中でも保管することができます。ライ ブラリー中のすべてのオブジェクトは、一緒にチェックポイントに達し、互いの関連において一貫 性のある状態で保管されます。

注**:** 数千のオブジェクトをもつライブラリーは,このオプションには大きすぎる可能性がありま す。

### **\*SYNCLIB**

ライブラリー中のオブジェクトは,別のジョブによって使用中でも保管することができます。保管 操作ですべてのオブジェクトおよびすべてのライブラリーは、一緒にチェックポイントに達し、互 いの関連において一貫性のある状態で保管されます。

注**:** 同期はライブラリーにわたってではなくコマンド内にあるので,最後の保管以降に新規ライブ ラリーがシステムに追加された場合には,増分\*ALLUSRバックアップ項目で\*SYNCLIBを使用する 時に、複数のチェックポイントが発生します。新規ライブラリーは、ライブラリーの保管(SAVLIB) コマンドを使用して保管されます。変更されたライブラリーは,変更済みオブジェクトの保管 (SAVCHGOBJ)コマンドを使用して,最後の全バックアップか最後の増分バックアップのいずれか が最初に行なわれた参照日時とともに保管されます。BRMSでは,増分保管が固有の保管操作の影 響を受けるのを防止するために,オブジェクト記述情報の参照日付ではなく独自の参照日付が使用 されます。

注**:** \*IBM保管タイプに対して\*SYNCLIB選択項目を使用することはできません。

注**:** ライブラリーを保管ファイルまたはTSMサーバーに保管する場合には,各ライブラリーはグル ープとしてではなく,個別に保管されます。したがって同期メッセージは,ライブラリーのグルー プごとではなくライブラリーごとに個別に送られ,同期は,ライブラリーをまたがらずに,1つの ライブラリー内でのみ行われます。

### **\*SYSDFN**

ライブラリー中のオブジェクトは,別のジョブによって使用中でも保管することができます。ライ ブラリー中のオブジェクトは,別々の時点でチェックポイントに達し,互いの関連において一貫性 のある状態で保管されない場合があります。

注**:** この値を指定すると,サイズに関する一部の制約がなくなり,SAVACT(\*LIB)で保管できない ライブラリーを保管できるようになります。

[トップ](#page-326-0)

# 活動時保管待機時間**(SAVACTWAIT)**

保管操作を続行する前に,使用中のオブジェクトを待機する,あるいは保留中の変更をもつトランザクショ ンがコミット境界に到達するまで待機する時間を指定します。

## 要素1:オブジェクト・ロック

使用中のオブジェクトごとに,オブジェクトが使用可能となるまで待機する時間を指定します。オブジェク トが指定された時間の間使用中の場合には,そのオブジェクトは保管されません。

使用中のオブジェクトごとに,オブジェクトが使用可能となるまで待機する時間を指定してください。オブ ジェクトが指定された時間の間使用中の場合には,そのオブジェクトは保管されません。

**120** システムは,保管操作を続行する前に,個々のオブジェクト・ロックごとに120秒まで待機しま す。

#### **\*NOMAX**

最大待機時間は存在しません。

#### 待機時間

保管操作を続行する前に,個々のオブジェクト・ロックごとに待機する時間(秒)を指定します。 有効な値の範囲は,0から99 999までです。

## 要素2:保留中のレコード変更

チェックポイントが一緒に設定されているオブジェクトのグループごとに,保留中のレコード変更をもつト ランザクションがコミット境界に到達するまで待機する時間を指定します。活動時保管プロンプト **(SAVACT)**パラメーターは,どのオブジェクトにチェックポイントが一緒に設定されているかを判別しま す。0が指定されている場合には,保管されているすべてのオブジェクトがコミット境界になければなりま せん。その他の値が指定されている場合には,保管されているオブジェクトと同じジャーナルにジャーナル 処理されたすべてのオブジェクトがコミット境界に到達しなければなりません。指定された時間内にコミッ ト境界に到達しない場合には,\*NOCMTBDYが指定されていない限り,保管操作は終了されます。

### **\*LOCKWAIT**

システムは,レコード変更のコミット境界について要素1で指定された値まで待機します。

### **\*NOCMTBDY**

保留中のレコード変更をもつトランザクションがコミット境界に到達することを必要とせず,シス テムはオブジェクトを保管します。したがって,オブジェクトは保留中のトランザクションと一緒 に保管されます。

保留中のトランザクションと一緒に保管されたオブジェクトを復元する場合には,コミット境界に 到達するようジャーナル変更を適用または除去(APYJRNCHGまたはRMVJRNCHG コマンド) する までオブジェクトを使用することはできません。変更を適用または除去するには、その保留中のト ランザクションについての情報を含むすべてのジャーナル・レシーバーが必要となります。その変 更を適用または除去するまでは、\*NOCMTBDYを指定していない場合でも、そのオブジェクトのそ の後の保管には,保留中のトランザクションが組み込まれます。

### 制約事項**:**

- 1. \*NOCMTBDYを使用するには,ターゲット・リリース**(TGTRLS)**パラメーターの値が, \*CURRENT, V5R3M0,またはそれ以降のリリースでなければなりません。
- 2. \*NOCMTBDYを使用するには,オブジェクト詳細**(OBJDTL)**パラメーターの値が,\*YESまたは \*MBRでなければなりません。
- 3. 保管されたライブラリーの名前は,\*NOCMTDBYの使用時には,文字**Q**または**#**で開始すること ができません。

### **\*NOMAX**

最大待機時間は存在しません。

### 待機時間

保留中のレコード変更をもつトランザクションがコミット境界に到達するのを待機する時間(秒) を指定します。有効な値の範囲は,0から99 999までです。

### 要素3:その他の保留中の変更

<span id="page-334-0"></span>ライブラリーごとに,その他の保留中の変更をもつトランザクションがコミット境界に到達するまで待機す る時間を指定します。その他の保留中の変更には,以下が含まれます。

- v そのライブラリーの,データ定義言語(DDL)オブジェクト・レベル変更。
- v 通常保管処理を許可するオプションなしで追加されたAPIコミットメント・リソース。詳細については, **HTTP://WWW.IBM.COM/ESERVER/ISERIES/INFOCENTER**の**ISERIES INFORMATION CENTER**に あるシステム**API**参照情報のコミットメント・リソースの追加**(QTNADDCR)** APIを参照してください。

指定された時間内にライブラリーのコミット境界に到達しない場合には,ライブラリーは保管されません。

### **\*LOCKWAIT**

システムは、上記にリストされたトランザクションのタイプに応じて、要素1で指定した値まで, コミット境界に到達するのを待機します。

### **\*NOMAX**

最大待機時間は存在しません。

### 待機時間

上記にリストされたトランザクションのタイプに応じて,コミット境界に到達するのを待機する時 間(秒)を指定します。有効な値の範囲は,0から99 999までです。

[トップ](#page-326-0)

# 活動メッセージ待ち行列の保管**(SAVACTMSGQ)**

ライブラリーのチェックポイント処理が完了したことをユーザーに通知するために保管操作で使用されるメ ッセージ待ち行列を指定します。活動時保管**(SAVACT)**パラメーターに\*SYSDFNまたは\*LIB値が指定され た時には,保管されるライブラリーごとに別のメッセージが送られます。活動時保管**(SAVACT)**パラメータ ーに\*SYNCLIB値が指定された時には,保管操作のすべてのライブラリーに1つのメッセージが送られま す。

注**:** BRMSによって複数の保管操作が生成される時には,生成されるコマンドごとに1つのメッセージが送 られます。

このパラメーターは,復元操作の後で追加の回復手順が避けられるように既知の一貫性のある境界でオブジ ェクトを保管するために使用することができます。チェックポイント処理完了メッセージが受け取られるま で,適用業務を停止することができます。

### 修飾子1:活動時保管メッセージ待ち行列

#### **\*NONE**

通知メッセージは送られません。

#### **\*WRKSTN**

通知メッセージがワークステーション・メッセージ待ち行列に送られます。

### メッセージ待ち行列名

通知メッセージの送信先のメッセージ待ち行列の名前を指定してください。

### 修飾子2:ライブラリー

**\*LIBL** メッセージ待ち行列を見つけるためにライブラリー・リストが使用されます。

#### <span id="page-335-0"></span>**\*CURLIB**

メッセージ待ち行列を見つけるために,ジョブの現行ライブラリーが使用されます。ジョブの現行 ライブラリーとしてライブラリーが指定されていない場合には,QGPL ライブラリーが使用されま す。

## ライブラリー名

メッセージ待ち行列が入っているライブラリーの名前を指定してください。

制約事項活動時保管メッセージ待ち行列を監視するためにMONSWABRMが使用され, MONSWABRMにLIB(\*MSGO)が指定されている場合には、ここに指定する名前は、MONSWABRMコマン ドのMSGQパラメーターの名前と一致しなければなりません。

MONSWABRMは常にライブラリーQUSRBRMのメッセージ待ち行列を使用します。

[トップ](#page-326-0)

# オブジェクト明細の保存**(OBJDTL)**

オブジェクト明細を,保管されたオブジェクトのBRMSデータベースで保持するかどうかを指定します。

- **\*ERR** エラーの詳細はBRMSバックアップ・ヒストリーで保持されます。
- **\*MBR** オブジェクトおよびメンバー詳細は,BRMSバックアップ・ヒストリーに保持されます。 注**:** メンバー・レベル情報が物理ファイルのオブジェクト情報とともに組み込まれ,スプール・フ ァイル・データの保管**(SPLFDTA)**パラメーターに\*ALLが指定されていた場合には,保管済みスプ ール・ファイル情報が保管済み出力待ち行列に保持されます。 注**:** この選択項目は\*YESと同じです。
- **\*NO** オブジェクト明細はBRMSバックアップ・ヒストリーに保持されません。
- **\*OBJ** オブジェクト明細は,BRMSバックアップ・ヒストリーに保持されます。メンバー・レベル情報ま たは保管済みスプール・ファイル情報は保持されません。
- **\*YES** オブジェクト明細は,BRMSバックアップ・ヒストリーに保持されます。

注**:** \*YESが指定されている時には,オブジェクト情報に加えてメンバー・レベル情報が物理ファイ ルに保持され,スプール・ファイル・データの保管**(SPLFDTA)**パラメーターに\*ALLが指定されて いた場合には,保管済みスプール・ファイル情報が保管済み出力待ち行列に保持されます。

[トップ](#page-326-0)

# 制御グループ**(CTLGRP)**

このコマンドで保管されたオブジェクトと関連づけたい制御グループの名前を指定します。制御グループ名 は媒体情報と一緒に保管されます。そして,BRMSコマンド上以外の制御グループ**(CTLGRP)**パラメーター を使用して,制御グループ別に媒体情報のフィルター操作または保管済みオブジェクトの回復をすることが できます。

注**:** 保管には制御グループの属性は使用されません。

保管する項目に対してバージョン制御を使用する場合には,この保管操作は,指定されたバージョン制御の 一部として記録されます。バージョン制御は,この制御グループに関連した媒体ポリシーの中に指定されて おり,「媒体ポリシーの処理」画面を使用して検討することができます。

#### <span id="page-336-0"></span>**\*NONE**

このコマンドに制御グループ名を指定しない。

#### **\*ARCGRP**

省略時の保存制御グループの名前。

注: この値を使用するには、BRMS拡張機能(オプション2)が必要です。

### **\*BKUGRP**

省略時のバックアップ制御グループの名前がすべてのユーザー・データの保管に使用されます。

### **\*SYSGRP**

省略時のシステム制御グループの名前がすべてのシステム・データの保管に使用されます。

### **\*SYSTEM**

省略時のシステム制御グループの名前が全システムの保管に使用されます。

## 制御グループ名

保管している項目に割り当てる制御グループの名前を指定します。

[トップ](#page-326-0)

# 保管のタイプ**(SAVTYPE)**

ライブラリー中のすべてのオブジェクトを保管するか,あるいは変更されたオブジェクトだけを保管するか を指定します。

注**:** バックアップに新規ライブラリーが含まれていて,BRMSにこれらのライブラリーの全バックアップの ヒストリーがない場合には,指定された増分のタイプにかかわらず,全バックアップが実行されます。

#### **\*FULL**

ライブラリー中のすべてのオブジェクトを保管します。

### **\*CUML**

変更された項目だけを保管します。\*CUMLは,増分保管には最後の全保管以降に変更されたすべて のオブジェクトが含まれることを意味します。

#### **\*INCR**

変更された項目だけを保管します。\*INCRは,増分保管には最後の増分保管以降に変更されたすべ てのオブジェクトが含まれることを意味します。

[トップ](#page-326-0)

# テープの終わりオプション**(ENDOPT)**

テープの使用時に,保管操作の終了後にボリュームでどんな位置指定操作が自動的に行われるかを指定しま す。複数のボリュームが含まれている場合には,このパラメーターは最後に使用されるボリュームに対して だけ適用されます。他のすべてのボリュームは,ボリュームの終わりに達した時に巻き戻され,アンロード されます。

\*LEAVEを指定して,装置が共用装置であれば,保管操作の後で装置はオフに構成変更されません。 \*LEAVEを指定して,装置が共用装置でなければ,保管操作の後で装置がオフに構成変更されます。

#### **\*REWIND**

操作の終了後,ボリュームは自動的に巻き戻されますが,アンロードされません。

### <span id="page-337-0"></span>**\*LEAVE**

操作の終了後,ボリュームは巻き戻しも,アンロードもされません。ボリュームは装置上の現在の 位置に留まります。

# **\*UNLOAD**

ボリュームは操作の終了後に自動的に巻き戻され,アンロードされます。

[トップ](#page-326-0)

# 最適ブロック・サイズの使用**(USEOPTBLK)**

保管操作に最適ブロック・サイズが使用されるかどうかを指定します。

## **\*BKUPCY**

バックアップ・ポリシーからの値を最適ブロック・サイズの使用パラメーターに使用します。

- **\*DEV** 「装置の処理」画面に指定された値を最適ブロック・サイズの使用パラメーターに使用します。
- **\*NO** 装置によってサポートされている最適ブロック・サイズは使用されません。保管コマンドには,す べての装置タイプによってサポートされている省略時のブロック・サイズが使用されます。テー プ・ボリュームは,テープの複写(DUPTAP)コマンドまたはBRM を使用した媒体の複写 (DUPMEDBRM)コマンドを使用して,任意の媒体形式に複写することができます。
- **\*YES** 装置によってサポートされている最適ブロック・サイズが保管コマンドに使用されます。使用され るブロック・サイズがすべての装置タイプによってサポートされているブロック・サイズより大き い場合には、次のようになります。
	- パフォーマンスが改善されることがあります。
	- 作成されたテープ・ファイルには、使用されたブロック・サイズをサポートする装置とだけ互換 性があります。ファイルが使用されたのと同じブロック・サイズをサポートする装置に複写され ていない限り,テープの複写(DUPTAP)およびBRMを使用した媒体の複写(DUPMEDBRM)などの コマンドではファイルは複写されません。
	- v データ圧縮(DTACPR)パラメーターの値は無視されます。

[トップ](#page-326-0)

# 順序番号**(SEQNBR)**

テープを使用するときに,保管操作に使用される順序を指定します。満了したBRMSボリュームに保管する 場合には、\*ENDを指定してあっても、BRMSは、そのボリュームの始めから情報の書き込みを始めます。 BRMSボリュームに保管しようとしている場合には、BRMSは、使用している出力装置によって、出力ボリ ュームの論理的な終わり(最後の活動ファイルの終わりの後)から始まるように出力を送ります。たとえ ば,3490装置はどの順序番号にも書き込むことができますが,6525装置は順序番号1または\*ENDにしか書 き込むことができません。

**\*END** 保管操作はボリューム上の最後の活動ファイルの順序番号の後から開始されます。

## ファイル順序番号 **(1-16,777,215)**

保管操作に使用されるファイルの順序番号を指定してください。

# <span id="page-338-0"></span>ターゲット・リリース**(TGTRLS)**

保管されているオブジェクトを復元したいオペレーティング・システムのリリースを指定します。

## **\*CURRENT**

オブジェクトは,現在のシステムで実行中のオペレーティング・システムと同じリリースを実行す るシステムに復元されます。たとえば,システムでV5R2M0が実行されている場合の\*CURRENT は、オブジェクトをV5R2M0が導入されているシステムで復元したいことを意味します。また、オ ブジェクトは,そのオペレーティング・システムの後続リリースが導入されているシステムでも復 元することができます。

**\*PRV** オブジェクトは,モディフィケーション・レベル0の前のオペレーティング・システムのリリース で実行されるシステムに復元されます。たとえば,システムでV5R2M0が実行されている場合の \*PRVは,オブジェクトをV5R1M0が導入されているシステムで復元したいことを意味します。ま た,オブジェクトは,これより後のリリースのオペレーティング・システムが導入されているシス テムでも復元することができます。

注**:** すべてのオブジェクトが他のリリースでターゲットとなるわけではありません。あるリリース で新規となるオブジェクトは,通常前のリリースには保管できません。

### ターゲット・リリース

リリースはVXRXMXの形式で指定します。ここで,VXはバージョン,RXはリリース,およびMX はモディフィケーション・レベルです。たとえば、V5R2M0はバージョン5,リリース2,モディフィケ ーション・レベル0です。

オブジェクトは,指定されたリリースのシステムまたはオペレーティング・システムの後続のリリ ースが導入されたシステムで復元することができます。

注**:** すべてのオブジェクトが他のリリースでターゲットとなるわけではありません。あるリリース で新規となるオブジェクトは,通常前のリリースには保管できません。

有効な値は現行バージョン,リリース,およびモディフィケーション・レベルによって異なり,新 しいリリースごとに変更されます。このコマンドでサポートされている最も古いリリース・レベル よりさらに古いリリース・レベルを指定した場合には,サポートされる最も古いリリースを示した エラー・メッセージが出されます。

[トップ](#page-326-0)

# 消去**(CLEAR)**

保管操作時に見つかった未消去のボリュームまたは保管ファイルが自動的に消去されるかどうかを指定しま す。

### **\*NONE**

保管操作時に見つかった未消去のボリュームまたは保管ファイルは,自動的に消去されることはあ りません。まだ消去されていないボリュームが見つかったために保管操作を続行できない場合に は、操作員に照会メッセージが送られ、保管操作を終了するか、あるいは現在選択されているボリ ュームを消去して保管操作を続行できるように指定することができます。

保管ファイルが消去されていない場合には,照会メッセージが対話式ジョブであればワークステー ション・メッセージ待ち行列に送られ,バッチ・ジョブであれば操作員に送られます。保管コマン ドを出す前に、保管操作の実行に使用するすべてのボリュームを消去するか、あるいは保管ファイ ルを空にする必要があります。

### <span id="page-339-0"></span>**\*AFTER**

最初のボリュームの後のすべての未消去のボリュームが自動的に消去されます。保管ファイルへの 保管または復元操作の場合には,このオプションは無効です。最初のボリュームが消去されていな いために操作を続行できない場合には,照会メッセージがシステム操作員に送られ,システム操作 員は操作を終了するか,あるいは現在選択されているボリュームを消去して操作を続行できるよう に指定することができます。

**\*ALL** 保管操作時に見つかった未消去のボリュームまたは保管ファイルはすべて自動的に消去されます。 テープが使用され,順序番号が指定されている場合には,そのボリュームが消去され,さらにその 順序番号で始まって,最初のボリュームの後にあるすべてのボリュームが消去されます。

[トップ](#page-326-0)

# オブジェクト事前検査**(PRECHK)**

選択したオブジェクトのいずれかが保管できない場合に保管操作を終了するかどうかを指定します。

- **\*NO** ライブラリーの保管操作は続行され,保管できるオブジェクトだけを保管します。
- **\*YES** 指定されたすべてのオブジェクトが検査された後に,1つまたは複数のオブジェクトを保管するこ とができない場合には,すべてのデータが書き込まれる前にライブラリーの保管操作が終了しま す。複数のライブラリーが指定された場合には,保管操作は次のライブラリーから続行されます。

[トップ](#page-326-0)

# アクセス・パス保管**(ACCPTH)**

保管中の物理ファイルに従属する論理ファイルのアクセス・パスも保管されるかどうかを指定します。アク セス・パスが保管されるのは,作成されるアクセス・パスが関係するすべてのメンバーがこの保管操作に組 み込まれている場合だけです。各物理ファイルとともに保管される論理ファイルのアクセス・パスの数を示 す通知メッセージが送られます。作成されるアクセス・パスが関係するすべての物理ファイルは,同じライ ブラリーに存在していなければなりません。このパラメーターは論理オブジェクトを保管しません。アクセ ス・パスの保管を制御するだけです。保管されたアクセス・パスの復元については,「バックアップおよび 回復の手引き」を参照してください。

重要:基礎になっている物理ファイルと論理ファイルが別のライブラリーにある場合には,アクセス・パス が保管されます。しかし,論理ファイルと基礎になっている物理ファイルが別のライブラリーに入ってい て,その論理ファイルまたは物理ファイルが復元時に(災害時回復時またはファイルが削除されていたとき など)存在していない場合には,アクセス・パスは復元されません。それらは再作成されます。論理ファイ ルおよび基礎になっている物理ファイルの復元操作を可能な限り迅速に行うためには、それらは同じライブ ラリーになければならず,同時に保管しなければなりません。

### **\*SYSVAL**

システム値QSAVACCPTHが,保管されている物理ファイルに依存している論理ファイル・アクセ ス・パスを保管するかどうかを決定します。

- **\*NO** コマンドに指定されたオブジェクトだけが保管されます。論理ファイルのアクセス・パスは保管さ れません。
- **\*YES** 指定された物理ファイルおよびそれらを通じたすべての適格な論理ファイル・アクセス・パスが保 管されます。

# <span id="page-340-0"></span>データ圧縮**(DTACPR)**

データ圧縮を使用するかどうかを指定します。

**\*DEV** 保管がテープに対して行われ,ターゲット装置が圧縮をサポートしている場合には,ハードウェア 圧縮が実行されます。そうでない場合には,データ圧縮は実行されません。

注**:** データ圧縮**(DTACPR)**パラメーターとデータ短縮**(COMPACT)**パラメーターの両方に\*DEVを指 定した場合には,装置で装置データ短縮がサポートされていれば,装置データの短縮だけが実行さ れます。そうでない場合には,装置で圧縮がサポートされていれば,データ圧縮が実行されます。

データ圧縮**(DTACPR)**パラメーターに\*YESを指定し,データ短縮**(COMPACT)**パラメーターに \*DEVを指定した場合には,装置でサポートされていれば,装置データの短縮と装置データの圧縮 の両方が実行されます。

- **\*NO** データ圧縮は実行されません。
- **\*YES** ターゲット装置が圧縮をサポートしている場合には,ハードウェア圧縮が実行されます。圧縮がサ ポートされていない場合には,ソフトウェア圧縮が実行されます。

[トップ](#page-326-0)

# データ短縮**(COMPACT)**

データ短縮が行われるかどうかを指定します。

**\*DEV** データがテープに保管され,装置**(DEV)**パラメーターに指定されたすべての装置が短縮機能をサポ ートしている場合には,装置データ短縮が行われます。

注**:** データ圧縮**(DTACPR)**パラメーターとデータ短縮**(COMPACT)**パラメーターの両方に\*DEVを指 定した場合には,装置で装置データ短縮がサポートされていれば,装置データの短縮だけが実行さ れます。そうでない場合には,装置で圧縮がサポートされていれば,データ圧縮が実行されます。

データ圧縮**(DTACPR)**パラメーターに\*YESを指定し,データ短縮**(COMPACT)**パラメーターに \*DEVを指定した場合には,装置でサポートされていれば,装置データの短縮と装置データの圧縮 の両方が実行されます。

**\*NO** データ短縮は行われません。

[トップ](#page-326-0)

# 保管ファイルの内容の保管**(SAVFDTA)**

保管ファイル・オブジェクトに対して、テープまたは別の保管ファイルに保管するのは、保管ファイルの記 述か,あるいは保管ファイルの記述と内容の両方か,を指定します。

- **\*YES** 保管ファイルの記述と内容が保管されます。
- **\*NO** 保管ファイルの記述だけが保管されます。

[トップ](#page-326-0)

# <span id="page-341-0"></span>スプール・ファイル・データ**(SPLFDTA)**

保管済み出力待ち行列のスプール・ファイル・データおよび属性を保管するかどうかを指定します。また, \*YESまたは\*MBRがオブジェクト詳細の保存**(OBJDTL)** パラメーターに指定された場合は,保管スプー ル・ファイルの処理(WRKSPLFBRM)コマンドを使用した保管の後で,保管されたスプール・ファイルおよ び属性を表示できます。

注**:** スプール・ファイル・データが保管されるのは,保管のタイプ**(SAVTYPE)**パラメーターに\*FULLが指 定された場合だけです。

### **\*NONE**

- スプール・ファイル・データまたは属性が,保管される出力待ち行列と一緒に保管されないよう指 定します。
- **\*ALL** すべての使用可能なスプール・ファイル・データおよび属性が,保管される出力待ち行列と一緒に 保管されるよう指定します。

[トップ](#page-326-0)

# 参照日**(REFDATE)**

BRMSの制御のもとで実行される増分保管(変更されたオブジェクトの保管)とともに機能します。

**\*REF** この増分保管の開始点として,この保管操作の最後の全BRMS保管の日付を使用します。

### 参照日付

この増分保管の開始点として使用するこの保管操作の日付を指定してください。

[トップ](#page-326-0)

# 参照時刻**(REFTIME)**

BRMSの制御のもとで実行される増分保管(変更されたオブジェクトの保管)とともに機能します。

**\*REF** この増分保管の開始点として,この保管操作の最後の全BRMS保管の時刻を使用します。

### 参照時刻

この増分保管の開始点として使用するこの保管操作の時刻を時,分,秒(HHMMSS) の形式で指定 してください。

[トップ](#page-326-0)

# ジャーナル処理されたオブジェクト**(OBJJRN)**

現在ジャーナル処理中の変更されたオブジェクトおよびREFDATEおよびREFTIMEパラメーターに指定され た日時以降にジャーナル処理済みの変更されたオブジェクトを保管するかどうかを指定します。

- **\*NO** ジャーナル処理中のオブジェクトは保管されません。ジャーナル処理が指定された日付と時刻以降 に開始された場合には,変更されたオブジェクトまたはデータベース・ファイル・メンバーが保管 されます。最終ジャーナル処理の開始の日付と時刻は,オブジェクト記述表示(DSPOBJD)コマンド によって表示することができます。
- **\*YES** ジャーナルに入力されている変更の対象のオブジェクトが保管されます。

<span id="page-342-0"></span>注**:** 入力された値は,\*INCRまたは\*CUMLの保管タイプにのみ適用されます。タイプ\*FULLの保管の場合 には,この値は常に\*YESとして扱われます。

[トップ](#page-326-0)

# オブジェクトの除外**(OMITOBJ)**

保管操作から除外されるオブジェクトを指定します。最大300個までのオブジェクトまたは総称オブジェク ト値を指定することができます。

OMITOBJパラメーターを指定しない場合には,保管操作からオブジェクトは除外されません。

### **\*NONE**

保管操作からオブジェクトは除外されません。

# 要素1:オブジェクト

### 修飾子1:オブジェクト

**\*ALL** オブジェクト・タイプに指定されている値に応じて,指定されたライブラリーの中のオブジェクト が除外されます。

## 総称\*オブジェクト名

オブジェクトの総称名を指定してください。総称名は,1つまたは複数の文字の後にアスタリスク (\*)の続いた文字列です。たとえばABC\*などです。アスタリスク(\*)は任意の有効な文字の代用で す。総称名は総称接頭部で始まる名前を持ち,ユーザーが権限を持っているすべてのライブラリー を指します。総称(接頭部)名にアスタリスクが含まれていない場合には,システムはそれを完全 なオブジェクト名と見なします。

## オブジェクト名

保管操作から除外するオブジェクトの名前を指定してください。

### 修飾子2:ライブラリー

**\*ALL** 指定されたオブジェクトが保管操作の一部であるすべてのライブラリーから除外されます。

### 総称\*ライブラリー名

ライブラリーの総称名を指定してください。総称名は,1つまたは複数の文字の後にアスタリスク (\*)の続いた文字列です。たとえばABC\*などです。アスタリスク(\*)は任意の有効な文字の代用で す。総称名は総称接頭部で始まる名前をもつすべてのライブラリー(ユーザーが権限をもってい る)を指定します。総称(接頭部)名の中にアスタリスクが含まれていない場合には,システムは それを完全なライブラリー名と見なします。

# ライブラリー名

保管操作から除外するオブジェクトが入っているライブラリーの名前を指定してください。

### 要素2:オブジェクト・タイプ

**\*ALL** オブジェクト名に指定されている値に応じて,保管操作からすべてのオブジェクト・タイプが除外 されます。

# オブジェクト・タイプ

保管操作から除外するオブジェクトのタイプを指定してください。

# <span id="page-343-0"></span>補助記憶域プール装置**(ASPDEV)**

このパラメーターは,保管操作に含めることができるライブラリーおよびオブジェクトが入っている補助記 憶域プールを指定するために使用します。

#### **\*SYSBAS**

システム(1)および基本ユーザー(2-32)補助記憶域プールからのライブラリーまたはオブジェクトの みが保管に組み込まれることを指定します。

### **\*CURASPGRP**

ジョブについて現在設定されている補助記憶域プール・グループからのライブラリーまたはオブジ ェクトのみが保管に組み込まれることを指定します。システム(1)および基本ユーザー(2-32)補助記 憶域プールからのライブラリーまたはオブジェクトは,保管から除外されます。

## 補助記憶域プール装置名

名前付き補助記憶域プール装置からのライブラリーまたはオブジェクトのみが保管操作に組み込ま れることを指定します。これは1次または2次補助記憶域プールの名前でなければなりません。シ ステム(1)および基本ユーザー(2-32)補助記憶域プールからのライブラリーまたはオブジェクトは, 保管から除外されます。

[トップ](#page-326-0)

# 満了日**(EXPDATE)**

この保管操作の結果として作成される出力ボリュームに対して使用したい満了を指定します。

#### **\*MEDPCY**

このパラメーターの値は,この保管コマンドの媒体ポリシー**(MEDPCY)**パラメーターに指定されて いる媒体ポリシーで指定されます。

注**:** 媒体ポリシー**(MEDPCY)**パラメーターに\*NONEが指定されている場合には,このパラメーター に\*MEDPCYを指定することはできません。

## **\*PERM**

この保管操作からの出力ボリュームは永続的に有効となります。

満了日 この保管操作からの出力ボリュームに割り当てる有効期限を日付区切り記号の有無にかかわらず指 定してください。

[トップ](#page-326-0)

# 移動ポリシー**(MOVPCY)**

この保管操作の結果として作成される出力ボリュームに対して使用したい移動ポリシーを指定します。

実行しようとするこの保管操作がデータをカテゴリー\*NETまたは\*APPCの装置に保管する場合には、媒体 の使用を制御するのはこの場合,BRMSではなく、TSMサーバーであるので、MOVPCYパラメーターに特 殊値\*ADSM (TSMサーバー)を指定しなければなりません。

## **\*MEDPCY**

このパラメーターの値は,この保管コマンドの媒体ポリシー**(MEDPCY)**パラメーターに指定されて いる媒体ポリシーで指定されます。

注**:** 媒体ポリシー**(MEDPCY)**パラメーターに\*NONEが指定されている場合には,このパラメーター に\*MEDPCYを指定することはできません。

### <span id="page-344-0"></span>**\*ADSM**

媒体移動はTSMサーバーの仕様によって制御されます。

### **\*NONE**

この保管操作の結果として作成される出力ボリュームと関連づけられる移動ポリシーはありませ ん。

### 移動ポリシー

この保管操作からの出力ボリュームに割り当てる移動ポリシーを指定してください。

[トップ](#page-326-0)

# 媒体クラス**(MEDCLS)**

この保管操作で使用される出力ボリュームを選択するために使用したい媒体クラスを指定します。

実行しようとするこの保管操作がデータをカテゴリー\*NETまたは\*APPCの装置に保管する場合には、媒体 の使用を制御するのはこの場合,TSMサーバーであって、BRMSでないので、MEDCLSパラメーターに特殊 値\*ADSM(TSMサーバー)を指定しなければなりません。

### **\*MEDPCY**

このパラメーターの値は,この保管コマンドの媒体ポリシー**(MEDPCY)**パラメーターに指定されて いる媒体ポリシーで指定されます。

注**:** 媒体ポリシー**(MEDPCY)**パラメーターに\*NONEが指定されている場合には,このパラメーター に\*MEDPCYを指定することはできません。

### **\*ADSM**

保管操作では,TSMサーバーの仕様によって選択および制御される媒体が使用されます。

### **\*NONE**

この保管操作に選択された出力ボリュームと関連づけられる媒体クラスはありません。

### **\*SYSPCY**

この保管操作の出力ボリュームを選択するために,システム・ポリシーの中の媒体クラスの値が使 用されます。

# 媒体クラス

この保管操作用の出力ボリュームを選択するのに使用する媒体クラスを指定してください。

[トップ](#page-326-0)

# 場所**(LOC)**

この保管操作で使用される出力ボリュームの選択に使用したい場所を指定します。

## **\*MEDPCY**

このパラメーターの値は,この保管コマンドの媒体ポリシー**(MEDPCY)**パラメーターに指定されて いる媒体ポリシーで指定されます。

注**:** 媒体ポリシー**(MEDPCY)**パラメーターに\*NONEが指定されている場合には,このパラメーター に\*MEDPCYを指定することはできません。

<span id="page-345-0"></span>**\*ANY** 任意の場所からのボリュームがこの保管操作用出力ボリュームとして選択されます。

**\*HOME**

ホーム場所からのボリュームがこの保管操作用の出力ボリュームとして選択されます。

場所 ボリュームがこの保管操作用の出力ボリュームとして選択される場所を指定してください。

[トップ](#page-326-0)

# 保管ファイルへの保管**(SAVF)**

この保管操作からの出力が保管ファイルに保管されるかどうかを指定します。

注**:** 実行しようとする保管操作がクラス\*ADSM (TSMサーバー)の媒体を使用してデータを保管する場合 には,このパラメーターに\*NOを指定しなければなりません。SAVF(\*MEDPCY)を指定した場合には,参照 される媒体ポリシーの中の保管ファイルへの保管フィールドの値を\*NOとしなければなりません。

### **\*MEDPCY**

このパラメーターの値は,この保管コマンドの媒体ポリシー**(MEDPCY)**パラメーターに指定されて いる媒体ポリシーで指定されます。

注**:** 媒体ポリシー**(MEDPCY)**パラメーターに\*NONEが指定されている場合には,このパラメーター に\*MEDPCYを指定することはできません。

- **\*NO** この保管操作からの出力は保管ファイルに保管されません。
- **\*YES** この保管操作からの出力は保管ファイルに保管されます。

# 保管ファイル**ASP (SAVFASP)**

この保管操作の結果として保管ファイルが作成される対象のシステム(1)または基本ユーザー(2-32)補助記憶 域プールを指定します。

# **\*MEDPCY**

このパラメーターの値は,この保管コマンドの媒体ポリシー**(MEDPCY)**パラメーターに指定されて いる媒体ポリシーで指定されます。

注**:** 媒体ポリシー**(MEDPCY)**パラメーターに\*NONEが指定されている場合には,このパラメーター に\*MEDPCYを指定することはできません。

## **\*SYSTEM**

保管ファイルはシステム(1)補助記憶域プールに保管されます。

### 保管ファイル*ASP*名

保管ファイルの保管先の補助記憶域プールの名前を指定します。

## 保管ファイル*ASP*番号

保管操作の結果として保管ファイルが作成される対象のシステム(1)または基本ユーザー(2-32)補助 記憶域プール番号を指定します。

注**:** このパラメーターの場合には,UDFS,1次,および2次補助記憶域プールはサポートされません。

# <span id="page-346-0"></span>保管ファイルの保存**(SAVFEXP)**

この保管操作の結果として作成される保管ファイルの保存期間を指定します。

## **\*MEDPCY**

このパラメーターの値は,この保管コマンドの媒体ポリシー**(MEDPCY)**パラメーターに指定されて いる媒体ポリシーで指定されます。

注**:** 媒体ポリシー**(MEDPCY)**パラメーターに\*NONEが指定されている場合には,このパラメーター に\*MEDPCYを指定することはできません。

### **\*NONE**

保管操作から生成された保管ファイルは保持されません。

**\*PERM**

保管操作から生成された保管ファイルは永続的に保持されます。

満了日 この保管操作から作成された保管ファイルの保持期間を示す日付を指定してください。

[トップ](#page-326-0)

# **ASP**記憶域限界**(MAXSTG)**

保管操作中に受け入れ可能な補助記憶域プール(ASP)の最大使用パーセントを指定します。たとえば,入力 が90の場合には,補助記憶域プールの使用率が90%を超えるまで保管処理が続けられることを意味します。 この上限に達すると,保管処理が停止されて,BRMSログにメッセージが送られます。

### **\*MEDPCY**

このパラメーターの値は,この保管コマンドの媒体ポリシー**(MEDPCY)**パラメーターに指定されて いる媒体ポリシーで指定されます。

注**:** 媒体ポリシー**(MEDPCY)**パラメーターに\*NONEが指定されている場合には,このパラメーター に\*MEDPCYを指定することはできません。

### 記憶域限界

最大補助記憶域プール使用率限界を指定します。

[トップ](#page-326-0)

# ボリュームの保護**(VOLSEC)**

この媒体クラスのボリュームにボリューム保護を適用するかどうかを指定します。保護されているボリュー ムは,特殊権限\*ALLOBJまたは\*SAVSYSをもつユーザーだけが読み取ることができます。

実行しようとする保管操作がデータをカテゴリー\*NETまたは\*APPCの装置に保管する場合には、ボリュー ム保護を制御するのはこの場合,TSMサーバーであって,BRMSでないので,VOLSECパラメーターに特殊 値\*ADSM (TSMサーバー)を指定しなければなりません。

#### **\*MEDPCY**

このパラメーターの値は,この保管コマンドの媒体ポリシー**(MEDPCY)**パラメーターに指定されて いる媒体ポリシーで指定されます。

注**:** 媒体ポリシー**(MEDPCY)**パラメーターに\*NONEが指定されている場合には,このパラメーター に\*MEDPCYを指定することはできません。

<span id="page-347-0"></span>**\*ADSM**

ボリューム保護はTSMサーバーの仕様によって制御されます。

- **\*NO** この媒体クラスにはボリューム保護は適用されていません。ボリューム保護のないボリュームは, 誰でも読み取ることができます。
- **\*YES** この媒体クラスの媒体ボリュームは,特殊権限\*ALLOBJまたは\*SAVSYSをもつユーザーだけが読 み取ることができます。

[トップ](#page-326-0)

# 必要ボリューム数**(MINVOL)**

この媒体ポリシーを使用して保管を行う前に,必要な満了済みボリュームの最小数を指定します。この値 は、BRM満了済み媒体の検査(CHKEXPBRM)コマンドを使用したユーザー・ジョブによって調べることも できます。

注**:** 実行しようとする保管操作がクラス\*ADSM (TSMサーバー)の媒体を使用してデータを保管する場合 には,このパラメーターに\*NONEを指定しなければなりません。MINVOL(\*MEDPCY) を指定した場合に は、参照される媒体ポリシーの中の必要ボリューム数・フィールドの値を\*NONEとしなければなりませ  $h<sub>a</sub>$ 

### **\*MEDPCY**

このパラメーターの値は,この保管コマンドの媒体ポリシー**(MEDPCY)**パラメーターに指定されて いる媒体ポリシーで指定されます。

注**:** 媒体ポリシー**(MEDPCY)**パラメーターに\*NONEが指定されている場合には,このパラメーター に\*MEDPCYを指定することはできません。

## **\*NONE**

保管操作が開始される前に,必要なボリュームの最小数を調べる検査は行われません。

ボリュームの数

BRMS保管操作が開始される前に,使用可能になっていなければならない満了済み媒体ボリューム の数を指定してください。指定できる数は1-9999です。

[トップ](#page-326-0)

# ボリュームの複写マーク付け**(MARKDUP)**

媒体ボリュームに複写マークを付けるかどうかを指定します。\*YESを選択すると、保管操作中に使用され るすべてのボリュームに複写マークが付けられます。保管が完了した後でその保管項目を複写するために, BRMSを使用した媒体の複写コマンドでVOL(\*SEARCH)を使用することができます。

注**:** 実行しようとする保管操作がクラス\*ADSM (TSMサーバー)の媒体を使用してデータを保管する場合 には,このパラメーターに\*NOを指定しなければなりません。MARKDUP(\*MEDPCY)を指定した場合に は,参照される媒体ポリシー内の複写用のマーク属性の値を\*NOにしなければなりません。

### **\*MEDPCY**

このパラメーターの値は,この保管コマンドの媒体ポリシー**(MEDPCY)**パラメーターに指定されて いる媒体ポリシーで指定されます。

注**:** 媒体ポリシー**(MEDPCY)**パラメーターに\*NONEが指定されている場合には,このパラメーター に\*MEDPCYを指定することはできません。

- <span id="page-348-0"></span>**\*NO** 保管操作で書き込まれるボリュームに複写マークは付けられません。
- **\*YES** 保管操作で書き込まれるボリュームに複写マークが付けられます。

[トップ](#page-326-0)

# ヒストリーの複写マーク付け**(MARKHST)**

ヒストリー項目に複写マークを付けるかどうかを指定します。\*YESを選択すると,保管操作中に作成され るすべてのヒストリー項目に複写マークが付けられます。保管済み項目を複写するには,BRMを使用した 媒体の複写コマンドでVOL(\*SCHHST)を使用しなければなりません。

注**:** 実行しようとする保管操作がクラス\*ADSM (TSMサーバー)の媒体を使用してデータを保管する場合 には,このパラメーターに\*NOを指定しなければなりません。MARKHST(\*MEDPCY)を指定した場合に は,参照される媒体ポリシー内のヒストリーの複写マーク付け属性の値を\*NOにしなければなりません。

### **\*MEDPCY**

このパラメーターの値は,この保管コマンドの媒体ポリシー**(MEDPCY)**パラメーターに指定されて いる媒体ポリシーで指定されます。

注**:** 媒体ポリシー**(MEDPCY)**パラメーターに\*NONEが指定されている場合には,このパラメーター に\*MEDPCYを指定することはできません。

- **\*NO** 保管操作中に作成されるヒストリー項目には複写マークが付けられません。
- **\*YES** 保管操作中に作成されるヒストリー項目に複写マークが付けられます。

[トップ](#page-326-0)

# 例

### 例**1:** リストのすべてのオブジェクトの保管

SAVOBJLBRM OBJL(LISTO) DEV(\*MEDCLS \*MEDCLS \*MEDCLS) MEDPCY(FULL)

このコマンドは,オブジェクト・リストLISTOのすべてのオブジェクトを,媒体ポリシーFULLの媒体クラ スに指定されている密度をサポートする3つの装置のいずれかに保管します。

[トップ](#page-326-0)

# エラー・メッセージ

### **\*ESCAPE**メッセージ

### **BRM1917**

機能が導入されていない。

## **BRM1921**

機能がライセンス交付されていません。

### **BRM40A2**

BRMSプロダクトの初期設定が必要である。

# **CPF3700**

すべてのCPF37XXメッセージは信号送信できます。XXは01からFFです。

# **CPF3800**

すべてのCPF38XXメッセージは信号送信できます。XXは01からFFです。

# **CPF9800**

すべてのCPF98XXメッセージは信号送信できます。XXは01からFFです。

[トップ](#page-326-0)

# <span id="page-350-0"></span>**BRM**使用の保管ファイルの保管 **(SAVSAVFBRM)**

実行可能場所**:** すべての環境 (\*ALL) スレッド・セーフ**:** いいえ

[パラメーター](#page-351-0) [例](#page-357-0) [エラー・メッセージ](#page-357-0)

BRMを使用した保管ファイルの保管(SAVSAVFBRM)コマンドは,BRMSの処理時に作成された保管ファイ ルをテープに保管します。

各種のパラメーターによって,テープにコピーしたい保管ファイルを選択することができます。たとえば, 制御グループと媒体クラスを追加条件としてテープにコピーしたい保管ファイルを組み込むように,保管フ ァイル作成日の範囲を選択することができます。

SAVSAVFBRMコマンドのスケジュールは,システム・ジョブ・スケジューラーあるいは別のジョブ・スケ ジューラーを通じて行えるほか,必要に応じても行うことができます。

テープにコピーされるのを待っていない満了済み保管ファイルは、SAVSAVFBRMコマンドの処理時に削除 されます。

このコマンドの使用時に装置**(DEVICE)** パラメーターに装置が指定されていないかぎり,装置\*NONEで作 成された保管ファイルのデータはテープにコピーされません。

仮想テープ媒体および装置を,このコマンドで使用することができます。以下の制約事項が仮想媒体および 仮想装置の使用に適用されます。

- v 装置**(DEV)**パラメーターは,逐次操作に対して単一装置または\*MEDCLS特殊値のみに制限されていま す。
- v イメージ・カタログのロードまたはアンロード(LODIMGCLG)コマンドに対する実行権限が必要です。
- v イメージ・カタログに対する\*CHANGE権限が必要です。
- v イメージ・カタログ・パス名中の各ディレクトリーに対する実行(\*X)権限が必要です。
- ロードまたはマウントされる親ディレクトリー中の各イメージ・ファイルに対する読み取り, 書き込 み,実行(\*RWX)権限が必要です。
- v イメージ・カタログを使用する仮想装置に対する\*USE権限が必要です。

このコマンドを使用するには,導入されたライセンス・プログラム,「BACKUP RECOVERY AND MEDIA SERVICES FOR ISERIES」(5722-BR1)がなければなりません。

# 制約事項**:**

- 1. このコマンドを使用するには、SAVSAVFDTAコマンドに対する権限が必要です。SAVSAVFBRMコマン ドは,保管済みファイル・データのTSM (ADSM)媒体への転送をサポートしません。
- 2. 予測できない結果が起こるので、このコマンドを制御グループ\*EXITの項目処理で使用してはいけませ ん。

トップ

# <span id="page-351-0"></span>パラメーター

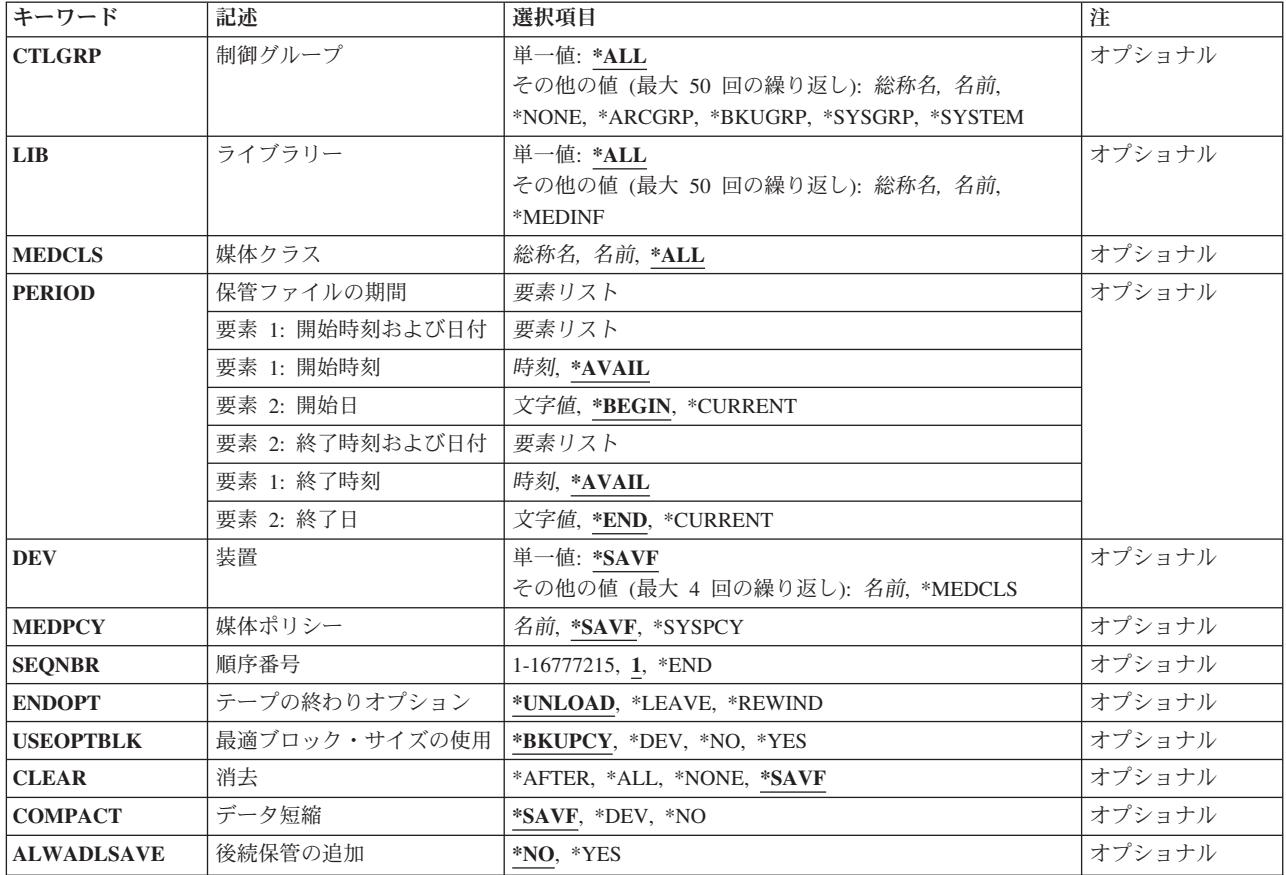

[トップ](#page-350-0)

# 制御グループ**(CTLGRP)**

取り外し可能な媒体にコピーしたい保管ファイルを作成するために処理された制御グループの名前を指定し ます。

# 単一値

\*ALL 他のパラメーターを満たす制御グループによって作成された保管ファイルが、取り外し可能な媒体 にコピーされます。

# その他の値(反復は最大**50**回まで)

### **\*NONE**

保管ファイルを取り外し可能な媒体にコピーするために,制御グループは使用されません。

# 総称\*制御グループ名

総称制御グループ名を指定してください。たとえば,WEEK\*を指定すると,名前がWEEKで始まる すべての制御グループが,その保管ファイルが取り外し可能な媒体にコピーされる制御グループに 含まれます。

## <span id="page-352-0"></span>制御グループ名

取り外し可能な媒体にコピーされる保管ファイルをもつ制御グループを指定してください。最大50 個の制御グループ名を指定することができます。

注: 既存の制御グループ名を指定するか、あるいは保管操作と対応づけたい名前(その名前が既存 の制御グループでなくても)を指定することができます。制御グループ名は媒体情報と一緒に保管 され,制御グループによる回復処理時に制御グループ名パラメーターで使用することができます。

[トップ](#page-350-0)

# ライブラリー**(LIB)**

取り外し可能な媒体にコピーしたい保管ファイルに保管されているライブラリーの名前を指定します。

### 単一値

**\*ALL** 他のパラメーター指定を満たす保管ファイルに保管されているすべてのライブラリーが取り外し可 能な媒体にコピーされます。

# その他の値(反復は最大**50**回まで)

### **\*MEDINF**

保管ファイルに保管されているBRMS媒体情報が取り外し可能媒体にコピーされるようにします。 QUSRBRMライブラリーにはBRMS媒体情報が入っています。

## 総称\*ライブラリー名

総称ライブラリー名を指定します。たとえば, APP\*を指定すると, APP で始まる名前をもつすべ てのライブラリーが,取り外し可能な媒体にコピーされる保管ファイルに保管されているライブラ リーに組み込まれます。

### ライブラリー名

取り外し可能な媒体にコピーしたい保管ファイルに保管されているライブラリーの名前を指定して ください。最大50個のライブラリー名を指定することができます。

[トップ](#page-350-0)

# 媒体クラス**(MEDCLS)**

制御グループと対応した媒体クラス(その保管ファイルを取り外し可能な媒体に移動する)の名前を指定し ます。

**\*ALL** 他のパラメーター指定を満たす媒体クラスをもつ保管ファイルが取り外し可能な媒体にコピーされ ます。

## 総称\*媒体クラス名

媒体クラス名の総称を指定してください。たとえば,CART\*を指定すると,名前がCARTで始まる すべての媒体クラスが,取り外し可能な媒体にコピーされる保管ファイルと関連した媒体クラスに 含まれます。

媒体クラス名

取り外し可能な媒体にコピーしたい保管ファイルと関連づけられている媒体クラスを指定してくだ さい。

[トップ](#page-350-0)

# <span id="page-353-0"></span>保管ファイルの期間**(PERIOD)**

保管ファイルがテープへの保管のために選択される期間を指定します。

## 要素**1:** 開始時刻および日付

その時点以降の保管ファイルが組み込まれる開始作成時刻を指定するために,次の1つが使用されます。指 定された時刻および日付より前に作成された保管ファイルは,いずれも取り外し可能な媒体へのコピーに選 択された保管ファイルには含まれません。

## 要素**1:** 開始時刻

### **\*AVAIL**

開始日に使用可能なすべての時刻が含まれます。

### 開始時刻

組み込まれる保管ファイルを指示する指定された開始日の開始時刻を指定してください。

時刻は24時間形式で指定され,時刻区切り記号付きまたはなしで指定することができます。

- v 時刻区切り記号なしの場合には,4または6桁の文字列(HHMMまたはHHMMSS)を指定してくだ さい。ここで, HH=時, MM=分, SS=秒です。時間, 分, および秒は, (必要な場合には, 先行 ゼロを使用して)それぞれが正確に2桁でなければなりません。
- v 時刻区切り記号つきの場合には,5桁または8桁の文字列を指定してください。この場合には, 時,分,秒を区切るためにジョブに指定された時刻区切り記号を使用します。このコマンドをコ マンド入力行から入力する場合には,文字列をアポストロフィで囲まなければなりません。ジョ ブに指定された区切り記号以外の時刻区切り記号が使用された場合には,このコマンドは正常に 実行されません。

# 要素**2:** 開始日付

その日以降の保管ファイルが作成されていなければならない開始日を指定するために,次の1つが使用され ます。指定された日付より前に作成された項目は,いずれもテープへのコピーには含まれません。

### **\*BEGIN**

保管ファイル媒体内容情報の保管ファイルが始めからテープにコピーされます。

### **\*CURRENT**

現在日が作成日であり,指定された開始時刻と終了時刻(それが指定された場合)の間にある保管 ファイルがテープにコピーされます。

開始日 開始日を指定してください。この日付は,ジョブ日付の形式で指定しなければなりません。

### 要素**2:** 終了時刻および日付

その時点以前の保管ファイルが組み込まれる終了時刻を指定するために,次の1つが使用されます。指定さ れた時刻および日付より後に作成された保管ファイルは,いずれもテープへのコピーに選択された項目には 含まれません。

### 要素**1:** 終了時刻

## **\*AVAIL**

終了日に使用可能なすべての時刻が含まれます。

### <span id="page-354-0"></span>終了時刻

組み込まれる保管ファイルを指示する指定された終了日の終了時刻を指定してください。

### 要素**2:** 終了日付

その日以前の保管ファイルが作成されていなければならない終了日を指定するために、次の1つが使用され ます。指定された日付より後に作成された項目は,いずれもテープへのコピー操作には含まれません。

**\*END** 保管ファイル媒体内容情報の保管ファイルが終わりまでテープにコピーされます。

### **\*CURRENT**

現在日が作成日であり,それが保管ファイルの最終日である保管ファイルがテープにコピーされま す。

終了日 終了日を指定してください。この日付は,ジョブ日付の形式で指定しなければなりません。

[トップ](#page-350-0)

# 装置**(DEV)**

選択した保管ファイルをコピーしたい先の装置の名前を指定します。

### 単一値

### **\*SAVF**

保管ファイルは保管ファイルの作成時に指定された装置にコピーされます。

### その他の値(反復は最大**4**回まで)

### **\*MEDCLS**

BRMSは保管ファイルに指定されている媒体クラスを判別します。いったん媒体クラスが決定され ると,その媒体クラスをサポートする装置が保管ファイルをコピーするために選択されます。

装置名 選択した保管ファイルをコピーしたい先の装置を指定してください。

[トップ](#page-350-0)

# 媒体ポリシー**(MEDPCY)**

BRMSが保管ファイル・データを入れるための媒体を選択する時に使用する媒体ポリシーの名前を指定しま す。

### **\*SAVF**

保管ファイルの作成時に指定された媒体ポリシーを使用して媒体が割り当てられます。

### **\*SYSPCY**

システム・ポリシーに指定された媒体ポリシーを使用して媒体が割り当てられます。

### 媒体ポリシー

選択した保管ファイル用に使用したい媒体ポリシーを指定してください。

[トップ](#page-350-0)

# <span id="page-355-0"></span>順序番号**(SEQNBR)**

テープを使用するときに,保管操作に使用される順序を指定します。

注**:** 満了したBRMSボリュームに保管する場合には,\*ENDを指定してあっても,BRMSは,そのボリューム の始めから情報の書き込みを始めます。

注**:** BRMSに保管しようとしている場合には,BRMSは,使用している出力装置によって,出力ボリューム の論理的な終わり(最後の活動ファイルの終わりの後)から始まるように出力を送ります。たとえば、3490 装置はどの順序番号にも書き込むことができますが、6525装置は順序番号1または\*ENDにしか書き込むこ とができません。

- **1** 最初のファイルは順序番号1になります。
- **\*END** 保管操作はボリューム上の最後の活動ファイルの順序番号の後から開始されます。

ファイル順序番号

保管操作に使用されるファイルの順序番号を指定してください。順序番号の範囲は1 - 16,777,215で す。

[トップ](#page-350-0)

# テープの終わりオプション**(ENDOPT)**

テープの使用時に,保管操作の終了後にボリュームでどんな位置指定操作が自動的に行われるかを指定しま す。複数のボリュームが含まれている場合には,このパラメーターは最後に使用されるボリュームに対して だけ適用されます。他のすべてのボリュームは,ボリュームの終わりに達した時に巻き戻され,アンロード されます。

注**:** オブジェクトが保管されない場合には,ボリュームはオープンされず,ENDOPTパラメーターは無視さ れます。

\*LEAVEを指定して,装置が共用装置であれば,保管操作の後で装置はオフに構成変更されません。 \*LEAVEを指定して,装置が共用装置でなければ,保管操作の後で装置がオフに構成変更されます。

### **\*UNLOAD**

保管操作の終了後,ボリュームは自動的に巻き戻され,アンロードされます。

## **\*LEAVE**

操作の終了後,ボリュームは巻き戻しも,アンロードもされません。ボリュームは装置上の現在の 位置に留まります。

### **\*REWIND**

ボリュームは巻き戻されますが,アンロードされません。

[トップ](#page-350-0)

# 最適ブロック・サイズの使用**(USEOPTBLK)**

保管操作に最適ブロック・サイズが使用されるかどうかを指定します。

### **\*BKUPCY**

バックアップ・ポリシーからの値を最適ブロック・サイズの使用パラメーターに使用します。

- <span id="page-356-0"></span>**\*DEV** 「装置の処理」画面に指定された値を最適ブロック・サイズの使用パラメーターに使用します。
- **\*NO** 装置によってサポートされている最適ブロック・サイズは使用されません。保管コマンドには,す べての装置タイプによってサポートされている省略時のブロック・サイズが使用されます。テー プ・ボリュームは,テープの複写(DUPTAP)コマンドまたはBRM を使用した媒体の複写 (DUPMEDBRM)コマンドを使用して,任意の媒体形式に複写することができます。
- **\*YES** 装置によってサポートされている最適ブロック・サイズが保管コマンドに使用されます。使用され るブロック・サイズがすべての装置タイプによってサポートされているブロック・サイズより大き い場合には、次のようになります。
	- パフォーマンスが改善されることがあります。
	- 作成されたテープ・ファイルには、使用されたブロック・サイズをサポートする装置とだけ互換 性があります。ファイルが使用されたのと同じブロック・サイズをサポートする装置に複写され ていない限り,テープの複写(DUPTAP)およびBRMを使用した媒体の複写(DUPMEDBRM)などの コマンドではファイルは複写されません。
	- v データ圧縮(DTACPR)パラメーターの値は無視されます。

[トップ](#page-350-0)

# 消去**(CLEAR)**

保管操作時に見つかった未消去のボリュームまたは保管ファイルが自動的に消去されるかどうかを指定しま す。

## **\*SAVF**

保管ファイルの作成時に指定された値を使用します。

### **\*AFTER**

最初のボリュームの後のすべての未消去のボリュームが自動的に消去されます。最初のボリューム が消去されていないために操作を続行できない場合には,照会メッセージがシステム操作員に送ら れ,システム操作員は操作を終了するか,あるいは現在選択されているボリュームを消去して操作 を続行できるように指定することができます。

**\*ALL** 保管操作時に見つかった未消去のボリュームまたは保管ファイルはすべて自動的に消去されます。 テープが使用され,順序番号が指定されている場合には,そのボリュームが消去され,さらにその 順序番号で始まって,最初のボリュームの後にあるすべてのボリュームが消去されます。

### **\*NONE**

保管操作時に見つかった未消去のボリュームまたは保管ファイルは,自動的に消去されることはあ りません。まだ消去されていないボリュームが見つかったために保管操作を続行できない場合に は、操作員に照会メッセージが送られ、保管操作を終了するか、あるいは現在選択されているボリ ュームを消去して保管操作を続行できるように指定することができます。

保管ファイルが消去されていない場合には,照会メッセージが対話式ジョブであればワークステー ション・メッセージ待ち行列に送られ,バッチ・ジョブであれば操作員に送られます。保管コマン ドを出す前に、保管操作の実行に使用するすべてのボリュームを消去するか、あるいは保管ファイ ルを空にする必要があります。

[トップ](#page-350-0)

# <span id="page-357-0"></span>データ短縮**(COMPACT)**

データ短縮が行われるかどうかを指定します。

# **\*SAVF**

保管ファイルの作成時に指定されたデータ短縮値を使用します。

- **\*DEV** データがテープに保管され,装置**(DEV)**パラメーターに指定されたすべての装置が短縮機能をサポ ートする場合には,装置データの短縮が実行されます。
- **\*NO** データ短縮は行われません。

[トップ](#page-350-0)

# 後続の保管の許可**(ALWADLSAVE)**

後続の保管ファイル操作で保管ファイルをテープに保管するかどうかを指定します。

- **\*NO** 後続の保管操作で保管ファイルを保管することはできません。保管ファイルは,保管ファイルがテ ープに保管された後で保守を実行したとき,または保管ファイルが満了したときにシステムから削 除されます。
- **\*YES** 後続の保管操作で保管ファイルを保管することができます。保管ファイルは,保守の実行時にシス テムから削除されません。この値を指定した場合には、ALWADLSAVE(\*NO)を使用して、後続の SAVSAVFBRMコマンドを実行し,これらの保管ファイルをシステムから除去できるようにしなけ ればなりません。

[トップ](#page-350-0)

# 例

例**1:** 取り外し可能媒体への保管ファイルの保管

SAVSAVFBRM CTLGRP(BACK\*) MEDCLS(QIC1000) BEGIN(\*AVAIL '1/1/03') END(\*AVAIL \*CURRENT)

このコマンドは,媒体クラスQIC1000で保管ファイルを作成したその名前がBACKで始まるすべてのバック アップ制御グループを保管します。保管ファイルの保管先の装置は保管ファイル自体に指定されていて、コ マンドでは指定されていません。組み込まれる保管ファイルは,2003/1/1から現在日付までの間に作成され た保管ファイルです。作成時刻は問題ではありません。テープへのコピーを待機していない満了済みの保管 ファイルは,コマンドの処理時に削除されます。

[トップ](#page-350-0)

# エラー・メッセージ

### **\*ESCAPE**メッセージ

### **BRM1500**

保管ファイルの処理が取り消された。

### **BRM1502**

保管ファイルの処理が取り消された。

### **BRM1504**

保管ファイルの処理が取り消された。

### **BRM1506**

保管ファイルの処理が取り消された。

### **BRM1520**

ユーザーの応答で操作が取り消された。

### **BRM1646**

保管操作は取り消された。

# **BRM1917**

機能が導入されていない。

## **BRM1921**

機能がライセンス交付されていません。

### **BRM1941**

満了媒体の検査に対する応答によって,操作が取り消された。

### **BRM2265**

装置&1を使用してセッションを開始中にエラーが起こった。

### **BRM4040**

ユーザー&1のアクセスが拒否されました。

### **BRM40A2**

BRMSプロダクトの初期設定が必要である。

# **CPF3700**

すべてのCPF37XXメッセージは信号送信できます。XXは01からFFです。

### **CPF3800**

すべてのCPF38XXメッセージは信号送信できます。XXは01からFFです。

### **CPF9800**

すべてのCPF98XXメッセージは信号送信できます。XXは01からFFです。
# <span id="page-360-0"></span>**BRM**を使用したシステムの保管 **(SAVSYSBRM)**

実行可能場所**:** すべての環境 (\*ALL) スレッド・セーフ**:** いいえ

[パラメーター](#page-361-0) [例](#page-369-0) [エラー・メッセージ](#page-370-0)

BRMを使用したシステムの保管(SAVSYSBRM)コマンドは,オペレーティング・システムの導入と互換性の ある形式でライセンス内部コードおよびQSYSライブラリーのコピーを保管します。他のライブラリーから のオブジェクトは保管しません。さらに,これは,機密保護データの保管(SAVSECDTA)および構成の保管 (SAVCFG)コマンドを使用しても保管できる機密保護および構成オブジェクトを保管します。

仮想テープ媒体および装置を,このコマンドで使用することができます。以下の制約事項が仮想媒体および 仮想装置の使用に適用されます。

- v 装置**(DEV)**パラメーターは,逐次操作に対して単一装置または\*MEDCLS特殊値のみに制限されていま す。
- v イメージ・カタログのロードまたはアンロード(LODIMGCLG)コマンドに対する実行権限が必要です。
- v イメージ・カタログに対する\*CHANGE権限が必要です。
- v イメージ・カタログ・パス名中の各ディレクトリーに対する実行(\*X)権限が必要です。
- ロードまたはマウントされる親ディレクトリー中の各イメージ・ファイルに対する読み取り, 書き込 み、実行(\*RWX)権限が必要です。
- v イメージ・カタログを使用する仮想装置に対する\*USE権限が必要です。

このコマンドを使用するには,導入されたライセンス・プログラム,「BACKUP RECOVERY AND MEDIA SERVICES FOR ISERIES」(5722-BR1)がなければなりません。

### 制約事項**:**

- 1. このコマンドを使用するには、SAVSYSコマンドに対する権限が必要です。
- 2. このコマンドを使用するためには,\*SAVSYS特殊権限が必要です。
- 3. すべてのオンライン補助記憶域プール装置に対する\*USE権限が必要です。
- 4. SAVSYSBRMコマンドを使用する時に,すべてのサブシステムが終了します。ENDSYSまたはENDSBS コマンドを使用するためには,ジョブの制御(\*JOBCTL)権限が必要です。
- 5. 導入用に使用されるこのコマンドを使用して作成されたボリュームは、現行の代替IPL装置によってサポ ートされている密度の媒体クラスで初期設定されていなければなりません。そうしなかった場合には, 現行のIPLボリュームは,導入が開始される前に作成されたSAVSYSBRMボリュームの密度をサポート する装置に変更されなければならなくなります。
- 6. SAVSYSBRMコマンドを使用して作成されたボリュームは自動導入用に使用することはできません。
- 7. 装置と関連した媒体クラスは共用媒体\*NOを指定しなければなりません。
- 8. 予測できない結果が起こるので,このコマンドを制御グループ\*EXITの項目処理で使用してはいけませ ん。

# <span id="page-361-0"></span>パラメーター

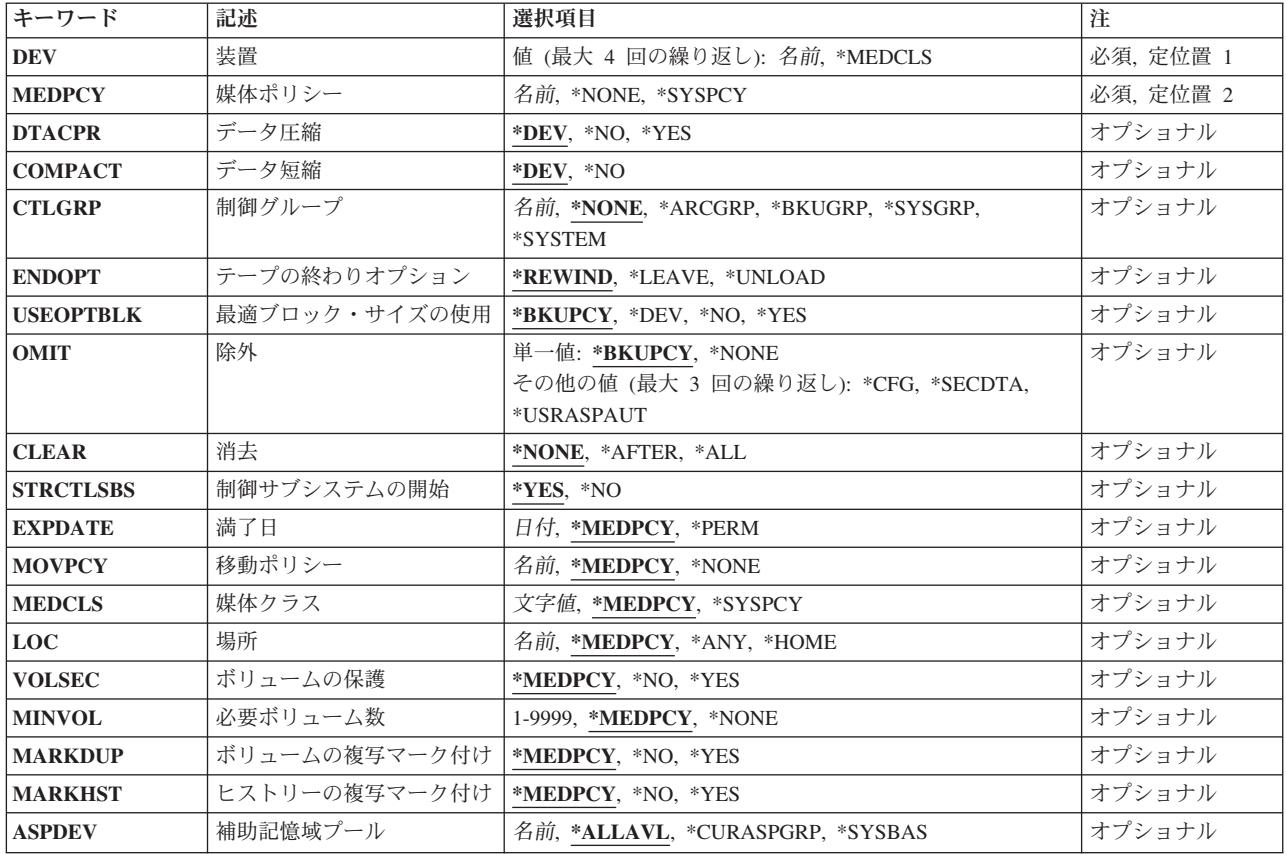

[トップ](#page-360-0)

# 装置**(DEV)**

システム保管操作に使用される装置の名前を指定します。各装置名は,システム上のBRMS装置テーブル中 ですでに認識されていなければなりません。複数装置を指定する場合には,互換性のある媒体クラスを使用 しなければなりません。複数の装置を使用する場合には,それらが使用される順に装置の名前を指定してく ださい。最大4つの装置名を指定することができます。

これは必須パラメーターです。

このパラメーターには複数の値を入力することができます。

装置名 システム保管操作に使用したい1つまたは複数の装置の名前を指定してください。

注**:** 媒体ライブラリー装置または仮想テープ装置を1つだけ指定することができます。

## **\*MEDCLS**

この保管用の媒体ポリシーに指定された媒体クラスをサポートする装置はすべて、この保管操作に 使用することができます。

# <span id="page-362-0"></span>媒体ポリシー**(MEDPCY)**

システム保管の処理の結果として作成中のボリュームの媒体ポリシーを指定してください。

媒体ポリシーは、次のことを決定するために使用されます。

- v 制御グループの処理で使用される媒体に使用する保存のタイプ(日数,日付,またはバージョンなど)。
- v この媒体ポリシーで使用する移動ポリシー。
- 使用する媒体クラス。
- 保管ファイルを使用するかどうか。
- v 制御グループの処理で作成された保管ファイルに使用する保存のタイプ,すなわち日数または日付。

指定する媒体ポリシーは,BRMS媒体ポリシー・テーブルの中にある媒体ポリシーでなければなりません。

これは必須パラメーターです。

#### **\*NONE**

この保管操作には媒体ポリシーは指定されません。媒体ポリシーの値は,省略時の値\*MEDPCYを もつ各パラメーターごとに保管コマンドで提供しなければなりません。

#### **\*SYSPCY**

システム・ポリシーで指定された媒体ポリシーが,この保管操作からの出力ボリュームに割り当て られます。

媒体ポリシー

この保管操作で使用したい媒体ポリシーの名前を指定してください。

[トップ](#page-360-0)

# データ圧縮**(DTACPR)**

データ圧縮を使用するかどうかを指定します。

**\*DEV** 保管がテープに対して行われ,ターゲット装置が圧縮をサポートしている場合には,ハードウェア 圧縮が実行されます。そうでない場合には,データ圧縮は実行されません。

注**:** データ圧縮**(DTACPR)**パラメーターとデータ短縮**(COMPACT)**パラメーターの両方に\*DEVを指 定した場合には,装置で装置データ短縮がサポートされていれば,装置データの短縮だけが実行さ れます。そうでない場合には,装置で圧縮がサポートされていれば,データ圧縮が実行されます。

データ圧縮**(DTACPR)**パラメーターに\*YESを指定し,データ短縮**(COMPACT)**パラメーターに \*DEVを指定した場合には,装置でサポートされていれば,装置データの短縮と装置データの圧縮 の両方が実行されます。

- **\*NO** データ圧縮は実行されません。
- **\*YES** ターゲット装置が圧縮をサポートしている場合には,ハードウェア圧縮が実行されます。圧縮がサ ポートされていない場合には,ソフトウェア圧縮が実行されます。

[トップ](#page-360-0)

# データ短縮**(COMPACT)**

データ短縮が行われるかどうかを指定します。

<span id="page-363-0"></span>**\*DEV** データがテープに保管され,装置**(DEV)**パラメーターに指定されたすべての装置が短縮機能をサポ ートしている場合には,装置データ短縮が行われます。

注**:** データ圧縮**(DTACPR)**パラメーターとデータ短縮**(COMPACT)**パラメーターの両方に\*DEVを指 定した場合には,装置で装置データ短縮がサポートされていれば,装置データの短縮だけが実行さ れます。そうでない場合には,装置で圧縮がサポートされていれば,データ圧縮が実行されます。

データ圧縮**(DTACPR)**パラメーターに\*YESを指定し,データ短縮**(COMPACT)**パラメーターに \*DEVを指定した場合には,装置でサポートされていれば,装置データの短縮と装置データの圧縮 の両方が実行されます。

**\*NO** データ短縮は行われません。

[トップ](#page-360-0)

# 制御グループ**(CTLGRP)**

このコマンドで保管されたオブジェクトと関連づけたい制御グループの名前を指定します。制御グループ名 は媒体情報と一緒に保管されます。そして,BRMSコマンド上以外の制御グループ**(CTLGRP)**パラメーター を使用して,制御グループ別に媒体情報のフィルター操作または保管済みオブジェクトの回復をすることが できます。

注**:** 保管には制御グループの属性は使用されません。

保管する項目に対してバージョン制御を使用する場合には,この保管操作は,指定されたバージョン制御の 一部として記録されます。バージョン制御は,この制御グループに関連した媒体ポリシーの中に指定されて おり,「媒体ポリシーの処理」画面を使用して検討することができます。

## **\*NONE**

このコマンドに制御グループ名を指定しない。

### **\*ARCGRP**

省略時の保存制御グループの名前。

注**:** この値を使用するには,BRMS拡張機能(オプション2)が必要です。

#### **\*BKUGRP**

省略時のバックアップ制御グループの名前がすべてのユーザー・データの保管に使用されます。

#### **\*SYSGRP**

省略時のシステム制御グループの名前がすべてのシステム・データの保管に使用されます。

#### **\*SYSTEM**

省略時のシステム制御グループの名前が全システムの保管に使用されます。

### 制御グループ名

保管している項目に割り当てる制御グループの名前を指定します。

# <span id="page-364-0"></span>テープの終わりオプション**(ENDOPT)**

テープの使用時に,保管操作の終了後にボリュームでどんな位置指定操作が自動的に行われるかを指定しま す。複数のボリュームが含まれている場合には,このパラメーターは最後に使用されるボリュームに対して だけ適用されます。他のすべてのボリュームは,ボリュームの終わりに達した時に巻き戻され,アンロード されます。

\*LEAVEを指定して,装置が共用装置であれば,保管操作の後で装置はオフに構成変更されません。 \*LEAVEを指定して,装置が共用装置でなければ,保管操作の後で装置がオフに構成変更されます。

#### **\*REWIND**

操作の終了後,ボリュームは自動的に巻き戻されますが,アンロードされません。

#### **\*LEAVE**

操作の終了後,ボリュームは巻き戻しも,アンロードもされません。ボリュームは装置上の現在の 位置に留まります。

#### **\*UNLOAD**

ボリュームは操作の終了後に自動的に巻き戻され,アンロードされます。

[トップ](#page-360-0)

## 最適ブロック・サイズの使用**(USEOPTBLK)**

保管操作に最適ブロック・サイズが使用されるかどうかを指定します。

## **\*BKUPCY**

バックアップ・ポリシーからの値を最適ブロック・サイズの使用パラメーターに使用します。

- **\*DEV** 「装置の処理」画面に指定された値を最適ブロック・サイズの使用パラメーターに使用します。
- **\*NO** 装置によってサポートされている最適ブロック・サイズは使用されません。保管コマンドには,す べての装置タイプによってサポートされている省略時のブロック・サイズが使用されます。テー プ・ボリュームは,テープの複写(DUPTAP)コマンドまたはBRM を使用した媒体の複写 (DUPMEDBRM)コマンドを使用して,任意の媒体形式に複写することができます。
- **\*YES** 装置によってサポートされている最適ブロック・サイズが保管コマンドに使用されます。使用され るブロック・サイズがすべての装置タイプによってサポートされているブロック・サイズより大き い場合には、次のようになります。
	- パフォーマンスが改善されることがあります。
	- 作成されたテープ・ファイルには、使用されたブロック・サイズをサポートする装置とだけ互換 性があります。ファイルが使用されたのと同じブロック・サイズをサポートする装置に複写され ていない限り,テープの複写(DUPTAP)およびBRMを使用した媒体の複写(DUPMEDBRM)などの コマンドではファイルは複写されません。
	- v データ圧縮(DTACPR)パラメーターの値は無視されます。

# <span id="page-365-0"></span>除外**(OMIT)**

システム保管時に,構成オブジェクトを除外するか,機密保護オブジェクトを除外するか,追加の基本ユー ザー補助記憶域プール情報を除外するかを指定します。

### 単一値

## **\*BKUPCY**

バックアップ・ポリシーの中の\*SAVSYS特殊値として,省略する項目の中に指定されている値を使 用します。

#### **\*NONE**

このシステム保管操作では,省略は行われません。

## その他の値(反復は最大**3**回まで)

**\*CFG** このシステム保管操作のすべての構成オブジェクトが省略されます。

## **\*SECDTA**

このシステム保管操作のすべての機密保護オブジェクトが省略されます。

### **\*USRASPAUT**

基本ユーザー補助記憶域プール(2-32)のオブジェクトの追加の権限情報のBRMS保管を除外します。 この権限情報には,オブジェクト所有者,権限リスト,および1次グループが含まれます。

[トップ](#page-360-0)

## 消去**(CLEAR)**

保管操作時に見つかった未消去のボリュームまたは保管ファイルが自動的に消去されるかどうかを指定しま す。

## **\*NONE**

保管操作時に見つかった未消去のボリュームまたは保管ファイルは,自動的に消去されることはあ りません。まだ消去されていないボリュームが見つかったために保管操作を続行できない場合に は、操作員に照会メッセージが送られ、保管操作を終了するか、あるいは現在選択されているボリ ュームを消去して保管操作を続行できるように指定することができます。

保管ファイルが消去されていない場合には,照会メッセージが対話式ジョブであればワークステー ション・メッセージ待ち行列に送られ,バッチ・ジョブであれば操作員に送られます。保管コマン ドを出す前に,保管操作の実行に使用するすべてのボリュームを消去するか,あるいは保管ファイ ルを空にする必要があります。

## **\*AFTER**

最初のボリュームの後のすべての未消去のボリュームが自動的に消去されます。保管ファイルへの 保管または復元操作の場合には,このオプションは無効です。最初のボリュームが消去されていな いために操作を続行できない場合には,照会メッセージがシステム操作員に送られ,システム操作 員は操作を終了するか,あるいは現在選択されているボリュームを消去して操作を続行できるよう に指定することができます。

**\*ALL** 保管操作時に見つかった未消去のボリュームまたは保管ファイルはすべて自動的に消去されます。 テープが使用され,順序番号が指定されている場合には,そのボリュームが消去され,さらにその 順序番号で始まって,最初のボリュームの後にあるすべてのボリュームが消去されます。

# <span id="page-366-0"></span>制御サブシステムの開始**(STRCTLSBS)**

システム保管が完了した時に制御サブシステムを自動的に再始動するかどうかを指定します。

**\*YES** 保管操作が完了した時に制御サブシステムが再始動されます。

**\*NO** 保管操作が完了した時に制御サブシステムは再始動されません。

[トップ](#page-360-0)

# 満了日**(EXPDATE)**

この保管操作の結果として作成される出力ボリュームに対して使用したい満了を指定します。

## **\*MEDPCY**

このパラメーターの値は,この保管コマンドの媒体ポリシー**(MEDPCY)**パラメーターに指定されて いる媒体ポリシーで指定されます。

注**:** 媒体ポリシー**(MEDPCY)**パラメーターに\*NONEが指定されている場合には,このパラメーター に\*MEDPCYを指定することはできません。

## **\*PERM**

この保管操作からの出力ボリュームは永続的に有効となります。

満了日 この保管操作からの出力ボリュームに割り当てる有効期限を日付区切り記号の有無にかかわらず指 定してください。

[トップ](#page-360-0)

## 移動ポリシー**(MOVPCY)**

この保管操作の結果として作成される出力ボリュームに対して使用したい移動ポリシーを指定します。

## **\*MEDPCY**

このパラメーターの値は,この保管コマンドの媒体ポリシー**(MEDPCY)**パラメーターに指定されて いる媒体ポリシーで指定されます。

注**:** 媒体ポリシー**(MEDPCY)**パラメーターに\*NONEが指定されている場合には,このパラメーター に\*MEDPCYを指定することはできません。

## **\*NONE**

この保管操作の結果として作成される出力ボリュームと関連づけられる移動ポリシーはありませ ん。

## 移動ポリシー

この保管操作からの出力ボリュームに割り当てる移動ポリシーを指定してください。

[トップ](#page-360-0)

# 媒体クラス**(MEDCLS)**

この保管操作で使用される出力ボリュームを選択するために使用したい媒体クラスを指定します。

#### <span id="page-367-0"></span>**\*MEDPCY**

このパラメーターの値は,この保管コマンドの媒体ポリシー**(MEDPCY)**パラメーターに指定されて いる媒体ポリシーで指定されます。

注**:** 媒体ポリシー**(MEDPCY)**パラメーターに\*NONEが指定されている場合には,このパラメーター に\*MEDPCYを指定することはできません。

#### **\*NONE**

この保管操作に選択された出力ボリュームと関連づけられる媒体クラスはありません。

#### **\*SYSPCY**

この保管操作の出力ボリュームを選択するために,システム・ポリシーの中の媒体クラスの値が使 用されます。

## 媒体クラス

この保管操作用の出力ボリュームを選択するのに使用する媒体クラスを指定してください。

[トップ](#page-360-0)

## 場所**(LOC)**

この保管操作で使用される出力ボリュームの選択に使用したい場所を指定します。

### **\*MEDPCY**

このパラメーターの値は,この保管コマンドの媒体ポリシー**(MEDPCY)**パラメーターに指定されて いる媒体ポリシーで指定されます。

注**:** 媒体ポリシー**(MEDPCY)**パラメーターに\*NONEが指定されている場合には,このパラメーター に\*MEDPCYを指定することはできません。

**\*ANY** 任意の場所からのボリュームがこの保管操作用出力ボリュームとして選択されます。

#### **\*HOME**

ホーム場所からのボリュームがこの保管操作用の出力ボリュームとして選択されます。

場所 ボリュームがこの保管操作用の出力ボリュームとして選択される場所を指定してください。

[トップ](#page-360-0)

# ボリュームの保護**(VOLSEC)**

この媒体クラスのボリュームにボリューム保護を適用するかどうかを指定します。保護されているボリュー ムは,特殊権限\*ALLOBJまたは\*SAVSYSをもつユーザーだけが読み取ることができます。

### **\*MEDPCY**

このパラメーターの値は,この保管コマンドの媒体ポリシー**(MEDPCY)**パラメーターに指定されて いる媒体ポリシーで指定されます。

注**:** 媒体ポリシー**(MEDPCY)**パラメーターに\*NONEが指定されている場合には,このパラメーター に\*MEDPCYを指定することはできません。

- **\*NO** この媒体クラスにはボリューム保護は適用されていません。ボリューム保護のないボリュームは, 誰でも読み取ることができます。
- **\*YES** この媒体クラスの媒体ボリュームは,特殊権限\*ALLOBJまたは\*SAVSYSをもつユーザーだけが読 み取ることができます。

## <span id="page-368-0"></span>必要ボリューム数**(MINVOL)**

この媒体ポリシーを使用して保管を行う前に,必要な満了済みボリュームの最小数を指定します。この値 は,BRM満了済み媒体の検査(CHKEXPBRM)コマンドを使用したユーザー・ジョブによって調べることも できます。

注**:** 実行しようとする保管操作がクラス\*ADSM (TSMサーバー)の媒体を使用してデータを保管する場合 には,このパラメーターに\*NONEを指定しなければなりません。MINVOL(\*MEDPCY) を指定した場合に は、参照される媒体ポリシーの中の必要ボリューム数・フィールドの値を\*NONEとしなければなりませ  $h<sub>a</sub>$ 

#### **\*MEDPCY**

このパラメーターの値は,この保管コマンドの媒体ポリシー**(MEDPCY)**パラメーターに指定されて いる媒体ポリシーで指定されます。

注**:** 媒体ポリシー**(MEDPCY)**パラメーターに\*NONEが指定されている場合には,このパラメーター に\*MEDPCYを指定することはできません。

#### **\*NONE**

保管操作が開始される前に,必要なボリュームの最小数を調べる検査は行われません。

ボリュームの数

BRMS保管操作が開始される前に、使用可能になっていなければならない満了済み媒体ボリューム の数を指定してください。指定できる数は1-9999です。

[トップ](#page-360-0)

## ボリュームの複写マーク付け**(MARKDUP)**

媒体ボリュームに複写マークを付けるかどうかを指定します。\*YESを選択すると,保管操作中に使用され るすべてのボリュームに複写マークが付けられます。保管が完了した後でその保管項目を複写するために, BRMSを使用した媒体の複写コマンドでVOL(\*SEARCH)を使用することができます。

注**:** 実行しようとする保管操作がクラス\*ADSM (TSMサーバー)の媒体を使用してデータを保管する場合 には,このパラメーターに\*NOを指定しなければなりません。MARKDUP(\*MEDPCY)を指定した場合に は,参照される媒体ポリシー内の複写用のマーク属性の値を\*NOにしなければなりません。

#### **\*MEDPCY**

このパラメーターの値は,この保管コマンドの媒体ポリシー**(MEDPCY)**パラメーターに指定されて いる媒体ポリシーで指定されます。

注**:** 媒体ポリシー**(MEDPCY)**パラメーターに\*NONEが指定されている場合には,このパラメーター に\*MEDPCYを指定することはできません。

- **\*NO** 保管操作で書き込まれるボリュームに複写マークは付けられません。
- **\*YES** 保管操作で書き込まれるボリュームに複写マークが付けられます。

# <span id="page-369-0"></span>ヒストリーの複写マーク付け**(MARKHST)**

ヒストリー項目に複写マークを付けるかどうかを指定します。\*YESを選択すると,保管操作中に作成され るすべてのヒストリー項目に複写マークが付けられます。保管済み項目を複写するには,BRMを使用した 媒体の複写コマンドでVOL(\*SCHHST)を使用しなければなりません。

注**:** 実行しようとする保管操作がクラス\*ADSM (TSMサーバー)の媒体を使用してデータを保管する場合 には,このパラメーターに\*NOを指定しなければなりません。MARKHST(\*MEDPCY)を指定した場合に は,参照される媒体ポリシー内のヒストリーの複写マーク付け属性の値を\*NOにしなければなりません。

#### **\*MEDPCY**

このパラメーターの値は,この保管コマンドの媒体ポリシー**(MEDPCY)**パラメーターに指定されて いる媒体ポリシーで指定されます。

注**:** 媒体ポリシー**(MEDPCY)**パラメーターに\*NONEが指定されている場合には,このパラメーター に\*MEDPCYを指定することはできません。

**\*NO** 保管操作中に作成されるヒストリー項目には複写マークが付けられません。

**\*YES** 保管操作中に作成されるヒストリー項目に複写マークが付けられます。

[トップ](#page-360-0)

## 補助記憶域プール装置**(ASPDEV)**

このパラメーターは,保管操作に含めることができるライブラリーおよびオブジェクトが入っている補助記 憶域プールを指定するために使用します。

## **\*ALLAVL**

バックアップ項目の保管に,システム(1)および基本ユーザー(2-32)補助記憶域プール,そして使用 可能なすべての1次,2次,およびUDFS補助記憶域プールからのオブジェクトを組み込むことを 指定します。

### **\*CURASPGRP**

ジョブについて現在設定されている補助記憶域プール・グループからのライブラリーまたはオブジ ェクトのみが保管に組み込まれることを指定します。システム(1)および基本ユーザー(2-32)補助記 憶域プールからのライブラリーまたはオブジェクトは,保管から除外されます。

#### **\*SYSBAS**

システム(1)および基本ユーザー(2-32)補助記憶域プールからのライブラリーまたはオブジェクトの みが保管に組み込まれることを指定します。

## 補助記憶域プール装置名

名前付き補助記憶域プール装置からのライブラリーまたはオブジェクトのみが保管操作に組み込ま れることを指定します。これは1次または2次補助記憶域プールの名前でなければなりません。シ ステム(1)および基本ユーザー(2-32)補助記憶域プールからのライブラリーまたはオブジェクトは, 保管から除外されます。

[トップ](#page-360-0)

## 例

SAVSYSBRM DEV(TAP09) MEDPCY(SAVSYS)

<span id="page-370-0"></span>このコマンドは,ライセンス内部コードおよびQSYSライブラリーのコピーを保管します。この例では, SAVSYSという名前の媒体ポリシーを使用して、装置TAP09に保管しようとしています。

[トップ](#page-360-0)

# エラー・メッセージ

## **\*ESCAPE**メッセージ

## **BRM1917**

機能が導入されていない。

### **BRM1921**

機能がライセンス交付されていません。

## **BRM4040**

ユーザー&1のアクセスが拒否されました。

## **BRM40A2**

BRMSプロダクトの初期設定が必要である。

## **CPF3700**

すべてのCPF37XXメッセージは信号送信できます。XXは01からFFです。

## **CPF3800**

すべてのCPF38XXメッセージは信号送信できます。XXは01からFFです。

### **CPF9800**

すべてのCPF98XXメッセージは信号送信できます。XXは01からFFです。

# <span id="page-372-0"></span>**BRM**を使用した媒体制御の設定 **(SETMEDBRM)**

実行可能場所**:** すべての環境 (\*ALL) スレッド・セーフ**:** いいえ

パラメーター [例](#page-377-0) [エラー・メッセージ](#page-378-0)

BRMを使用した媒体制御の設定(SETMEDBRM)コマンドには,一組の入力制御と一組の出力制御の2つの 別の部分があります。

入力制御は,データが検索または読み取られているボリュームとのみ関係します。

出力制御は,媒体クラス**(MEDCLS)**パラメーターから始まってテキスト**(TEXT)**パラメーターまで継続し, データが書き込まれるボリュームに関連があります。たとえば,CPYTOTAP操作を実行する計画がある場 合には,SETMEDBRMコマンドを使用して,使用されるボリューム用の移動ポリシーおよび保存日数を事 前に割り当てておくことができます。

SETMEDBRMによって指定した制御は,ジョブがリセットされるか,そうでなく別のSETMEDBRMコマン ドによって変更されるまで,ジョブに対して有効なままです。現在有効となっている制御値を参照するため には、SETMEDBRMコマンドをコマンド入力行に入力して、F4キーを押してください。

このコマンドを使用するには,導入されたライセンス・プログラム,「BACKUP RECOVERY AND MEDIA SERVICES FOR ISERIES」(5722-BR1)がなければなりません。

トップ

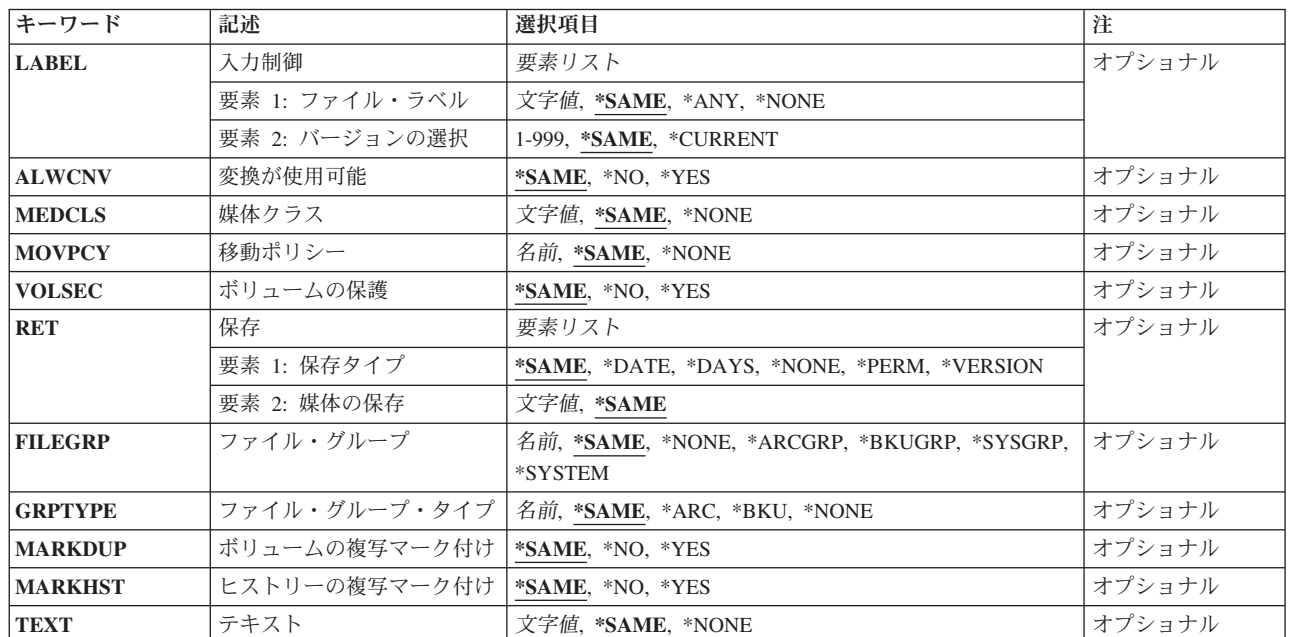

# パラメーター

# <span id="page-373-0"></span>入力制御**(LABEL)**

媒体に関係した後続の入力操作でユーザー・ジョブに強制されるファイル・ラベルおよびバージョン選択制 御を指定します。これらの制御は、リセットされるか、あるいは別のSETMEDBRMコマンドによって変更 されるまでは,有効となっています。

## 要素**1:** ファイル・ラベル

#### **\*SAME**

この値について前のSETMEDBRM指定がある場合には,それが引き続き有効となります。

**\*ANY** ファイル・ラベル,バージョン選択制御は,このジョブによって入力用に引き続き処理される任意 のファイルに適用されます。

#### **\*NONE**

このジョブに有効なファイル・ラベル,バージョン選択制御はありません。

ファイル・ラベル

ファイル・ラベル,バージョン選択制御は,ここに指定されたファイル・ラベルと一致するラベル をもつファイルに対してだけ適用されます。

## 要素**2:** バージョンの選択

ファイル・ラベルのほかに,どのバージョンのファイルを使用するかを指定することができます。BRMS は,マウントするボリュームを判別するために,媒体内容のインベントリーと一緒に,ここで指定されるフ ァイル・ラベルおよびバージョンを使用します。ボリュームが見つからない場合には,それを示すメッセー ジが出されます。

## **\*SAME**

この値について前のSETMEDBRM指定がある場合には,それが引き続き有効となります。

## **\*CURRENT**

ファイルの最新のバージョンが使用されます。

バージョン番号

\*CURRENTバージョンに関連したファイルのどのバージョンをマウントするかを指定してくださ い。たとえば,バージョン1は,\*CURRENTバージョンの直前に取られたバージョンを意味しま す。

[トップ](#page-372-0)

## 変換可能**(ALWCNV)**

媒体に関係する後続の入力操作において、ジョブに対する変換制御が実行されるかどうかを指定します。こ れらの制御は,リセットされるか,あるいは別のSETMEDBRMコマンドによって変更されるまでは,有効 となっています。

#### **\*SAME**

この値について前のSETMEDBRM指定がある場合には,それが引き続き有効となります。

- **\*NO** 媒体上にASCIIデータが見つかっても,それをEBCDICに変更しません。
- **\*YES** 媒体上にASCIIデータが見つかった場合には,それをEBCDICに変更します。

## <span id="page-374-0"></span>媒体クラス**(MEDCLS)**

出力操作に媒体が必要である時に使用される媒体のタイプを指定します。ここで指定する媒体クラスは、後 続のマウント操作を制御するためにBRMSによって使用されます。これらの制御は, リセットされるか, あ るいは別のSETMEDBRMコマンドによって変更されるまでは,有効となっています。

### **\*SAME**

この値について前のSETMEDBRM指定がある場合には,それが引き続き有効となります。

**\*NONE**

媒体クラスの適用は実行されません。

媒体クラス

媒体クラスの名前を指定してください。このクラスの媒体は,出力操作で媒体が必要な時にだけ使 用可能です。

[トップ](#page-372-0)

## 移動ポリシー**(MOVPCY)**

ジョブによって媒体への書き込みが一度でも行われた場合に,その媒体に使用する必要がある移動ポリシー を指定することができます。この値は,ジョブがリセットされるか,そうでなく別のSETMEDBRMコマン ドによって変更されるまで,ジョブに対して有効なままです。

#### **\*SAME**

この値について前のSETMEDBRM指定がある場合には,それが引き続き有効となります。

#### **\*NONE**

ボリュームに移動ポリシーは割り当てられません。

### 移動ポリシー

ジョブが一度でもデータを媒体に書き込んだ場合に,その媒体の物理的な移動を制御するために使 用される移動ポリシーの名前を指定してください。媒体にすでに有効となっている移動ポリシーが あった場合には,この移動ポリシーは割り当てられません。

[トップ](#page-372-0)

# ボリュームの保護**(VOLSEC)**

ボリュームが後続の読み取り操作に対して保護されるかどうかを指定します。保護されているボリューム は、特殊権限\*ALLOBJまたは\*SAVSYSをもつユーザーだけが読み取ることができます。この値は、ジョブ がリセットされるか,そうでなく別のSETMEDBRMコマンドによって変更されるまで,ジョブに対して有 効なままです。

### **\*SAME**

この値について前のSETMEDBRM指定がある場合には,それが引き続き有効となります。

- **\*NO** 媒体は保護されません。保護されていない媒体は,誰でも読み取ることができます。
- **\*YES** 媒体は保護されます。特殊権限\*ALLOBJまたは\*SAVSYSをもつユーザーだけが,保護されている 媒体を読み取ることができます。

## <span id="page-375-0"></span>保存**(RET)**

このボリュームに使用したい保存のタイプを指定してください。特定の保存タイプの指定には、別に媒体の 保存明細が必要です。保存タイプ・パラメーターは保存のタイプを指定し,媒体の保存パラメーターは指定 した保存タイプに該当する数値または日付を指定します。たとえば,保持期間タイプが\*VERSIONとして指 定され,媒体の保持期間が4の場合には,媒体の4つのバージョンの情報がBRMSによって管理されます。

## 要素**1:** 保存タイプ

## **\*SAME**

この値について前のSETMEDBRM指定がある場合には,それが引き続き有効となります。

## **\*DATE**

保存日付が割り当てられるようにします。日付は,日付区切り記号の有無にかかわらず,ジョブ日 付の形式で指定されます。BRMSでは,指定した保持日付が割り当てられた媒体を,その日付を過 ぎるまで満了させることはできません。

## **\*DAYS**

データが媒体に書き出された時に始まる,日数で計算された保存日数が割り当てられるようにしま

す。満了日は,指定した日数に基づいて計算されます。BRMSでは,この保持期間タイプの媒体

は,その日付を過ぎるまでは満了することはできません。

## **\*NONE**

ボリュームに保存タイプが割り当てられていません。

#### **\*PERM**

データが永続的に保存されるようにします。BRMSでは,\*PERMデータを含む媒体を満了させるこ とはできません。

注**:** \*PERMを指定した場合には,媒体の保存の指定は無視されます。

## **\*VERSION**

このファイルの選択したバージョンの数が媒体に保存されるようにします。BRMSでは,この保持 期間になっている媒体を,BRMSインベントリーのバージョンの数が指定されたバージョンの数を 超えるまで満了させることはできません。

## 要素**2:** 媒体保存

## **\*SAME**

この値について前のSETMEDBRM指定がある場合には,それが引き続き有効となります。

## 保存日付

保存タイプ**(RET)**パラメーターが\*DATEの場合には,保存日付を指定してください。

日数 保存タイプが\*DAYSである場合の日数を指定してください。

## バージョンの数

保存タイプが\*VERSIONである場合のバージョンの数を指定してください。

# <span id="page-376-0"></span>ファイル・グループ**(FILEGRP)**

現行のSETMEDBRMコマンドで使用したいファイル・グループを指定します。

## **\*SAME**

この値について前のSETMEDBRM指定がある場合には,それが引き続き有効となります。

#### **\*NONE**

ファイル・グループ名は割り当てられません。

ファイル・グループ

書き出されているデータが属しているファイル・グループの名前を指定してください。

#### **\*ARCGRP**

データは省略時の保存制御グループに属しています。

注**:** この値を使用するには,BRMS拡張機能(オプション2)が必要です。

#### **\*BKUGRP**

データは省略時のユーザー・データ・バックアップ制御グループに属します。

#### **\*SYSGRP**

データは省略時のシステム・データ制御グループに属します。

## **\*SYSTEM**

データは省略時のシステム全体バックアップ制御グループに属します。

#### [トップ](#page-372-0)

# ファイル・グループ・タイプ**(GRPTYPE)**

書き出されているデータが属しているファイル・グループのタイプを指定します。

#### **\*SAME**

この値について前のSETMEDBRM指定がある場合には,それが引き続き有効となります。

**\*ARC** ファイル・グループ・タイプは保存ファイル・グループ・タイプです。

注**:** \*ARCは特殊値ではありませんが,これが保存ファイル・グループ・タイプであることを示しま す。

注:この値を使用するには、BRMS拡張機能(オプション2)が必要です。

**\*BKU** ファイル・グループ・タイプはバックアップ・ファイル・グループ・タイプです。

注**:** \*BKUは特殊値ではありませんが,これがバックアップ・ファイル・グループ・タイプである ことを示します。

#### **\*NONE**

ファイル・グループ・タイプは割り当てられません。

## ファイル・グループ・タイプ

書き出されるデータが属しているファイル・グループ・タイプの名前を指定してください。ファイ ル・グループ・タイプの例としてはQBRMBKUPがあり,これはバックアップ制御グループ・ファ イルのグループ・タイプであることを示します。

# <span id="page-377-0"></span>ボリュームの複写マーク付け**(MARKDUP)**

ボリュームが複写された後そのボリュームに複写のマークを付けるかどうかを指定します。

## **\*SAME**

この値について前のSETMEDBRM指定がある場合には,それが引き続き有効となります。

- **\*NO** ボリュームに複写を示すマークを付けません。
- **\*YES** ボリュームに複写を示すマークを付けます。

[トップ](#page-372-0)

# ヒストリーの複写マーク付け**(MARKHST)**

ヒストリー項目が複写された後で,それらの項目に複写のマークを付けるかどうかを指定します。

## **\*SAME**

この値について前のSETMEDBRM指定がある場合には,それが引き続き有効となります。

- **\*NO** ヒストリー項目に複写のマークを付けません。
- **\*YES** ヒストリー項目に複写のマークを付けます。

[トップ](#page-372-0)

# テキスト**(TEXT)**

書き込み中のデータを簡単に記述するテキストを指定します。このテキストは,BRMS媒体インベントリー に表示できます。

## **\*SAME**

この値について前のSETMEDBRM指定がある場合には,それが引き続き有効となります。

## **\*NONE**

テキストは指定されません。

## テキスト

50桁を超えないアポストロフィで囲まれたテキストを指定してください。

[トップ](#page-372-0)

## 例

## 例**1:** 入力制御の使用

SETMEDBRM LABEL(\*ANY 1) ALWCNV(\*YES)

このコマンドは,バージョン番号が最新のバージョンより1つ大きいファイルが読み取られるように入力制 御を設定します。ASCIIデータが見つかった場合には,EBCDICに変換します。

## 例**2:** 出力制御の使用

SETMEDBRM MEDCLS(QIC1000) MOVPCY(OFFSITE) RET(\*DATE '3/3/03')

<span id="page-378-0"></span>このコマンドは,出力操作に媒体クラスQIC1000を使用し,出力制御が有効の間に作成されたボリュームに 移動ポリシーOFFSITEと保存日付2003/3/3を割り当てるように出力制御を設定します。

[トップ](#page-372-0)

# エラー・メッセージ

## **\*ESCAPE**メッセージ

## **BRM1917**

機能が導入されていない。

### **BRM1921**

機能がライセンス交付されていません。

## **BRM4040**

ユーザー&1のアクセスが拒否されました。

## **BRM40A2**

BRMSプロダクトの初期設定が必要である。

## **CPF9800**

すべてのCPF98XXメッセージは信号送信できます。XXは01からFFです。

# <span id="page-380-0"></span>**BRM**の検索制御の設定 **(SETRTVBRM)**

実行可能場所**:** すべての環境 (\*ALL) スレッド・セーフ**:** いいえ

パラメーター [例](#page-389-0) [エラー・メッセージ](#page-389-0)

BRM検索制御の設定(SETRTVBRM)コマンドを使用することによって,検索操作がユーザーのジョブによっ て実行される時にどのような働きをするかを変更することができます。

SETRTVBRMによって指定した制御は,ユーザーのジョブの期間,またはそれらのジョブがリセットされる か,あるいは別のSETRTVBRMコマンドによって変更されるまで有効です。このコマンドを使用して指定し た制御はジョブが終了すると保持されません。現在有効となっている制御値を参照するためには, SETRTVBRMコマンドをコマンド入力行に入力して,F4キーを押してください。

このコマンドを使用するには,導入されたライセンス・プログラム,「BACKUP RECOVERY AND MEDIA SERVICES FOR ISERIES」(5722-BR1)がなければなりません。

## 制約事項**:**

- 1. このコマンドを使用するには,BRMS拡張機能(オプション2)が必要です。
- 2. このコマンドを使用して、TSMサーバー装置からデータを検索できます。指定できるのは、TSM装置を 選択する必要がある\*MEDCLSの1つのTSM装置だけです。選択するTSM装置は,SNAをサポートする \*APPCか,TCP/IPをサポートする\*NETのいずれかにできます。
- 3. ALWOBJDIFパラメーターに\*NONE以外の値を使用するためには,\*ALLOBJ特殊権限が必要です。
- 4. 予測できない結果が起こるので,このコマンドを制御グループ\*EXITの項目処理で使用してはいけませ  $h<sub>a</sub>$
- 5. 逐次検索操作で選択できる仮想テープ装置は1つだけです。さらに,仮想テープ装置の密度を指定する媒 体クラスの使用時には,指定できる\*MEDCLSも1つだけです。

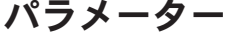

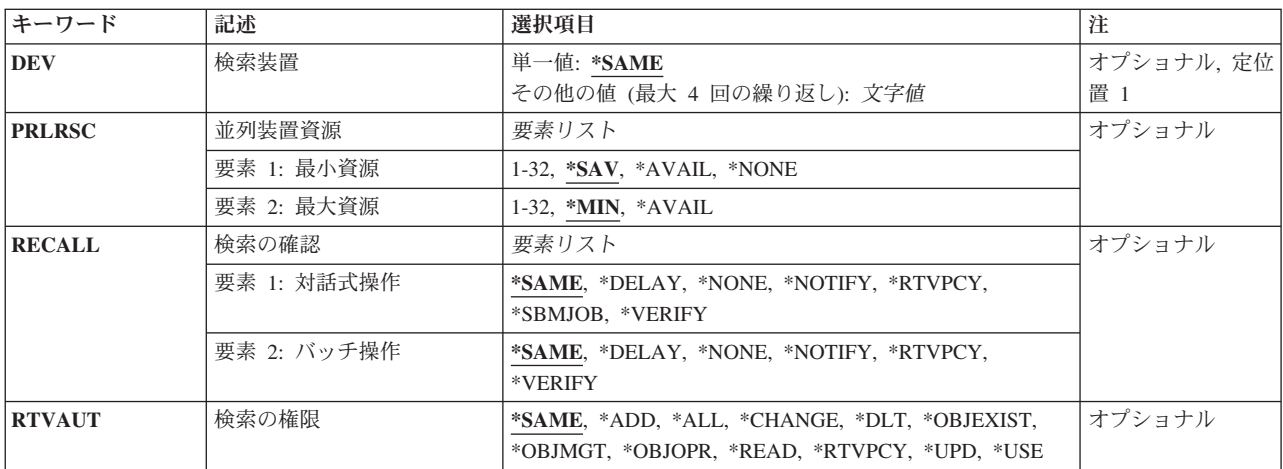

<span id="page-381-0"></span>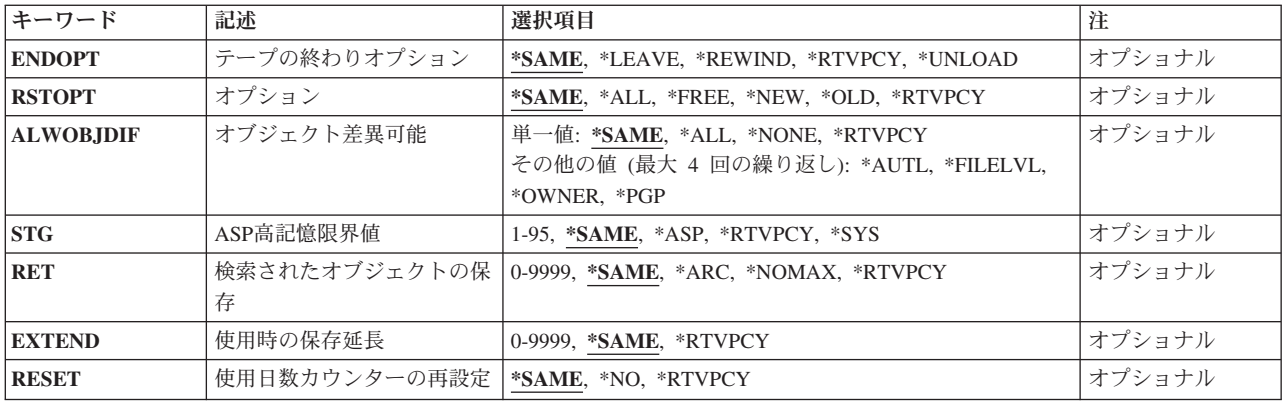

[トップ](#page-380-0)

# 検索装置**(DEV)**

検索操作に使用される装置名を指定します。検索処理には,単一の装置を使用しなければなりません。

このコマンドを使用してTSM (ADSM)サーバーからデータを復元することができます。TSMタイプのサー バーを1つだけ指定するか,あるいは\*MEDCLS (TSMサーバーを選択していなければならない)を指定す ることができます。選択する装置は\*APPC (SNA ネットワーク・プロトコルをサポートする)または\*NET (TCPIPプロトコルをサポートする)のいずれかとすることができます。

## 単一値

## **\*SAME**

この値の前の指定があれば,それが使用されます。

## その他の値(反復は最大**4**回まで)

## **\*MEDCLS**

BRMSは,要求した項目が保管される媒体の媒体クラスを判別します。媒体クラスが判別される と,その媒体クラスに指定された密度をサポートしている装置が,要求された1つまたは複数の保 管項目を検索するために選択されます。

装置名 検索操作に使用される装置の名前を指定してください。

[トップ](#page-380-0)

# 並列装置資源**(PRLRSC)**

復元操作に使用される装置資源の最小数および最大数を指定します。

## 要素1:最小資源数

並列復元に必要な装置資源の最小数を指定します。

注:媒体ライブラリー装置(MLB)が使用されていて、必要な資源が使用できない場合に、コマンドは、MLB が使用可能になるのをユーザーによって指定された期間だけ待機します。この待機時間は,INLMNTWAIT について\*MLB装置記述に指定された値によって決まります。\*TAP装置が使用されていて,必要な資源が 使用できない場合には,コマンドは正常に実行されません。

<span id="page-382-0"></span>注**:** テープへの保管ファイルの転送の場合,並列操作はサポートされていません。

**\*SAV** 保管に使用されたのと同じ数の装置資源が復元に使用されることを指定します。保管が逐次保管で あった場合には,復元も逐次になります。

## **\*AVAIL**

指定された最大値まで使用可能な数の装置を使用します。最小値にこの値を指定すると,BRMSは 使用可能ないくつの資源でも使用できますが,コマンドの開始時にただ1つの資源しか使用可能で ない場合には,その1つの資源を使用するだけです。

#### **\*NONE**

装置資源は使用されません。復元は,逐次復元として実行されます。

*1-32* この復元コマンドで使用される装置資源の最小数(保管に使用された最大数までで)指定します。

#### 要素2:最大資源数

**\*MIN** 装置資源の最小数として指定された値を使用します。

### **\*AVAIL**

使用可能ないくつの装置でも使用します。最大値にこの値を指定すると,BRMS は使用可能ないく つの資源でも使用できますが,少なくとも最小値要素に指定された値だけは使用します。

*1-32* この復元コマンドで使用される装置資源の最大数を(保管に使用された最大数までで)指定しま す。

[トップ](#page-380-0)

## 検索の確認**(RECALL)**

対話式ジョブまたはバッチ・ジョブで検索操作がどのように処理されるかを指定します。

### 要素**1:** 対話式操作

#### **\*SAME**

この値の前の指定があれば,それが使用されます。

### **\*DELAY**

検索操作を延期します。これらのオブジェクトは後でBRMを使用した検索の再開(RSMRTVBRM)コ マンドを使用して検索することができます。

#### **\*NONE**

BRMSが検索操作を実行するようにしません。

### **\*NOTIFY**

オブジェクトは直ちに検索されます。状況メッセージは,検索操作が行われていることを指示しま す。

## **\*RTVPCY**

検索ポリシーからの値がこの値に使用されます。

#### **\*SBMJOB**

検索するオブジェクトがバッチ・ジョブを使用して検索されるようにします。

### **\*VERIFY**

検索される各オブジェクトごとにメッセージが送られます。ユーザーは検索操作を続行するか、延 期するか,または取り消すことができます。

<span id="page-383-0"></span>要素**2:** バッチ操作

#### **\*SAME**

この値の前の指定があれば、それが使用されます。

#### **\*DELAY**

検索操作を延期します。これらのオブジェクトは後でBRMを使用した検索の再開(RSMRTVBRM)コ マンドを使用して検索することができます。

#### **\*NONE**

検索処理がバイパスされるようにします。

### **\*NOTIFY**

オブジェクトは直ちに検索されます。状況メッセージは,検索操作が行われていることを指示しま す。

### **\*RTVPCY**

検索ポリシーに指定された値が使用されます。

#### **\*VERIFY**

検索される各オブジェクトごとにメッセージが送られます。ユーザーは検索操作を続行するか,延 期するか,または取り消すことができます。

[トップ](#page-380-0)

## 権限の検索**(RTVAUT)**

BRMSが検索要求を処理できるようにするために必要な最小権限を指定します。権限の検索**(RTVAUT)**パラ メーターに指定した値が,要求を行ったユーザーの権限レベルに対して検査されます。検索時点に権限リス トが検査されます。要求されたオブジェクトに対するユーザーの権限レベルが権限の検索**(RTVAUT)**パラメ ーターに指定された権限レベルに等しいかそれ以上の場合には,BRMSはオブジェクトの検索を許可しま す。オブジェクトに対するユーザーの権限が権限の検索**(RTVAUT)**パラメーターに指定された権限より小さ い場合には,検索要求は実行されません。

たとえば,権限の検索**(RTVAUT)**パラメーターの値が\*READでユーザーがオブジェクトに対して \*OBJEXIST権限を持っている場合には,オブジェクトに対するユーザーの権限が検索ポリシーで指定され た最小権限より大きいので,BRMSは要求されたオブジェクトを検索します。権限の検索**(RTVAUT)**パラメ ーターが\*OBJEXISTで,ユーザーが要求されたオブジェクトに対する\*READ権限を持っている場合には, ユーザーの権限が検索ポリシーで指定された必要な最小権限より小さいので,検索要求は処理されません。

#### **\*SAME**

この値の前の指定があれば,それが使用されます。

- **\*ADD** 追加権限が検査されます。
- \*ALL オブジェクト・タイプにかかわらず,オブジェクトに対するオブジェクト操作権限,オブジェクト 管理権限,オブジェクト存在権限,およびすべてのデータ権限が検査されます。

#### **\*CHANGE**

オブジェクト・タイプにかかわらず,オブジェクトに対するオブジェクト操作権限およびすべての データ権限が検査されます。

**\*DLT** 削除権限が検査されます。

#### **\*OBJEXIST**

オブジェクトの所有権および存在権を制御するための権限を提供するオブジェクト存在権限が検査

<span id="page-384-0"></span>されます。これらの権限は,オブジェクトの所有権を削除し,記憶域を解放し,保管し,検索し, または転送したいユーザーに必要です。(ユーザーが特殊なシステムの保管(\*SAVSYS)権限をもって いる場合には,オブジェクト存在権限を必要としません。)

#### **\*OBJMGT**

オブジェクトのアクセスおよび使用可能性を管理するための権限を提供するオブジェクト管理権限 が検査されます。オブジェクト管理権限を有するユーザーは、オブジェクトの移動、名前変更、お よびデータベース・ファイルへのメンバーの追加を行えるだけでなく,自らが所有する権限の認可 (および取り消し)を行うこともできます。

#### **\*OBJOPR**

オブジェクトのアクセスおよび使用可能性を管理するための権限を提供するオブジェクト操作権限 が検査されます。オブジェクト操作権限と関連したデータ権限はありません。

#### **\*READ**

読み取り権限が検査されます。

### **\*RTVPCY**

検索ポリシーからの値がこの値に使用されます。

- **\*UPD** 更新権限が検査されます。
- **\*USE** オブジェクト・タイプにかかわらず,オブジェクト操作権限および読み取り権限が検査されます。

[トップ](#page-380-0)

# テープの終わりオプション**(ENDOPT)**

テープの使用時に,検索操作の終了後にボリュームでどんな位置指定操作が自動的に実行されるかを指定し ます。複数のボリュームが含まれている場合には,このパラメーターは最後に使用されるボリュームに対し てだけ適用されます。他のすべてのボリュームは,ボリュームの終わりに達した時に巻き戻され,アンロー ドされます。

\*LEAVEを指定して,装置が共用装置であれば,保管操作の後で装置はオフに構成変更されません。 \*LEAVEを指定して,装置が共用装置でなければ,保管操作の後で装置がオフに構成変更されます。

#### **\*SAME**

この値の前の指定があれば,それが使用されます。

#### **\*LEAVE**

操作の終了後,ボリュームは巻き戻しも,アンロードもされません。ボリュームは装置上の現在の 位置に留まります。

#### **\*REWIND**

検索操作の終了後にボリュームは自動的に巻き戻されますが,アンロードされません。

#### **\*RTVPCY**

検索ポリシーからの値がこの値に使用されます。

## **\*UNLOAD**

検索操作の終了後にボリュームは自動的に巻き戻され,アンロードされます。

# <span id="page-385-0"></span>オプション**(RSTOPT)**

オブジェクトがシステム上のライブラリーに存在しているかどうかによって,検索されるオブジェクトを指 定します。

### **\*SAME**

この値の前の指定があれば,それが使用されます。

**\*ALL** 保管されたライブラリー中のすべてのオブジェクトが検索されてライブラリーに入れられます。ボ リューム上または保管ファイル中の古いオブジェクトによって,システム上のライブラリーの現行 バージョンが置き換えられます。現行バージョンのないオブジェクトがシステム上のライブラリー に追加されます。現在ライブラリーの中にあるが、媒体上にはないオブジェクトは、そのままライ ブラリーに残されます。

#### **\*FREE**

保管されたオブジェクトは,システム・ライブラリーに存在し,そのスペースが解放された場合に のみ検索されます。各オブジェクトの保管されたバージョンは,検索されてシステム中の前に解放 されたそのスペースに入れられます。このオプションは,保管された時にそのスペースが解放され たオブジェクトを検索します。保管されたオブジェクトのうち,もはやライブラリーの現行バージ ョンの一部でないもの,あるいは空間が解放されていないものは,検索されません。検索操作は続 行され,解放されたすべてのオブジェクトが検索されます。

- **\*NEW** 保管されたライブラリーにあってシステム上のライブラリーの現行バージョンに存在しないオブジ ェクトだけがライブラリーに追加されます。システム上のライブラリーに認識されていないオブジ ェクトだけが検索されます。認識されているオブジェクトは検索されません。このオプションは, 保管された後に削除されたオブジェクト,あるいはこのライブラリーにとっては新規のオブジェク トを検索します。保管されたオブジェクトであっても,システム上のライブラリーにすでにそのバ ージョンがあるオブジェクトは検索されず,各オブジェクトについて通知メッセージが送られます が,検索操作は続行されます。
- **\*OLD** ライブラリー中に保管されたバージョンのあるオブジェクトだけが検索されます。すなわち,現在 ライブラリーの中にある各オブジェクトのバージョンは,保管されたバージョンで置き換えられま す。ライブラリーに認識されているオブジェクトだけが検索されます。保管されたオブジェクトが ライブラリーのオンライン・バージョンの一部でなくなった場合には,ライブラリーに追加されま せん。各オブジェクトについて通知メッセージが送られますが,検索は続行されます。

## **\*RTVPCY**

検索ポリシーからの値がこの値に使用されます。

[トップ](#page-380-0)

## オブジェクト差異可能**(ALWOBJDIF)**

保管済みのオブジェクトと復元されるオブジェクトとの間の差異が許されるかどうかを指定します。これら の差異には次のものがあります。

- v 権限リスト**:** システム上のオブジェクトの権限リストが,保管操作からのオブジェクトの権限リストと異 なる。あるいは,権限リスト付きの新規オブジェクトの復元先のシステムが,それが保管されているシ ステムと異なる。
- v ファイル・レベル**ID:** システム上のデータベース・ファイルの作成日時が,保管されたファイルの作成 日時と一致していない。
- v メンバー・レベル**ID:** システム上のデータベース・ファイル・メンバーの作成日時が,保管されたメン バーの作成日時と一致していない。
- v 所有権**:** システム上のオブジェクトの所有者が,保管操作からのオブジェクトの所有者と異なる。
- v **1**次グループ:システム上のオブジェクトの1次グループが,保管操作からのオブジェクトの1次グループ と異なる。

注**:** このパラメーターを使用するためには\*ALLOBJ特殊権限が必要です。

#### 単一値

#### **\*SAME**

この値の前の指定があれば,それが使用されます。

**\*ALL** 上記にリストされたすべての差異が復元操作で許可されます。ファイル・レベルIDおよびメンバー IDの差異は,\*FILELVL値とは別に処理されます。ファイル・レベルの差異があって,データベー ス・メンバーのオプション・フィールド**(MBROPT)**パラメーターに\*ALLが指定されている場合に は,ファイルの既存のバージョンの名前が変更されて,そのファイルの保管済みバージョンが復元 されます。メンバー・レベルの差異がある場合には,メンバーの既存のバージョンの名前が変更さ れて,メンバーの保管済みバージョンが復元されます。この値は,保管済みデータを復元します が,その結果が正しくなるとは限りません。その他の差異について,差異を処理する方法を判別す るには,個々の値の記述を参照してください。

注: SAVOBJまたはSAVCHGOBJで保管されたオブジェクトを復元しようとする場合には、BRMSは これらのオブジェクトが名前変更されないように,そのパラメーターをALWOBJDIF(\*FILELVL \*AUTL \*OWNER \*PGP)に変更します。

#### **\*NONE**

上にリストされた差異は復元操作では許可されません。差異を処理する方法を判別するには、個々 の値の記述を参照してください。

## **\*RTVPCY**

検索ポリシーからの値がこの値に使用されます。

### その他の値(反復は最大**4**回まで)

#### **\*AUTL**

権限リストの差異が許可されます。

保管済みのオブジェクトとは異なる権限リストのオブジェクトがすでにシステム上にある場合に は,そのオブジェクトはシステム上のオブジェクトの権限リストとともに復元されます。保管元と は異なるシステムに復元される新規オブジェクトは,復元されてその権限リストにリンクされま す。新規のシステムに権限リストが存在していない場合には,共通権限が\*EXCLUDEに設定されま す。

この値が指定されていない場合には,権限リストの差異は許可されません。保管済みのオブジェク トとは異なる権限リストをもつオブジェクトがすでにシステム上にある場合には、そのオブジェク トは復元されません。保管元とは異なるシステムに復元される新規オブジェクトは復元されます が,その権限リストにはリンクされず,共通権限は\*EXCLUDEに設定されます。

#### **\*FILELVL**

ファイル・レベルIDおよびメンバー・レベルIDの差異が,許可されます。

<span id="page-387-0"></span>保管媒体が,システム上の物理ファイルと異なるファイル・レベルIDまたはメンバー・レベルIDを もつ場合でも,既存の物理ファイルを復元する試みが行われます。物理ファイル・データは,シス テム上の対応する物理ファイルの形式レベルIDと一致する保管媒体上の形式レベルIDをもつ物理フ ァイルについてのみ,復元されます。

この値が指定されていない場合には,ファイル・レベルIDおよびメンバー・レベルIDの差異は許可 されません。保管済みのオブジェクトとは異なるファイル・レベルIDまたはメンバー・レベルIDを もつオブジェクトがすでにシステム上にある場合には,そのオブジェクトは復元されません。

### **\*OWNER**

所有権の差異が許可されます。

保管済みのオブジェクトとは異なる所有者のオブジェクトがすでにシステム上にある場合には、そ のオブジェクトはシステム上のオブジェクトの所有者で復元されます。

この値が指定されていない場合には、所有権の差異は許可されません。保管済みのオブジェクトと は異なる所有者をもつオブジェクトがすでにシステム上にある場合には,そのオブジェクトは復元 されません。

**\*PGP** 1次グループの差異が許可されます。

保管済みのオブジェクトとは異なる1次グループのオブジェクトがすでにシステム上にある場合に は,そのオブジェクトはシステム上のオブジェクトの1次グループで復元されます。

この値が指定されていない場合には,1次グループの差異は許可されません。保管済みのオブジェ クトとは異なる1次グループをもつオブジェクトがすでにシステム上にある場合には,そのオブジ ェクトは復元されません。

[トップ](#page-380-0)

## **ASP**高記憶域限界値**(STG)**

オブジェクトを検索する時に超えることができない補助記憶域プール高限界値の値を指定します。この限界 を超えるとオブジェクトは検索されませんが,そのオブジェクトはスペースの不足が検索を延期する理由で あるという指示を付けて,後で検索する(RSMRTVBRMコマンドを使用して)オブジェクトのリストに載せ られます。特殊値\*SYSは、BRMSが補助記憶域プールの高記憶域限界値の値についてシステム情報を参照 することを示します。

#### **\*SAME**

この値の前の指定があれば,それが使用されます。

**\*ASP** BRMS補助記憶域プール記述に指定された補助記憶域プール高限界値の値が使用されます。補助記 憶域プール高限界値の値は,ASP記述の処理(WRKASPBRM)コマンドを処理することによって表示 することができます。参照値が\*NONE(補助記憶域プールがBRMSによって管理されていないこと を示す)の場合には、オブジェクトは検索されず、補助記憶域プール高記憶域限界値が\*NONEであ るために検索は行われなかったことを示すメッセージがBRMSログに入れられます。そうでない場 合には,BRMSは参照された限界と検索されるオブジェクトのサイズを使用して,限界値を超える かどうかを判別します。限界値を超える場合には,そのオブジェクトは検索されず,スペースの不 足が検索を延期する理由であるという指示を付けて,後で検索する(RSMRTVBRMコマンドを使用 して)オブジェクトのリストに載せられます。この補助記憶域プールについてBRMS情報が存在し ていない場合には,BRMSはその補助記憶域プールのためにオペレーティング・システムの高限界 値の値を使用します。

#### <span id="page-388-0"></span>**\*RTVPCY**

検索ポリシーからの値がこの値に使用されます。

**\*SYS** システムの補助記憶域プール限界値によって識別された通りの高記憶域限界値が使用されます。

#### *ASP*高記憶域限界値

オブジェクト検索の結果として超えることができない補助記憶域プールの記憶域容量の最大パーセ ントを指定します。パーセントは1-95の範囲とすることができます。

[トップ](#page-380-0)

## 検索されたオブジェクトの保存**(RET)**

検索されたオブジェクトをシステム上に保存する期間を指定します。オブジェクト保存日数が経過すると, 保守が実行された時に,そのオブジェクトと関連づけられている記憶域が解放されます。

#### **\*SAME**

この値の前の指定があれば,それが使用されます。

**\*ARC** 検索されたオブジェクトは,保存処理が行われた時に指定された保存値があれば,それを使用しま す。オブジェクトの保存時にオブジェクト保持期間が指定されていないと、BRMSは\*NOMAXを使 用します。

#### **\*NOMAX**

検索されたオブジェクトはいつまでも保存されます。

### **\*RTVPCY**

検索ポリシーからの値がこの値に使用されます。

日数 検索されたオブジェクトの記憶域を解放せずにそのオブジェクトを使用可能なままにしておく日数 を指定してください。日数は0-9999の範囲とすることができます。

[トップ](#page-380-0)

## 使用時の保存延長**(EXTEND)**

検索されたオブジェクトが検索操作後に再び使用された場合に,そのオブジェクトの保存を延長する日数を 指定します。最終使用日に追加する日数(範囲は0-9999)を選択することによって,新しい保存日を決定す ることができます。

## **\*SAME**

この値の前の指定があれば,それが使用されます。

### **\*RTVPCY**

検索ポリシーからの値がこの値に使用されます。

日数 検索されたオブジェクトが検索操作後に再び使用された場合にそのオブジェクトの保存を延長する 日数を指定してください。日数は0-9999の範囲とすることができます。

[トップ](#page-380-0)

# リセット**(RESET)**

オブジェクトの動的検索時に使用日数カウントのカウンターがリセットされるかどうかを指定します。

#### <span id="page-389-0"></span>**\*SAME**

この値の前の指定があれば,それが使用されます。

**\*NO** 使用日数カウントは,オブジェクトの動的検索時にゼロにリセットされません。

## **\*RTVPCY**

- 検索ポリシーからの値がこのパラメーターに使用されます。
- **\*YES** 使用日数カウントは,オブジェクトの動的検索時にゼロにリセットされます。

[トップ](#page-380-0)

## 例

## 例**1:** ユーザー・ジョブの**BRMS**検索操作に対する制御値のリセット

SETRTVBRM DEV(TAP01) RECALL(\*NOTIFY \*NOTIFY) RTVAUT(\*READ)

このコマンドは、ユーザーのジョブ中に行われる検索操作では装置TAP01が使用され、実行時には単に通知 されるだけで,オブジェクトの検索には読み取り権限だけが必要なように制御値を設定します。

[トップ](#page-380-0)

## エラー・メッセージ

#### **\*ESCAPE**メッセージ

## **BRM1134**

装置&1が見つからない。

## **BRM1917**

機能が導入されていない。

### **BRM1921**

機能がライセンス交付されていません。

#### **BRM4040**

ユーザー&1のアクセスが拒否されました。

#### **BRM40A2**

BRMSプロダクトの初期設定が必要である。

#### **CPF9800**

すべてのCPF98XXメッセージは信号送信できます。XXは01からFFです。

# <span id="page-390-0"></span>**BRM**のユーザー使用法の設定 **(SETUSRBRM)**

実行可能場所**:** すべての環境 (\*ALL) スレッド・セーフ**:** いいえ

パラメーター [例](#page-391-0) [エラー・メッセージ](#page-391-0)

BRMのユーザー使用状況の設定(SETUSRBRM)コマンドによって,ユーザーまたはグループ・プロファイル に関する機能使用状況値を設定またはリセットすることができます。

このコマンドでは、登録機能を使用して、システムによって登録された各BRMS機能ごとにBRMSが推奨す る使用状況オプションが設定されます。SETUSRBRMは,BRMS オブジェクトに対する機密保護を制御す るものではありません。BRMSオブジェクトに対するユーザー権限の保守をするためには,I5/OSの機密保 護を使用してください。

詳細については, BACKUP, RECOVERY AND MEDIA SERVICESの"THE FUNCTIONAL USAGE MODEL AND BRMS SECURITY CONSIDERATIONS″ の項を参照してください。

このコマンドを使用するには,導入されたライセンス・プログラム,「BACKUP RECOVERY AND MEDIA SERVICES FOR ISERIES」(5722-BR1)がなければなりません。

## 制約事項**:**

- 1. SETUSRBRMコマンドを使用するためには,\*SECADM権限が必要です。
- 2. このコマンドを使用するには、BRMS拡張機能 (オプション2)が必要です。

トップ

## パラメーター

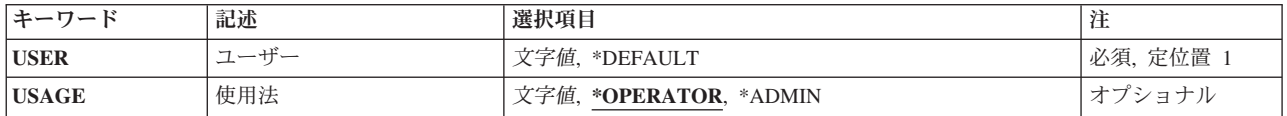

トップ

## ユーザー**(USER)**

ユーザーまたはグループ・プロファイルに与えられるBRMSの使用状況を指定します。これは必須パラメー ターです。

## ユーザーまたはグループ・プロファイル

既存のユーザーまたはグループ・プロファイルの名前を指定してください。指定されたユーザーま たはグループ・プロファイルの使用状況がBRMS機能について設定されます。

## **\*DEFAULT**

BRMS機能について省略時の共通使用状況が設定されます。

# <span id="page-391-0"></span>使用状況**(USAGE)**

ユーザー**(USER)**パラメーターに指定されたユーザーまたはグループ・プロファイルに与えられる使用状況 を指定します。特定の使用状況制御は,ISERIESナビゲーターを使用して調整することができます。

BACKUP RECOVERY AND MEDIA SERVICES機能にナビゲートするには、ISERIESナビゲーター階層の システム名をクリックして,「適用業務管理の構成」タスクをクリックするか,あるいは「ファイル」を選 択して,「適用業務管理」をクリックしてください。「ホスト適用業務」タブの下にリストされている BACKUP RECOVERY AND MEDIA SERVICES FOR ISERIESフォルダーをオープンします。

### **\*OPERATOR**

ユーザー**(USER)**パラメーターに指定されたユーザーまたはグループ・プロファイルには,操作員に 推奨されるBRMS機能に対する使用状況が与えられます。これには、次のものがあります。

- v 基本保存活動
- 基本バックアップ活動
- v 基本媒体活動
- v 基本移行活動
- v 基本移動活動

## **\*ADMIN**

ユーザー**(USER)**パラメーターに指定されたユーザーまたはグループ・プロファイルには,管理者に 推奨されるすべてのBRMS機能に対する使用状況が与えられます。

[トップ](#page-390-0)

## 例

## 例**1:** 管理者の使用状況の設定

SETUSRBRM USER(PAYROLL) USAGE(\*ADMIN)

このコマンドは,すべてのBRMS機能のグループ・プロファイル'PAYROLL'の使用状況を与えます。

[トップ](#page-390-0)

# エラー・メッセージ

## **\*ESCAPE**メッセージ

## **BRM1917**

機能が導入されていない。

## **BRM1921**

機能がライセンス交付されていません。

## **BRM40A2**

BRMSプロダクトの初期設定が必要である。

## **CPF9800**

すべてのCPF98XXメッセージは信号送信できます。XXは01からFFです。

# <span id="page-394-0"></span>**BRM**を使用した保存の開始 **(STRARCBRM)**

実行可能場所**:** すべての環境 (\*ALL) スレッド・セーフ**:** いいえ

パラメーター [例](#page-397-0) [エラー・メッセージ](#page-397-0)

BRMを使用した保存の開始(STRARCBRM)コマンドは,制御グループを選択して,保存処理を開始します。 保存をただちに開始するか、あるいはシステム・ジョブ・スケジューラーを使用してスケジュールすること ができます。処理はバッチまたは対話式とすることができます。

注**:** オプション**(OPTION)**パラメーターの省略時の値は\*REPORTで,保存候補の報告書が作成されます。保 存を実行するためには,OPTIONパラメーターを\*ARCHIVEに変更しなければなりません。

このコマンドを使用するには,導入されたライセンス・プログラム,「BACKUP RECOVERY AND MEDIA SERVICES FOR ISERIES」(5722-BR1)がなければなりません。

## 制約事項**:**

- v このコマンドを使用するには,BRMS拡張機能(オプション2)が必要です。
- v \*REPORTオプションを選択すると,特殊値\*LOADおよび\*EXITは無視されます。
- v 予測できない結果が起こるので,このコマンドを制御グループ\*EXITの項目処理で使用してはいけませ  $h_{\alpha}$

トップ

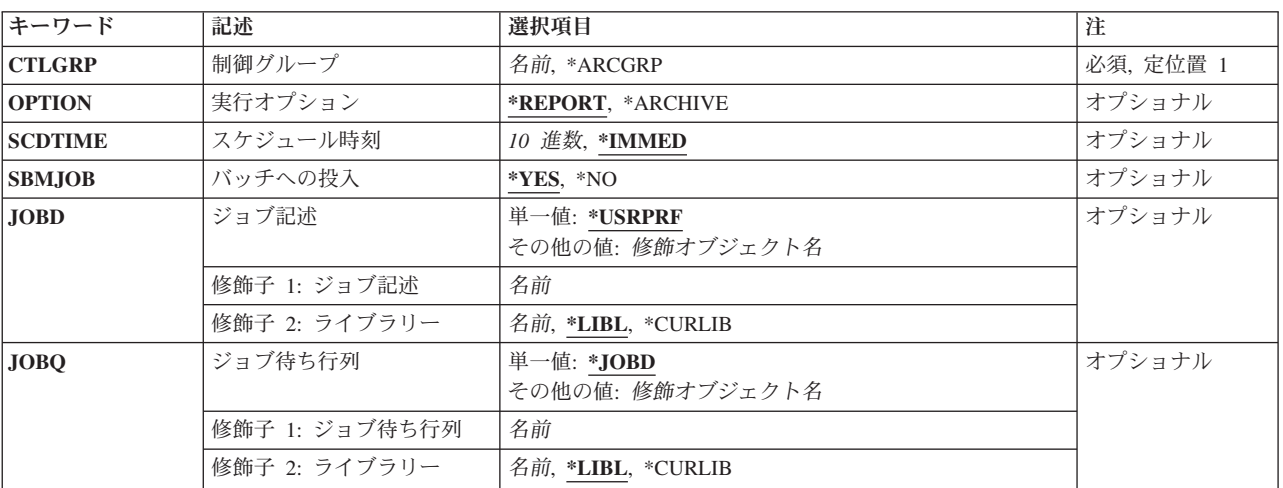

## パラメーター

トップ

# 制御グループ**(CTLGRP)**

保存用にスケジュールしたい制御グループの名前を指定します。

<span id="page-395-0"></span>保存制御グループは,共通した保存特性を共用するリストおよび特殊値のグループです。保存ストラテジー を完成させるために,複数の保存制御グループを作成することができます。

これは必須フィールドです。

### **\*ARCGRP**

省略時の保存制御グループが処理されます。省略時の保存制御グループは,BRMS保存ポリシー中 にセットアップされます。

制御グループ名

処理したいQUARTERLYのような保存制御グループの名前を指定してください。

[トップ](#page-394-0)

# 実行オプション**(OPTION)**

保存用または保存処理用の候補の報告書を作成するかどうかを指定してください。

注**:** 実際の保存の処理の前に,常に保存用の候補の報告書(\*REPORTオプション)を実行する必要がありま す。\*REPORTオプションを使用すると,特殊値\*LOADおよび\*EXITは処理されません。

### **\*REPORT**

保存候補報告書を作成したい場合に指定します。3つの保存候補報告書があります。報告書および それらが書き出される印刷装置ファイルは次の通りです。

- v DLO保存候補報告書−QP1A8ARF
- v オブジェクト保存候補報告書−QP1AARC
- スプール・ファイル保存候補報告書−QP1AOQ

## **\*ARCHIVE**

保存を処理したい場合に指定します。3つの保存報告書があります。報告書およびそれらが書き出 される印刷装置ファイルは次の通りです。

- v DLO保存報告書−QP1A8ARF
- オブジェクト保存報告書−OP1AARC
- スプール・ファイル保存報告書−OP1AOO

[トップ](#page-394-0)

# スケジュール時刻**(SCDTIME)**

BRMSが保存の処理を開始するようにしたい時刻を指定します。

### **\*IMMED**

保存をただちに開始します。

スケジュール時刻

保存を開始したい時刻を時間および分で指定してください。時刻は24時間時計形式'HHMM'で表さ れます。
# バッチへの投入**(SBMJOB)**

選択した制御グループに必要な処理方法を指定します。

- **\*YES** 制御グループの処理をバッチに投入します。ジョブは,後続のパラメーターに指定されるジョブ待 ち行列およびジョブ記述によって異なります。
- **\*NO** 現行ジョブの中の制御グループの処理を実行します。

[トップ](#page-394-0)

# ジョブ記述**(JOBD)**

このジョブで使用されるジョブ記述を指定します。

#### 単一値

## **\*USRPRF**

投入済みジョブが実行されるユーザー・プロファイルのジョブ記述が、投入済みジョブのジョブ記 述として使用されます。

## 修飾子**1:** ジョブ記述

名前 ジョブで使用されるジョブ記述の名前を指定してください。

## 修飾子**2:** ライブラリー

**\*LIBL** ジョブ記述を見つけるためにライブラリー・リストが使用されます。

#### **\*CURLIB**

ジョブ記述を見つけるためにジョブの現行ライブラリーが使用されます。ジョブの現行ライブラリ ーとしてライブラリーを指定しない場合には,QGPLが使用されます。

名前 ジョブ記述が入っているライブラリーの名前を指定してください。

[トップ](#page-394-0)

# ジョブ待ち行列**(JOBQ)**

このジョブが入れられるジョブ待ち行列を指定します。

## 単一値

## **\*JOBD**

投入済みジョブは,指定されたジョブ記述で名前が指定されているジョブ待ち行列に入れられま す。

## 修飾子**1:** ジョブ待ち行列

名前 投入済みジョブが入れられるジョブ待ち行列の名前を指定してください。

## 修飾子**2:** ライブラリー

**\*LIBL** ジョブ待ち行列を見つけるためにライブラリー・リストが使用されます。

#### **\*CURLIB**

ジョブ待ち行列を見つけるためにジョブの現行ライブラリーが使用されます。ジョブの現行ライブ ラリーとしてライブラリーを指定しない場合には,QGPLが使用されます。

名前 ジョブ待ち行列が入っているライブラリーの名前を指定してください。

[トップ](#page-394-0)

## 例

## 例**1:** 保存候補の報告書の作成

STRARCBRM CTLGRP(ARCH01) SCHTIME(1230)

このコマンドは,12:30 P.M.に保存制御グループARCH01の処理を開始します。すべての保存候補の報告書 が作成されます。

## 例**2:** 保存の処理

STRARCBRM CTLGRP(ARCH01) OPTION(\*ARCHIVE) SCHTIME(1230)

このコマンドは,12:30 P.M.に保存制御グループARCH01を使用して保存を開始します。

[トップ](#page-394-0)

# エラー・メッセージ

## **\*ESCAPE**メッセージ

#### **BRM1034**

制御グループ&1,タイプ&2が取り消された。

## **BRM1391**

制御グループ&2,タイプ&3が取り消された。

#### **BRM1393**

制御グループ&2,タイプ&3が取り消された。

## **BRM1917**

機能が導入されていない。

## **BRM1921**

機能がライセンス交付されていません。

## **BRM40A2**

BRMSプロダクトの初期設定が必要である。

### **CPF3700**

すべてのCPF37XXメッセージは信号送信できます。XXは01からFFです。

## **CPF3800**

すべてのCPF38XXメッセージは信号送信できます。XXは01からFFです。

### **CPF9800**

すべてのCPF98XXメッセージは信号送信できます。XXは01からFFです。

# <span id="page-400-0"></span>**BRM**使用のバックアップの開始 **(STRBKUBRM)**

実行可能場所**:** すべての環境 (\*ALL) スレッド・セーフ**:** いいえ

パラメーター [例](#page-406-0) [エラー・メッセージ](#page-406-0)

BRMを使用したバックアップの開始(STRBKUBRM)コマンドは,バックアップする制御グループを選択し ます。ただちにバックアップを開始するか,あるいはシステム・ジョブ・スケジューラーを使用してスケジ ュールすることができます。処理はバッチまたは対話式とすることができます。

このコマンドを使用するには,導入されたライセンス・プログラム,「BACKUP RECOVERY AND MEDIA SERVICES FOR ISERIES」(5722-BR1)がなければなりません。

### 制約事項**:**

- 1. 予測できない結果が起こるので、このコマンドを制御グループ\*EXITの項目処理で使用してはいけませ  $h_{\alpha}$
- 2. 項目出口プログラムをバックアップするための\*USE権限と,バックアップ項目出口プログラムを含むラ イブラリーに対する\*EXECUTE権限が必要です。

トップ

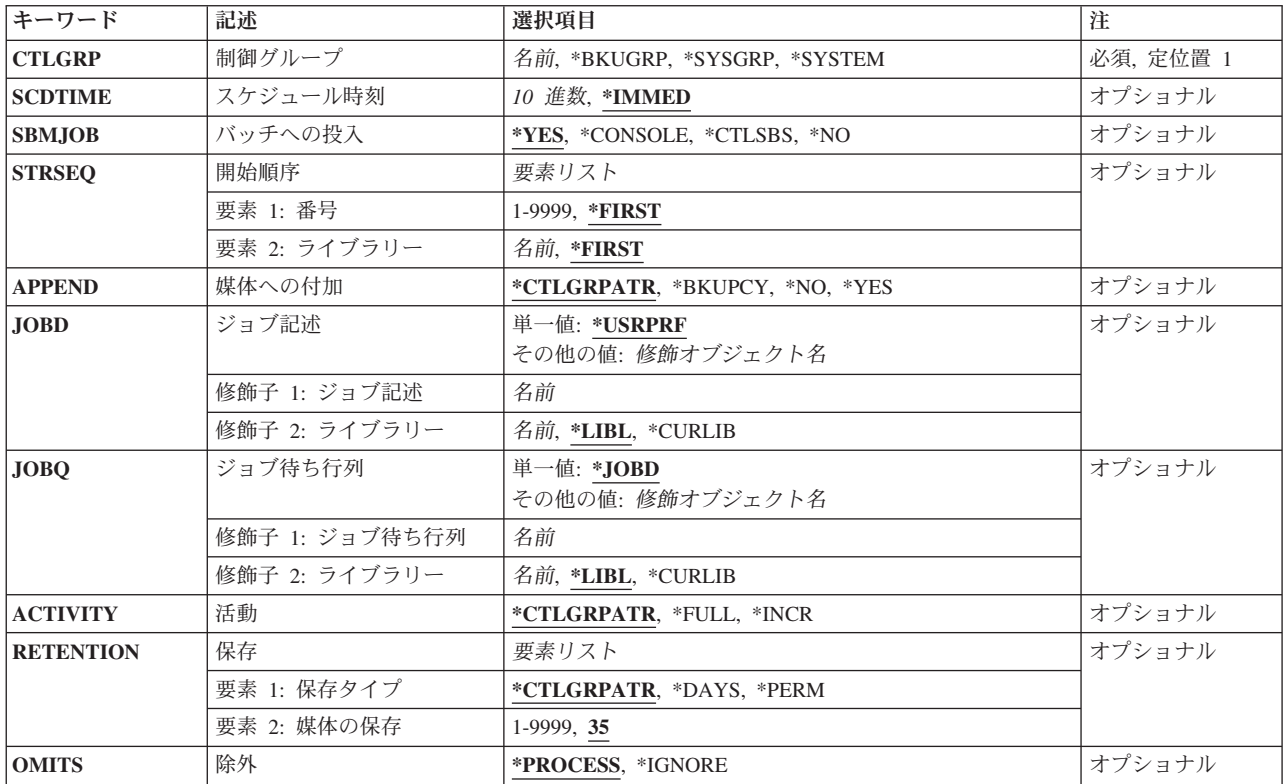

## パラメーター

# <span id="page-401-0"></span>制御グループ**(CTLGRP)**

バックアップ用にスケジュールしたい制御グループの名前を指定します。

バックアップ制御グループは,共通したバックアップ特性を共用するライブラリー,特殊値,およびリスト のグループです。バックアップ・ストラテジーを完了させるために,複数のバックアップ制御グループを作 成することができます。

これは必須フィールドです。

### **\*BKUGRP**

省略時のバックアップ制御グループが処理されます。省略時のユーザー・データ・バックアップ制 御グループは,BRMSバックアップ・ポリシー中にセットアップされます。

### **\*SYSGRP**

省略時のシステム・バックアップ制御グループが処理されます。省略時のシステム・データ制御グ ループは,BRMSの導入時にセットアップされます。

#### **\*SYSTEM**

省略時のバックアップ制御グループが処理されます。省略時のシステム全体バックアップ制御グル ープは,BRMSバックアップ・ポリシー中にセットアップされます。

### 制御グループ名

処理したいDAILYのようなバックアップ制御グループの名前を指定してください。

[トップ](#page-400-0)

# スケジュール時刻**(SCDTIME)**

BRMSがバックアップの処理を開始するようにしたい時刻を指定します。

#### **\*IMMED**

バックアップをただちに開始します。

#### 開始時刻

バックアップを開始したい時刻を時間および分で指定してください。時刻は24時間時計形式 'HHMM'で表されます。

[トップ](#page-400-0)

# バッチへの投入**(SBMJOB)**

選択した制御グループに必要な処理方法を指定します。

**\*YES** 制御グループの処理をバッチに投入します。ジョブは,後続のパラメーターに指定されるジョブ待 ち行列およびジョブ記述によって異なります。

### **\*CONSOLE**

制御グループの処理をシステム・コンソールに移します。この特殊値は、BRMSのコンソール・モ ニター機能で使用されます。

#### <span id="page-402-0"></span>**\*CTLSBS**

バッチ処理のために制御グループを制御サブシステムのQ1ACTLSBSジョブ待ち行列に投入しま す。

注**:** 制御グループですべてのサブシステムを終了する必要がある場合には,この特殊値は,対話式 システムのコンソール・ジョブが終了していて使用できないので,バックアップを操作員の介入な しに完了できる場合にのみ使用する必要があります。

制御グループですべてのサブシステムを終了する必要がある場合には,システムが制限状態にある 間,システム参照コードA900 3C70が表示されます。応答がない制限状態バックアップは終了する ことができ,対話式システム・コンソール・ジョブは次の2つの方法で再始動されます。

- 1. コントロール・パネルからDSTを開始し, DSTにサインオンして、オプション14 -バッチ制限状 態の終了を選択する。
- 2. 指定された時間内に制御サブシステムが再始動されない場合には,バックアップ・ジョブを十 分完了できるだけ大きくて、しかもバックアップ・ジョブを十分終了できる小さい値をシステ ム・ポリシーのバックアップの最大時間に指定してください。
- **\*NO** 現行ジョブの中の制御グループの処理を実行します。

[トップ](#page-400-0)

## 開始順序**(STRSEQ)**

バックアップ処理を再始動したい順序番号およびライブラリーを指定します。

注**:** 制御グループを再始動していない場合には,STRSEQパラメーターに指定した値とは無関係に,常に制 御グループの最初の順序番号から開始することになります。

注**:** このパラメーターは,制御グループの指定された順序番号の保管項目として,\*IBM, \*ALLUSR, \*ALLPROD, \*ALLTEST, \*ASPNN または総称ライブラリー名が指定されているときに使用することができ ます。

## 要素**1:** 番号

#### **\*FIRST**

バックアップ処理を制御グループの中の最初の項目から開始します。

#### 順序番号

バックアップ処理を再始動したい制御グループの中の順序番号を指定してください。

### 要素**2:** ライブラリー

## **\*FIRST**

バックアップ処理は指定された順序番号の最初のライブラリーから開始されます。

#### ライブラリー名

バックアップ処理を再始動したい順序番号内のライブラリーの名前を指定してください。

# <span id="page-403-0"></span>媒体への付加**(APPEND)**

再始動中のバックアップ処理のためのバックアップ・データを活動ボリュームに付加したいかどうかを指定 します。

注**:** APPENDパラメーターは取り外し可能媒体のみに適用され,クラス\*ADSMの媒体を使用する場合には \*NOでなければなりません。

#### **\*CTLGRPATR**

制御グループからの値を媒体への付加に使用します。

#### **\*BKUPCY**

バックアップ・ポリシーからの値を媒体への付加に使用します。

- **\*NO** 再始動中のバックアップのためのバックアップ・データを活動ボリュームに付加しません。
- **\*YES** 再始動中のバックアップのためのバックアップ・データを活動ボリュームに付加します。バックア ップ・データはボリューム上の最後の活動ファイルの直後に続くボリュームに書き出されます。

[トップ](#page-400-0)

# ジョブ記述**(JOBD)**

このジョブで使用されるジョブ記述を指定します。

## 単一値

## **\*USRPRF**

投入済みジョブが実行されるユーザー・プロファイルのジョブ記述が、投入済みジョブのジョブ記 述として使用されます。

## 修飾子**1:** ジョブ記述

名前 ジョブで使用されるジョブ記述の名前を指定してください。

## 修飾子**2:** ライブラリー

**\*LIBL** ジョブ記述を見つけるためにライブラリー・リストが使用されます。

#### **\*CURLIB**

ジョブ記述を見つけるためにジョブの現行ライブラリーが使用されます。ジョブの現行ライブラリ ーとしてライブラリーを指定しない場合には,QGPLが使用されます。

名前 ジョブ記述が入っているライブラリーの名前を指定してください。

[トップ](#page-400-0)

# ジョブ待ち行列**(JOBQ)**

このジョブが入れられるジョブ待ち行列を指定します。

### 単一値

#### **\*JOBD**

投入済みジョブは,指定されたジョブ記述で名前が指定されているジョブ待ち行列に入れられま す。

## <span id="page-404-0"></span>修飾子**1:** ジョブ待ち行列

名前 投入済みジョブが入れられるジョブ待ち行列の名前を指定してください。

## 修飾子**2:** ライブラリー

**\*LIBL** ジョブ待ち行列を見つけるためにライブラリー・リストが使用されます。

**\*CURLIB**

ジョブ待ち行列を見つけるためにジョブの現行ライブラリーが使用されます。ジョブの現行ライブ ラリーとしてライブラリーを指定しない場合には、QGPLが使用されます。

名前 ジョブ待ち行列が入っているライブラリーの名前を指定してください。

[トップ](#page-400-0)

## 活動**(ACTIVITY)**

活動パラメーターによって,制御グループの処理時に使用する活動を指定できます。制御グループ項目の週 間活動属性を使用することを指定するか、あるいは制御グループ項目の週間活動属性を一時変更する活動の 特定タイプを指定することができます。

活動の一時変更は,活動パラメーターに\*CTLGRPATR以外の値を指定するときに,CTLGRP パラメーター に指定されている制御グループのために使用可能になっていなければなりません。制御グループの活動の一 時変更は, BRMS ISERIESナビゲーター・クライアントを使用して、BRMSバックアップ・ポリシーのプロ パティー「活動」タブから使用可能または使用不可にすることができます。バックアップ・ポリシーは制御 グループ名と同じ名前になります。

活動一時変更が使用可能でACTIVITYパラメーターの値が\*CTLGRPATRでない場合には、STRBKUBRM妥 当性検査プログラムによって診断メッセージBRM400Aが送られます。

## **\*CTLGRPATR**

制御グループの処理時に,制御グループ項目の週間活動属性を使用することを指定します。これが 省略時値です。

## **\*FULL**

制御グループ項目の週間活動属性を一時変更して,完全保管として処理することを指定します。こ の一時変更は,すべての曜日に適用されます。

#### **\*INCR**

制御グループ項目の週間活動属性を一時変更して,増分保管として処理することを指定します。増 分保管のタイプは,制御グループ項目の増分タイプ属性の現行値によって決定されます。この一時 変更は,すべての曜日に適用されます。制御グループ内の各項目は,項目の週間活動属性に指定さ れている現行値とは無関係に,コマンドの実行時に処理されます。これには,出口項目が含まれま す。制御グループ項目が増分保管をサポートしていない場合には、その項目は処理されないで、診 断メッセージBRM400Fがジョブ・ログに入れられることになります。

# <span id="page-405-0"></span>保存**(RETENTION)**

保存パラメーターによって,制御グループによって保管されているオブジェクトに適用する保存属性を指定 できます。制御グループ内に定義されている媒体ポリシーの保存属性を使用することを指定するか、あるい は媒体ポリシーの保存属性を一時変更する新規保存属性を指定することができます。

保存の一時変更は,保存の要素1のために活動パラメーターに\*CTLGRPATR以外の値を指定するときに, CTLGRPパラメーターに指定されている制御グループのために使用可能になっていなければなりません。制 御グループの保存一時変更は、BRMS ISERIES ナビゲーター・クライアントを使用して、BRMSバックア ップ・ポリシーのプロパティー「媒体保持期間」タブで使用可能または使用不可にすることができます。バ ックアップ・ポリシーは制御グループ名と同じ名前になります。

保存一時変更が使用可能で保存パラメーターの要素1の値が\*CTLGRPATRでない場合には、STRBKUBRM妥 当性検査プログラムによって診断メッセージBRM400Bが送られます。

## 要素**1:** 保存タイプ

#### **\*CTLGRPATR**

制御グループ内に定義されている媒体ポリシーの保存属性を保管済みオブジェクトに適用すること を指定します。これが省略時値です。

### **\*DAYS**

日数保存を,この制御グループによって保管されるオブジェクトのすべてに適用することを指定し ます。保管済みファイルは,指定された日数(保管済みオブジェクトはこの日数後に有効期限が切 れる)だけ活動状態のままになっています。この保存タイプを使用する場合は,要素2で日数が指 定されていなければなりません。

### **\*PERM**

永久保存を,この制御グループによって保管されるオブジェクトのすべてに適用することを指定し ます。永久保存は,保管済みオブジェクトが無期限に,あるいは明示的に有効期限が切れるまで活 動状態になっているという意味です。

## 要素**2:** 媒体保存

日数 保管済みオブジェクトを活動状態のままにしておく日数を1 - 9999の範囲で指定します。

[トップ](#page-400-0)

## 除外**(OMITS)**

バックアップ制御グループの実行時に,除外項目を処理するか無視するかを指定します。

注**:** この属性は,バックアップ・リストまたは**\*SYSTEM** バックアップ制御グループには適用されません。

#### **\*PROCESS**

保管時に除外項目を処理します。保管から除外項目が除外されます。

## **\*IGNORE**

保管時に除外項目を無視します。保管に除外項目が含められます。

## <span id="page-406-0"></span>例

#### 例**1:** 制御グループのバックアップ

STRBKUBRM CTLGRP(BACK01)

このコマンドは、バックアップ制御グループBACK01のバッチ・ジョブを投入します。バッチ・ジョブはス ケジュールされていないので,バッチ・ジョブ処理が活動状態であると見なして直ちに開始します。

## 例**2:** 保管活動の一時変更

STRBKUBRM CTLGRP(BACK01) ACTIVITY(FULL)

このコマンドは、バックアップ制御グループBACK01のバッチ・ジョブを投入します。制御グループは、通 常に実行する累積保管に設定されます。このバックアップが実行されると、累積保管が一時変更されて、全 保管が実行されます。

#### 例**3:** 保管保存の一時変更

STRBKUBRM CTLGRP(BACK01) ACTIVITY(FULL) RETENTION(\*DAYS 2555)

このコマンドは、バックアップ制御グループBACK01のバッチ・ジョブを投入します。制御グループは、保 存30日で通常に実行する累積保管に設定されます。このバックアップが実行されると,累積保管および保存 が一時変更されます。保存2555日の全保管が実行されます。

### 例**4:** 除外される保管項目の一時変更

STRBKUBRM CTLGRP(BACK01) ACTIVITY(FULL) RETENTION(\*DAYS 2555) OMITS(\*IGNORE)

このコマンドは、バックアップ制御グループBACK01のバッチ・ジョブを投入します。制御グループは、保 存30日で通常に実行する累積保管に設定され,バックアップ・ポリシーで定義された除外を使用します。こ のバックアップが実行されると、累積保管、保存、および除外が一時変更されます。除外項目を含む全バッ クアップが実行されて,保管に2555日の保存が適用されます。

## 例**5:** バッチへのシステム保管の投入

STRBKUBRM CTLGRP(\*SYSTEM) SBMJOB(\*CTLSBS)

このコマンドは、バッチ処理のために\*SYSTEMバックアップ制御グループを制御サブシステムに投入しま す。バックアップではBRMSコンソール・モニターや対話式処理は使用されないので,バックアップには完 全な媒体管理の自動化が必要です。

[トップ](#page-400-0)

## エラー・メッセージ

### **\*ESCAPE**メッセージ

### **BRM1034**

制御グループ&1,タイプ&2が取り消された。

#### **BRM1391**

制御グループ&2,タイプ&3が取り消された。

## **BRM1393**

制御グループ&2,タイプ&3が取り消された。

## **BRM1917**

機能が導入されていない。

## **BRM1921**

機能がライセンス交付されていません。

## **BRM4041**

ユーザー&1のアクセスが拒否されました。

## **BRM40A2**

BRMSプロダクトの初期設定が必要である。

## **CPF3700**

すべてのCPF37XXメッセージは信号送信できます。XXは01からFFです。

## **CPF3800**

すべてのCPF38XXメッセージは信号送信できます。XXは01からFFです。

#### **CPF9800**

すべてのCPF98XXメッセージは信号送信できます。XXは01からFFです。

# <span id="page-408-0"></span>**BRM**の満了の開始 **(STREXPBRM)**

実行可能場所**:** すべての環境 (\*ALL) スレッド・セーフ**:** いいえ

パラメーター [例](#page-410-0) [エラー・メッセージ](#page-411-0)

BRMの媒体満了処理開始(STREXPBRM)コマンドは,BRMS媒体内容情報データベースにある媒体を満了さ せます。媒体が満了した場合には,それを保管処理に再使用することができます。ボリュームは,満了日ま たは日数が経過した時,あるいはそのボリュームが再使用された時に満了します。満了したボリュームに は、媒体の処理画面の満了フィールドで\*YESのマークが付けられます。STREXPBRMコマンドは、定期的 に実行するようにスケジュールしたり,あるいはSTRMNTBRMコマンドの一部として処理することができ ます。媒体満了報告書は,活動ファイルの処置**(ACTION)**パラメーターに\*REPORTを指定して作成すること ができます。この報告書は,印刷される場合,印刷装置ファイルQP1AEPに書き出されます。

このコマンドを使用するには,導入されたライセンス・プログラム,「BACKUP RECOVERY AND MEDIA SERVICES FOR ISERIES」(5722-BR1)がなければなりません。

トップ

## パラメーター

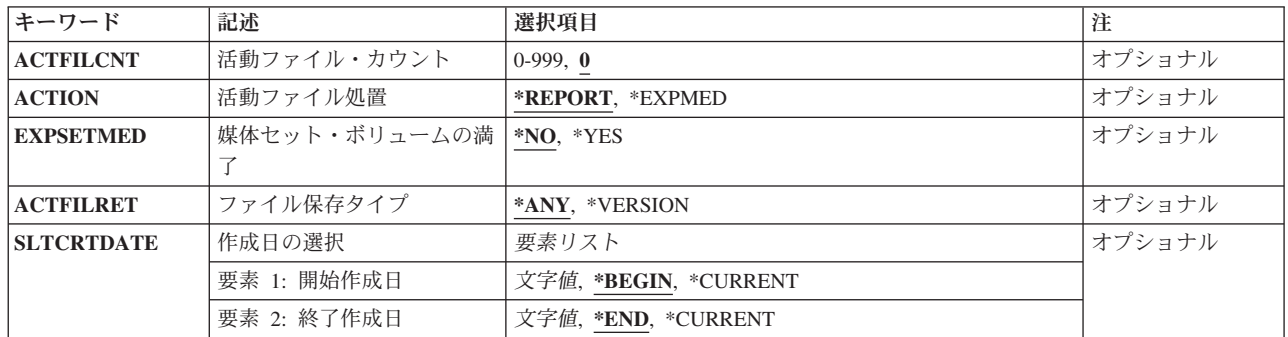

トップ

# 活動ファイル・カウント**(ACTFILCNT)**

媒体満了報告書でボリュームに満了警告が出される前にボリュームに存在することが可能な活動ファイルの 数または活動ファイルの処置**(ACTION)**パラメーターに\*EXPMEDを選択した場合に自動的に満了する活動 ファイルの数を指定します。

注**:** 活動ファイル・カウント**(ACTFILCNT)**パラメーターが0で,活動ファイルの処置**(ACTION)**パラメータ ーに\*REPORTを指定した場合には,BRMSは報告書を作成して活動ファイル0で媒体を満了させます。活動 ファイル・カウント**(ACTFILCNT)**パラメーターが0より大きい場合には,報告書だけが作成されます。

**0** 活動ファイルの省略時の数は0です。

<span id="page-409-0"></span>ファイルの数

活動ファイルの数を指定してください。0-999個の活動ファイルを指定することができます。

[トップ](#page-408-0)

## 活動ファイルの処置**(ACTION)**

活動ファイル・カウント**(ACTFILCNT)**パラメーターに指定された値に基づいて,実行したい処置を指定し ます。媒体満了報告書を印刷したり,媒体を満了させたり,あるいは処置をとらないことができます。

## **\*REPORT**

活動ファイルの数が活動ファイル・カウント**(ACTFILCNT)**パラメーターに指定された活動ファイ ルの数に等しいかそれ以下のすべての媒体に対して媒体満了報告書で警告が出されます。

注**:** これに対する例外は,活動ファイル・カウント**(ACTFILCNT)**パラメーターが0の場合で,活動 ファイルのない媒体が満了されます。

## **\*EXPMED**

活動ファイル・カウント**(ACTFILCNT)**パラメーターに指定された活動ファイルの数に等しいかそ れ以下で,活動ファイル・カウントがそのボリュームの合計ファイル数以下の活動ファイルの数を 持つ媒体が満了されます。たとえば,活動ファイル・カウント**(ACTFILCNT)**パラメーターに1を指 定して,媒体が1つのファイルしか持っていない場合には,その媒体は満了しません。媒体が2つ のファイルを保持していて,1つのファイルが活動中で他のファイルが満了している場合には,媒 体を満了させることができます。

[トップ](#page-408-0)

# 媒体セット・ボリュームの満了**(EXPSETMED)**

STREXPBRMコマンドの処理時に,活動ファイルなしの媒体セット内の適格のすべての媒体を満了するかど うかを指定します。これは,セット内の以後の位置に活動ファイル順序を持つまだ満了していない媒体があ る場合でも,媒体セットのメンバーである媒体を満了させます。これにより,セットの満了前に媒体を再使 用することができ,管理する活動媒体の数を減らします。省略時の値では,セット全体が満了しない限り, BRMSはまだ満了していない媒体の前に媒体を満了させることはありません。

- **\*NO** 媒体セットのボリュームは,セット全体が満了しない限り満了しません。
- **\*YES** 媒体セットのボリュームは満了します。

注**:** セット内の適格のすべての媒体を満了すると,セットのサイズを小さくしたり2つ以上の新しいセット を作成することができます。

注**:** この機能は定期的に実行することが推奨され,長期の実行プロセスとすることができます。

[トップ](#page-408-0)

# ファイル保存タイプ**(ACTFILRET)**

媒体の満了に組み込みたい活動ファイルの保存のタイプを指定します。

**\*ANY** 任意の保存タイプの活動ファイルを組み込みます。

<span id="page-410-0"></span>**\*VERSION**

満了がバージョン保存に基づいている活動ファイルだけを組み込みます。

[トップ](#page-408-0)

# 作成日の選択**(SLTCRTDATE)**

満了または報告する媒体を選択するときに使用したい作成日の範囲を指定します。開始作成日は、選択した 媒体の日付範囲の始めであり,終了作成日は,作成日の日付範囲の終わりです。

注: このパラメーターを使用すれば, 区切り記号のない日付または最大5桁までの日数を入力することがで きます。たとえば,月/日/年形式を使用している場合には,12904という数字は1月29日,2004年として形 式設定されます。一方,13904という数字を入力した場合には、BRMSはこれを日付とは見なさず,数値と 見なします。BRMSは,数字が入力された時に常にカレンダー日付を最初に計算しようとし,計算した日付 が正しくなかった場合には,それを日数と見なします。5桁を超える数字を入力し,計算された日付が正し くなかった場合には,エラー・メッセージを受け取ります。

注**:** このパラメーターは,活動ファイルの処置**(ACTION)**パラメーターに\*EXPMEDを指定した場合に活動 状態になるだけです。

#### 要素**1:** 開始作成日付

#### **\*BEGIN**

ファイル上の最も早い媒体ボリュームの作成日を作成日の範囲の始めとして使用します。

#### 開始作成日

作成日の範囲の始めとなる日付を指定してください。この日付は、現在日より前であるか等しくな ければなりません。

#### **\*CURRENT**

現在日を作成日の範囲の始めとして使用します。

- 日数 日付の範囲の開始日を決定するために使用する現在日より前の日数を指定してください。
- 要素**2:** 終了作成日付
- **\*END** 媒体インベントリー中の最終作成日が作成日の範囲の終わりとして使用されます。

#### **\*CURRENT**

現在日を作成日の範囲の終わりとして使用します。

#### 終了作成日

作成日の範囲の終わりとなる日付を指定してください。この日付は,開始作成日より後であるか等 しく,現在日より前であるか等しくなければなりません。

日数 日付の範囲の終了日を決定するのに使用する現在日より前の日数を指定してください。

[トップ](#page-408-0)

## 例

例**1:** バージョン制御下のボリュームの満了

STREXPBRM ACTFILCNT(2) ACTION(\*EXPMED) ACTFILRET(\*VERSION)

<span id="page-411-0"></span>このコマンドは,ボリュームに2つまたはそれ以下の活動ファイルを持ち,その媒体満了がバージョン制御 を使用して制御されているボリュームの満了処理を開始します。

## 例**2:** セットのボリュームの満了

STREXPBRM ACTION(\*EXPMED) EXPSETMED(\*YES)

このコマンドは,ボリュームに活動ファイルがない場合に,セットに入っている満了ボリュームの満了処理 を開始します。

[トップ](#page-408-0)

# エラー・メッセージ

## **\*ESCAPE**メッセージ

#### **BRM1917**

機能が導入されていない。

## **BRM1921**

機能がライセンス交付されていません。

#### **BRM4040**

ユーザー&1のアクセスが拒否されました。

## **BRM40A2**

BRMSプロダクトの初期設定が必要である。

## **CPF9800**

すべてのCPF98XXメッセージは信号送信できます。XXは01からFFです。

# <span id="page-412-0"></span>**BRM**を使用した移行の開始 **(STRMGRBRM)**

実行可能場所**:** すべての環境 (\*ALL) スレッド・セーフ**:** いいえ

[パラメーター](#page-413-0) [例](#page-416-0) [エラー・メッセージ](#page-416-0)

BRMを使用した移行の開始(STRMGRBRM)コマンドにより、処理する移行制御グループを指定することが できます。ただちに移行を開始することもできれば,システム・ジョブ・スケジューラーを使用して移行を スケジュールすることもできます。処理はバッチまたは対話式とすることができます。

OPTIONパラメーターの省略時の値は\*REPORTで、移行項目候補報告書を作成します。これにより、報告書 を処理し,移行操作を実行する前に,何が移行されるかを確認することができます。\*REPORTオプション によって作成された移行項目候補報告書内の項目に対して移行を実行するか,あるいは何らかの理由によっ て中断されていた移行を再開するためには,特殊値\*RESUMEを指定することができます。

\*REPORTまたは\*MIGRATE特殊値のどちらかを使用してSTRMGRBRMコマンドを処理するたびに,BRMS は制御グループ内の項目のための移行候補ファイルを作成します。このファイルには,補助記憶域プールの サイズと使用率に関する情報だけでなく,STRMGRBRMコマンドを処理した時点における制御グループ内 の項目に関する情報も含まれます。作成した移行候補ファイルは、候補報告書の作成と、制御グループに対 する移行操作の実行のために使用されます。制御グループに対して\*RESUMEを指定すると,STRMGRBRM コマンドの処理時にその制御グループのために作成された移行候補ファイルが使用されます。\*RESUMEを 指定した時には、制御グループ内の項目または補助記憶域プールの特性が変更されていても、新しい移行候 補ファイルは作成されません。

このコマンドを使用するには、導入されたライセンス・プログラム, 「BACKUP RECOVERY AND **MEDIA SERVICES FOR ISERIES」(5722-BR1)がなければなりません。** 

## 制約事項**:**

- 1. このコマンドを使用するには, BRMS拡張機能 (オプション2)が必要です。
- 2. 移行制御グループ内で特殊値\*EXITを使用し,結果の処理がその制御グループ項目の特性か補助記憶域 プールの特性のいずれかを変更すると,BRMSは結果の移行候補ファイルの変更を記録しません。結果 の処理が項目または補助記憶域プールの特性を変更する場合には,移行制御グループ内で\*EXIT特殊値 を使用しないように考慮する必要があります。
- 3. \*REPORTまたは\*MIGRATE特殊値のいずれかを使用して制御グループを処理した結果として作成される 移行候補リストは,ジョブまたはユーザーIDには対応しておらず,制御グループの名前に対応している だけです。ジョブAが移行制御グループを処理し,ジョブBが続いて同じ移行制御グループを処理する場 合には,ジョブA用に作成された移行候補リストがジョブB用に作成された移行候補リストによって上書 きされることになります。\*RESUME特殊値を使用して移行制御グループを再開したい場合には,中断 されたジョブがジョブAであっても,ジョブB用に作成された移行候補リストが再開操作に使用できるリ ストとなります。
- 4. 予測できない結果が起こるので、このコマンドを制御グループ\*EXITの項目処理で使用してはいけませ  $h<sub>o</sub>$

# <span id="page-413-0"></span>パラメーター

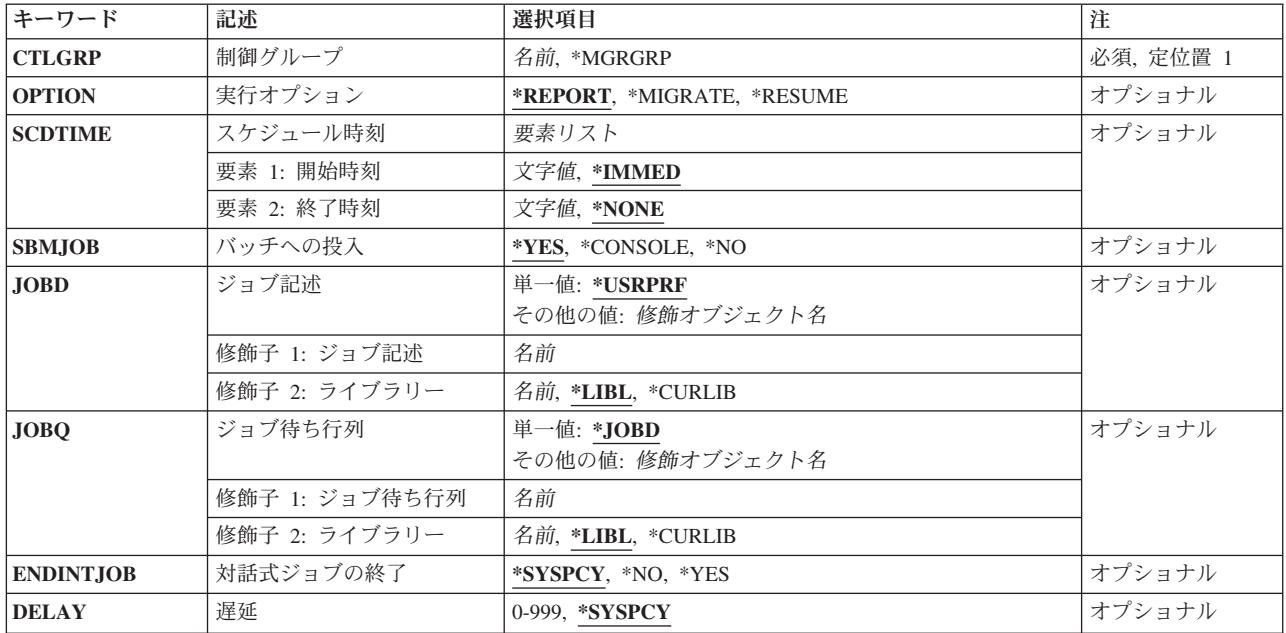

[トップ](#page-412-0)

# 制御グループ**(CTLGRP)**

移行したい制御グループの名前を指定します。

これは必須フィールドです。

## **\*MGRGRP**

省略時の移行制御グループが処理されます。省略時の移行制御グループは,導入時にBRMSによっ て作成されます。

## 制御グループ名

処理したい移行制御グループの名前を指定してください。

[トップ](#page-412-0)

# 実行オプション**(OPTION)**

移行候補の報告書を作成したいか,あるいは制御グループを処理したいかを指定します。

注**:** 実際の移行を処理する前には,常に移行候補の報告書 (\*REPORTオプション)を実行する必要がありま す。\*REPORTオプションを使用すると,特殊値\*EXITは処理されません。

## **\*REPORT**

移行項目候補報告書を作成します。この報告書が書き出される印刷装置ファイルはQP1AHCです。

## **\*MIGRATE**

移行計画に基づいて移行制御グループを処理します。

<span id="page-414-0"></span>**\*RESUME**

移行制御グループの処理を再開します。この移行では,この制御グループ用に生成された最後の移 行報告書が使用されます。

[トップ](#page-412-0)

# スケジュール時刻**(SCDTIME)**

BRMSが移行制御グループ内の項目の処理を開始および終了するようにしたい時刻を指定します。開始時刻 は,移行処理を開始したい時刻で,その形式は24時間形式です。終了時刻は,移行処理を終了したい時刻を 決定します。移行処理は移行項目の処理途中では終了しません。

注**:** 開始時刻として指定した時刻が現在の時刻より前の時刻である場合には,その翌日まで処理は延期され ます。同様に,指定された終了時刻はその翌日に移されます。

注**:** 10より小さい時間または分値(あるいはその両方)を指示する時には,先行ゼロを使用する必要があり ます。時刻区切り記号の使用はサポートされていません。

#### 要素**1:** 開始時刻

### **\*IMMED**

ただちに移行制御グループの処理を開始します。

開始時刻

移行を開始したい時刻を時間と分で指定してください。時刻は24時間時計形式'HHMM'で表されま す。

## 要素**2:** 終了時刻

#### **\*NONE**

移行プロセスは,所要時間にかかわらず,終了するまで続けられます。

## 終了時刻

移行プロセスを終わらせたい時刻を指定してください。移行プロセスは、終了時刻に達しても、処 理途中の項目がある場合には,その項目の処理を完了するまで終了しません。

[トップ](#page-412-0)

# バッチへの投入**(SBMJOB)**

選択した制御グループに必要な処理方法を指定します。

**\*YES** 制御グループの処理をバッチに投入します。ジョブは,後続のパラメーターに指定されるジョブ待 ち行列およびジョブ記述によって異なります。

## **\*CONSOLE**

制御グループの処理をシステム・コンソールに移します。この特殊値は,BRMSのコンソール・モ ニター機能で使用されます。

**\*NO** 現行ジョブの中の制御グループの処理を実行します。

# <span id="page-415-0"></span>ジョブ記述**(JOBD)**

SBMJOB(\*YES)が指定された場合に,このジョブで使用されるジョブ記述を指定します。

## 単一値

## **\*USRPRF**

投入済みジョブが実行されるユーザー・プロファイルのジョブ記述が、投入済みジョブのジョブ記 述として使用されます。

修飾子**1:** ジョブ記述

名前 ジョブで使用されるジョブ記述の名前を指定してください。

修飾子**2:** ライブラリー

**\*LIBL** ジョブ記述を見つけるためにライブラリー・リストが使用されます。

#### **\*CURLIB**

ジョブ記述を見つけるためにジョブの現行ライブラリーが使用されます。ジョブの現行ライブラリ ーとしてライブラリーを指定しない場合には、OGPLが使用されます。

名前 ジョブ記述が入っているライブラリーの名前を指定してください。

[トップ](#page-412-0)

# ジョブ待ち行列**(JOBQ)**

SBMJOB(\*YES)が指定された場合に,使用するジョブ待ち行列を指定します。

## 単一値

#### **\*JOBD**

投入済みジョブは,指定されたジョブ記述で名前が指定されているジョブ待ち行列に入れられま す。

## 修飾子**1:** ジョブ待ち行列

名前 投入済みジョブが入れられるジョブ待ち行列の名前を指定してください。

## 修飾子**2:** ライブラリー

**\*LIBL** ジョブ待ち行列を見つけるためにライブラリー・リストが使用されます。

**\*CURLIB**

- ジョブ待ち行列を見つけるためにジョブの現行ライブラリーが使用されます。ジョブの現行ライブ ラリーとしてライブラリーを指定しない場合には,QGPLが使用されます。
- 名前 ジョブ待ち行列が入っているライブラリーの名前を指定してください。

# <span id="page-416-0"></span>対話式ジョブの終了**(ENDINTJOB)**

BRMSが、移行作業を開始しようとしていることを活動ユーザーに自動的に通知してから、活動ユーザーを サインオフするかどうかを指定します。\*SYSPCYが指定されると、BRMSは、対話式ユーザーに通知して サインオフするかどうかを判別するためにシステム・ポリシーを参照します。

### **\*SYSPCY**

この移行プロセスには,システム・ポリシーからの対話式ユーザー・サインオフの値が使用されま す。

- **\*NO** BRMSは対話式ユーザーを自動的にサインオフしません。
- **\*YES** BRMSは対話式ユーザーを自動的にサインオフします。

[トップ](#page-412-0)

## 遅延**(DELAY)**

BRMSが自動的に活動ユーザーをサインオフする前に自動的にユーザーに通知する最大時間制限(分数)を 指定します。分数は0-999分の範囲とすることができます。

メッセージは,次のスケジュールを使用して送られます。

- v 0−メッセージを1回送ってからユーザーがサインオフされます。
- v 1-10−メッセージを1分おきに送ってからユーザーがサインオフされます。
- v 11-60−メッセージを2分おきに送ってからユーザーがサインオフされます。
- v 61+−メッセージを10分おきに送ってからユーザーがサインオフされます。

#### **\*SYSPCY**

この移行プロセスには,システム・ポリシーからのサインオフ限界値が使用されます。

分数 この移行プロセスのサインオフ限界にする分数を指定してください。分数は0-999分の範囲とするこ とができます。

[トップ](#page-412-0)

## 例

#### 例**1:** 移行候補の報告書の作成

STRMGRBRM CTLGRP(MGR01) SCDTIME(2000 0400)

このコマンドは,10:00 PMから4:00 AMまでの間に,制御グループMGR01で識別された項目の移行操作を 開始します。

[トップ](#page-412-0)

エラー・メッセージ

## **\*ESCAPE**メッセージ

**BRM10A2**

制御グループ&1タイプ&2がエラーで完了しました。

## **BRM1387**

制御グループ&1の出口コマンドの処理中にエラーが起こった。

## **BRM1820**

制御グループ&1タイプ&2が異常終了した。

## **BRM1917**

機能が導入されていない。

## **BRM1921**

機能がライセンス交付されていません。

## **BRM1955**

コンソール・モニターが活動状態になっていない。

### **BRM1F27**

操作が許されない,資源が使用不能である。

### **BRM2160**

制御グループ&1の移行が終了した。

### **BRM40A2**

BRMSプロダクトの初期設定が必要である。

## **CPF3700**

すべてのCPF37XXメッセージは信号送信できます。XXは01からFFです。

#### **CPF3800**

すべてのCPF38XXメッセージは信号送信できます。XXは01からFFです。

## **CPF9800**

すべてのCPF98XXメッセージは信号送信できます。XXは01からFFです。

# <span id="page-418-0"></span>**BRM**の保守の開始 **(STRMNTBRM)**

実行可能場所**:** すべての環境 (\*ALL) スレッド・セーフ**:** いいえ

[パラメーター](#page-419-0) [例](#page-427-0) [エラー・メッセージ](#page-427-0)

BRMの保守の開始(STRMNTBRM)コマンドは,各種のBRMS保守およびクリーンアップ機能を実行します。 STRMNTBRMコマンドは,手操作で投入するか,または自動ジョブ・スケジューラーに組み込むことによ って,定期的に処理されるようにスケジュールすることができます。

STRMNTBRMコマンドは個別に実行できる他の複数のコマンドを処理します。これには、次のものがあり ます。

- v RMVMEDIBRM BRMからの媒体情報の除去
- v MOVMEDBRM BRMを使用した媒体の移動
- v STREXPBRM BRMからの媒体の満了
- v RMVLOGEBRM BRMログ項目の除去
- v WRKMEDIBRM -媒体情報の処理
- v STRRCYBRM -回復処置の分析

STRMNTBRMは,検出した現在の条件だけでなく,ユーザーが選択した印刷オプションに応じて複数の報 告書を作成します。たとえば,ユーザーがBRMSでクラスター化されたネットワーク環境を使用していない 場合には、中央媒体監査報告書は印刷されません。下にリストしたものは、STRMNTBRMコマンドの処理 時に作成できる印刷装置ファイルおよび関連報告書です。

- OP1AVER -バージョン制御
- v QP1AEP -媒体の満了
- v QP1AMM -満了日別の媒体報告書
- v QP1AHS -媒体情報
- v QP1ALE -保管ストラテジー例外
- v QP1ARCY -システム全体の回復
- v QP1AASP ASP情報の表示
- v QP1ARW -回復活動
- v QP1A2SL -場所の分析
- v QP1ASYN -中央媒体監査
- QP1A2RCY -回復ボリュームの要約

このコマンドを使用するには,導入されたライセンス・プログラム,「BACKUP RECOVERY AND MEDIA SERVICES FOR ISERIES」(5722-BR1)がなければなりません。

### 制約事項**:**

- 1. 予測できない結果が起こるので、このコマンドを制御グループ\*EXITの項目処理で使用してはいけませ  $h_{\alpha}$
- 2. このコマンドを実行するには,全オブジェクト権限が必要です。
- <span id="page-419-0"></span>3. このコマンドはリモート・コマンドとして実行しないでください。
- 4. 媒体インベントリーのサイズによっては,このコマンドの処理に長時間を要することがあります。
- 5. このコマンドは独立ジョブとして実行する必要があります。STRMNTBRMコマンドの処理中は、他のど のBRMS機能も活動状態であってはいけません。
- 6. BRMSデータベース・ファイルの再編成は,追加のディスク記憶域を必要とする長時間の実行プロセス となる可能性があります。再編成はすべてのBRMSデータベース・ファイルで行われます。十分なディ スク記憶域がないか,ファイルにメンバーまたはレコードがない場合には,ファイルの再編成はスキッ プされることがあります。

[トップ](#page-418-0)

# パラメーター

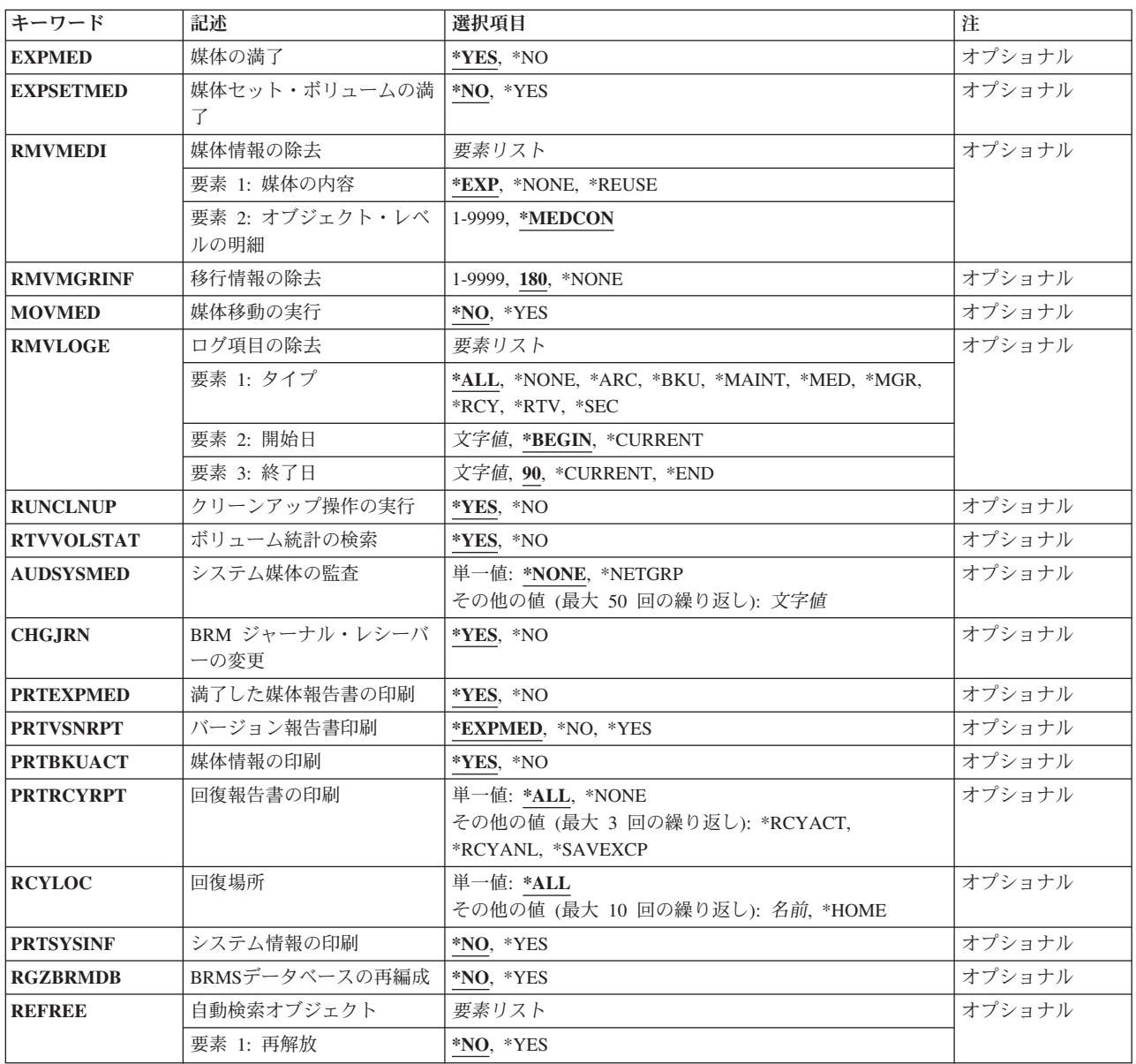

# <span id="page-420-0"></span>媒体の満了**(EXPMED)**

STRMNTBRMコマンドの処理時に,媒体を満了させるかどうかを指定します。このコマンドの実行時に は,テープにコピーされた満了保管ファイルが削除されます。STREXPBRM コマンドは,媒体を満了させ るためにSTRMNTBRMコマンドによって処理されます。

**\*YES** 保守の実行時に媒体は満了します。

**\*NO** 保守の実行時に媒体は満了しません。

[トップ](#page-418-0)

# 媒体セット・ボリュームの満了**(EXPSETMED)**

STRMNTBRMコマンドの処理時に媒体セット・ボリュームを満了するかどうかを指定します。これは,セ ット内の以後の位置に活動ファイル順序を持つまだ満了していない媒体がある場合でも,媒体セットのメン バーである媒体を満了させます。これにより,セットの満了前に媒体を再使用することができ,管理する活 動媒体の数を減らします。省略時の値では、セット全体が満了しない限り、BRMSはまだ満了していない媒 体の前に媒体を満了させることはありません。

- **\*NO** セット全体が満了しない限り,媒体セット内のボリュームはSTRMNTBRMコマンドの処理時には満 了しません。
- **\*YES** 媒体セット内のボリュームは,STRMNTBRMコマンドの処理時に満了します。

注**:** セット内の適格のすべての媒体を満了すると,セットのサイズを小さくしたり2つ以上の新しいセット を作成することができます。

注**:** この機能は定期的に実行することが推奨され,長期の実行プロセスとすることができます。

[トップ](#page-418-0)

## 媒体情報の除去**(RMVMEDI)**

BRMS媒体内容インベントリーから除去する情報,およびオブジェクト明細の保持期間を指定します。 RMVMEDIBRMコマンドは、BRMS媒体内容情報の除去を実行するためにSTRMNTBRMコマンドによって 使用されます。媒体内容**(MEDCON)**パラメーターは媒体内容情報から媒体内容情報が除去される時点を指 示し,オブジェクト・レベルの明細**(OBJDTL)**パラメーターはオブジェクト・レベルの明細が除去される時 点を指示します。

## 要素**1:** 媒体内容

**\*EXP** 満了日が現在日より前か等しいすべてのBRMS媒体の媒体内容情報項目が媒体内容インベントリー から除去されます。

**\*NONE**

STRMNTBRMコマンドの処理時には,媒体内容情報は媒体内容情報インベントリーから除去されま せん。

<span id="page-421-0"></span>**\*REUSE**

ボリュームと関連した媒体内容情報は、ボリュームがすでに満了していても、そのボリュームが再 使用されるまでは媒体内容インベントリーから除去されません。

## 要素**2:** オブジェクト・レベルの明細

## **\*MEDCON**

オブジェクト明細は,媒体内容情報が除去される時に除去されます。

日数 オブジェクト明細が媒体内容インベントリーに保存される日数を指定してください。この日数が媒 体内容フィールドに暗黙に指定された日数より大きい場合(たとえば、ボリュームは60日で満了す るのに、オブジェクト・レベルの明細フィールドに90日を指定した場合)には、媒体内容情報が除 去される時には常にオブジェクト明細が除去されるので、この値は無意味となります。しかし、45 日を指定し、オブジェクトが60日で満了する場合には、オブジェクト・レベルの明細は、他の媒体 内容情報が除去される15日前に除去されます。

[トップ](#page-418-0)

# 移行情報の除去**(RMVMGRINF)**

移行情報を移行情報ヒストリーから除去する前に,移行情報が経過していなければならない日数を指定しま す。

**180** 移行情報は180日後に移行情報ヒストリーから除去されます。

#### **\*NONE**

移行情報は移行情報ヒストリーから除去されません。

日数 移行情報が古くなり使用できなくなったと見なされる日数を指定してください。たとえば、200を 指定した場合には、200日より古い移行情報が、STRMNTBRMコマンドが処理された時の移行情報 ヒストリーから除去されます。1 - 9999の範囲の日数を指定することができます。

注:この値を使用するには、BRMS拡張機能(オプション2)が必要です。

[トップ](#page-418-0)

## 媒体移動の実行**(MOVMED)**

スケジュール済み媒体移動を処理するかどうかを指定します。MOVMEDBRMコマンドは,選択された媒体 を移動させるためにSTRMNTBRMコマンドによって処理されます。

- **\*NO** STRMNTBRMコマンドの処理時に,媒体移動は処理されません。
- **\*YES** STRMNTBRMコマンドの処理時に,スケジュール済み媒体移動が処理されます。

[トップ](#page-418-0)

# ログ項目の除去**(RMVLOGE)**

STRMNTBRMコマンドの実行時に,ログ項目を除去するかどうかを指定します。除去したいログ項目のタ イプおよびログ項目の日付の範囲を指定することができます。RMVLOGEBRMコマンドは,ログ項目を除 去するためにSTRMNTBRMコマンドによって処理されます。

注**:** このパラメーターを使用すれば,区切り記号のない日付または最大5桁までの日数を入力することがで きます。たとえば,月/日/年形式を使用している場合には,12904という数字は1月29日,2004年として形 式設定されます。一方, 13904という数字を入力した場合には, BRMSはこれを日付とは見なさず, 数値と 見なします。BRMSは、数字が入力された時に常にカレンダー日付を最初に計算しようとし、計算した日付 が正しくなかった場合には,それを日数と見なします。5桁を超える数字を入力し,計算された日付が正し くなかった場合には,エラー・メッセージを受け取ります。

#### 要素**1:** タイプ

**\*ALL** 指定された日付の範囲内のすべてのログ項目の除去を選択します。

**\*ARC** 指定された日付の範囲内の保存ログ項目だけの除去を選択します。

注**:** この値を使用するには,BRMS拡張機能(オプション2)が必要です。

**\*BKU** 指定された日付の範囲内のバックアップ・ログ項目だけの除去を選択します。

#### **\*MAINT**

指定された日付の範囲内の保守ログ項目だけの除去を選択します。

- **\*MED** 指定された日付の範囲内の媒体管理ログ項目だけの除去を選択します。
- **\*MGR** 指定された日付範囲内の移行ログ項目だけの除去を選択します。

注**:** この値を使用するには,BRMS拡張機能(オプション2)が必要です。

#### **\*NONE**

STRMNTBRMコマンドの処理時に,ログ項目は除去されません。

- **\*RCY** 指定された日付の範囲内の回復ログ項目だけの除去を選択します。
- **\*RTV** 指定された日付の範囲内の検索ログ項目だけの除去を選択します。

注: この値を使用するには、BRMS拡張機能(オプション2)が必要です。

**\*SEC** 指定された日付の範囲内で除去する機密保護ログ項目だけを選択します。1次区域が機密保護であ るログ項目だけが除去されます。項目は何らかの理由でログに記録され,機密保護は2次区域とし て含まれていることがあります。

## 要素**2:** 開始日付

#### **\*BEGIN**

BRMSログ中の最も早いログ項目日付が日付範囲の先頭日付になります。

#### **\*CURRENT**

現在日が,BRMSログからの項目の除去に使用される日付範囲の開始点になります。

- 開始日 日付の範囲の開始日として使用したい日付を,日付区切り記号付きまたはなしのジョブ日付形式で 指定してください。
- 日数 日付の範囲の開始日を決定するために使用する現在日より前の日数を指定してください。

#### 要素**3:** 終了日付

**90** 現在日より90日前が日付の範囲の終了日です。

#### **\*CURRENT**

現行日付が日付範囲の終了日です。

**\*END** ログ中の最終日付が日付の範囲の終了日となります。

- <span id="page-423-0"></span>終了日 日付の範囲の終了日として使用したい日付を,日付区切り記号付きまたはなしのジョブ日付形式で 指定してください。
- 日数 日付の範囲の終了日を決定するのに使用する現在日より前の日数を指定してください。

[トップ](#page-418-0)

## クリーンアップ操作の実行**(RUNCLNUP)**

BRMSが、STRMNTBRMコマンドの処理時にクリーンアップ操作を実行するかどうかを指定します。クリ ーンアップ操作には,場所分析報告書の作成,削除済みライブラリーの分析,有効期限が過ぎてしまってい る媒体ポリシーなどの各種BRMS汎用ルーチンが含まれています。

- **\*YES** STRMNTBRMコマンドの処理時にクリーンアップ操作が実行されます。
- **\*NO** STRMNTBRMコマンドの処理時にクリーンアップ操作は実行されません。

[トップ](#page-418-0)

# ボリューム統計の検索**(RTVVOLSTAT)**

BRMSが、STRMNTBRMコマンドの処理時にボリューム統計を検索するかどうかを指定します。

- **\*YES** STRMNTBRMコマンドの処理時にボリューム統計が検索されます。
- **\*NO** STRMNTBRMコマンドの処理時にボリューム統計は検索されません。

[トップ](#page-418-0)

## システム媒体の監査**(AUDSYSMED)**

ネットワーク・グループ内の1つまたは複数のシステムによって収容される媒体情報を監査し、媒体情報の 中の相違点を分析解決すべきかどうかを指定します。ユーザーは,1つまたは複数のシステム/ネットワー クIDを入力するか,ネットワーク・グループ内のすべてのシステムに対して特殊値\*NETGRPを選択する か,あるいはネットワーク・グループ内のどのシステムに対しても特殊値\*NONEを指定しないことができ ます。

注**:** STRMNTBRMを使用して各システムおよびすべてのシステムで共用インベントリー監査処理を実行す ると,不必要なシステムおよび通信が働くことになります。同じ結果を得るためには,1つのシステムでの みこの監査を実行することができます。

注**:** 共用インベントリー監査処理は一般的には必要なく(ユーザーがバックレベルのQUSRBRMデータベー スを復元する場合を除く), このローカル・バックレベルのコピーを再同期化する方法を必要とするか, あ るいはQA1ANET2レコードの喪失による問題に対する訂正が必要です。

注: 共用インベントリー監査処理は、現行システムが制約状態にあるか、または監査を完了する必要がある リモート・システムが使用可能でない場合には,スキップされます。

このパラメーターには複数の値を入力することができます。入力画面が表示されていて,これらの複数個の 値を入力するために追加の入力フィールドが必要である場合には,「値の続きは+」の句の反対側の入力フ ィールドにプラス符号(+)を入力して,実行キーを押してください。

<span id="page-424-0"></span>単一値

### **\*NONE**

ネットワーク・グループ内のどのシステムに対する媒体情報も監査されず,相違点も分析解決され ません。

## **\*NETGRP**

ネットワーク・グループ内のすべてのシステムに対する媒体情報が監査され、相違点が分析解決さ れます。

注**:** この値を使用するには,BRMSネットワーク機能(オプション1)が必要です。

その他の値(反復は最大**50**回まで)

## ロケーション名

システムと関連したリモート・ロケーションの名前を指定してください。DSPNETA コマンドを使 用することにより表示されるローカル・システムのネットワークIDが,システムのネットワークID として使用されます。

注**:** リモート・システムを指定するためには,BRMSネットワーク機能(オプション1)が必要で す。

## ネットワーク*ID.*ロケーション名

システムと関連したリモート・ロケーションのネットワークIDおよび名前を指定してください。こ れらの値はNNNNNNNNN.CCCCCCCCの形式で指定してください。ここで,NNNNNNNNはネットワ ークID, CCCCCCCCはリモート・ロケーション名です。

注**:** リモート・システムを指定するためには,BRMSネットワーク機能(オプション1)が必要で す。

[トップ](#page-418-0)

## **BRM**ジャーナル・レシーバーの変更**(CHGJRN)**

STRMNTBRMコマンドの処理時に,BRMSジャーナルのレシーバーを変更するかどうかを指定します。 BRMSジャーナル・レシーバーが変更されると,古いBRMSジャーナル・レシーバーは削除されます。

- **\*YES** STRMNTBRMコマンドの処理時に,ジャーナル・レシーバーが変更されます。
- **\*NO** STRMNTBRMコマンドの処理時に,ジャーナル・レシーバーは変更されません。

[トップ](#page-418-0)

## 満了した媒体報告書の印刷**(PRTEXPMED)**

STRMNTBRMコマンドの処理時に,満了している媒体の報告書を印刷するかどうかを指定します。

**\*YES** STRMNTBRMコマンドの処理時に,満了している媒体の報告書が印刷されます。

**\*NO** STRMNTBRMコマンドの処理時に,満了している媒体の報告書は作成されません。

# <span id="page-425-0"></span>バージョン報告書の印刷**(PRTVSNRPT)**

STRMNTBRMコマンドの処理時にバージョン制御報告書を印刷するかどうかを指定します。特殊値 \*EXPMEDは,媒体満了処理が実行されている時には常にバージョン制御報告書を印刷することを意味しま す。

## **\*EXPMED**

媒体満了処理が実行されている時には常にバージョン制御報告書を印刷します。

- **\*NO** STRMNTBRMコマンドの処理時にバージョン制御報告書は印刷されません。
- **\*YES** STRMNTBRMコマンドの処理時にバージョン制御報告書が印刷されます。

[トップ](#page-418-0)

## 媒体情報の印刷**(PRTBKUACT)**

バックアップされた内容の報告書を印刷するかどうかを指定します。この報告書には、報告書の当日および 前日に実行されたバックアップが組み込まれます。BRMを使用した媒体情報の処理(WRKMEDIBRM)コマン ド(パラメーターOUTPUT(\*PRINT)を指定した)は、報告書を作成するためにSTRMNTBRM コマンドによ って実行されます。

- **\*YES** STRMNTBRMコマンドの実行時に,当日および前日にバックアップされた内容の報告書が印刷され ます。
- **\*NO** バックアップされた内容の報告書は作成されません。

[トップ](#page-418-0)

## 回復報告書の印刷**(PRTRCYRPT)**

STRMNTBRMコマンドの実行時に,回復について印刷する回復報告書を指定します。3つの報告書のうち の2つを印刷したい場合には,その報告書用の特殊値を指定してください。3つの報告書をすべて印刷した い場合には,\*ALLを指定してください。

## 単一値

**\*ALL** STRMNTBRMコマンドの処理時に,回復についてのすべての報告書を印刷します。印刷される回復 情報はシステム情報を含みます。値\*SYSINFから生成される報告書が,\*ALLを指定すると含まれる というわけではありません。

### **\*NONE**

STRMNTBRMコマンドの処理時に,どの報告書も印刷されないようにします。

## その他の値(反復は最大**3**回まで)

#### **\*RCYACT**

STRMNTBRMコマンドの処理時に,回復活動報告書を印刷します。

**\*RCYANL**

STRMNTBRMコマンドの処理時に,回復分析報告書を印刷します。

#### **\*SAVEXCP**

STRMNTBRMコマンドの処理時に,保管ストラテジー例外報告書を印刷します。

## <span id="page-426-0"></span>回復場所**(RCYLOC)**

どのロケーションの回復報告書を印刷するかを指定します。印刷される報告書は,回復報告書の印刷 **(PRTRCYRPT)**パラメーターに指定された値によって異なります。

単一値

**\*ALL** すべてのロケーションの報告書が印刷されます。

## その他の値(反復は最大**10**回まで)

## ロケーション名

ロケーションの報告書を印刷する時のそのロケーション名を指定してください。

[トップ](#page-418-0)

# システム情報の印刷**(PRTSYSINF)**

BRMSがI5/OSコマンドPRTSYSINFを出して,システム情報の報告書を作成するかどうかを指示します。こ れらの報告書には、ユーザー・ライブラリー情報、システム・ハードウェアおよび資源情報,構成情報,な らびにその他の多くの情報が含まれます。

- **\*NO** BRMSはPRTSYSINFコマンドを出さないので,関連した報告書は生成されません。
- **\*YES** BRMSはPRTSYSINFコマンドを出すので,関連した報告書が生成されます。

[トップ](#page-418-0)

# **BRMS**データベースの再編成**(RGZBRMDB)**

このパラメーターは、BRMSデータベースを再編成するために使用します。このオプションは、削除済みレ コードをBRMSデータベースから除去します。とくに,多数のオブジェクトをオブジェクトの詳細とともに 保管してある場合には,BRMSデータベースを定期的に再編成することが必要です。

注**:** BRMSデータベースの再編成は,追加のディスク記憶域を必要とする長時間の実行プロセスとなる可能 性があります。再編成は、BRMS媒体インベントリー (ヒストリー) およびオブジェクトの詳細について行 われます。BRMSでは,十分なディスク記憶域が使用可能でなかったり,あるいはデータベースにメンバー またはレコードがない場合には,データベースの再編成をスキップすることができます。

**\*NO** BRMSデータベースは再編成されません。

**\*YES** BRMSデータベースが再編成されます。

[トップ](#page-418-0)

## 自動検索オブジェクトの再解放**(REFREE)**

このパラメーターは,自動検索された保存オブジェクトを再解放するために使用します。

**\*NO** 自動検索オブジェクトを再解放しません。

<span id="page-427-0"></span>**\*YES** 自動検索オブジェクトを再解放します。

注: この値を使用するには、BRMS拡張機能(オプション2)が必要です。

## 例

## 例**1:** 保守,媒体移動,保存ログ消去の開始

STRMNTBRM MOVMED(\*YES) RMVLOGE(\*ARC)

このコマンドは通常の保守を実行し,媒体移動処理を開始して,90日以上経過した保存項目をBRMSログか ら除去します。

## 例**2: BRMS**データベース・ファイルを再編成する保守の開始

STRMNTBRM RGZBRMDB(\*YES)

このコマンドは,通常の保守を実行し,すべてのデータベース・ファイルのRGZDBFコマンドを実行しま す。

[トップ](#page-418-0)

# エラー・メッセージ

## **\*ESCAPE**メッセージ

## **BRM1177**

リモート・システムとの接続を確立できません。

## **BRM1343**

日付&2が正しくない。

## **BRM1856**

ジョブ情報を検索できない。エラーが起こりました。

#### **BRM1868**

ファイル&1が正常にオープンされなかった。

### **BRM1917**

機能が導入されていない。

#### **BRM1921**

機能がライセンス交付されていません。

## **BRM4040**

ユーザー&1のアクセスが拒否されました。

#### **BRM4041**

ユーザー&1のアクセスが拒否されました。

## **BRM40A2**

BRMSプロダクトの初期設定が必要である。

#### **BRM6708**

エラーのためにコマンドが終了した。

## **CPF9800**

すべてのCPF98XXメッセージは信号送信できます。XXは01からFFです。

# <span id="page-430-0"></span>**BRM**を使用した回復の開始 **(STRRCYBRM)**

実行可能場所**:** すべての環境 (\*ALL) スレッド・セーフ**:** いいえ

[パラメーター](#page-432-0) [例](#page-442-0) [エラー・メッセージ](#page-444-0)

BRMを使用した回復の開始(STRRCYBRM)コマンドは,単一のライブラリーからシステム全体にわたって項 目を回復します。BRMS保管コマンドによって保管されたライブラリーまたはライブラリーのグループを, このコマンドによって復元することができます。回復は,BRMS媒体インベントリーの内容情報中の項目に 基づいて行われます。

STRRCYBRMを使用した回復では,BRMS媒体内容情報中の項目の最新の時刻および日付が使用されます。 これは,ライブラリーおよびオブジェクトが保管された順序を表します。たとえば,ライブラリーの回復要 求は、ライブラリーの最新の全バックアップ、そのライブラリーの最新の増分バックアップ、および最後の 全保管後の日付をもつすべてのオブジェクト・レベル保管を復元します。

\*ALLの値がボリュームの場所**(LOC)**パラメーターに指定された場合,BRMSは常時,その媒体の場所に関 係なく,回復項目の選択時に非複写の媒体情報を使用します。複写された媒体情報から回復項目を選択した い場合は,複写媒体の使用**(USEDUPMED)** パラメーターに\*YESを指定してください。

ライブラリーに関するSTRRCYBRMコマンドの目的は,ライブラリーをそっくりそのまま復元するために 必要なすべての資源を報告することにあります。このことは,媒体情報の検索中に,そのライブラリーを復 元する開始点として全バックアップが必要であることを意味します。検索基準を満たす全バックアップが見 つからなければ,それ以降,そのライブラリーに関するオブジェクトの保管は無視されます。これが起こる 可能性があるのは,制御グループAがライブラリーを全保管し,制御グループBがライブラリーを増分保管 する時に, STRRCYBRM OPTION(\*CTLGRP) CTLGRP((B)が出された場合です。また, 指定された期間に そのライブラリーの全バックアップがない場合にも,これが起こる可能性があります。

注**:** 復元の処理の前に,報告書オプション(\*REPORT)を使用して,システムの1部分またはシステム全体を 復元するために必要なステップの報告書を作成しなければなりません。作成されるこの報告書は回復分析報 告書です。報告書は,印刷される場合,印刷装置ファイルQP1ARCYに書き出されます。

注**:** \*SYSTEM, \*SYSBAS,または\*SAVSYSなどの複数項目の復元中は,要求した項目を復元するために必要 なステップの評価に役立てるために,回復分析報告書を最初に実行することをお勧めします。たとえば, BRMSでは,ライセンス内部コードの導入およびオペレーティング・システムの復元を自動的に行うことは できません。報告書は,必要なボリュームを見つけるのに役立ち,ライセンス内部コード,オペレーティン グ・システム,BRMSプロダクト,および必要なシステム・ライブラリーの復元に必要な手操作ステップの 識別に役立ちます。

手操作ステップの実行完了後に,BRMSはシステムの残りの部分の復元で自動化された援助を提供できるよ うになります。システムを復元するために必要なステップは,回復分析報告書で提供されます。

このコマンドを使用するには,導入されたライセンス・プログラム,「BACKUP RECOVERY AND MEDIA SERVICES FOR ISERIES」(5722-BR1)がなければなりません。

## 制約事項**:**

1. 次の復元コマンドに対する権限が必要です。

オブジェクト復元(RST) 文書ライブラリー・オブジェクト復元(RSTDLO) ライブラリー復元(RSTLIB) オブジェクト復元(RSTOBJ) 構成復元(RSTCFG) …………<br>ユーザー・プロファイル復元(RSTUSRPRF) システム情報復元(RSTSYSINF)

さらに,ISERIES SECURITY REFERENCEの付録Dに概略説明されている上記のコマンドに必要なオブ ジェクト権限も必要です。

- 2. ライブラリーおよびオブジェクトを復元するには:
	- 存在しないライブラリーを復元するには, OSYSライブラリーに対する\*ADDおよび\*READ権限が必 要です。
	- v ライブラリーに入っているオブジェクトの上に復元するには,\*OBJEXIST権限が必要です。
- 3. 文書およびフォルダーを復元するには:
	- システム配布ディレクトリーに登録されていなければなりません。
	- システムにすでに存在している場合には、親フォルダーに対する\*CHANGE権限と文書に対する\*ALL 権限が必要です。
	- v 文書ライブラリーに対する\*EXECUTE権限が必要です。
- 4. ディレクトリーおよびファイルを復元するには:
	- v システムにすでに存在している場合には,ファイルに対する\*Wおよび\*OBJEXIST権限が必要です。
	- v 親ディレクトリーに対する\*WX権限が必要です。
	- 親ディレクトリーを作成する先のディレクトリーの所有ユーザー・プロファイルに対する\*ADD権限 が必要です。
	- v 所有するユーザー・プロファイル以外のプロファイルで親ディレクトリーを作成するには,\*ALLOBJ 特殊権限が必要です。
- 5. 補助記憶域プール装置へのオブジェクトの回復時には,補助記憶域プールに対する\*USE権限が必要で す。
- 6. オプション**(OPTION)** パラメーターに\*APYJRNCHGが指定されている場合には,以下の追加の制約事項 が適用されます。
	- v APYJRNCHGコマンドに対する権限が必要です。
	- ファイル, ジャーナル, およびジャーナル・レシーバーが入っているライブラリーに対する \*EXECUTE権限が必要です。
	- v システムにすでに存在するファイルを復元するには\*OBJEXIST権限が必要です。
	- v ジャーナル処理されたファイルにジャーナル変更を適用するには,\*CHANGEおよび\*OBJMGT権限が 必要です。
	- v ジャーナル変更を適用するために使用するジャーナルまたはジャーナル・レシーバーに対する\*USE権 限が必要です。
- 7. 予測できない結果が起こるので,このコマンドを制御グループ\*EXITの項目処理で使用してはいけませ  $h_{\alpha}$
# パラメーター

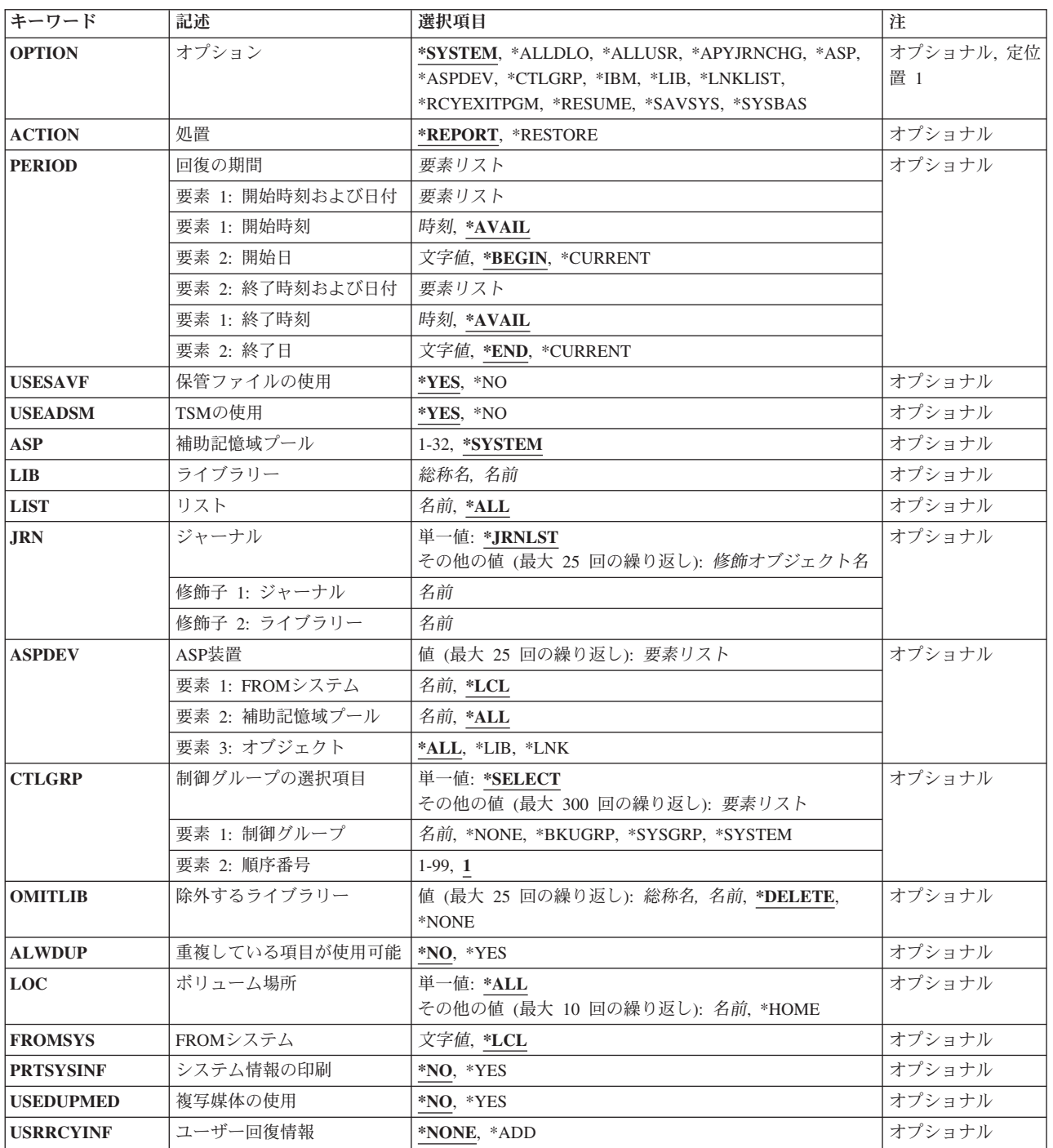

[トップ](#page-430-0)

# オプション**(OPTION)**

BRMS媒体内容インベントリーから復元したいものを指定します。

#### **\*SYSTEM**

システム(1)および基本ユーザー(2-32)補助記憶域プール,そして補助記憶域プール装置をBRMS媒 体内容情報に基づいて復元したい場合です。

#### **\*ALLDLO**

指定した開始日および終了日と一致するすべての文書,フォルダー,および配布オブジェクト(メ ール)が媒体内容情報から復元されるようにします。

#### **\*ALLUSR**

\*ALLUSR特殊値を使用して保管したユーザー・ライブラリーをすべて復元するようにします。

この特殊値を使用して復元できるライブラリーのリストについては、ISERIES バックアップおよび 回復の手引きブックの「ライブラリーの保管」セクションにあるライブラリー保管(SAVLIB)コマン ドの特殊値テーブルを参照してください。

#### **\*APYJRNCHG**

ジャーナル変更を適用します。ジャーナル**(JRN)**パラメーターを使用して,ジャーナルを指定して ください。この値を指定した場合には,**FROM**システム**(FROMSYS)**パラメーターの値は無視され ます。

ジャーナル処理された変更を時刻指定に適用したい場合には,回復の時間期間**(PERIOD)** パラメー ターの終了時刻および日付プロンプトにその時刻指定を指定してください。

**\*ASP** システム(1)または基本ユーザー(2-32)補助記憶域プールを復元します。補助記憶域プール**(ASP)**パラ メーターを使用して,補助記憶域プールを指定する必要があります。システム(1)補助記憶域プール を復元した場合には,ユーザー・データだけが復元され,オペレーティング・システムは復元され ません。

#### **\*ASPDEV**

補助記憶域プール装置を復元します。**ASP**装置**(ASPDEV)**パラメーターを使用して,システム,補 助記憶域プール装置,およびオブジェクトを指定してください。この値を指定した場合には, **FROM**システム**(FROMSYS)**パラメーターの値は無視されます。

#### **\*CTLGRP**

媒体内容情報から制御グループとその関連保管項目が復元されるようにします。制御グループの選 択**(CTLGRP)**パラメーターに制御グループ名を指定する必要があります。

注**:** CTLGRPパラメーターに\*NONEを選択した場合には,制御グループ名に関連づけられていない 媒体内容情報ファイルから保管済み項目を復元したいことを示しています。

さらに,CTLGRPパラメーターで\*SELECTオプションを使用しているときには,最大300個の制御 グループを選択して復元するオプションがあります。選択した制御グループの復元順序は, CTLGRPパラメーターの順序番号要素を使用して順序づけることができます。

#### **\*IBM** \*IBM特殊値を使用して保管したシステム(IBM)ライブラリーをすべて復元するようにします。

この特殊値を使用して復元できるライブラリーのリストについては,ISERIES バックアップおよび 回復の手引きブックの「ライブラリーの保管」セクションにあるライブラリー保管(SAVLIB)コマン ドの特殊値テーブルを参照してください。

**\*LIB** 媒体内容情報からライブラリーが復元されるようにします。ライブラリー**(LIB)**パラメーターでライ ブラリー名を指定する必要があります。最新の全保管プラス最新の全保管に続く増分保管とオブジ ェクト保管を使用することによって,最新バージョンのライブラリーがBRMS媒体内容情報から復 元されます。

#### **\*LNKLIST**

リストに指定したすべての統合ファイル・システム・オブジェクトを,指定した開始日および終了

日と一致する媒体内容情報から復元したい場合です。この特殊値を使用する場合には,リスト **(LIST)**パラメーターを使用して,バックアップ・リンク・リストを指定してください。

#### <span id="page-434-0"></span>**\*RCYEXITPGM**

回復され,関連オブジェクトの間の関係を再確立するための回復出口プログラムが呼び出されるの を待機しているすべてのオブジェクトは,復元されたオブジェクトのリストを渡すことによって呼 び出されます。

このステップは、オブジェクトが保管されたときに、回復出口の処理を指定したオブジェクトを正 常に再作成するために必要です。

完全なシステム回復の間に,すべてのシステムおよびユーザー・データをシステムに復元し戻すた めのステップが提供されます。これらのオブジェクトの一部は、回復出口プログラム

**(RCYEXITPGM)**パラメーターを介して回復出口プログラムを呼び出すように要求して保管されて います。オブジェクトは,すべてがBRMSによって適切な回復ステップで復元され,回復出口プロ グラムへの呼び出しを必要とする各オブジェクトはリストに入れられます。回復のためのすべての データが復元された後に,このオプションを通じて各パッケージごとに出口プログラムが呼び出さ れます。

パッケージは,パッケージ識別コード**(PKGID)**パラメーターで値を指定して,保管操作中に一緒に グループ化された媒体ファイルの関連グループです。

回復時に回復出口プログラムを呼び出すことを必要としていた単一のオブジェクトまたはパッケー ジの回復でも、このステップは同じ方法で実行され、オブジェクトが復元され、オブジェクトのリ ストを使用して出口プログラムが呼び出されます。

#### **\*RESUME**

回復が停止された点から回復が開始されるようにします。

#### **\*SAVSYS**

BRMS媒体内容情報に基づいてオペレーティング・システムが復元されるようにします。

#### **\*SYSBAS**

システム(1)および基本ユーザー(2-32)補助記憶域プールだけをBRMS媒体内容情報に基づいて復元 したい場合です。

[トップ](#page-430-0)

## 処置**(ACTION)**

回復分析報告書を作成するか,または実際の回復を実行するかどうかを指定することができます。

#### **\*REPORT**

回復分析報告書が作成されます。必要な媒体が使用可能であり,必要なすべての保管が実行されて いることを保証するために,システムまたは\*IBMを復元する前にこれを行うことをお勧めします。

#### **\*RESTORE**

要求された項目が, BRMS媒体内容情報から復元されるようにします。

注**:** \*RESTOREを指定し,オプション**(OPTION)**パラメーターに\*SYSTEMを指定している場合に は,回復の実行画面に戻ります。

# <span id="page-435-0"></span>回復の期間**(PERIOD)**

回復項目が回復のために選択される期間を指定します。選択された項目は,回復報告書に組み込まれるか, あるいは回復されます。これは,処置**(ACTION)**パラメーターに指定した値によって異なります。

### 要素**1:** 開始時刻および日付

#### 要素**1:** 開始時刻

その時点以降の回復項目が組み込まれる開始作成時刻を指定するために,次の1つが使用されます。指定さ れた時刻および日付より前に作成された項目は,いずれも選択された回復項目には含まれません。

#### **\*AVAIL**

開始日に使用可能なすべての時刻が含まれます。

#### 開始時刻

組み込まれる回復項目を指示する指定された開始日の開始時刻を指定してください。

時刻は24時間形式で指定され,時刻区切り記号付きまたはなしで指定することができます。

- v 時刻区切り記号なしの場合には,4または6桁の文字列(HHMMまたはHHMMSS)を指定してくだ さい。ここで, HH=時, MM=分, SS=秒です。時間, 分, および秒は, (必要な場合には, 先行 ゼロを使用して)それぞれが正確に2桁でなければなりません。
- v 時刻区切り記号つきの場合には,5桁または8桁の文字列を指定してください。この場合には, 時,分,秒を区切るためにジョブに指定された時刻区切り記号を使用します。このコマンドをコ マンド入力行から入力する場合には,文字列をアポストロフィで囲まなければなりません。ジョ ブに指定された区切り記号以外の時刻区切り記号が使用された場合には,このコマンドは正常に 実行されません。

#### 要素**2:** 開始日付

その日以降の保管保管が作成されていなければならない開始日を指定するために,次の1つが使用されま す。指定された日付より前に保管された項目は,いずれも回復には含まれません。

#### **\*BEGIN**

媒体内容情報の回復項目が始めから回復されます。

#### **\*CURRENT**

現在日が作成日であり,指定された開始時刻と終了時刻(それが指定された場合)の間にある回復 項目が回復されます。

開始日 開始日を指定してください。この日付は,ジョブ日付の形式で指定しなければなりません。

#### 要素**2:** 終了時刻および日付

#### 要素**1:** 終了時刻

その時点以前の回復項目が組み込まれる終了時刻を指定するために,次の1つが使用されます。指定された 時刻および日付より後に作成された項目は,いずれも回復のために選択された回復項目には含まれません。

#### **\*AVAIL**

終了日に使用可能なすべての時刻が含まれます。

#### 終了時刻

組み込まれる回復項目を指示する指定された終了日の終了時刻を指定してください。

#### 要素**2:** 終了日付

**430** IBM Systems - iSeries: Backup Recovery and Media Services for iSeries コマンド

<span id="page-436-0"></span>その日以前の回復項目が保管されなければならない終了日を指定するために,次の1つが使用されます。指 定された日付より後に作成された回復項目は,いずれも回復操作には含まれません。

**\*END** 回復情報の回復項目が終わりまで回復されます。

#### **\*CURRENT**

保管日が現在日かそれより前の日付となる回復項目が回復に組み込まれます。

終了日 終了日を指定してください。この日付は,ジョブ日付の形式で指定しなければなりません。

[トップ](#page-430-0)

# 保管ファイルの使用**(USESAVF)**

保管ファイルを回復用に使用したいかどうかを指定します。

- **\*YES** 保管ファイルが回復に使用されるようにします。回復したいライブラリーがテープと保管ファイル の両方に保管されていて、その保管時刻と日付が同じである場合には、BRMSは回復のために保管 ファイルを使用します。
- **\*NO** 保管ファイルが回復に使用されないようにします。

[トップ](#page-430-0)

## **ADSM**の使用**(USEADSM)**

TSM (ADSM)サーバーに保管されているデータを回復に含めるかどうかを指定します。TSMサーバーに保 管されているデータを回復に含めると,そのデータの回復を助けるために回復報告書に追加のステップが追 加されます。全システム回復中には,システム(1)および基本ユーザー(2-32)補助記憶域プールのデータが回 復された後で,初期IPLの後にTSMサーバー・データが回復されます。これによって,TSMサーバーへの接 続を確立するために必要なオペレーティング・システムの資源を使用可能にすることを保証します。また, 回復データが存在する場所に基づいて,BRMSも回復の決定を行います。たとえば,現在の全バックアップ がTSMサーバーに保管されているが,増分バックアップがテープに保管されていると,BRMS報告書または 計画には,TSMサーバーからの全バックアップを最初に行い,その後でテープから増分保管を回復しなけ ればならないことが指示されます。

**\*YES** TSMデータを回復報告書または回復計画に組み込みます。

**\*NO** TSMデータを回復報告書または回復計画に組み込みません。

[トップ](#page-430-0)

## 補助記憶域プール**(ASP)**

復元したいシステム(1)または基本ユーザー(2-32)補助記憶域プールを指定します。オプション**(OPTION)**パ ラメーターが\*ASPの場合には、ASPパラメーターは必須フィールドです。システム(1)補助記憶域プールを 復元した場合には,ユーザー・データだけが復元され,オペレーティング・システムは復元されません。

#### **\*SYSTEM**

システム(1)補助記憶域プールを復元したい場合です。

### 補助記憶域プール名

復元したい基本ユーザー補助記憶域プールの名前を指定してください。

<span id="page-437-0"></span>復元したいシステム(1)または基本ユーザー(2-32)補助記憶域プールの番号を指定します。

[トップ](#page-430-0)

# ライブラリー**(LIB)**

復元したいライブラリーの名前を指定してください。ライブラリーは,オプション・フィールドに\*LIBが 入っている時には必須フィールドです。

### ライブラリー名

復元したいライブラリーの名前を指定してください。

### 総称\*ライブラリー名

復元したいライブラリーのグループの1つまたは複数の総称名を指定してください。総称名とは, 1つまたは複数の文字とその後に続くアスタリスク(\*)から成る文字列です。\*が名前と一緒に指定 されていない場合には,システムは,その名前を完全なライブラリー名であると見なします。

[トップ](#page-430-0)

# リスト**(LIST)**

回復操作のためのリストの名前を指定します。

オプション**(OPTION)**パラメーターに\*LNKLISTが指定されている場合には,リスト**(LIST)**パラメーター は,復元したい統合ファイル・システムのリストの名前を指定します。単一のリストまたはすべてのリスト を復元することができます。

**\*ALL** すべての統合ファイル・システムのリストが回復のために選択されます。

リンク・リスト名

復元したい統合ファイル・システムのリストの名前を指定してください。

[トップ](#page-430-0)

# ジャーナル**(JRN)**

ジャーナル変更適用操作に含めるジャーナルの修飾名を指定します。最大25個の修飾名を指定することがで きます。

#### 制約事項**:**

- v このパラメーターが有効なのは,オプション**(OPTION)**パラメーターに\*APYJRNCHGが指定されている 場合だけです。
- v **FROM**システム**(FROMSYS)**パラメーターには\*LCLを指定する必要があります。

単一値

#### **\*JRNLST**

ジャーナル変更適用操作に含めるジャーナルの名前は,保管済みのジャーナルのリストから検索さ れます。

修飾子**1:** ジャーナル

<span id="page-438-0"></span>名前 ジャーナル変更適用操作に含めるジャーナルの名前を指定します。

#### 修飾子**2:** ライブラリー

名前 ジャーナル変更適用操作に含めるジャーナルが入っているライブラリーの名前を指定します。

[トップ](#page-430-0)

# **ASP**装置**(ASPDEV)**

現行システムの回復に含める補助記憶域プール装置を指定します。最大25回までの反復を指定することがで きます。

### 制約事項**:**

- v このパラメーターが有効なのは,オプション**(OPTION)**パラメーターに\*SYSTEMまたは\*ASPDEVが指定 されている場合だけです。
- v **FROM**システム**(FROMSYS)**パラメーターには\*LCLを指定する必要があります。

注:回復に他のシステムに保管された補助記憶域プール装置のオブジェクトを含めるためには、現行システ ムは補助記憶域プール装置情報を保管しているシステムから媒体内容情報を受け取る必要があります。

注: 他のシステムに保管されている補助記憶域プール装置のオブジェクトを回復するためには、現行システ ムには保管されている項目が入っている媒体ボリュームの密度をサポートする装置がなければなりません。

#### 要素**1: FROM**システム

補助記憶域プール装置が保管されたシステムを指定します。

- **\*LCL** 回復に,現行システムに保管された補助記憶域プール装置を含めます。
- システム名

回復に,指定されたシステムに保管された補助記憶域プール装置を含めます。

ネットワーク*ID.*システム名

回復に,指定されたシステムに保管された補助記憶域プール装置を含めます。システム名の形式は NNNNNNNN.CCCCCCCCで,この場合のNNNNNNNNはネットワークID, CCCCCCCCは省略時のロ ーカル・ロケーション名です。

#### 要素**2:** 補助記憶域プール

補助記憶域プール装置の名前を指定します。

**\*ALL** 回復に,すべての補助記憶域プール装置を含めます。

#### 補助記憶域プール名

回復に,この名前で識別された補助記憶域プール装置を含めます。

#### 要素**3:** オブジェクト

オブジェクトのタイプを指定します。

- **\*ALL** 回復にすべてのオブジェクトを含めます。
- **\*LIB** 回復にライブラリー・オブジェクトだけを含めます。
- **\*LNK** 回復にディレクトリーおよびファイル・オブジェクトだけを含めます。

<span id="page-439-0"></span>復元したい制御グループの名前を指定します。オプション**(OPTION)**パラメーターに\*CTLGRPが入っている 場合には, CTLGRP)パラメーターが必須フィールドです。単一の制御グループを指定するか, あるいは複 数の制御グループおよびそれらが復元される順序を指定することができます。

制御グループのリストから1つまたは複数の制御グループを選択したい場合には,CTLGRPパラメーターに \*SELECTを選択して実行キーを押してください。「制御グループの選択および順序づけ」画面が表示さ れ,この画面には媒体内容情報の中にあるすべての制御グループが表示されます。相対復元順序を確立する ために各制御グループごとに順序番号を入れることにより,復元したい各制御グループを選択して順序づけ することができます。順序番号の範囲は1-99とすることができます。最大300個までの制御グループを選択 することができ,同じ順序番号を共用することができます。

全保管と増分保管が異なる制御グループにおいて行われる場合には,増分項目が選択されるように両方の制 御グループを指定する必要があります。たとえば、STRRCYBRM OPTION(\*CTLGRP) CTLGRP((A) (B))の ように指定することができます。

報告書における項目の順序を確実にするために,制御グループ名と一緒に順序番号を使用することができま す。増分制御グループを全制御グループより前に順序付けないようにしてください。これを行うと、全保管 が増分保管の上に復元されてしまいます。同時に実行する制御グループに対しては異なる順序番号を使用す るのが得策です。そうしないと,いろいろなテープのロードとアンロードの回数が多くなる可能性がありま す。たとえば,制御グループCはAと同時に実行され,DはBと同時に実行されます。この場合,順序番号 の適切な使用法はSTRRCYBRM OPTION(\*CTLGRP) CTLGRP((A 10) (C 10) (B 20) (D 20)となります。

### 単一値

#### **\*SELECT**

制御グループのリストから1つまたは複数の制御グループを選択してそれらを媒体内容情報から復 元します。このパラメーターはバッチ操作では使用できません。

#### その他の値(反復は最大**300**回まで)

### 要素**1:** 制御グループ

#### **\*NONE**

制御グループと対応していないデータを復元します。

#### **\*BKUGRP**

ユーザー・データ・バックアップ制御グループが復元されるようにします。

#### **\*SYSGRP**

システム・データ制御グループが復元されるようにします。

### **\*SYSTEM**

システム全体バックアップ制御グループが復元されるようにします。

#### 制御グループ名

復元したい制御グループの名前を指定してください。

#### 要素**2:** 順序番号

<span id="page-440-0"></span>順序番号

選択した制御グループを選択したい順序を示すために1-99の番号を指定します。複数の制御グルー プに同じ順序番号を指定することができます。

注**:** CTLGRPパラメーターに\*NONEが指定されている場合には,順序番号は無視されます。

[トップ](#page-430-0)

# 除外するライブラリー**(OMITLIB)**

回復から除外したいライブラリーを指定してください。すべてのライブラリーの組み込み、あるいは削除さ れるライブラリーおよび/または指定したライブラリーの除外、および/または総称ライブラリーの指定を選 択できます。最大25回までの反復を指定することができます。

単一値:

#### **\*NONE**

回復にすべてのライブラリーを含めます。

その他の値:

### **\*DELETE**

削除されるライブラリーを回復から除外します。

ライブラリー名

指定されたライブラリーを回復から除外します。

*\**総称ライブラリー名

この総称名で始まるライブラリーを回復から除外します。

[トップ](#page-430-0)

## 重複項目可能**(ALWDUP)**

選択または復元できる制御グループのリストで重複項目が許されるかどうかを指定します。

- **\*NO** 重複している制御グループ項目を制御グループの選択および順序付け画面で使用することはできま せん。
- **\*YES** 制御グループの選択および順序付け画面で重複を使用することができます。

[トップ](#page-430-0)

# ボリュームの場所**(LOC)**

回復に組み込みたい場所を指定します。

単一値

**\*ALL** BRMSでセットアップが完了しているすべての場所を組み込みます。

#### その他の値(反復は最大**10**回まで)

**\*HOME**

ホーム場所だけが回復に組み込まれます。

<span id="page-441-0"></span>ロケーション名

回復に組み込みたい場所の名前を指定してください。最高10個の場所を指定することができます。

[トップ](#page-430-0)

# **FROM**システム**(FROMSYS)**

媒体情報をローカル・システムに復元したい場合に,その復元元のシステムの位置およびネットワークID を指定します。

注**:** ネットワーク属性の表示(DSPNETA)コマンドは,システム・ネットワーク属性を表示するのに使用しま す。

注**:** \*LCL以外の値が指定されている場合には,この値を使用するのにBRMSネットワーク機能(オプション 1)が必要です。

**\*LCL** FROMシステムがローカル・システムであることを示します。BRMSは,現行システム名を判別す るのに,省略時のローカル・ロケーション名**(LCLLOCNAME)**ネットワーク属性を使用し,システ ム名**(SYSNAME)**ネットワーク属性は使用しません。ほとんどの場合,システムのLCLLOCNAMEお よびSYSNAMEには同じ値が指定されています。

#### ロケーション名

ネットワーク操作用のリモート・システムの省略時のローカル・ロケーション名**(LCLLOCNAME)** ネットワーク属性を指定します。リモート・システムと接続するには、現行システムのローカル・ ネットワーク**ID (LCLNETID)**ネットワーク属性が使用されます。

ネットワーク*ID.*ロケーション名

ネットワーク操作用のリモート・システムのローカル・ネットワーク**ID (LCLNETID)**および省略 時のローカル・ロケーション名**(LCLLOCNAME)**ネットワーク属性を指定します。これらの値は NNNNNNNN.CCCCCCCCの形式で指定してください。ここで,NNNNNNNNはLCLNETIDで, CCCCCCCCはLCLLOCNAMEです。

[トップ](#page-430-0)

# システム情報の印刷**(PRTSYSINF)**

このコマンドの処理時に印刷する回復報告書にシステム情報を組み込みたいかどうかを指定します。\*YES を指定すると,システム情報印刷(PRTSYSINF)コマンドが処理されます。

- **\*NO** 回復報告書の印刷時にシステム情報を組み込みません。
- **\*YES** 回復報告書の印刷時にシステム情報を組み込みます。

[トップ](#page-430-0)

# 複写媒体の使用**(USEDUPMED)**

回復のヒストリー項目を選択する時に,オリジナルの保管媒体または複写の保管媒体のいずれを使用したい かを指定します。オリジナルの媒体をオフサイトに移動し,オリジナル媒体の複写をオンサイトで保管した い場合には,このオプションを使用できます。省略時の値は\*NOです。

**\*NO** 回復のヒストリー項目を選択する時に,オリジナルの保管媒体を使用したいことを指定します。

# <span id="page-442-0"></span>ユーザー回復**(USRRCYINF)**

ユーザー回復情報を,このコマンドで作成したBRMS回復報告書(QP1ARCY)に追加したいかどうかを指定し ます。

#### 使用上の注意**:**

- 1. ユーザー回復情報は、その情報を含むレコードを、ライブラリーQUSRBRM内のファイル QO1AUSRRCYの該当するメンバーに追加することによって,回復報告書に含めることができます。メ ンバーPROLOGにレコードを追加し,報告書のプロローグ情報にユーザー回復情報を含めます。メンバ ーSTEPNNNにレコードを追加して,ユーザー回復情報を報告書の特定ステップに含めます。ここで NNNは,報告書に示される時のステップ番号です。最大92バイトまでのユーザー回復情報を各レコード に追加できます。レコード数の制限はありません。
- 2. ユーザー回復情報が追加されるのは,BRMS情報の後で,ステップ中のどの保管項目よりも前に追加さ れます。この情報は,報告書でユーザー回復情報として明確に強調表示されます。
- 3. 各レコードは最初のレコードから開始し,最後のレコードで終了するまでファイル・メンバーから順次 読み取られ、読み取られたのと同じ順序で報告書に追加されます。各レコードは報告書の8桁目から始ま る最後の印刷行の後に入れられます。
- 4. 各レコードのスペーシング,位置決め,および回復情報の変換はすべて、ユーザーの責任となります。
- 5. ユーザー回復情報の精度を保証するのも,ユーザーの責任となります。
- 6. 報告書のステップ番号はオプション**(OPTION)** パラメーターの値および回復の内容によって異なりま す。OPTIONまたは内容が変更された場合は,ファイルQO1AUSRRCYのメンバーの名前もそれに従って 名前変更する必要がある場合があります。報告書タイプおよび保管項目内容に一貫性がある場合には, そのステップ番号にも一貫性がなければなりません。
- 7. ユーザー回復情報が要求されたが,メンバー中でレコードが検出されない場合に,例外の通知は出され ません。

#### **\*NONE**

その報告書で使用できるユーザー回復情報がないことを指定します。

**\*ADD** ユーザー回復情報は使用可能で,その報告書に追加されることを指定します。

注**:** この値を指定できるのは,\*REPORTが処置**(ACTION)**パラメーターに指定された場合だけで す。

[トップ](#page-430-0)

### 例

#### 例**1:** 全システム報告書の回復の印刷

STRRCYBRM OPTION(\*SYSTEM)

このコマンドは,システム(1)および基本ユーザー(2-32)補助記憶域プールおよび補助記憶域プール装置を含 む全システムの復元を支援するための回復報告書を作成します。

#### 例**2:** 全システム報告書の回復でのライブラリーの除外

STRRCYBRM OPTION(\*SYSTEM) OMITLIB(\*DELETE QSC\*)

このコマンドは,システム(1)および基本ユーザー(2-32)補助記憶域プールおよび補助記憶域プール装置を含 む全システムの回復を支援する報告書を作成します。ただし,削除されるライブラリーおよび総称名QSC\* で始まるライブラリーは報告書から除外されます。

#### 例**3:** 全システム報告書の回復での**STEP 002**のカスタマイズ

ユーザー回復情報ファイルを処理するには,以下のコマンドを入力してください。

WRKMBRPDM FILE(QUSRBRM/QO1AUSRRCY) MBR(STEP002)

メンバーSTEP002で「2=編集」オプションを使用して,メンバーを編集します。報告書に追加したい詳細な ユーザー回復情報を入力します。完了したなら,編集画面を終了し,その終了画面で編集セッションの変更 を保管すること指示します。

報告書を印刷し,STEP 002のユーザー回復情報を確認するには,以下のコマンドを実行してください。同 じコマンドを使用して,このユーザー回復情報を使用して将来のすべての報告書を生成します。 STRRCYBRM OPTION(\*SYSTEM) USRRCYINF(\*ADD)

上記のステップは,ユーザー自身のユーザー回復情報を追加して「全システム報告書の回復」のSTEP 002 をカスタマイズする方法を示しています。その回復に固有の特別な詳細指示をシステム・オペレーターに提 供するために,これを実行することがあります。これは,報告書の一部のステップでも,すべてのステップ でも実行できます。

### 例**4:** 基本システムの全システム報告書の回復の印刷

STRRCYBRM OPTION(\*SYSBAS)

このコマンドは、システム(1)および基本ユーザー(2-32)補助記憶域プールを含み、補助記憶域プール装置を 除外する基本システムの復元を助ける報告書を作成します。

#### 例**5:** 補助記憶域プールの全システム報告書の回復の印刷

STRRCYBRM OPTION(\*ASP) ASP(2)

このコマンドは,基本ユーザー補助記憶域プール2への保管済み項目の復元を助ける報告書を作成します。

#### 例**6:** 補助記憶域プール装置**MYASP**の復元

STRRCYBRM OPTION(\*ASP) ACTION(\*RESTORE) ASP(MYASP)

このコマンドは,補助記憶域プール装置MYASPから保管オブジェクト保管済み項目のリストが入っている 回復項目の選択画面を表示します。

#### 例**7:** 切り替えられた補助記憶域プール装置での全システム回復報告書

STRRCYBRM ACTION(\*REPORT) OPTION(\*SYSTEM) ASPDEV(SYSTEM\_B PAYROLL)

このコマンドは,SYSTEM\_Bに保管された補助記憶域プール装置PAYROLLを含む現行システムの復元を助 ける報告書を作成します。SYSTEM Bは、BRMSネットワーク内のシステムで、そのネットワーク媒体情報 を現行システムに保管します。

#### 例**8:** ジャーナル変更の適用

STRRCYBRM OPTION(\*APYJRNCHG) JRN(\*JRNLST)

このコマンドは,BRMSに**BRMS**を使用したジャーナルの処理画面のプロンプトを出します。この画面は, BRMSを使用して保管されているジャーナルの名前が取り込まれます。オプション**1=**変更の適用を使用して 関連ジャーナル・レシーバーを**BRMS**を使用したジャーナル変更の適用画面に表示し,その後で**F16=**変更 の適用を使用してジャーナル変更を適用します。

[トップ](#page-430-0)

# エラー・メッセージ

#### **\*ESCAPE**メッセージ

#### **BRM1177**

リモート・システムとの接続を確立できません。

#### **BRM1917**

機能が導入されていない。

#### **BRM1921**

機能がライセンス交付されていません。

#### **BRM4040**

ユーザー&1のアクセスが拒否されました。

#### **BRM40A2**

BRMSプロダクトの初期設定が必要である。

#### **BRM61FF**

回復がエラーで完了した。

#### **CPF9800**

すべてのCPF98XXメッセージは信号送信できます。XXは01からFFです。

# <span id="page-446-0"></span>**BRM**使用のサブシステムの開始 **(STRSBSBRM)**

実行可能場所**:** すべての環境 (\*ALL) スレッド・セーフ**:** いいえ

パラメーター [例](#page-447-0) [エラー・メッセージ](#page-447-0)

BRMを使用したサブシステムの開始(STRSBSBRM)コマンドは,制御グループの処理の結果として終了さ れ,制御グループの 処理するサブシステム 項目の 再始動 フィールドに\*YESの値が指定されているサブ システムを再始動します。

制御グループ名およびサブシステムを再始動しようとしている制御グループのタイプを指定することができ ます。

注**:** 制御グループの\*EXITバックアップ項目にこのコマンドを指定して,CTLGRPパラメーターに現行の制 御グループ名を指定している場合は,これには通常行われるより早く現行の制御グループの 処理するサブ システム に定義されたサブシステムを再始動する効果があります。通常,サブシステムはすべての保管が 完了した後の事後処理中に再始動されます。

このコマンドを使用するには,導入されたライセンス・プログラム,「BACKUP RECOVERY AND MEDIA SERVICES FOR ISERIES」(5722-BR1)がなければなりません。

トップ

# パラメーター

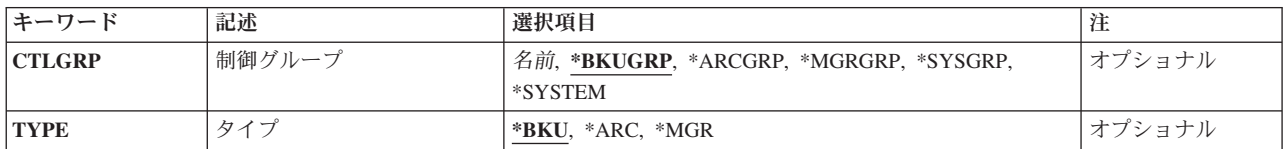

トップ

# 制御グループ**(CTLGRP)**

サブシステムを再始動したい制御グループを指定します。

#### **\*BKUGRP**

省略時のユーザー・データ・バックアップ制御グループ用にサブシステムが再始動されるようにし ます。

#### **\*ARCGRP**

省略時の保存制御グループ用にサブシステムを再始動します。

注**:** この値を使用するには,BRMS拡張機能(オプション2)が必要です。

#### **\*MGRGRP**

省略時の移行制御グループのサブシステムを再始動します。

注**:** この値を使用するには,BRMS拡張機能(オプション2)が必要です。

<span id="page-447-0"></span>**\*SYSGRP**

省略時のシステム・データ・バックアップ制御グループ用にサブシステムが再始動されるようにし ます。

#### **\*SYSTEM**

省略時のシステム全体バックアップ制御グループ用にサブシステムが再始動されるようにします。

制御グループ名

サブシステムを再始動したい制御グループの名前を指定してください。

[トップ](#page-446-0)

# タイプ**(TYPE)**

ユーザーが識別した制御グループのタイプを示します。CTLGRPパラメーターに\*SYSTEM, \*BKUGRP, \*ARCGRP, \*SYSGRP,または\*MGRGRPが指定されていると,タイプは無視されます。

**\*BKU** 制御グループはバックアップ制御グループです。

**\*ARC** 制御グループは保存制御グループです。

注**:** この値を使用するには,BRMS拡張機能(オプション2)が必要です。

**\*MGR** 制御グループは移行制御グループです。

注: この値を使用するには、BRMS拡張機能(オプション2)が必要です。

[トップ](#page-446-0)

## 例

STRSBSBRM CTLGRP(ARCHIVE01) TYPE(\*ARC)

このコマンドは,保存制御グループARCHIVE01が保存処理を完了した後でサブシステムを再始動します。

[トップ](#page-446-0)

# エラー・メッセージ

#### **\*ESCAPE**メッセージ

**BRM1381**

制御グループ&1,タイプ&2が見つからない。

### **BRM1917**

機能が導入されていない。

#### **BRM1921**

機能がライセンス交付されていません。

#### **BRM4040**

ユーザー&1のアクセスが拒否されました。

## **BRM40A2**

BRMSプロダクトの初期設定が必要である。

### **CPF9800**

すべてのCPF98XXメッセージは信号送信できます。XXは01からFFです。

# <span id="page-450-0"></span>**BRM**を使用した移動の確認 **(VFYMOVBRM)**

実行可能場所**:** 対話環境 (\*INTERACT \*IPGM \*IREXX \*EXEC) スレッド・セーフ**:** いいえ

パラメーター [例](#page-451-0) [エラー・メッセージ](#page-451-0)

BRMを使用した移動の検査(VFYMOVBRM)コマンドは,媒体移動の検査画面を表示します。この媒体移動 の検査画面によって,個々の媒体ボリュームの移動を検査したり,移動を予定されているすべてのボリュー ムを検査したり,あるいは個別のボリュームまたは選択したボリュームの移動を取り消すことができます。 検査するために,すべてのシステムを指定するか,あるいは選択したシステムを指定することができます。

VFYMOVBRMコマンドを実行すると,ボリューム移動報告書が作成されます。この報告書は印刷装置ファ イルQP1AVMSに書き出されます。

このコマンドを使用するには,導入されたライセンス・プログラム,「BACKUP RECOVERY AND **MEDIA SERVICES FOR ISERIES」(5722-BR1)がなければなりません。** 

トップ

# パラメーター

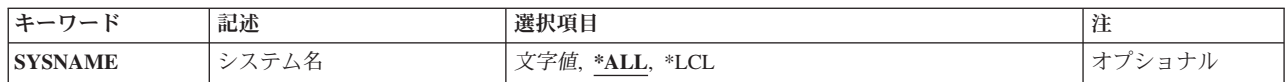

トップ

# システム名**(SYSNAME)**

媒体移動について検査したいシステム識別コードを指定します。

- **\*ALL** すべてのシステム上にあるすべての媒体を媒体移動のために選択された媒体に組み込みます。
- **\*LCL** システムがローカル・システムであることを指定します。BRMSは省略時のローカル・ロケーショ ン名LCLLOCNAMEを使用し,システム名SYSNAMEは使用しません。ほとんどの場合,システム のLCLLOCNAMEおよびSYSNAMEには同じ値が指定されています。DSPNETAコマンドを使用して システム・ネットワーク属性を表示することができます。

ロケーション名

システムと関連したリモート・ロケーションの名前を指定してください。DSPNETA コマンドを使 用して表示されるローカル・システムのネットワークIDが,システムのネットワークIDとして使用 されます。

注**:** この値を使用するには,BRMSネットワーク機能(オプション1)が必要です。

### ネットワーク*ID.*ロケーション名

システムと関連したリモート・ロケーションのネットワークIDおよび名前を指定してください。こ れらの値はNNNNNNNN.CCCCCCCCの形式で指定してください。NNNNNNNNはネットワークID で,CCCCCCCCはリモート・ロケーション名です。

[トップ](#page-450-0)

# <span id="page-451-0"></span>例

### 例**1:** 媒体移動の検査

VFYMOVBRM

このコマンドは,媒体移動の検査画面を表示します。ネットワークのすべてのシステムで媒体移動を選択し た媒体が表示されます。

[トップ](#page-450-0)

# エラー・メッセージ

#### **\*ESCAPE**メッセージ

### **BRM1917**

機能が導入されていない。

#### **BRM1921**

機能がライセンス交付されていません。

#### **BRM4040**

ユーザー&1のアクセスが拒否されました。

#### **BRM40A2**

BRMSプロダクトの初期設定が必要である。

#### **CPF9800**

すべてのCPF98XXメッセージは信号送信できます。XXは01からFFです。

# <span id="page-452-0"></span>**ASP**記述の処理 **(WRKASPBRM)**

実行可能場所**:** すべての環境 (\*ALL) スレッド・セーフ**:** いいえ

パラメーター [例](#page-454-0) [エラー・メッセージ](#page-454-0)

ASP記述の処理(WRKASPBRM)コマンドは,ASP記述の処理画面を呼び出すか,あるいはASP記述報告書を 作成します。結果の画面または報告書は、ASP記述の処理コマンドで指定する値によって異なります。個別 の補助記憶域プール,すべての補助記憶域プール,または総称補助記憶域プールを指定することができま す。さらに、ASPクラス別の要求、および結果の出力をソートしたい順序を定義することができます。

出力は画面または印刷報告書とすることができます。作成される報告書はASP記述報告書です。この報告書 (印刷の場合)は印刷装置ファイルOP1AXSに書き出されます。

このコマンドを使用するには,導入されたライセンス・プログラム,「BACKUP RECOVERY AND MEDIA SERVICES FOR ISERIES」(5722-BR1)がなければなりません。

### 制約事項:

• このコマンドを使用するには, BRMS拡張機能 (オプション2)が必要です。

トップ

## パラメーター

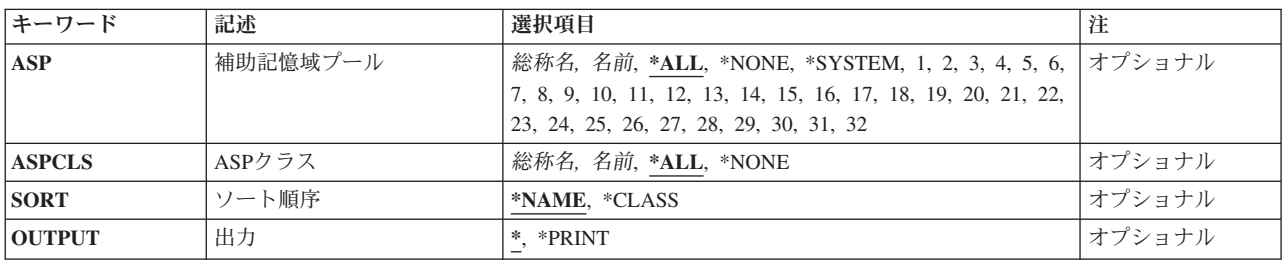

トップ

# 補助記憶域プール**(ASP)**

表示あるいは報告したい補助記憶域プールの名前または特殊値を指定します。

**\*ALL** すべての補助記憶域プールが画面または報告書に組み込まれます。

#### **\*NONE**

どの補助記憶域プールも画面または報告書に組み込みません。

#### **\*SYSTEM**

システム(1)補助記憶域プールのみが画面または報告書に組み込まれます。

### <span id="page-453-0"></span>総称\**ASP*名

総称補助記憶域プール名を指定します。たとえば、ASP0\*を指定すると、ASP0で始まる名前をもつ すべての補助記憶域プールが報告書または画面に組み込まれることになります。

*ASP*名 報告書または画面に組み込む補助記憶域プールの名前を指定します。

*ASP*番号

報告書または画面に組み込むシステム(1)または基本ユーザー(2-32)補助記憶域プールの番号を指定 します。

[トップ](#page-452-0)

# **ASP**クラス**(ASPCLS)**

表示あるいは報告したいASPクラスの名前または特殊値を指定します。

**\*ALL** すべてのASPクラスが画面または報告書に組み込まれます。

**\*NONE**

ASPクラスに割り当てられていない補助記憶域プールのみが画面または報告書に組み込まれます。

### 総称\**ASP*クラス名

総称ASPクラス名を指定してください。たとえば, MEDIUM\*と指定すると, MEDIUMで始まる名 前をもつすべてのASPクラスが報告書または画面に組み込まれることになります。

### *ASP*クラス名

報告書または画面に組み込む特定のASPクラスの名前を指定してください。

[トップ](#page-452-0)

# ソート順序**(SORT)**

結果の情報を表示または報告したい順序を指定します。

#### **\*NAME**

結果の画面または報告書は補助記憶域プール名順に順序付けられます。名前のない補助記憶域プー ルが最初にリストされます。

#### **\*CLASS**

結果の画面または報告書はASPクラスの階層順に配列されます。クラスに割り当てられていない ASPは最後にリストされます。

[トップ](#page-452-0)

## 出力**(OUTPUT)**

コマンドからの出力を要求ワークステーションで表示するか,またはジョブのスプール出力で印刷するかを 指定します。

**\*** 出力が表示されるか(対話式ジョブによって要求された場合),あるいは印刷されます(バッチ・ ジョブによって要求された場合)。

#### **\*PRINT**

出力はジョブのスプール出力で印刷されます。

# <span id="page-454-0"></span>例

## 例**1:** システム**ASP**の処理

WRKASPBRM ASP(1)

このコマンドは,システムASPであるASP 1の「ASP記述の処理」パネルを表示します。このパネルから, システムASPの記述を検討または変更できます。

[トップ](#page-452-0)

# エラー・メッセージ

### **\*ESCAPE**メッセージ

### **BRM1917**

機能が導入されていない。

### **BRM1921**

機能がライセンス交付されていません。

### **BRM4040**

ユーザー&1のアクセスが拒否されました。

### **BRM40A2**

BRMSプロダクトの初期設定が必要である。

#### **CPF9800**

すべてのCPF98XXメッセージは信号送信できます。XXは01からFFです。

# <span id="page-456-0"></span>**BRM**を使用した予定表の処理 **(WRKCALBRM)**

実行可能場所**:** すべての環境 (\*ALL) スレッド・セーフ**:** いいえ

パラメーター 例 [エラー・メッセージ](#page-457-0)

予定表の処理(WRKCALBRM)コマンドは,予定表の処理画面を表示することによってすべての予定表項目 を処理します。この画面から,予定表情報を追加,除去,変更,コピー,または表示することができます。 出力は画面または印刷報告書とすることができます。作成される報告書は予定表報告書です。この報告書 は,印刷される場合,印刷装置ファイルQP1ACAに書き出されます。

このコマンドを使用するには,導入されたライセンス・プログラム,「BACKUP RECOVERY AND MEDIA SERVICES FOR ISERIES」(5722-BR1)がなければなりません。

### 制約事項:

v 予定表名は10文字までの長さとすることができ,I5/OSの命名規則に従います。

トップ

# パラメーター

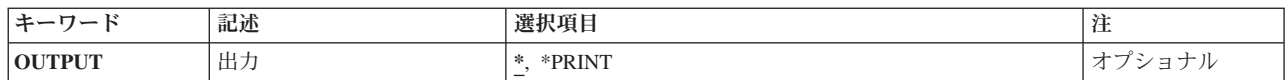

トップ

# 出力**(OUTPUT)**

コマンドからの出力を要求ワークステーションで表示するか,またはジョブのスプール出力で印刷するかを 指定します。

**\*** 出力が表示されるか(対話式ジョブによって要求された場合),あるいは印刷されます(バッチ・ ジョブによって要求された場合)。

### **\*PRINT**

出力はジョブのスプール出力で印刷されます。

トップ

# 例

WRKCALBRM

このコマンドは,「予定表の処理」パネルを表示します。

# <span id="page-457-0"></span>エラー・メッセージ

**\*ESCAPE**メッセージ

### **BRM1917**

機能が導入されていない。

## **BRM1921**

機能がライセンス交付されていません。

### **BRM4040**

ユーザー&1のアクセスが拒否されました。

### **BRM40A2**

BRMSプロダクトの初期設定が必要である。

# <span id="page-458-0"></span>**BRM**を使用したクラスの処理 **(WRKCLSBRM)**

実行可能場所**:** すべての環境 (\*ALL) スレッド・セーフ**:** いいえ

パラメーター [例](#page-459-0) [エラー・メッセージ](#page-459-0)

BRMを使用したクラスの処理(WRKCLSBRM)コマンドは,すべてのまたは選択されたコンテナー・クラ ス、補助記憶域プール(ASP)クラス、あるいは媒体クラスを処理します。単一のクラスまたはすべてのクラ スを選択することができます。出力は画面または印刷報告書とすることができます。

このコマンドを使用するには,導入されたライセンス・プログラム,「BACKUP RECOVERY AND MEDIA SERVICES FOR ISERIES」(5722-BR1)がなければなりません。

トップ

## パラメーター

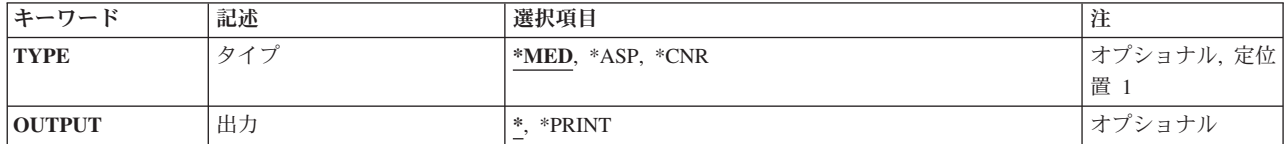

トップ

# タイプ**(TYPE)**

媒体クラス, ASPクラス,またはコンテナー・クラスのいずれで表示または印刷するかを指定することがで きます。

- **\*MED** 媒体クラスについて表示または報告したい場合に指定します。作成される報告書は媒体クラス報告 書です。この報告書は,印刷される場合,印刷装置ファイルQP1AMTに書き出されます。
- **\*ASP** ASPクラスで表示または報告します。作成される報告書はASPクラス報告書です。この報告書(印 刷の場合)は印刷装置ファイルOP1AXCに書き出されます。

注**:** この値を使用するには,BRMS拡張機能(オプション2)が必要です。

**\*CNR** コンテナー・クラスについて表示または印刷したい場合に指定します。作成される報告書はコンテ ナー・クラス報告書です。この報告書は,印刷される場合,印刷装置ファイルQP1ACTに書き出さ れます。

トップ

# 出力**(OUTPUT)**

コマンドからの出力を要求ワークステーションで表示するか,またはジョブのスプール出力で印刷するかを 指定します。

<span id="page-459-0"></span>**\*** 出力が表示されるか(対話式ジョブによって要求された場合),あるいは印刷されます(バッチ・ ジョブによって要求された場合)。

#### **\*PRINT**

出力はジョブのスプール出力で印刷されます。

[トップ](#page-458-0)

# 例

WRKCLSBRM TYPE(\*CNR)

このコマンドは,「コンテナー・クラスの処理」パネルを表示します。

[トップ](#page-458-0)

# エラー・メッセージ

### **\*ESCAPE**メッセージ

#### **BRM1917**

機能が導入されていない。

### **BRM1921**

機能がライセンス交付されていません。

#### **BRM4040**

ユーザー&1のアクセスが拒否されました。

#### **BRM4041**

ユーザー&1のアクセスが拒否されました。

#### **BRM40A2**

BRMSプロダクトの初期設定が必要である。

# <span id="page-460-0"></span>**BRM**使用のコンテナーの処理 **(WRKCNRBRM)**

実行可能場所**:** すべての環境 (\*ALL) スレッド・セーフ**:** いいえ

パラメーター [例](#page-462-0) [エラー・メッセージ](#page-462-0)

BRMを使用したコンテナーの処理(WRKCNRBRM)コマンドは,すべてのコンテナーまたは選択されたコン テナーを処理します。すべてのコンテナー,またはオープンされたコンテナーか,クローズされたコンテナ ーを選択することができます。選択項目は,場所によってさらに詳細にすることができます。出力は画面ま たは印刷報告書とすることができます。作成される報告書はコンテナー報告書です。この報告書は、印刷さ れる場合、印刷装置ファイルOP1ACNに書き出されます。

このコマンドを使用するには,導入されたライセンス・プログラム,「BACKUP RECOVERY AND MEDIA SERVICES FOR ISERIES」(5722-BR1)がなければなりません。

トップ

# パラメーター

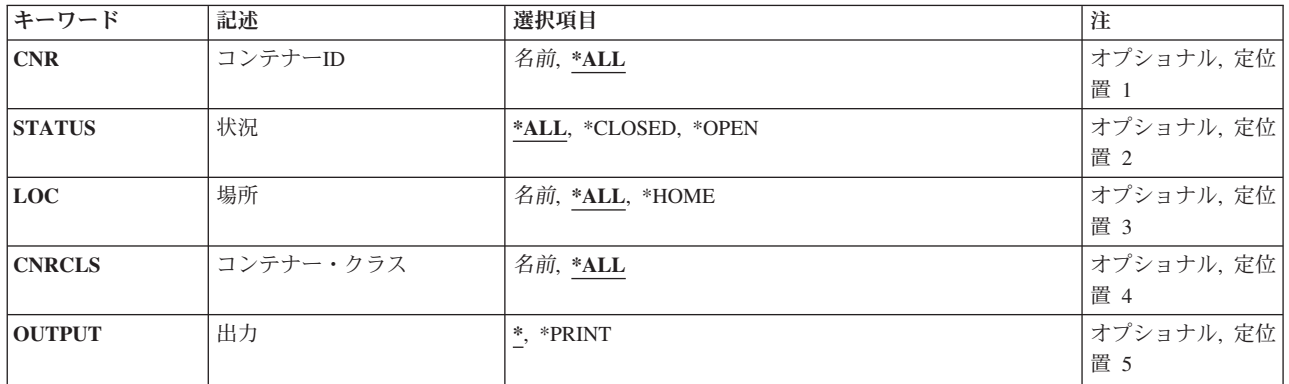

トップ

# コンテナー**ID (CNR)**

特定のコンテナーを処理したいかあるいはすべてのコンテナーを処理したいか、そのいずれかを指定しま す。

**\*ALL** BRMSコンテナー・インベントリー中のすべてのコンテナーが処理されるようにします。

コンテナー*ID*

BRMSコンテナー・インベントリー中の処理したいコンテナーIDを指定してください。

# <span id="page-461-0"></span>状況**(STATUS)**

すべてのコンテナー,オープンされたコンテナー,またはクローズされたコンテナーを処理するかどうかを 指定します。オープンされたコンテナーは追加の媒体ボリュームを受け入れることができ,クローズされた コンテナーはできません。

**\*ALL** BRMSコンテナー・インベントリー中のすべてのコンテナーが処理されるようにします。

#### **\*CLOSED**

クローズされたコンテナーが処理されます。

**\*OPEN**

オープンされているコンテナーが処理されます。

[トップ](#page-460-0)

## 場所**(LOC)**

処理したい場所を指定します。単一のコンテナー,ホーム保管場所にあるコンテナー,他の保管場所にある コンテナー,またはすべてのコンテナーを指定することができます。

**\*ALL** すべての場所にあるすべてのコンテナーが処理されます。

### **\*HOME**

場所\*HOMEにあるコンテナーが処理されます。

ロケーション名

処理したいコンテナーのある場所を指定してください。

[トップ](#page-460-0)

## コンテナー・クラス**(CNRCLS)**

処理したいコンテナーのコンテナー・クラスを指定します。コンテナー・クラスは,物理媒体クラスの保管 および移送に使用される物理コンテナーのタイプを定義します。コンテナー・クラスは容量や媒体クラスな どの属性によって区別されます。たとえば,8ミリメートル・カートリッジに複数のコンテナー・クラスが ある場合もあります。あるコンテナー・クラスを,このコンテナー・クラスが8ミリメートル・カートリッ ジとして使用され,10カートリッジの容量があることを示すCONT8MM10とすることができます。8ミリメ ートル・カートリッジ用にカートリッジ25個を収容できる別のコンテナーを使用する場合には, CONT8MM25をコンテナー・クラスとしてセットアップすることができます。

**\*ALL** 処理しようとしているコンテナーに割り当てられているすべてのコンテナー・クラスが処理されま す。

コンテナー・クラス名

処理したいコンテナーのコンテナー・クラスのユーザー定義名を指定してください。

[トップ](#page-460-0)

## 出力**(OUTPUT)**

コマンドからの出力を要求ワークステーションで表示するか,またはジョブのスプール出力で印刷するかを 指定します。

<span id="page-462-0"></span>**\*** 出力が表示されるか(対話式ジョブによって要求された場合),あるいは印刷されます(バッチ・ ジョブによって要求された場合)。

#### **\*PRINT**

出力はジョブのスプール出力で印刷されます。

[トップ](#page-460-0)

## 例

WRKCNRBRM STATUS(\*OPEN) LOC(\*HOME)

このコマンドは,ホーム場所にあるすべてのオープン・コンテナーが表示される「コンテナーの処理」パネ ルを表示します。

[トップ](#page-460-0)

# エラー・メッセージ

### **\*ESCAPE**メッセージ

### **BRM1917**

機能が導入されていない。

### **BRM1921**

機能がライセンス交付されていません。

### **BRM4040**

ユーザー&1のアクセスが拒否されました。

### **BRM40A2**

BRMSプロダクトの初期設定が必要である。

# <span id="page-464-0"></span>制御グループの処理 **(WRKCTLGBRM)**

実行可能場所**:** 対話環境 (\*INTERACT \*IPGM \*IREXX \*EXEC) スレッド・セーフ**:** いいえ

パラメーター [例](#page-465-0) [エラー・メッセージ](#page-465-0)

BRMを使用した制御グループの処理(WRKCTLGBRM)コマンドにより,バックアップ,保存,および移行 制御グループの画面あるいは報告書を作成することができます。制御グループ情報を表示する場合には、制 御グループを作成,削除,変更,または表示できる,選択された制御グループの処理画面が表示されます。 制御グループ情報を報告する場合には,選択された制御グループ報告書が作成されます。

このコマンドを使用するには,導入されたライセンス・プログラム,「BACKUP RECOVERY AND MEDIA SERVICES FOR ISERIES」(5722-BR1)がなければなりません。

トップ

# パラメーター

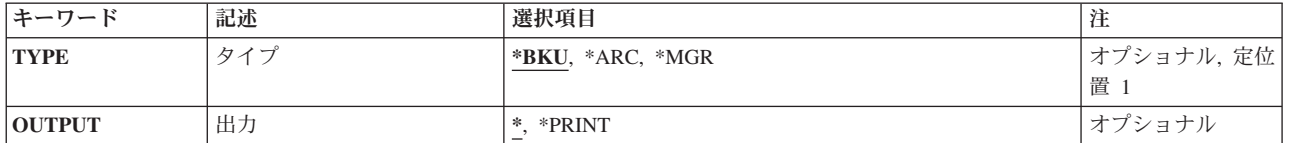

トップ

# タイプ**(TYPE)**

処理したい制御グループのタイプを指定します。

- **\*BKU** バックアップ制御グループが処理されるようにします。
- **\*ARC** 保存制御グループが処理されるようにします。

注:この値を使用するには、BRMS拡張機能(オプション2)が必要です。

**\*MGR** 移行制御グループを処理します。

注:この値を使用するには、BRMS拡張機能(オプション2)が必要です。

トップ

# 出力**(OUTPUT)**

コマンドからの出力を要求ワークステーションで表示するか,またはジョブのスプール出力で印刷するかを 指定します。

**\*** 出力が表示されるか(対話式ジョブによって要求された場合),あるいは印刷されます(バッチ・ ジョブによって要求された場合)。

### <span id="page-465-0"></span>**\*PRINT**

出力はジョブのスプール出力で印刷されます。

注**:** OUTPUT(\*PRINT)がサポートされるのはTYPE(\*MGR)の場合だけです。

[トップ](#page-464-0)

# 例

WRKCTLGBRM

このコマンドは,「バックアップ制御グループの処理」パネルを表示します。

[トップ](#page-464-0)

# エラー・メッセージ

### **\*ESCAPE**メッセージ

### **BRM1039**

&1は現在使用中。

### **BRM1917**

機能が導入されていない。

### **BRM1921**

機能がライセンス交付されていません。

### **BRM4040**

ユーザー&1のアクセスが拒否されました。

#### **BRM4041**

ユーザー&1のアクセスが拒否されました。

#### **BRM40A2**

BRMSプロダクトの初期設定が必要である。

# <span id="page-466-0"></span>**BRM**を使用した装置の処理 **(WRKDEVBRM)**

実行可能場所**:** すべての環境 (\*ALL) スレッド・セーフ**:** いいえ

パラメーター 例 [エラー・メッセージ](#page-467-0)

BRMを使用した装置の処理(WRKDEVBRM)コマンドは,装置の処理画面を表示することによってすべての 装置項目を処理します。この画面から,装置情報を追加,除去,変更,または表示することができます。出 力は画面または印刷報告書とすることができます。作成される報告書は装置報告書です。この報告書は、印 刷される場合に,印刷装置ファイルQP1ADVに書き出されます。

このコマンドを使用するには,導入されたライセンス・プログラム,「BACKUP RECOVERY AND MEDIA SERVICES FOR ISERIES」(5722-BR1)がなければなりません。

トップ

# パラメーター

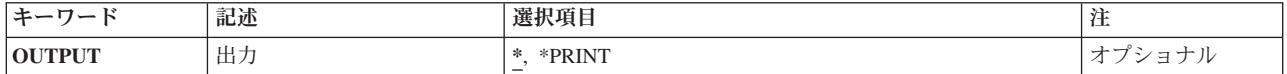

トップ

# 出力**(OUTPUT)**

コマンドからの出力を要求ワークステーションで表示するか,またはジョブのスプール出力で印刷するかを 指定します。

**\*** 出力が表示されるか(対話式ジョブによって要求された場合),あるいは印刷されます(バッチ・ ジョブによって要求された場合)。

### **\*PRINT**

出力はジョブのスプール出力で印刷されます。

トップ

## 例

WRKDEVBRM

このコマンドは,「装置の処理」パネルを表示します。

# <span id="page-467-0"></span>エラー・メッセージ

**\*ESCAPE**メッセージ

### **BRM1240**

装置&1を使用することはできない。

## **BRM1291**

装置項目&1は使用中。

### **BRM1706**

媒体ライブラリー&1が使用中である。

### **BRM1917**

機能が導入されていない。

### **BRM1921**

機能がライセンス交付されていません。

### **BRM40A2**

BRMSプロダクトの初期設定が必要である。
# <span id="page-468-0"></span>保管済みフォルダーの処理 **(WRKFLRBRM)**

実行可能場所**:** すべての環境 (\*ALL) スレッド・セーフ**:** いいえ

パラメーター [例](#page-471-0) [エラー・メッセージ](#page-471-0)

BRMを使用した保管済みフォルダーの処理(WRKFLRBRM)コマンドは,すべてのサブフォルダーを含め て、保管済みフォルダーの報告書を表示または印刷します。フォルダーは日付の範囲別に選択され、結果の 表示/印刷はいくつかの方法で順序付けすることができます。

表示オプションを選択した場合には,各フォルダー内の文書を表示し,それらを媒体インベントリーから復 元することができます。作成される報告書は保管済みフォルダー報告書です。この報告書は,印刷される場 合,印刷装置ファイルQP1AFDに書き出されます。

このコマンドを使用するには,導入されたライセンス・プログラム,「BACKUP RECOVERY AND MEDIA SERVICES FOR ISERIES」(5722-BR1)がなければなりません。

トップ

## パラメーター

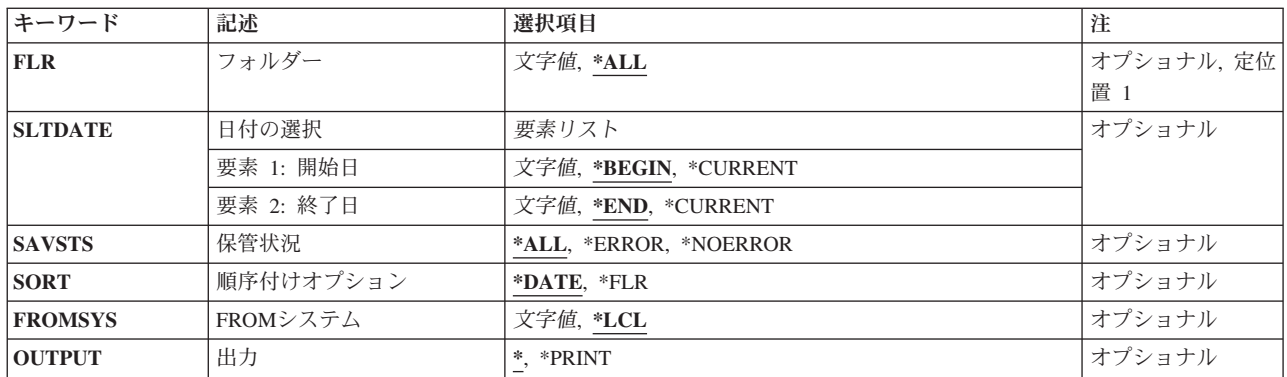

トップ

## フォルダー**(FLR)**

表示または印刷したいフォルダーまたはフォルダー・グループの名前を指定してください。

**\*ALL** すべてのフォルダーを表示または印刷に組み込んでください。

## フォルダー名

表示または印刷したいフォルダーの名前を指定してください。

### 総称\*フォルダー名

総称フォルダー名を指定してください。たとえば,ACCFLR\*を指定することによって,ACCFLRで 始まる名前のすべてのフォルダーが表示または印刷に組み込まれます。

## <span id="page-469-0"></span>日付の選択**(SLTDATE)**

保管済みフォルダーの表示または印刷時に使用したい日付の範囲を指定します。開始日は保管済みフォルダ ーの日付範囲の始めであり,終了日は,その日付範囲の終わりです。

注**:** このパラメーターを使用すれば,区切り記号のない日付または最大5桁までの日数を入力することがで きます。たとえば,月/日/年形式を使用している場合には,12904という数字は1月29日,2004年として形 式設定されます。一方, 13904という数字を入力した場合には、BRMSはこれを日付とは見なさず, 数値と 見なします。BRMSは,数字が入力された時に常にカレンダー日付を最初に計算しようとし,計算した日付 が正しくなかった場合には,それを日数と見なします。5桁を超える数字を入力し,計算された日付が正し くなかった場合には,エラー・メッセージを受け取ります。

### 要素**1:** 開始日付

#### **\*BEGIN**

最も早い活動日付を日付の範囲の開始日として使用します。

#### **\*CURRENT**

現在日を日付の範囲の開始日として使用します。

- 開始日 日付区切り記号の有無にかかわらずジョブ日付の形式で入力された日付を,日付の範囲の開始日と して指定してください。
- 日数 日付の範囲の開始日を決定するのに使用する現在日より前の日数を指定してください。

### 要素**2:** 終了日付

**\*END** フォルダーが保管された最終日付が,検索に使用したい日付の範囲の終了日となります。

#### **\*CURRENT**

現在日を日付の範囲の終了日として使用します。

- 終了日 日付の範囲の終了日として使用したい日付を,日付区切り記号付きまたはなしのジョブ日付形式で 指定してください。
- 日数 日付の範囲の終了日を決定するのに使用する現在日より前の日数を指定してください。

[トップ](#page-468-0)

## 保管状況**(SAVSTS)**

すべての正常な保管、正常でない保管、あるいはその両方のいずれを表示または報告したいかを指定しま す。

**\*ALL** 正常な保管と正常でない保管の両方が画面または報告書に組み込まれます。

#### **\*ERROR**

正常でない保管だけが画面または報告書に組み込まれます。

#### **\*NOERROR**

正常な保管だけが画面または報告書に組み込まれます。

## <span id="page-470-0"></span>順序付けオプション**(SORT)**

保管済みフォルダーの処理画面または報告書は,いくつかの方法で順序付けすることができます。

## **\*DATE**

- 画面または報告書を日付順に順序づけます。
- **\*FLR** 画面または報告書をフォルダー順に順序づけます。

[トップ](#page-468-0)

## **FROM**システム**(FROMSYS)**

処理したいフォルダー情報のあるシステムのロケーションおよびネットワークIDを指定します。

注**:** ネットワーク属性の表示(DSPNETA)コマンドは,システム・ネットワーク属性を表示するのに使用しま す。

注**:** \*LCL以外の値が指定されている場合には,この値を使用するのにBRMSネットワーク機能(オプション 1)が必要です。

- **\*LCL** FROMシステムがローカル・システムであることを示します。BRMSは,現行システム名を判別す るのに,省略時のローカル・ロケーション名**(LCLLOCNAME)**ネットワーク属性を使用し,システ ム名**(SYSNAME)**ネットワーク属性は使用しません。ほとんどの場合,システムのLCLLOCNAMEお よびSYSNAMEには同じ値が指定されています。
- ロケーション名

ネットワーク操作用のリモート・システムの省略時のローカル・ロケーション名**(LCLLOCNAME)** ネットワーク属性を指定します。リモート・システムと接続するには、現行システムのローカル・ ネットワーク**ID (LCLNETID)**ネットワーク属性が使用されます。

### ネットワーク*ID.*ロケーション名

ネットワーク操作用のリモート・システムのローカル・ネットワーク**ID (LCLNETID)**および省略 時のローカル・ロケーション名**(LCLLOCNAME)**ネットワーク属性を指定します。これらの値は NNNNNNNNN.CCCCCCCCの形式で指定してください。ここで,NNNNNNNNはLCLNETIDで, CCCCCCCCはLCLLOCNAMEです。

[トップ](#page-468-0)

## 出力**(OUTPUT)**

コマンドからの出力を要求ワークステーションで表示するか,またはジョブのスプール出力で印刷するかを 指定します。

**\*** 出力が表示されるか(対話式ジョブによって要求された場合),あるいは印刷されます(バッチ・ ジョブによって要求された場合)。

#### **\*PRINT**

出力はジョブのスプール出力で印刷されます。

## <span id="page-471-0"></span>例

WRKFLRBRM SLTDATE(\*BEGIN \*END)

このコマンドは,ファイルの先頭からファイルの最後までのすべてのフォルダーが表示される「保管フォル ダーの処理」パネルを表示します。

[トップ](#page-468-0)

# エラー・メッセージ

**\*ESCAPE**メッセージ

### **BRM1177**

リモート・システムとの接続を確立できません。

## **BRM1917**

機能が導入されていない。

## **BRM1921**

機能がライセンス交付されていません。

### **BRM4040**

ユーザー&1のアクセスが拒否されました。

#### **BRM4041**

ユーザー&1のアクセスが拒否されました。

### **BRM40A2**

BRMSプロダクトの初期設定が必要である。

# <span id="page-472-0"></span>**BRM**を使用したリストの処理 **(WRKLBRM)**

実行可能場所**:** すべての環境 (\*ALL) スレッド・セーフ**:** いいえ

パラメーター [例](#page-473-0) [エラー・メッセージ](#page-473-0)

BRMを使用したリストの処理(WRKLBRM)コマンドは,ユーザーが選択するリストの報告書を表示または 印刷します。ユーザーは,すべてのリスト,バックアップ・リストまたは保存リストの表示または印刷を選 択することができます。表示オプションを選択した場合には,リストの処理画面が表示され,この画面でリ ストを作成,削除,変更,または表示することができます。

このコマンドを使用するには,導入されたライセンス・プログラム,「BACKUP RECOVERY AND MEDIA SERVICES FOR ISERIES」(5722-BR1)がなければなりません。

トップ

## パラメーター

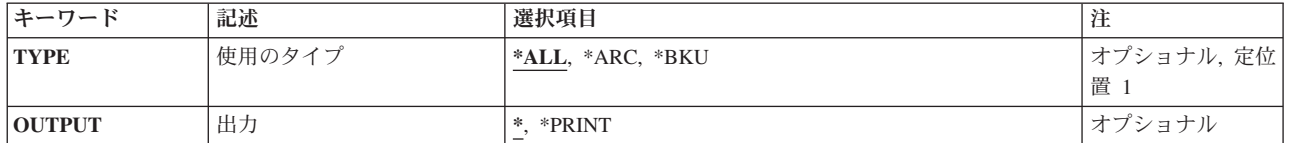

トップ

## 使用法のタイプ**(TYPE)**

処理したいリストのタイプを指定してください。

- **\*ALL** すべてのタイプのリストが処理されます。
- **\*ARC** 保存リストが処理されます。

注:この値を使用するには、BRMS拡張機能(オプション2)が必要です。

**\*BKU** バックアップ・リストが処理されます。

トップ

## 出力**(OUTPUT)**

コマンドからの出力を要求ワークステーションで表示するか,またはジョブのスプール出力で印刷するかを 指定します。

**\*** 出力が表示されるか(対話式ジョブによって要求された場合),あるいは印刷されます(バッチ・ ジョブによって要求された場合)。

## <span id="page-473-0"></span>**\*PRINT**

出力はジョブのスプール出力で印刷されます。

保存リストを印刷したい場合には,次の報告書が関連の印刷装置ファイルに書き出されます。

- フォルダー保存リスト報告書−OP1AAF
- オブジェクト保存リスト報告書−OP1AAO
- スプール・ファイル保存報告書−OP1AAO

バックアップ・リストを印刷したい場合には,次の報告書が関連の印刷装置ファイルに書き出されます。

- v フォルダー・バックアップ・リスト報告書 QP1AFL
- v オブジェクト・バックアップ・リスト報告書 QP1AOB
- v スプール・ファイル・バックアップ報告書 QP1ALQ
- v オブジェクト・バックアップ・リスト報告書 QP1AFS

[トップ](#page-472-0)

## 例

WRKLBRM TYPE(\*BKU)

このコマンドは,「バックアップ・リストの処理」パネルを表示します。

[トップ](#page-472-0)

## エラー・メッセージ

## **\*ESCAPE**メッセージ

### **BRM1177**

リモート・システムとの接続を確立できません。

#### **BRM1917**

機能が導入されていない。

### **BRM1921**

機能がライセンス交付されていません。

#### **BRM4040**

ユーザー&1のアクセスが拒否されました。

### **BRM4041**

ユーザー&1のアクセスが拒否されました。

#### **BRM40A2**

BRMSプロダクトの初期設定が必要である。

# <span id="page-474-0"></span>リンク情報の処理 **(WRKLNKBRM)**

実行可能場所**:** すべての環境 (\*ALL) スレッド・セーフ**:** いいえ

パラメーター [例](#page-477-0) [エラー・メッセージ](#page-477-0)

リンク情報の処理(WRKLNKBRM)コマンドにより,統合ファイル・システム・オブジェクト・リンク情報 が入っているすべての選択されたディレクトリーを処理することができます。リンク情報の処理画面が表示 され,統合ファイル・システム・オブジェクト・リンク情報の処理または除去を行うことができます。出力 は画面または印刷報告書とすることができます。

このコマンドを使用するには,導入されたライセンス・プログラム,「BACKUP RECOVERY AND MEDIA SERVICES FOR ISERIES」(5722-BR1)がなければなりません。

トップ

## パラメーター

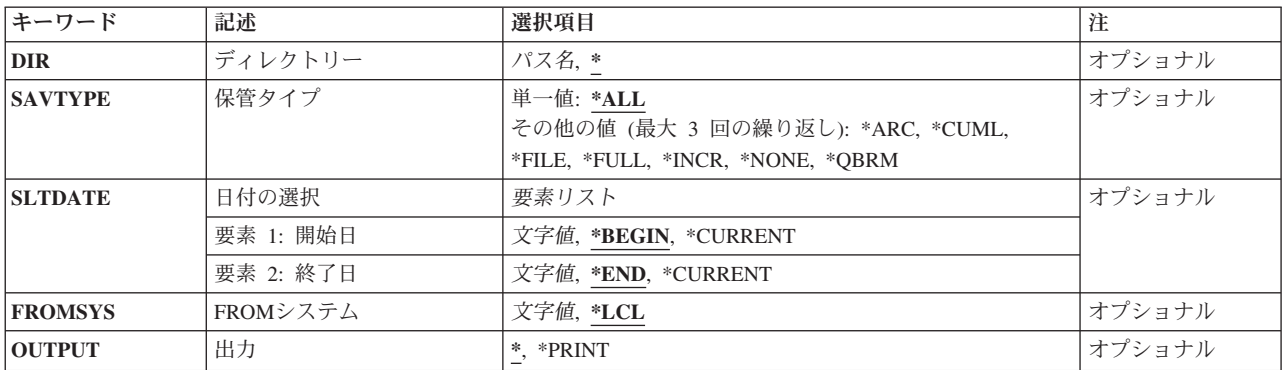

トップ

# ディレクトリー**(DIR)**

画面または報告書で処理したいディレクトリーのパスを指定します。

**\*** すべてのディレクトリーを画面または報告書に組み込みます。

## オブジェクト名パターン

オブジェクトの名前,または表示するオブジェクトの名前と一致するパターンを指定してくださ い。オブジェクト・パス名は,単純名または,オブジェクトが入っているディレクトリーの名前で 修飾された名前のいずれかとすることができます。パス名の最後の部分にパターンを指定すること ができます。アスタリスク(\*)は任意個の文字と一致し,疑問符(?)は単一文字と一致します。パス名 が修飾されたりパターンを含んでいたりする場合には,アポストロフィで囲む必要があります。

# <span id="page-475-0"></span>保管タイプ**(SAVTYPE)**

処理したい保管項目のタイプを指定します。項目のすべてのタイプ,特定タイプ,またはタイプの混合を指 定することができます。

このパラメーターには複数の値を入力することができます。入力画面が表示されていて,これらの複数個の 値を入力するために追加の入力フィールドが必要である場合には,「値の続きは+」の句の反対側の入力フ ィールドにプラス符号(+)を入力して,実行キーを押してください。

単一値

**\*ALL** 保管項目のすべてのタイプを処理します。

その他の値 (3回反復まで)

**\*ARC** 保存処理の結果である保管項目だけを処理します。

注**:** この値には,BRMS拡張機能(オプション2)が必要です。

**\*CUML**

増分保管(変更されたオブジェクトの保管)の結果である保管項目だけを処理します。\*CUMLは, 増分保管には最後の全保管以降に変更されたすべてのオブジェクトが含まれることを意味します。

**\*FILE** 固有のI5/OS保管コマンドの結果である保管項目だけを処理します。

### **\*FULL**

全保管の結果である保管項目だけを処理します。

**\*INCR**

増分保管(変更されたオブジェクトの保管)の結果である保管項目だけを処理します。\*INCRは, 増分保管には最後の増分保管以降に変更されたすべてのオブジェクトが含まれることを意味しま す。

#### **\*NONE**

保管されたことのない保管項目だけを処理します。

#### **\*QBRM**

保管されているBRMS媒体情報項目を処理します。

[トップ](#page-474-0)

## 日付の選択**(SLTDATE)**

画面または報告書に組み込む項目を選択する時に使用したい日付の範囲を指定します。開始日は日付の範囲 の開始点で,終了日は日付の範囲の終了点です。

注**:** このパラメーターを使用すれば,区切り記号のない日付または最大5桁までの日数を入力することがで きます。たとえば,月/日/年形式を使用している場合には,12904という数字は1月29日,2004年として形 式設定されます。一方, 13904という数字を入力した場合には, BRMSはこれを日付とは見なさず, 数値と 見なします。BRMSは、数字が入力された時に常にカレンダー日付を最初に計算しようとし,計算した日付 が正しくなかった場合には,それを日数と見なします。5桁を超える数字を入力し,計算された日付が正し くなかった場合には,エラー・メッセージを受け取ります。

## 要素**1:** 開始日付

#### <span id="page-476-0"></span>**\*BEGIN**

最も早い項目の日付は日付の範囲の開始日です。

#### **\*CURRENT**

画面または報告書のために選択する日付の範囲の開始点は現行日付です。

- 開始日 日付の範囲の開始日として使用したい日付を,日付区切り記号付きまたはなしのジョブ日付形式で 指定してください。
- 日数 日付の範囲の開始日である現在日より前の日数を指定してください。

要素**2:** 終了日付

**\*END** 最終日付が日付の範囲の終了日です。

**\*CURRENT**

現行日付が日付範囲の終了日です。

- 終了日 日付の範囲の終了日として使用したい日付を,日付区切り記号付きまたはなしのジョブ日付形式で 指定してください。
- 日数 日付の範囲の終了日である現在日より前の日数を指定してください。

[トップ](#page-474-0)

## **FROM**システム**(FROMSYS)**

表示または印刷したい統合ファイル・システム情報があるシステムのロケーションおよびネットワーク識別 を指定します。

注**:** ネットワーク属性の表示(DSPNETA)コマンドは,システム・ネットワーク属性を表示するのに使用しま す。

注: \*LCL以外の値が指定されている場合には、この値を使用するのにBRMSネットワーク機能(オプション 1)が必要です。

**\*LCL** FROMシステムがローカル・システムであることを示します。BRMSは,現行システム名を判別す るのに,省略時のローカル・ロケーション名**(LCLLOCNAME)**ネットワーク属性を使用し,システ ム名**(SYSNAME)**ネットワーク属性は使用しません。ほとんどの場合,システムのLCLLOCNAMEお よびSYSNAMEには同じ値が指定されています。

ロケーション名

ネットワーク操作用のリモート・システムの省略時のローカル・ロケーション名**(LCLLOCNAME)** ネットワーク属性を指定します。リモート・システムと接続するには、現行システムのローカル・ ネットワーク**ID (LCLNETID)**ネットワーク属性が使用されます。

### ネットワーク*ID.*ロケーション名

ネットワーク操作用のリモート・システムのローカル・ネットワーク**ID (LCLNETID)**および省略 時のローカル・ロケーション名**(LCLLOCNAME)**ネットワーク属性を指定します。これらの値は NNNNNNNNN.CCCCCCCCの形式で指定してください。ここで,NNNNNNNNはLCLNETIDで, CCCCCCCCはLCLLOCNAMEです。

# <span id="page-477-0"></span>出力**(OUTPUT)**

コマンドからの出力を要求ワークステーションで表示するか,またはジョブのスプール出力で印刷するかを 指定します。

**\*** 出力が表示されるか(対話式ジョブによって要求された場合),あるいは印刷されます(バッチ・ ジョブによって要求された場合)。

### **\*PRINT**

出力はジョブのスプール出力で印刷されます。

[トップ](#page-474-0)

## 例

## WRKLNKBRM SLTDATE(\*CURRENT \*CURRENT)

このコマンドは、現在日付のすべての統合ファイル・システム情報が表示される「リンク情報の処理」パネ ルを表示します。

[トップ](#page-474-0)

## エラー・メッセージ

## **\*ESCAPE**メッセージ

### **BRM1177**

リモート・システムとの接続を確立できません。

#### **BRM1867**

ファイル&1への書き込み中にエラー。

### **BRM1868**

ファイル&1が正常にオープンされなかった。

## **BRM1917**

機能が導入されていない。

## **BRM1921**

機能がライセンス交付されていません。

#### **BRM4040**

ユーザー&1のアクセスが拒否されました。

#### **BRM4041**

ユーザー&1のアクセスが拒否されました。

#### **BRM40A2**

BRMSプロダクトの初期設定が必要である。

## **BRM4117**

最初の媒体ファイルの回復が必要である。

# <span id="page-478-0"></span>**BRM**を使用したロケーションの処理 **(WRKLOCBRM)**

実行可能場所**:** すべての環境 (\*ALL) スレッド・セーフ**:** いいえ

パラメーター 例 [エラー・メッセージ](#page-479-0)

BRMを使用した場所の処理(WRKLOCBRM)コマンドによって,すべての保管場所を処理することができま す。1つの場所またはすべての場所を選択することができます。出力は画面または印刷報告書とすることが できます。作成される報告書は保管場所報告書です。この報告書は印刷装置ファイルQP1ASLに書き出され ます。

このコマンドを使用するには,導入されたライセンス・プログラム,「BACKUP RECOVERY AND MEDIA SERVICES FOR ISERIES」(5722-BR1)がなければなりません。

トップ

# パラメーター

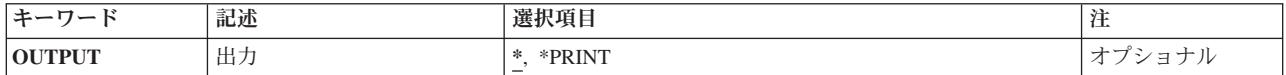

トップ

# 出力**(OUTPUT)**

コマンドからの出力を要求ワークステーションで表示するか,またはジョブのスプール出力で印刷するかを 指定します。

**\*** 出力が表示されるか(対話式ジョブによって要求された場合),あるいは印刷されます(バッチ・ ジョブによって要求された場合)。

## **\*PRINT**

出力はジョブのスプール出力で印刷されます。

トップ

## 例

WRKLOCBRM

このコマンドは,「場所の処理」パネルを表示します。

# <span id="page-479-0"></span>エラー・メッセージ

**\*ESCAPE**メッセージ

## **BRM1917**

機能が導入されていない。

## **BRM1921**

機能がライセンス交付されていません。

## **BRM4040**

ユーザー&1のアクセスが拒否されました。

## **BRM40A2**

BRMSプロダクトの初期設定が必要である。

# <span id="page-480-0"></span>**BRM**を使用した媒体の処理 **(WRKMEDBRM)**

実行可能場所**:** すべての環境 (\*ALL) スレッド・セーフ**:** いいえ

パラメーター [例](#page-486-0) [エラー・メッセージ](#page-486-0)

BRMを使用した媒体の処理(WRKMEDBRM)コマンドは,任意またはすべての場所の作成日および満了日に よって媒体インベントリー中の活動,満了,またはすべての媒体ボリュームを処理します。次のパラメータ ーを使用してこの画面または印刷報告書を調整することができます。作成される報告書は媒体報告書です。 この報告書は,印刷される場合,印刷装置ファイルQP1AMMに書き出されます。

このコマンドを使用するには,導入されたライセンス・プログラム,「BACKUP RECOVERY AND MEDIA SERVICES FOR ISERIES」(5722-BR1)がなければなりません。

トップ

# パラメーター

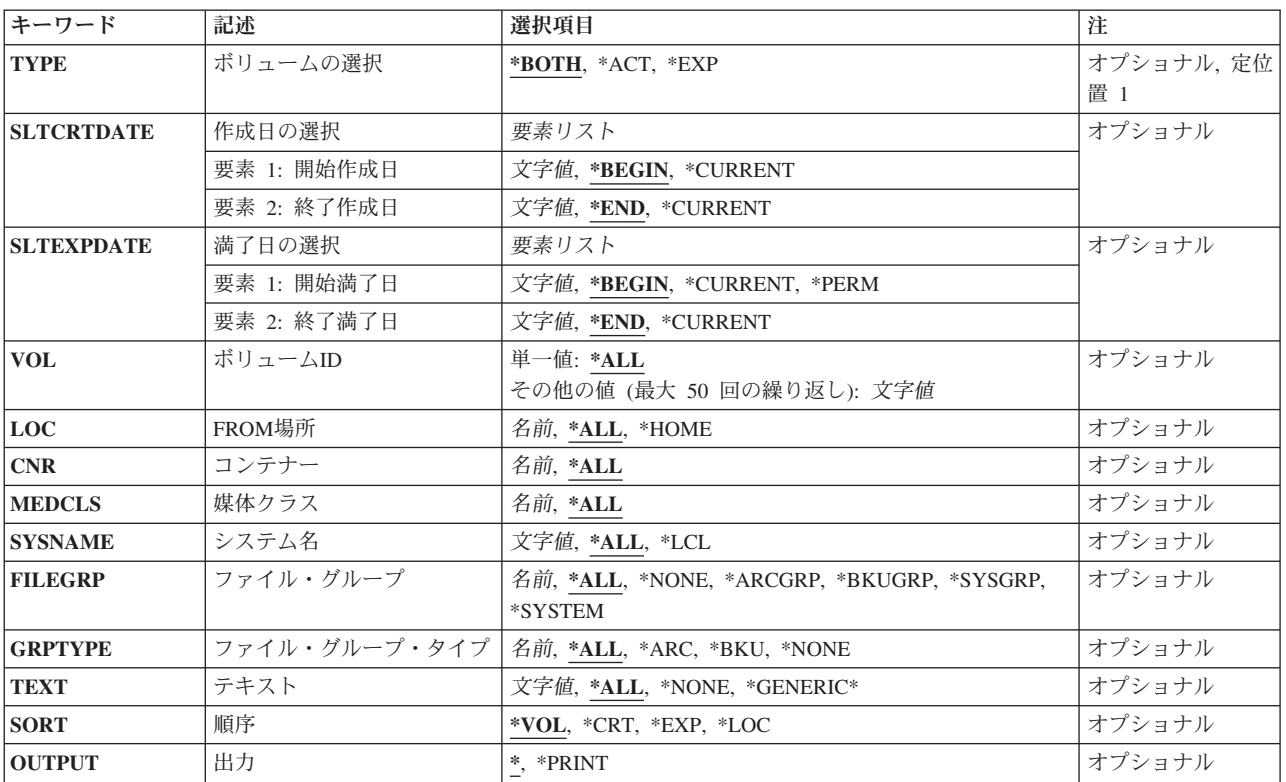

トップ

# ボリュームの選択**(TYPE)**

このパラメーターを使用して表示または印刷したい媒体ボリュームのタイプを指定してください。

#### <span id="page-481-0"></span>**\*BOTH**

活動中および満了の両方の媒体ボリュームを表示または印刷します。

- **\*ACT** 活動中の媒体ボリュームだけを表示または印刷します。
- **\*EXP** 満了の媒体ボリュームだけを表示または印刷します。

[トップ](#page-480-0)

## 作成日の選択**(SLTCRTDATE)**

媒体の処理時に使用したい作成日の範囲を指定します。開始作成日は,選択した媒体の日付範囲の始めであ り,終了作成日は,作成日の日付範囲の終わりです。

注**:** このパラメーターを使用すれば,区切り記号のない日付または最大5桁までの日数を入力することがで きます。たとえば,月/日/年形式を使用している場合には,12904という数字は1月29日,2004年として形 式設定されます。一方, 13904という数字を入力した場合には、BRMSはこれを日付とは見なさず, 数値と 見なします。BRMSは,数字が入力された時に常にカレンダー日付を最初に計算しようとし,計算した日付 が正しくなかった場合には,それを日数と見なします。5桁を超える数字を入力し,計算された日付が正し くなかった場合には,エラー・メッセージを受け取ります。

### 要素**1:** 開始作成日付

#### **\*BEGIN**

ファイル上の最も早い媒体ボリュームの作成日を作成日の範囲の始めとして使用します。

#### **\*CURRENT**

現在日を作成日の範囲の始めとして使用します。

#### 開始作成日

作成日の範囲の始めとなる日付を指定してください。この日付は、現在日より前であるか等しくな ければなりません。

日数 日付の範囲の開始日を決定するために使用する現在日より前の日数を指定してください。

- 要素**2:** 終了作成日付
- **\*END** 媒体インベントリー中の最終作成日が作成日の範囲の終わりとして使用されます。

#### **\*CURRENT**

現在日を作成日の範囲の終わりとして使用します。

#### 終了作成日

作成日の範囲の終わりとなる日付を指定してください。この日付は,開始作成日より後であるか等 しく,現在日より前であるか等しくなければなりません。

日数 日付の範囲の終了日を決定するのに使用する現在日より前の日数を指定してください。

[トップ](#page-480-0)

## 満了日の選択**(SLTEXPDATE)**

媒体の処理時に使用したい満了日の範囲を指定します。開始満了日が選択された媒体の日付の範囲の始めで あり,終了満了日が満了日の日付の範囲の終わりとなります。

<span id="page-482-0"></span>注**:** このパラメーターを使用すれば,区切り記号のない日付または最大5桁までの日数を入力することがで きます。たとえば,月/日/年形式を使用している場合には,12904という数字は1月29日,2004年として形 式設定されます。一方, 13904という数字を入力した場合には、BRMSはこれを日付とは見なさず, 数値と 見なします。BRMSは,数字が入力された時に常にカレンダー日付を最初に計算しようとし,計算した日付 が正しくなかった場合には,それを日数と見なします。5桁を超える数字を入力し,計算された日付が正し くなかった場合には,エラー・メッセージを受け取ります。

## 要素**1:** 開始満了日付

#### **\*BEGIN**

ファイル上の最も早い媒体ボリュームの満了日を満了日の範囲の始めとして使用します。

#### **\*CURRENT**

現在日を満了日の範囲の始めとして使用します。

#### 開始満了日

満了日の範囲の始めとなる日付を指定してください。この日付は,現在日より前であるか等しくな ければなりません。

日数 日付の範囲の開始日を決定するのに使用する現在日より前の日数を指定してください。

#### 要素**2:** 終了満了日付

**\*END** 媒体インベントリー中の最終満了日が満了日の範囲の終わりとして使用されます。

#### **\*CURRENT**

現在日を満了日の範囲の終わりとして使用します。

#### 終了満了日

満了日の始めより大きいか等しい日付を指定してください。

日数 日付の範囲の終了日を決定するために使用する現在日より後の日数を指定してください。

#### **\*PERM**

永久保存とマークされている媒体ボリュームをすべて選択します。

[トップ](#page-480-0)

# ボリューム識別コード**(VOL)**

媒体の処理画面に表示したいボリューム(複数もある)を指定します。

#### 単一値

**\*ALL** 指定されたすべてのパラメーターを満たす媒体インベントリー中のすべてのボリュームを表示また は印刷します。

#### その他の値(反復は最大**50**回まで)

#### 総称\*ボリューム名

総称ボリューム名を指定してください。たとえば,VOL\*を指定すると,VOLで始まる名前をもつ すべてのボリュームが表示または印刷に組み込まれます。

## ボリューム名

指定されたすべてのパラメーターを満たすボリューム(複数の場合もある)を表示または印刷する ことを指定してください。

## <span id="page-483-0"></span>**FROM**場所**(LOC)**

表示または印刷したい媒体の場所を指定します。

**\*ALL** 任意の保管場所に存在している媒体ボリュームを使用します。

#### **\*HOME**

ローカル保管場所\*HOMEに存在している媒体ボリュームを使用します。

## *FROM*ロケーション名

媒体保管場所の名前を指定してください。

[トップ](#page-480-0)

# コンテナー**(CNR)**

表示または印刷したいコンテナーを指定します。特定のコンテナーまたはある場所内のすべてのコンテナー を選択することができます。

**\*ALL** 保管場所に存在するすべてのコンテナーを処理します。

#### コンテナー*ID*

表示または印刷したいコンテナーの名前を指定してください。

[トップ](#page-480-0)

## 媒体クラス**(MEDCLS)**

表示または印刷したい媒体クラスを指定します。特定の媒体クラスまたはすべての媒体クラスを選択するこ とができます。

**\*ALL** すべての媒体クラスを処理します。

#### 媒体クラス名

表示または印刷したい媒体クラスの名前を指定してください。

[トップ](#page-480-0)

## システム名**(SYSNAME)**

表示または印刷したい媒体インベントリーをもつシステム名を指定します。

- **\*ALL** すべてのシステム名について媒体インベントリーを表示または印刷します。
- **\*LCL** システムがローカル・システムであることを指定します。BRMSは省略時のローカル・ロケーショ ン名LCLLOCNAMEを使用し,システム名SYSNAMEは使用しません。ほとんどの場合,システム のLCLLOCNAMEおよびSYSNAMEには同じ値が指定されています。DSPNETAコマンドを使用して システム・ネットワーク属性を表示することができます。

#### <span id="page-484-0"></span>ロケーション名

システムと関連したリモート・ロケーションの名前を指定してください。DSPNETA コマンドを使 用することにより表示されるローカル・システムのネットワークIDが,システムのネットワークID として使用されます。

注**:** この値を使用するには,BRMSネットワーク機能(オプション1)が必要です。

#### ネットワーク*ID.*ロケーション名

システムと関連したリモート・ロケーションのネットワークIDおよび名前を指定してください。こ れらの値はNNNNNNNN.CCCCCCCCの形式で指定してください。NNNNNNNNはネットワークID で,CCCCCCCCはリモート・ロケーション名です。

注**:** この値を使用するには,BRMSネットワーク機能(オプション1)が必要です。

[トップ](#page-480-0)

## ファイル・グループ**(FILEGRP)**

表示または印刷したいボリュームに組み込みたいファイル・グループを指定します。

**\*ALL** 表示または印刷したい媒体について他の指定を満たすすべてのファイル・グループを組み込みま す。

### **\*NONE**

ファイル・グループを組み込みません。

#### **\*ARCGRP**

省略時の保存制御グループが入っているボリュームをファイルのグループに組み込みます。

注**:** この値を使用するには,BRMS拡張機能(オプション2)が必要です。

#### **\*BKUGRP**

省略時のユーザー・データ・バックアップ制御グループが入っているボリュームをファイルのグル ープに組み込みます。

#### **\*SYSGRP**

省略時のシステム・データ制御グループが入っているボリュームをファイルのグループに組み込み ます。

### **\*SYSTEM**

省略時のシステム全体バックアップ制御グループが入っているボリュームをファイルのグループに 組み込みます。

### ファイル・グループ

ボリュームを表示または印刷したいファイル・グループの名前を指定してください。

[トップ](#page-480-0)

## ファイル・グループ・タイプ**(GRPTYPE)**

表示または印刷したいファイル・グループのタイプを指定します。

- **\*ALL** 他の指定を満たすすべてのタイプのファイル・グループを検索に組み込みます。
- **\*ARC** 保存タイプ・ファイル・グループであるファイル・グループを表示または印刷したい媒体に組み込 みます。

注: この値を使用するには、BRMS拡張機能(オプション2)が必要です。

<span id="page-485-0"></span>**\*BKU** バックアップ・タイプ・ファイル・グループであるファイル・グループを表示または印刷したい媒 体に組み込みます。

## **\*NONE**

表示または印刷したい媒体にはどのファイル・グループ・タイプも組み込みません。

ファイル・グループ・タイプ

表示または印刷したいファイル・グループに組み込みたいファイル・グループ・タイプを指定して ください。

[トップ](#page-480-0)

# テキスト**(TEXT)**

処理したい媒体に関連したテキストを指定します。任意の文字列を検索することができ,テキストにその文 字列を含む媒体インベントリー項目だけが表示または印刷に組み込まれます。

**\*ALL** テキストとは関係なく,すべての媒体インベントリー項目を表示または印刷します。

#### **\*NONE**

テキストがブランクであるすべての媒体インベントリー項目を表示または印刷します。

### \*総称\*テキスト

指定されたテキスト文字列をもつすべての媒体インベントリー項目を表示または印刷したいことを 指定してください。

[トップ](#page-480-0)

## 順序**(SORT)**

この画面または報告書に使用したいソート順序を指定します。

- **\*VOL** 画面または報告書をボリューム順にソートします。
- **\*CRT** 画面または報告書を作成日順にソートします。
- **\*EXP** 画面または報告書を満了日順にソートします。
- **\*LOC** 画面または報告書を場所順にソートします。

[トップ](#page-480-0)

## 出力**(OUTPUT)**

コマンドからの出力を要求ワークステーションで表示するか,またはジョブのスプール出力で印刷するかを 指定します。

**\*** 出力が表示されるか(対話式ジョブによって要求された場合),あるいは印刷されます(バッチ・ ジョブによって要求された場合)。

**\*PRINT**

出力はジョブのスプール出力で印刷されます。

## <span id="page-486-0"></span>例

## 例**1:** 満了媒体の処理

WRKMEDBRM TYPE(\*EXP)

このコマンドは,満了した媒体が表示される「媒体の処理」パネルを表示します。

## 例**2:** 場所でソートされた活動媒体の処理

WRKMEDBRM TYPE(\*ACT) SYSNAME(MYSYS) SEQ(\*LOC)

このコマンドは、MYSYSという名前のシステムの媒体インベントリー中にある活動媒体が場所順に表示さ れる「媒体の処理」パネルを表示します。

[トップ](#page-480-0)

# エラー・メッセージ

## **\*ESCAPE**メッセージ

### **BRM1917**

機能が導入されていない。

### **BRM1921**

機能がライセンス交付されていません。

## **BRM40A2**

BRMSプロダクトの初期設定が必要である。

# <span id="page-488-0"></span>媒体情報の処理 **(WRKMEDIBRM)**

実行可能場所**:** すべての環境 (\*ALL) スレッド・セーフ**:** いいえ

パラメーター [例](#page-494-0) [エラー・メッセージ](#page-494-0)

BRMを使用した媒体情報の処理(WRKMEDIBRM)コマンドは、指定されたライブラリー,日付の範囲,およ び順序に基づいて媒体情報を表示または報告します。媒体情報の処理コマンドは,各ライブラリーが保管さ れた日付と時刻,保管のタイプ,ボリューム通し番号とその関連満了日,および保管されたオブジェクト数 と保管されなかったオブジェクト数を表示します。このコマンドには,報告書を表示または印刷するオプシ ョンがあります。作成される報告書は媒体情報報告書です。この報告書は,印刷される場合に,印刷装置フ ァイルQP1AHSに書き出されます。

このコマンドを使用するには、導入されたライセンス・プログラム, 「BACKUP RECOVERY AND MEDIA SERVICES FOR ISERIES」(5722-BR1)がなければなりません。

トップ

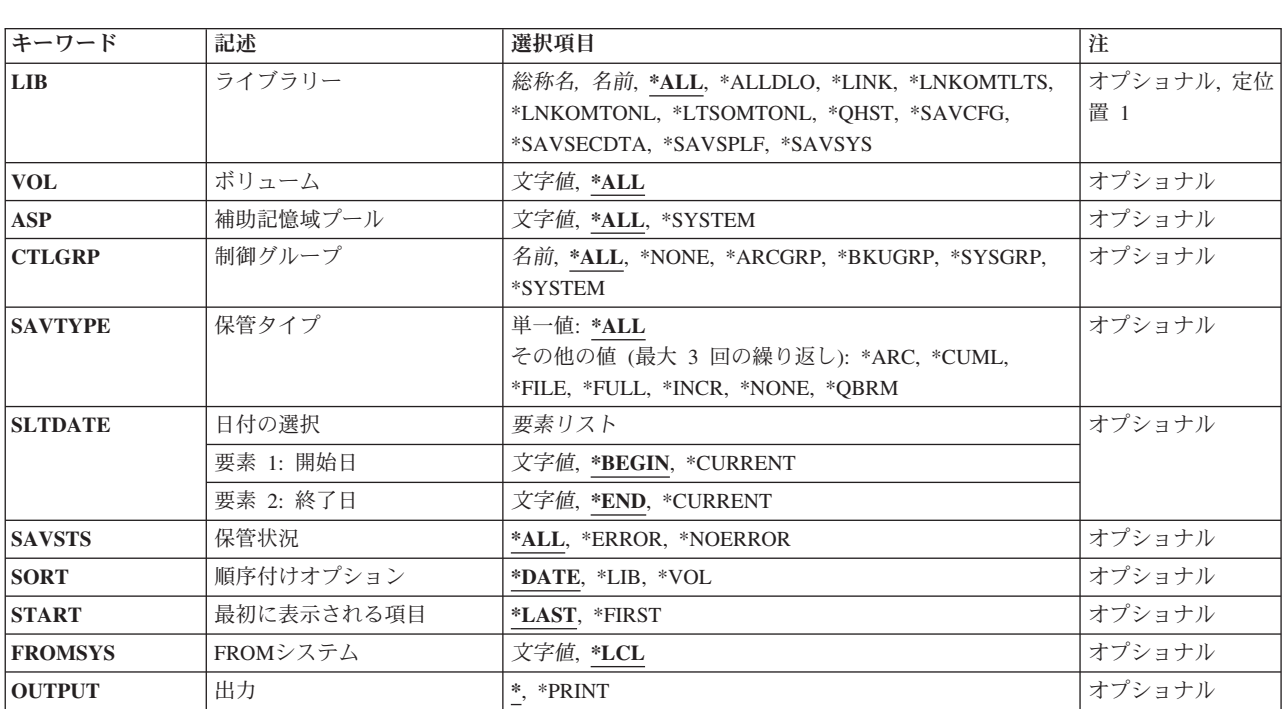

## パラメーター

トップ

# ライブラリー**(LIB)**

表示または報告したいライブラリー名または特殊値の名前を指定します。

<span id="page-489-0"></span>**\*ALL** すべてのライブラリーが媒体情報報告書に含まれます。

#### **\*ALLDLO**

\*ALLDLO特殊値を使用して保管したすべてのフォルダーに関する媒体情報が表示または印刷され るようにします。

### **\*LINK**

/QSYS.LIBおよび/QDLSディレクトリーのファイルを除くすべてのIFSディレクトリーを保管する特 殊値\*LINKを使用して,すべてを保管する媒体情報を表示または印刷します。

### **\*LNKOMTLTS**

特殊値\*LNKOMTLTSを使用して保管するすべての媒体情報を表示または印刷します。この値は, すべてのLOTUSサーバー・ファイルと/QSYS.LIBおよび/QDLSディレクトリーのファイルを除くす べてのIFSディレクトリーおよびファイルを保管します。

#### **\*LNKOMTONL**

特殊値\*LNKOMTONLを使用して保管するすべての媒体情報を表示または印刷します。この値は, オンラインLOTUSサーバー・バックアップ・ファイルと/QSYS.LIBおよび/QDLSディレクトリーの ファイルを除くすべてのIFSディレクトリーおよびファイルを保管します。

### **\*LTSOMTONL**

特殊値\*LTSOMTONLを使用して保管するすべての媒体情報を表示または印刷します。この値は, オンラインLOTUSサーバー・ファイルを除くすべてのLOTUSサーバー・ファイルを保管します。

#### **\*QHST**

\*QHST特殊値を使用して保管したすべての項目に関する媒体情報が表示または印刷されるようにし ます。

#### **\*SAVCFG**

\*SAVCFG特殊値を使用して保管したすべての構成に関する媒体情報が表示または印刷されるよう にします。

### **\*SAVSECDTA**

\*SAVSECDTA特殊値を使用して保管したすべての機密保護データに関する媒体情報が表示または印 刷されるようにします。

### **\*SAVSPLF**

リストに保管したすべてのスプール・ファイルに関する媒体情報が表示または印刷されるようにし ます。

### **\*SAVSYS**

\*SAVSYS特殊値を使用した結果である媒体情報が表示または印刷されるようにします。

#### ライブラリー名

媒体情報を報告したい特定のライブラリーの名前を指定してください。

### 総称\*ライブラリー名

ライブラリー名の総称を指定してください。たとえば,ACCTP\*を指定すると,名前がACCTPで始 まるすべてのライブラリーが報告書または画面に含まれます。

[トップ](#page-488-0)

## ボリューム**(VOL)**

媒体情報の処理画面に組み込みたい媒体ボリュームの名前、あるいはすべてのボリュームを組み込みたい場 合には\*ALLを指定してください。

<span id="page-490-0"></span>注**:** \*SAVFを指定すると,BRMSが保管ファイルに保管するすべてのものが結果の画面または報告書に含ま れることになります。

これは必須パラメーターです。

**\*ALL** すべてのボリュームが媒体情報画面または報告書に組み込まれるようにします。

ボリューム識別コード

媒体情報を表示または報告したい媒体ボリュームの名前を指定してください。

[トップ](#page-488-0)

## 補助記憶域プール**(ASP)**

検索された媒体情報用の補助記憶域プールを指定します。保管操作が行われた時に指定された補助記憶域プ ールに常駐しているオブジェクトだけが,表示または報告されます。

**\*ALL** すべての補助記憶域プールから保管されたすべての項目を表示または報告したい場合です。

#### **\*SYSTEM**

システム(1)補助記憶域プールから保管されたすべての項目を表示または報告したい場合です。

#### 補助記憶域プール番号

この番号によって識別される補助記憶域プールから保管されたすべての項目を表示または報告した い場合です。

## 補助記憶域プール名

この名前によって識別される補助記憶域プールから保管されたすべての項目を表示または報告した い場合です。

[トップ](#page-488-0)

## 制御グループ

保管された項目を表示する時に処理したい制御グループの名前を指定します。

**\*ALL** すべての制御グループを処理します。

#### **\*NONE**

制御グループを使用して保管されていない項目を処理します。

#### **\*ARCGRP**

省略時の保存制御グループを使用して保管された項目を処理したい時の,省略時の保存制御グルー プの名前。

注**:** この値を使用するには,BRMS拡張機能(オプション2)が必要です。

#### **\*BKUGRP**

省略時のユーザー・データ・バックアップ制御グループを使用して保管された項目を処理したい時 の,省略時のバックアップ制御グループの名前。

### **\*SYSGRP**

省略時のシステム・データ・バックアップ制御グループを使用して保管された項目を処理したい時 の,省略時のシステム・バックアップ制御グループ。

#### <span id="page-491-0"></span>**\*SYSTEM**

省略時の全システム・バックアップ制御グループを使用して保管された項目を処理したい時の、省 略時のシステム・バックアップ制御グループ。

#### 制御グループ名

処理したい項目の制御グループの名前を指定してください。

[トップ](#page-488-0)

## 保管タイプ**(SAVTYPE)**

処理したい保管項目のタイプを指定します。項目のすべてのタイプ,特定タイプ,またはタイプの混合を指 定することができます。

このパラメーターには複数の値を入力することができます。入力画面が表示されていて,これらの複数個の 値を入力するために追加の入力フィールドが必要である場合には,「値の続きは+」の句の反対側の入力フ ィールドにプラス符号(+)を入力して,実行キーを押してください。

#### 単一値

**\*ALL** 保管項目のすべてのタイプを処理します。

### その他の値 (3回反復まで)

**\*ARC** 保存処理の結果である保管項目だけを処理します。

注**:** この値には,BRMS拡張機能(オプション2)が必要です。

#### **\*CUML**

増分保管(変更されたオブジェクトの保管)の結果である保管項目だけを処理します。\*CUMLは, 増分保管には最後の全保管以降に変更されたすべてのオブジェクトが含まれることを意味します。

- **\*FILE** 固有のI5/OS保管コマンドの結果である保管項目だけを処理します。
- **\*FULL**

全保管の結果である保管項目だけを処理します。

### **\*INCR**

増分保管(変更されたオブジェクトの保管)の結果である保管項目だけを処理します。\*INCRは, 増分保管には最後の増分保管以降に変更されたすべてのオブジェクトが含まれることを意味しま す。

#### **\*NONE**

保管されたことのない保管項目だけを処理します。

#### **\*QBRM**

保管されているBRMS媒体情報項目を処理します。

[トップ](#page-488-0)

## 日付の選択**(SLTDATE)**

媒体情報の報告時に使用したい日付の範囲を指定します。開始日が媒体情報の日付の範囲の始めであり,終 了日が日付の範囲の終わりとなります。

<span id="page-492-0"></span>注**:** このパラメーターを使用すれば,区切り記号のない日付または最大5桁までの日数を入力することがで きます。たとえば,月/日/年形式を使用している場合には,12904という数字は1月29日,2004年として形 式設定されます。一方, 13904という数字を入力した場合には, BRMSはこれを日付とは見なさず, 数値と 見なします。BRMSは,数字が入力された時に常にカレンダー日付を最初に計算しようとし,計算した日付 が正しくなかった場合には,それを日数と見なします。5桁を超える数字を入力し,計算された日付が正し くなかった場合には,エラー・メッセージを受け取ります。

### 要素**1:** 開始日付

#### **\*BEGIN**

ファイル中の最も早い媒体情報の日付が日付の範囲の開始日となります。

#### **\*CURRENT**

現在日が日付の範囲の開始日となります。

- 開始日 日付範囲の開始日にしたい日付をジョブ日付形式(日付区切り記号付き,または日付区切り記号な し)で指定してください。
- 日数 日付の範囲の開始日を決定するのに使用する現在日より前の日数を指定してください。

### 要素**2:** 終了日付

**\*END** ファイルで見つかった最終日付が検索の日付範囲の終わりになります。

#### **\*CURRENT**

現行日付が日付範囲の終了日です。

- 終了日 日付範囲の終了日にしたい日付をジョブ日付形式(日付区切り記号付き,または日付区切り記号な し)で指定してください。
- 日数 日付の範囲の終了日を決定するのに使用する現在日より前の日数を指定してください。

[トップ](#page-488-0)

## 保管状況**(SAVSTS)**

すべての正常な保管,正常でない保管,あるいはその両方のいずれを表示または報告したいかを指定しま す。

**\*ALL** 正常と正常でない両方の保管が画面または報告書に組み込まれるようにします。

#### **\*ERROR**

正常でない保管だけが画面または報告書に組み込まれるようにします。

注**:** 組み込まれるエラーとは,保管操作に固有のI5/OS保管コマンドを使用した場合に,異常終了状 態の結果となるようなものです。

#### **\*NOERROR**

正常な保管だけが画面または報告書に組み込まれるようにします。

注**:** 保管されないオブジェクトは必ずしもエラー条件とは見なされません。たとえば,あるライブ ラリー内のあるオブジェクトが保管操作時にロック状態になっていて,そのライブラリー内の残り のオブジェクトがそうなっていない場合には,たとえロックされたオブジェクトが除外されても, そのライブラリーの保管操作は正常に完了することができます。除外されたオブジェクトは、結果 の媒体情報の処理画面または報告書の保管されなかったオブジェクト数欄に示されます。

## <span id="page-493-0"></span>順序**(SORT)**

媒体情報報告書はいくつかの方法で順序付けされることを指定します。

## **\*DATE**

- 媒体情報報告書を日付によって順序づけます。
- **\*LIB** 媒体情報報告書をライブラリーによって順序づけます。
- **\*VOL** 媒体情報報告書をボリュームによって順序づけます。

[トップ](#page-488-0)

## 最初に表示される項目**(START)**

媒体情報項目の開始桁を指定します。媒体情報項目が別の表示画面にある場合には,表示装置ユーザーは画 面を上下にロールさせて他の媒体情報項目を見ることができます。

### **\*LAST**

媒体情報は最後の項目から順に画面の最下部に表示されます。

### **\*FIRST**

媒体情報は最初の項目から順に画面の最上部に表示されます。

[トップ](#page-488-0)

## **FROM**システム**(FROMSYS)**

その媒体を処理したいシステムの場所およびネットワークIDを指定します。

注**:** ボリューム**(VOL)**パラメーターにボリュームIDが指定されている場合には,FROMSYSパラメーターに 指定した値は無視されます。この場合には,指定されたボリュームに対応する場所およびネットワークID が使用されます。

注**:** ネットワーク属性の表示(DSPNETA)コマンドは,システム・ネットワーク属性を表示するのに使用しま す。

注**:** \*LCL以外の値が指定されている場合には,この値を使用するのにBRMSネットワーク機能(オプション 1)が必要です。

**\*LCL** FROMシステムがローカル・システムであることを示します。BRMSは,現行システム名を判別す るのに,省略時のローカル・ロケーション名**(LCLLOCNAME)**ネットワーク属性を使用し,システ ム名**(SYSNAME)**ネットワーク属性は使用しません。ほとんどの場合,システムのLCLLOCNAMEお よびSYSNAMEには同じ値が指定されています。

## ロケーション名

ネットワーク操作用のリモート・システムの省略時のローカル・ロケーション名**(LCLLOCNAME)** ネットワーク属性を指定します。リモート・システムと接続するには、現行システムのローカル・ ネットワーク**ID (LCLNETID)**ネットワーク属性が使用されます。

ネットワーク*ID.*ロケーション名

ネットワーク操作用のリモート・システムのローカル・ネットワーク**ID (LCLNETID)**および省略

<span id="page-494-0"></span>時のローカル・ロケーション名**(LCLLOCNAME)**ネットワーク属性を指定します。これらの値は NNNNNNNN.CCCCCCCCの形式で指定してください。ここで,NNNNNNNNはLCLNETIDで, CCCCCCCCはLCLLOCNAMEです。

[トップ](#page-488-0)

## 出力**(OUTPUT)**

コマンドからの出力を要求ワークステーションで表示するか,またはジョブのスプール出力で印刷するかを 指定します。

**\*** 出力が表示されるか(対話式ジョブによって要求された場合),あるいは印刷されます(バッチ・ ジョブによって要求された場合)。

### **\*PRINT**

出力はジョブのスプール出力で印刷されます。

[トップ](#page-488-0)

## 例

WRKMEDIBRM LIB(MY\*) SAVTYPE(\*FULL) SORT(\*LIB)

このコマンドは媒体情報処理パネルを表示します。このパネルには,文字'MY'で始まり全保管中に保管さ れたすべてのライブラリーがライブラリー順序で表示されます。

[トップ](#page-488-0)

# エラー・メッセージ

## **\*ESCAPE**メッセージ

## **BRM1177**

リモート・システムとの接続を確立できません。

## **BRM1917**

機能が導入されていない。

## **BRM1921**

機能がライセンス交付されていません。

### **BRM2154**

ASP値\*ALLを指定しなければならない。

## **BRM215A**

\*ALLまたは1から32のASP値を指定しなければならない。

#### **BRM4040**

ユーザー&1のアクセスが拒否されました。

## **BRM4041**

ユーザー&1のアクセスが拒否されました。

## **BRM40A2**

BRMSプロダクトの初期設定が必要である。

# <span id="page-496-0"></span>移行情報の処理 **(WRKMGRIBRM)**

実行可能場所**:** すべての環境 (\*ALL) スレッド・セーフ**:** いいえ

パラメーター [例](#page-500-0) [エラー・メッセージ](#page-501-0)

BRMを使用した移行情報の処理(WRKMGRIBRM)コマンドは、指定された項目、項目タイプ,日付の範 囲,移行状況,移行ポリシー,ソース補助記憶域プールおよび(または)ターゲット補助記憶域プールに基 づいて,移行情報を表示または報告します。最も包括的な画面または報告書を作成する省略時の値が用意さ れています。順序**(SORT)**パラメーターによって,ユーザーは結果の出力順序を指定することができます。 最初に表示する項目**(START)**パラメーターは,結果の出力が情報の先頭に位置づけられるか最後に位置づけ られるかを決定します。報告書(印刷の場合)は、印刷装置ファイルQP1AHHに書き込まれます。

このコマンドを使用するには、導入されたライセンス・プログラム, 「BACKUP RECOVERY AND MEDIA SERVICES FOR ISERIES」(5722-BR1)がなければなりません。

### 制約事項:

v このコマンドを使用するには,BRMS拡張機能(オプション2)が必要です。

トップ

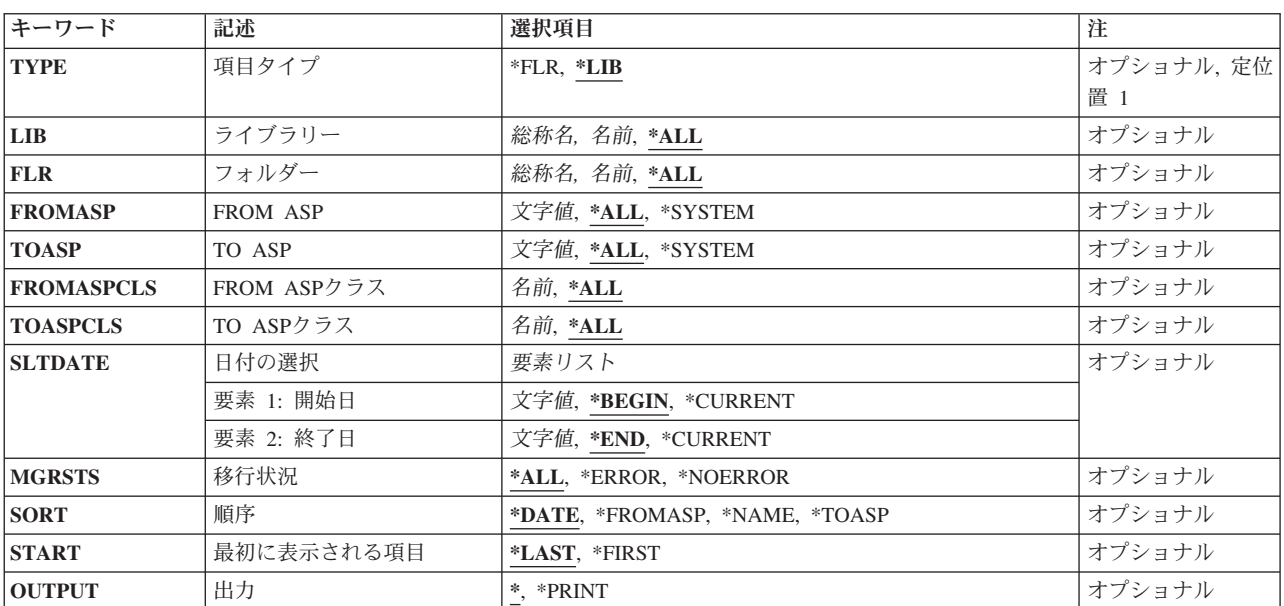

## パラメーター

トップ

# 項目タイプ**(TYPE)**

移行情報を表示あるいは報告したい項目のタイプを指定します。

- <span id="page-497-0"></span>**\*LIB** ライブラリーの移行情報が組み込まれます。
- **\*FLR** 第1レベル・フォルダーの移行情報が組み込まれます。

[トップ](#page-496-0)

# ライブラリー**(LIB)**

結果の画面または報告書に組み込まれるものがすべてのライブラリーか,いくつかのライブラリーの総称グ ループか,あるいは単一のライブラリーかを指定します。項目タイプ(TYPE)パラメーターに\*LIBが指定さ れている場合には,このパラメーターは必須です。

**\*ALL** 移行情報画面あるいは報告書にすべてのライブラリーを組み込みます。

### 総称\*ライブラリー名

組み込みたいライブラリーの総称名を指定してください。総称名とは,1つまたは複数の文字とそ の後に続くアスタリスク(\*)から成る文字列です。\*が名前と一緒に指定されていない場合には、シ ステムは,その名前を完全なライブラリー名であると見なします。

## ライブラリー名

移行情報を表示あるいは報告したいライブラリーの名前を指定してください。

[トップ](#page-496-0)

## フォルダー**(FLR)**

結果の画面または報告書に組み込まれるものがすべてのライブラリーか,いくつかのライブラリーの総称グ ループか,あるいは単一のライブラリーかを指定します。項目タイプ**(TYPE)**パラメーターに\*FLRが指定さ れている場合には,このパラメーターは必須です。

**\*ALL** 移行情報画面あるいは報告書にすべてのライブラリーを組み込みます。

#### 総称\*フォルダー名

組み込みたいフォルダーの総称名を指定してください。総称名とは,1つまたは複数の文字とその 後に続くアスタリスク(\*)から成る文字列です。名前に\*が指定されていないと、システムは、その 名前が完全なフォルダー名であると見なします。

フォルダー名

移行情報を表示あるいは報告したいフォルダーの名前を指定してください。

[トップ](#page-496-0)

## **FROM ASP (FROMASP)**

画面または報告書に組み込みたい項目が移行された元のすべての補助記憶域プールまたは単一の補助記憶域 プールを指定します。

**\*ALL** 項目が画面または報告書に移行された元のすべての補助記憶域プールを組み込みます。

#### **\*SYSTEM**

システム(1)補助記憶域プールから移行された項目のみを組み込みます。

#### *FROM ASP*名

画面または報告書に組み込みたい補助記憶域プールの名前を指定します。

## <span id="page-498-0"></span>*FROM ASP*番号

画面または報告書に組み込みたい補助記憶域プールの番号を指定します。

注**:** このパラメーターの場合には,UDFS,1次,および2次補助記憶域プールはサポートされませ  $h<sub>a</sub>$ 

[トップ](#page-496-0)

## **TO ASP (TOASP)**

画面または報告書に組み込みたい項目が移行された先のすべての補助記憶域プールまたは単一の補助記憶域 プールを指定します。

**\*ALL** 項目が画面または報告書に移行された先のすべての補助記憶域プールを組み込みます。

#### **\*SYSTEM**

システム(1)補助記憶域プールへ移行された項目のみを組み込みます。

### *TO ASP*名

画面または報告書に組み込みたい補助記憶域プール名を指定します。

### *TO ASP*番号

画面または報告書に組み込みたい補助記憶域プール番号を指定します。

注**:** このパラメーターの場合には,UDFS,1次,および2次補助記憶域プールはサポートされませ  $h_{\alpha}$ 

[トップ](#page-496-0)

## **FROM**クラス**(FROMASPCLS)**

データが移行された元のすべてのASPクラスまたは単一のASPクラスにある補助記憶域プールが画面または 報告書に組み込まれることを指定します。

**\*ALL** すべてのASPクラスが画面または報告書に組み込まれます。

### *FROM ASP*クラス名

画面または報告書に組み込むASPクラスを指定してください。

[トップ](#page-496-0)

## **TO ASP**クラス**(TOASPCLS)**

データが移行された先のすべてのASPクラスまたは単一のASPクラスにある補助記憶域プールが画面または 報告書に組み込まれることを指定します。

**\*ALL** すべてのASPクラスが画面または報告書に組み込まれます。

## *TO ASP*クラス名

画面または報告書に組み込むASPクラスを指定してください。

## <span id="page-499-0"></span>日付の選択**(SLTDATE)**

移行情報について報告する際に使用したい日付の範囲を指定します。開始日は移行情報の日付範囲の始めで あり,終了日は,その日付範囲の終わりです。

注**:** このパラメーターを使用すれば,区切り記号のない日付または最大5桁までの日数を入力することがで きます。たとえば,月/日/年形式を使用している場合には,12904という数字は1月29日,2004年として形 式設定されます。一方, 13904という数字を入力した場合には, BRMSはこれを日付とは見なさず, 数値と 見なします。BRMSは、数字が入力された時に常にカレンダー日付を最初に計算しようとし、計算した日付 が正しくなかった場合には,それを日数と見なします。5桁を超える数字を入力し,計算された日付が正し くなかった場合には,エラー・メッセージを受け取ります。

## 要素**1:** 開始日付

### **\*BEGIN**

ファイル上の最も古い移行情報日付が日付範囲の開始日になります。

#### **\*CURRENT**

現在日が日付の範囲の開始日となります。

- 開始日 日付範囲の開始日にしたい日付をジョブ日付形式(日付区切り記号付き,または日付区切り記号な し)で指定してください。
- 日数 日付の範囲の開始日を決定するのに使用する現在日より前の日数を指定してください。

### 要素**2:** 終了日付

**\*END** ファイルで見つかった最終日付が検索の日付範囲の終わりになります。

#### **\*CURRENT**

現行日付が日付範囲の終了日です。

- 終了日 日付範囲の終了日にしたい日付をジョブ日付形式(日付区切り記号付き,または日付区切り記号な し)で指定してください。
- 日数 日付の範囲の終了日を決定するのに使用する現在日より前の日数を指定してください。

[トップ](#page-496-0)

## 移行状況**(MGRSTS)**

成功したすべての移行情報,失敗した移行情報,またはその両方の移行情報のいずれを表示あるいは報告し たいかを指定します。

**\*ALL** 成功と失敗の両方の移行情報を画面または報告書に組み込みます。

#### **\*ERROR**

失敗した移行情報のみを画面または報告書に組み込みます。

### **\*NOERROR**

成功した移行情報のみを画面または報告書に組み込みます。

# <span id="page-500-0"></span>順序付けオプション**(SORT)**

移行情報を順序付ける方法を指定します。

## **\*DATE**

移行情報を日付と時刻によって順序付けます。

#### **\*FROMASP**

移行情報をソース補助記憶域プール,ターゲット補助記憶域プール,日付および時刻別の順に順序 付けます。

#### **\*NAME**

移行情報を項目名とタイプによって順序付けます。

#### **\*TOASP**

移行情報をターゲット補助記憶域プール,ソース補助記憶域プール,日付および時刻別の順に順序 付けます。

[トップ](#page-496-0)

## 最初に表示される項目**(START)**

移行情報項目の開始位置を指定します。表示装置ユーザーは,画面をロールアップまたはロールダウンする ことにより,別の表示画面にある他の移行情報項目を見ることができます。

#### **\*LAST**

画面の一番下にある最後の項目で始まる移行情報が表示されます。

### **\*FIRST**

画面の一番上にある最初の項目で始まる移行情報が表示されます。

[トップ](#page-496-0)

## 出力**(OUTPUT)**

コマンドからの出力を要求ワークステーションで表示するか,またはジョブのスプール出力で印刷するかを 指定します。

**\*** 出力が表示されるか(対話式ジョブによって要求された場合),あるいは印刷されます(バッチ・ ジョブによって要求された場合)。

#### **\*PRINT**

出力はジョブのスプール出力で印刷されます。

[トップ](#page-496-0)

## 例

WRKMGRIBRM ITEM(ABC\*) TOASP(03)

このコマンドは移行情報処理パネルを表示します。このパネルには,文字'ABC'で始まり補助記憶域プール (ASP)からASP番号3に移行されたすべてのライブラリーが日付順に表示されます。

# <span id="page-501-0"></span>エラー・メッセージ

**\*ESCAPE**メッセージ

## **BRM1917**

機能が導入されていない。

### **BRM1921**

機能がライセンス交付されていません。

### **BRM4040**

ユーザー&1のアクセスが拒否されました。

## **BRM40A2**

BRMSプロダクトの初期設定が必要である。

# <span id="page-502-0"></span>媒体ライブラリーの処理 **(WRKMLBBRM)**

実行可能場所**:** すべての環境 (\*ALL) スレッド・セーフ**:** いいえ

パラメーター 例 [エラー・メッセージ](#page-503-0)

媒体ライブラリーの処理(WRKMLBBRM)コマンドは,媒体ライブラリー(MLB)を処理します。出力は画面 または印刷報告書とすることができます。作成される報告書は媒体ライブラリー報告書です。この報告書 は、印刷される場合、印刷装置ファイルOP1AMD に書き出されます。

このコマンドを使用するには,導入されたライセンス・プログラム,「BACKUP RECOVERY AND MEDIA SERVICES FOR ISERIES」(5722-BR1)がなければなりません。

トップ

## パラメーター

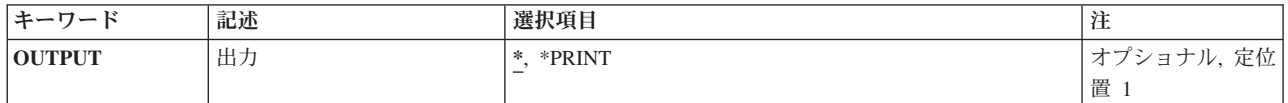

トップ

## 出力**(OUTPUT)**

コマンドからの出力を要求ワークステーションで表示するか,またはジョブのスプール出力で印刷するかを 指定します。

**\*** 出力が表示されるか(対話式ジョブによって要求された場合),あるいは印刷されます(バッチ・ ジョブによって要求された場合)。

### **\*PRINT**

出力はジョブのスプール出力で印刷されます。

トップ

## 例

WRKMI BBRM

このコマンドは,「媒体ライブラリーの処理」パネルを表示します。

# <span id="page-503-0"></span>エラー・メッセージ

**\*ESCAPE**メッセージ

## **BRM1917**

機能が導入されていない。

## **BRM1921**

機能がライセンス交付されていません。

## **BRM4040**

ユーザー&1のアクセスが拒否されました。

## **BRM40A2**

BRMSプロダクトの初期設定が必要である。
# <span id="page-504-0"></span>媒体ライブラリー媒体の処理 **(WRKMLMBRM)**

実行可能場所**:** すべての環境 (\*ALL) スレッド・セーフ**:** いいえ

パラメーター [例](#page-506-0) [エラー・メッセージ](#page-506-0)

BRMを使用した媒体ライブラリー媒体の処理(WRKMLMBRM)コマンドは,ユーザーが指定する媒体ライブ ラリー装置内のすべての媒体または特定の媒体を処理します。この画面または報告書を調整するために、い ろいろなパラメーターを使用することができます。作成される報告書は媒体ライブラリー媒体報告書です。 この報告書は,印刷される場合,印刷装置ファイルQP1A1MDに書き出されます。

このコマンドを使用するには,導入されたライセンス・プログラム,「BACKUP RECOVERY AND MEDIA SERVICES FOR ISERIES」(5722-BR1)がなければなりません。

トップ

# パラメーター

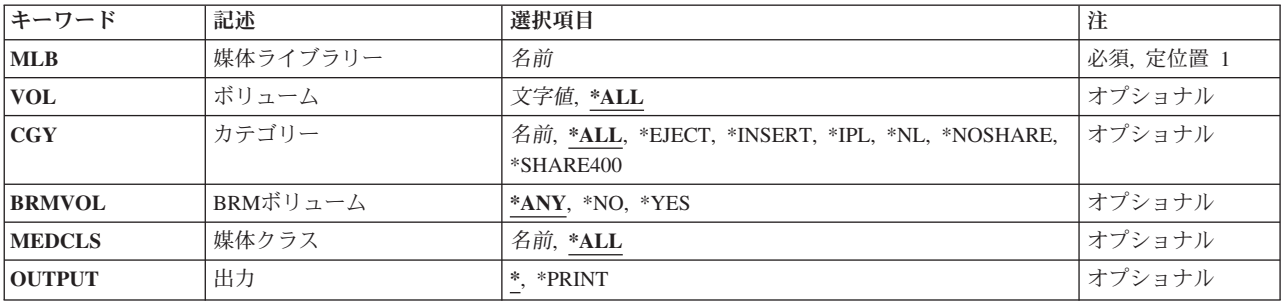

トップ

# 媒体ライブラリー**(MLB)**

表示または印刷したい媒体ライブラリー(MLB)を指定するためには,このパラメーターを使用してくださ い。

これは必須フィールドです。

トップ

# ボリューム**(VOL)**

表示または印刷したいすべての媒体,総称媒体ボリューム,または特定の媒体ボリュームを指定します。

**\*ALL** 選択された媒体ライブラリーのすべての媒体を画面または報告書に組み込みます。

### 総称 \* 棋体ボリューム

ボリュームの総称名を指定してください。総称名は,1つまたは複数の文字の後にアスタリスク(\*)

<span id="page-505-0"></span>が続いている文字列です。たとえば,ABC\*などです。アスタリスク(\*)は任意の有効な文字の代用 です。総称名は、総称接頭部で始まる名前をもつすべてのボリュームを指定します(ユーザーはそ れに対する権限をもっている)。総称(接頭部)名にアスタリスクが含まれていない場合には,シ ステムはそれを完全なボリューム名と見なします。

媒体ボリューム

画面または報告書に組み込みたい,選択した媒体ライブラリー装置の媒体ボリュームを指定してく ださい。

[トップ](#page-504-0)

# カテゴリー**(CGY)**

表示または印刷に組み込むために選択した媒体ライブラリー(MLB)からの媒体をカテゴリー別に指定しま す。

**\*ALL** MLBのすべての媒体が画面または報告書に含まれます。

注**:** 固有の媒体カテゴリーを定義していた場合には,CGY(\*ALL)を指定した時にそれらは含まれま せん。

**\*CNV** 選択されたMLBの中の好都合な端末媒体だけが画面または報告書に組み込まれます。

#### **\*EJECT**

選択されたMLBの中の排出モードの媒体だけが画面または報告書に組み込まれます。

#### **\*INSERT**

すでにMLBの中にあり、\*SHARE400または\*NOSHAREといったカテゴリーをもたず、そうでなけ ればシステムに割り当てられていない媒体だけが画面または報告書に組み込まれます。

- **\*IPL** 選択したMLBの中の代替IPL媒体だけが画面または報告書に組み込まれます。
- **\*NL** 選択したMLBの中のラベルなし媒体だけが画面または報告書に組み込まれます。

#### **\*NOSHARE**

すでにMLBに追加されている私用媒体だけが画面または報告書に含まれます。私用媒体は,このシ ステムでのみ使用することができる媒体です。

#### **\*SHARE400**

すでにMLBに追加されている共用媒体だけが画面または報告書に含まれます。

#### カテゴリー名

ユーザー定義の媒体カテゴリー名を指定してください。

[トップ](#page-504-0)

# **BRM**ボリューム**(BRMVOL)**

BRMS媒体のみ、BRMS以外の媒体、または任意の媒体のどれを画面または報告書に含めるかを指定しま す。

**\*ANY** BRMSに登録済みであるか否かにかかわらず,すべての媒体を画面または報告書に組み込みます。

**\*NO** BRMS以外の媒体だけを画面または報告書に組み込みます。

**\*YES** BRMSに登録済みの媒体だけを画面または報告書に組み込みます。

# <span id="page-506-0"></span>媒体クラス**(MEDCLS)**

指定された媒体ライブラリー用に選択したい媒体クラスを指定します。特定の媒体クラスまたはすべての媒 体クラスを選択することができます。

**\*ALL** 媒体クラスに関係なくすべての媒体を選択します。

### 媒体クラス名

指定した媒体ライブラリーで使用したい媒体クラスの名前を指定してください。

[トップ](#page-504-0)

# 出力**(OUTPUT)**

コマンドからの出力を要求ワークステーションで表示するか,またはジョブのスプール出力で印刷するかを 指定します。

**\*** 出力が表示されるか(対話式ジョブによって要求された場合),あるいは印刷されます(バッチ・ ジョブによって要求された場合)。

### **\*PRINT**

出力はジョブのスプール出力で印刷されます。

[トップ](#page-504-0)

## 例

WRKMLMBRM MLB(MLB01) BRMVOL(\*YES)

このコマンドは、MLB01によって使用されるBRMS媒体が表示される「媒体ライブラリー媒体の処理」パネ ルを表示します。

[トップ](#page-504-0)

## エラー・メッセージ

#### **\*ESCAPE**メッセージ

#### **BRM1232**

媒体クラス&1が見つからない。

### **BRM1917**

機能が導入されていない。

## **BRM1921**

機能がライセンス交付されていません。

#### **BRM40A2**

BRMSプロダクトの初期設定が必要である。

# <span id="page-508-0"></span>保管済みオブジェクトの処理 **(WRKOBJBRM)**

実行可能場所**:** すべての環境 (\*ALL) スレッド・セーフ**:** いいえ

パラメーター [例](#page-512-0) [エラー・メッセージ](#page-512-0)

BRMを使用した保管済みオブジェクトの処理(WRKOBJBRM)コマンドは,保管済みオブジェクトの報告書 を印刷/表示します。オブジェクトのグループは日付の範囲によって選択され,結果の画面または報告書は いくつかの方法で順序付けることができます。表示オプションを選択した場合には,媒体インベントリーか らオブジェクトを復元することができます。作成される報告書は保管済みオブジェクト報告書です。この報 告書は,印刷される場合,印刷装置ファイルQP1AODに書き出されます。

このコマンドを使用するには,導入されたライセンス・プログラム,「BACKUP RECOVERY AND MEDIA SERVICES FOR ISERIES」(5722-BR1)がなければなりません。

トップ

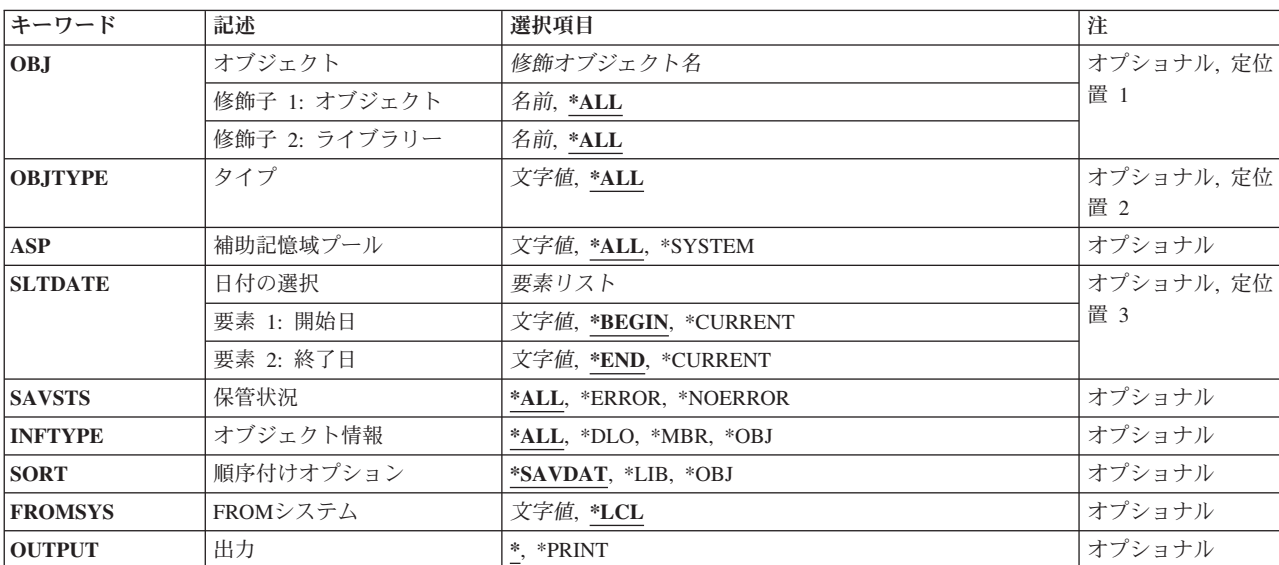

# パラメーター

トップ

# オブジェクト**(OBJ)**

表示または印刷したいオブジェクトまたはオブジェクト・グループの名前およびライブラリーを指定しま す。

修飾子**1:** オブジェクト

- <span id="page-509-0"></span>**\*ALL** タイプ**(TYPE)**パラメーターに指定されたオブジェクト・タイプのすべてのオブジェクトを保管済み オブジェクトの処理画面または報告書に組み込みます。
- オブジェクト名

保管済みオブジェクトの処理画面または報告書を作成したい特定のオブジェクトの名前を指定して ください。

### 修飾子**2:** ライブラリー

**\*ALL** 保管済みオブジェクトの処理画面または報告書に含めるオブジェクトをすべてのライブラリーで検 索します。

#### ライブラリー名

表示または印刷に含まれるオブジェクトを検索する特定のライブラリーの名前を指定してくださ い。

[トップ](#page-508-0)

# タイプ**(OBJTYPE)**

表示または印刷したいオブジェクトのタイプを指定してください。

- **\*ALL** すべてのオブジェクト・タイプを表示または印刷に組み込んでください。
- オブジェクト・タイプ

表示または印刷したいオブジェクト・タイプを指定してください。

[トップ](#page-508-0)

## 補助記憶域プール**(ASP)**

報告書に表示したい,保管されたオブジェクトが入っている補助記憶域プールを指定します。

**\*ALL** 保管されたオブジェクトをすべての補助記憶域プールに入れたい場合です。

**\*SYSTEM**

システム(1)補助記憶域プールに入っていた保管済みオブジェクトを入れたい場合です。

補助記憶域プール番号

組み込みたい保管済みオブジェクトが入っている補助記憶域プールの番号を指定してください。

補助記憶域プール名

組み込みたい保管済みオブジェクトが入っている補助記憶域プールの名前を指定してください。

[トップ](#page-508-0)

## 日付の選択**(SLTDATE)**

保管済みオブジェクトの報告時に使用したい日付の範囲を指定します。開始日は保管済みオブジェクトの日 付範囲の始めで,終了日は日付範囲の終わりです。

注**:** このパラメーターを使用すれば,区切り記号のない日付または最大5桁までの日数を入力することがで きます。たとえば,月/日/年形式を使用している場合には,12904という数字は1月29日,2004年として形 式設定されます。一方, 13904という数字を入力した場合には, BRMSはこれを日付とは見なさず, 数値と

<span id="page-510-0"></span>見なします。BRMSは,数字が入力された時に常にカレンダー日付を最初に計算しようとし,計算した日付 が正しくなかった場合には,それを日数と見なします。5桁を超える数字を入力し,計算された日付が正し くなかった場合には,エラー・メッセージを受け取ります。

### 要素**1:** 開始日付

#### **\*BEGIN**

ファイル中の最も早い日付を日付の範囲の開始日として使用します。

#### **\*CURRENT**

現在日を日付の範囲の開始日として使用します。

- 開始日 日付の範囲の開始日として使用したい日付を、日付区切り記号の有無にかかわらず、ジョブ日付の 形式で指定してください。
- 日数 日付の範囲の開始日を決定するのに使用する現在日より前の日数を指定してください。

#### 要素**2:** 終了日付

**\*END** オブジェクトが保管された最終日付を,検索に使用したい日付の範囲の終了日として使用します。

#### **\*CURRENT**

現在日を日付の範囲の終了日として使用します。

- 終了日 日付の範囲の終了日として使用したい日付を,日付区切り記号の有無にかかわらず,ジョブ日付の 形式で指定してください。
- 日数 日付の範囲の終了日を決定するのに使用する現在日より前の日数を指定してください。

[トップ](#page-508-0)

## 保管状況**(SAVSTS)**

すべての正常な保管,正常でない保管,あるいはその両方のいずれを表示または報告したいかを指定しま す。

**\*ALL** 正常な保管と正常でない保管の両方が画面または報告書に組み込まれます。

#### **\*ERROR**

正常でない保管だけが画面または報告書に組み込まれます。

#### **\*NOERROR**

正常な保管だけが画面または報告書に組み込まれます。

[トップ](#page-508-0)

# オブジェクト情報**(INFTYPE)**

すべてのオブジェクトと選択したオブジェクトのどちらを表示または報告したいかを指定します。

- **\*ALL** すべてのオブジェクトが画面または報告書に含まれます。
- **\*DLO** DLOオブジェクトだけが画面または報告書に含まれます。
- **\*MBR** メンバーだけが画面または報告書に含まれます。
- **\*OBJ** 非DLOオブジェクトだけが画面または報告書に含まれます。

# <span id="page-511-0"></span>順序付けオプション**(SORT)**

保管済みオブジェクトの画面または報告書は,いくつかの方法で順序付けすることができます。

#### **\*SAVDAT**

リストを保管日順に順序づけます。

- **\*LIB** リストをライブラリー順に順序づけます。
- **\*OBJ** リストをオブジェクト順に順序づけます。

[トップ](#page-508-0)

# **FROM**システム**(FROMSYS)**

処理したいオブジェクト情報のあるシステムのロケーションおよびネットワークIDを指定します。

注**:** ネットワーク属性の表示(DSPNETA)コマンドは,システム・ネットワーク属性を表示するのに使用しま す。

注: \*LCL以外の値が指定されている場合には、この値を使用するのにBRMSネットワーク機能(オプション 1)が必要です。

**\*LCL** FROMシステムがローカル・システムであることを示します。BRMSは,現行システム名を判別す るのに,省略時のローカル・ロケーション名**(LCLLOCNAME)**ネットワーク属性を使用し,システ ム名**(SYSNAME)**ネットワーク属性は使用しません。ほとんどの場合,システムのLCLLOCNAMEお よびSYSNAMEには同じ値が指定されています。

ロケーション名

ネットワーク操作用のリモート・システムの省略時のローカル・ロケーション名**(LCLLOCNAME)** ネットワーク属性を指定します。リモート・システムと接続するには,現行システムのローカル・ ネットワーク**ID (LCLNETID)**ネットワーク属性が使用されます。

### ネットワーク*ID.*ロケーション名

ネットワーク操作用のリモート・システムのローカル・ネットワーク**ID (LCLNETID)**および省略 時のローカル・ロケーション名**(LCLLOCNAME)**ネットワーク属性を指定します。これらの値は NNNNNNNN.CCCCCCCCの形式で指定してください。ここで,NNNNNNNNはLCLNETIDで, CCCCCCCCはLCLLOCNAMEです。

[トップ](#page-508-0)

## 出力**(OUTPUT)**

コマンドからの出力を要求ワークステーションで表示するか,またはジョブのスプール出力で印刷するかを 指定します。

**\*** 出力が表示されるか(対話式ジョブによって要求された場合),あるいは印刷されます(バッチ・ ジョブによって要求された場合)。

#### **\*PRINT**

出力はジョブのスプール出力で印刷されます。

# <span id="page-512-0"></span>例

### 例**1:** 正常に保管されなかったオブジェクトの処理

WRKOBJBRM SAVSTS(\*ERROR) INFTYPE(\*OBJ) SORT(\*OBJ)

このコマンドは、正常に保管されなかったすべてのオブジェクトがオブジェクト名順に表示される「保管済 みオブジェクトの処理」パネルを表示します。

[トップ](#page-508-0)

# エラー・メッセージ

**\*ESCAPE**メッセージ

### **BRM1917**

機能が導入されていない。

#### **BRM1921**

機能がライセンス交付されていません。

### **BRM40A2**

BRMSプロダクトの初期設定が必要である。

# <span id="page-514-0"></span>**BRM**を使用したポリシーの処理 **(WRKPCYBRM)**

実行可能場所**:** すべての環境 (\*ALL) スレッド・セーフ**:** いいえ

パラメーター [例](#page-515-0) [エラー・メッセージ](#page-515-0)

BRMを使用したポリシーの処理(WRKPCYBRM)コマンドは,処理したいBRMSポリシーを指定します。

このコマンドを使用するには,導入されたライセンス・プログラム,「BACKUP RECOVERY AND MEDIA SERVICES FOR ISERIES」(5722-BR1)がなければなりません。

トップ

## パラメーター

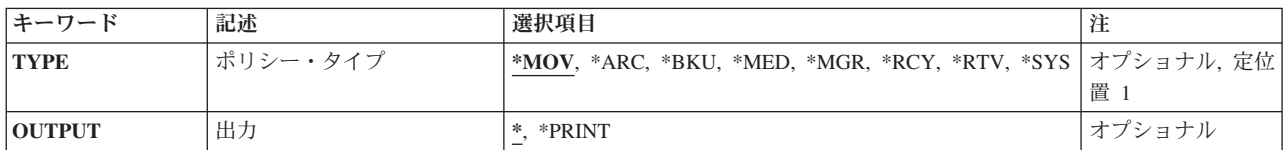

トップ

# ポリシーのタイプ**(TYPE)**

処理または印刷したいポリシーのタイプを指定してください。

- **\*MOV** 移動ポリシーを処理または印刷したい場合に指定します。作成される報告書は移動ポリシー報告書 です。この報告書は,印刷される場合,印刷装置ファイルQP1AMPに書き出されます。
- **\*ARC** 保存ポリシーを処理または印刷したい場合に指定します。作成される報告書は保存ポリシー報告書 です。この報告書は,印刷される場合,印刷装置ファイルQP1AAXに書き出されます。

注**:** この値を使用するには,BRMS拡張機能(オプション2)が必要です。

- **\*BKU** バックアップ・ポリシーを処理または印刷したい場合に指定します。作成される報告書はバックア ップ・ポリシー報告書です。この報告書は、印刷される場合、印刷装置ファイルOP1ABXに書き出 されます。
- **\*MED** 媒体ポリシーを処理または印刷したい場合に指定します。作成される報告書は媒体ポリシー報告書 です。この報告書は,印刷される場合,印刷装置ファイルQP1AMEに書き出されます。
- **\*MGR** 移行ポリシーを処理または印刷します。作成される報告書は移行ポリシー報告書です。この報告書 (印刷の場合)は印刷装置ファイルOP1AHXに書き出されます。

注:この値を使用するには、BRMS拡張機能(オプション2)が必要です。

**\*RCY** 回復ポリシーを処理または印刷したい場合に指定します。作成される報告書は回復ポリシー報告書 です。この報告書は,印刷される場合,印刷装置ファイルQP1ARXに書き出されます。

<span id="page-515-0"></span>**\*RTV** 検索ポリシーを処理または印刷したい場合に指定します。作成される報告書は検索ポリシー報告書 です。この報告書は,印刷される場合,印刷装置ファイルQP1ARPに書き出されます。

注**:** この値を使用するには,BRMS拡張機能(オプション2)が必要です。

**\*SYS** システム・ポリシーを処理または印刷したい場合に指定します。作成される報告書はシステム・ポ リシー報告書です。この報告書は,印刷される場合,印刷装置ファイルQP1ASPに書き出されま す。

[トップ](#page-514-0)

# 出力**(OUTPUT)**

コマンドからの出力を要求ワークステーションで表示するか,またはジョブのスプール出力で印刷するかを 指定します。

**\*** 出力が表示されるか(対話式ジョブによって要求された場合),あるいは印刷されます(バッチ・ ジョブによって要求された場合)。

### **\*PRINT**

出力はジョブのスプール出力で印刷されます。

[トップ](#page-514-0)

## 例

WRKPCYBRM TYPE(\*MED)

このコマンドは,「媒体ポリシーの処理」パネルを表示します。

[トップ](#page-514-0)

# エラー・メッセージ

### **\*ESCAPE**メッセージ

#### **BRM1917**

機能が導入されていない。

### **BRM1921**

機能がライセンス交付されていません。

#### **BRM40A2**

BRMSプロダクトの初期設定が必要である。

# <span id="page-516-0"></span>回復活動の処理 **(WRKRCYBRM)**

実行可能場所**:** すべての環境 (\*ALL) スレッド・セーフ**:** いいえ

パラメーター 例 [エラー・メッセージ](#page-517-0)

BRMを使用した回復活動の処理(WRKRCYBRM)コマンドは,ユーザーがBRMSに対して定義済みの回復活 動の画面または報告書を作成します。画面を要求した場合には,回復活動の処理画面が表示され,その画面 で回復活動を追加,変更,または除去することができます。作成される報告書は回復活動報告書です。この 報告書は,印刷される場合,印刷装置ファイルQP1ARWに書き出されます。

このコマンドを使用するには,導入されたライセンス・プログラム,「BACKUP RECOVERY AND MEDIA SERVICES FOR ISERIES」(5722-BR1)がなければなりません。

トップ

# パラメーター

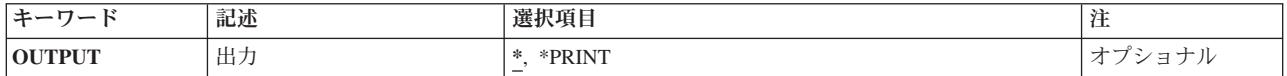

トップ

# 出力**(OUTPUT)**

コマンドからの出力を要求ワークステーションで表示するか,またはジョブのスプール出力で印刷するかを 指定します。

**\*** 出力が表示されるか(対話式ジョブによって要求された場合),あるいは印刷されます(バッチ・ ジョブによって要求された場合)。

### **\*PRINT**

出力はジョブのスプール出力で印刷されます。

トップ

## 例

WRKRCYBRM

このコマンドは,「回復活動の処理」パネルを表示します。

# <span id="page-517-0"></span>エラー・メッセージ

**\*ESCAPE**メッセージ

### **BRM1917**

機能が導入されていない。

## **BRM1921**

機能がライセンス交付されていません。

### **BRM40A2**

BRMSプロダクトの初期設定が必要である。

# <span id="page-518-0"></span>保管ファイルの処理 **(WRKSAVFBRM)**

実行可能場所**:** すべての環境 (\*ALL) スレッド・セーフ**:** いいえ

パラメーター 例 [エラー・メッセージ](#page-519-0)

BRMを使用した保管ファイルの処理(WRKSAVFBRM)コマンドは,BRMS媒体内容情報にあるすべての保管 ファイルの報告書を表示または印刷します。画面または報告書の情報には,保管の日付および時刻,補助記 憶域プール番号などの保管情報が含まれています。

表示オプションを選択した場合には,保管ファイルの処理画面によって保管ファイルを表示,除去,および 満了することができます。さらに,オブジェクト明細を選択して保管ファイルからオブジェクトを表示また は復元することができます。作成される報告書はBRM保管ファイル報告書です。この報告書は,印刷され る場合、印刷装置ファイルOP1ASFに書き出されます。

このコマンドを使用するには,導入されたライセンス・プログラム,「BACKUP RECOVERY AND MEDIA SERVICES FOR ISERIES」(5722-BR1)がなければなりません。

トップ

## パラメーター

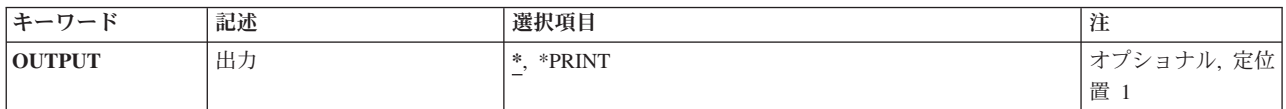

トップ

# 出力**(OUTPUT)**

コマンドからの出力を要求ワークステーションで表示するか,またはジョブのスプール出力で印刷するかを 指定します。

**\*** 出力が表示されるか(対話式ジョブによって要求された場合),あるいは印刷されます(バッチ・ ジョブによって要求された場合)。

### **\*PRINT**

出力はジョブのスプール出力で印刷されます。

トップ

## 例

WRKSAVFBRM

このコマンドは,「保管ファイルの処理」パネルを表示します。

# <span id="page-519-0"></span>エラー・メッセージ

**\*ESCAPE**メッセージ

### **BRM1917**

機能が導入されていない。

### **BRM1921**

機能がライセンス交付されていません。

## **BRM40A2**

BRMSプロダクトの初期設定が必要である。

# <span id="page-520-0"></span>保管済スプール・ファイル処理 **(WRKSPLFBRM)**

実行可能場所**:** すべての環境 (\*ALL) スレッド・セーフ**:** いいえ

パラメーター [例](#page-524-0) [エラー・メッセージ](#page-525-0)

BRMを使用した保管スプール・ファイルの処理(WRKSPLFBRM)コマンドは,指定されたライブラリー,出 力待ち行列,補助記憶域プール,ファイル,ジョブ名,ユーザー,日付の範囲,および順序に基づいて,保 管済みスプール・ファイルの画面または報告書を作成します。保管スプール・ファイルの処理コマンドが処 理されると,「保管済みスプール・ファイルの処理」画面が表示されるので,保管済みスプール・ファイル を含む媒体の処理だけでなく,選択したスプール・ファイル項目の除去,表示,または検索も行うことがで きます。報告書を作成したい場合には,作成される報告書は保管済みスプール・ファイル報告書です。この 報告書は,印刷される場合,印刷装置ファイルQP1AOQに書き出されます。

このコマンドを使用するには,導入されたライセンス・プログラム,「BACKUP RECOVERY AND MEDIA SERVICES FOR ISERIES」(5722-BR1)がなければなりません。

トップ

## パラメーター

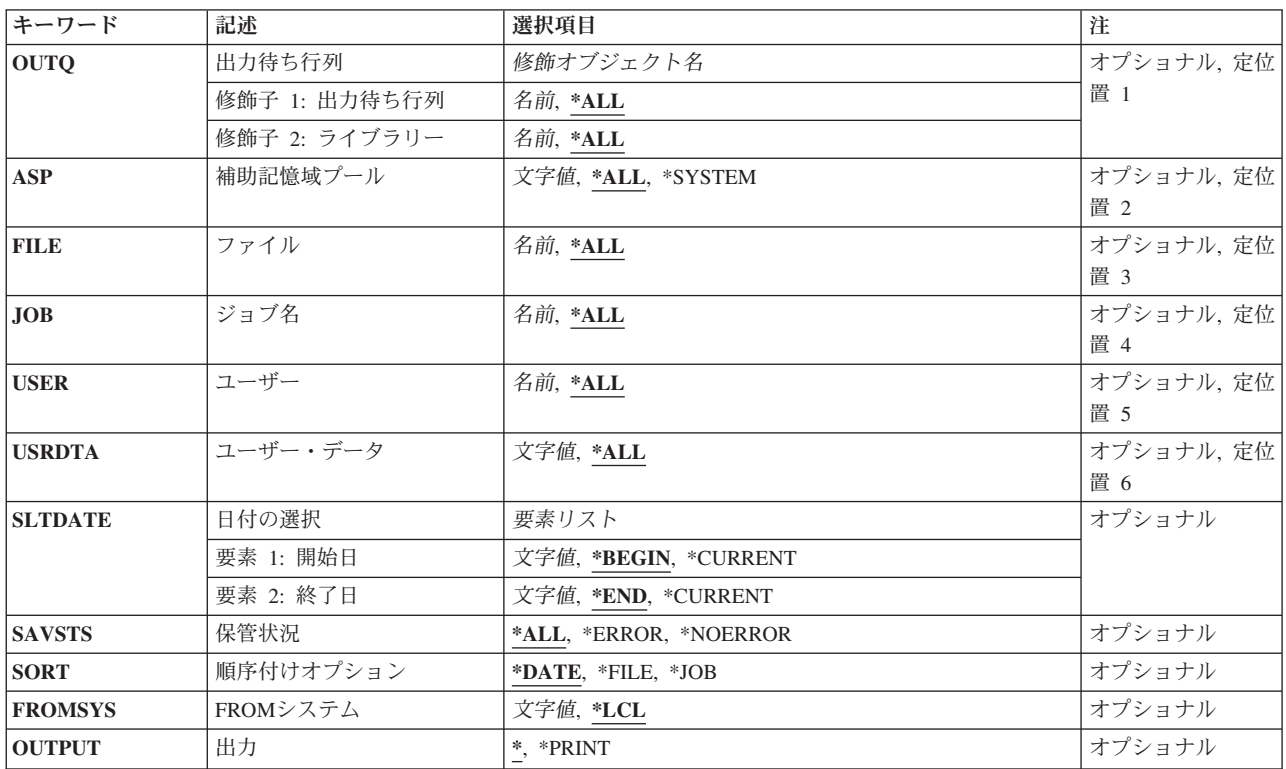

# <span id="page-521-0"></span>出力待ち行列**(OUTQ)**

画面または報告書に組み込みたいライブラリーおよび出力待ち行列の名前を指定します。

### 修飾子**1:** 出力待ち行列

**\*ALL** すべての出力待ち行列を画面または報告書に組み込みます。

#### 出力待ち行列名

画面または報告書に組み込みたい出力待ち行列の名前を指定してください。

#### 修飾子**2:** ライブラリー

**\*ALL** スプール・ファイルを含むすべてのライブラリーまたは特殊値がスプール・ファイルのリストに組 み込まれます。

### ライブラリー名

スプール・ファイルが入っているライブラリーの名前を指定してください。

[トップ](#page-520-0)

## 補助記憶域プール**(ASP)**

スプール・ファイルが保管された時にそのスプール・ファイルが入っていた補助記憶域プールを指定しま す。

**\*ALL** 保管済みスプール・ファイルが入っていたすべての補助記憶域プールを報告書または画面に組み込 みます。

#### **\*SYSTEM**

システム(1)補助記憶域プールに入っていた保管済みスプール・ファイルを報告書または画面に組み 込みたい場合です。

### 補助記憶域プール番号

報告書または画面に組み込みたい保管済みスプール・ファイルに入っている補助記憶域プールの番 号を指定してください。

### 補助記憶域プール名

報告書または画面に組み込みたい保管済みスプール・ファイルに入っている補助記憶域プールの名 前を指定してください。

[トップ](#page-520-0)

# ファイル**(FILE)**

画面または報告書に組み込みたいスプール・ファイルが保管された時に入れられた印刷装置ファイルの名前 を指定します。

**\*ALL** すべてのファイルを画面または報告書に組み込みます。

ファイル名

画面または報告書に組み込みたいファイルの名前を指定してください。

# <span id="page-522-0"></span>ジョブ名**(JOB)**

画面または報告書に組み込みたいスプール・ファイルを作成したジョブの名前を指定します。

**\*ALL** ジョブのすべてのスプール・ファイルを画面または報告書に組み込みます。

### ジョブ名

ファイルが画面または報告書に組み込まれるジョブの名前を指定してください。

[トップ](#page-520-0)

## ユーザー**(USER)**

画面または報告書に組み込みたいスプール・ファイルを作成したユーザーの名前を指定します。

**\*ALL** すべてのユーザーのファイルを画面または報告書に組み込みます。

### ユーザー名

ファイルが画面または報告書に組み込まれるユーザーの名前を指定してください。

[トップ](#page-520-0)

# ユーザー・データ**(USRDTA)**

保管されていて画面または報告書に組み込みたいスプール・ファイルと関連づけられているデータを指定し ます。

**\*ALL** すべてのユーザー・データを画面または報告書に組み込みます。

ユーザー・データ

画面または報告書に組み込みたいユーザー・データを指定してください。

[トップ](#page-520-0)

## 日付の選択**(SLTDATE)**

保管されたスプール・ファイルの報告時に使用したい日付の範囲を指定します。開始日が日付の範囲の始め であり,終了日が日付の範囲の終わりとなります。

注**:** 開始日は,スプール・ファイルが作成された日付を基礎としています。

注: このパラメーターを使用すれば, 区切り記号のない日付または最大5桁までの日数を入力することがで きます。たとえば,月/日/年形式を使用している場合には,12904という数字は1月29日,2004年として形 式設定されます。一方, 13904という数字を入力した場合には、BRMSはこれを日付とは見なさず, 数値と 見なします。BRMSは、数字が入力された時に常にカレンダー日付を最初に計算しようとし、計算した日付 が正しくなかった場合には,それを日数と見なします。5桁を超える数字を入力し,計算された日付が正し くなかった場合には,エラー・メッセージを受け取ります。

### 要素**1:** 開始日付

#### **\*BEGIN**

ファイル上の最も早い保管日が日付の範囲の開始日となります。

#### <span id="page-523-0"></span>**\*CURRENT**

現在日が日付の範囲の開始日となります。

- 開始日 日付範囲の開始日にしたい日付をジョブ日付形式(日付区切り記号付き,または日付区切り記号な し)で指定してください。
- 日数 日付の範囲の開始日を決定するのに使用する現在日より前の日数を指定してください。

#### 要素**2:** 終了日付

**\*END** ファイルで見つかった最終日付が検索の日付範囲の終わりになります。

#### **\*CURRENT**

現行日付が日付範囲の終了日です。

- 終了日 日付範囲の終了日にしたい日付をジョブ日付形式(日付区切り記号付き,または日付区切り記号な し)で指定してください。
- 日数 日付の範囲の終了日を決定するのに使用する現在日より前の日数を指定してください。

[トップ](#page-520-0)

## 保管状況**(SAVSTS)**

すべての正常な保管、正常でない保管、あるいはその両方のいずれを表示または報告したいかを指定しま す。

**\*ALL** 正常に保管された媒体情報と正常に保管されなかった媒体情報の両方が画面または報告書に組み込 まれるようにします。

#### **\*ERROR**

正常でない保管だけが画面または報告書に組み込まれるようにします。

#### **\*NOERROR**

正常な保管だけが画面または報告書に組み込まれるようにします。

[トップ](#page-520-0)

# 順序付けオプション**(SORT)**

保管済みスプール・ファイル報告書は,いくつかの方法で順序付けすることができます。

#### **\*DATE**

保管済みスプール・ファイル報告書を日付によって順序づけます。

**\*FILE** 保管済みスプール・ファイル報告書をファイルによって順序づけます。

**\*JOB** 保管済みスプール・ファイル報告書をジョブによって順序づけます。

[トップ](#page-520-0)

# **FROM**システム**(FROMSYS)**

そのスプール・ファイル情報を処理したいシステムの場所およびネットワークIDを指定します。

<span id="page-524-0"></span>注**:** ネットワーク属性の表示(DSPNETA)コマンドは,システム・ネットワーク属性を表示するのに使用しま す。

注**:** \*LCL以外の値が指定されている場合には,この値を使用するのにBRMSネットワーク機能(オプション 1)が必要です。

- **\*LCL** FROMシステムがローカル・システムであることを示します。BRMSは,現行システム名を判別す るのに,省略時のローカル・ロケーション名**(LCLLOCNAME)**ネットワーク属性を使用し,システ ム名**(SYSNAME)**ネットワーク属性は使用しません。ほとんどの場合,システムのLCLLOCNAMEお よびSYSNAMEには同じ値が指定されています。
- ロケーション名

ネットワーク操作用のリモート・システムの省略時のローカル・ロケーション名**(LCLLOCNAME)** ネットワーク属性を指定します。リモート・システムと接続するには,現行システムのローカル・ ネットワーク**ID (LCLNETID)**ネットワーク属性が使用されます。

#### ネットワーク*ID.*ロケーション名

ネットワーク操作用のリモート・システムのローカル・ネットワーク**ID (LCLNETID)**および省略 時のローカル・ロケーション名**(LCLLOCNAME)**ネットワーク属性を指定します。これらの値は NNNNNNNNN.CCCCCCCCの形式で指定してください。ここで,NNNNNNNNはLCLNETIDで, CCCCCCCCはLCLLOCNAMEです。

[トップ](#page-520-0)

## 出力**(OUTPUT)**

コマンドからの出力を要求ワークステーションで表示するか,またはジョブのスプール出力で印刷するかを 指定します。

**\*** 出力が表示されるか(対話式ジョブによって要求された場合),あるいは印刷されます(バッチ・ ジョブによって要求された場合)。

#### **\*PRINT**

出力はジョブのスプール出力で印刷されます。

[トップ](#page-520-0)

## 例

#### 例**1:** 日付別に保管されたスプール・ファイルの処理

WRKSPLFBRM SLTDATE('1/1/03' '4/2/03') SORT(\*JOB)

このコマンドは「保管済みスプール・ファイルの処理」画面を表示し、2003年1月1日から4月2日までに保管 されたすべてのスプール・ファイルのリストを表示します。スプール・ファイルはジョブ順に表示されま す。

#### 例**2: ASP**別に保管されたスプール・ファイルの処理

#### WRKSPLFBRM ASP(PRIMETIME)

このコマンドは「保管済みスプール・ファイルの処理」画面を表示し,補助記憶域プール装置PRIMETIME から保管されたすべてのスプール・ファイルのリストを表示します。スプール・ファイルは日付順に表示さ れます。

# <span id="page-525-0"></span>エラー・メッセージ

**\*ESCAPE**メッセージ

### **BRM1917**

機能が導入されていない。

### **BRM1921**

機能がライセンス交付されていません。

### **BRM2154**

ASP値\*ALLを指定しなければならない。

### **BRM215A**

\*ALLまたは1から32のASP値を指定しなければならない。

## **BRM40A2**

BRMSプロダクトの初期設定が必要である。

# 付録**.** 特記事項

本書は米国 IBM が提供する製品およびサービスについて作成したものです。

本書に記載の製品、サービス、または機能が日本においては提供されていない場合があります。日本で利用 可能な製品、サービス、および機能については、日本 IBM の営業担当員にお尋ねください。本書で IBM 製品、プログラム、またはサービスに言及していても、その IBM 製品、プログラム、またはサービスのみ が使用可能であることを意味するものではありません。これらに代えて、IBM の知的所有権を侵害するこ とのない、機能的に同等の製品、プログラム、またはサービスを使用することができます。ただし、IBM 以外の製品とプログラムの操作またはサービスの評価および検証は、お客様の責任で行っていただきます。

IBM は、本書に記載されている内容に関して特許権 (特許出願中のものを含む) を保有している場合があ ります。本書の提供は、お客様にこれらの特許権について実施権を許諾することを意味するものではありま せん。実施権についてのお問い合わせは、書面にて下記宛先にお送りください。

〒106-0032 東京都港区六本木 3-2-31 IBM World Trade Asia Corporation Licensing

以下の保証は、国または地域の法律に沿わない場合は、適用されません。 IBM およびその直接または間接 の子会社は、本書を特定物として現存するままの状態で提供し、商品性の保証、特定目的適合性の保証およ び法律上の瑕疵担保責任を含むすべての明示もしくは黙示の保証責任を負わないものとします。国または地 域によっては、法律の強行規定により、保証責任の制限が禁じられる場合、強行規定の制限を受けるものと します。

この情報には、技術的に不適切な記述や誤植を含む場合があります。本書は定期的に見直され、必要な変更 は本書の次版に組み込まれます。 IBM は予告なしに、随時、この文書に記載されている製品またはプログ ラムに対して、改良または変更を行うことがあります。

本書において IBM 以外の Web サイトに言及している場合がありますが、便宜のため記載しただけであ り、決してそれらの Web サイトを推奨するものではありません。それらの Web サイトにある資料は、こ の IBM 製品の資料の一部ではありません。それらの Web サイトは、お客様の責任でご使用ください。

IBM は、お客様が提供するいかなる情報も、お客様に対してなんら義務も負うことのない、自ら適切と信 ずる方法で、使用もしくは配布することができるものとします。

本プログラムのライセンス保持者で、(i) 独自に作成したプログラムとその他のプログラム (本プログラム を含む) との間での情報交換、および (ii) 交換された情報の相互利用を可能にすることを目的として、本 プログラムに関する情報を必要とする方は、下記に連絡してください。

IBM Corporation Software Interoperability Coordinator, Department 49XA 3605 Highway 52 N Rochester, MN 55901 U.S.A.

本プログラムに関する上記の情報は、適切な使用条件の下で使用することができますが、有償の場合もあり ます。

本書で説明されているライセンス・プログラムまたはその他のライセンス資料は、IBM 所定のプログラム 契約の契約条項、IBM プログラムのご使用条件、またはそれと同等の条項に基づいて、 IBM より提供さ れます。

IBM 以外の製品に関する情報は、その製品の供給者、出版物、もしくはその他の公に利用可能なソースか ら入手したものです。IBM は、それらの製品のテストは行っておりません。したがって、他社製品に関す る実行性、互換性、またはその他の要求については確証できません。IBM 以外の製品の性能に関する質問 は、それらの製品の供給者にお願いします。

本書には、日常の業務処理で用いられるデータや報告書の例が含まれています。より具体性を与えるため に、それらの例には、個人、企業、ブランド、あるいは製品などの名前が含まれている場合があります。こ れらの名称はすべて架空のものであり、名称や住所が類似する企業が実在しているとしても、それは偶然に すぎません。

著作権使用許諾:

本書には、様々なオペレーティング・プラットフォームでのプログラミング手法を例示するサンプル・アプ リケーション・プログラムがソース言語で掲載されています。お客様は、サンプル・プログラムが書かれて いるオペレーティング・プラットフォームのアプリケーション・プログラミング・インターフェースに準拠 したアプリケーション・プログラムの開発、使用、販売、配布を目的として、いかなる形式においても、 IBM に対価を支払うことなくこれを複製し、改変し、配布することができます。このサンプル・プログラ ムは、あらゆる条件下における完全なテストを経ていません。従って IBM は、これらのサンプル・プログ ラムについて信頼性、利便性もしくは機能性があることをほのめかしたり、保証することはできません。お 客様は、IBM のアプリケーション・プログラミング・インターフェースに準拠したアプリケーション・プ ログラムの開発、使用、販売、配布を目的として、いかなる形式においても、 IBM に対価を支払うことな くこれを複製し、改変し、配布することができます。

それぞれの複製物、サンプル・プログラムのいかなる部分、またはすべての派生的創作物にも、次のよう に、著作権表示を入れていただく必要があります。

(C) (御社名) (年). このコードの一部は、IBM Corp. のサンプル・プログラムから取られています。 (C) Copyright IBM Corp. 1998, 2006. All rights reserved.

この情報をソフトコピーでご覧になっている場合は、写真やカラーの図表は表示されない場合があります。

## 商標

以下は、IBM Corporation の商標です。

Advanced Function Printing AFP AS/400 CICS COBOL/400 C/400 DataPropagator D<sub>B2</sub> IBM Infoprint InfoWindow

iSeries LPDA **OfficeVision** i5/OS Print Services Facility RPG/400 SystemView System/36 **TCS** WebSphere

Microsoft、Windows、Windows NT および Windows ロゴは、Microsoft Corporation の米国およびその他の 国における商標です。

Java およびすべての Java 関連の商標およびロゴは、Sun Microsystems, Inc. の米国およびその他の国にお ける商標または登録商標です。

UNIX は、The Open Group の米国およびその他の国における登録商標です。

他の会社名、製品名およびサービス名等はそれぞれ各社の商標です。

## 使用条件

これらの資料は、以下の条件に同意していただける場合に限りご使用いただけます。

個人使用**:** これらの資料は、すべての著作権表示その他の所有権表示をしていただくことを条件に、非商業 的な個人による使用目的に限り複製することができます。ただし、IBM の明示的な承諾をえずに、これら の資料またはその一部について、二次的著作物を作成したり、配布 (頒布、送信を含む) または表示 (上映 を含む) することはできません。

商業的使用**:** これらの資料は、すべての著作権表示その他の所有権表示をしていただくことを条件に、お客 様の企業内に限り、複製、配布、および表示することができます。ただし、IBM の明示的な承諾をえずに これらの資料の二次的著作物を作成したり、お客様の企業外で資料またはその一部を複製、配布、または表 示することはできません。

ここで明示的に許可されているもの以外に、資料や資料内に含まれる情報、データ、ソフトウェア、または その他の知的所有権に対するいかなる許可、ライセンス、または権利を明示的にも黙示的にも付与するもの ではありません。

資料の使用が IBM の利益を損なうと判断された場合や、上記の条件が適切に守られていないと判断された 場合、IBM はいつでも自らの判断により、ここで与えた許可を撤回できるものとさせていただきます。

お客様がこの情報をダウンロード、輸出、または再輸出する際には、米国のすべての輸出入関連法規を含 む、すべての関連法規を遵守するものとします。

IBM は、これらの資料の内容についていかなる保証もしません。これらの資料は、特定物として現存する ままの状態で提供され、商品性の保証、特定目的適合性の保証および法律上の瑕疵担保責任を含むすべての 明示もしくは黙示の保証責任なしで提供されます。

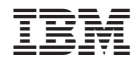

Printed in Japan